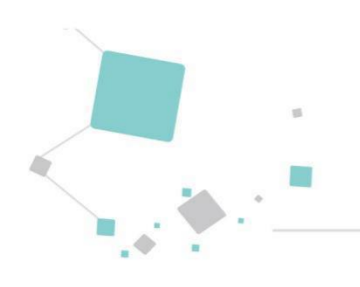

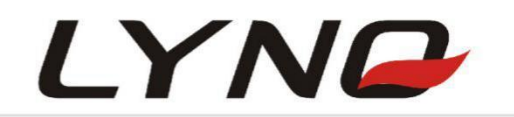

# **L510\_AT\_Command\_User\_Guide**

**LTE-GSM Module Series**

**Version**: V1.0

**Date**:2022-04-26

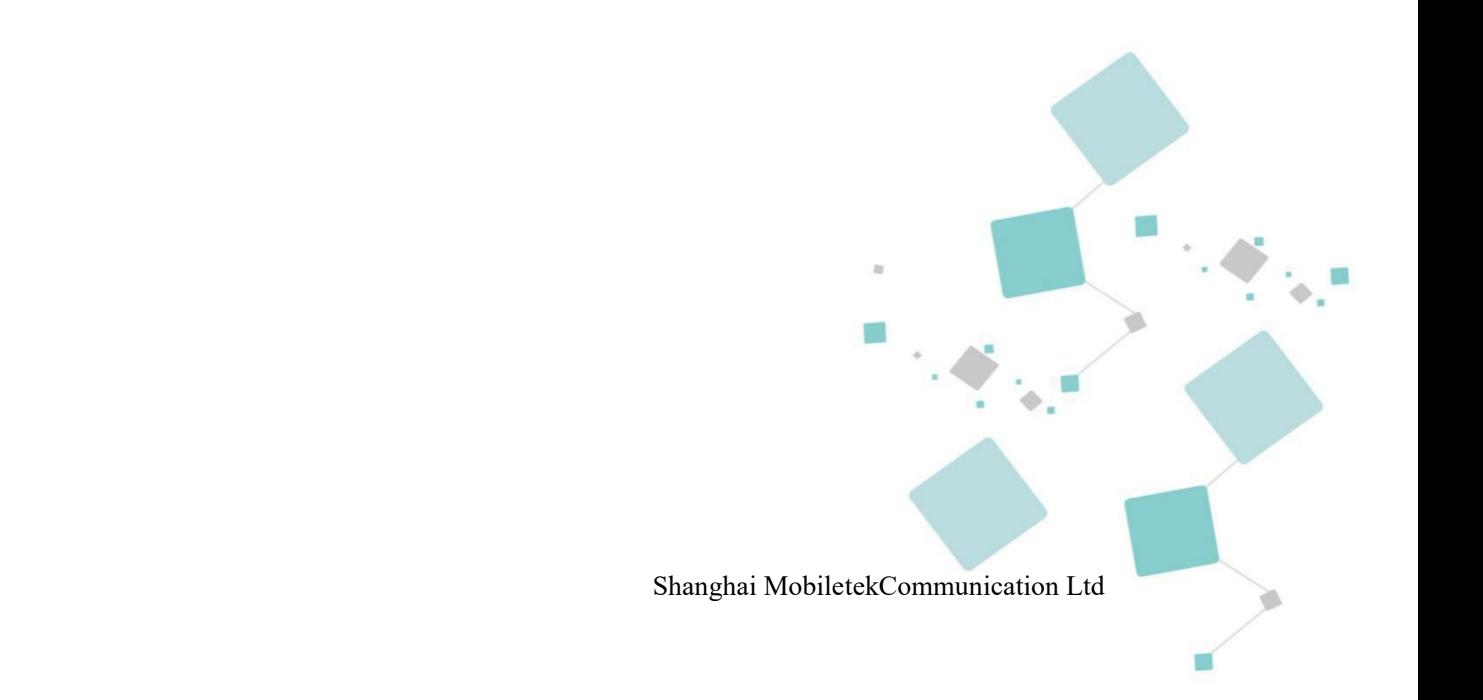

#### **Notice**

Some features of the product and its accessories described herein rely on the software installed, capacities and settings of local network, and therefore may not be activated or may be limited by local network operators or network service providers.

Thus, the descriptions herein may not exactly match the product or its accessories which you purchase. Shanghai Mobiletek Communication Ltd reserves the right to change or modify any information or specifications contained in this manual without prior notice and without any liability.

#### **Copyright**

This document contains proprietary technical information which is the property of Shanghai Mobiletek Communication Ltd. copying of this document and giving it to others and the using or communication of the contents thereof, are forbidden without express authority. Offenders are liable to the payment of damages. All rights reserved in the event of grant of patent or the registration of a utility model or design. All specification supplied herein are subject to change without notice at any time.

#### **DISCLAIMER**

ALL CONTENTS OF THIS MANUAL ARE PROVIDED "AS IS". EXCEPT AS REQUIRED BY APPLICABLE LAWS, NO WARRANTIES OF ANY KIND, EITHER EXPRESS OR IMPLIED, INCLUDINGBUT NOT LIMITED TO, THE IMPLIED WARRANTIES OF MERCHANTABILITY AND FITNESS FOR A PARTICULAR PURPOSE, ARE MADE IN RELATION TO THE ACCURACY, RELIABILITY OR CONTENTS OF THIS MANUAL.

TO THE MAXIMUM EXTENT PERMITTED BY APPLICABLE LAW, IN NO EVENT SHALL SHANGHAI MOBILETEKCOMMUNICATION LTD BE LIABLE FOR ANY SPECIAL, INCIDENTAL, INDIRECT, OR CONSEQUENTIAL DAMAGES, OR LOSS OF PROFITS, BUSINESS, REVENUE, DATA, GOODWILL SAVINGS OR ANTICIPATED SAVINGS REGARDLESS OF WHETHER SUCH LOSSES ARE FORSEEABLE OR NOT.

# <span id="page-2-0"></span>**Revision History**

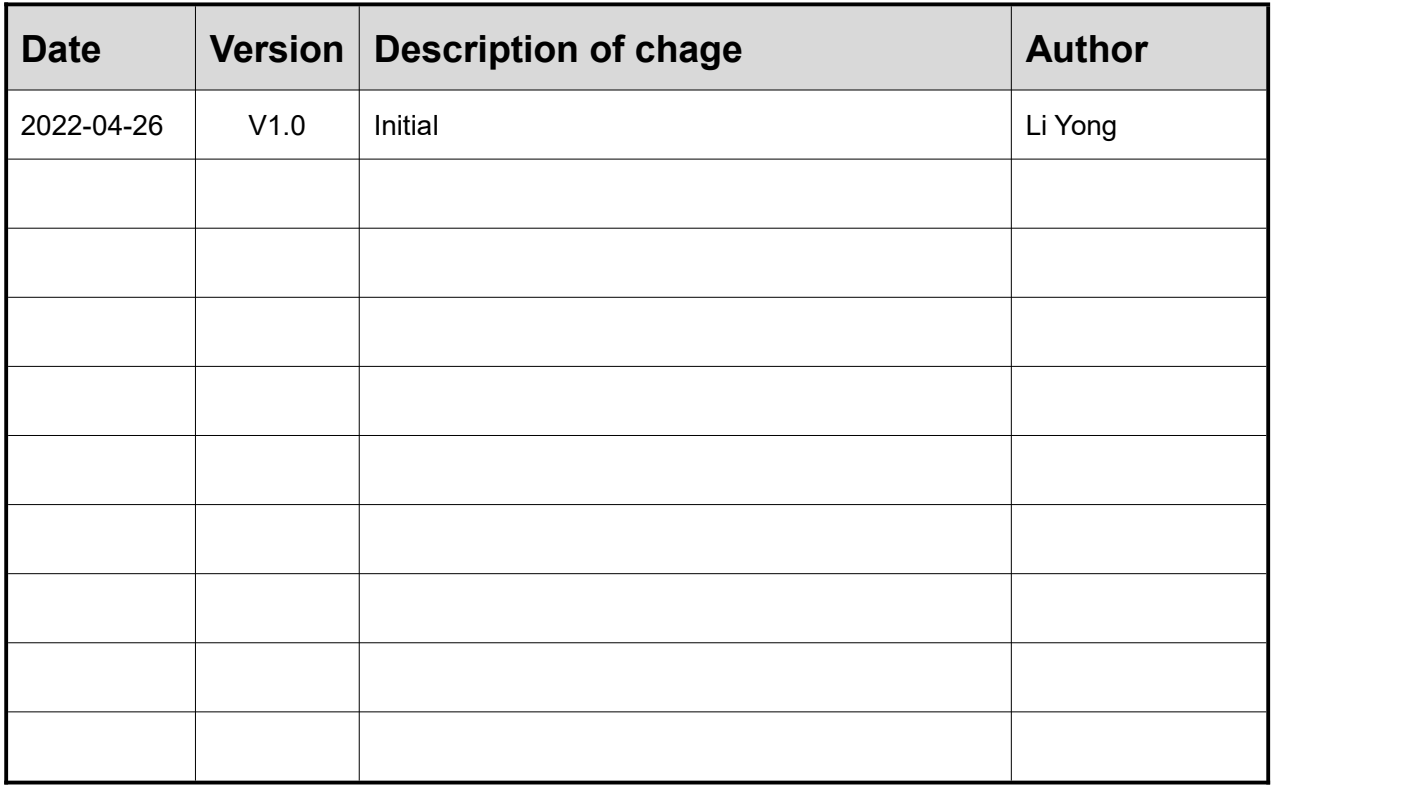

# <span id="page-3-0"></span>**Contents**

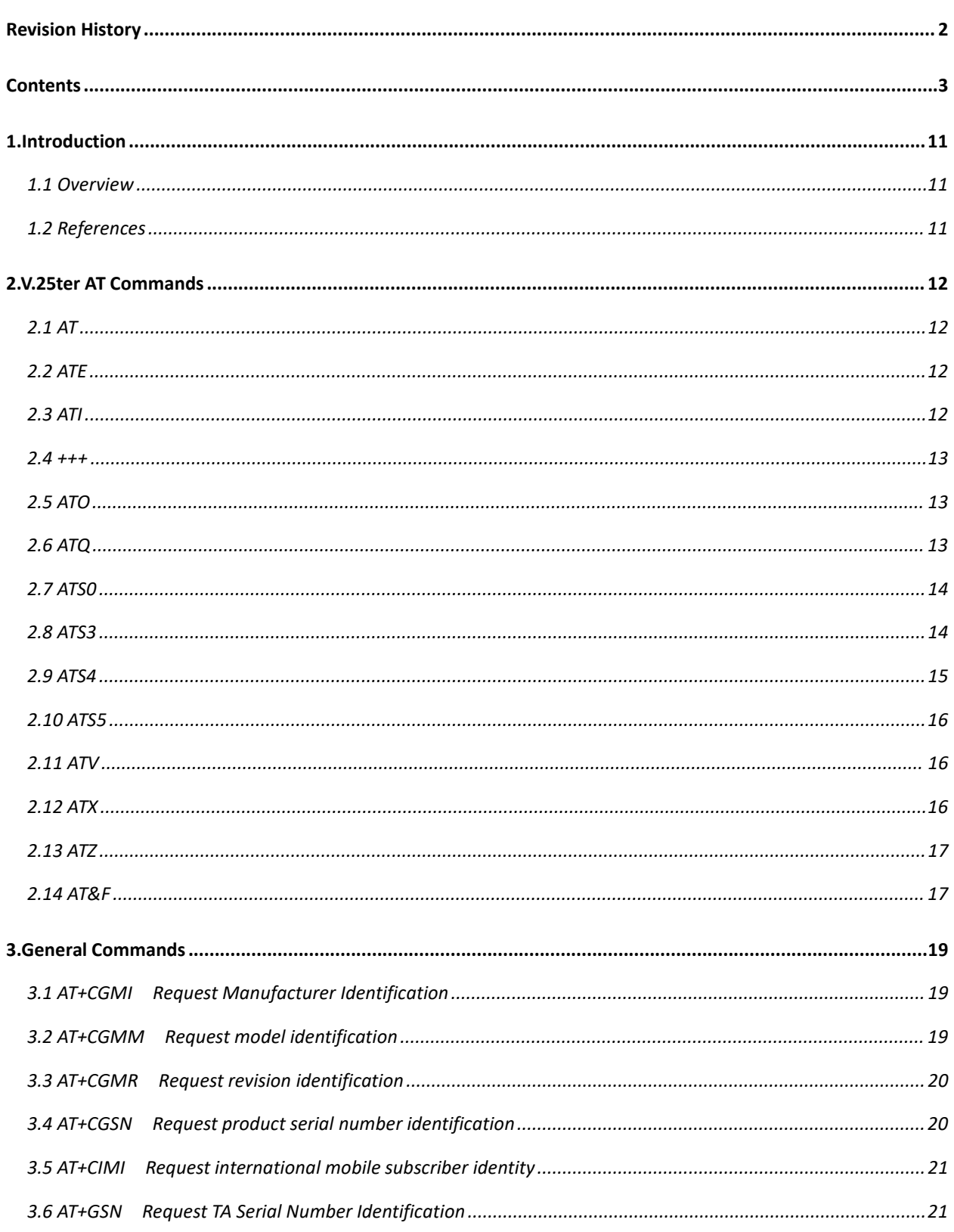

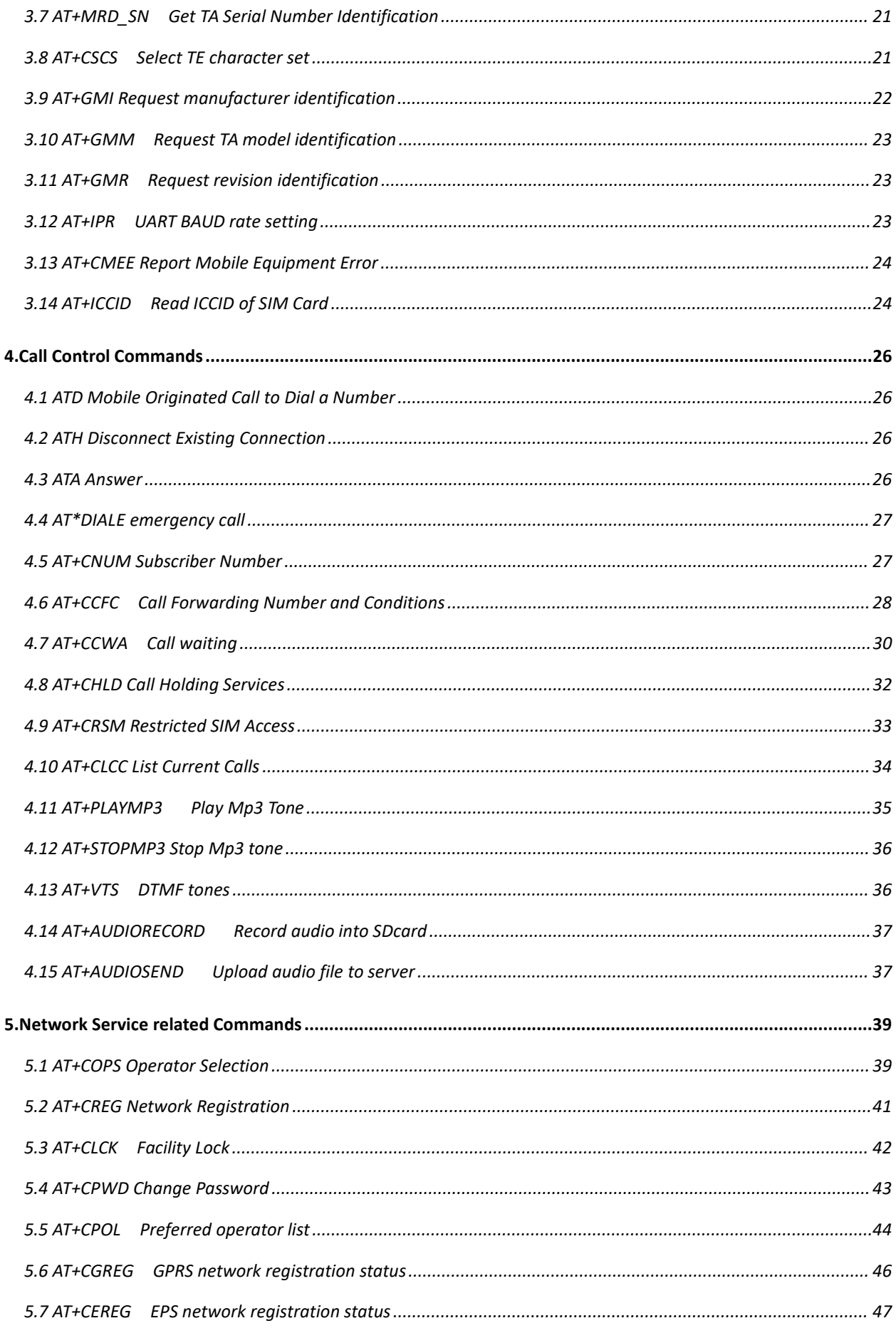

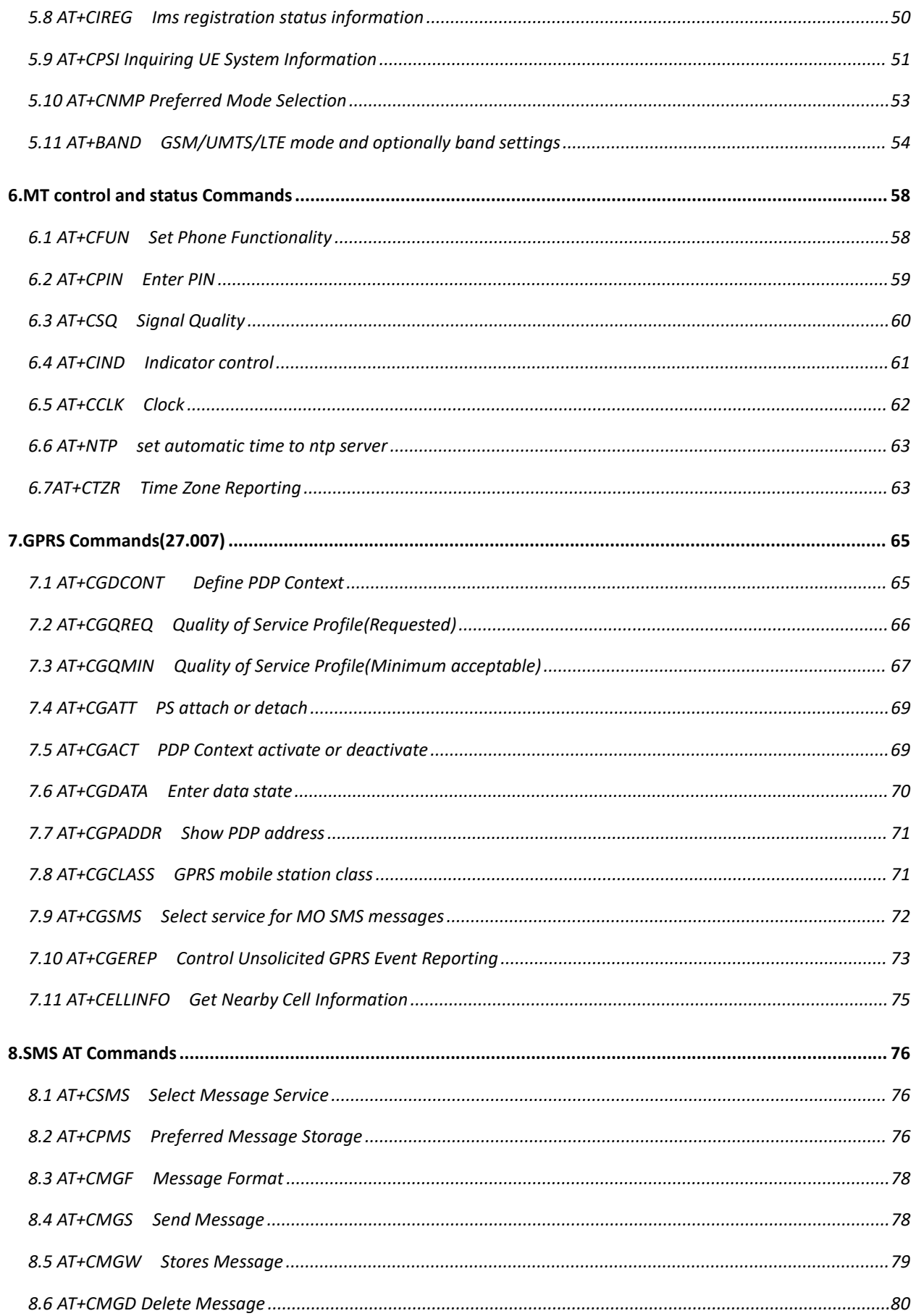

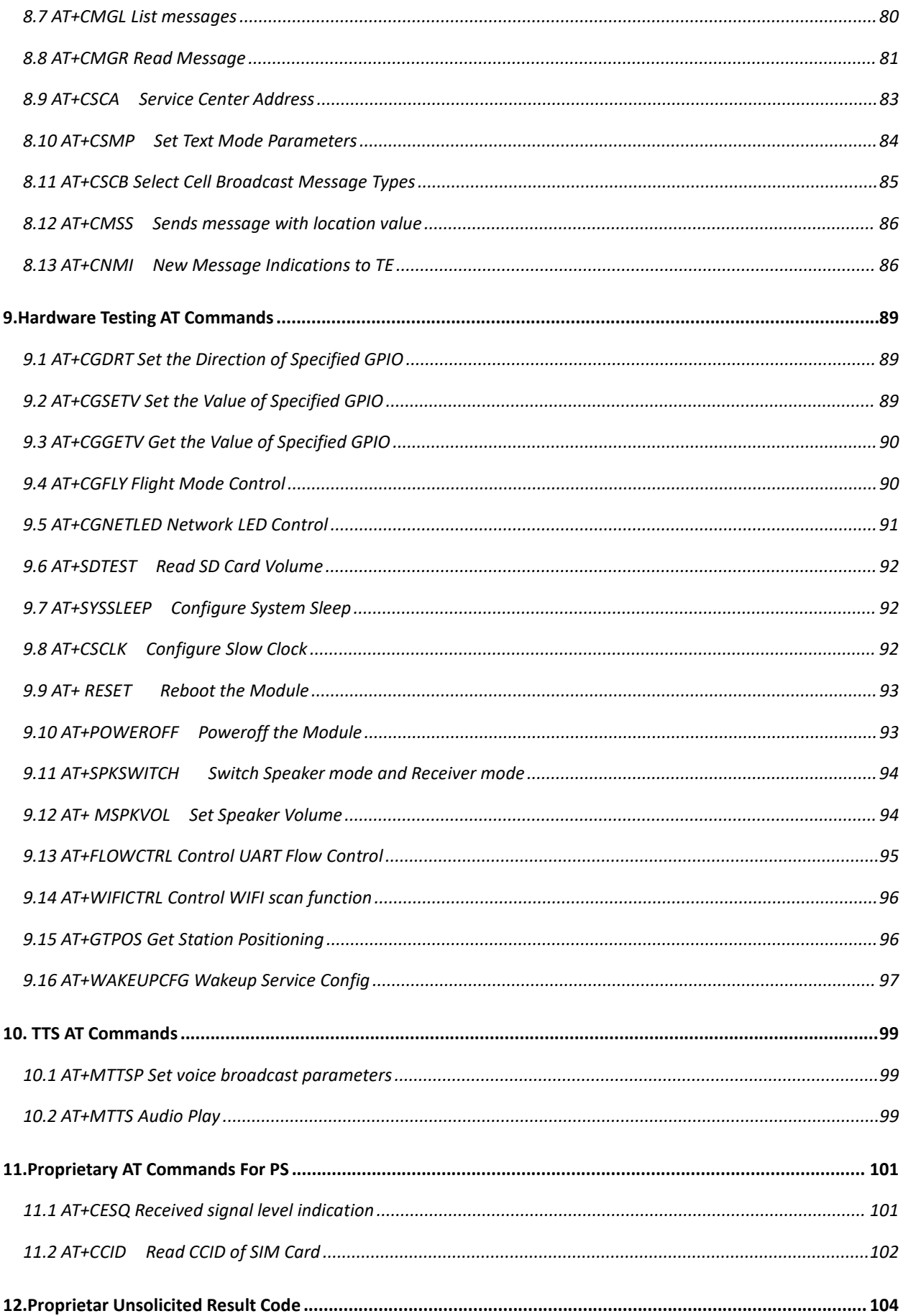

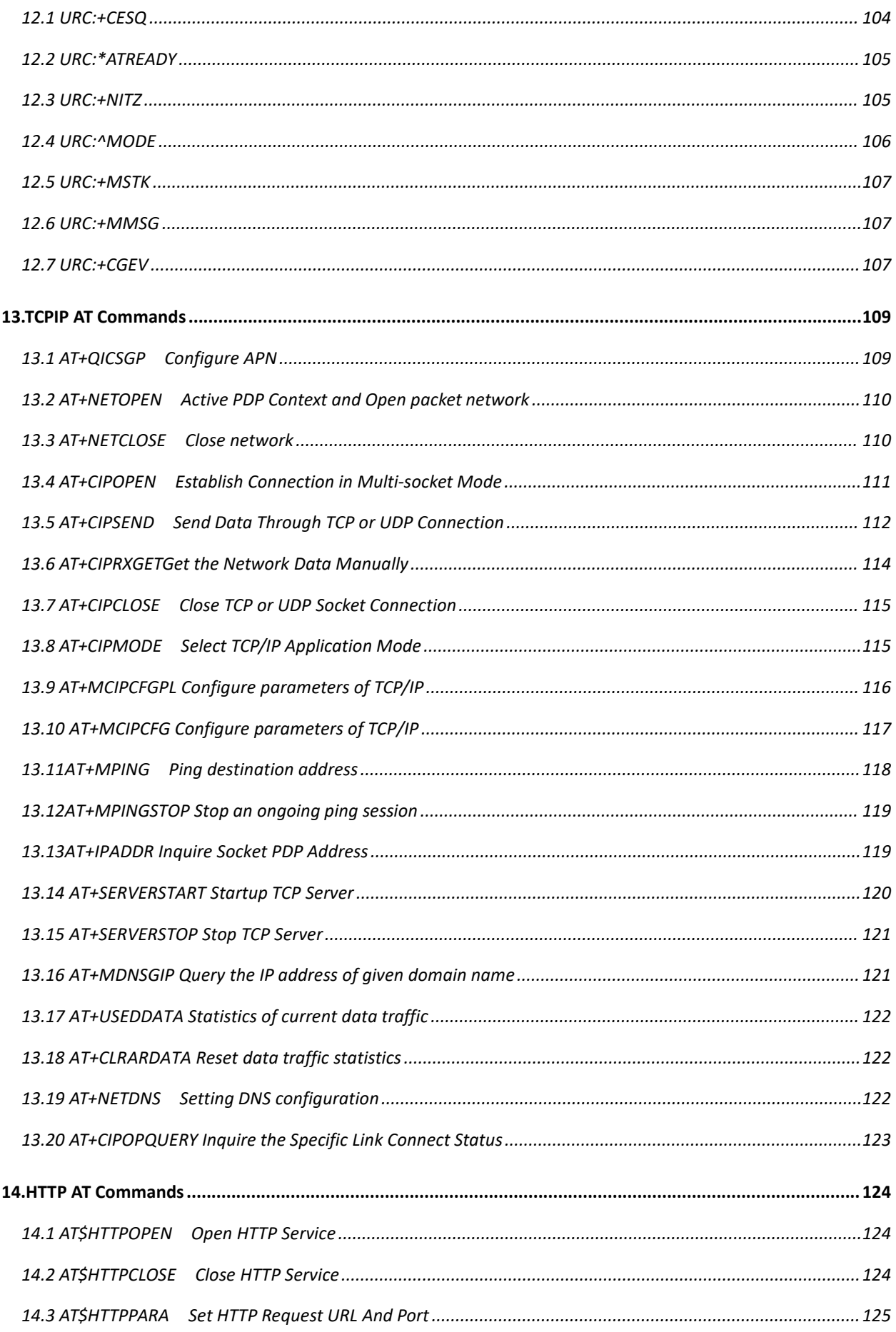

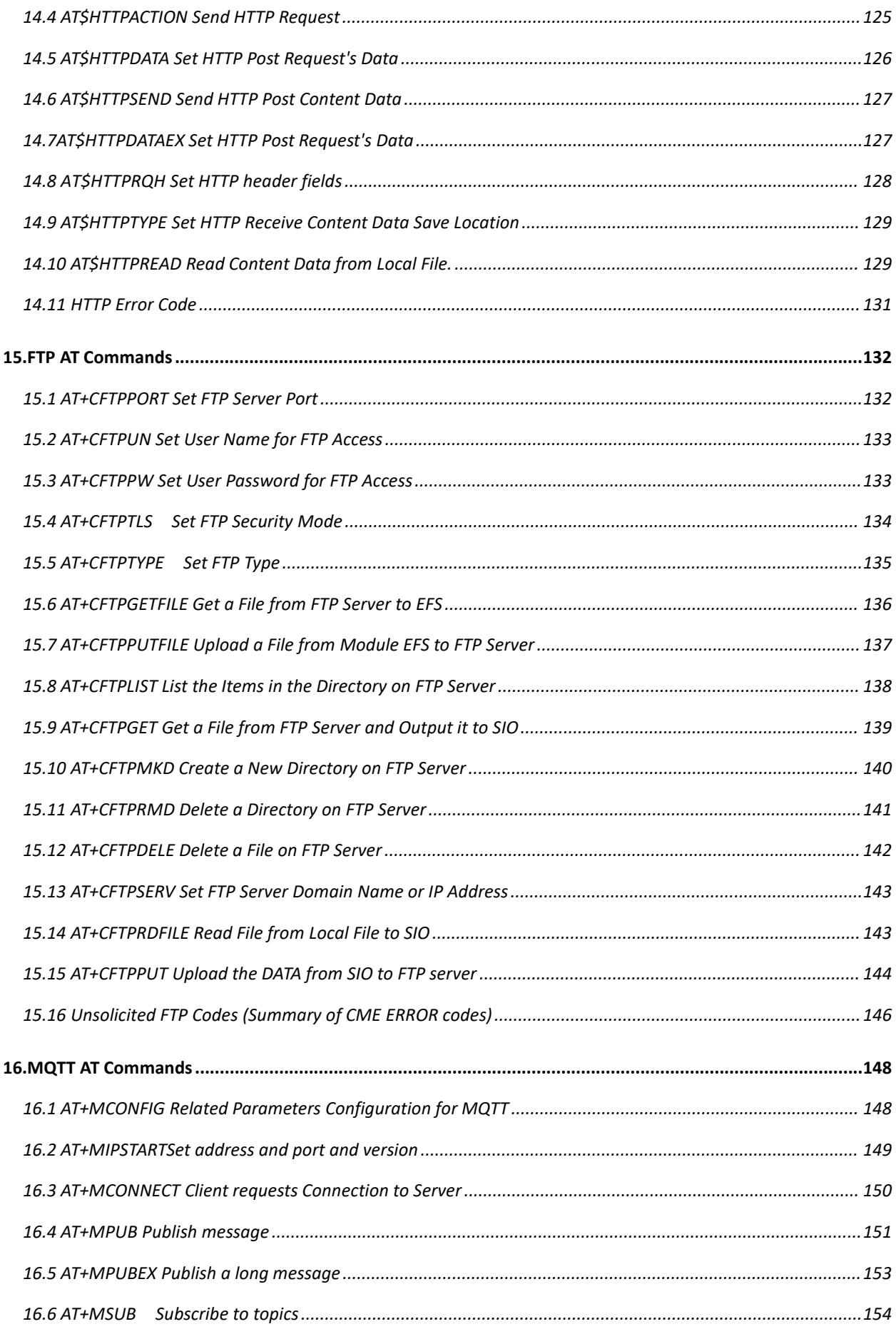

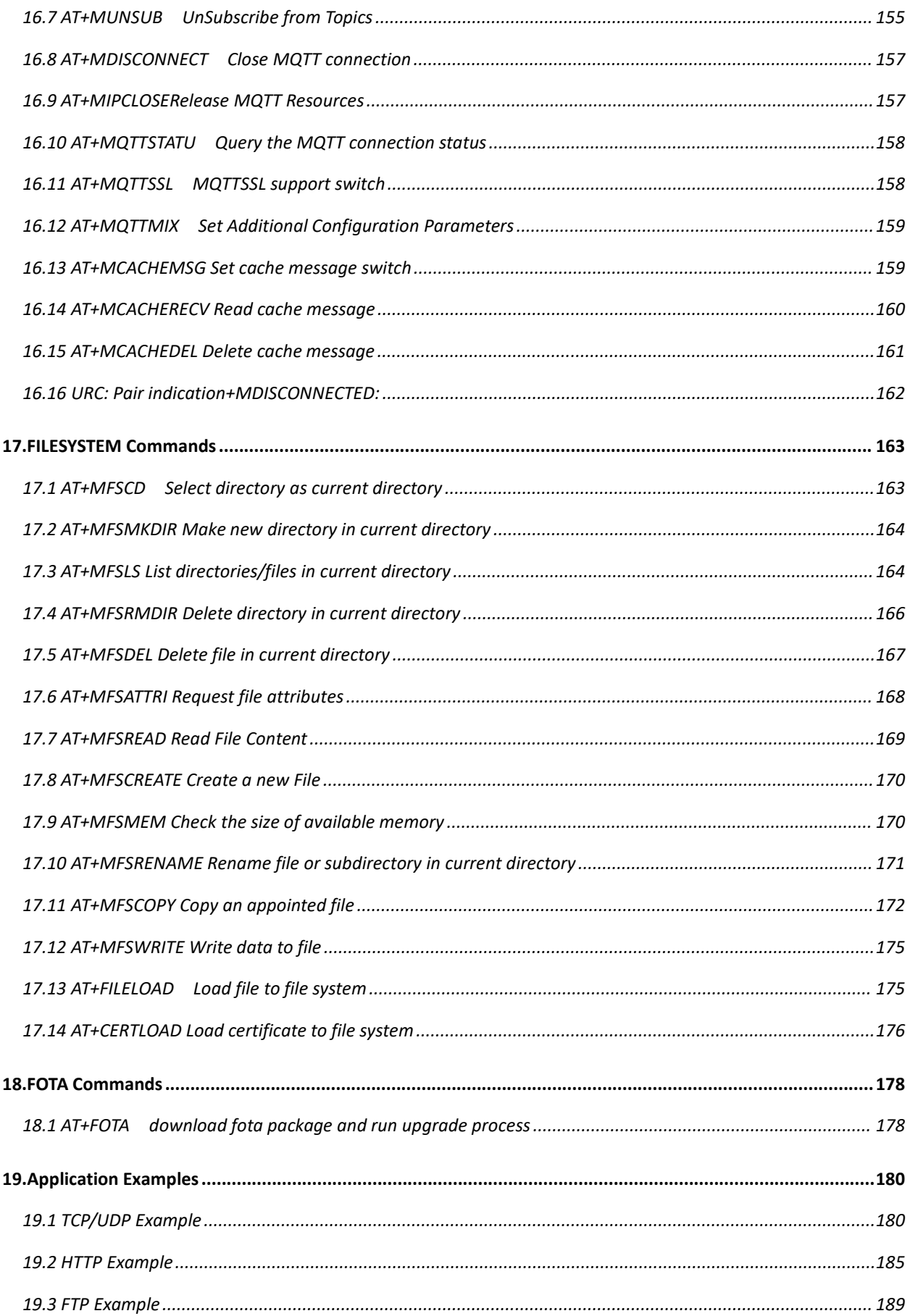

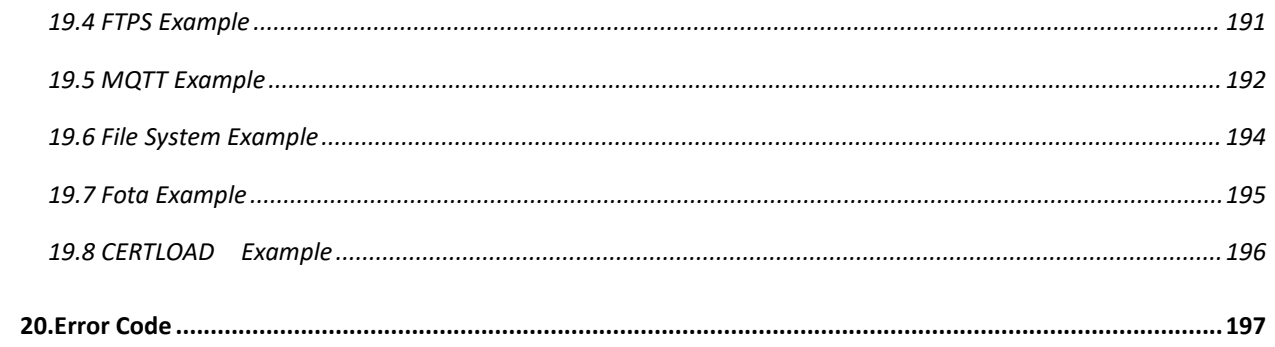

# <span id="page-11-0"></span>**1.Introduction**

### <span id="page-11-1"></span>**1.1 Overview**

This document introduces the supported AT command set of L501 project.

We don't suggest using proprietary command in a multiple command. There might be abnormal situation occurs.

#### <span id="page-11-2"></span>**1.2 References**

[1] 3GPP TS 27.007 V3.13.0 (2003-03) [2] ETSI TS 27.005 V3.1.0 (2000-01) [3] ITU-T V.25 ter(07/1997)

# <span id="page-12-0"></span>**2.V.25ter AT Commands**

# <span id="page-12-1"></span>**2.1 AT**

Return to online command state from online data state

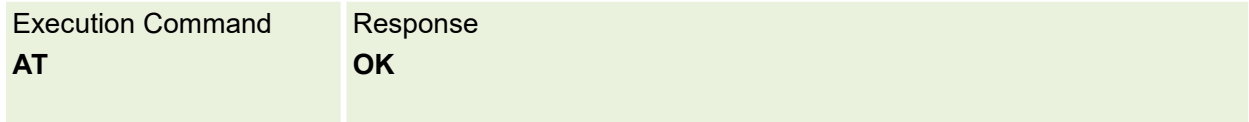

## <span id="page-12-2"></span>**2.2 ATE**

This setting determines whether or not the TA echoes characters received from TE during command state.

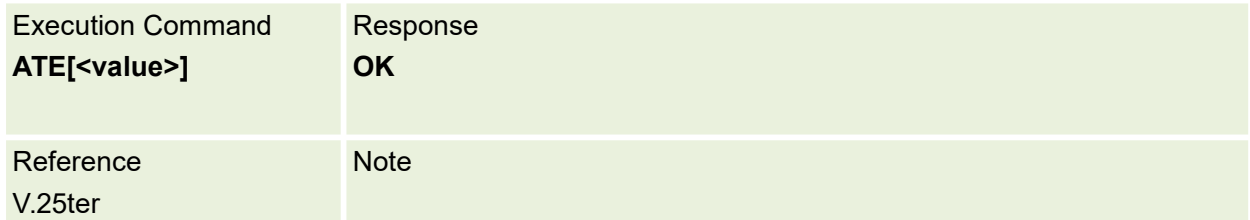

Parameters are defined below:

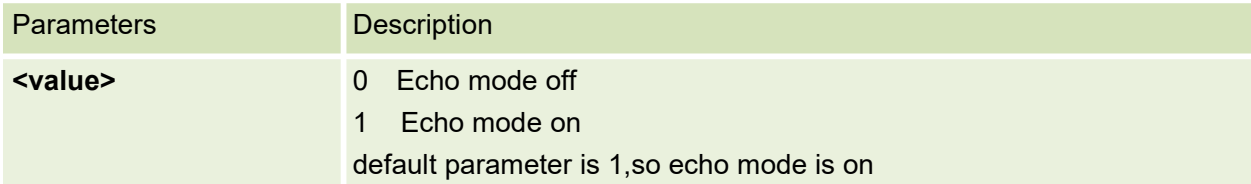

# <span id="page-12-3"></span>**2.3 ATI**

Set result code format mode

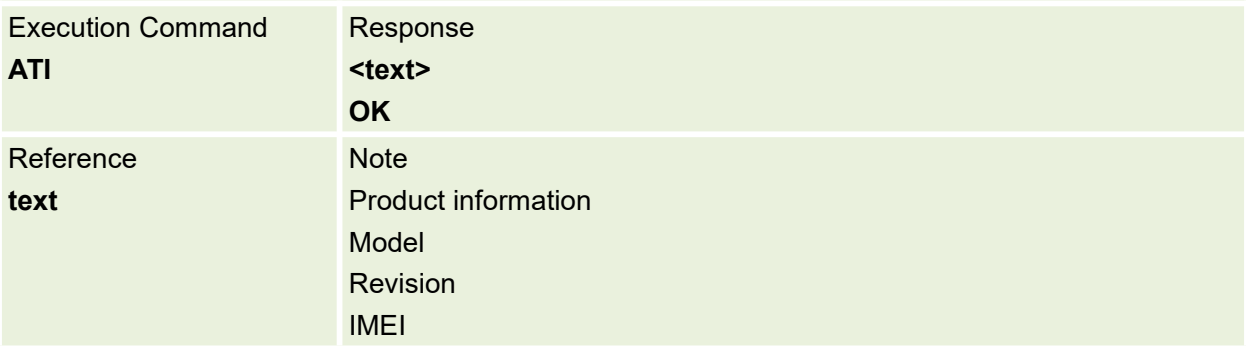

#### <span id="page-13-0"></span>**2.4 +++**

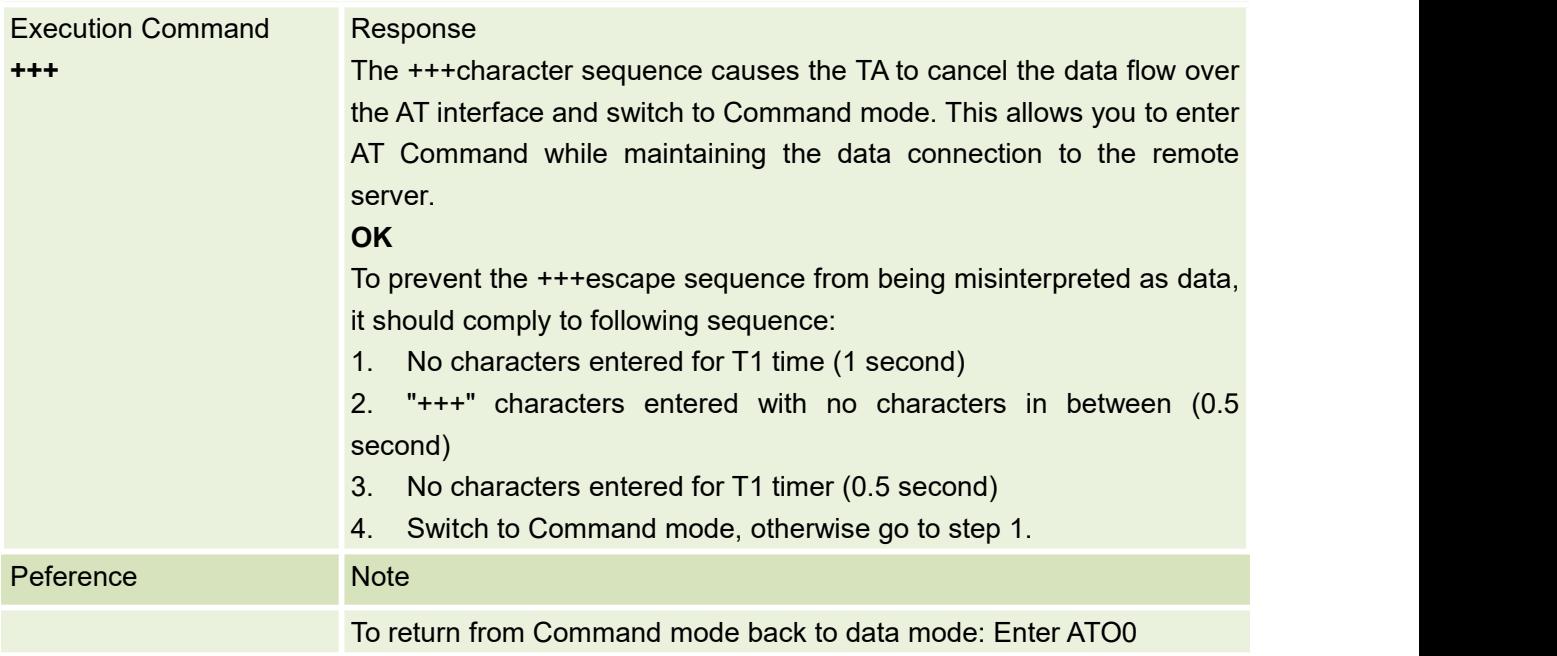

Switch from Data Mode or PPP Online Mode to Command Mode

## <span id="page-13-1"></span>**2.5 ATO**

#### Switch from Data mode/ppp Online to command mode

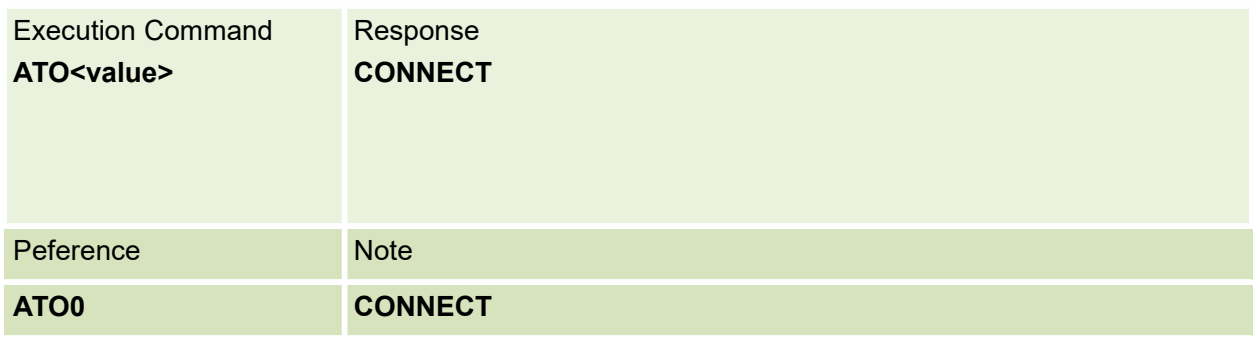

Parameters are defined below:

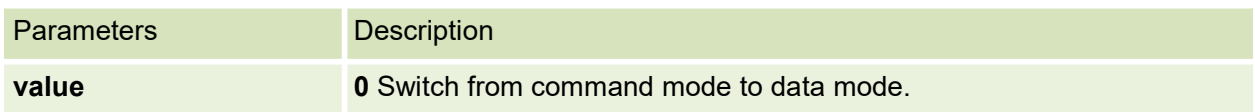

# <span id="page-13-2"></span>**2.6 ATQ**

Set result code suppression mode

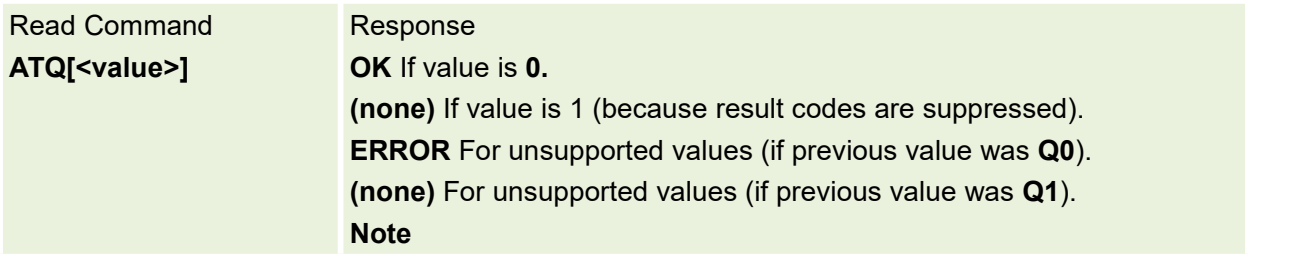

Example:

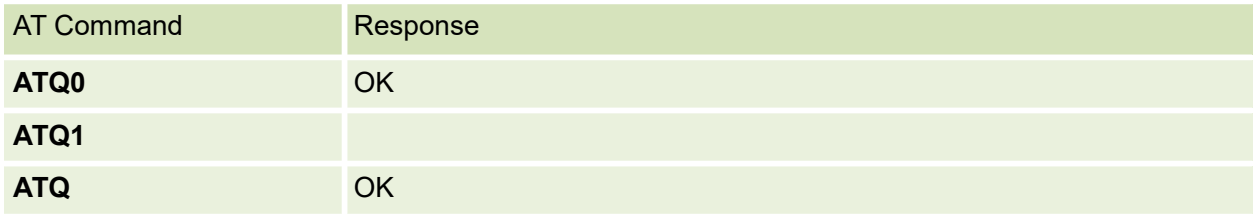

Parameters are defined below:

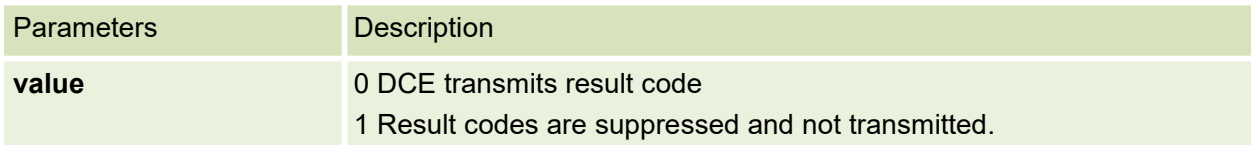

### <span id="page-14-0"></span>**2.7 ATS0**

This command is used to Set the automatic answering delay

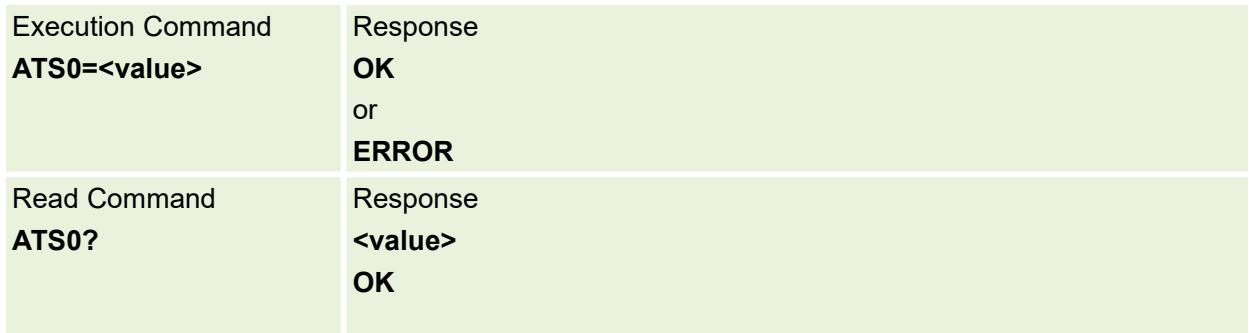

#### Parameters are defined below:

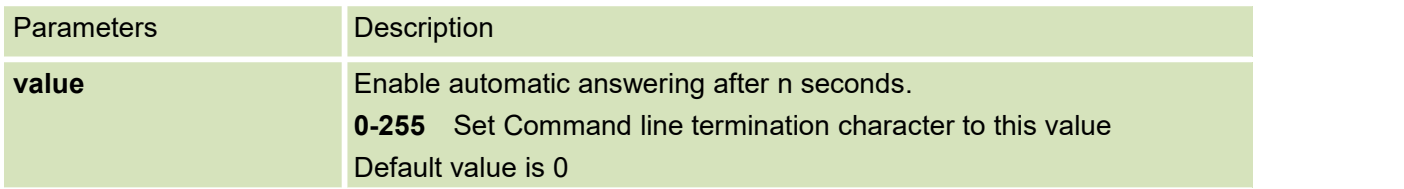

## <span id="page-14-1"></span>**2.8 ATS3**

Command line termination character

This S-parameter represents the decimal IA5 value of the character recognized by the DCE from theDTE to terminate an incoming command line. It is also generated by the DCE as part of the header,trailer, and terminator for result codes and information text, along with the S4 parameter (see the description of the V parameter for usage).

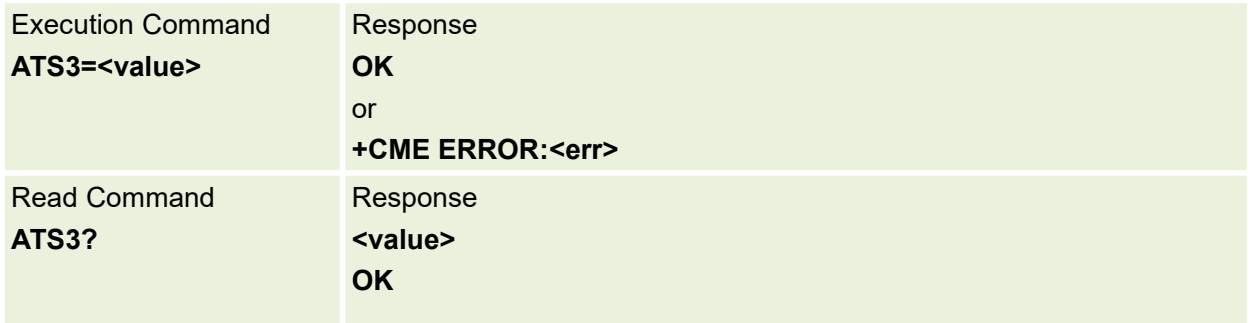

Parameters are defined below:

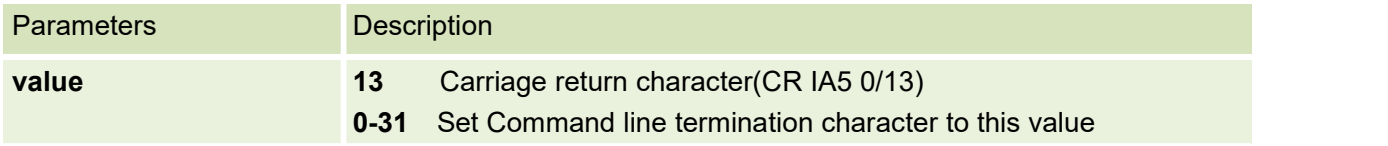

#### <span id="page-15-0"></span>**2.9 ATS4**

Response formatting character

This S-parameter represents the decimal IA5 value of the character generated by the DCE as part of the header, trailer, and terminator for result codes and information text, along with the S3 parameter(see the description of the V parameter for usage).

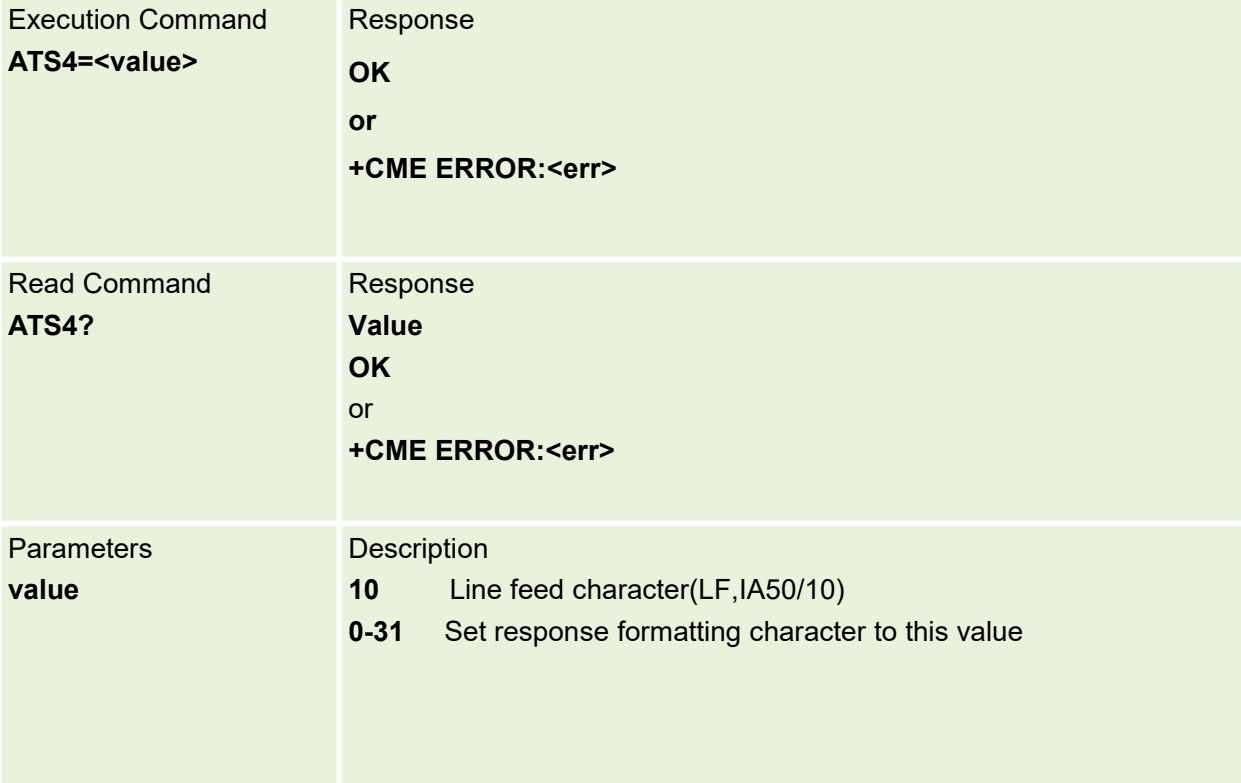

### <span id="page-16-0"></span>**2.10 ATS5**

Command line editing character.

This S-parameter represents the decimal IA5 value of the character recognized by the DCE as are quest to delete from the command line the immediately preceding character.

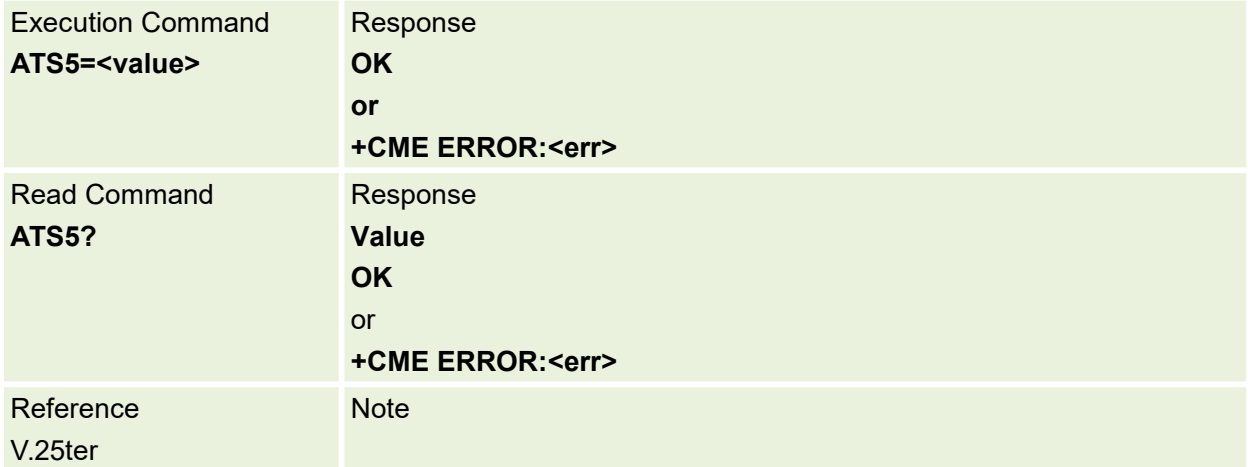

#### Parameters are defined below:

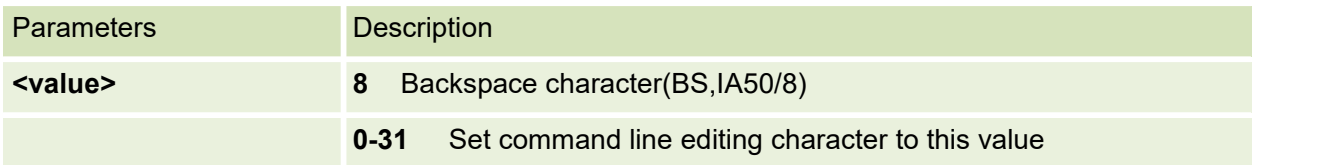

#### <span id="page-16-1"></span>**2.11 ATV**

#### Set DCE response format

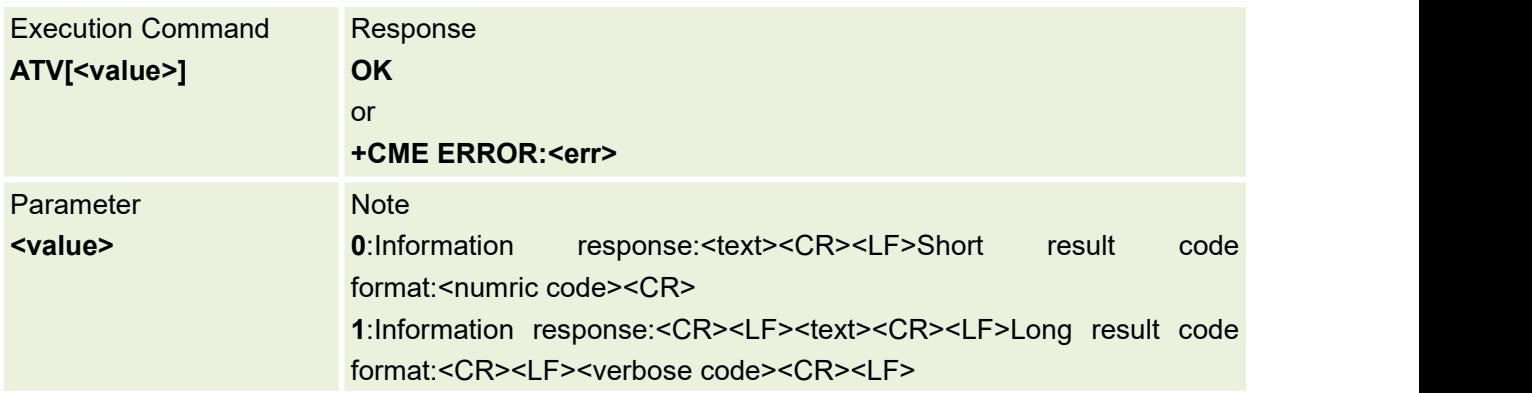

#### <span id="page-16-2"></span>**2.12 ATX**

The setting of this parameter determines whether or not the DCE transmits particular result codes to the DTE. It also controls whether or not the DCE verifies the presence of dial tone when it first goes off-hook to begin dialing, and whether or not engaged tone (busy signal) detection is enabled.

However, this setting has no effect on the operation of the W dial modifier, which always checks fordial tone regardless of this setting, nor on the busy signal detection capability of the W and @dialmodifiers. See Table.

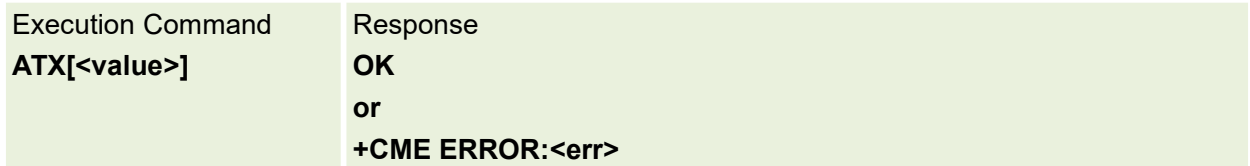

Parameters are defined below:

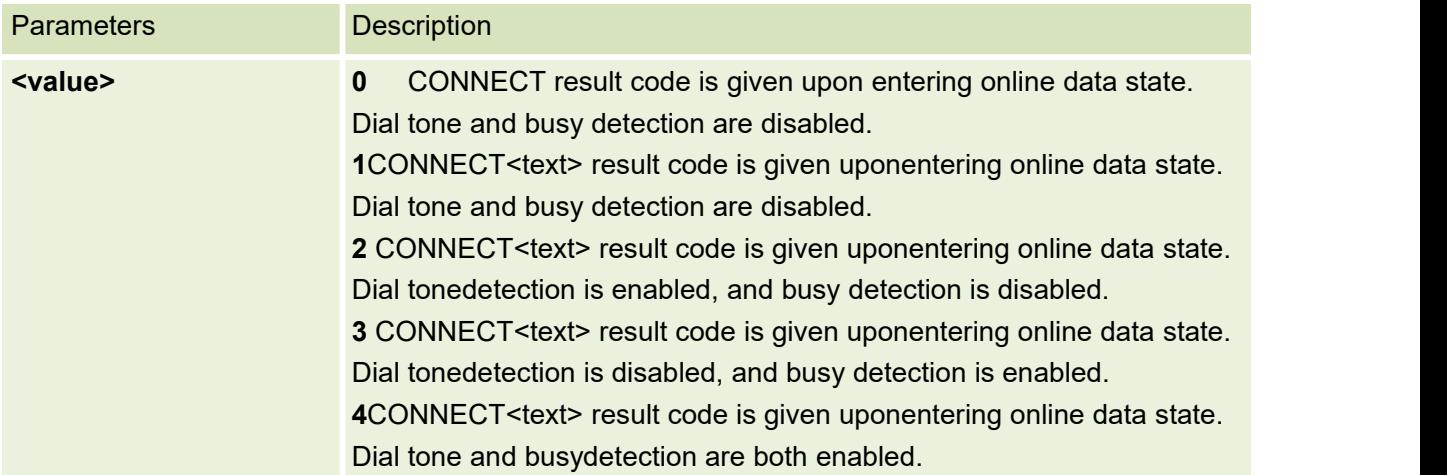

## <span id="page-17-0"></span>**2.13 ATZ**

#### Reset to default configuration

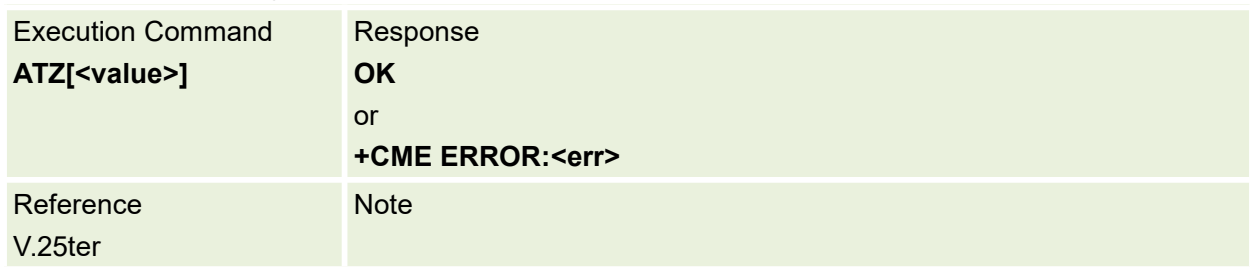

#### Parameters are defined below:

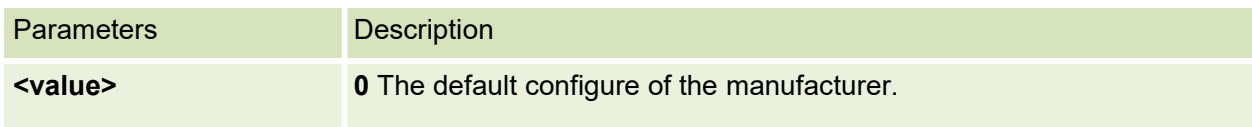

#### <span id="page-17-1"></span>**2.14 AT&F**

Set to factory-defined configuration

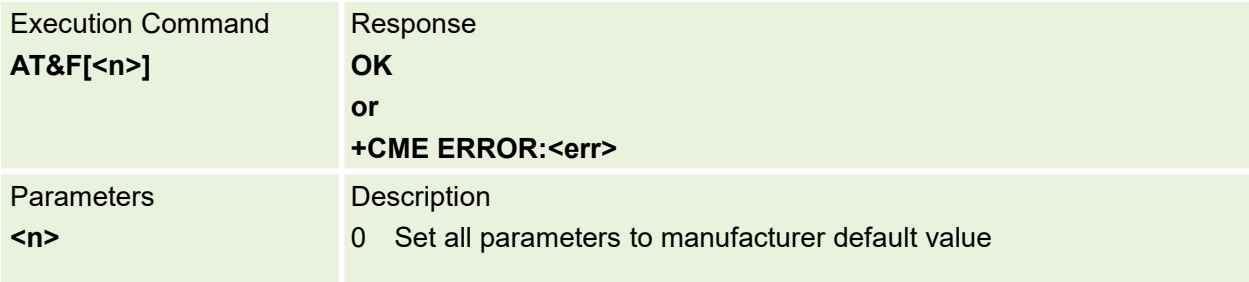

# <span id="page-19-0"></span>**3.General Commands**

## <span id="page-19-1"></span>**3.1 AT+CGMI Request Manufacturer Identification**

The command causes the phone to return one or more lines of information text< manufacturer > which is intended to permit the user of the ITAE/ETAE to identify the manufacturer of the phone to which it is connected to

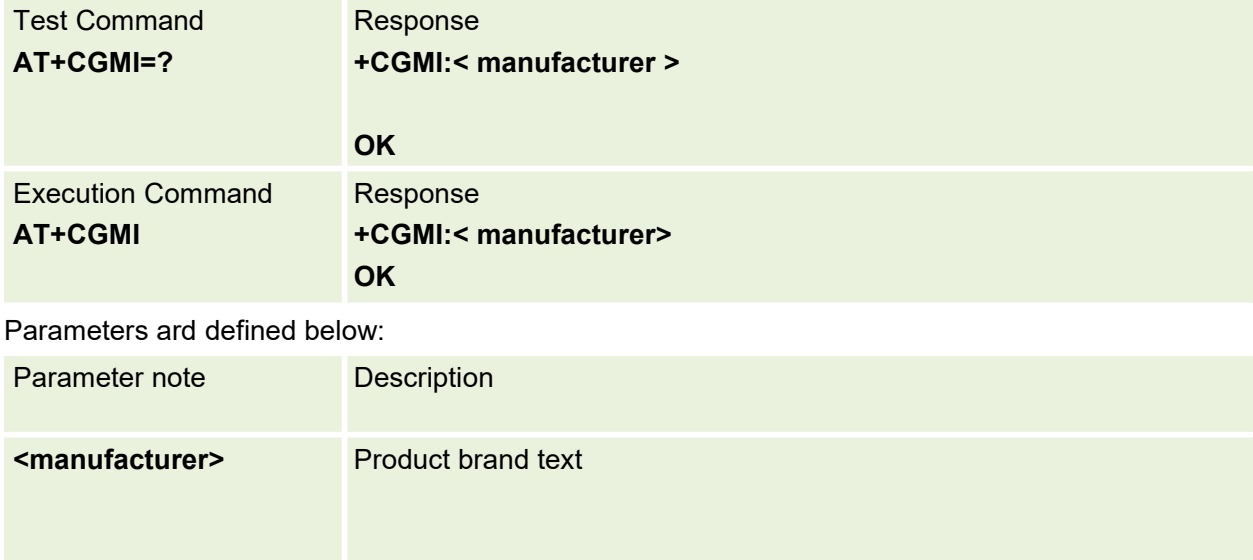

#### <span id="page-19-2"></span>**3.2 AT+CGMM Request model identification**

The command causes the phone to return one or more lines of information text <model> which is intended to permit the user of the ITAE/ETAE to identify the specific model of phone to which it is connected to

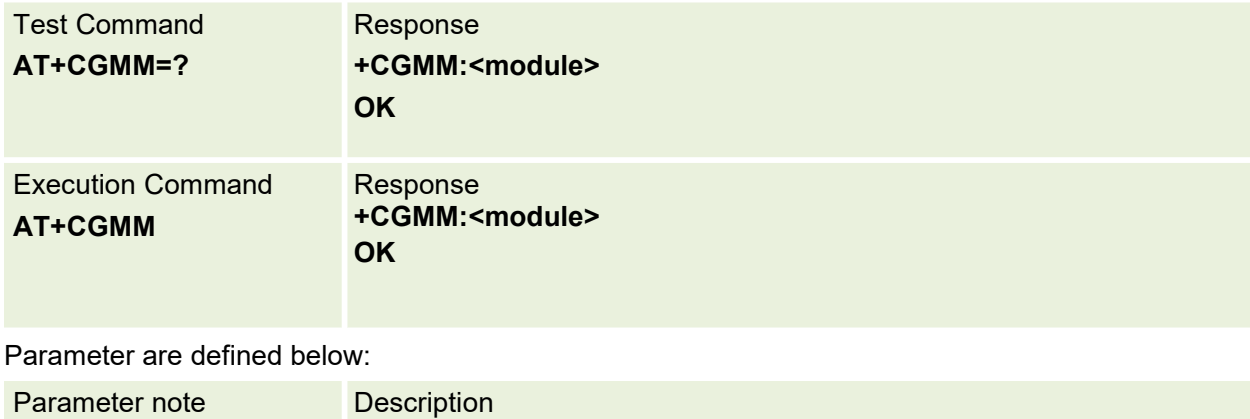

# <span id="page-20-0"></span>**3.3 AT+CGMR Request revision identification**

This command causes the phone to return a string containing information regarding SW version

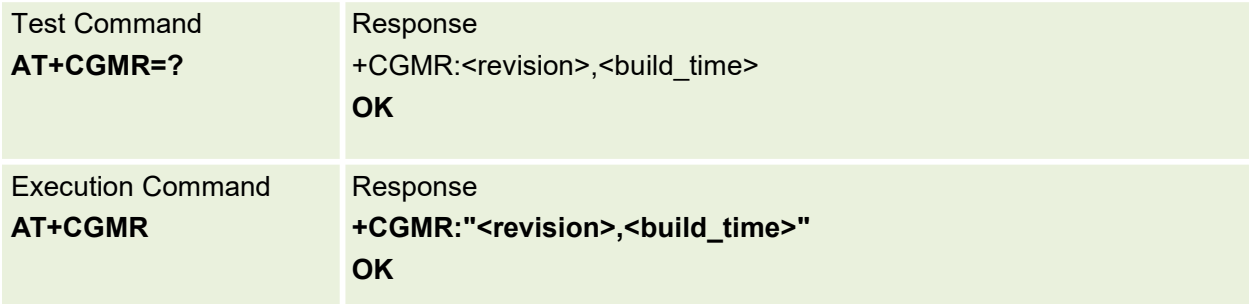

Parameters are defined below:

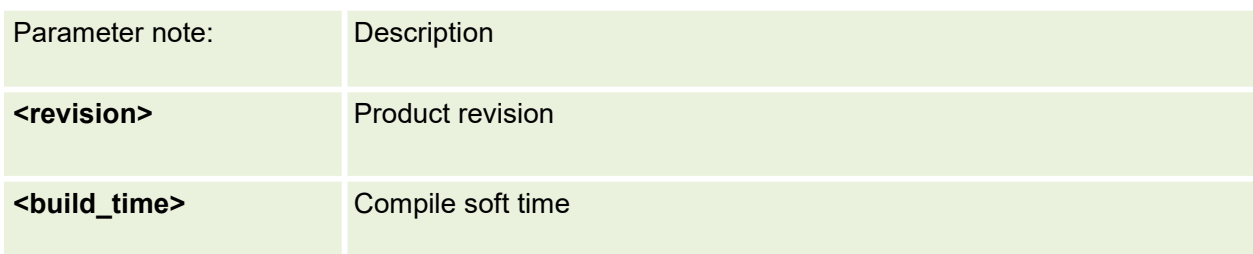

#### <span id="page-20-1"></span>**3.4 AT+CGSN Request product serial number identification**

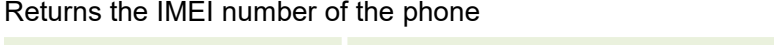

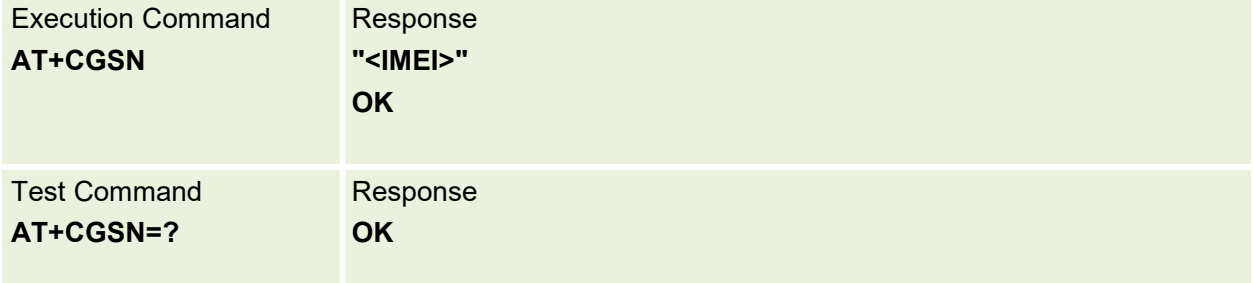

#### <span id="page-21-0"></span>**3.5 AT+CIMI Request international mobile subscriber identity**

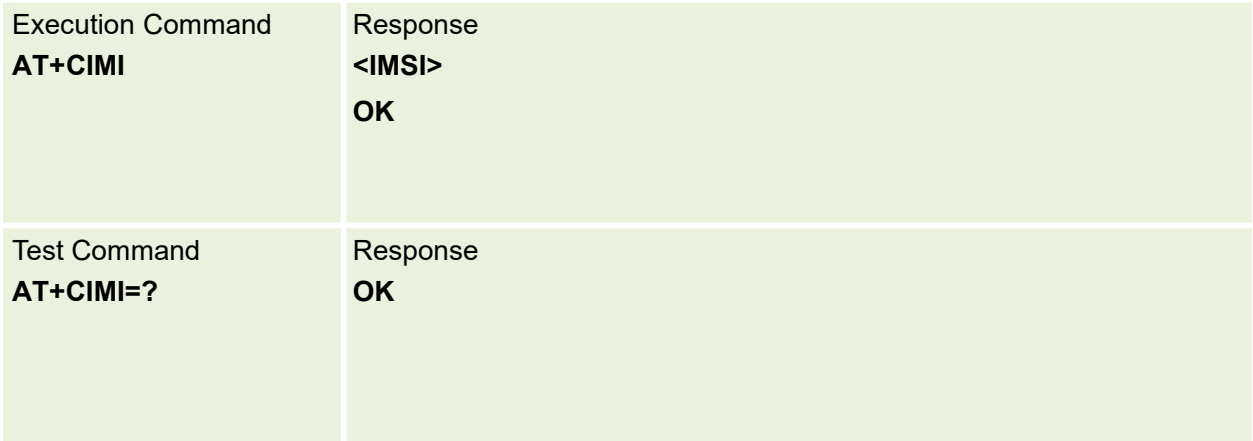

#### <span id="page-21-1"></span>**3.6 AT+GSN Request TA Serial Number Identification**

This command is used to request TA Serial Number Identification(serialNumber)

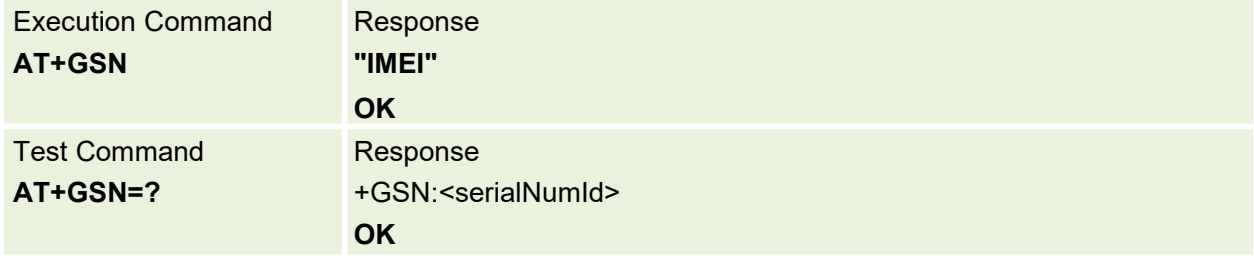

#### <span id="page-21-2"></span>**3.7 AT+MRD\_SN Get TA Serial Number Identification**

This command is used to request TA Serial Number Identification(serialNumber)

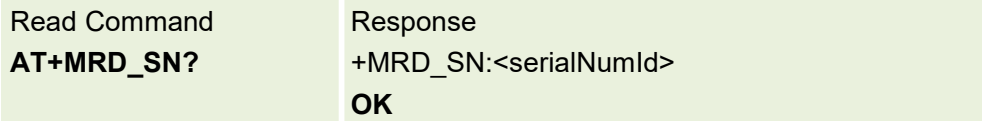

#### <span id="page-21-3"></span>**3.8 AT+CSCS Select TE character set**

Set command informs TA which character set <chset>is used by the TE. TA is then able to convert character strings correctly between TE and MT character sets..

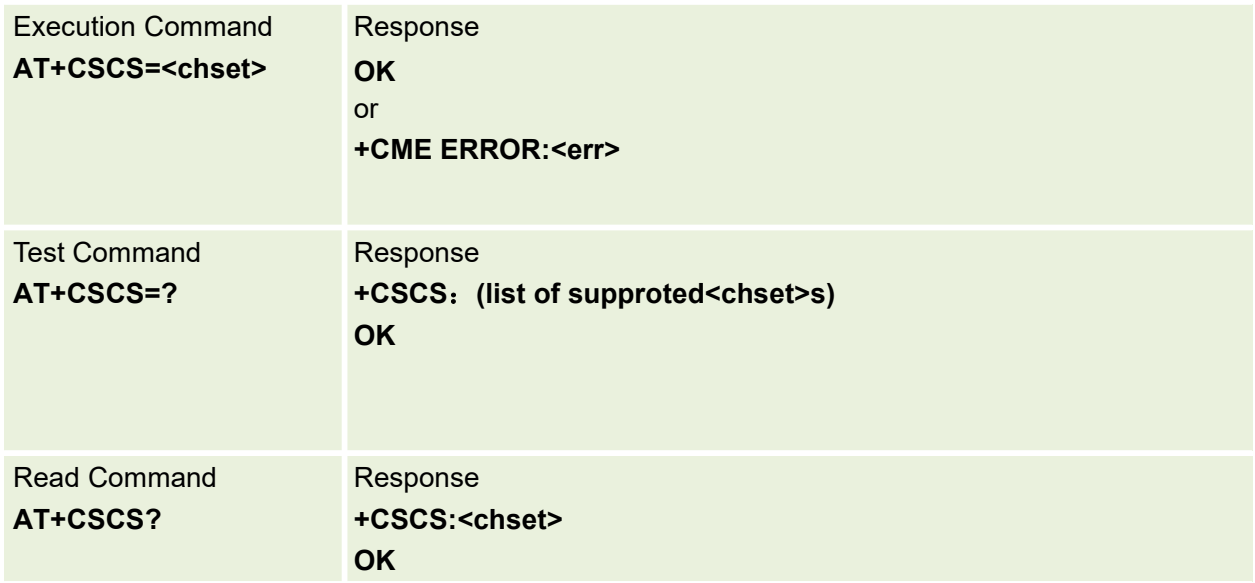

#### Parameters are defined below:

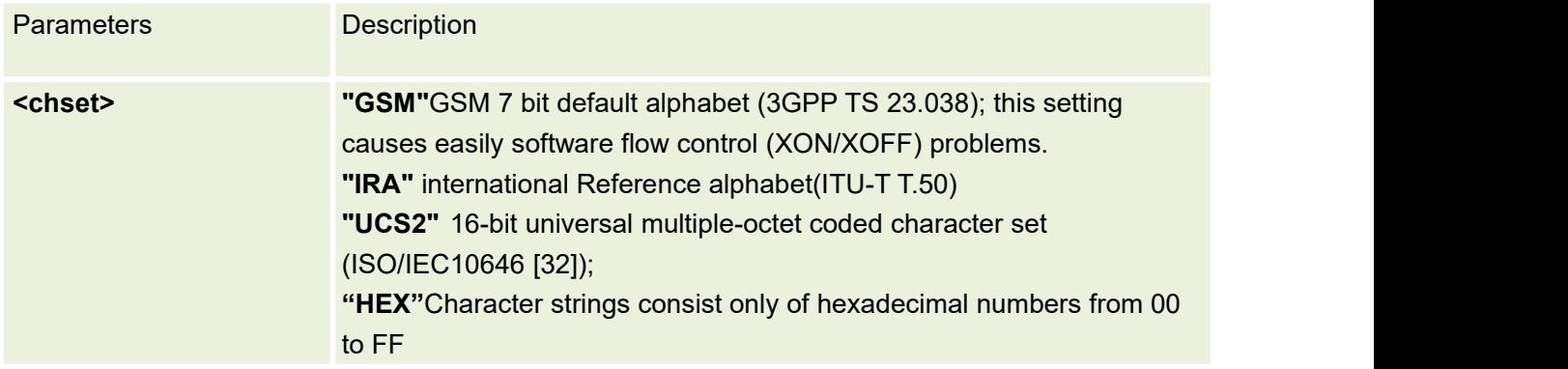

#### <span id="page-22-0"></span>**3.9 AT+GMI Request manufacturer identification**

The command causes the phone to return one or more lines of information text< manufacturer > which is intended to permit the user of the ITAE/ETAE to identify the manufacturer of the phone to which it is connected to

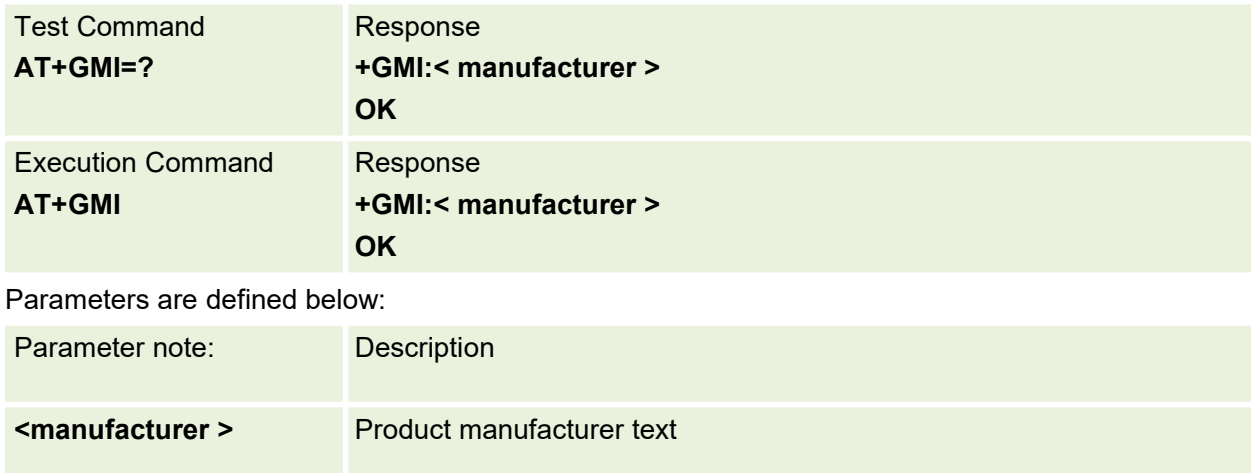

### <span id="page-23-0"></span>**3.10 AT+GMM Request TA model identification**

This command requests TA model identification(may equal to +CGMM)

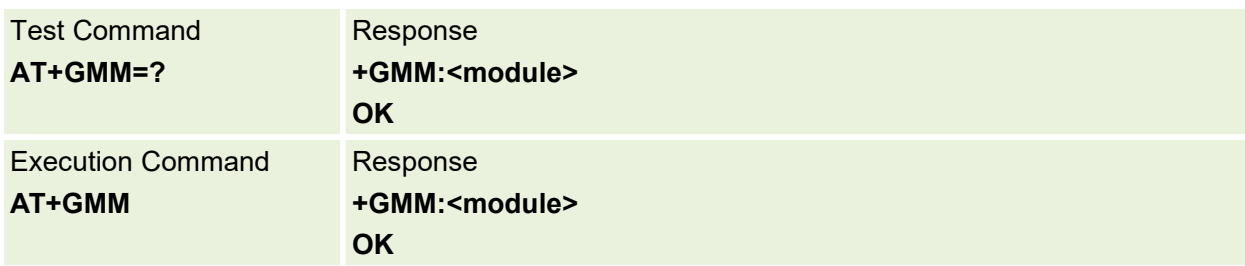

#### <span id="page-23-1"></span>**3.11 AT+GMR Request revision identification**

This command request TA revision identification(may equal to +CGMR)

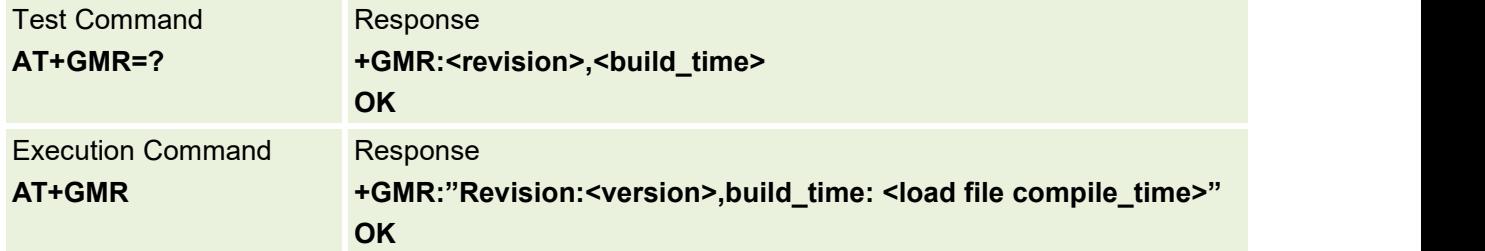

#### <span id="page-23-2"></span>**3.12 AT+IPR UART BAUD rate setting**

Specifies the data rate, in addition to 921600 bits/s or 9600 bits/s, at which the DCE will accept commands. May be used to select operation at rates at which the DCE is not capable of automatically detecting the data rate being used by the DTE.

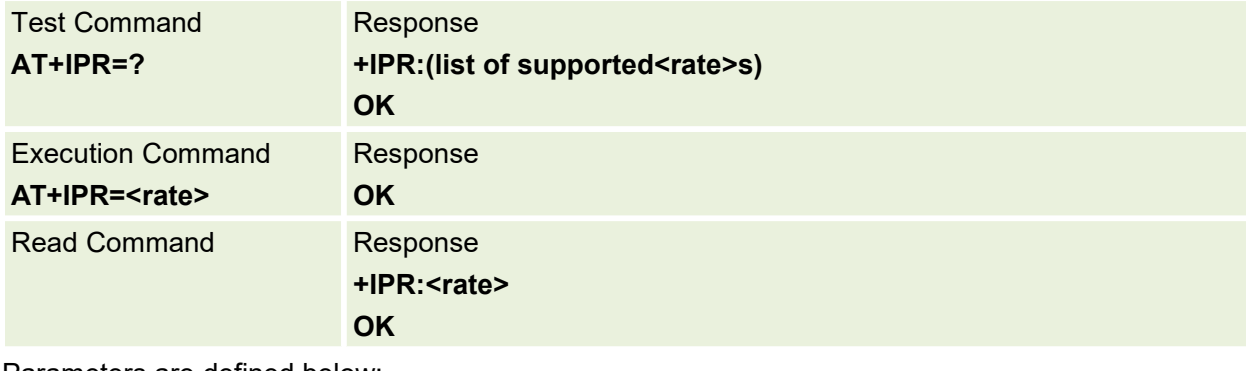

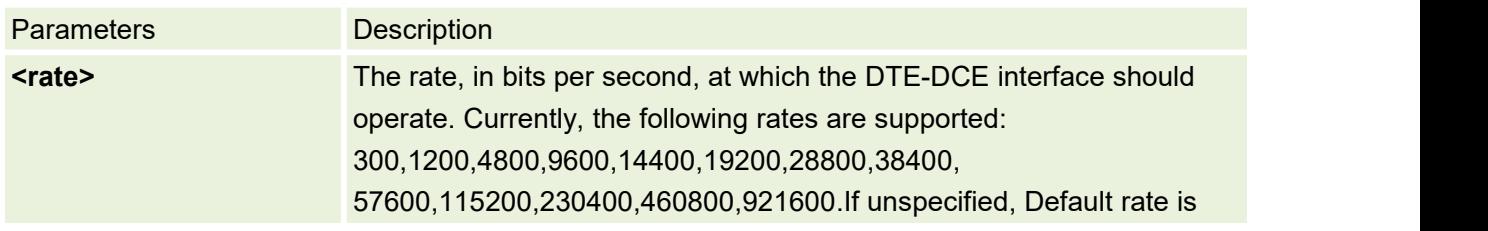

### <span id="page-24-0"></span>**3.13 AT+CMEE Report Mobile Equipment Error**

Set command disables or enables the use of result code +CME ERROR: <err>as an indication of an error relating to the functionality of the MT. When enabled, MT related errors cause +CME ERROR: <err>final result code instead of the regular ERROR final result code. ERROR is returned normally when error is related to syntax, invalid parameters, or TA functionality.

Test command returns values supported as a compound value.

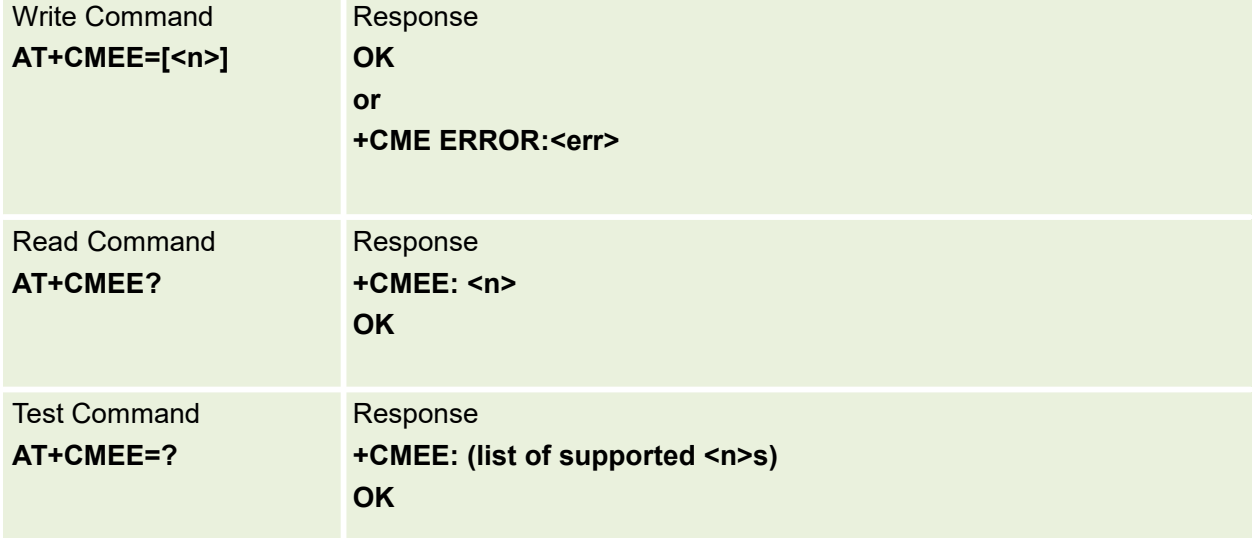

Parameters are defined below:

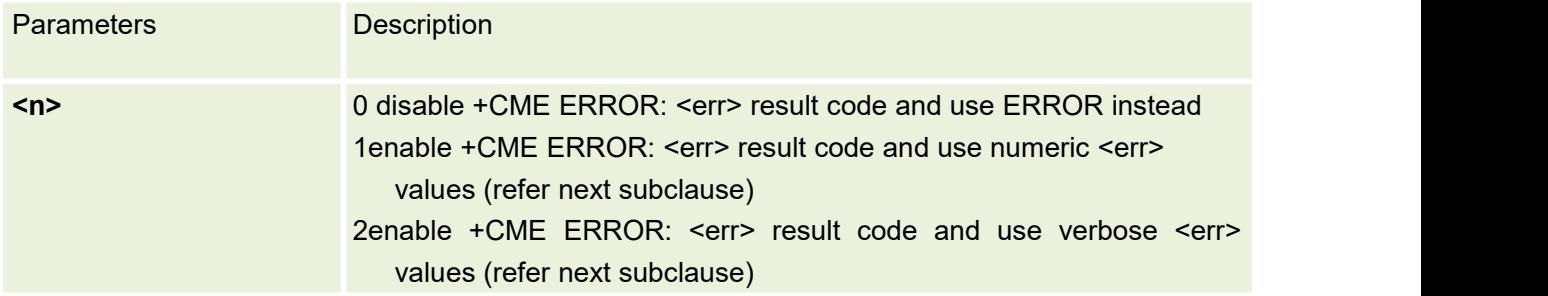

## <span id="page-24-1"></span>**3.14 AT+ICCID Read ICCID of SIM Card**

This command is used to read SIM card ICCID if SIM inserted. If SIM not inserted, return +CME ERROR: 10

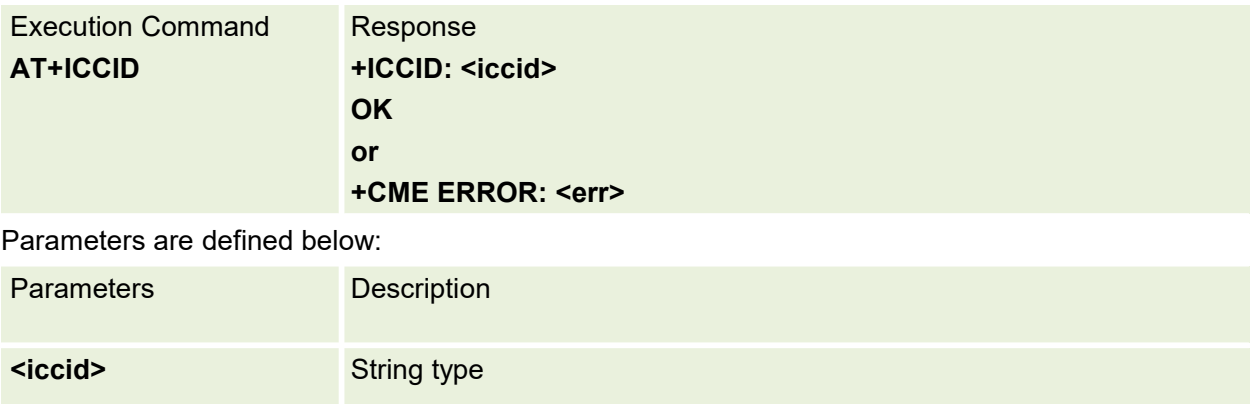

# <span id="page-26-0"></span>**4.Call Control Commands**

# <span id="page-26-1"></span>**4.1 ATD Mobile Originated Call to Dial a Number**

Causes the MT to transition from the command state to the online state

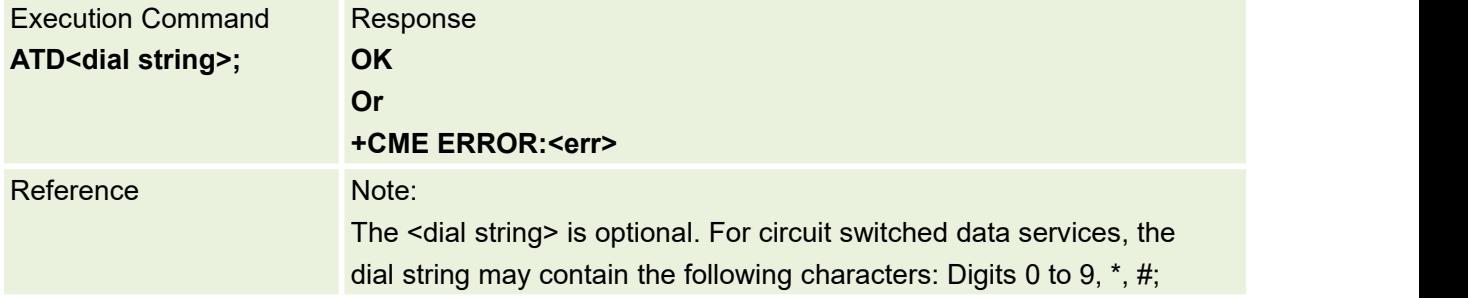

#### <span id="page-26-2"></span>**4.2 ATH Disconnect Existing Connection**

Causes the MT to transition from online command state to command state; use of the digit '0' is optional.

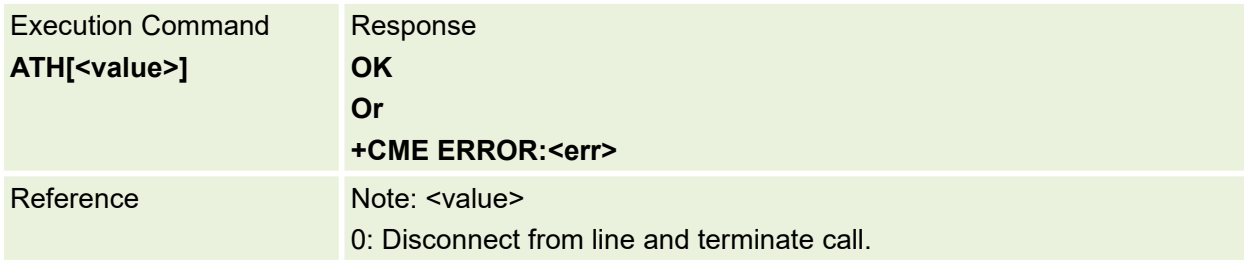

#### <span id="page-26-3"></span>**4.3 ATA Answer**

Instructs the modem to immediately go off-hook and attempt to establish a connection without waiting for a ring, this is used to answer an incoming call if auto answer (s0) is disabled.

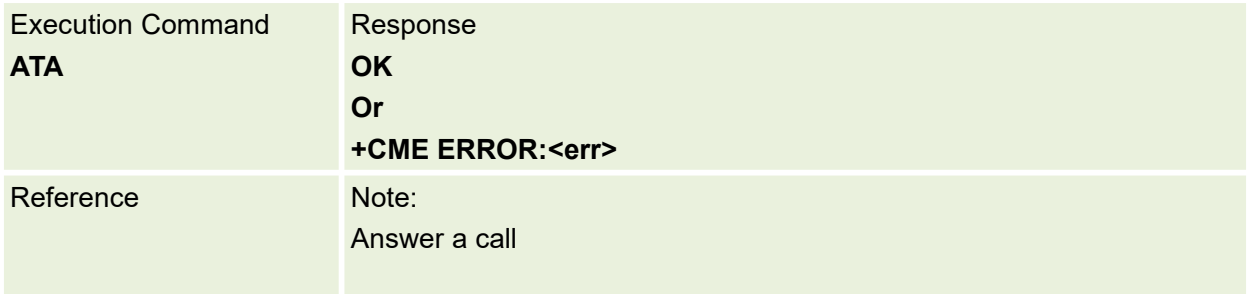

# <span id="page-27-0"></span>**4.4 AT\*DIALE emergency call**

This command is used to make an emergency call

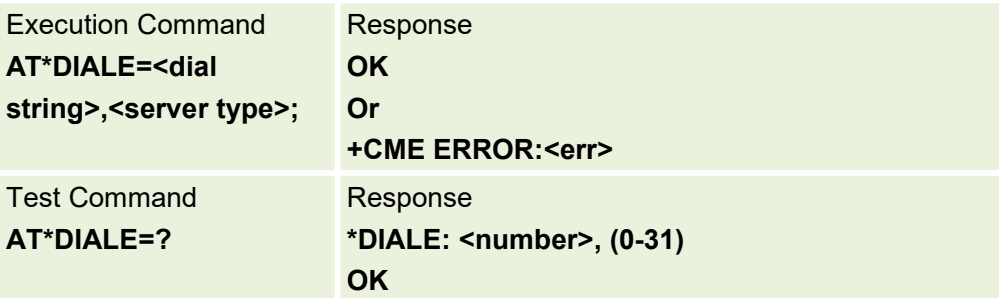

Parameter are defined below:

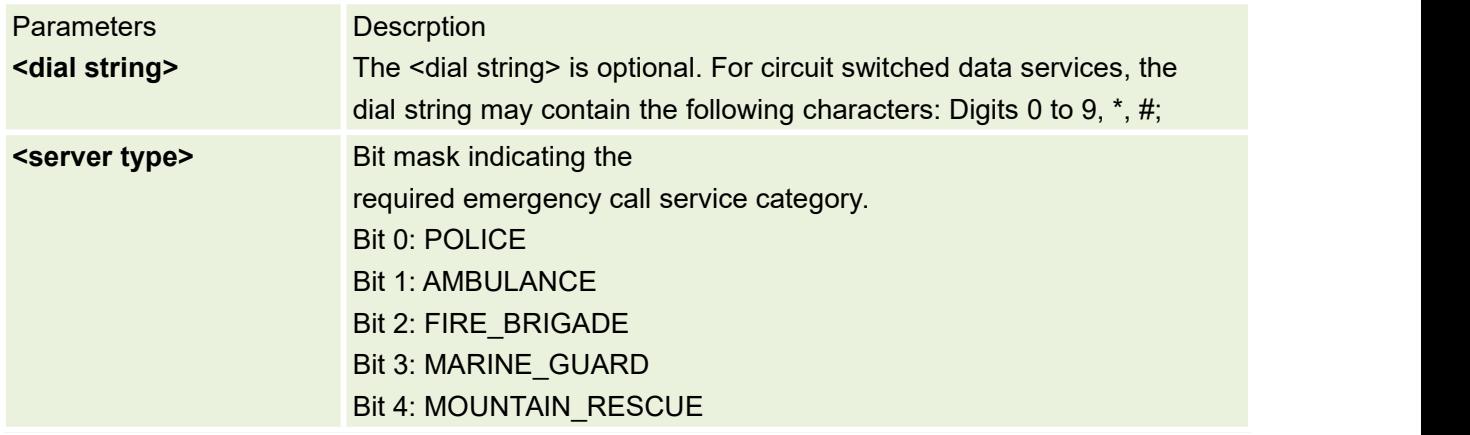

### <span id="page-27-1"></span>**4.5 AT+CNUM Subscriber Number**

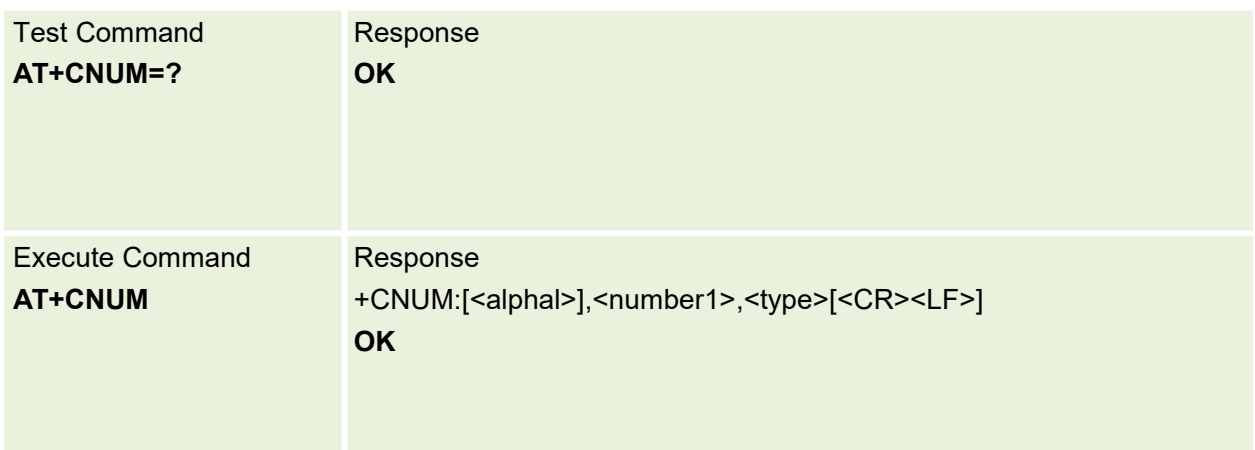

The MS ISDN related to the subscriber

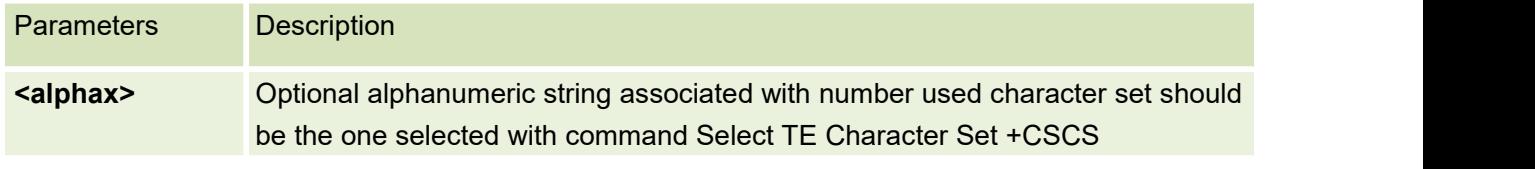

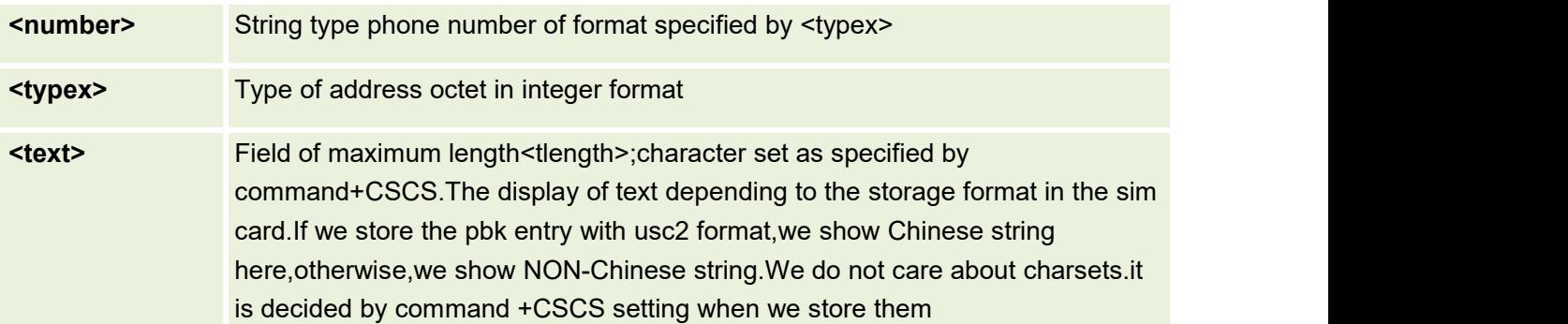

Example:

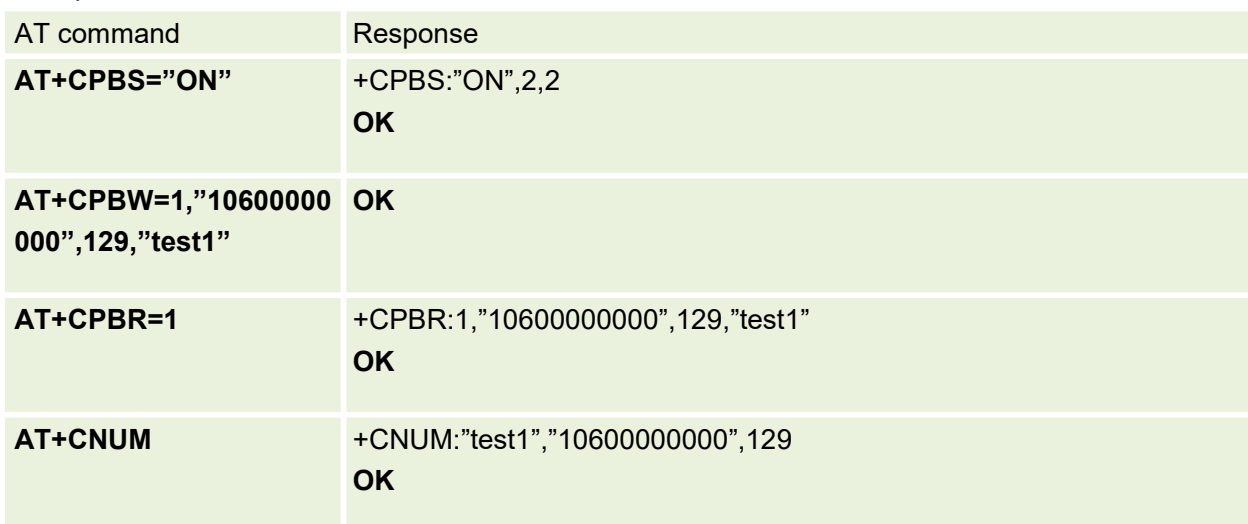

# <span id="page-28-0"></span>**4.6 AT+CCFC Call Forwarding Number and Conditions**

This command allows control of the call forwarding supplementary service according to 3GPP TS 22.082. Registration, erasure, activation, deactivation, and status query are supported.

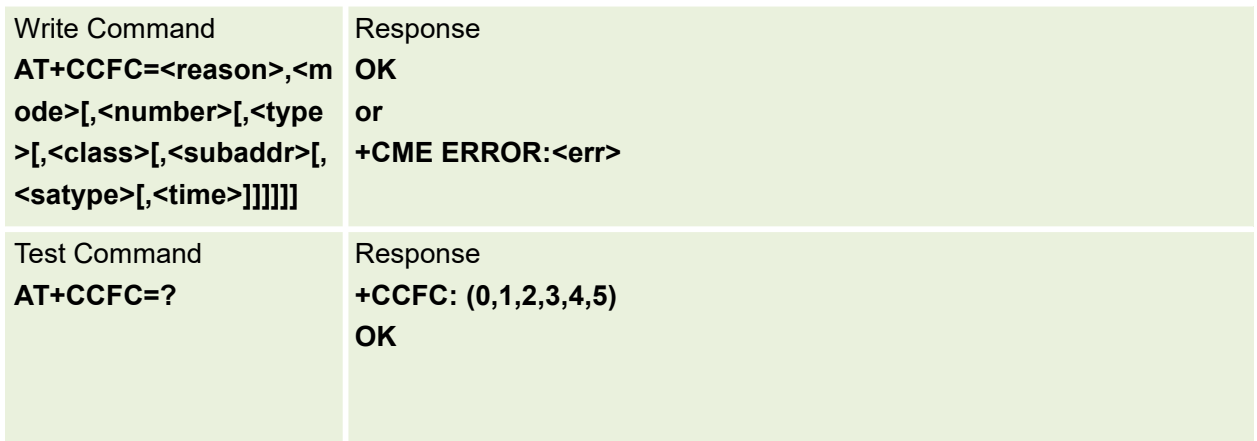

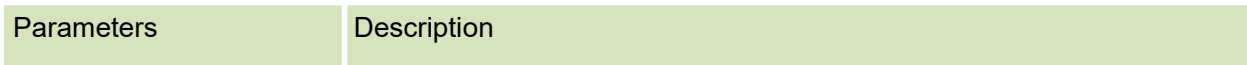

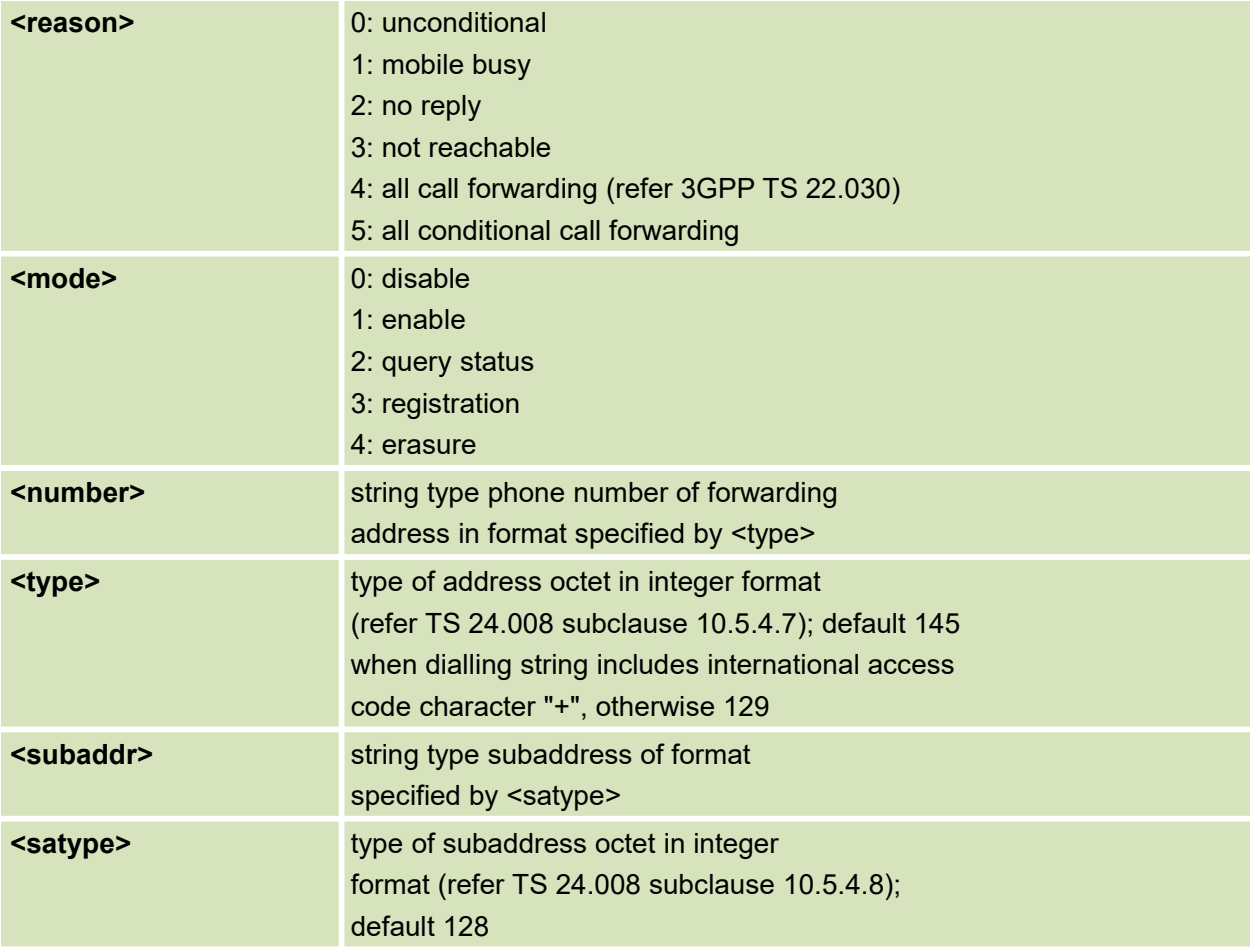

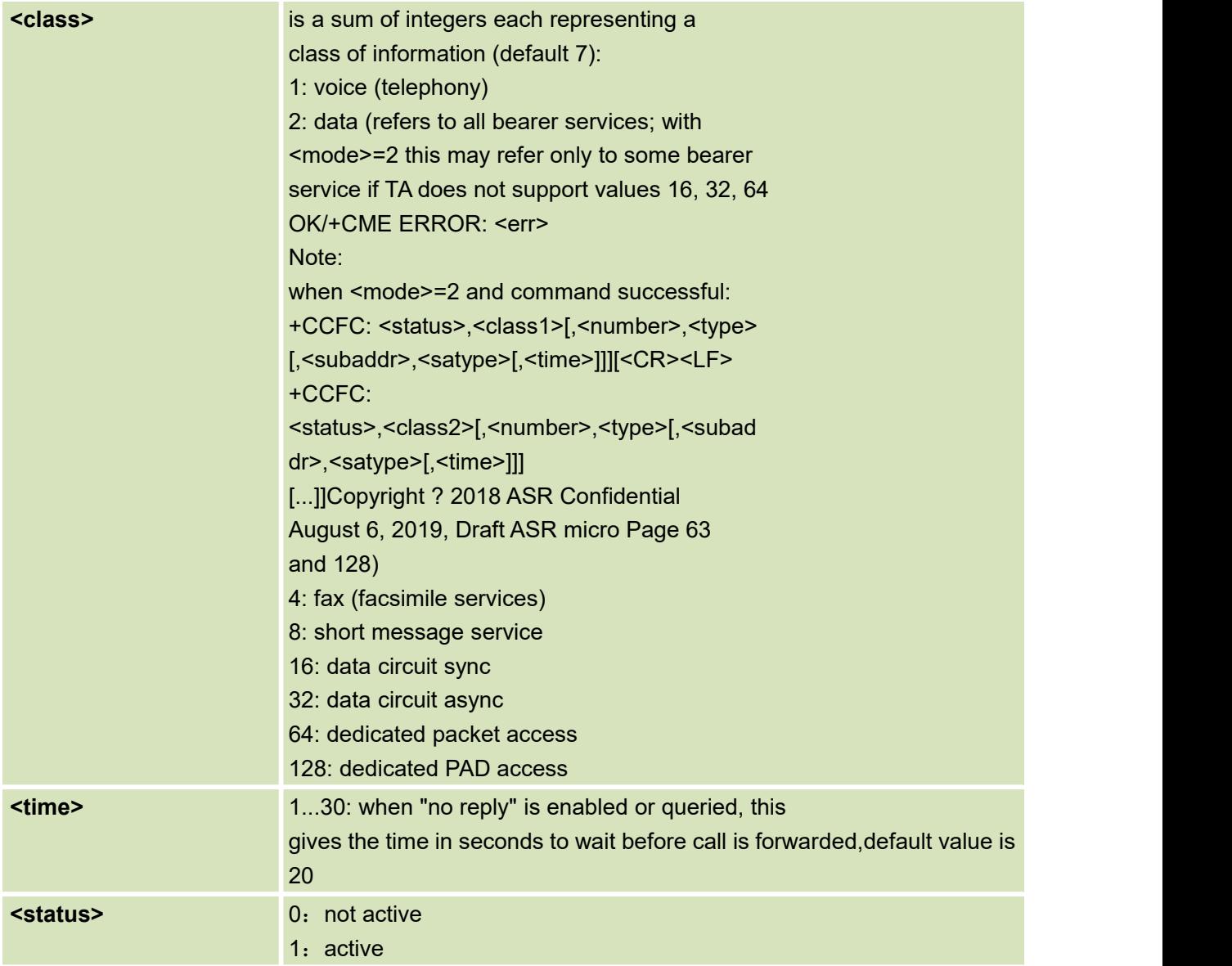

# <span id="page-30-0"></span>**4.7 AT+CCWA Call waiting**

This command allows control of the Call Waiting supplementary service according to 3GPP TS 22.083.

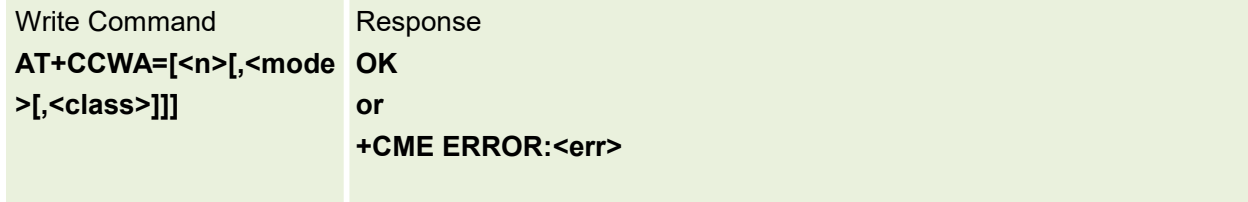

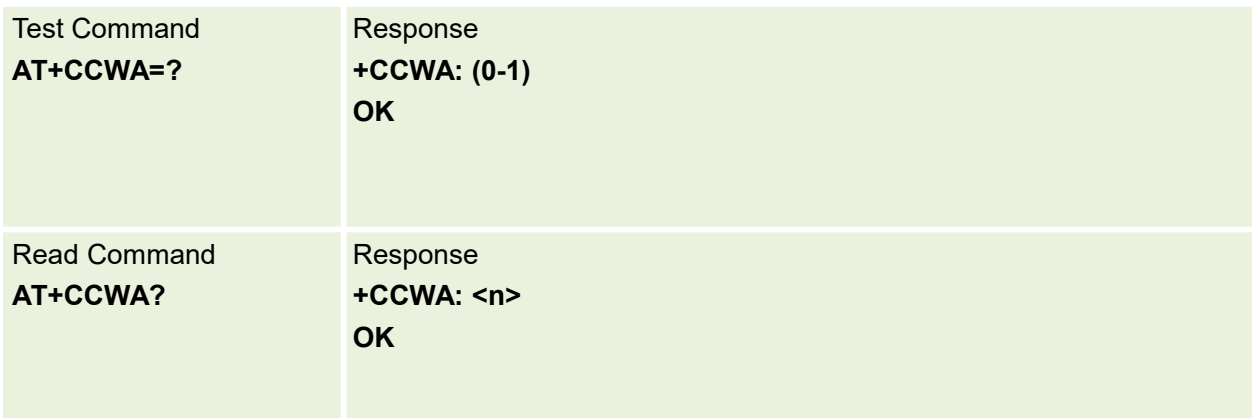

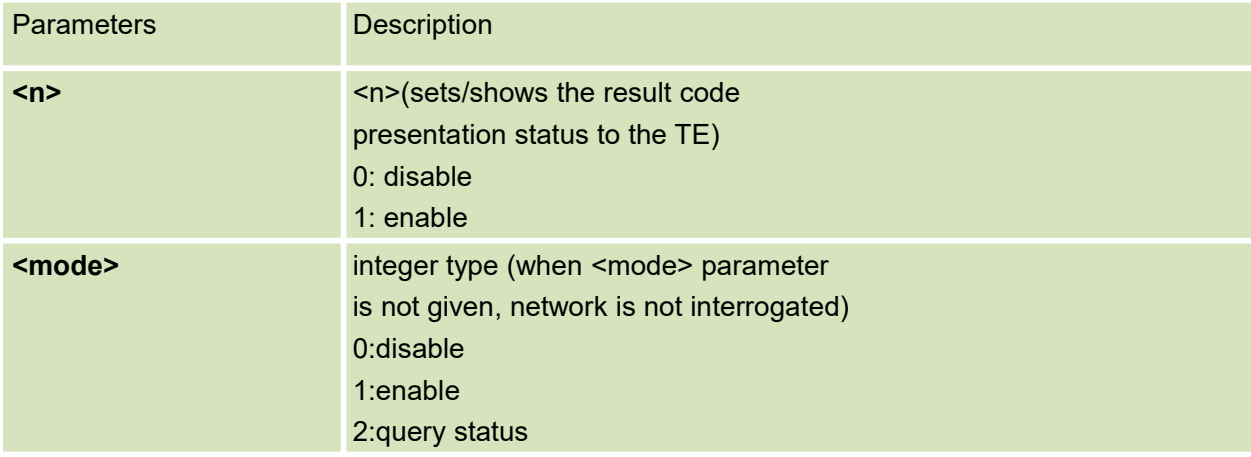

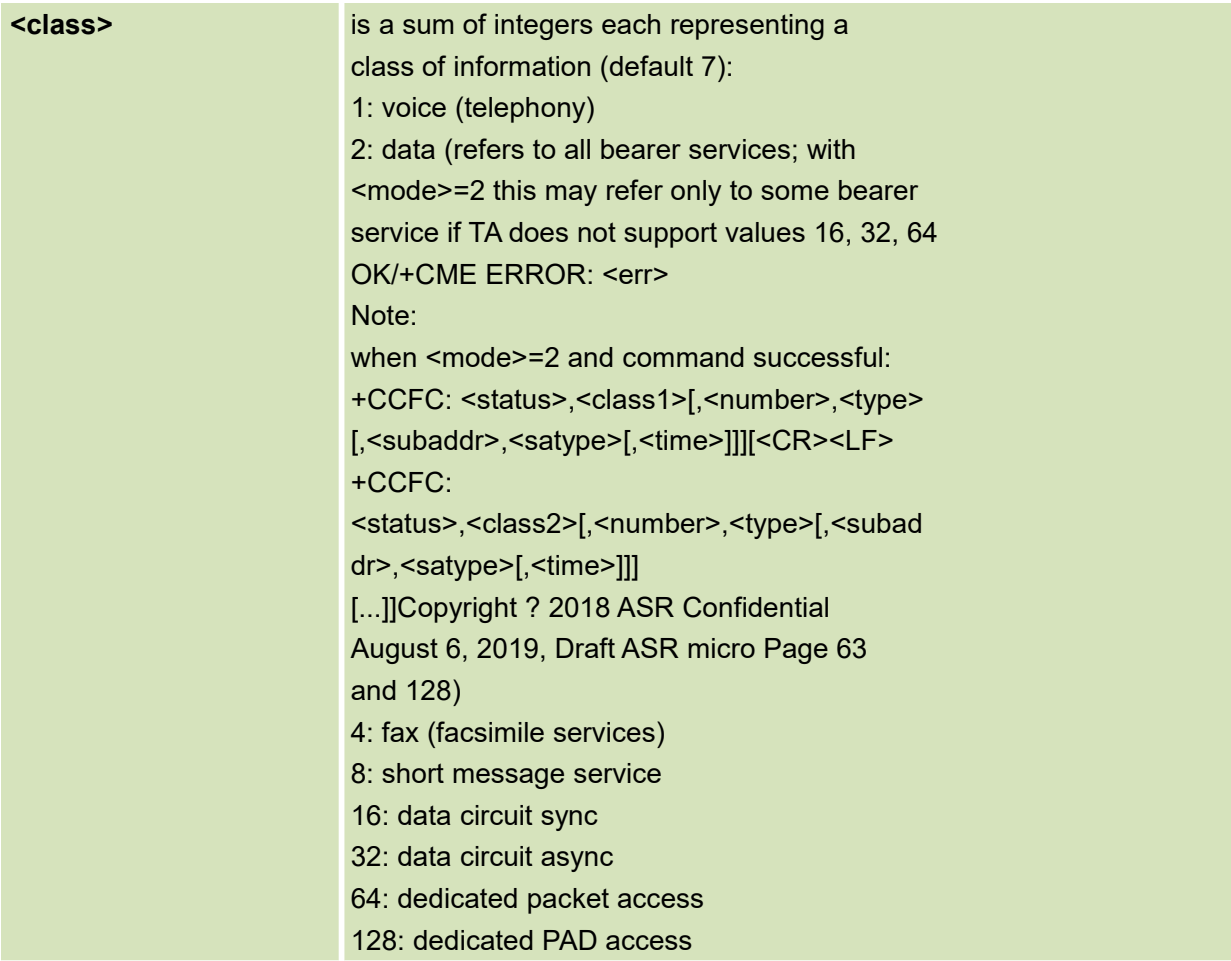

# <span id="page-32-0"></span>**4.8 AT+CHLD Call Holding Services**

This command allows the control of the following call related services:

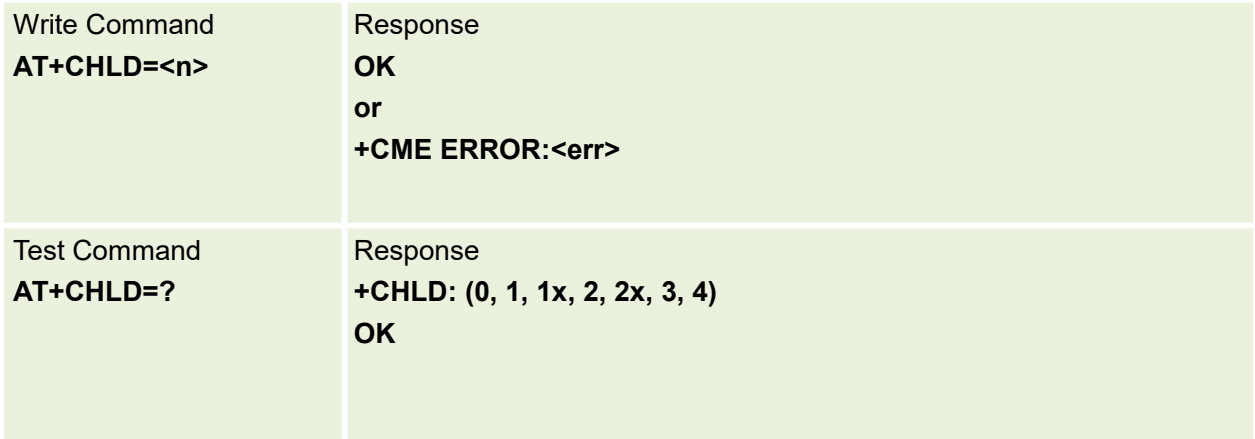

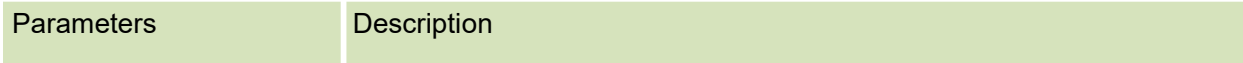

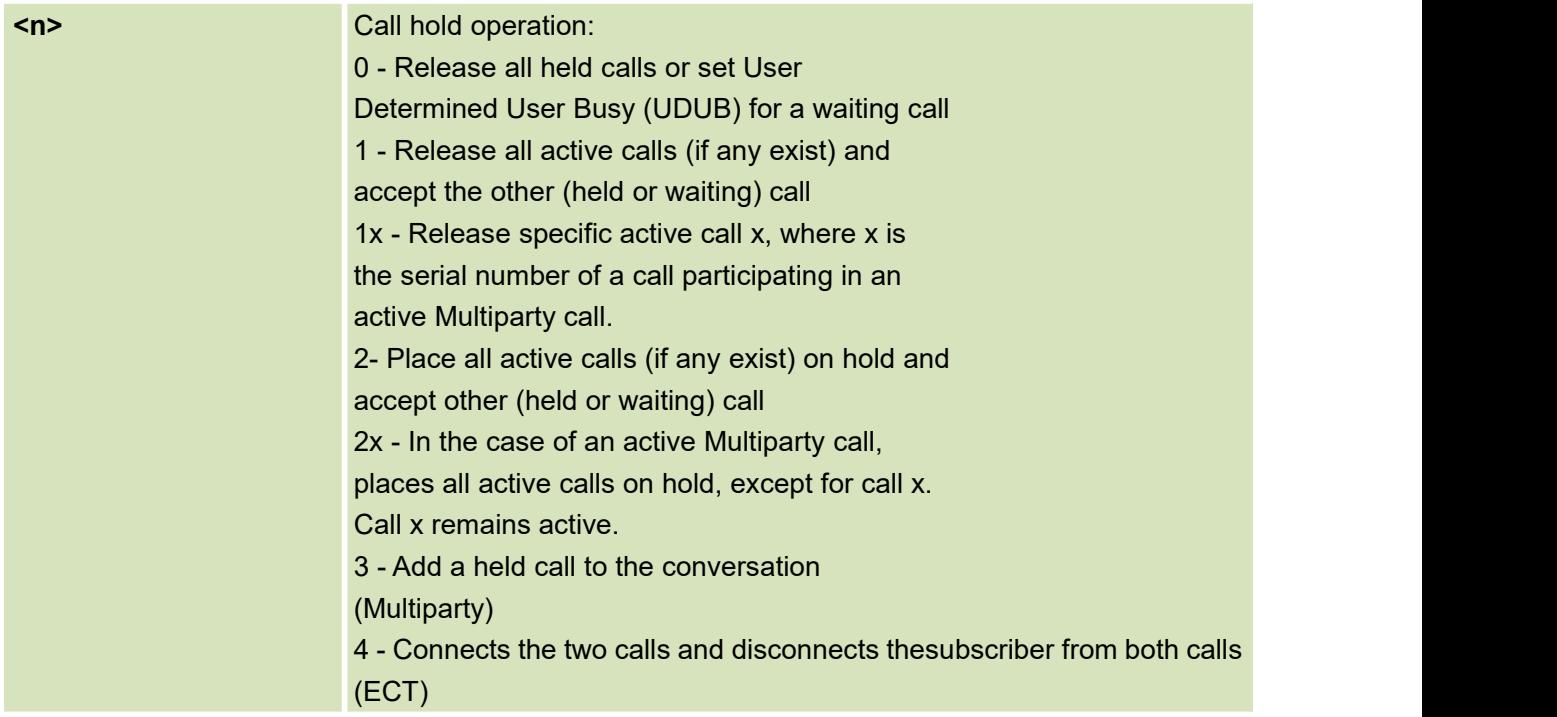

## <span id="page-33-0"></span>**4.9 AT+CRSM Restricted SIM Access**

This command is used to transmits to the MT the SIM command and its required parameters

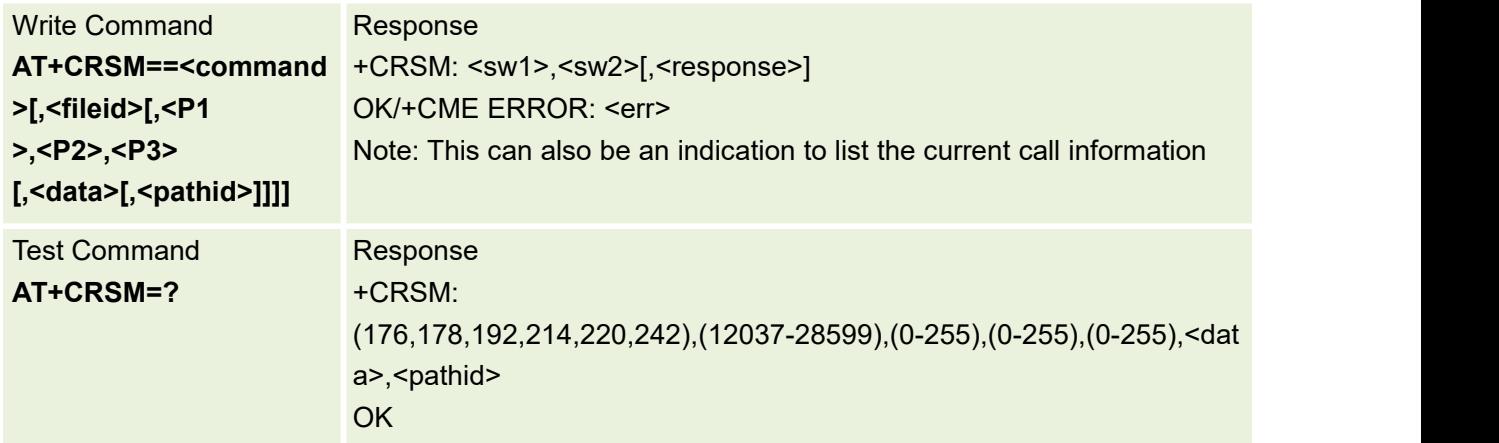

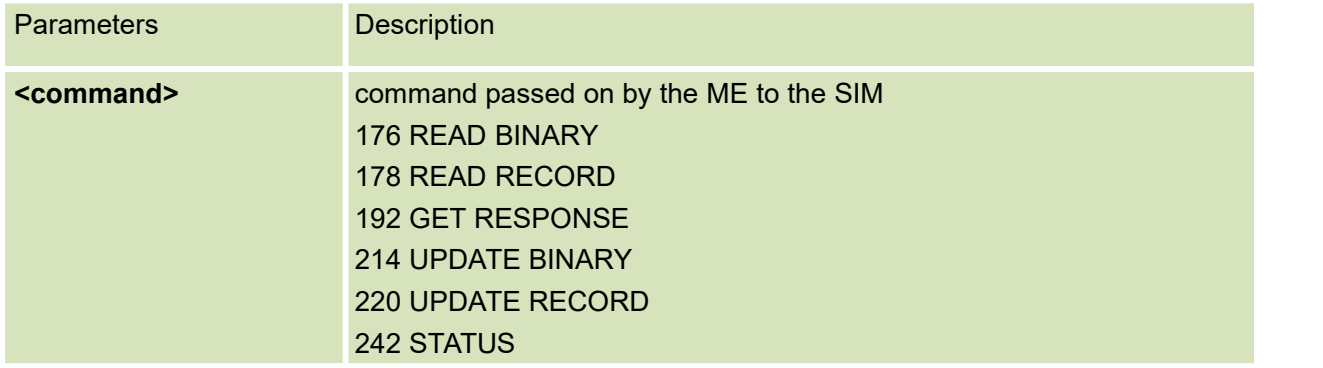

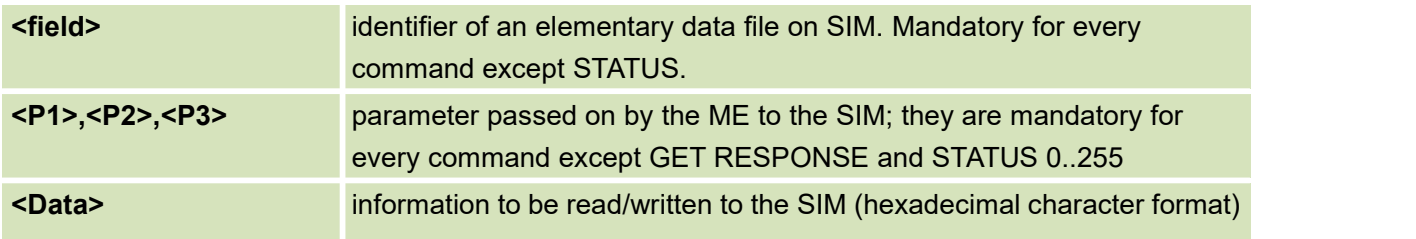

# <span id="page-34-0"></span>**4.10 AT+CLCC List Current Calls**

This command is used to list current calls

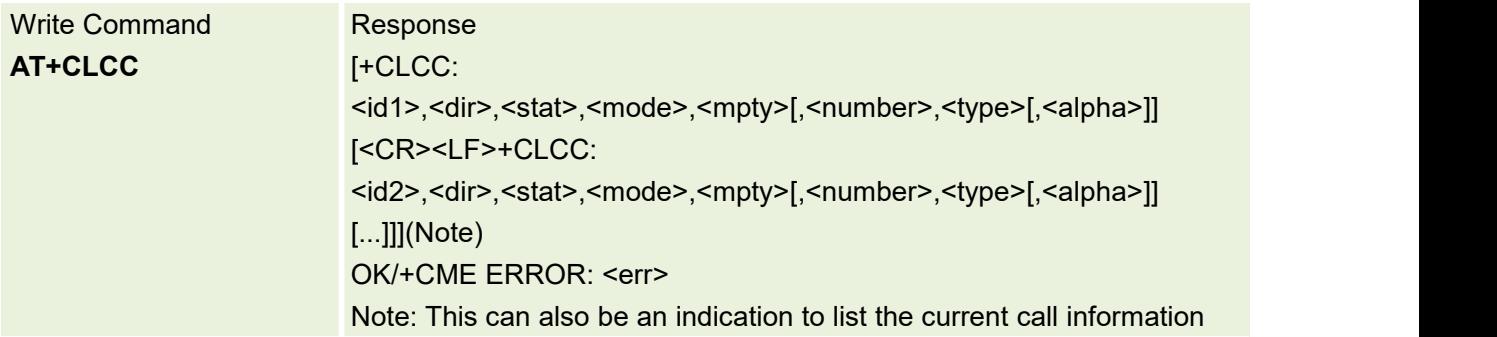

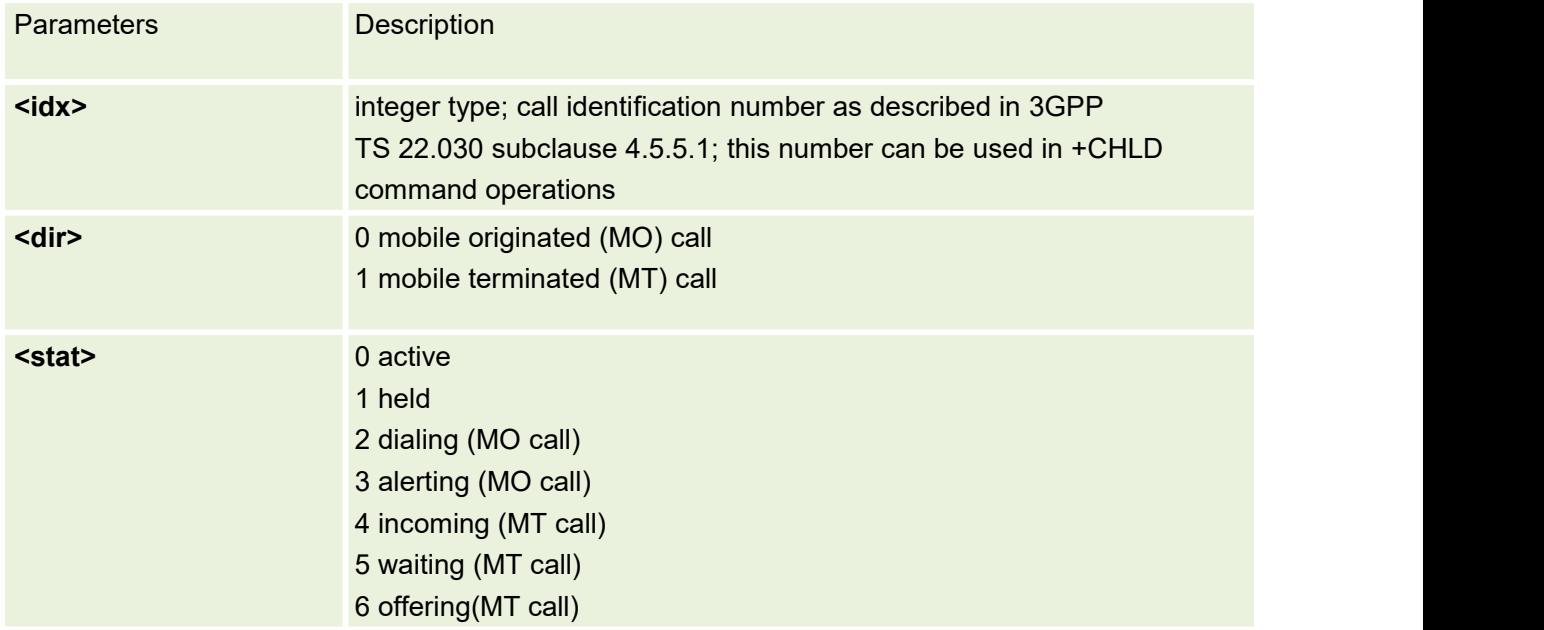

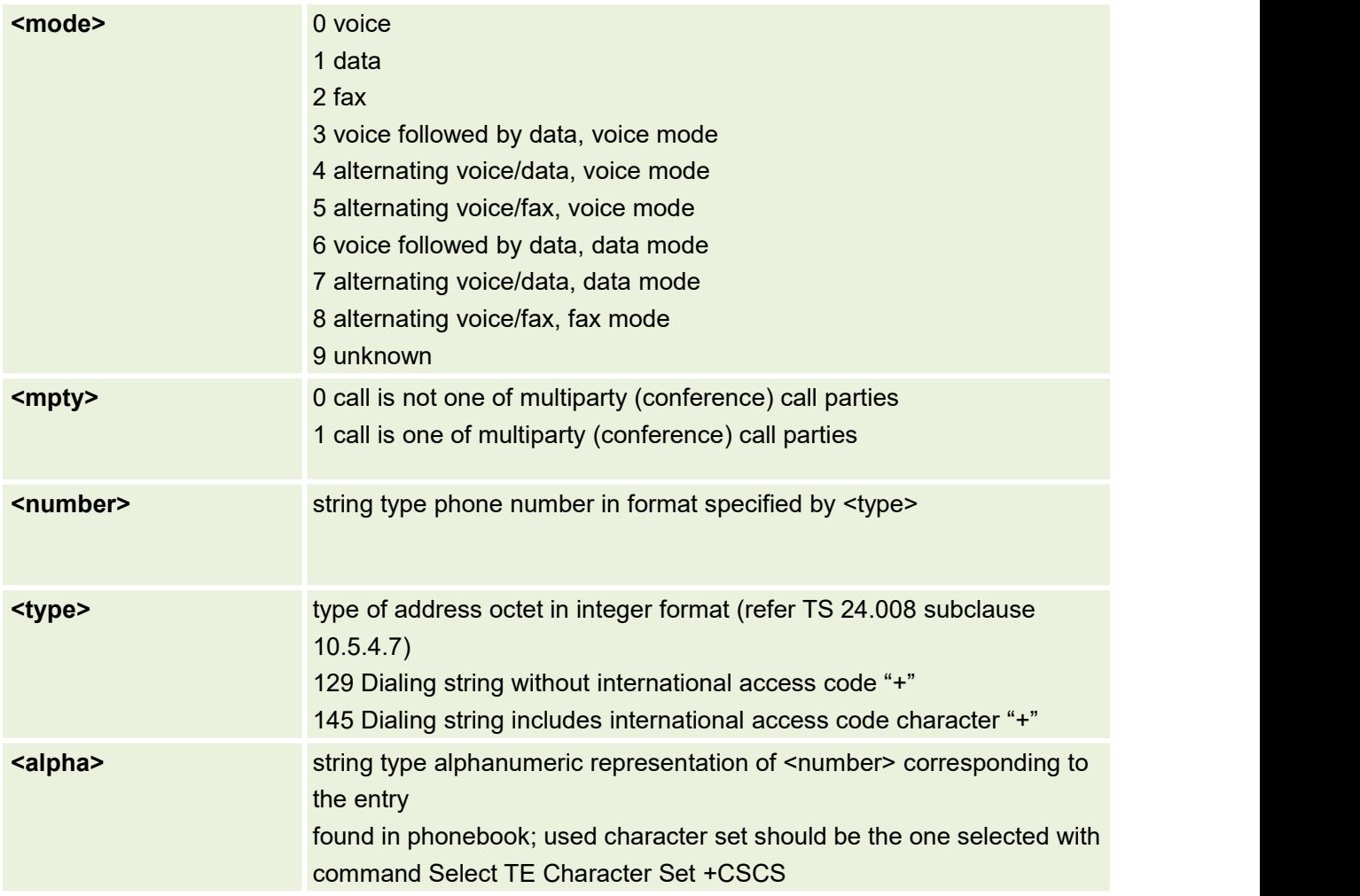

# <span id="page-35-0"></span>**4.11 AT+PLAYMP3 Play Mp3 Tone**

This command is used to play mp3 tones

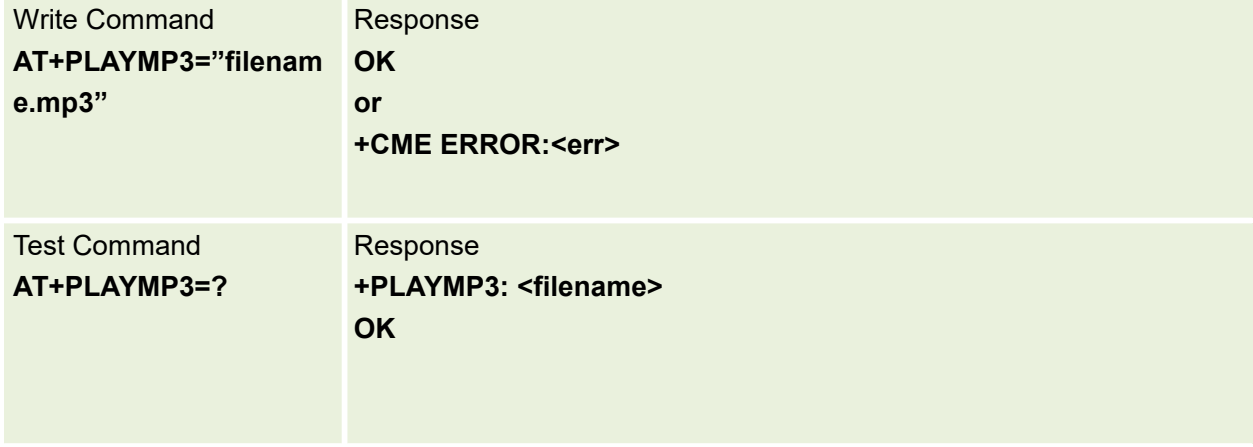
# **4.12 AT+STOPMP3 Stop Mp3 tone**

This command is used to play mp3 tones

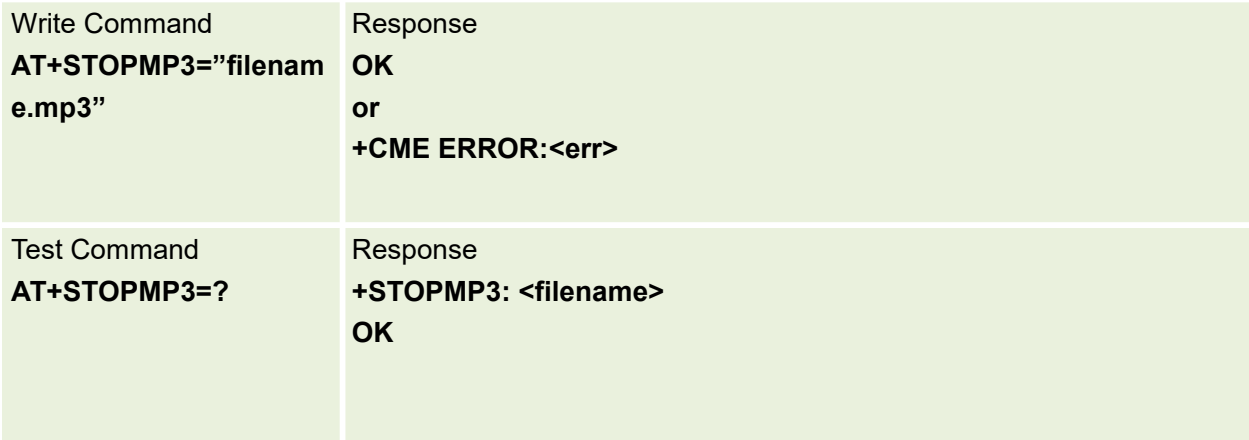

## **4.13 AT+VTS DTMF tones**

This command is used to allows the transmission of DTMF tones

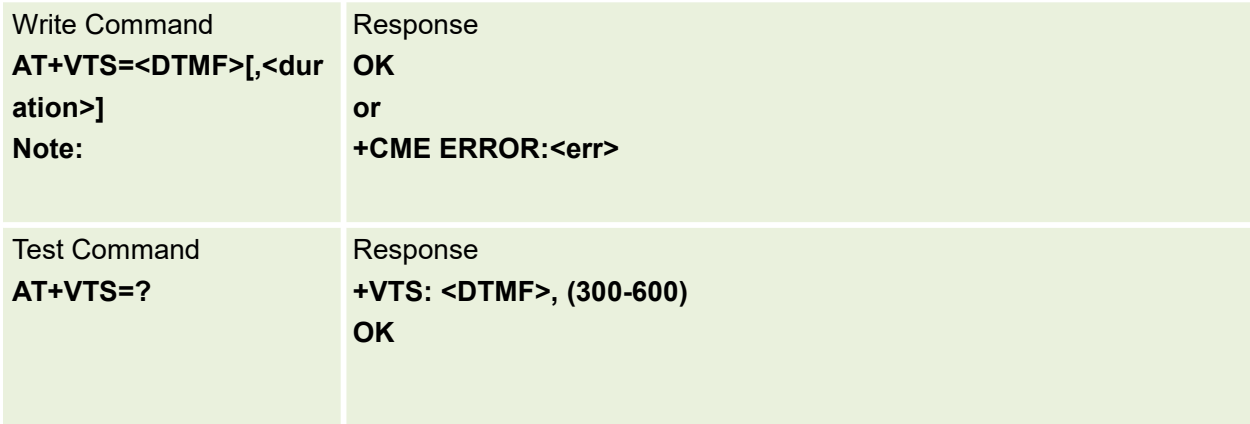

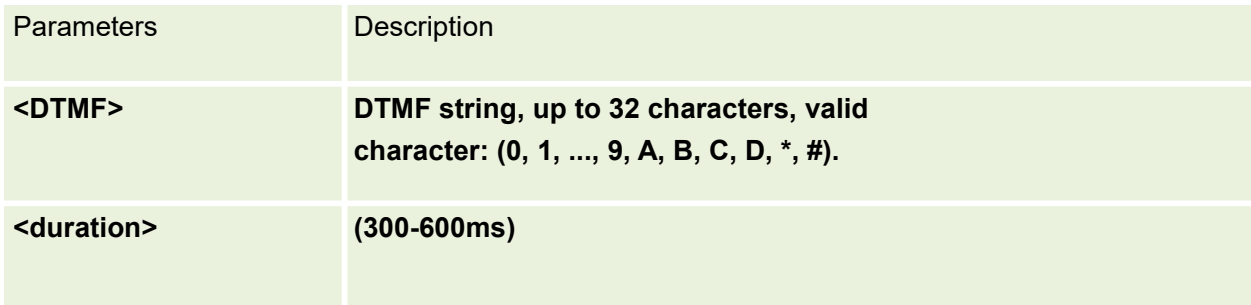

## **4.14 AT+AUDIORECORD Record audio into SDcard**

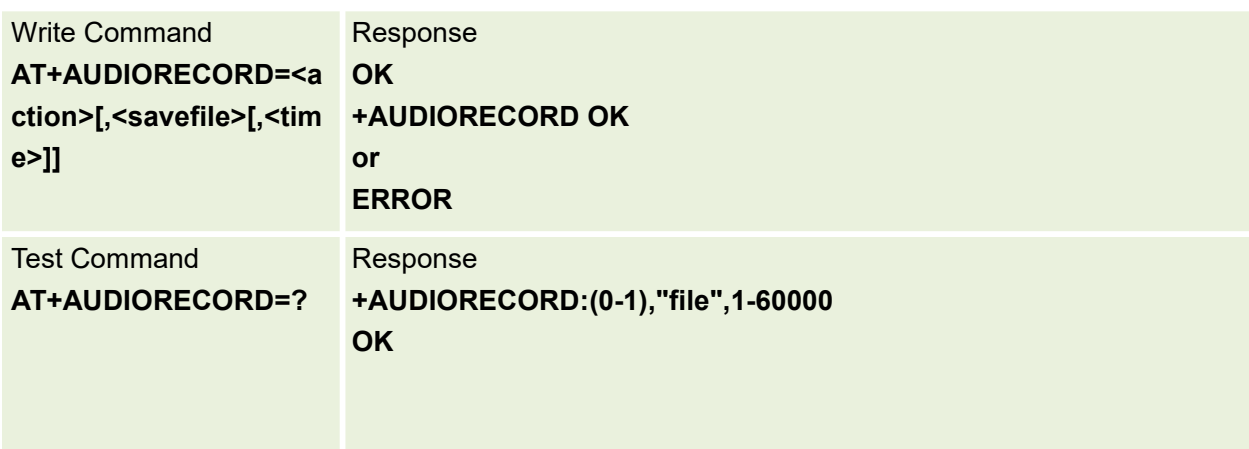

This command is used to record audio into SDcard

#### Parameters are define below:

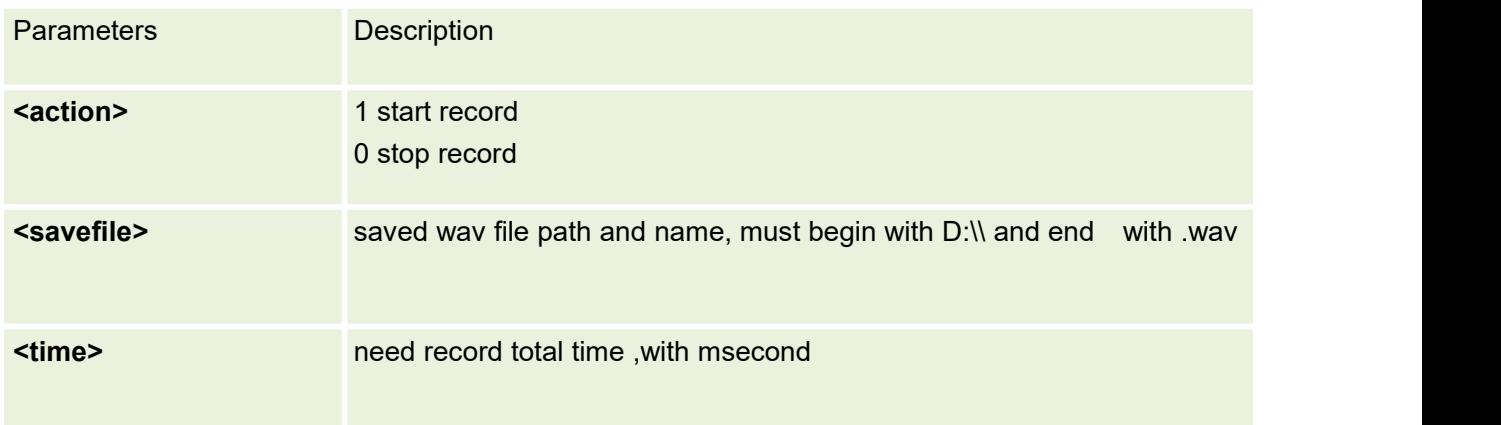

# **4.15 AT+AUDIOSEND Upload audio file to server**

This command is used to upload audio file to server

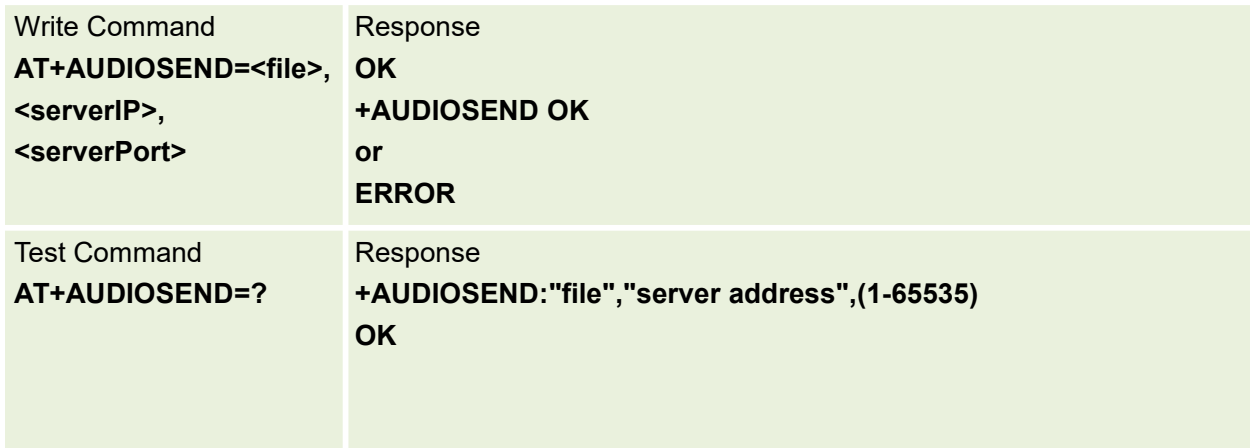

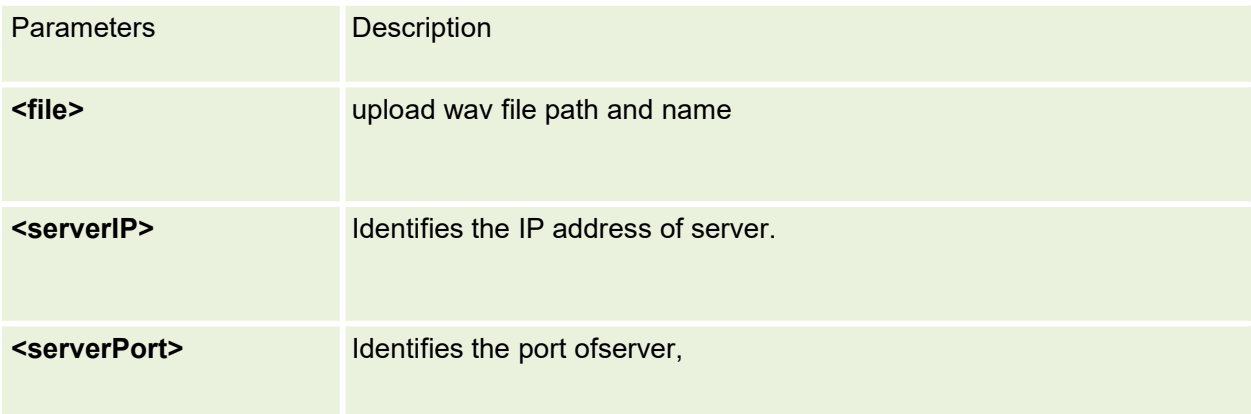

# **5.Network Service related Commands**

# **5.1 AT+COPS Operator Selection**

Set command forces an attempt to select and register the GSM/UMTS/NB-IOT network operator. If the selected operator is not available, ERROR is returned.Read command returns the current mode, the currently selected operator.Test command returns operator list present in the network

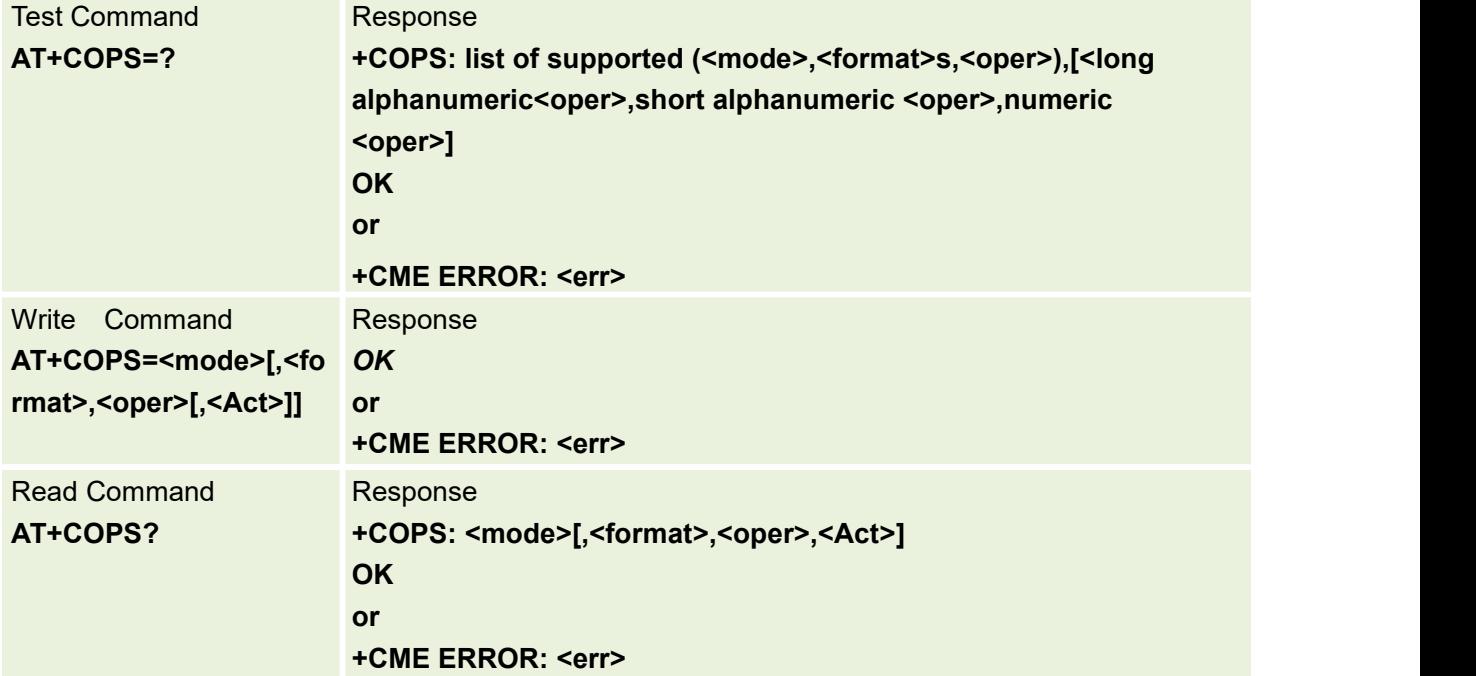

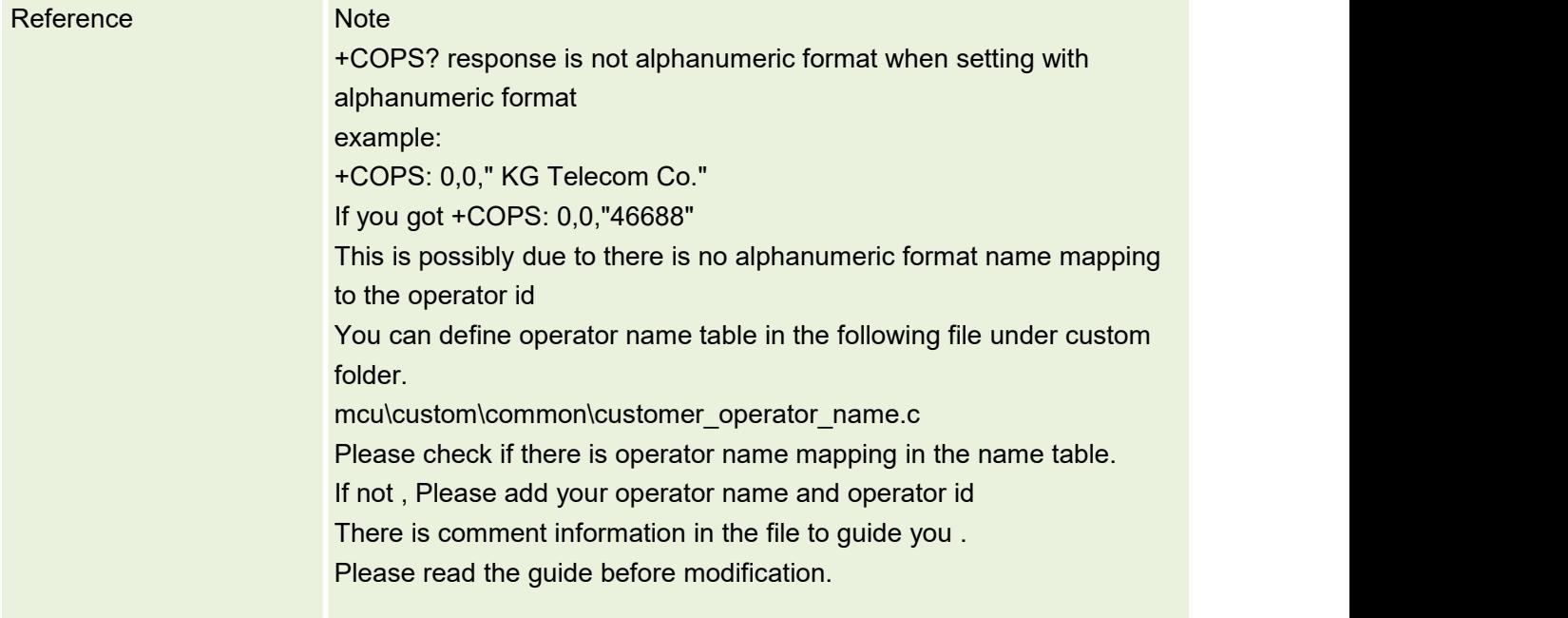

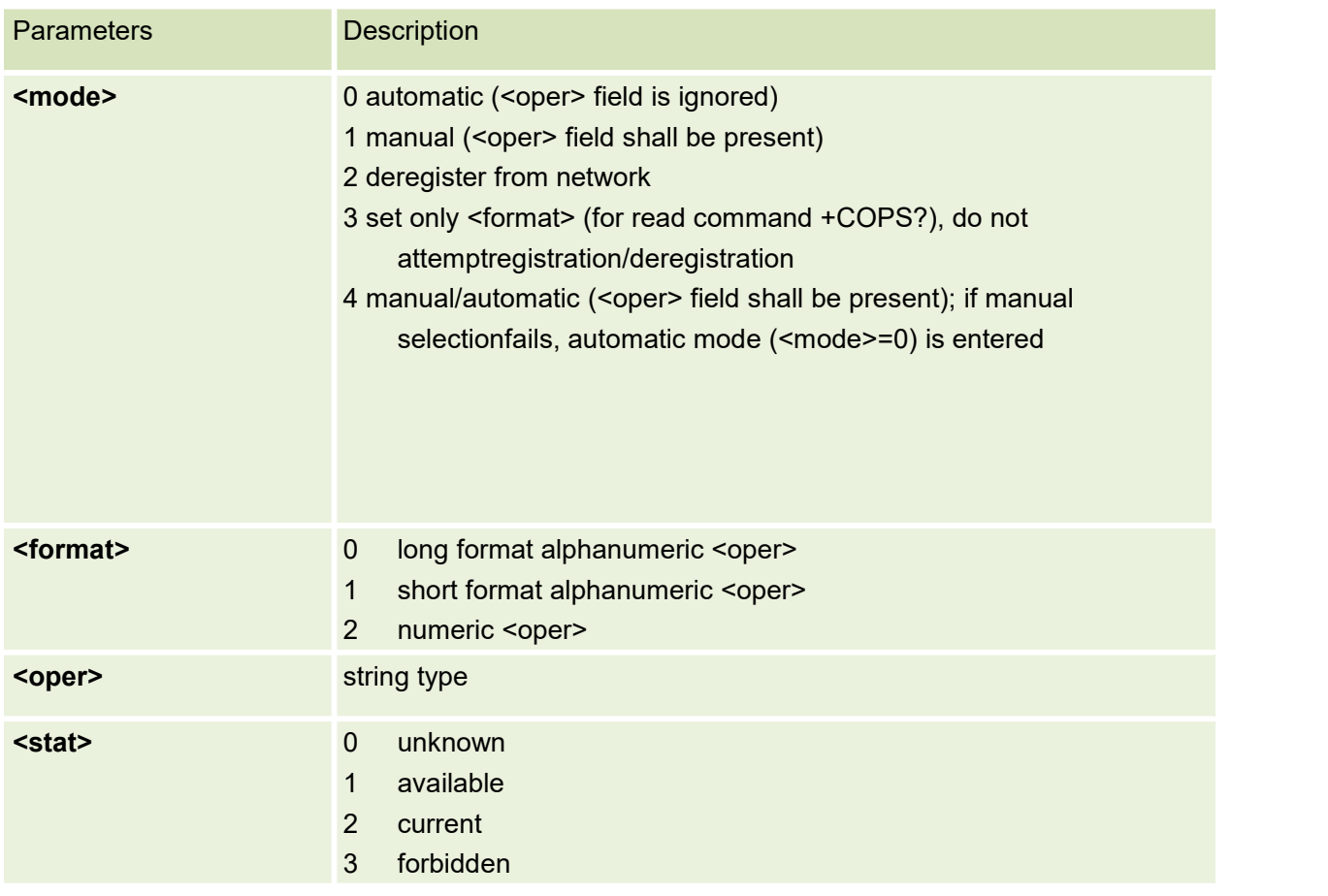

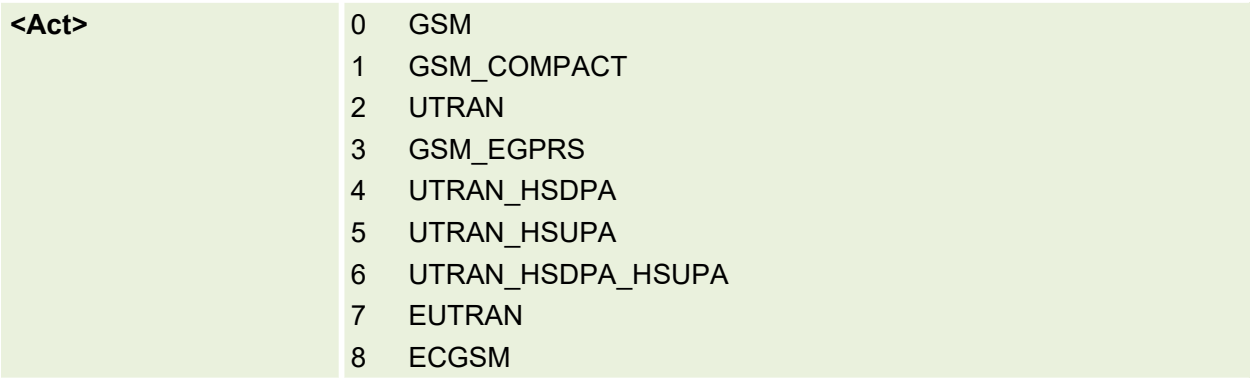

# **5.2 AT+CREG Network Registration**

This command be used to query the register status

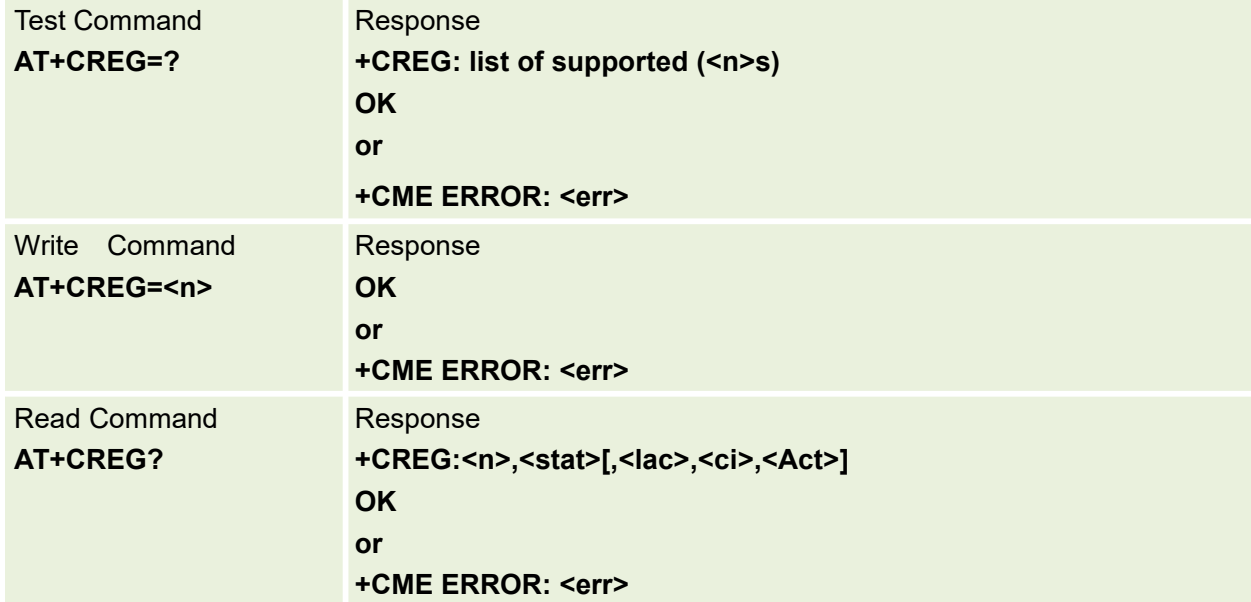

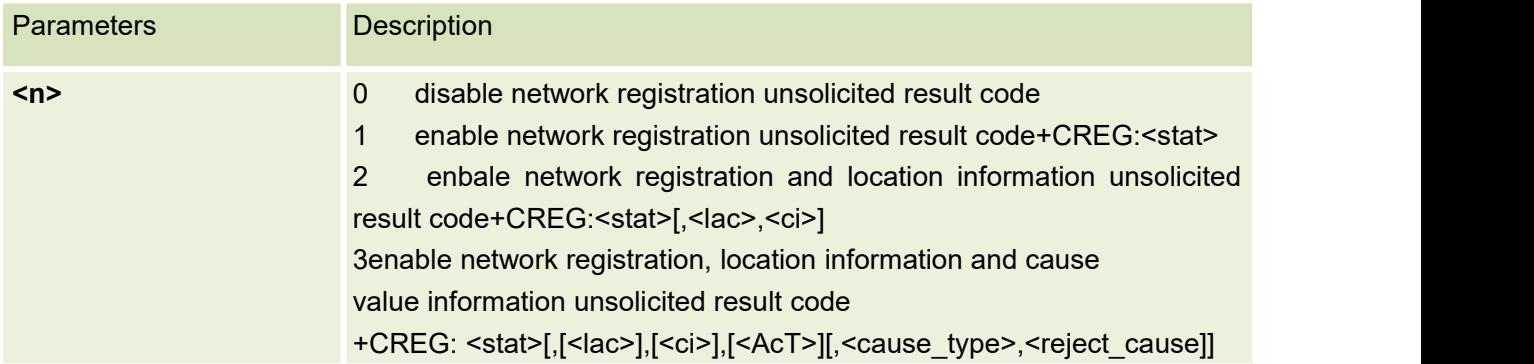

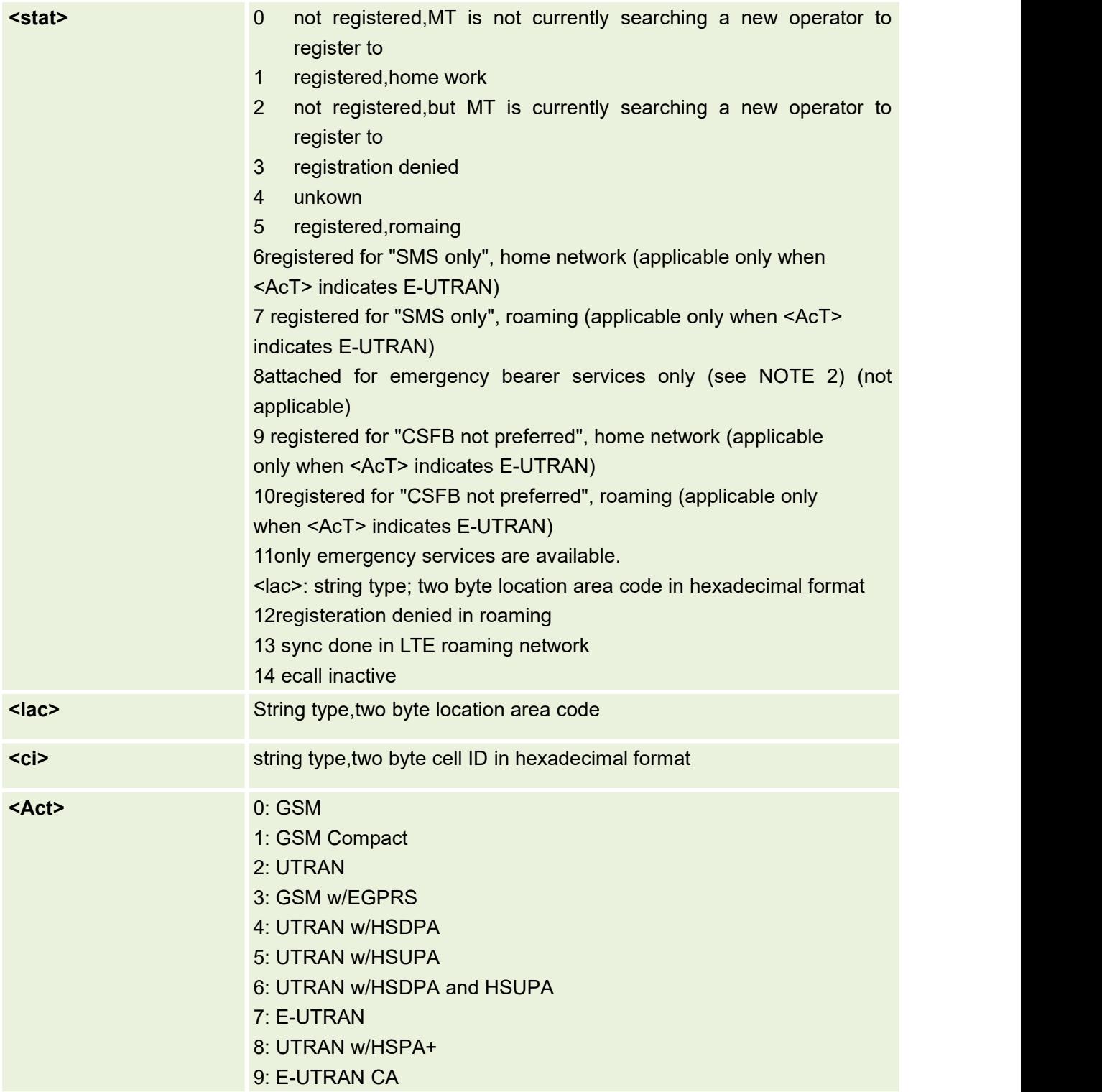

# **5.3 AT+CLCK Facility Lock**

Execute command is used to lock, unlock or interrogate a ME or anetwork facility <fac>

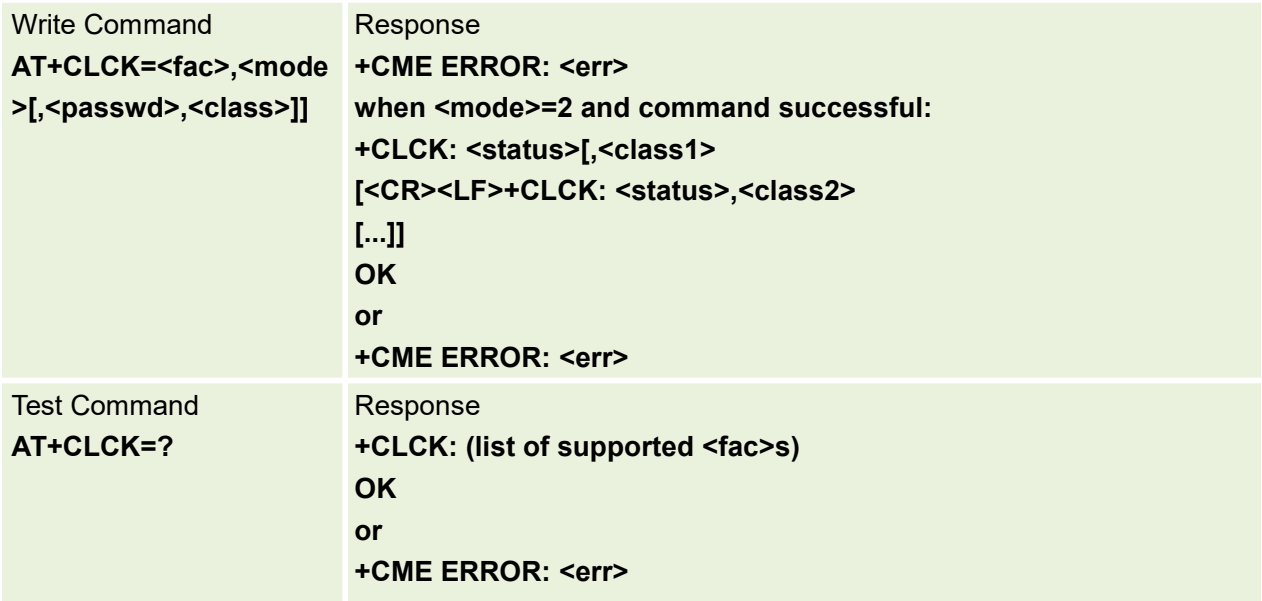

#### Parameters are defined below:

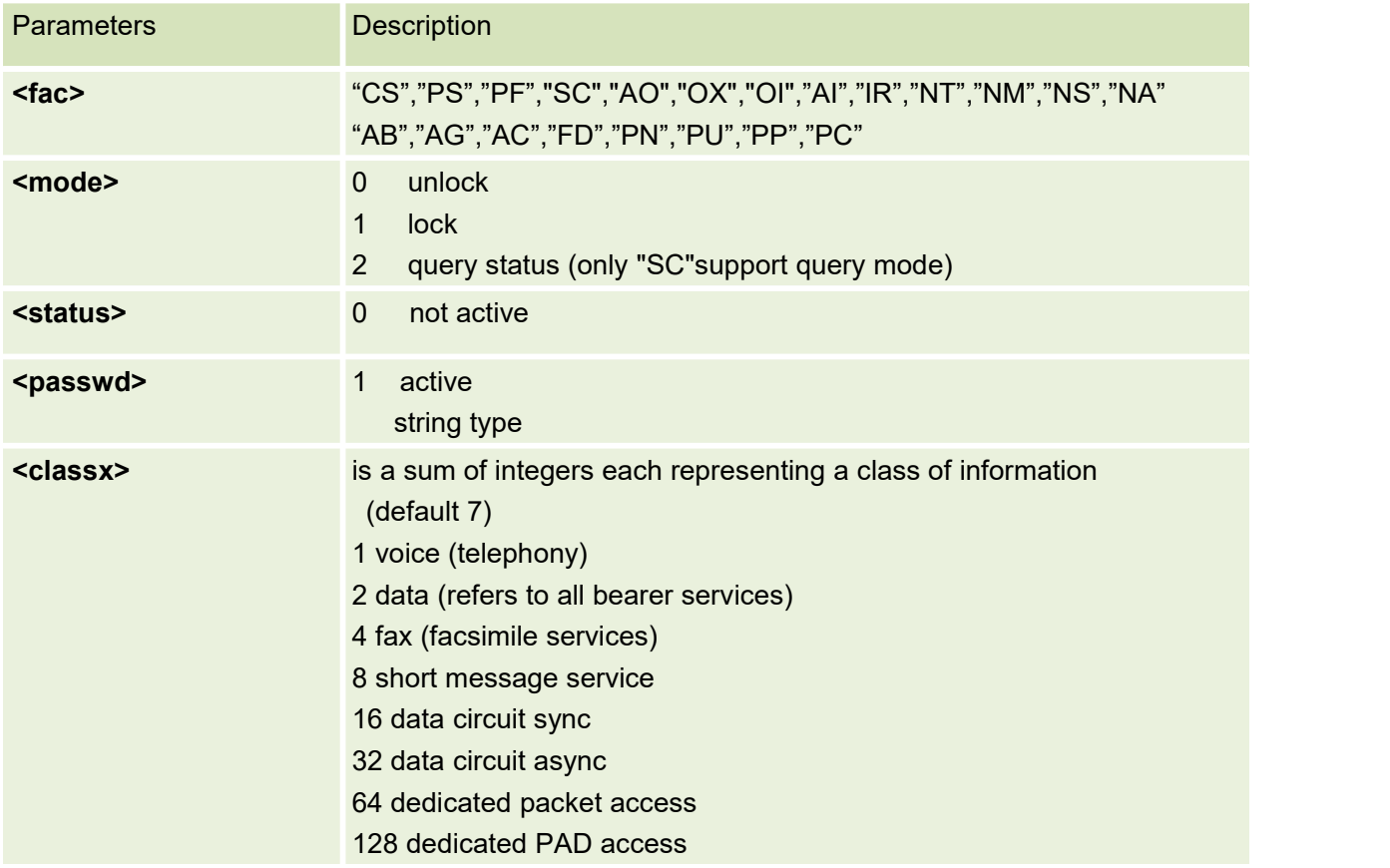

The <fac>"AB", "AG" and "AC" are applicable only for <mode>=0

## **5.4 AT+CPWD Change Password**

Action command sets a new password for the facility lock function defined by command Facility Lock +CLCK.

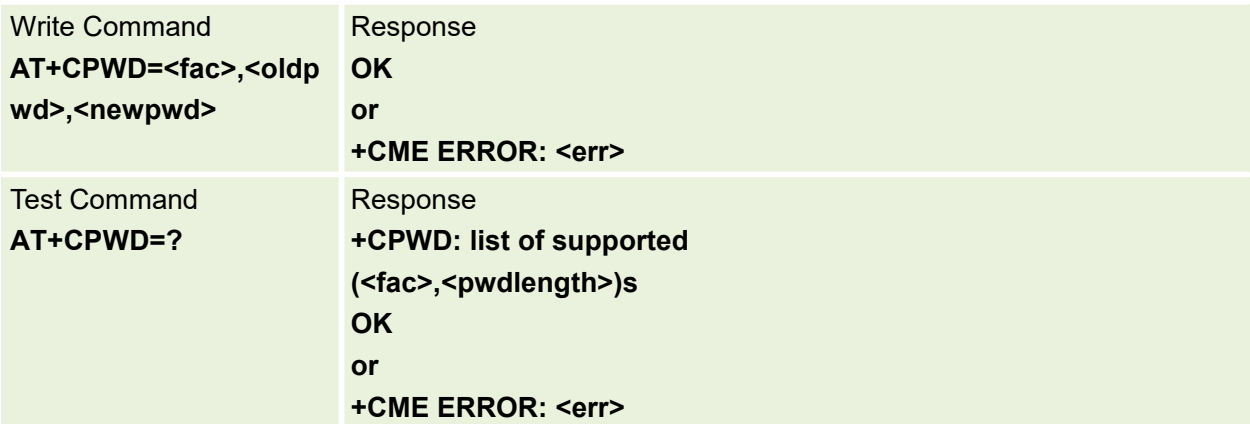

Parameters are defined below:

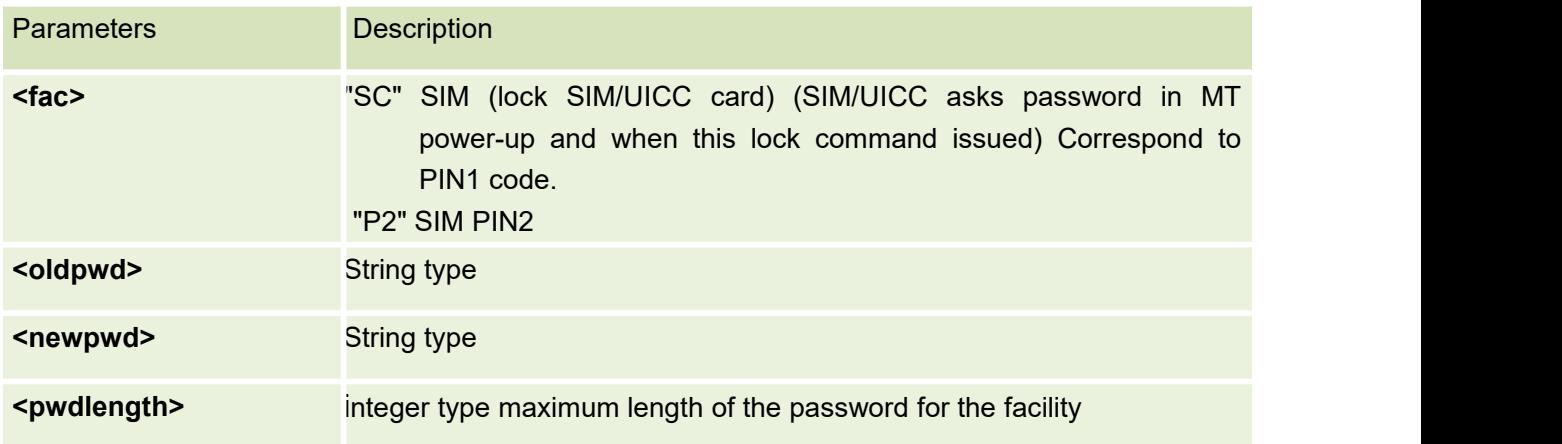

## **5.5 AT+CPOL Preferred operator list**

This command is used to edit the SIM preferred list of networks. Execute command writes an entry in the SIM list of preferred operators (EFPLMNsel). If <index> is given but <oper> is left out, entry is deleted. If <oper> is given but <index> is left out, <oper> is put in the next free location. If only <format> is given, the format of the <oper> in the read command is changed.

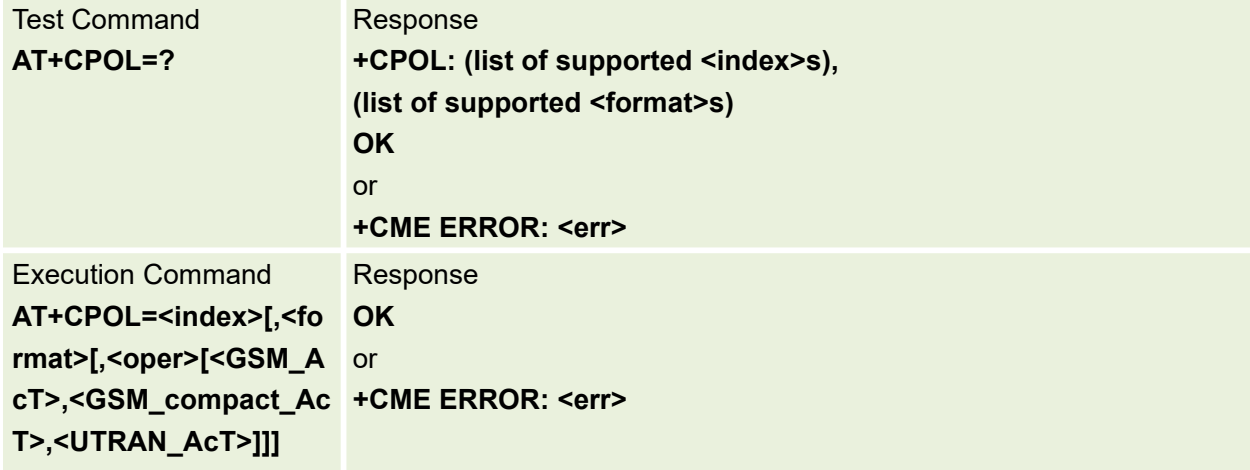

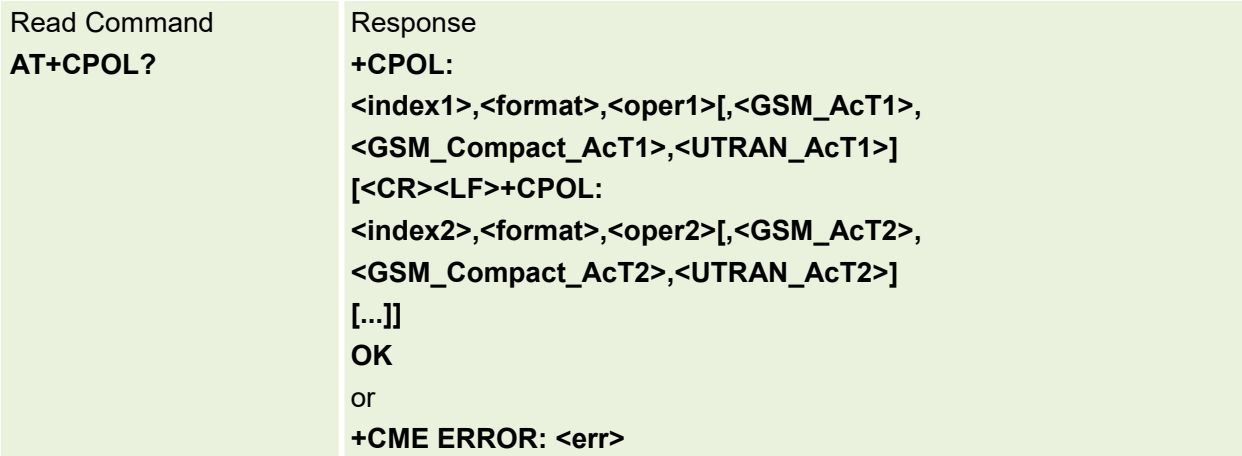

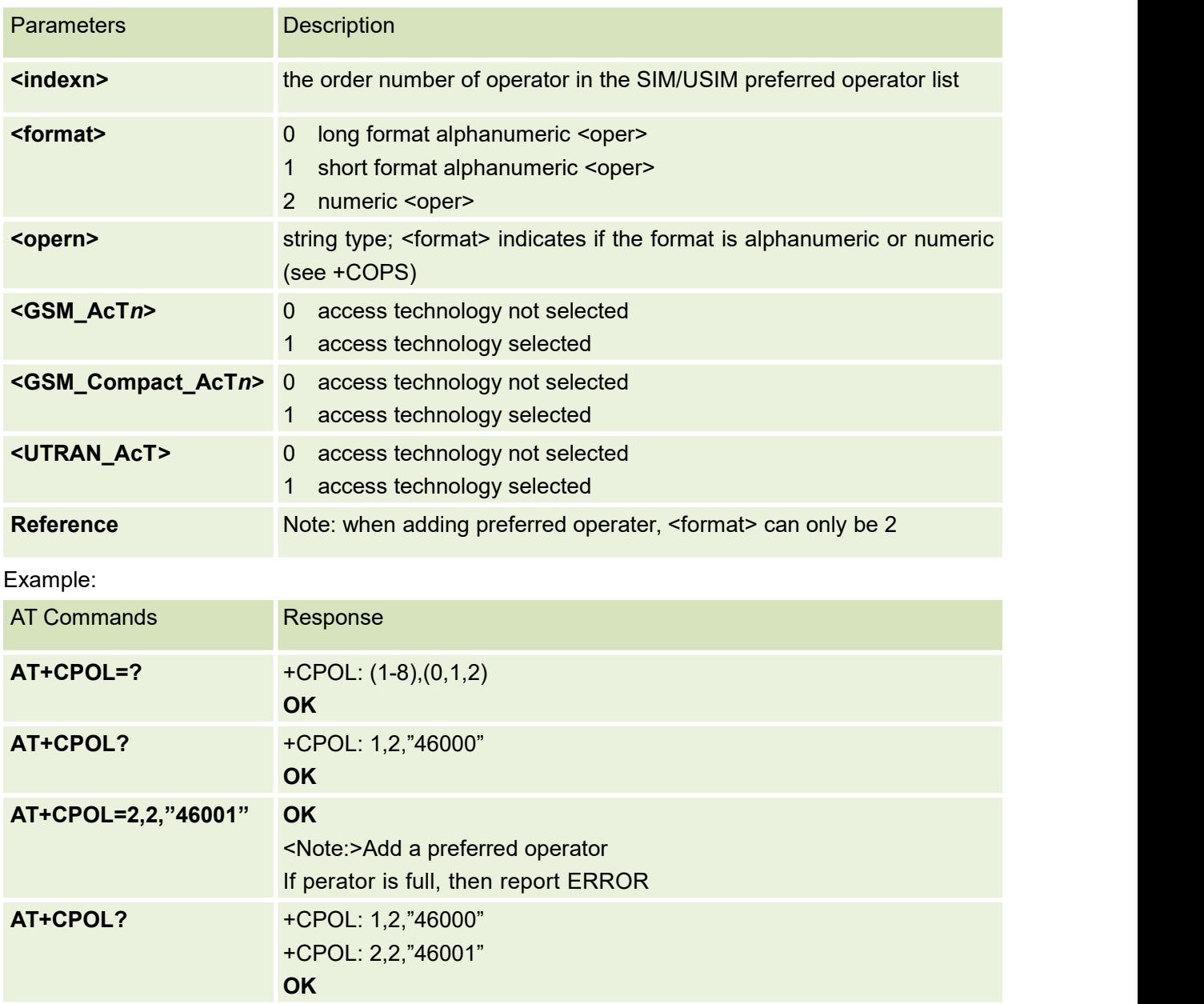

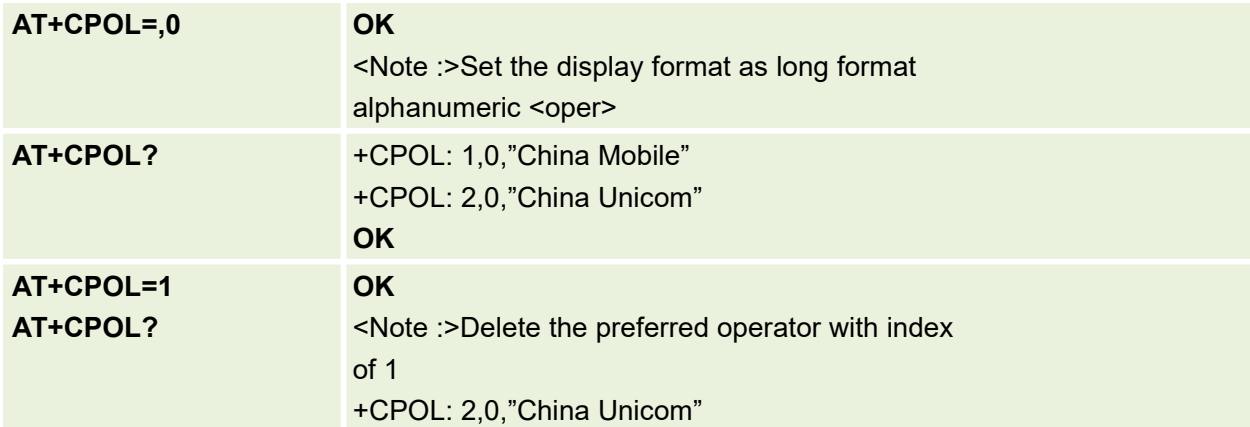

# **5.6 AT+CGREG GPRS network registration status**

This command is used to controls the presentation of an unsolicited result for package network

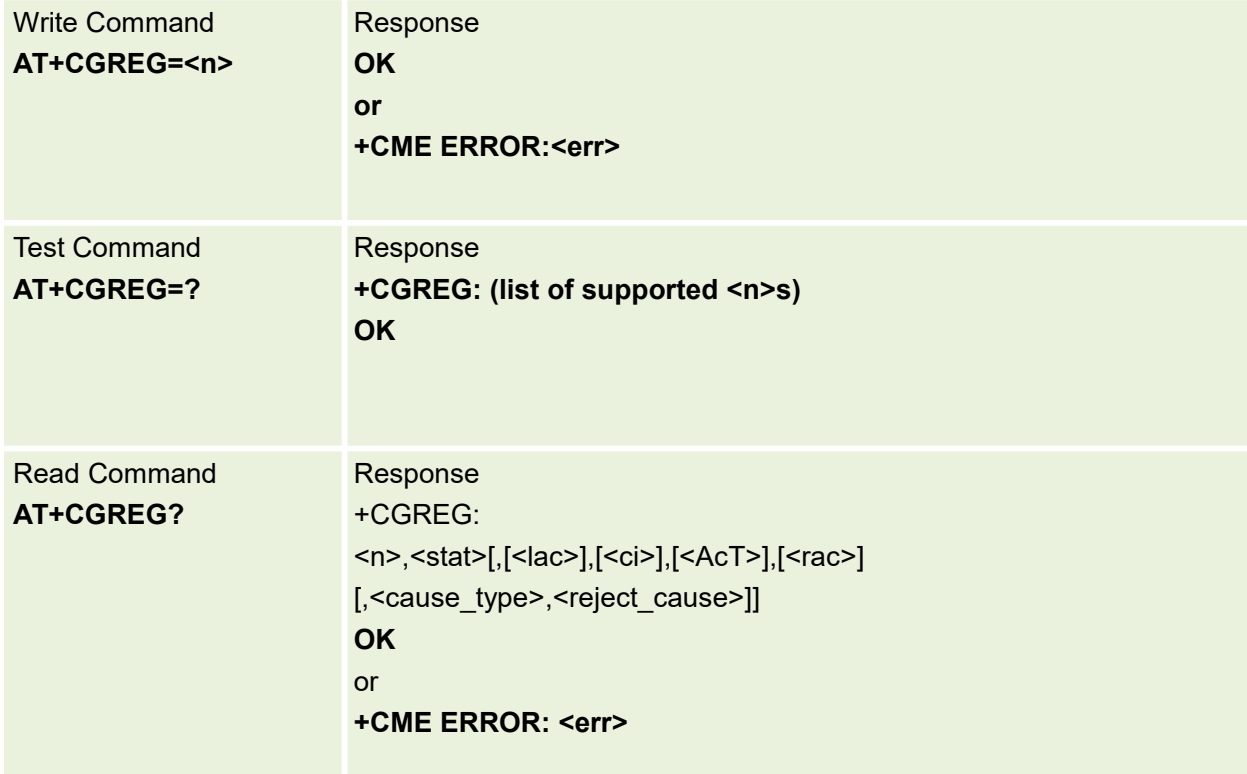

Parameters are defined below:

Parameters Description

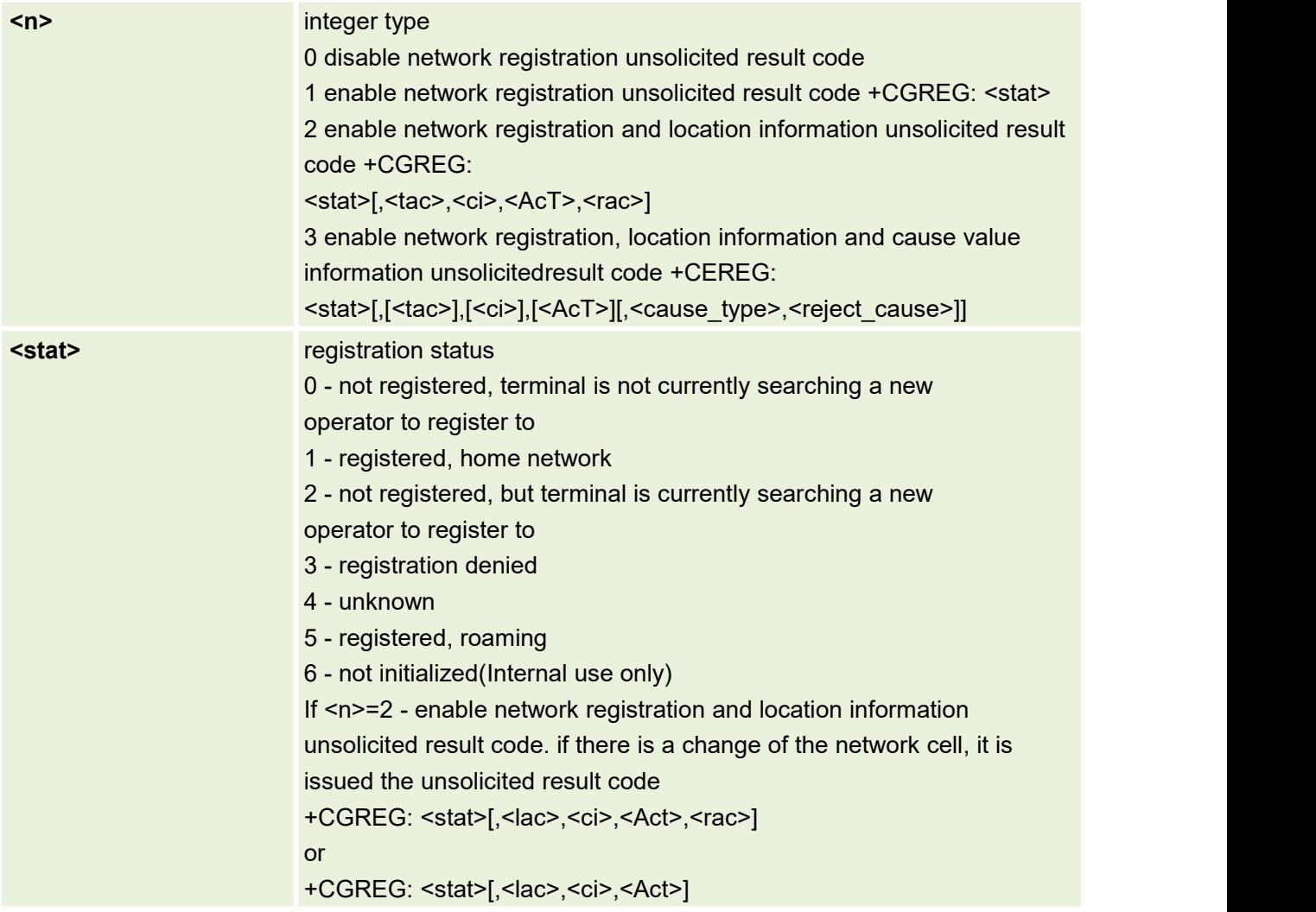

## **5.7 AT+CEREG EPS network registration status**

The set command controls the presentation of an unsolicited result code +CEREG: <stat> when <n>=1 and there is a change in the MT's EPS network registration status in E-UTRAN, or unsolicited result code +CEREG: <stat>[,[<tac>],[<ci>],[<AcT>]] when <n>=2 and there is a change of the network cell in E-UTRAN. The parameters <AcT>, <tac> and <ci> are provided only if available.The value <n>=3 further extends the unsolicited result code with [,<cause type>,<reject cause>], when available, when the value of <stat>changes.If the UE wants to apply PSM for reducing its power consumption, see +CPSMS command and 3GPP TS 23.682 [149], the set command controls the presentationofanunsolicitedresultcode+CEREG:

<stat>[,[<tac>],[<ci>],[<AcT>][,[<cause\_type>],[<reject\_cause>][,[<Active-Time>],[<Periodic-TAU>]]]. When <n>=4 the unsolicited result code will provide the UE with additional information for the Active Time value and the extended periodic TAU value if there is a change of the network cell in E-UTRAN. The value <n>=5 further enhances the unsolicited result code with <cause type> and <reject cause> when the value of <stat> changes. The parameters <AcT>, <tac>, <ci>, <cause\_type>, <reject\_cause>, <Active-Time> and <Periodic-TAU> are provided only if available.Refer subclause 9.2 for possible <err> values.

NOTE 1: If the EPS MT in GERAN/UTRAN/E-UTRAN also supports circuit mode services and/or GPRS services, the +CREG command and +CREG: result codes apply to the registration status and location information for those services.

The read command returns the status of result code presentation and an integer <stat> which shows whether the network has currently indicated the registration of the MT. Location information elements <tac>, <ci> and <AcT>, if available, are returned only when <n>=2 and MT is registered in the network. The parameters [,<cause\_type>,<reject\_cause>], if available, are returned when <n>=3. Test command returns values supported as a compound value.

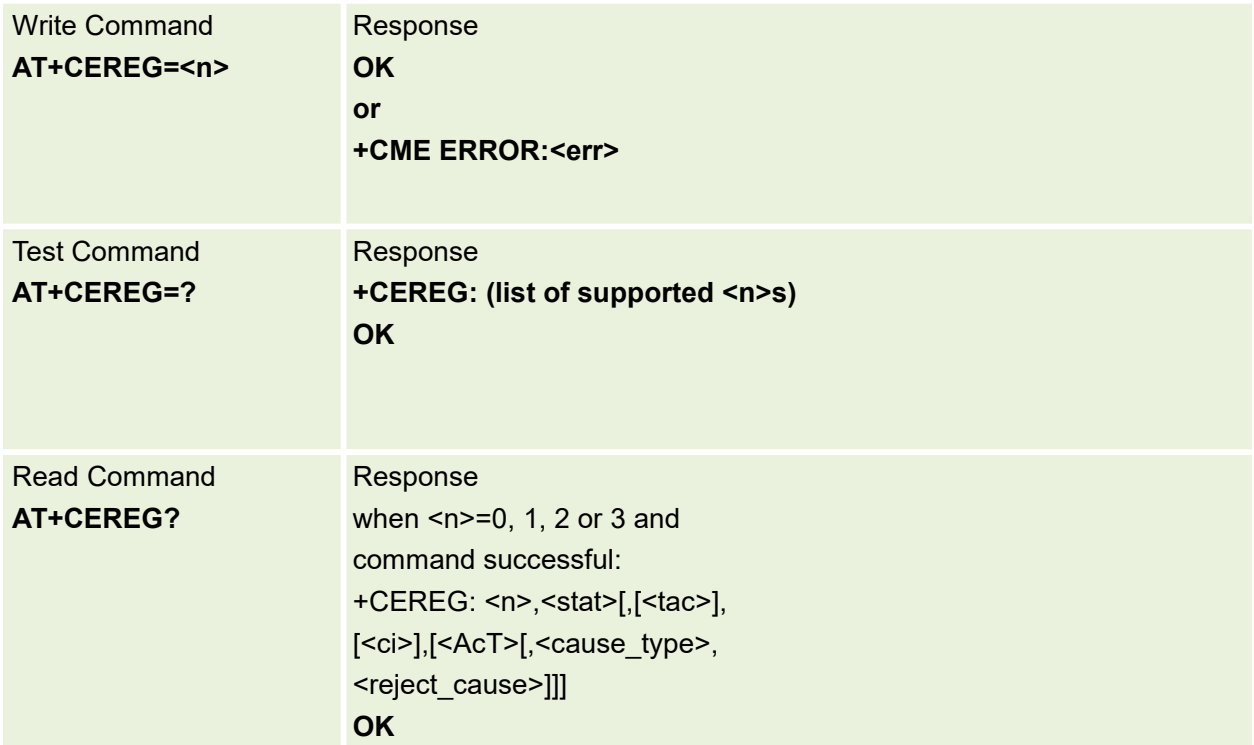

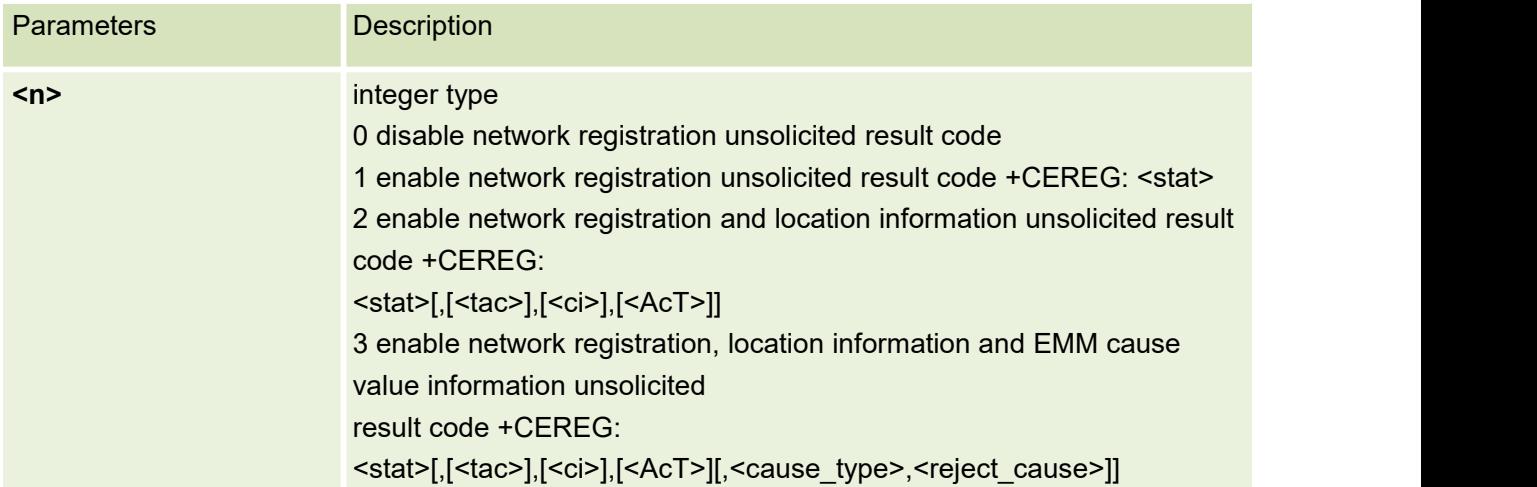

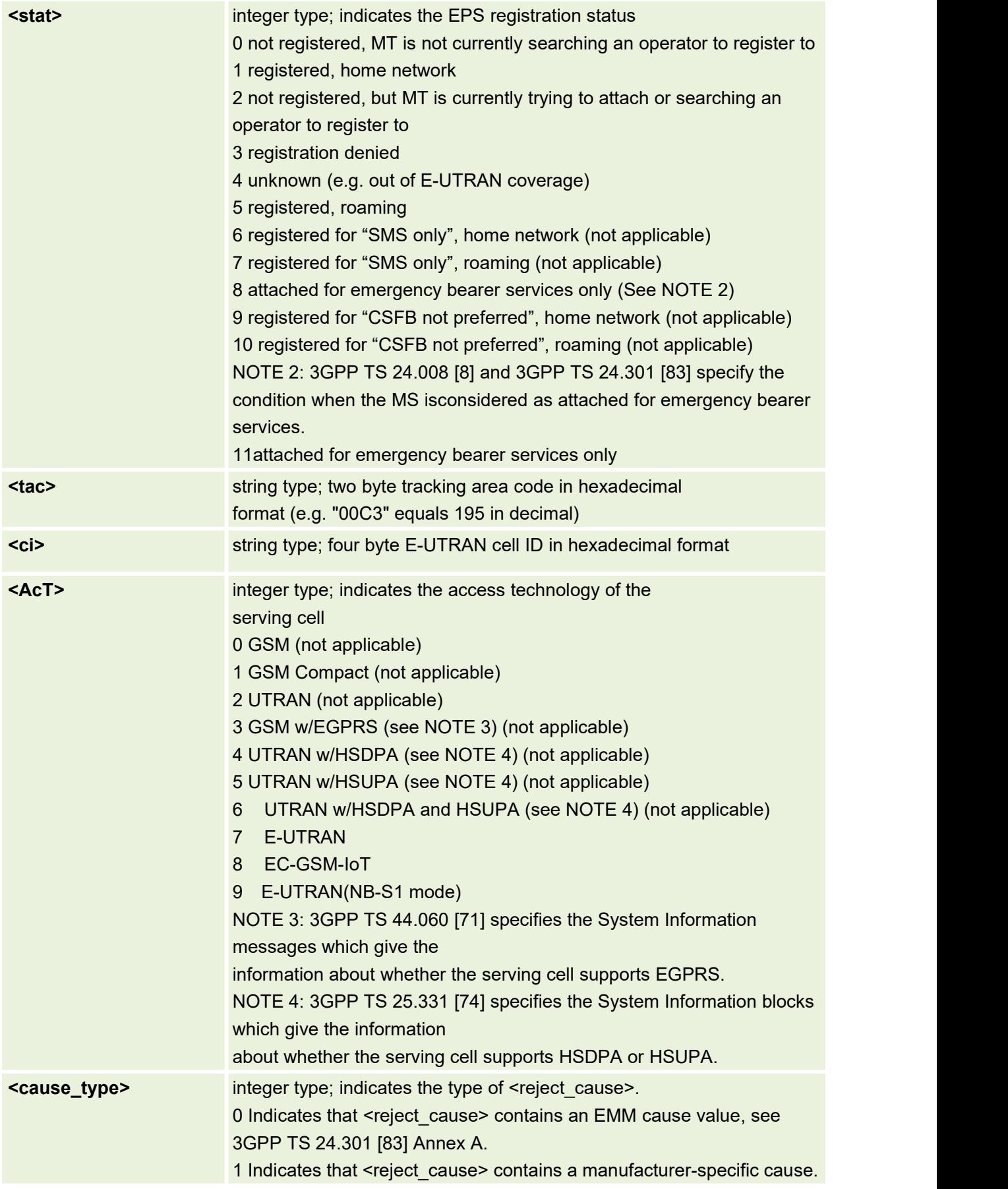

**<reject\_cause>** integer type; contains the cause of the failed registration. The value is of type as defined by<cause type>.

#### **5.8 AT+CIREG Ims registration status information**

This command is set command controls the presentation of an unsolicited result code +CIREGU: <reg\_info>[,<ext\_info>] when there is a change in the MT's IMS registration information.

The read command returns <n>, that shows whether reporting is enabled or disabled, <reg\_info> that shows whether one or more of the public user identities are registered and optionally <ext info>, that shows the status of the MT's IMS capabilities. For <ext\_info>, all relevant values are always summarized and reported as a complete set of IMS capabilites in the unsolicited result code.

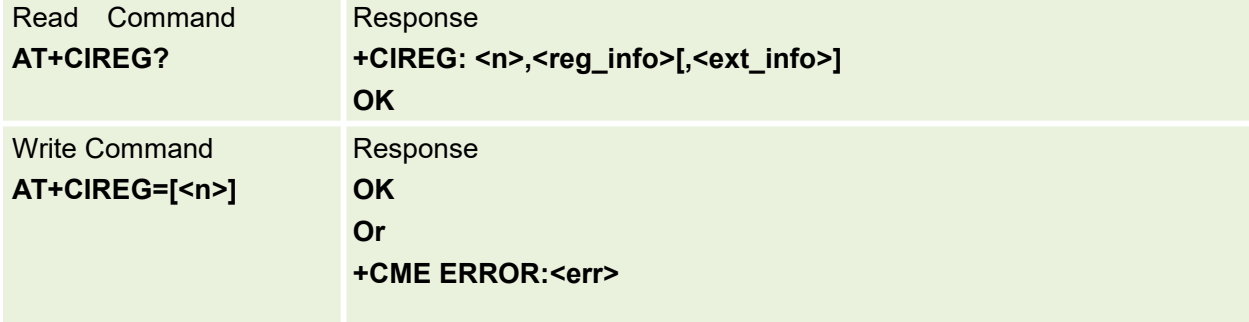

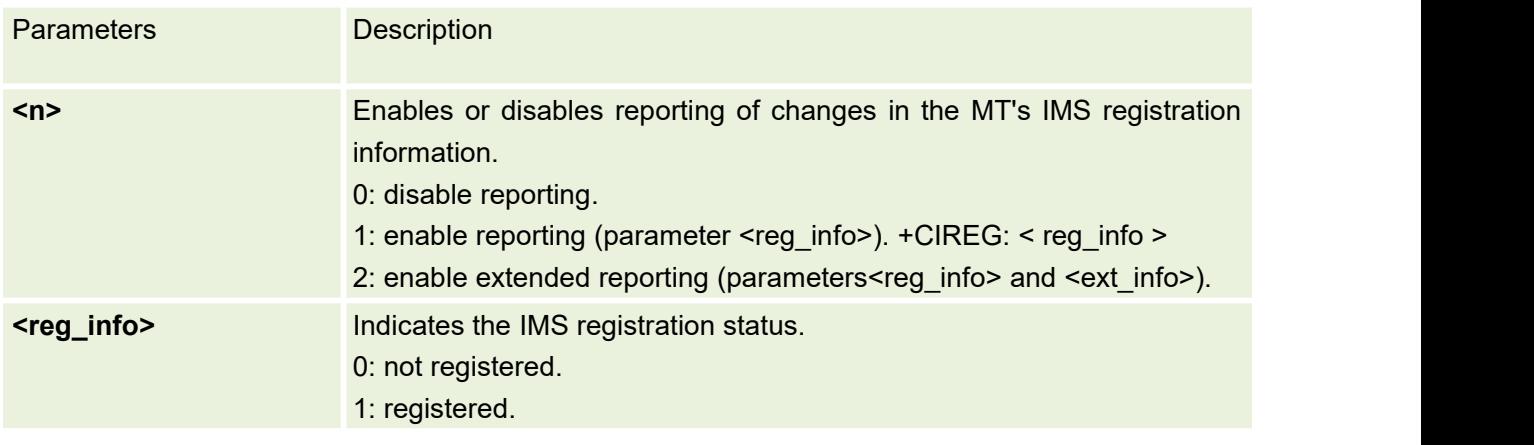

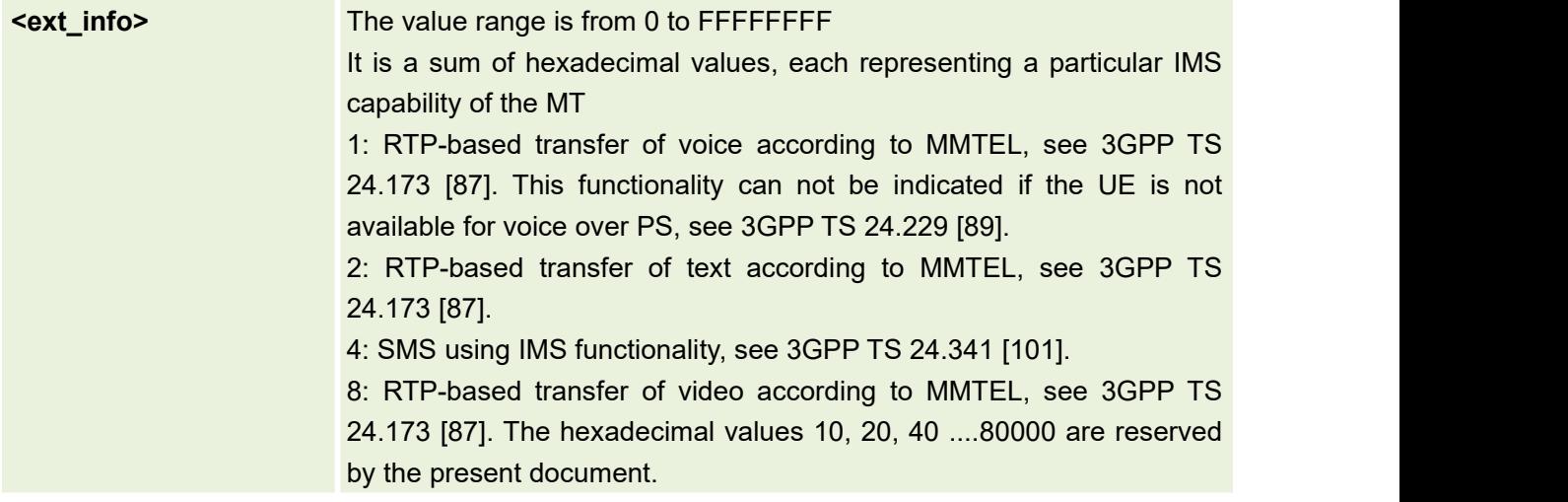

# **5.9 AT+CPSI Inquiring UE System Information**

This command is used to return the UE system information.

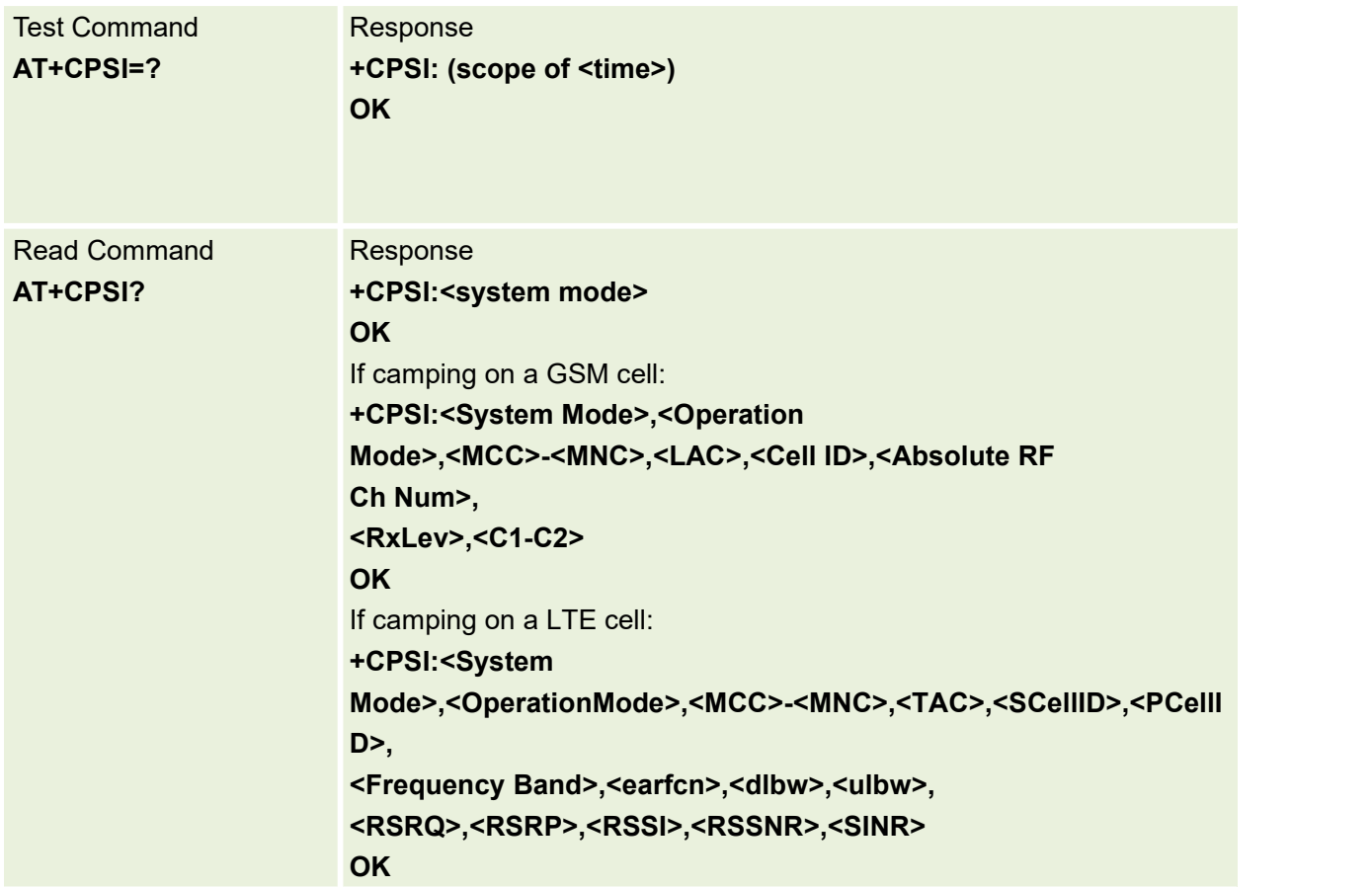

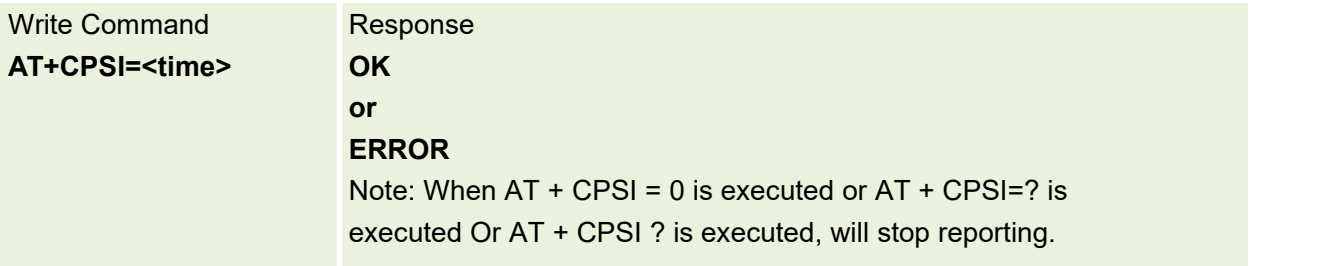

Parameters are defined below:

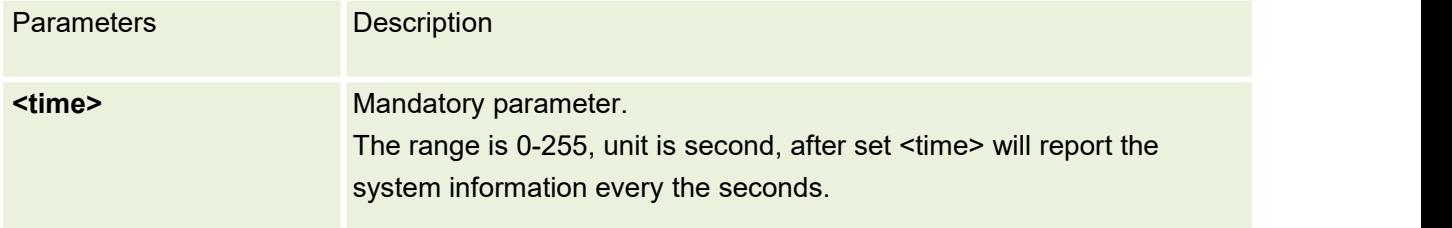

#### AT+CPSI? Defined values:

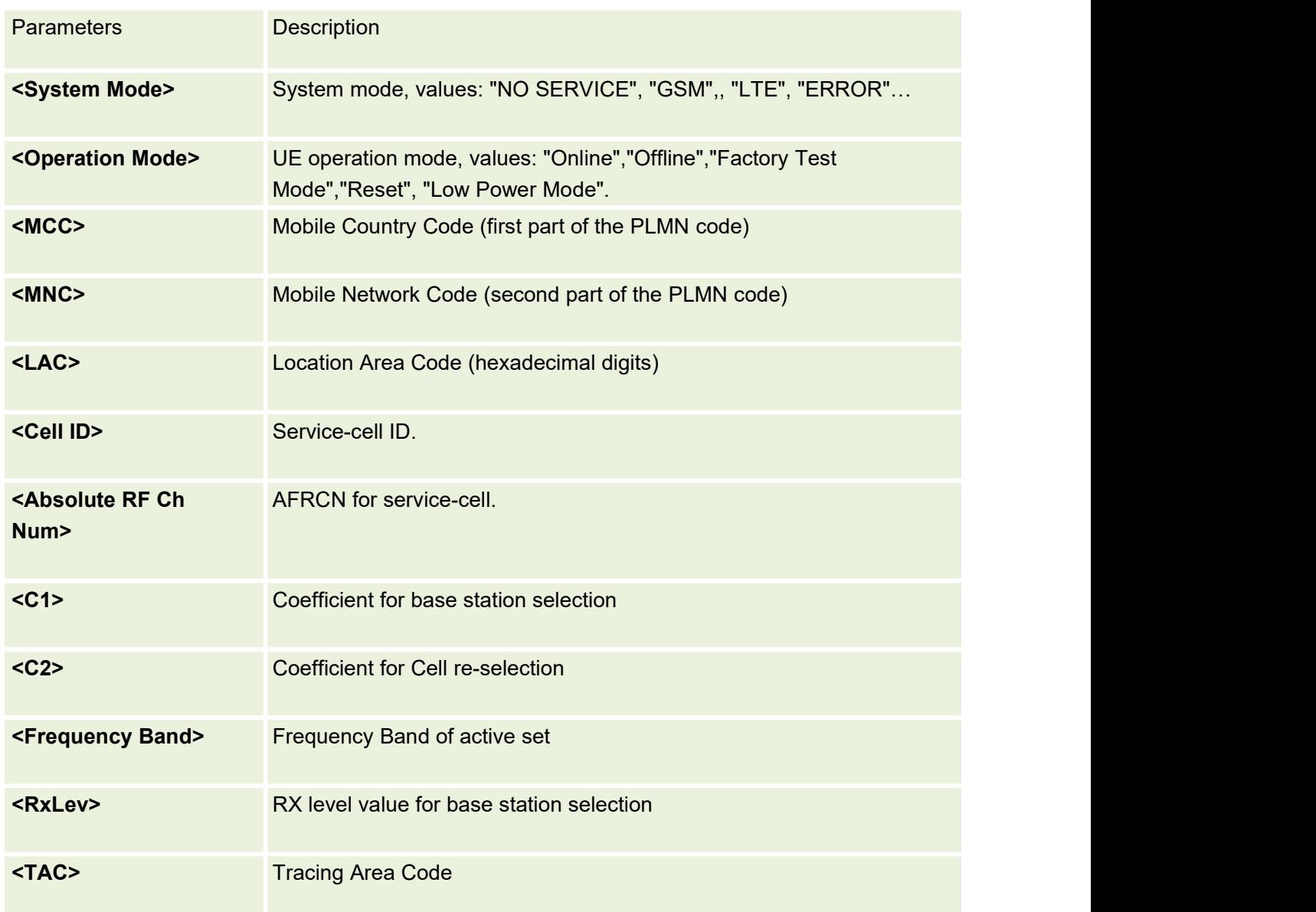

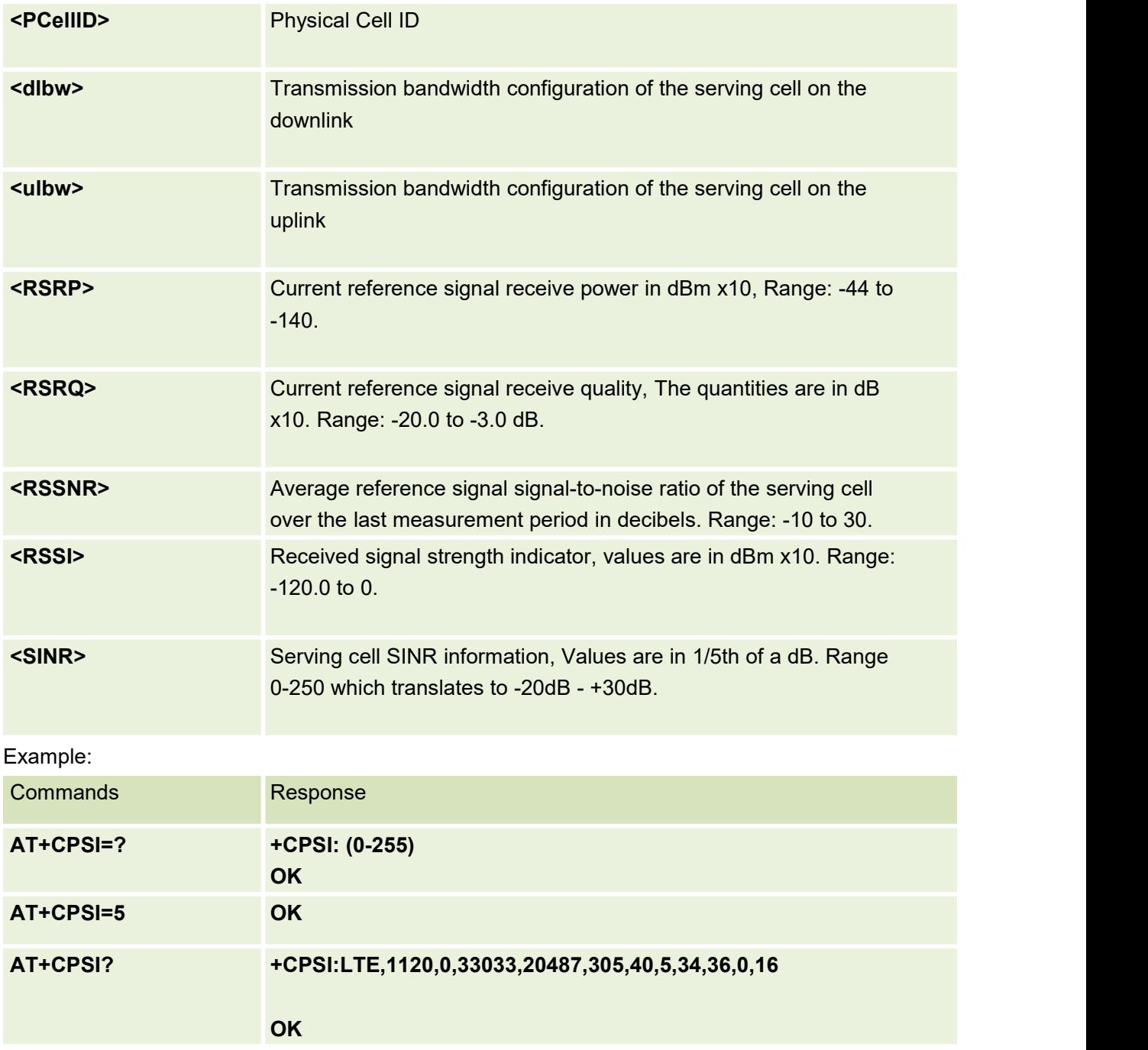

# **5.10 AT+CNMP Preferred Mode Selection**

This command is used to preferred mode selection

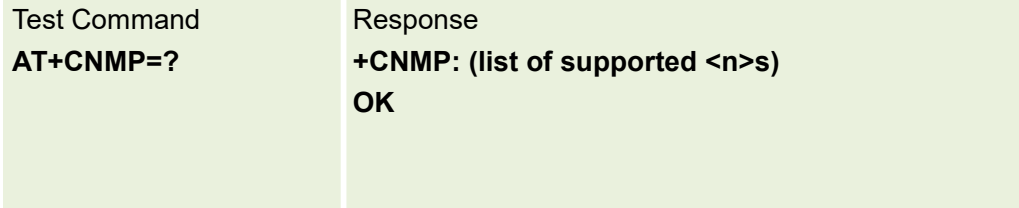

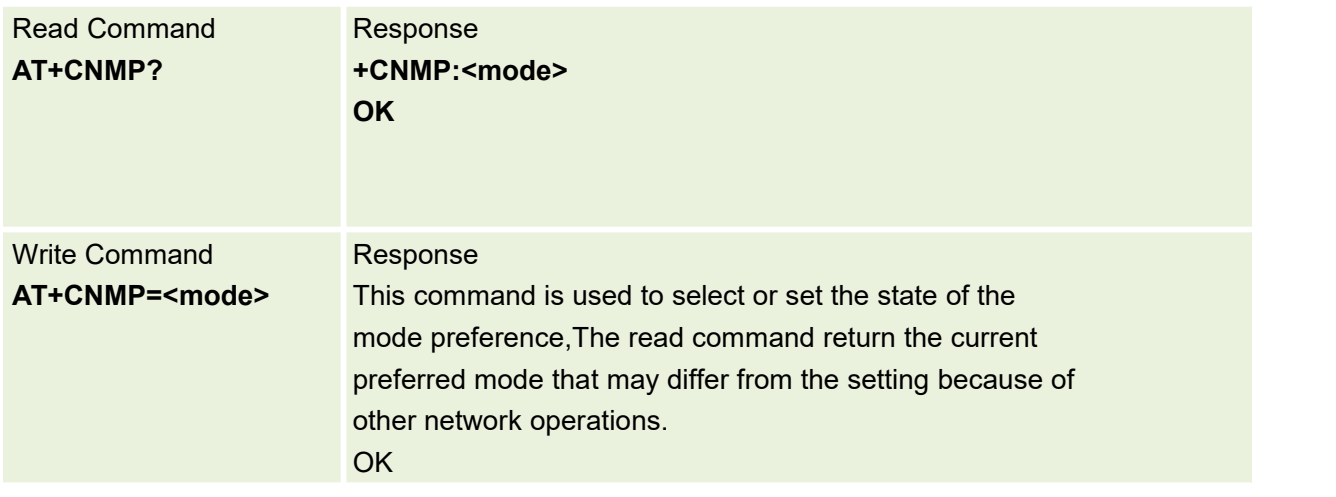

Parameters are defined below:

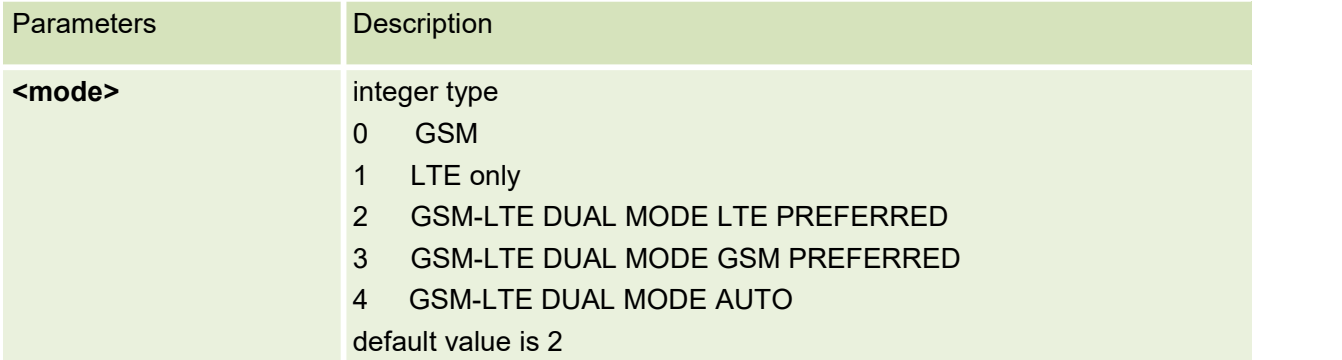

## **5.11 AT+BAND GSM/UMTS/LTE mode and optionally band settings**

This command is used to controls parameters for GSM/UMTS/LTE user mode and optionally band settings.

The new parameters will be saved in NVM,UE will be reset to apply the new settings. The default value of <br/>bandPriorityFlag> is 0, it only works if <mode> is LTE.

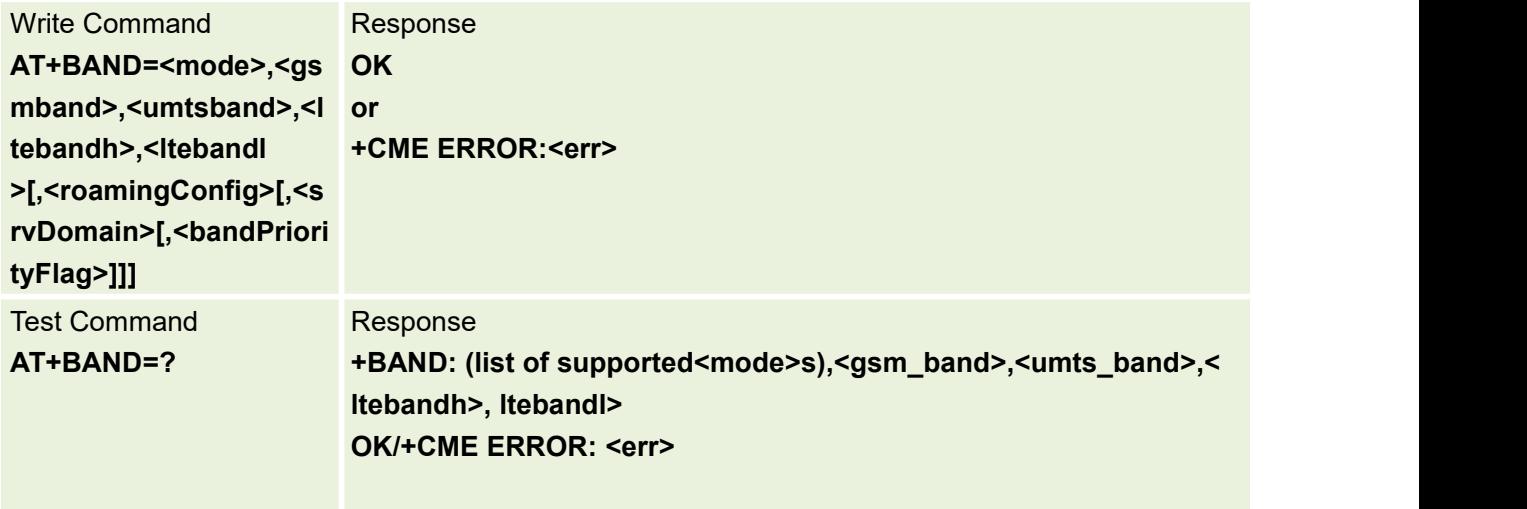

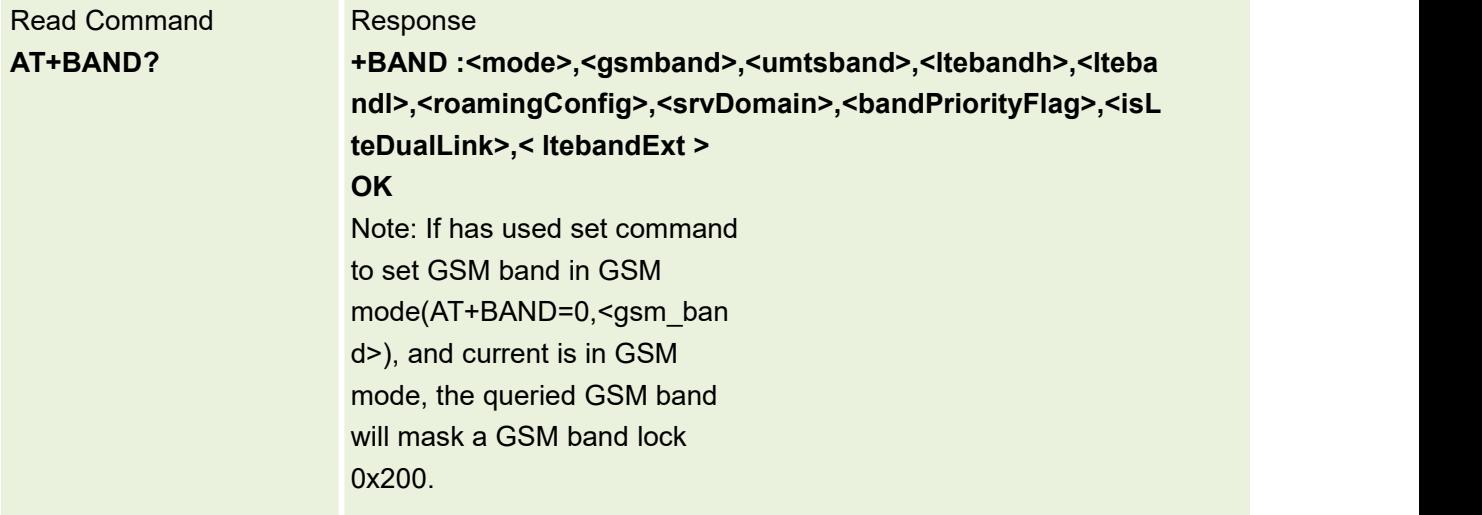

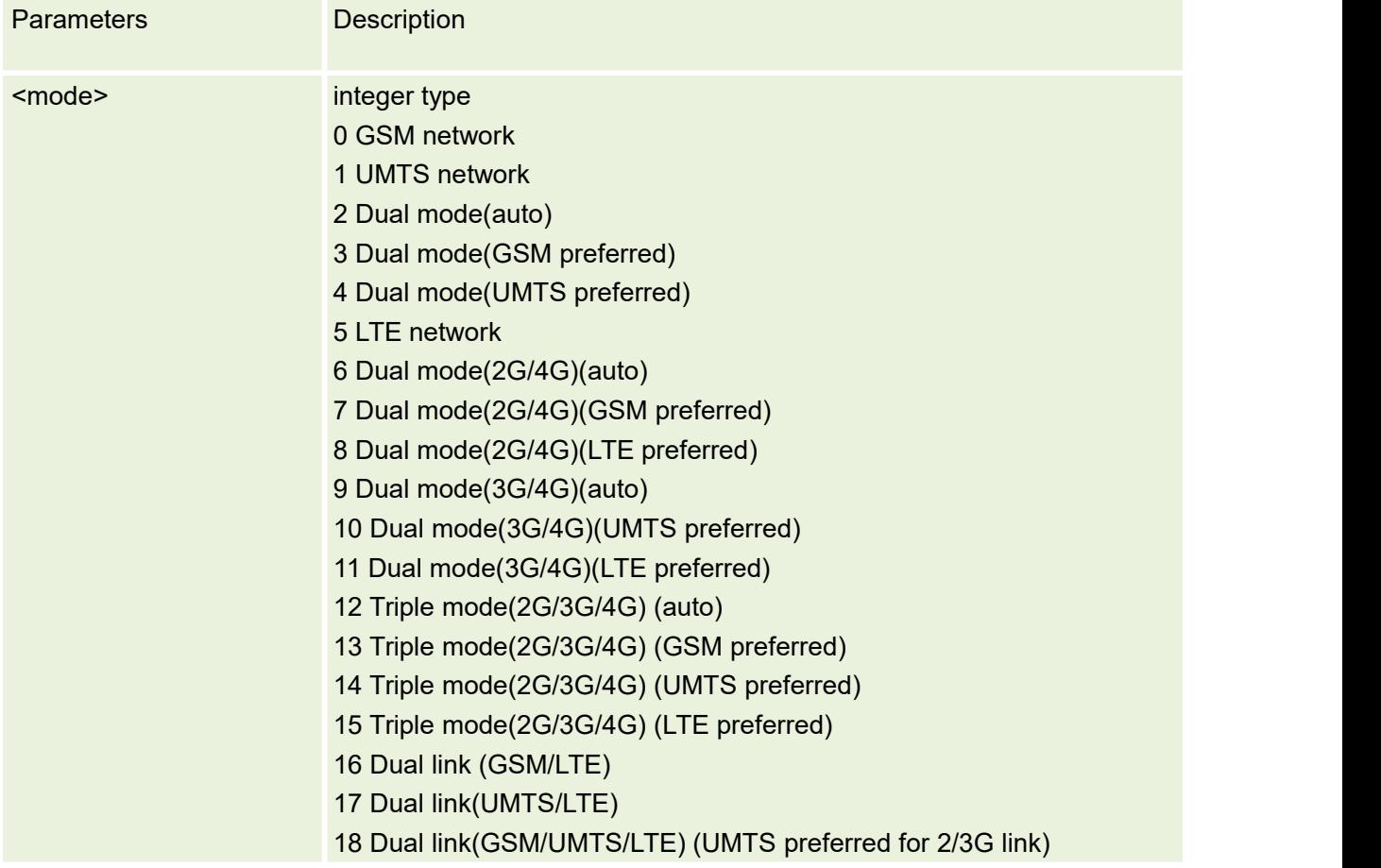

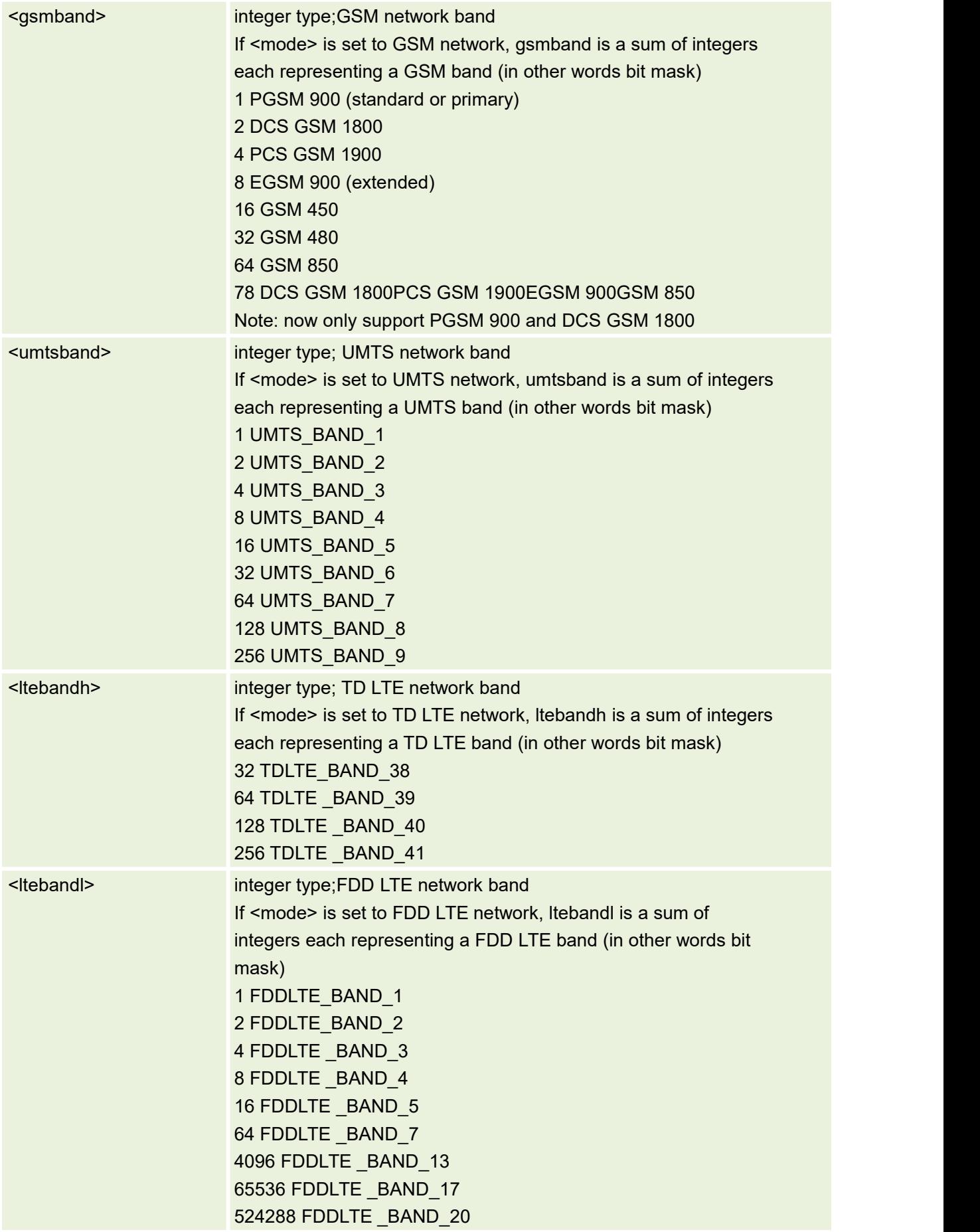

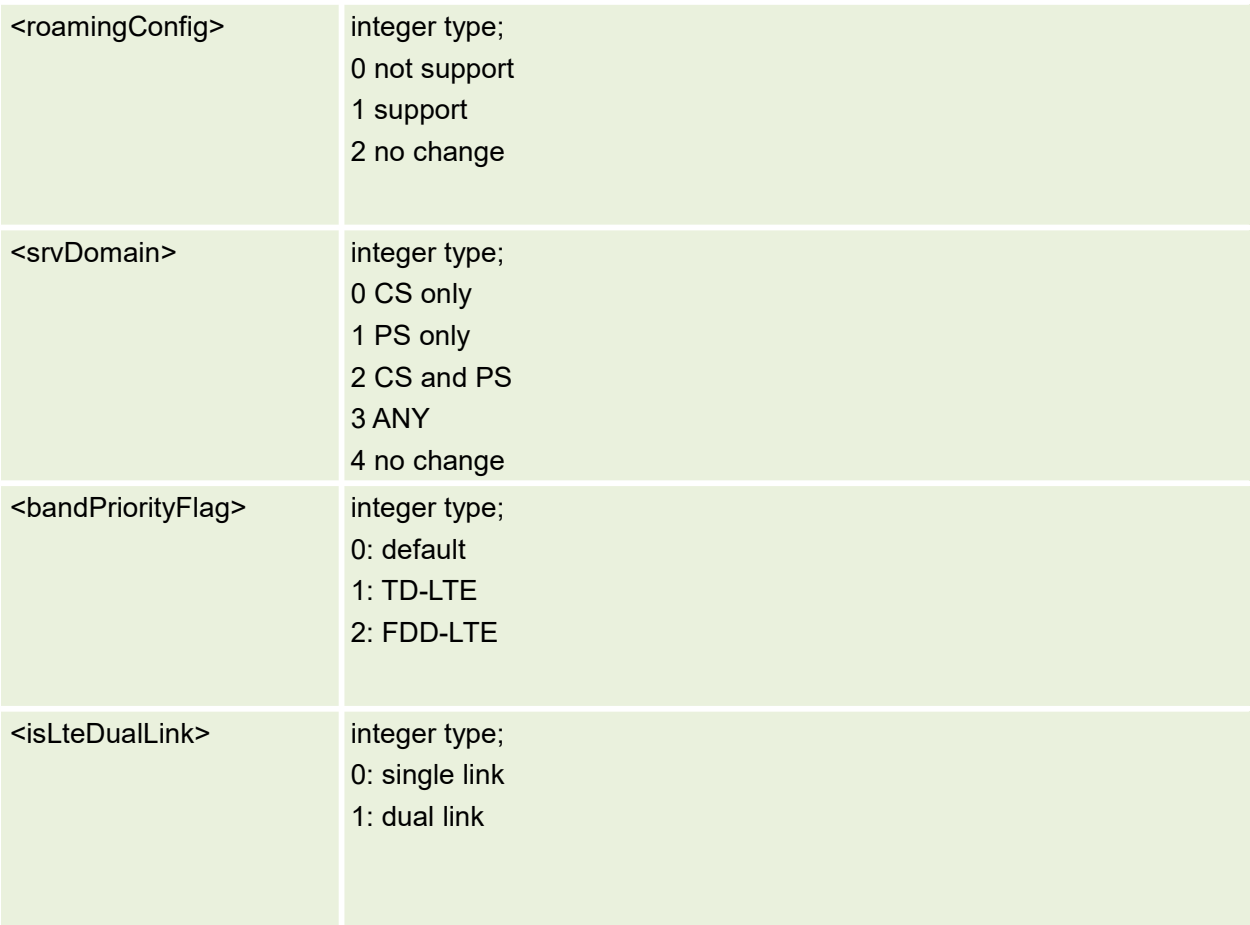

# **6.MT control and status Commands**

# **6.1 AT+CFUN Set Phone Functionality**

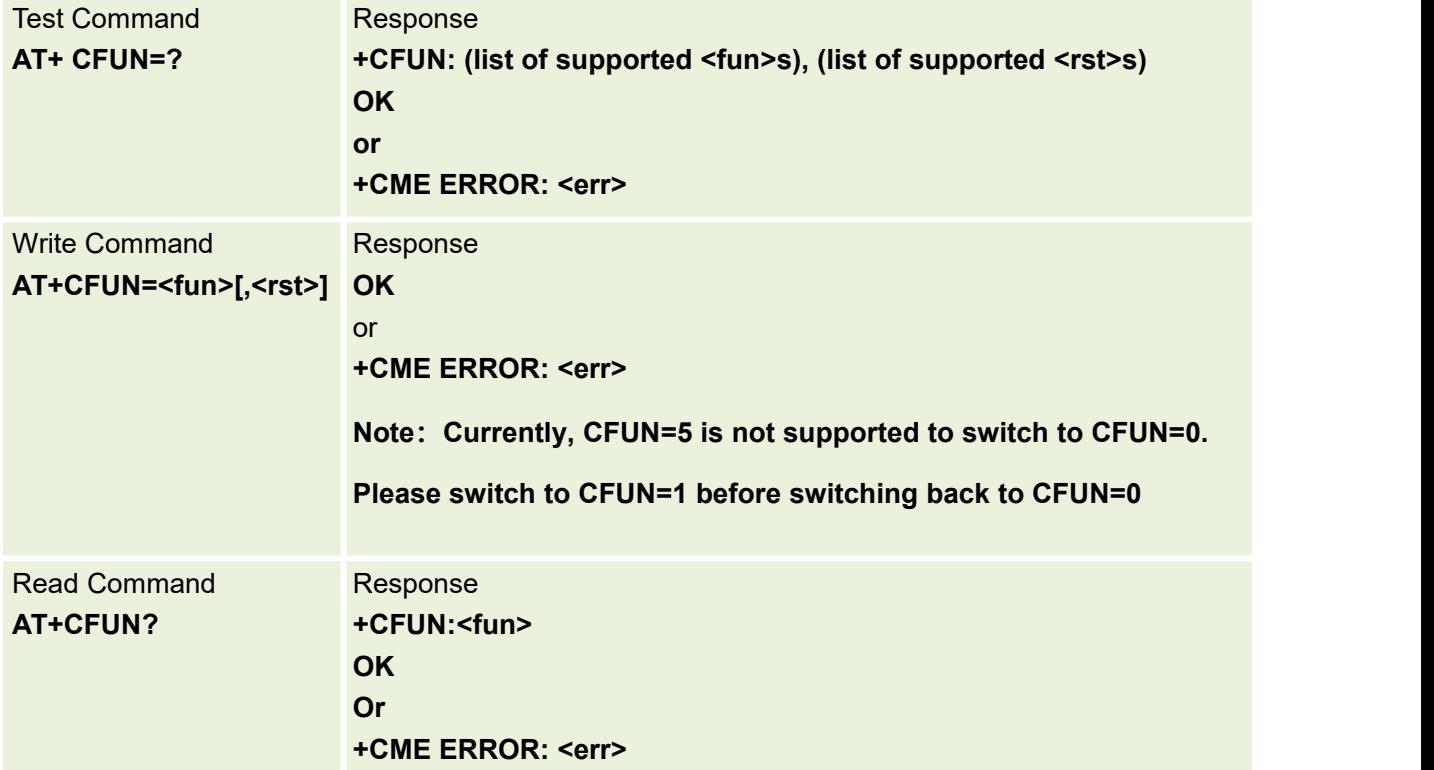

Set command selects the level of functionality <fun> in the MT.

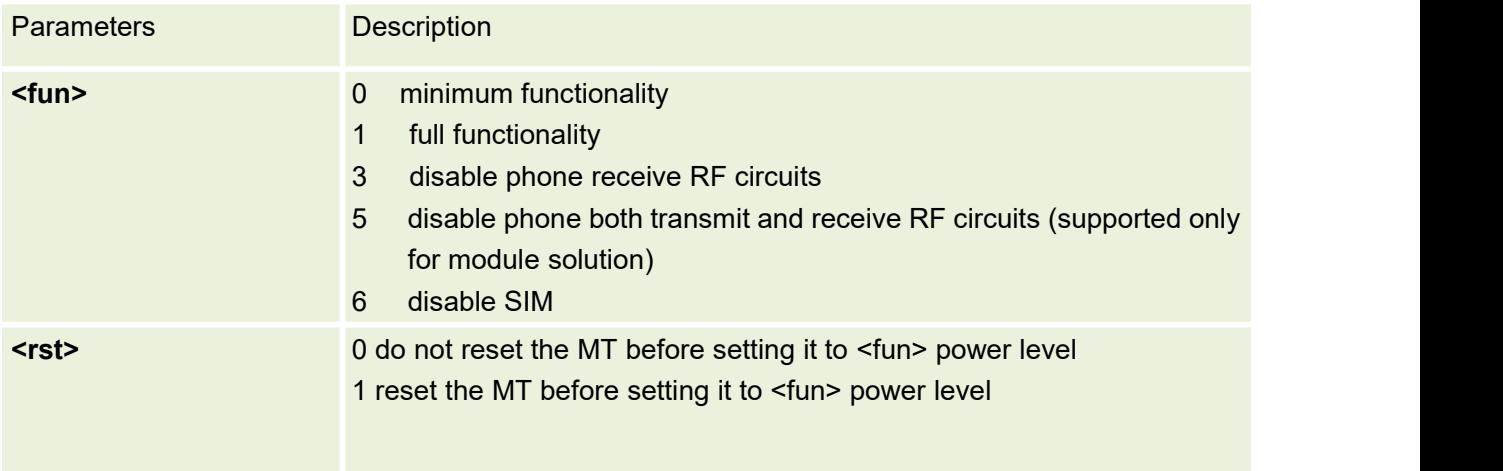

# **6.2 AT+CPIN Enter PIN**

Set command sends to the ME a password which is necessary before it can be operated (SIM PIN, SIM PUK, PH-SIM PIN, etc.). If the PIN is to be entered twice, the TA shall automatically repeat the PIN. If no PIN request is pending, no action is taken towards ME and an error message, +CME ERROR, is returned to TE. Refer [1] 9.2 for possible <err> values.

If the PIN required is SIM PUK or SIM PUK2, the second pin is required. This second pin, <newpin>, is used to replace the old pin in the SIM.

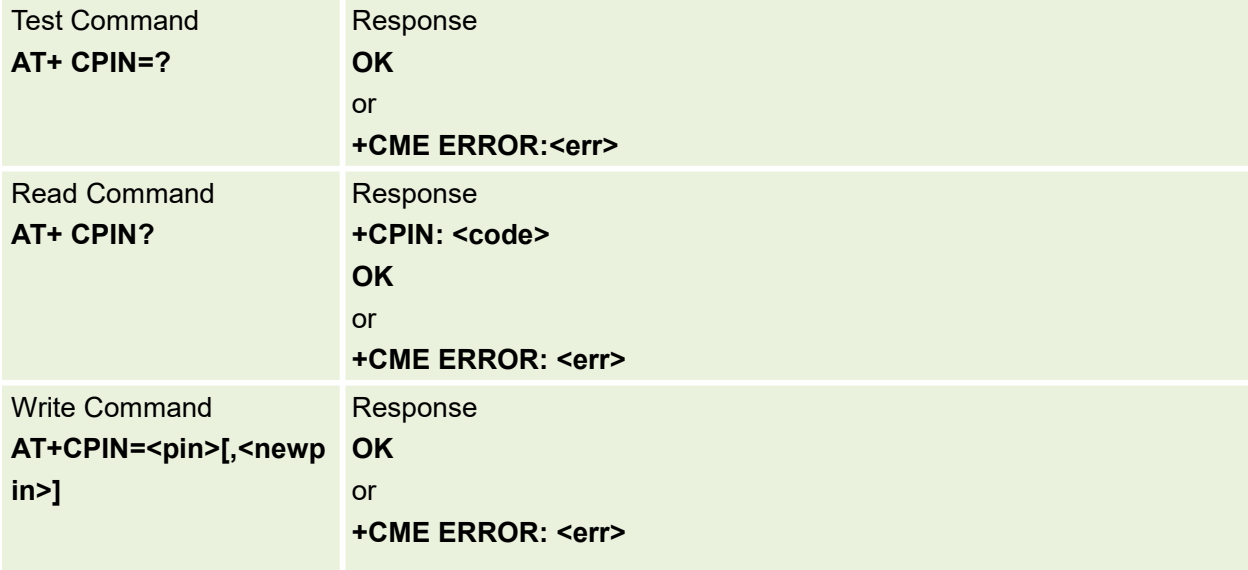

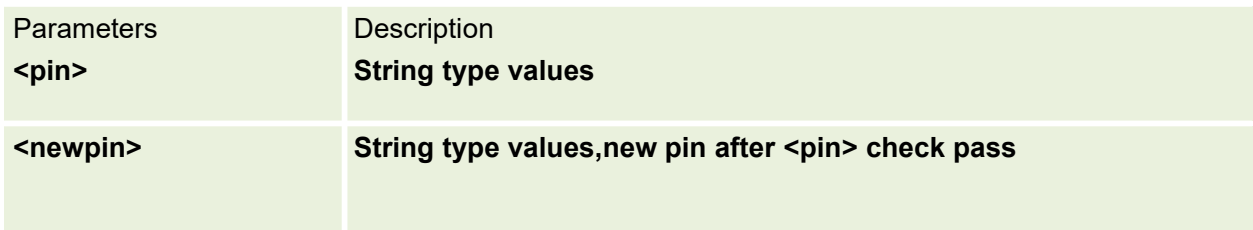

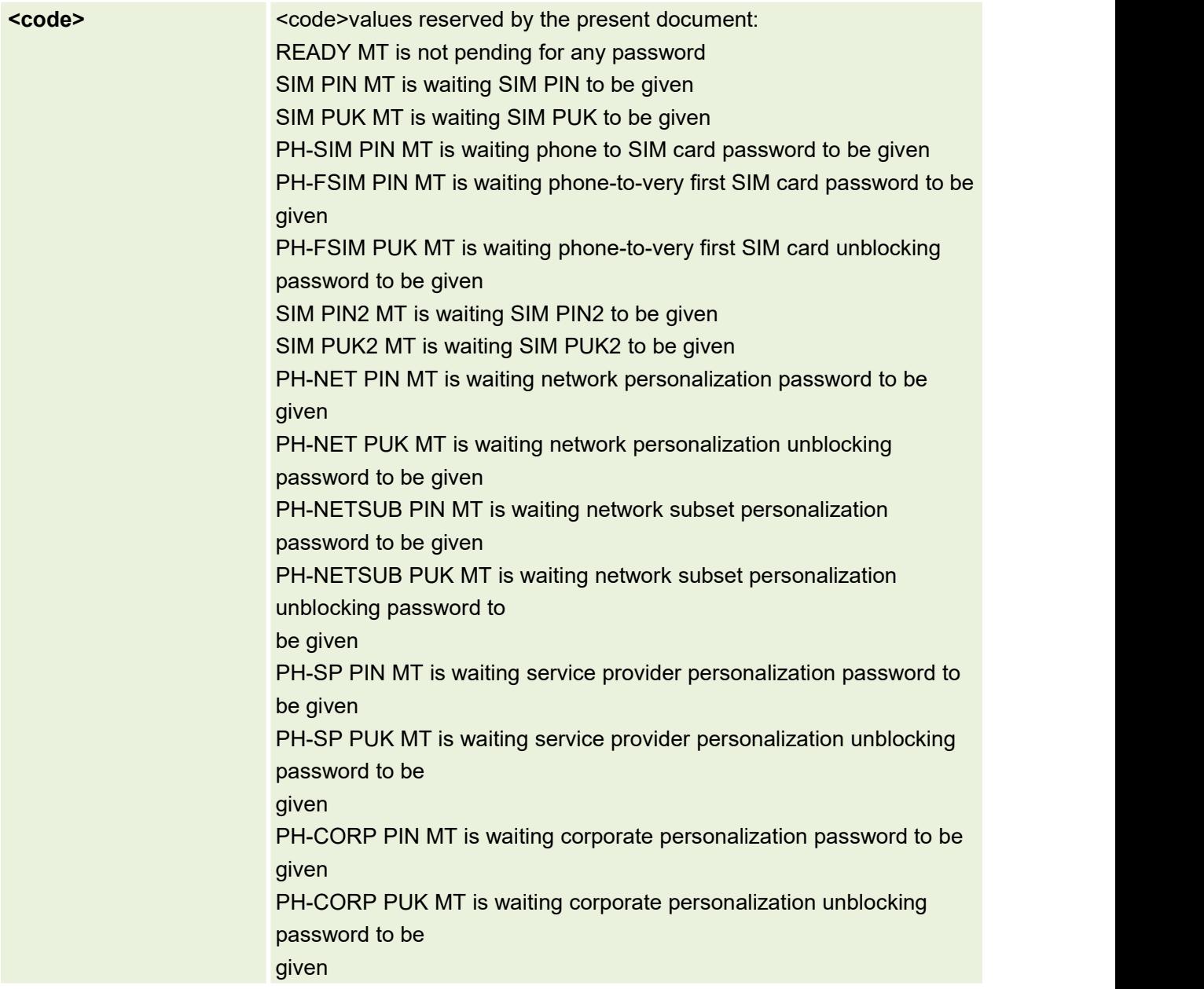

# **6.3 AT+CSQ Signal Quality**

The command returns received signal strength indication<rssi> and channel bit error rate <br/>ber> from the ME

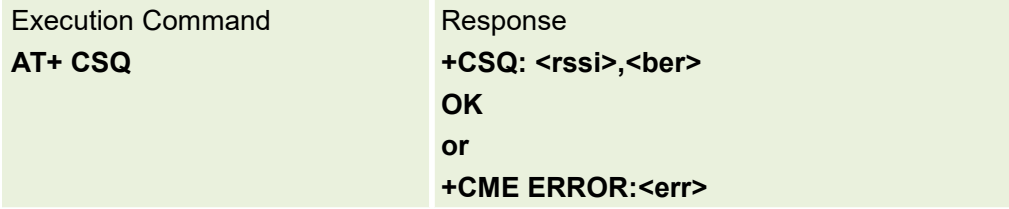

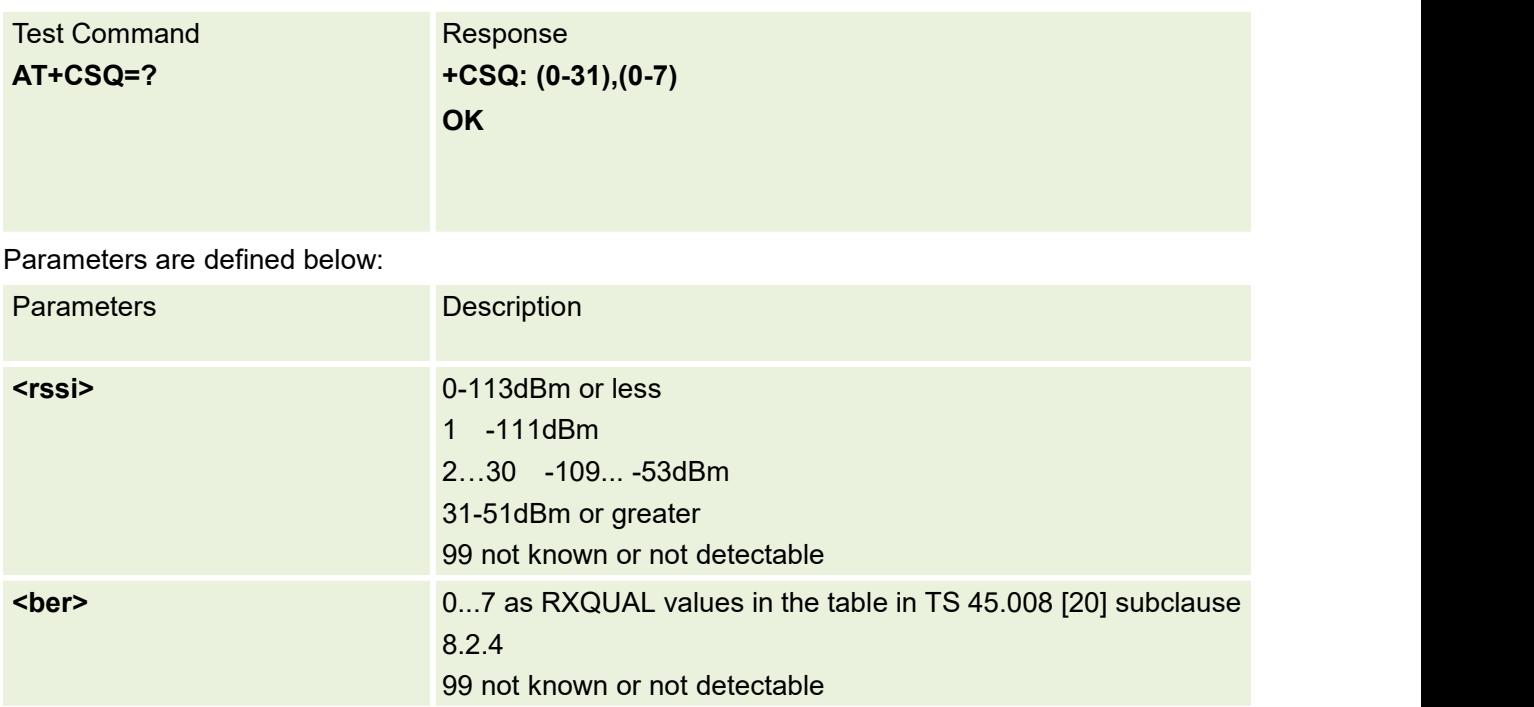

## **6.4 AT+CIND Indicator control**

Displays the value of ME indicators

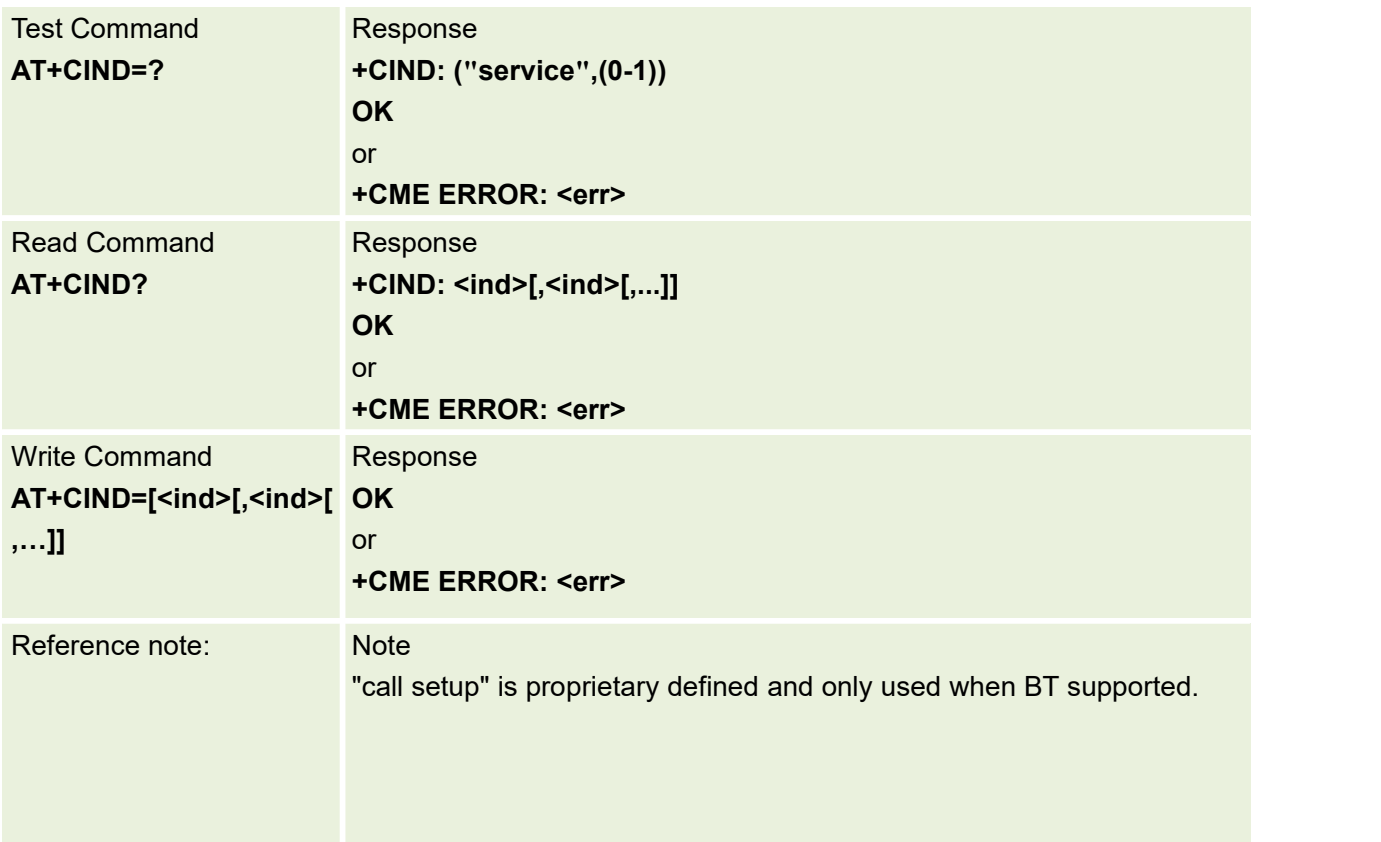

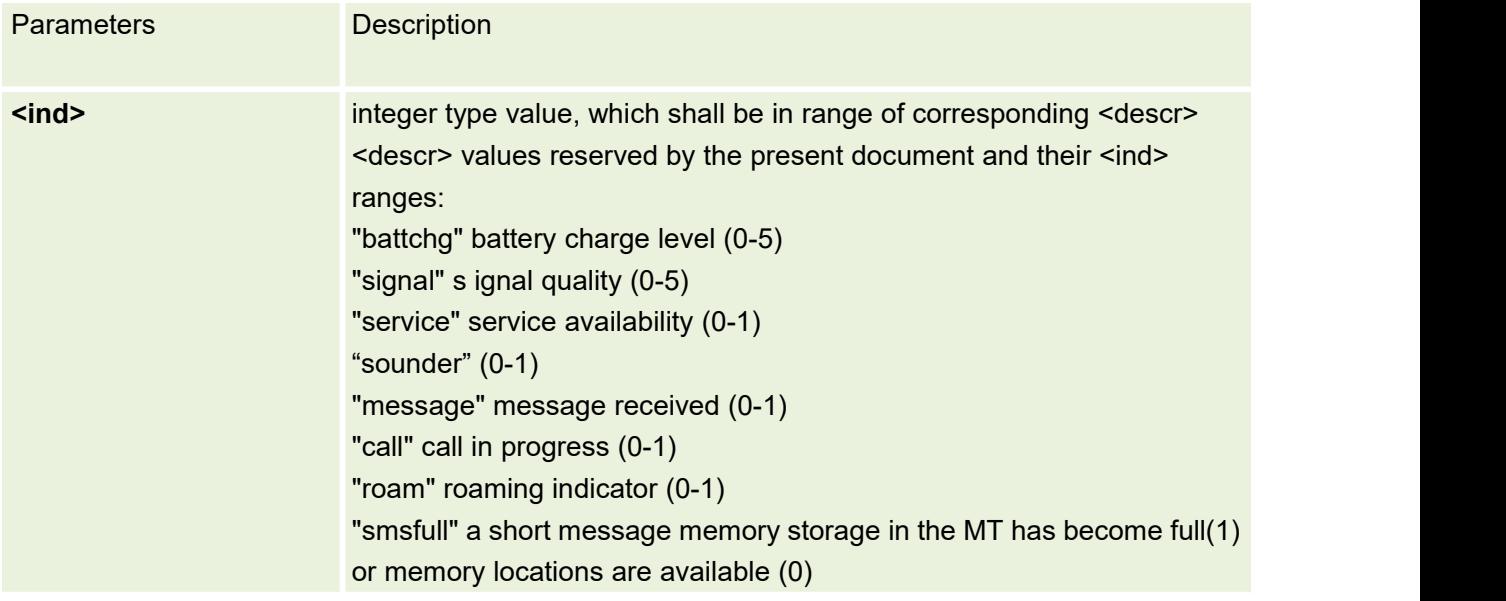

# **6.5 AT+CCLK Clock**

Set command sets the real-time clock of the MT. Read command returns the current setting of the clock.

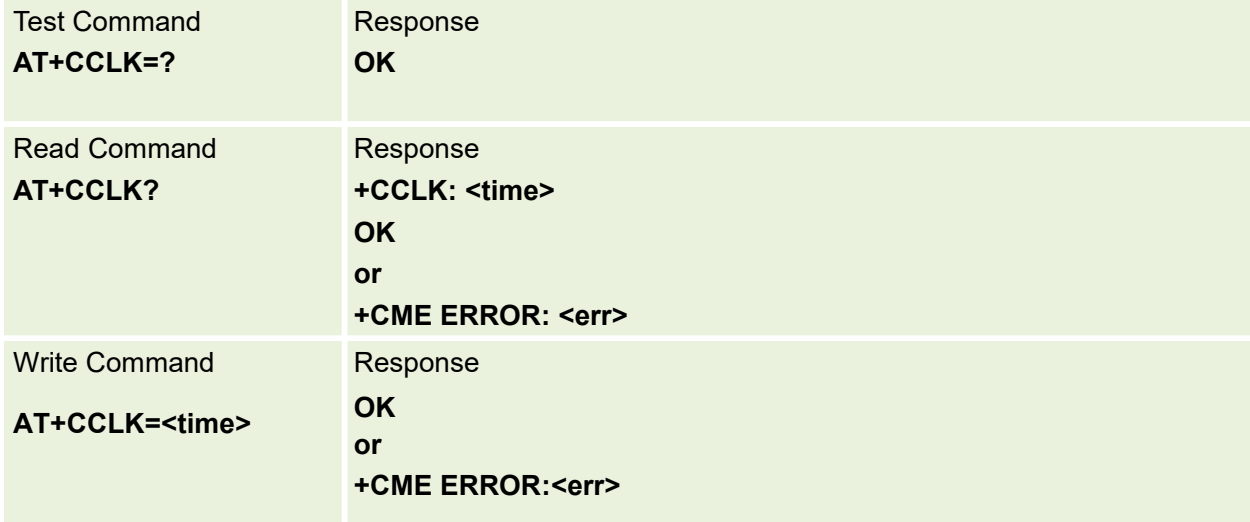

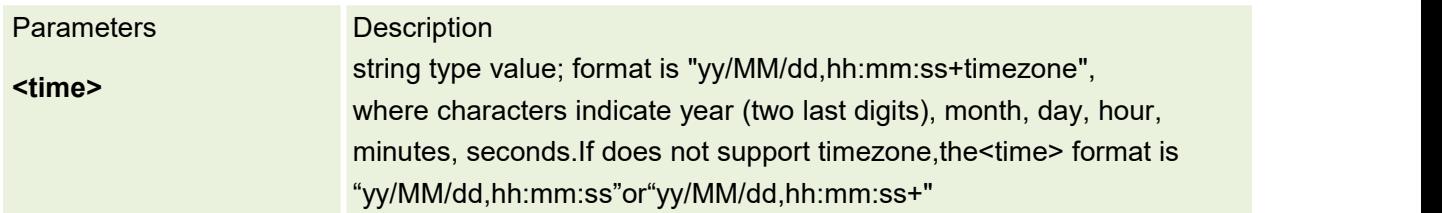

## **6.6 AT+NTP set automatic time to ntp server**

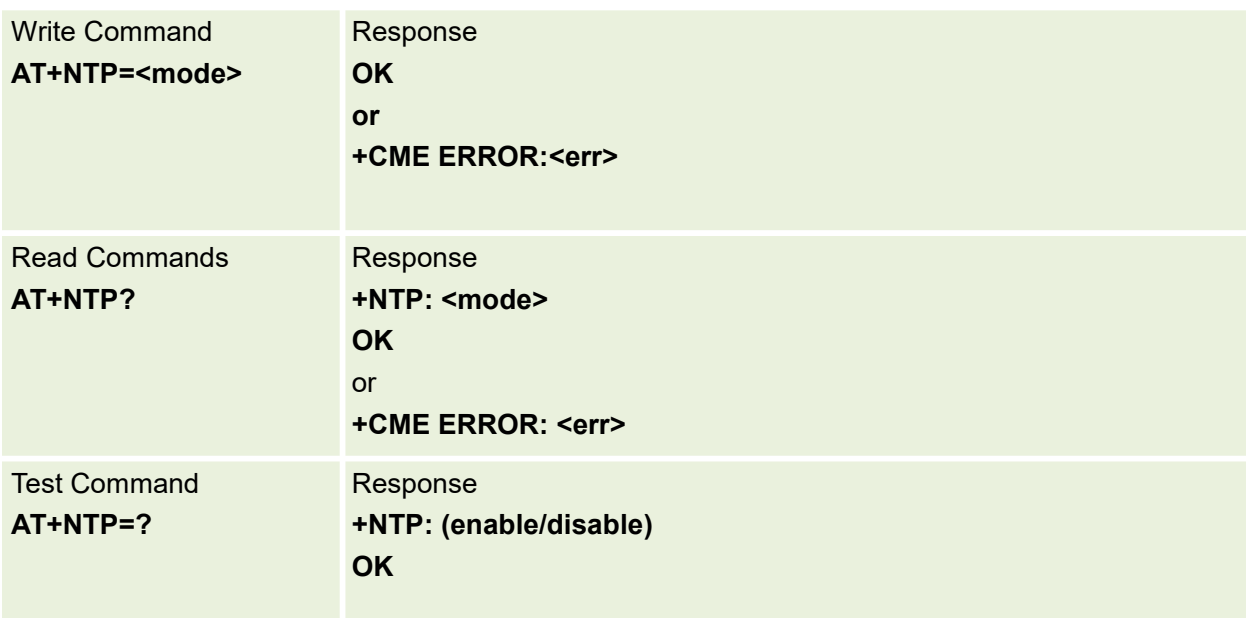

This command is used to set automatic to ntp server

#### Parameters are defined below:

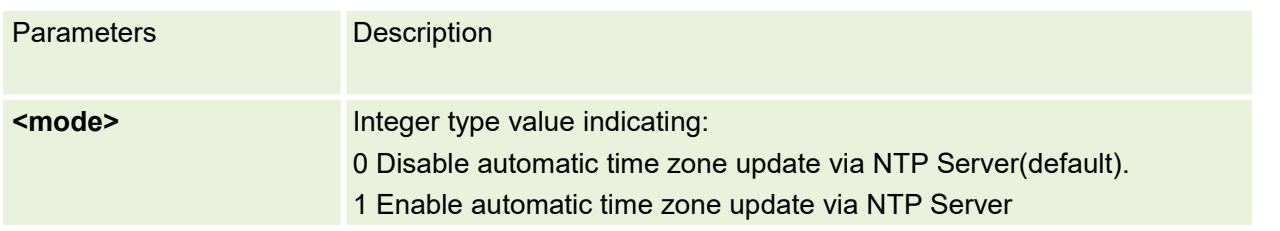

# **6.7AT+CTZR Time Zone Reporting**

Enable/Disable the time zone change event reporting.If the reporting is enabled the MT returns the unsolicited result code +CTZV: <tz> whenever the time zone is changed.

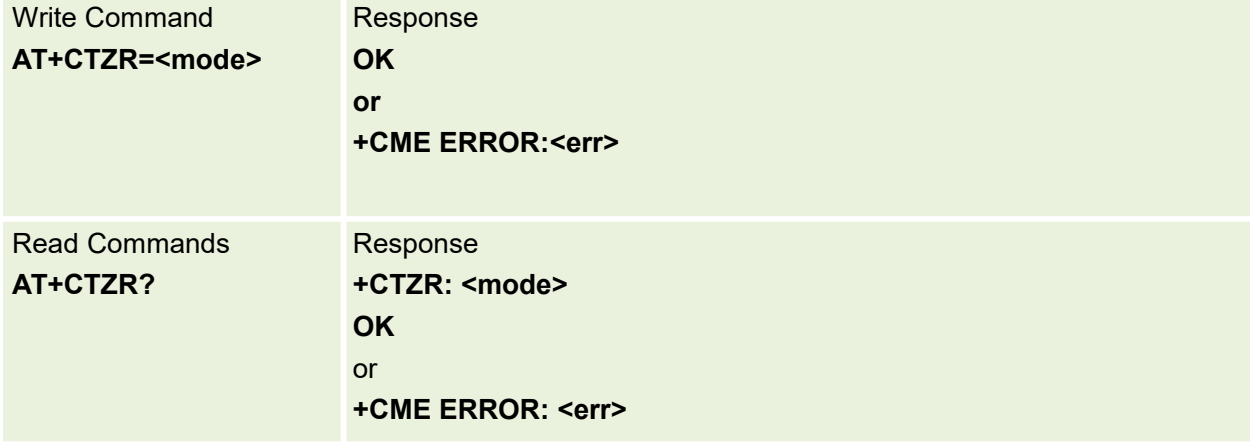

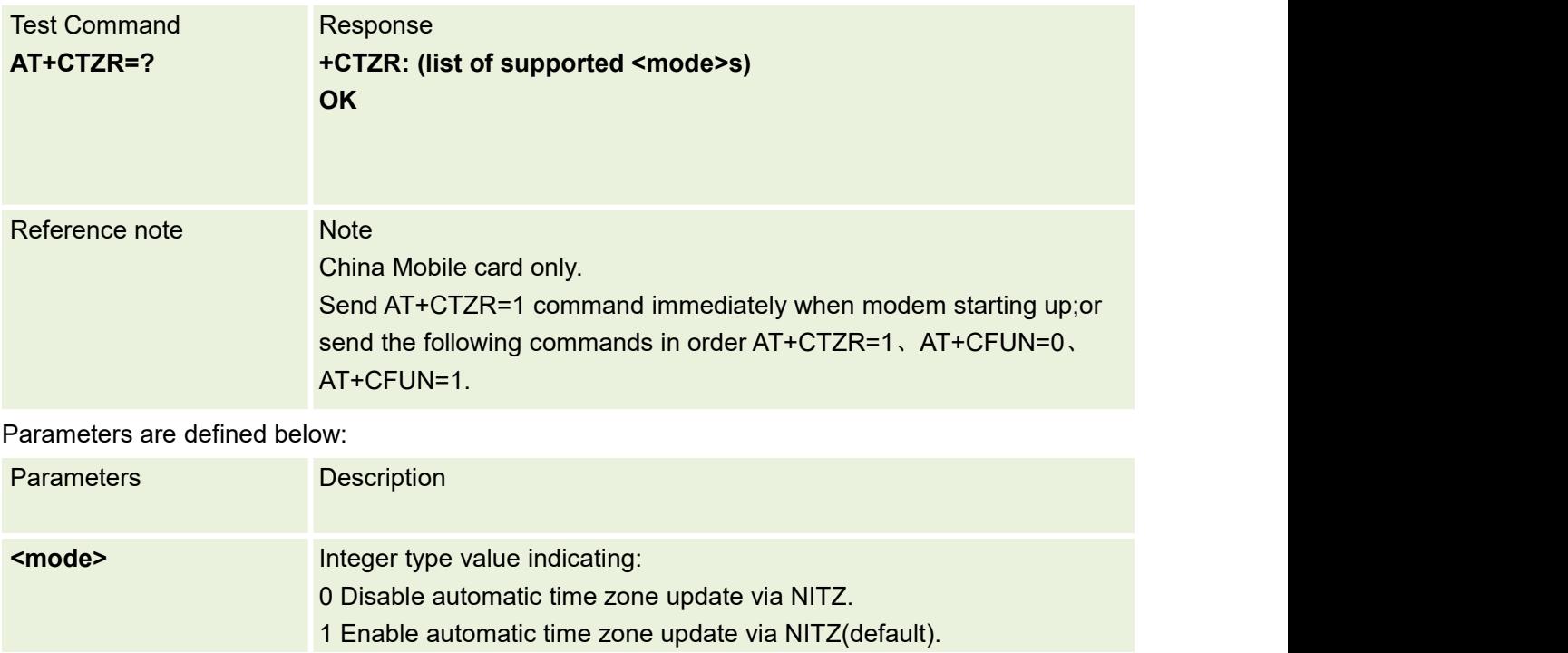

# **7.GPRS Commands(27.007)**

# **7.1 AT+CGDCONT Define PDP Context**

This command is used to Specifies PDP context parameter values for a PDP context identified by the (local) context identification parameter, <cid>.

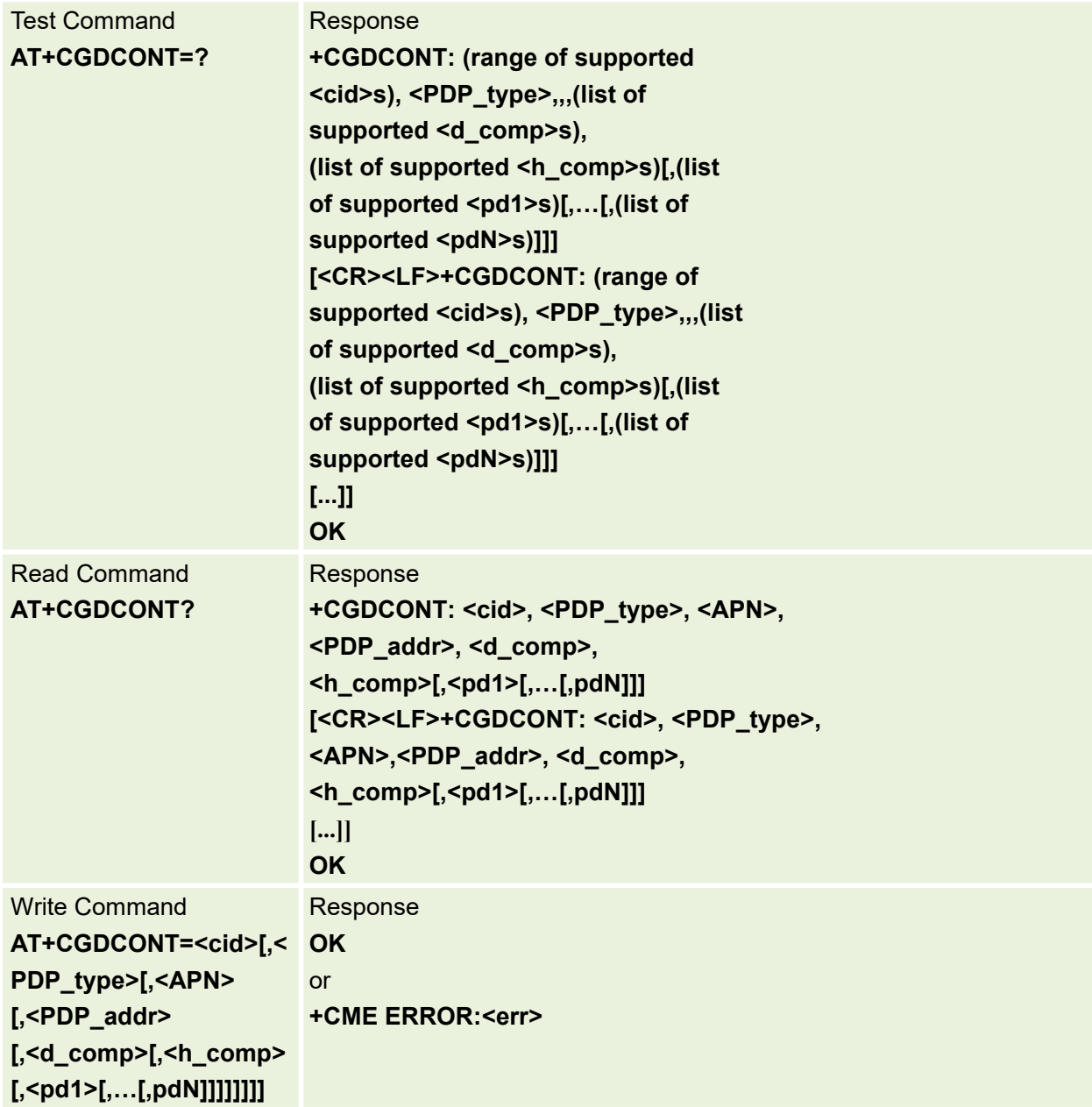

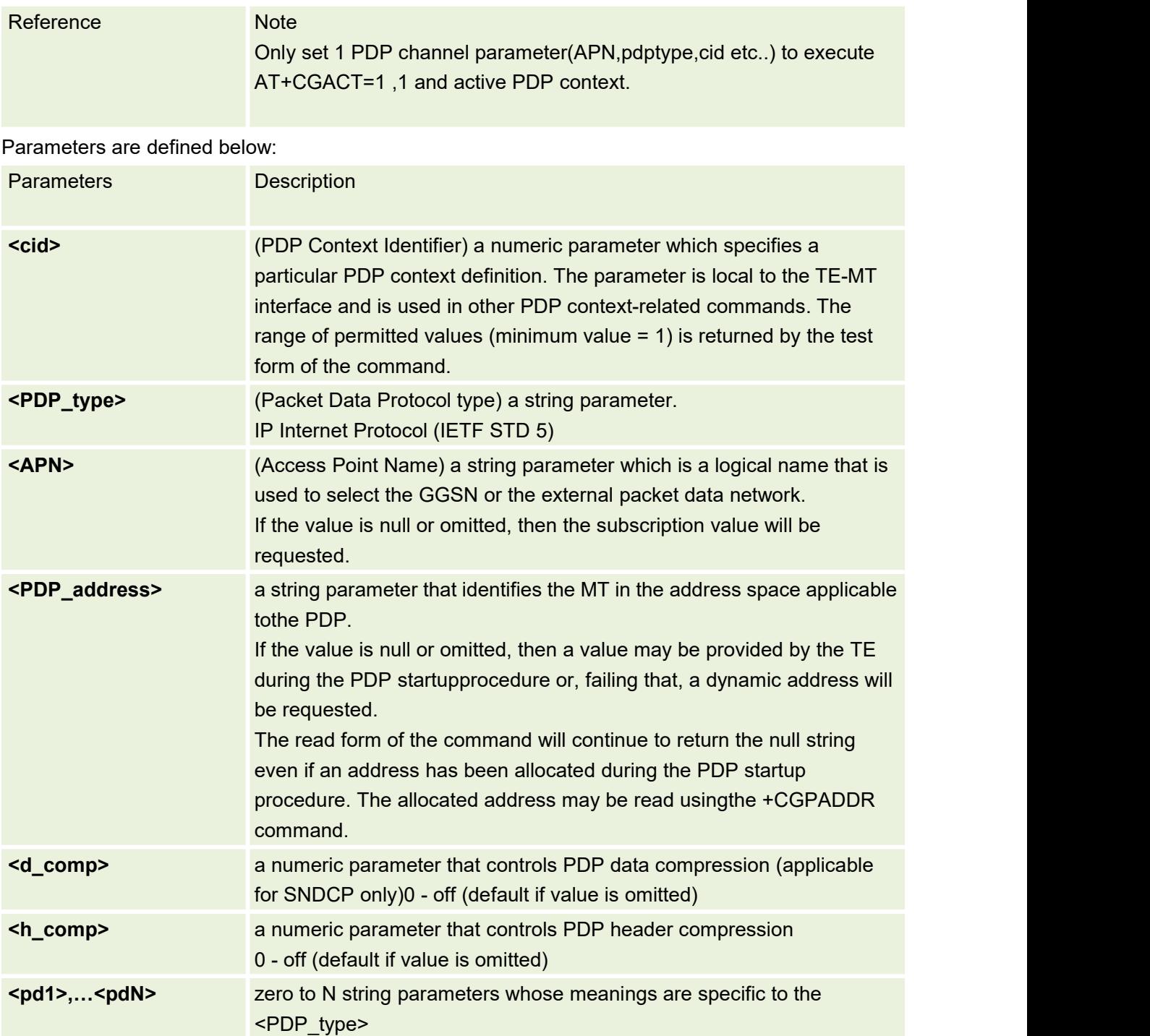

# **7.2 AT+CGQREQ Quality of Service Profile(Requested)**

This command allows the TE to specify a Quality of Service Profile that is used when the MT sends an Activate PDP Context Request message to the network.

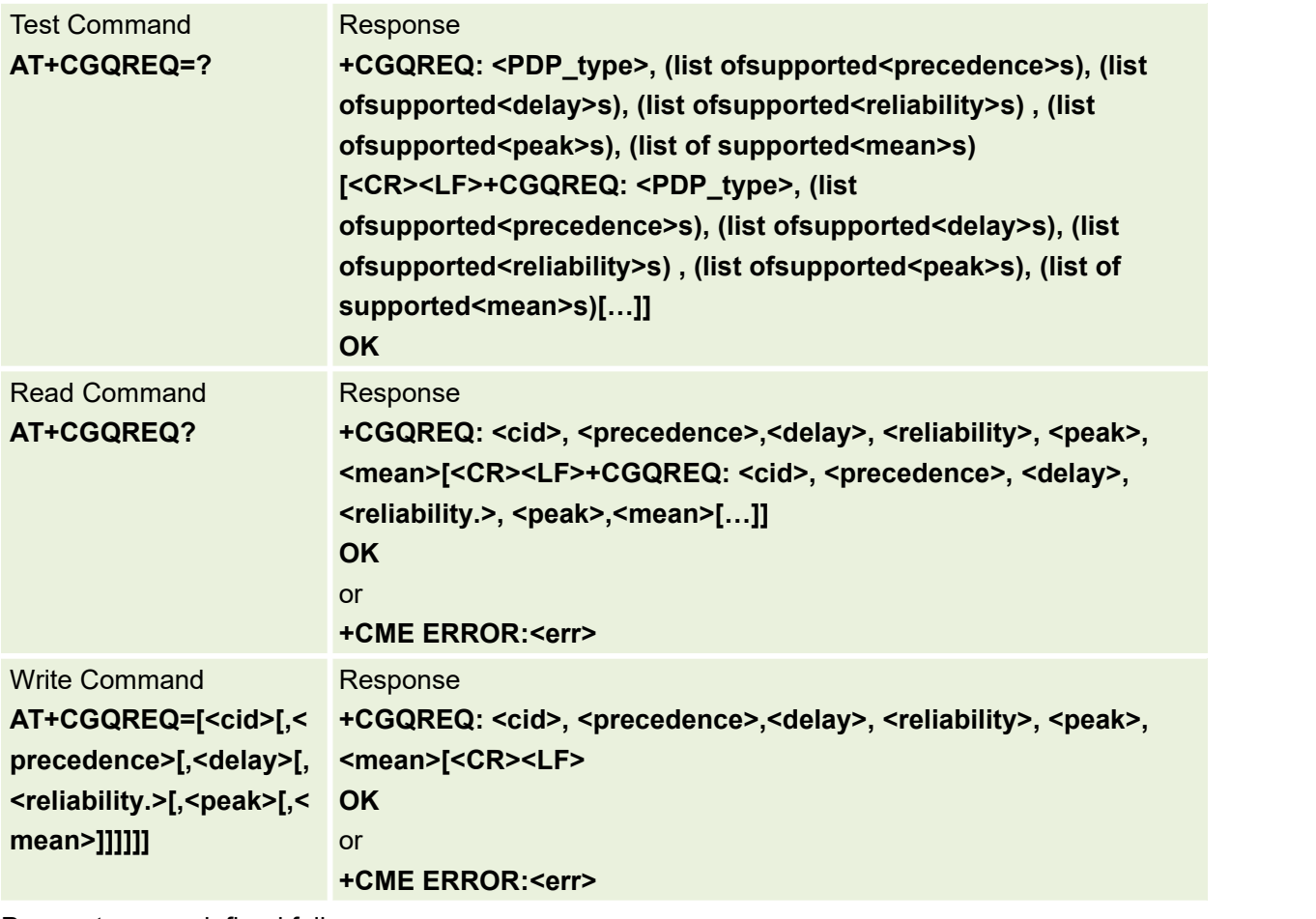

Parameters are defined follow:

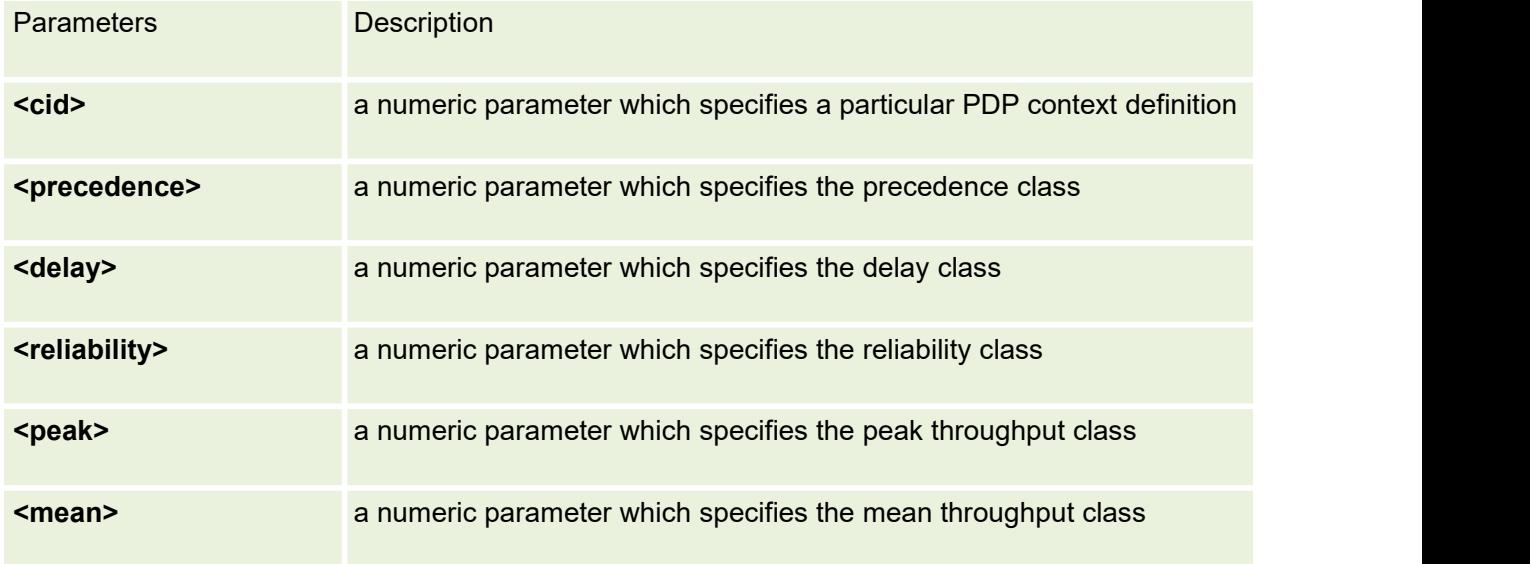

# **7.3 AT+CGQMIN Quality of Service Profile(Minimum acceptable)**

This command allows the TE to specify a minimum acceptable profile which is checked by the MT against the negotiated profile returned in the Activate PDP Context Accept message.

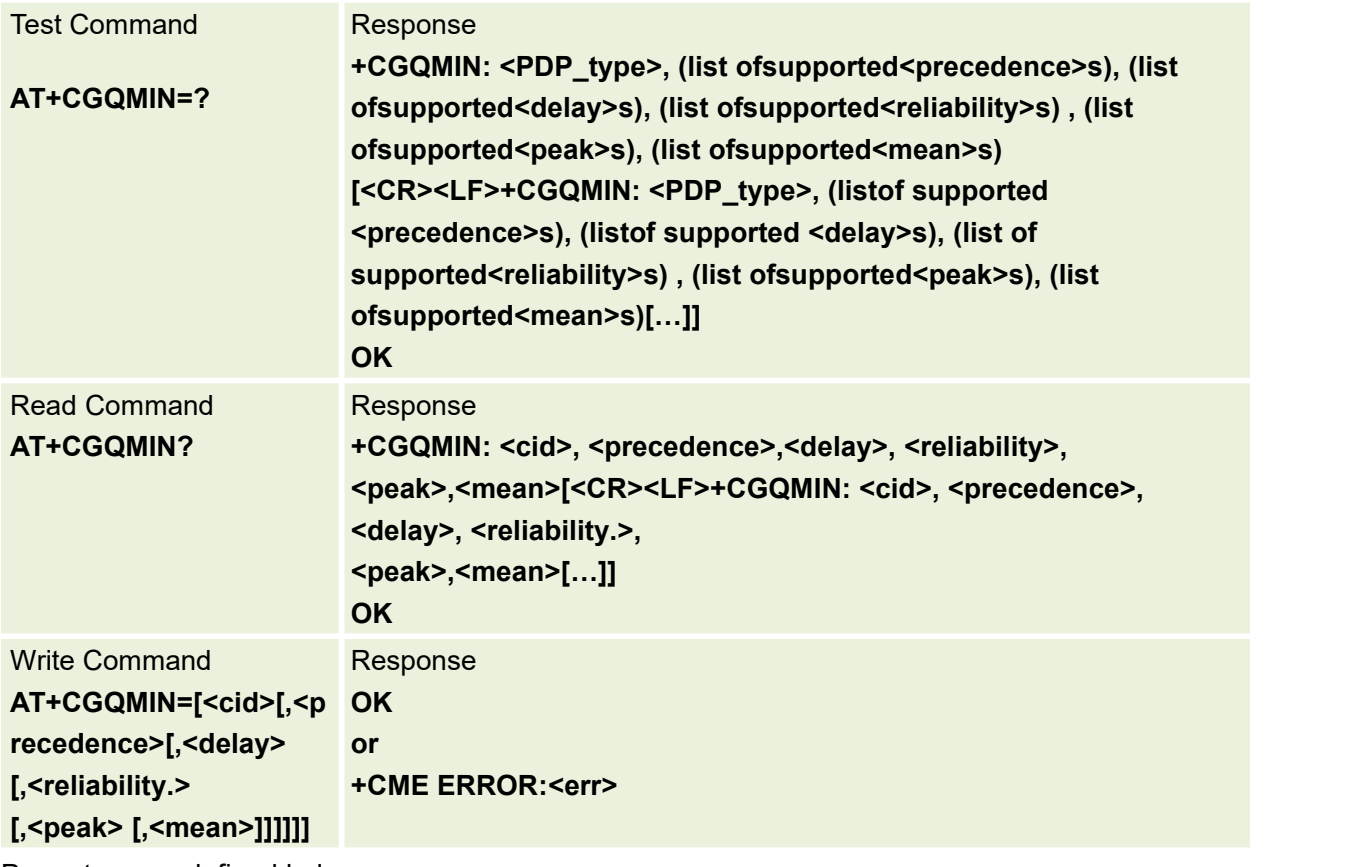

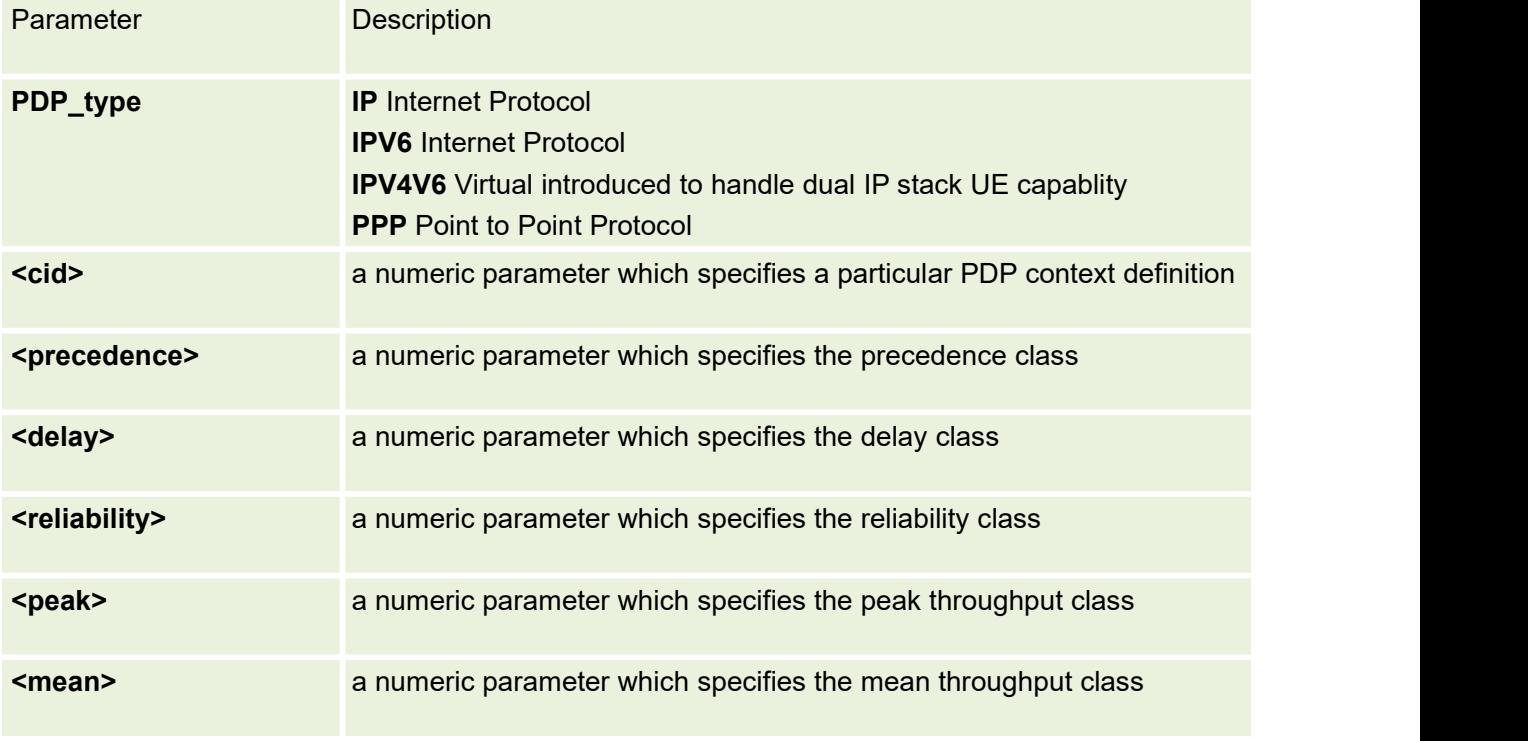

## **7.4 AT+CGATT PS attach or detach**

The execution command is used to attach the MT to, or detach the MT from, the Packet Domain service. After the command has completed, the MT remains in V.250 command state

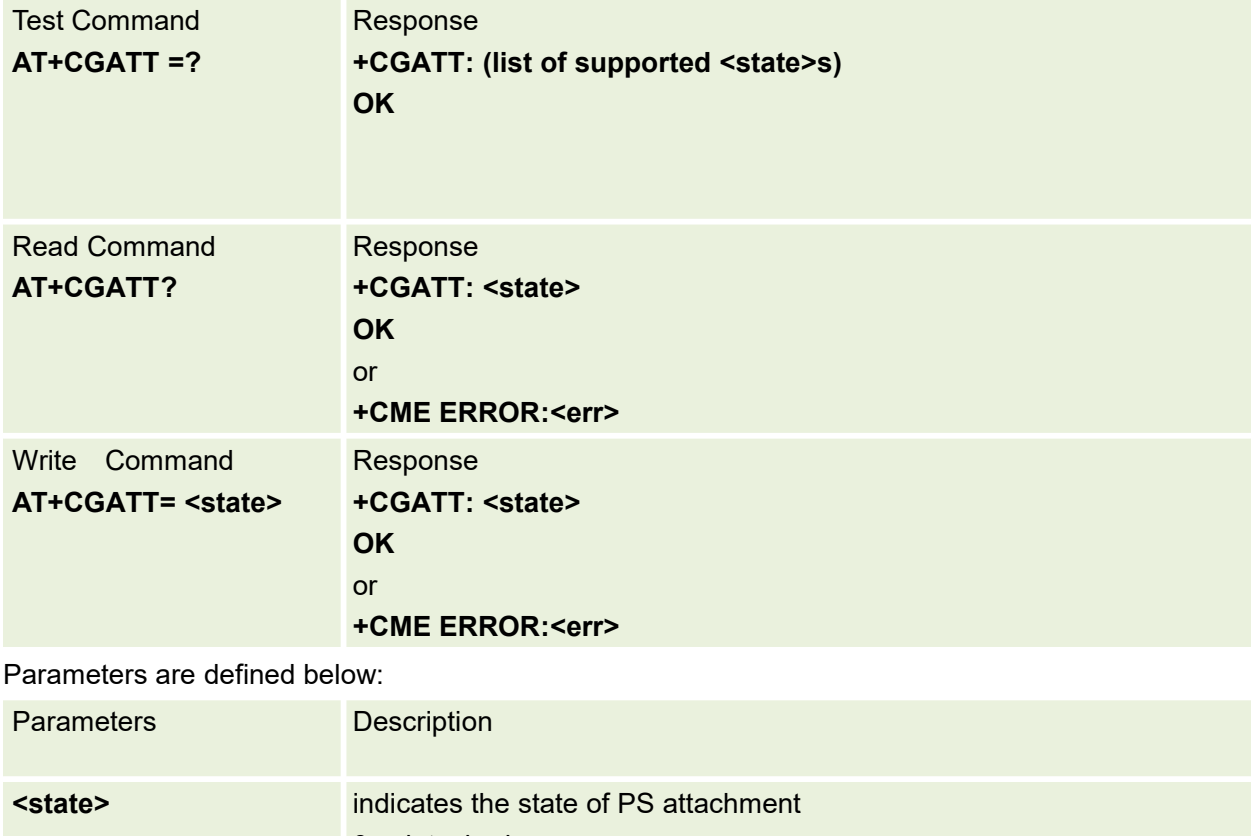

# 0 detached

#### 1 attached

#### **7.5 AT+CGACT PDP Context activate or deactivate**

This command is used to active PDP Context ,but not update PDP Context information to lwip netif ,so after this command can't directly use connect tcp socket

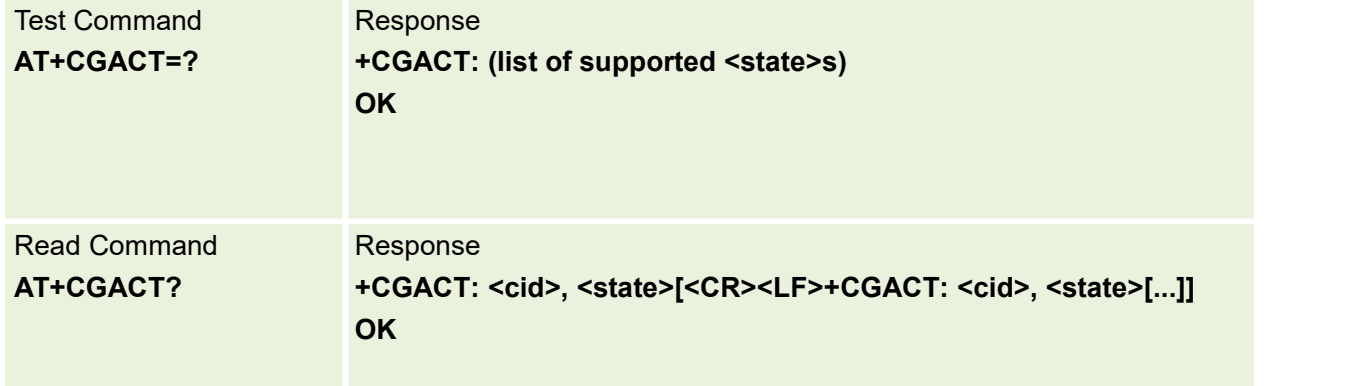

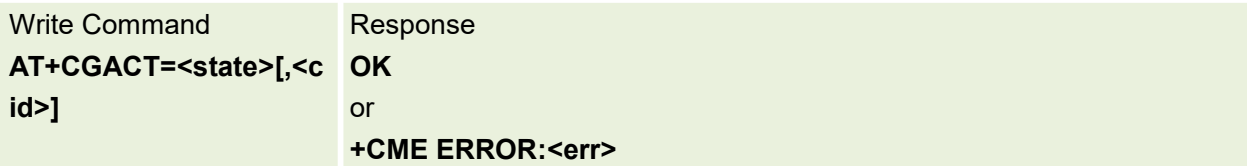

Parameters are defined below:

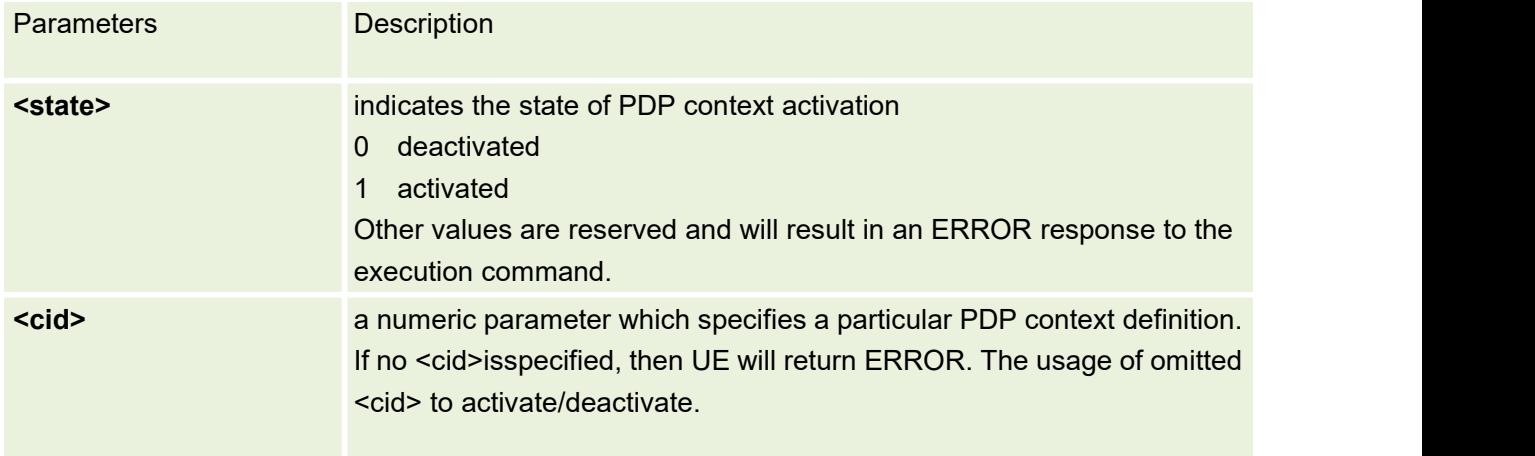

# **7.6 AT+CGDATA Enter data state**

The execution command causes the MT to perform whatever actions are necessary to establish communication between the TE and the network using one or more Packet Domain PDP types.

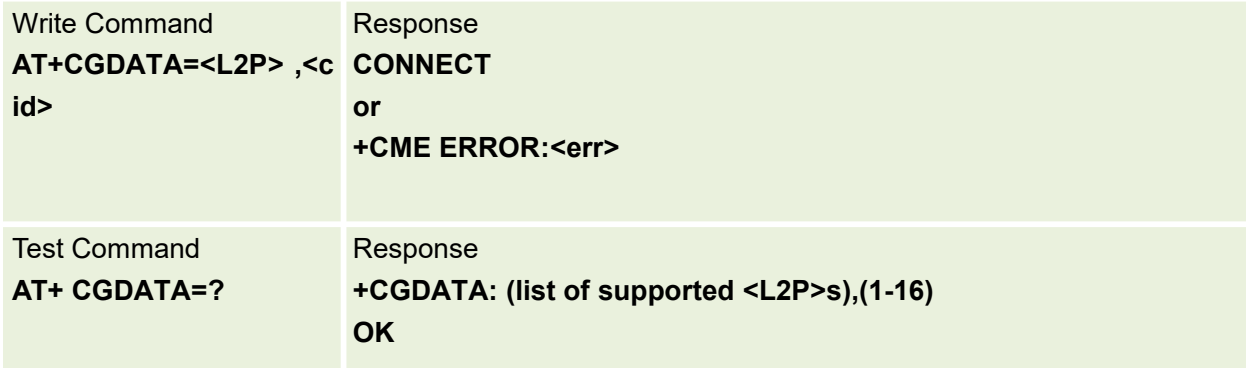

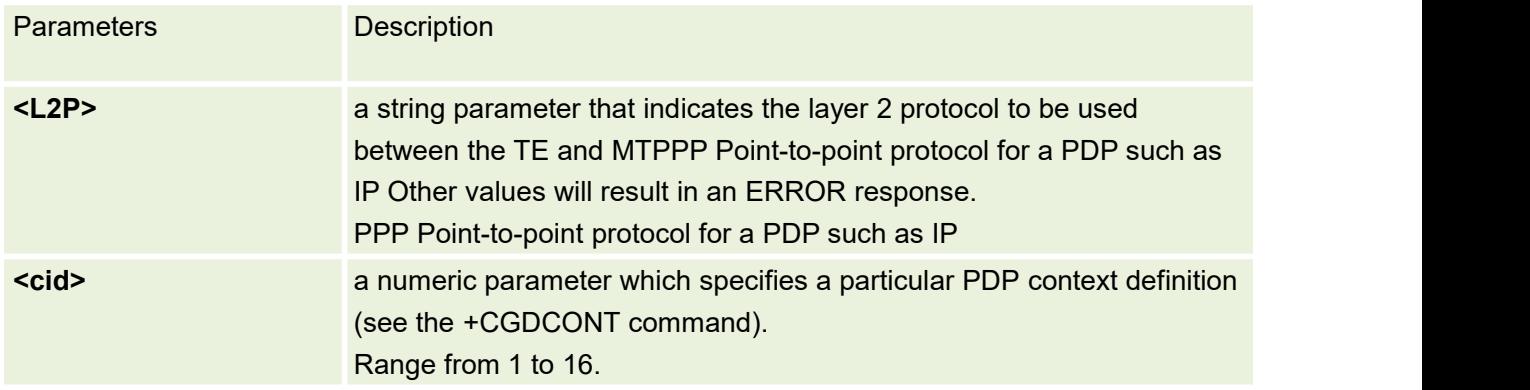

## **7.7 AT+CGPADDR Show PDP address**

The execution command returns a list of PDP addresses for the specified context identifiers. The test command returns a list of defined <cid>s.

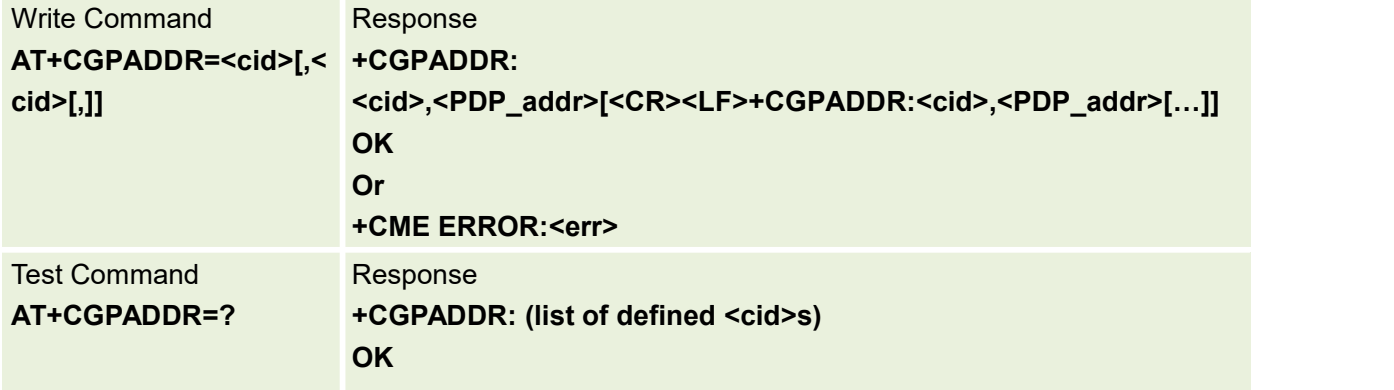

#### Parameters are defined below:

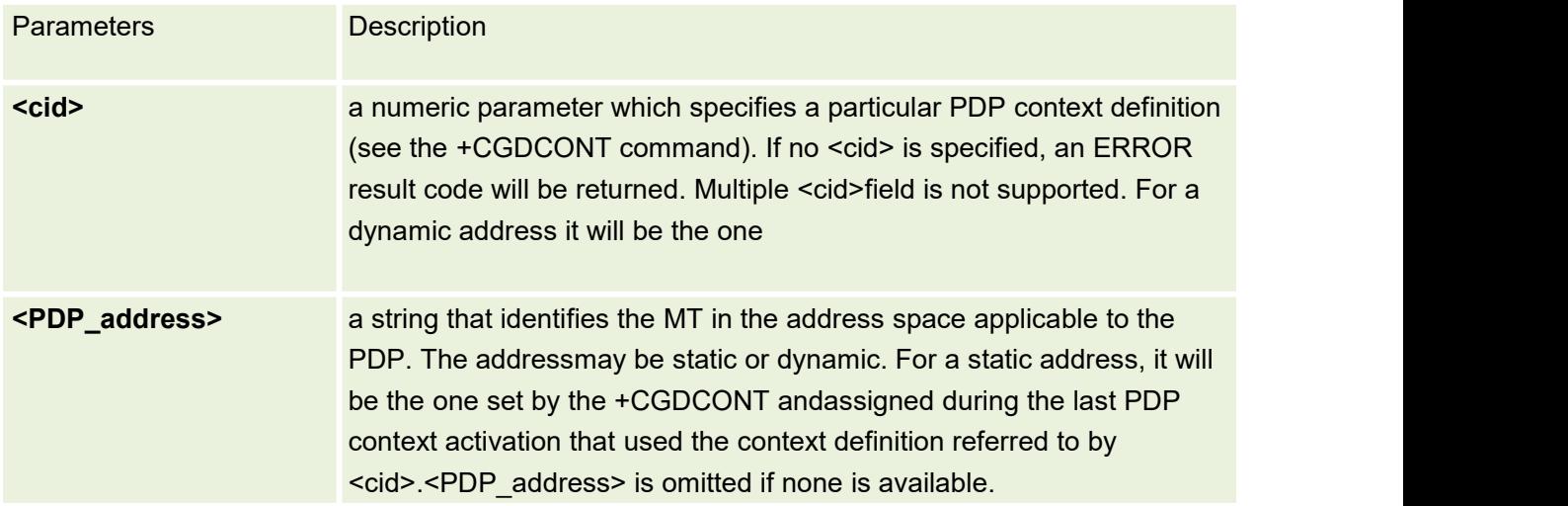

#### **7.8 AT+CGCLASS GPRS mobile station class**

The set command is used to set the MT to operate according to the specified GPRS mobileclass. If the requested class is not supported, an ERROR or +CME ERROR response isreturned. Extended error responses are enabled by the +CMEE command.The read command returns the current GPRS mobile class.

The test command is used for requesting information on the supported GPRS mobile classes.

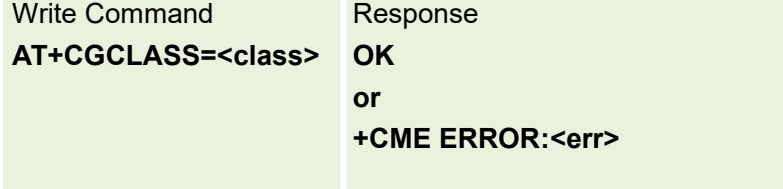
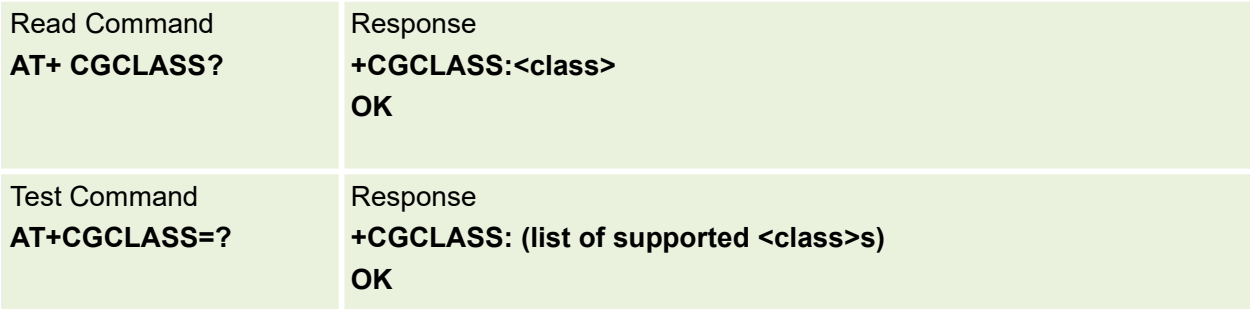

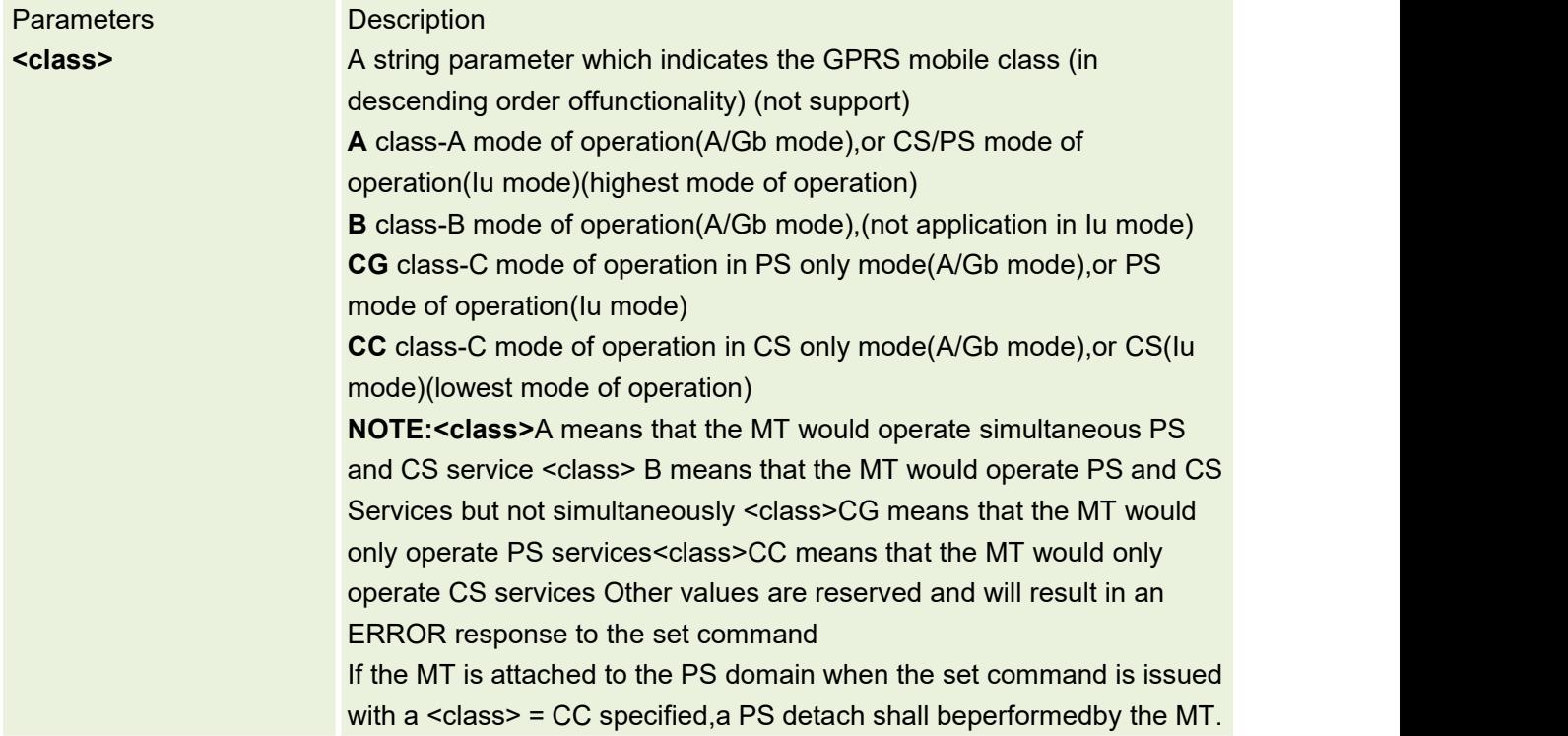

#### **7.9 AT+CGSMS Select service for MO SMS messages**

The set command is used to specify the service or service preference that the MT will use to send MO SMS messages.

The read command returns the currently selected service or service preference.

The test command is used for requesting information on the currently available services and service preferences.

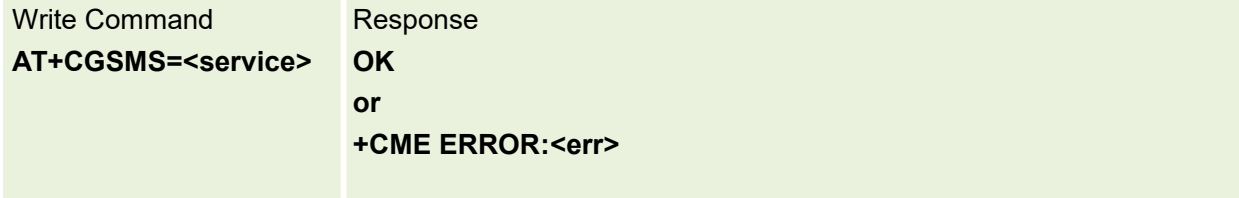

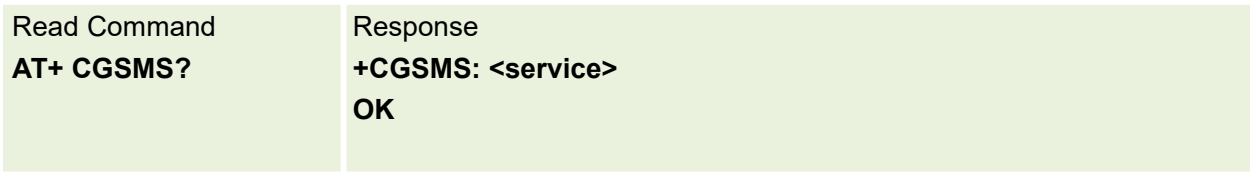

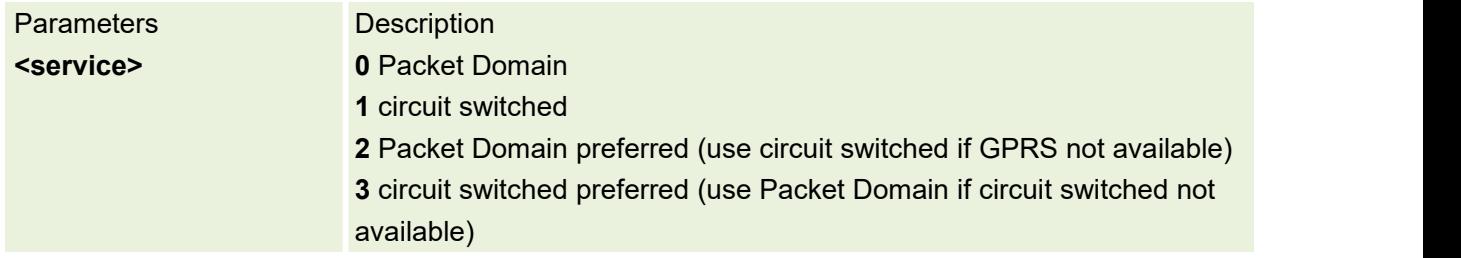

# **7.10 AT+CGEREP Control Unsolicited GPRS Event Reporting**

This command is used to control unsolicited GPRS event reporting.

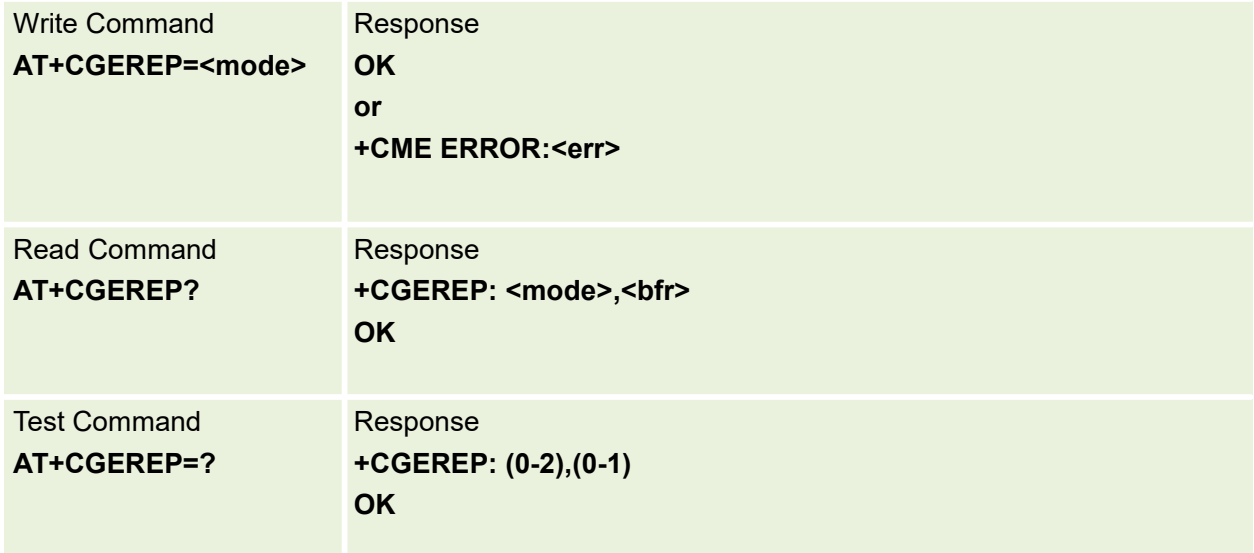

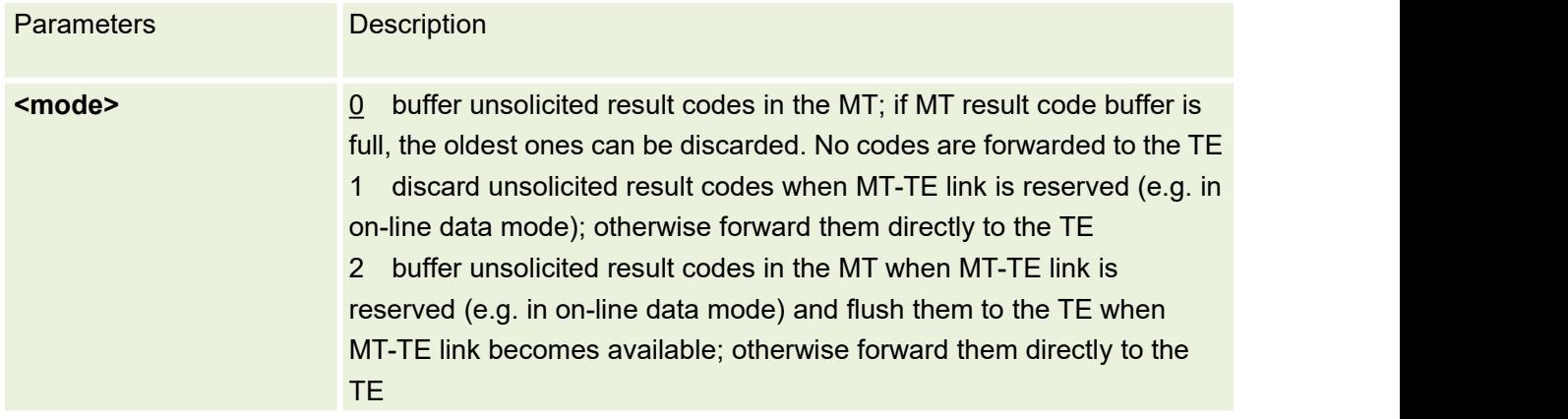

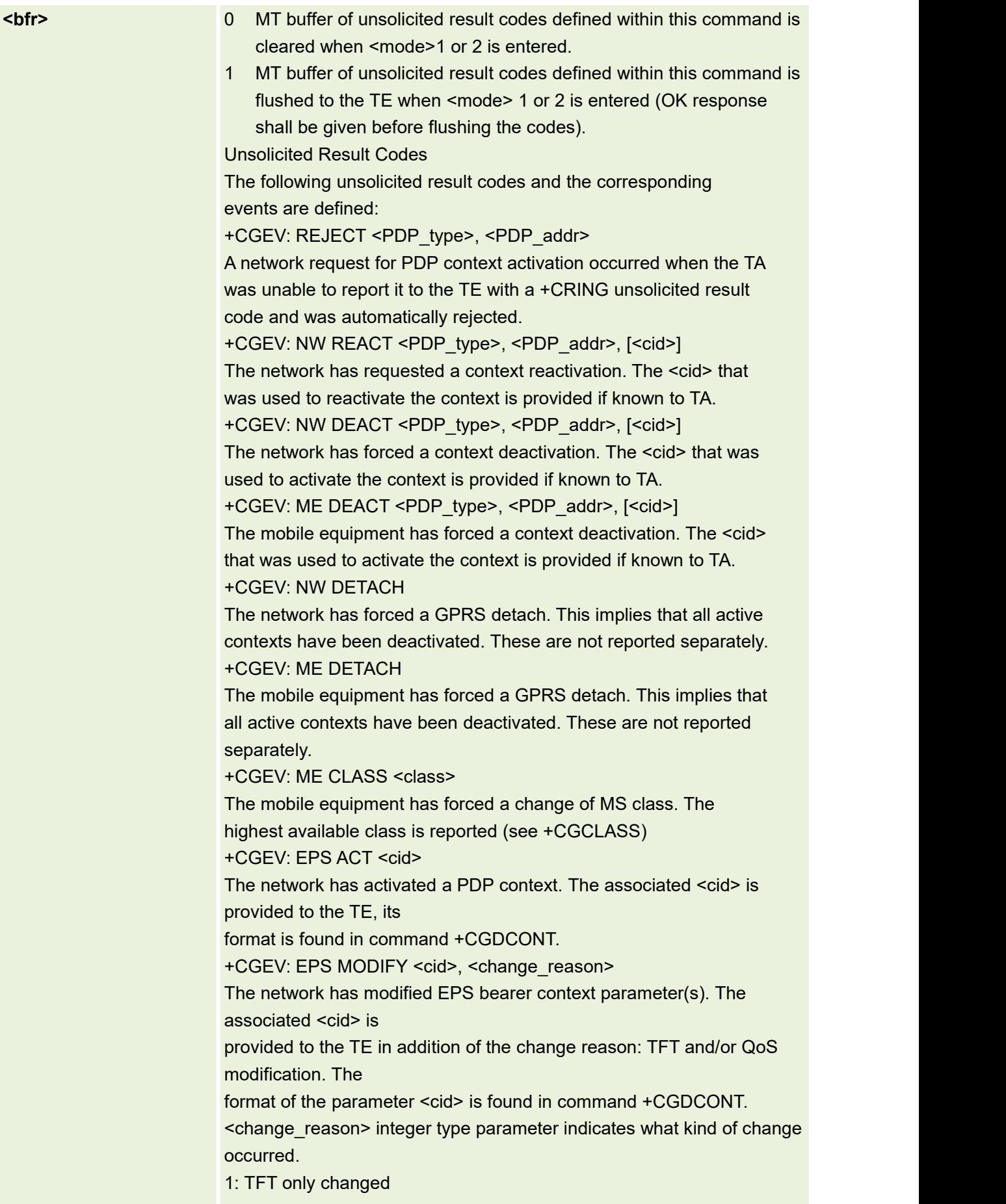

2:Qos only changed 3:Both TFT and QoS changed

### **7.11 AT+CELLINFO Get Nearby Cell Information**

This command is used to get Nearby cell information

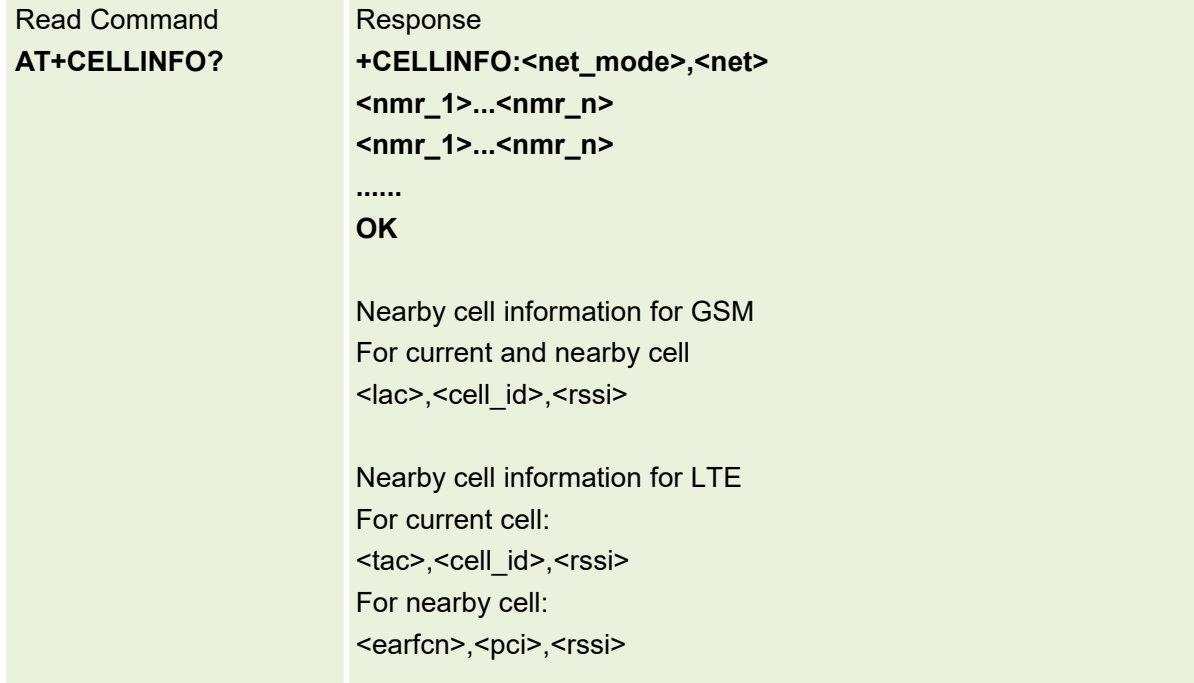

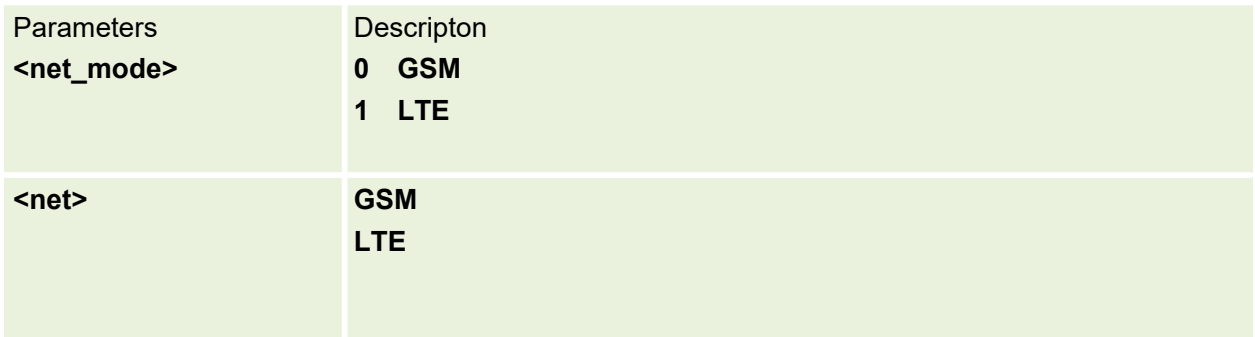

# **8.SMS AT Commands**

#### **8.1 AT+CSMS Select Message Service**

Selects the message service and returns the type of messages supported by the ME. If chosen service is not supported by the ME (but supported by the TA), +CME ERROR is returned.

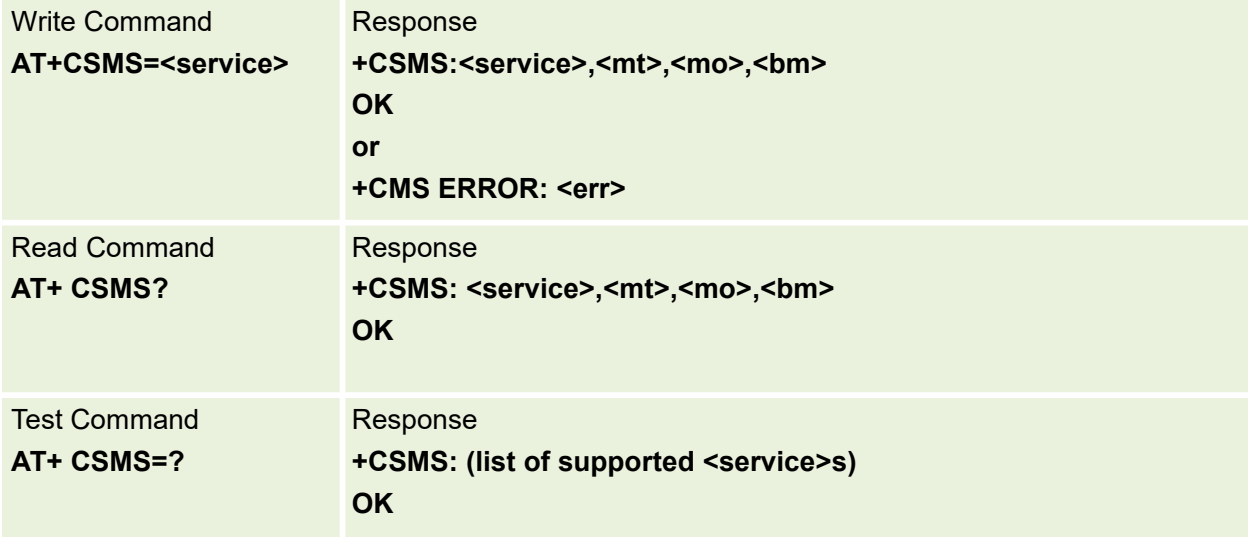

#### Parameters are defined below:

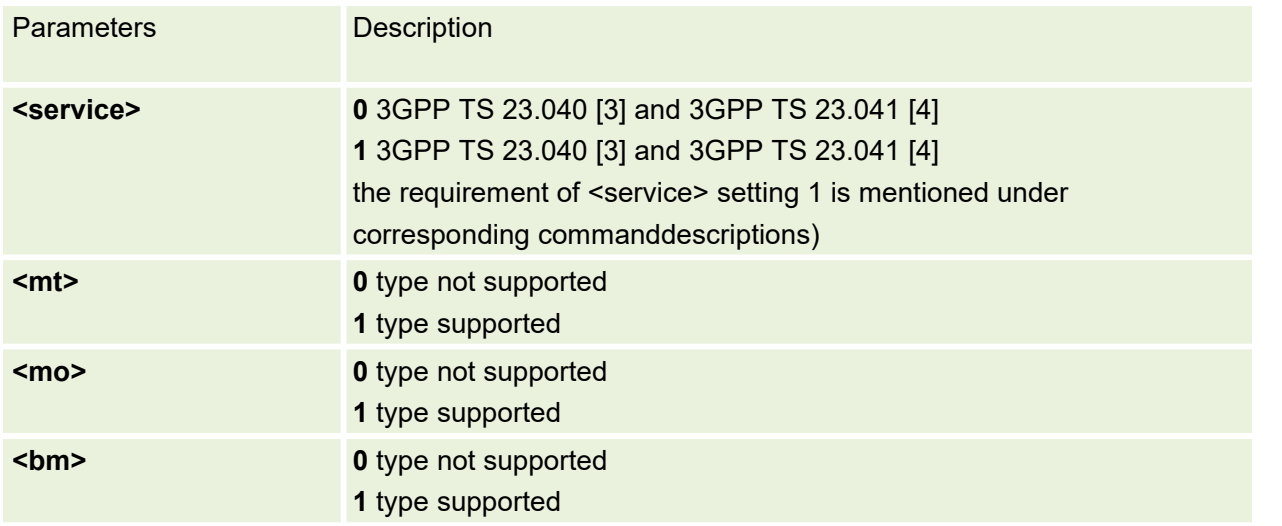

#### **8.2 AT+CPMS Preferred Message Storage**

Selects memory storage spaces to be used for reading, writing, etc. If chosen storage is not

appropriate for the ME (but is supported by the TA), +CME ERROR is returned.

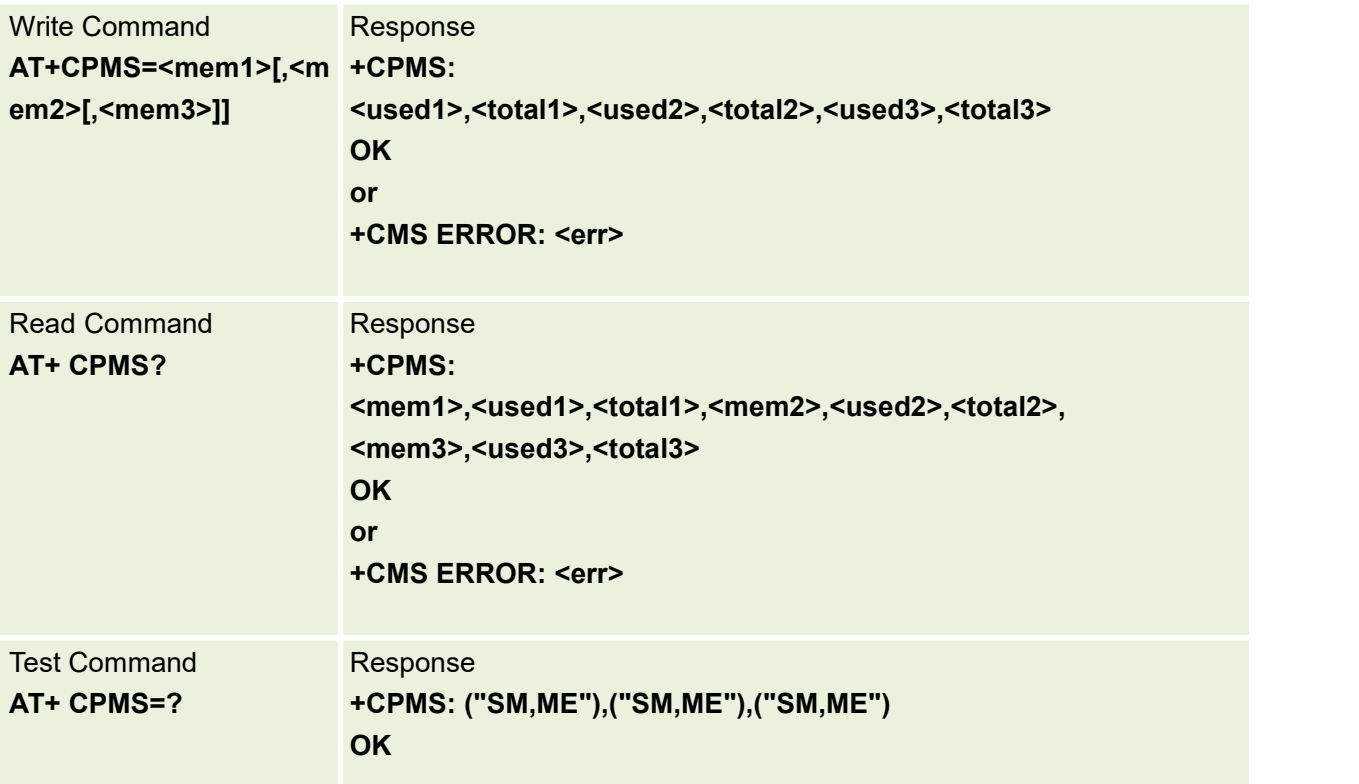

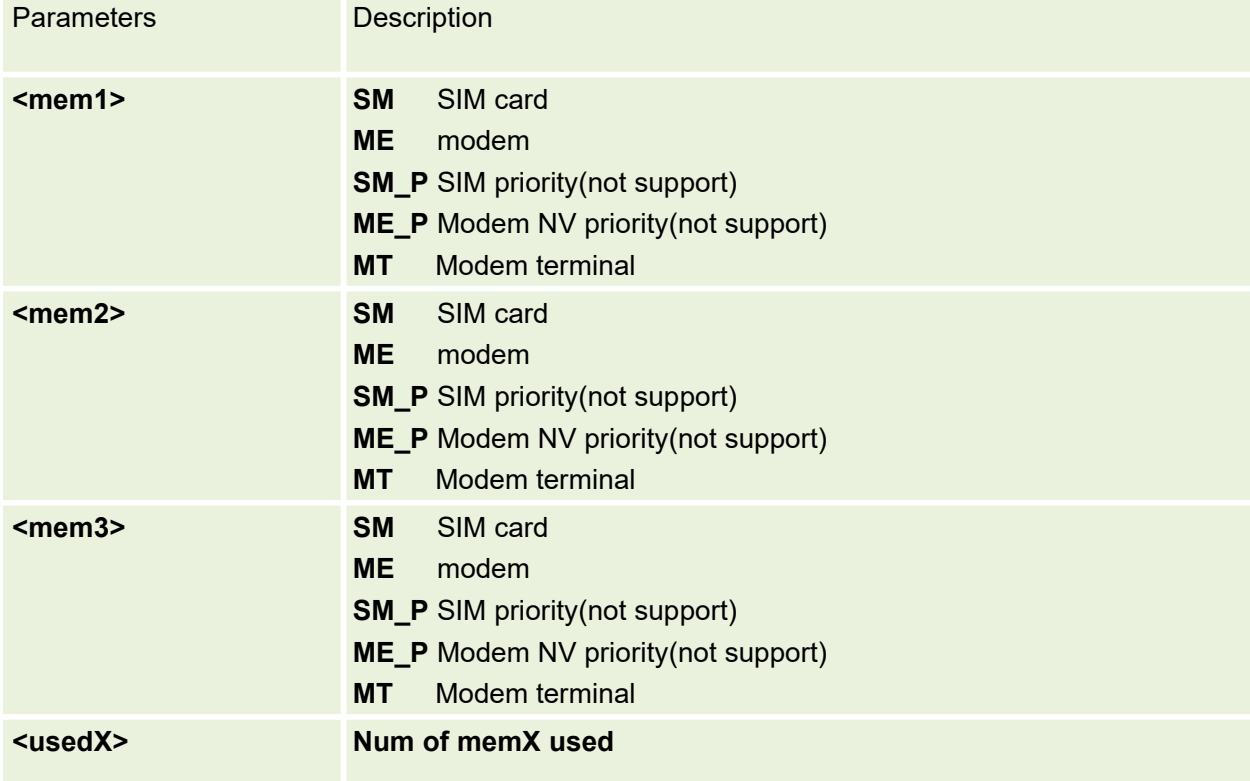

#### **8.3 AT+CMGF Message Format**

Sets the input and output format to be used by the TA

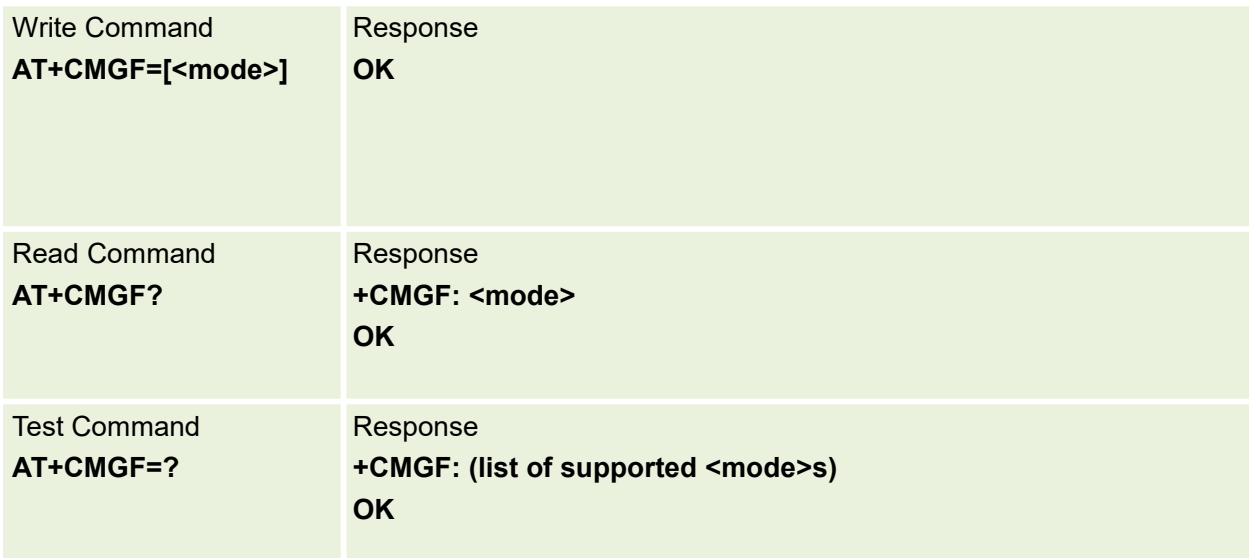

#### Parameters are defined below:

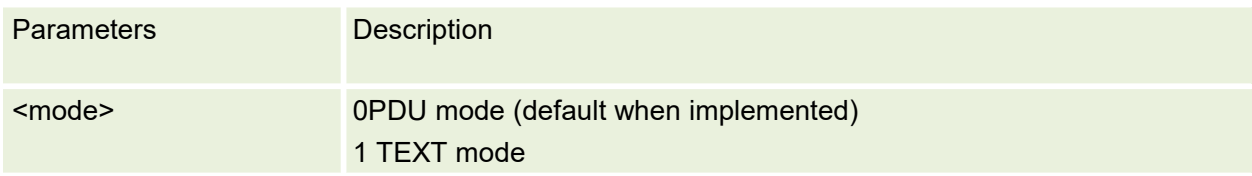

#### **8.4 AT+CMGS Send Message**

This command send SMS message from TE to network in text or PDU mode

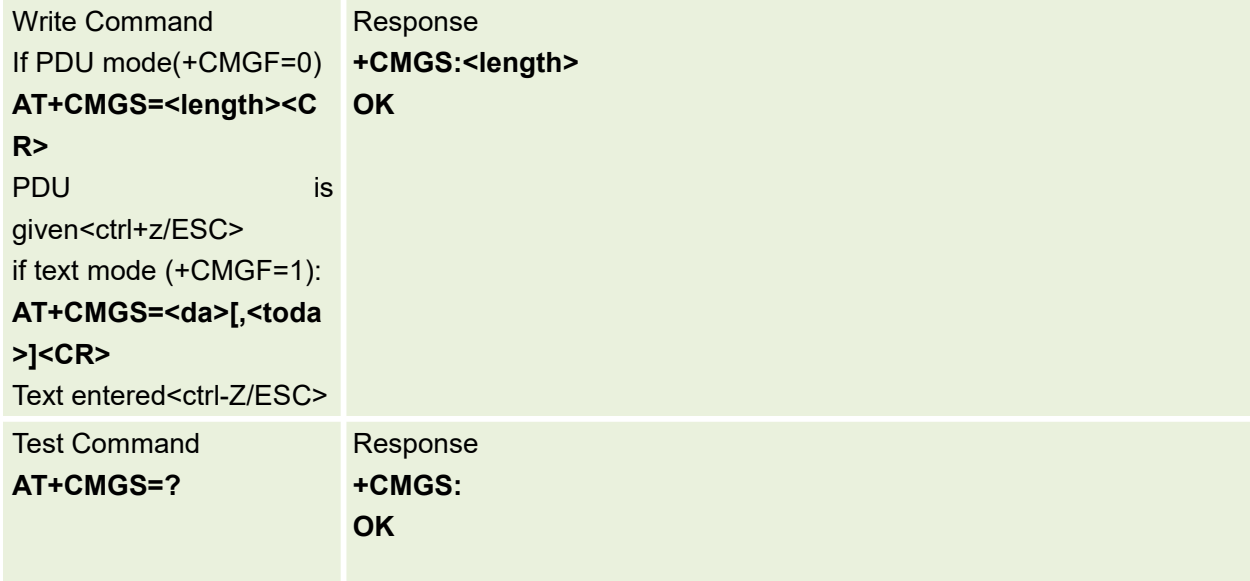

# **8.5AT+CMGW Stores Message**

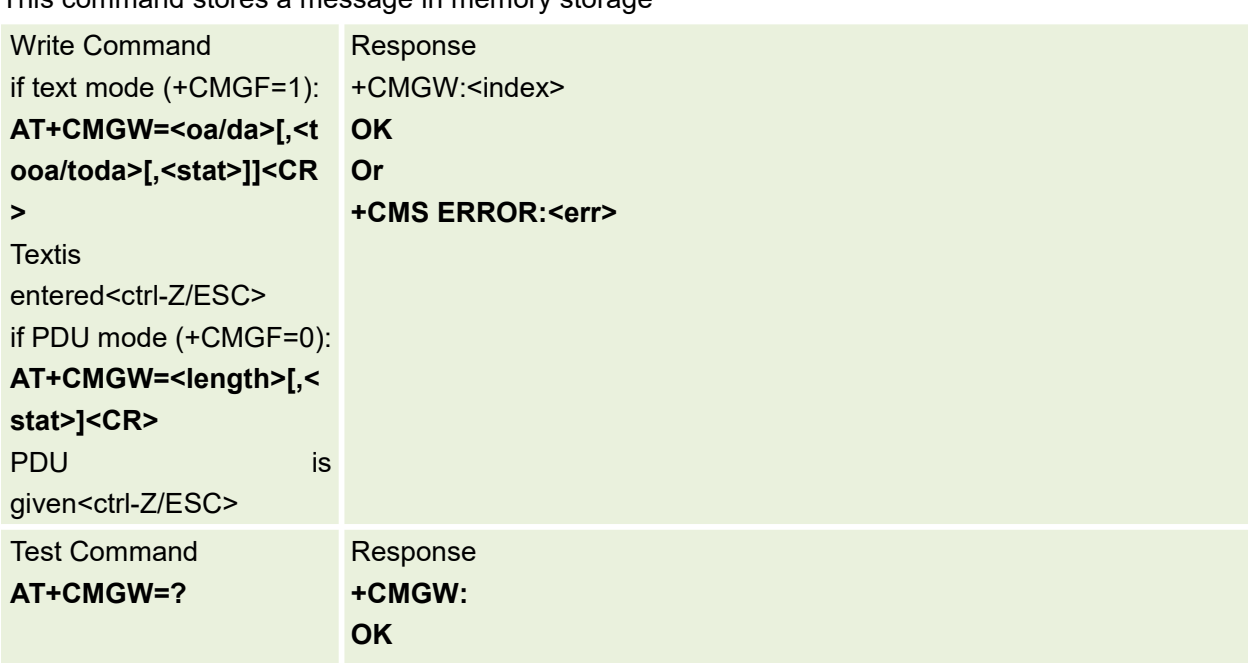

This command stores a message in memory storage

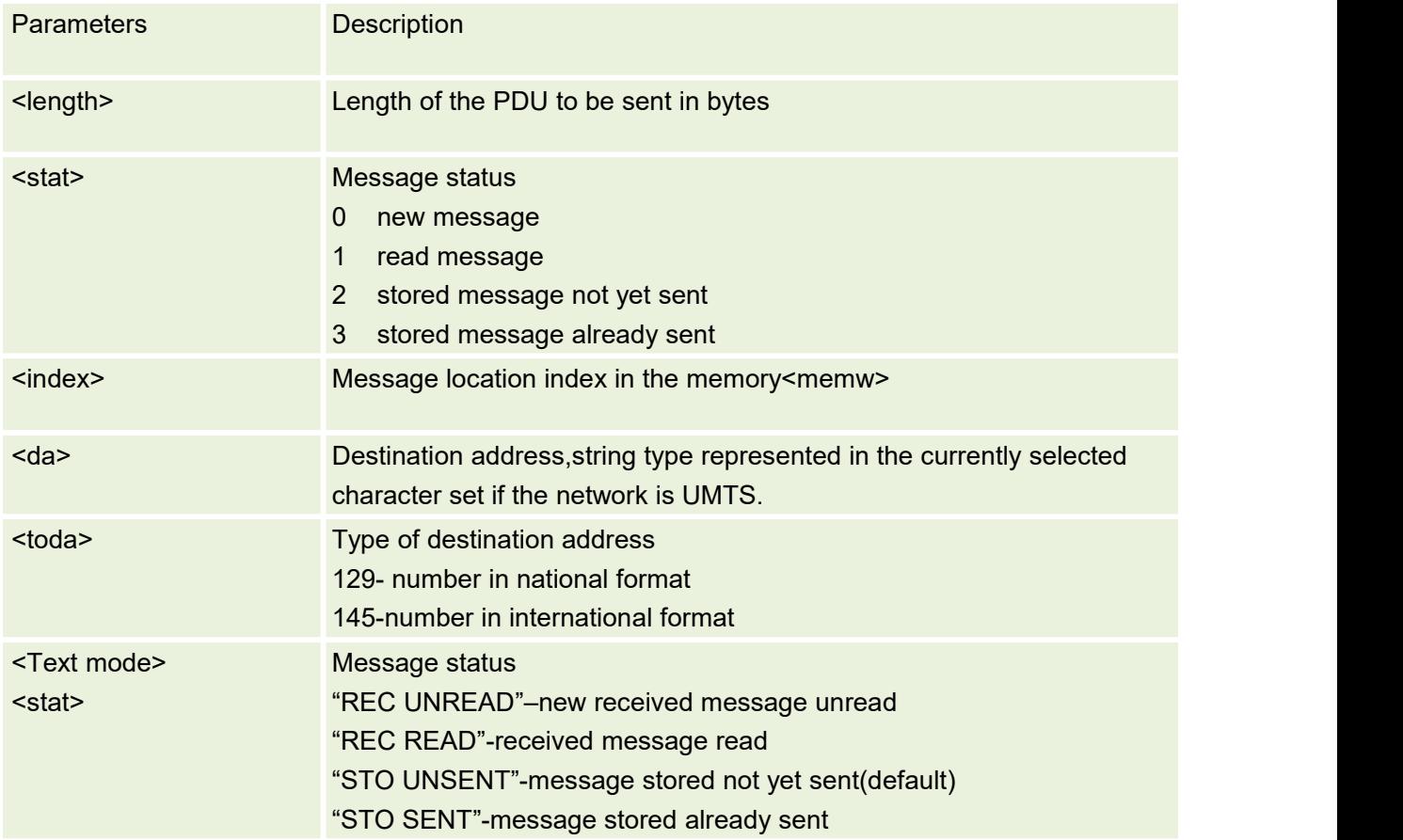

#### **8.6AT+CMGD Delete Message**

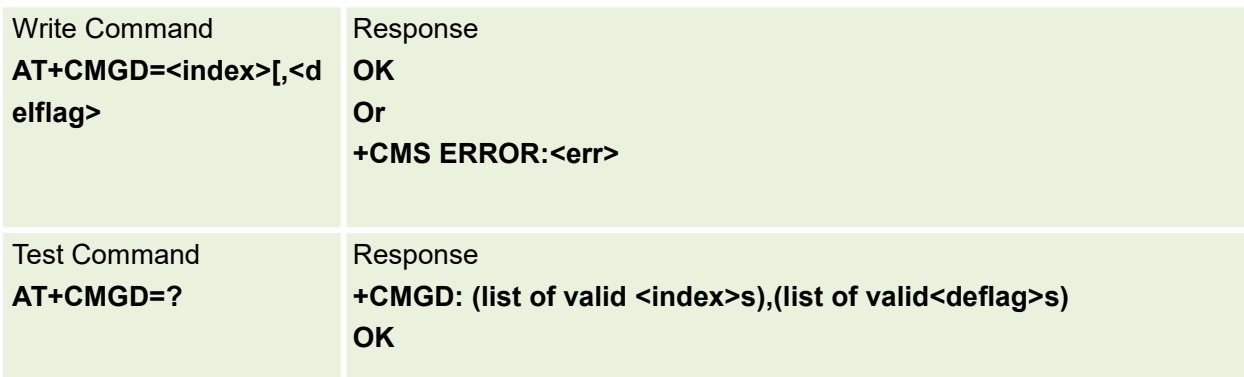

This command deletes message from preferred message storage<mem1> location

#### Parameters are defined below:

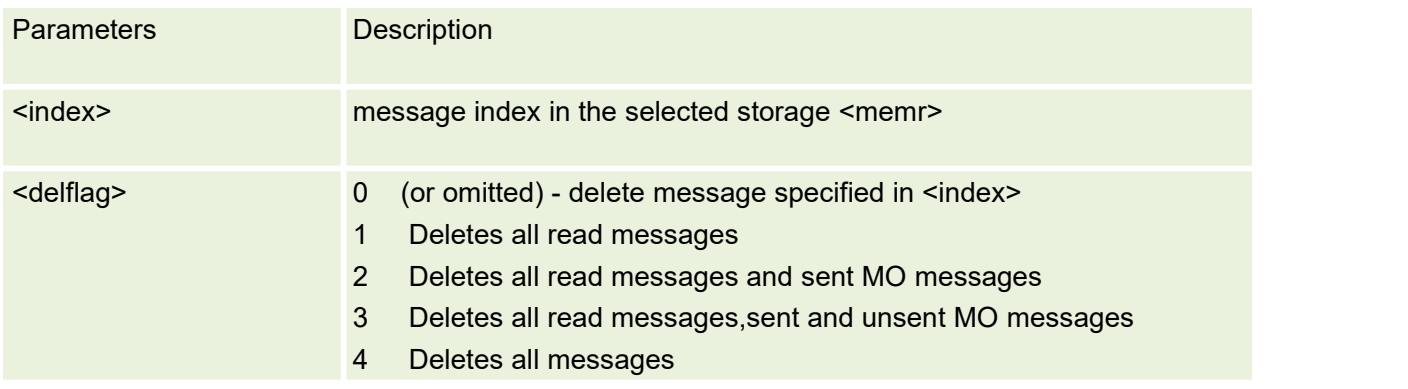

#### **8.7 AT+CMGL List messages**

This command is used to returns messages with status value <stat> from preferred message storage <mem1> to the TE.

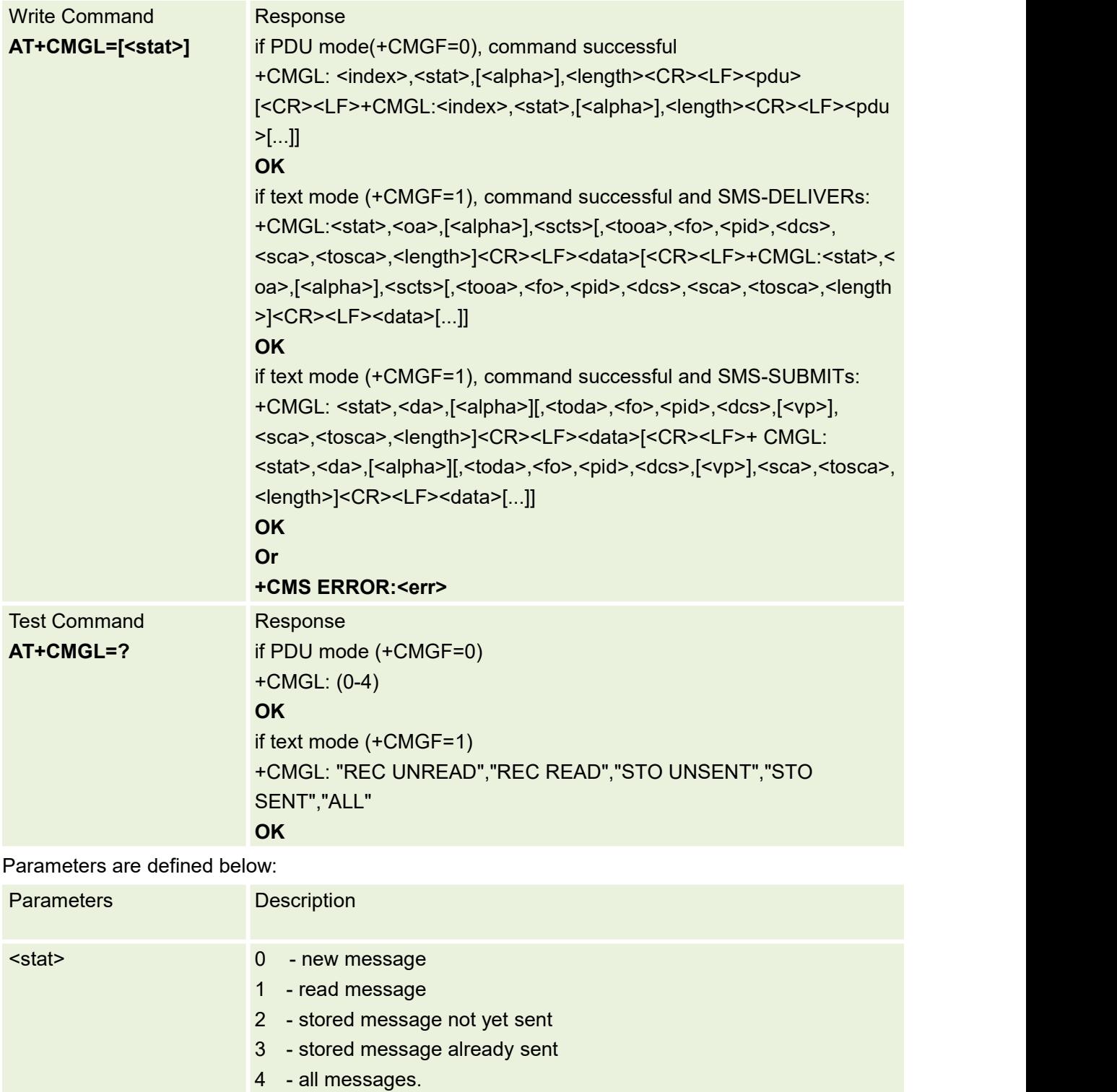

#### **8.8 AT+CMGR Read Message**

This command retrieves a message from the short message storage. The short messagestorage being used is defined by the command +CPMS

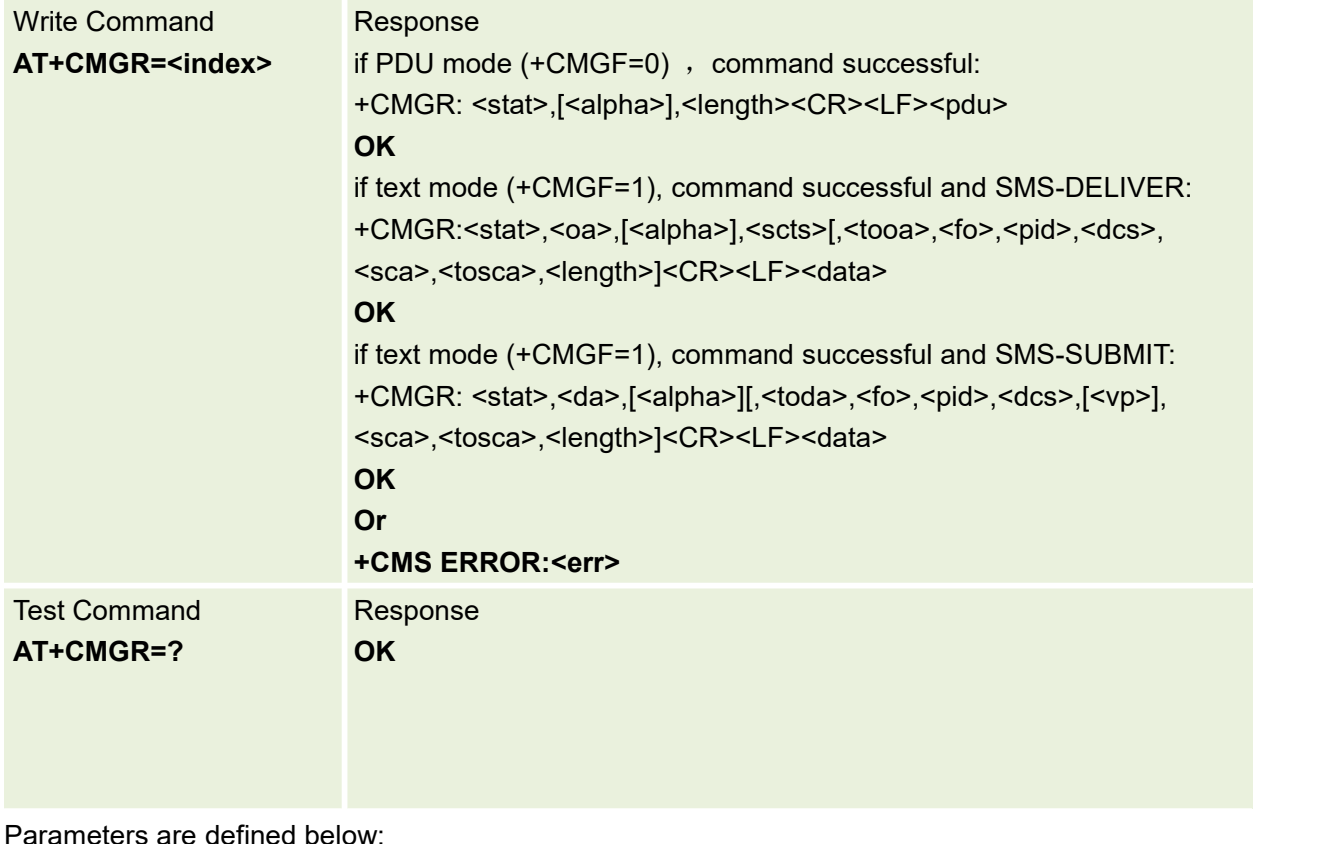

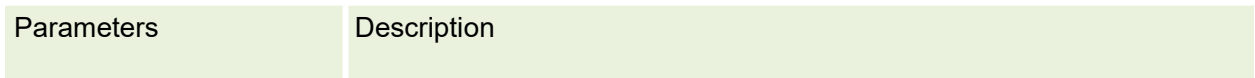

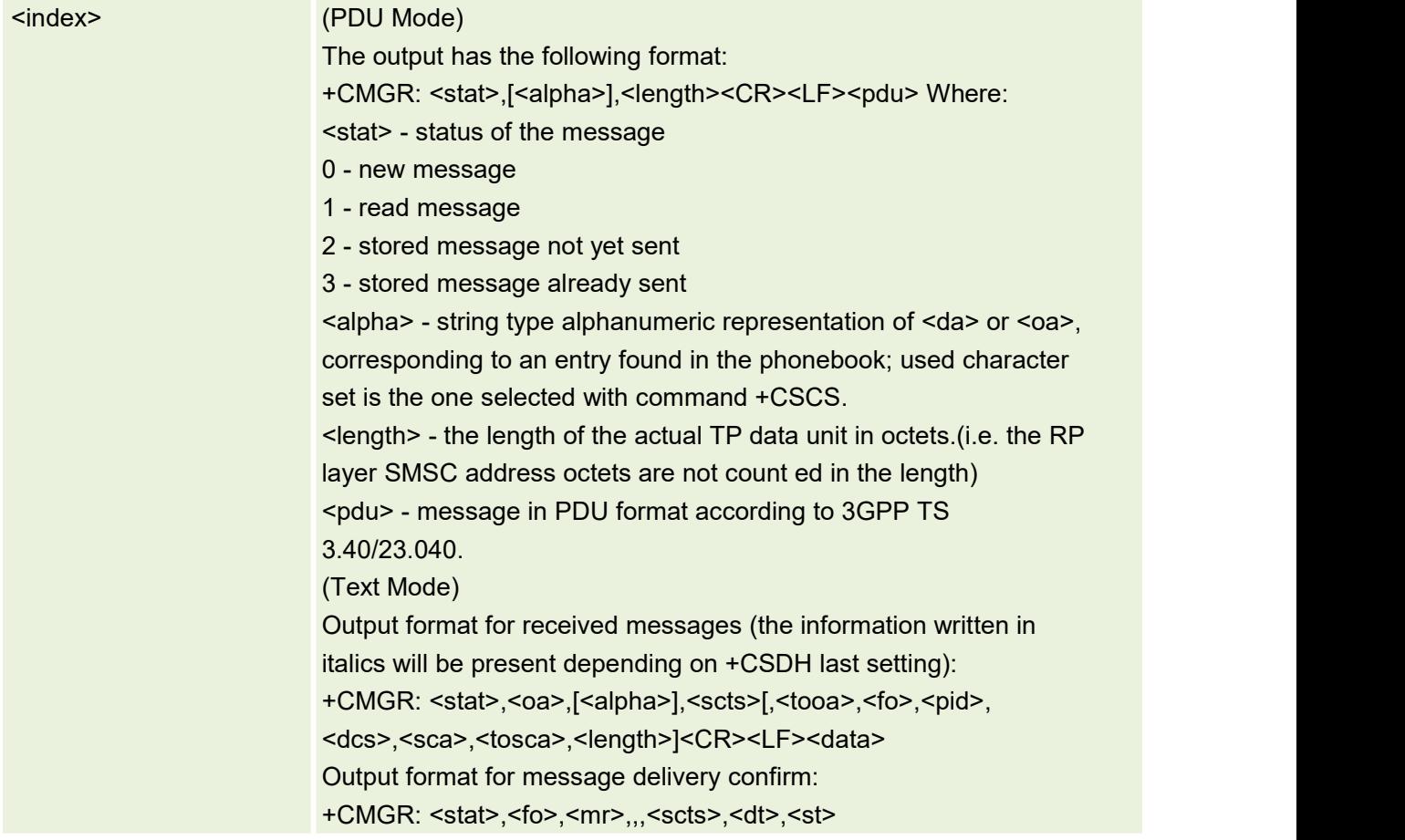

#### **8.9 AT+CSCA Service Center Address**

Updates the SMCS address, through which mobile-originated SMSs are transmitted. In text mode, the setting is used by send (AT+CMGS) and write (AT+CMGW) commands. In PDU mode, the setting is used by the same commands, but only when the length of the SMCS address (coded into <pdu> parameter) equals zero..

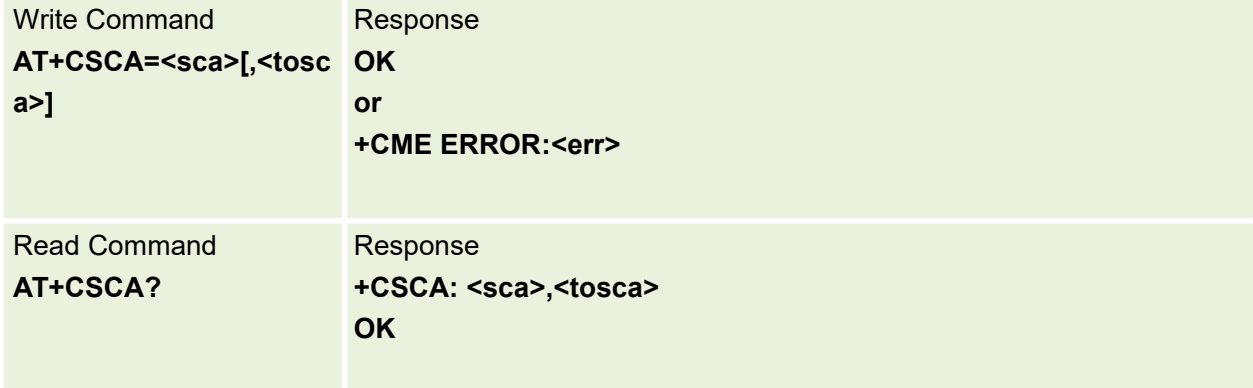

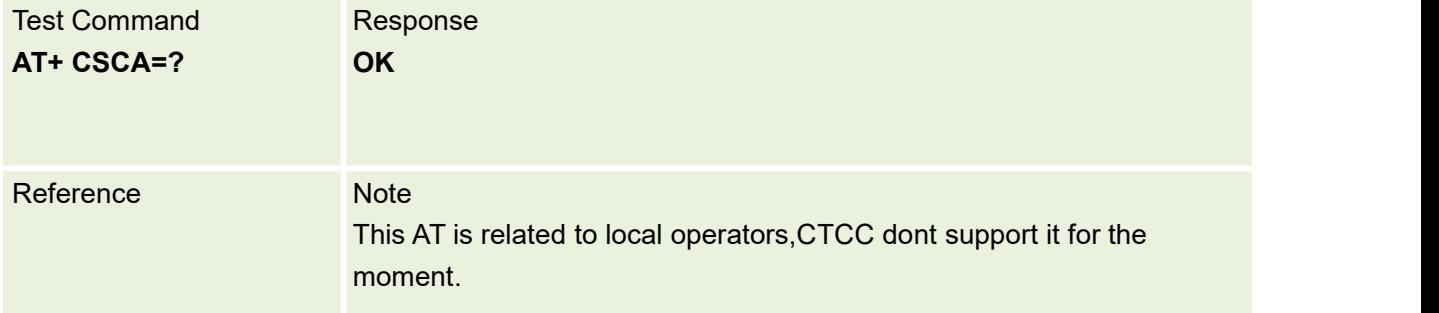

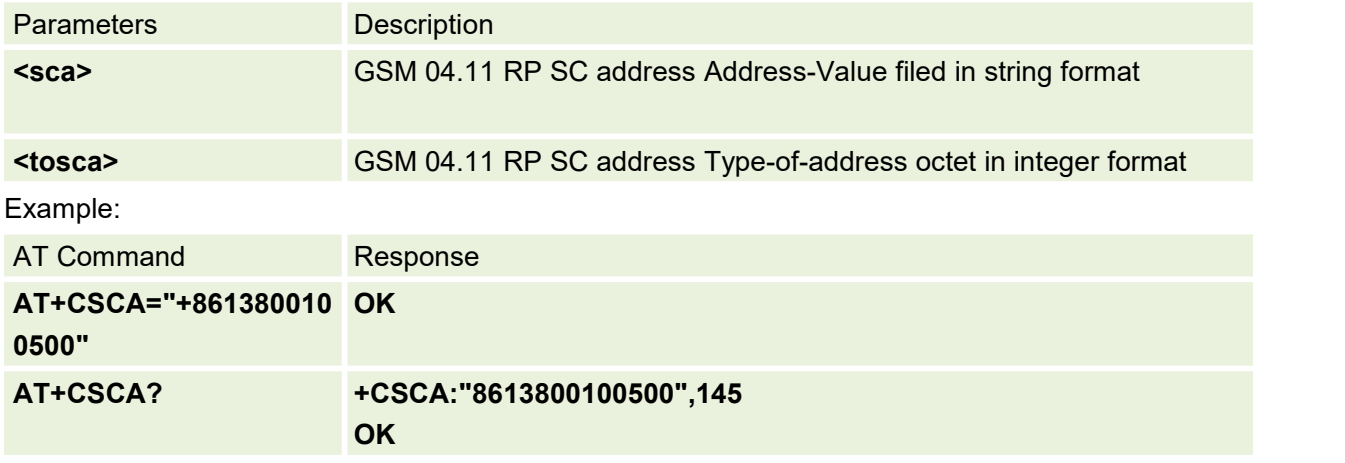

#### **8.10 AT+CSMP Set Text Mode Parameters**

Setting Text Mode Parameters. Set command is used to select values for additional parameters needed when SM is sent to the network or placed in a storage when text format message mode is selected. It is possible to set the validity period starting from when the SM is received by the SMSC (<vp> is in range 0... 255) or define the absolute time of the validity period termination (<vp> is a string). The format of <vp> is given by <fo>.

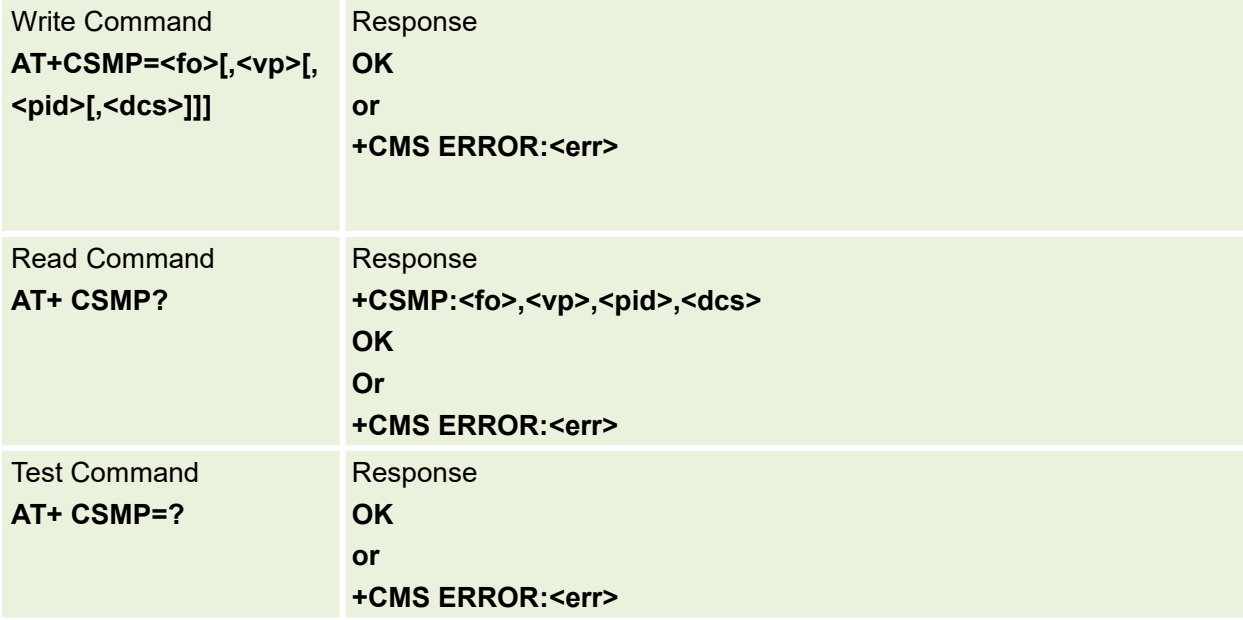

## **8.11 AT+CSCB Select Cell Broadcast Message Types**

Selects which types of CBMs are to be received by the ME.

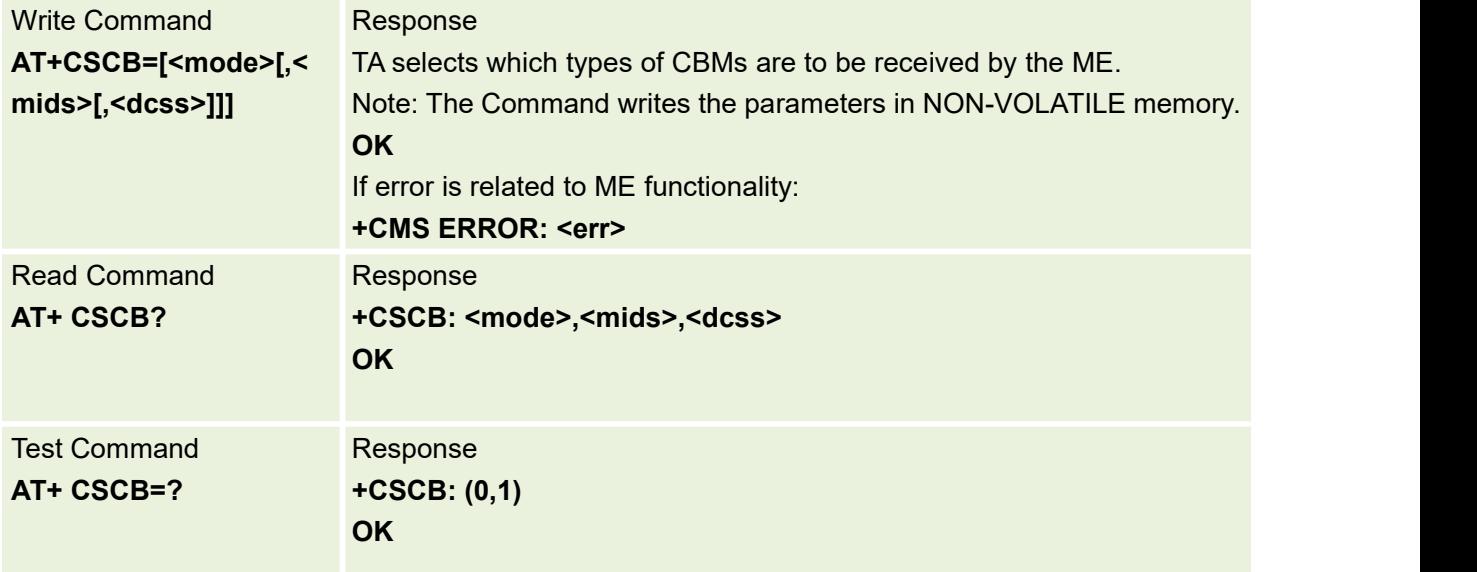

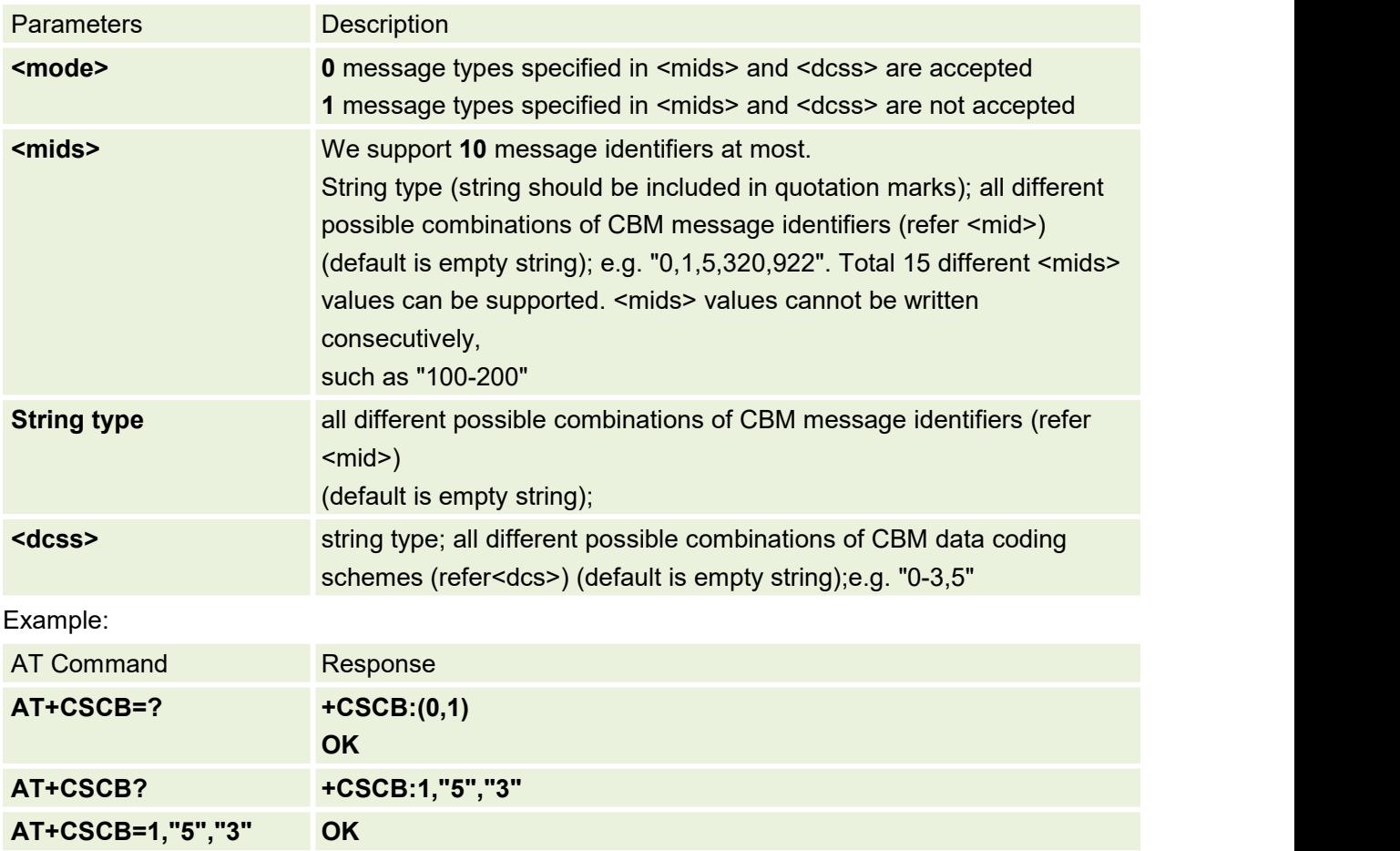

# **8.12 AT+CMSS Sends message with location value**

This command sends message with location value <index> from preferred message storage to the network.

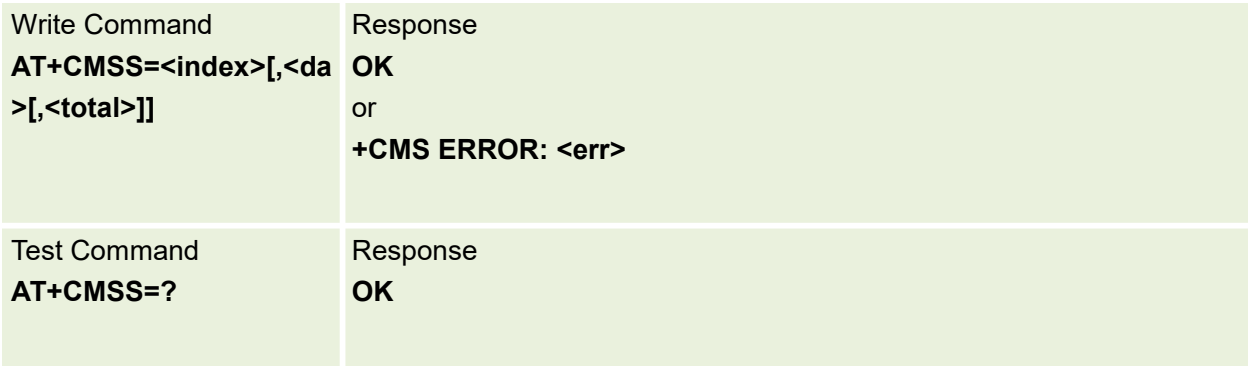

#### Parameters are defined below:

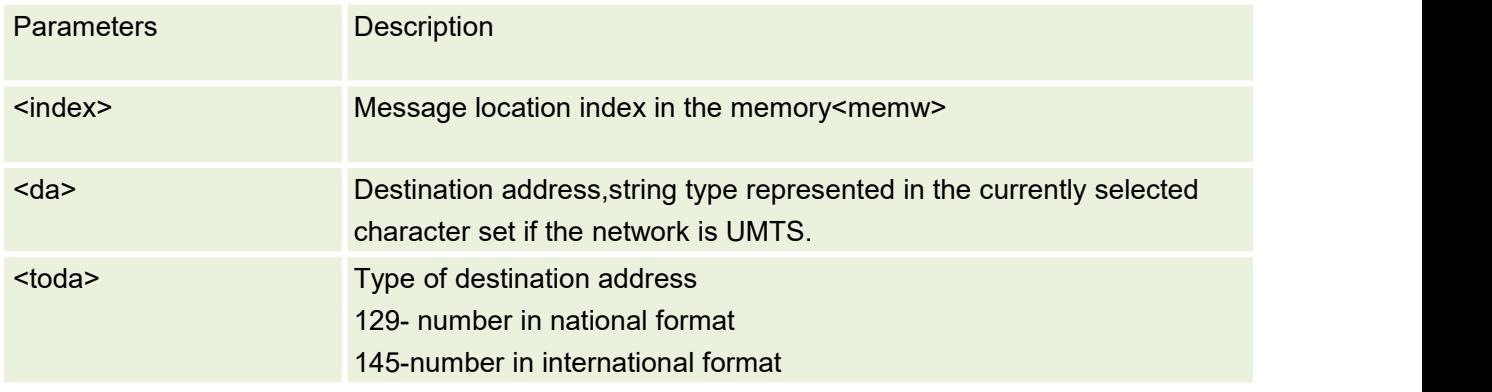

#### **8.13 AT+CNMI New Message Indications to TE**

Set command selects the procedure,how receiving of new messages from the network is indicated to The TE when TE is active

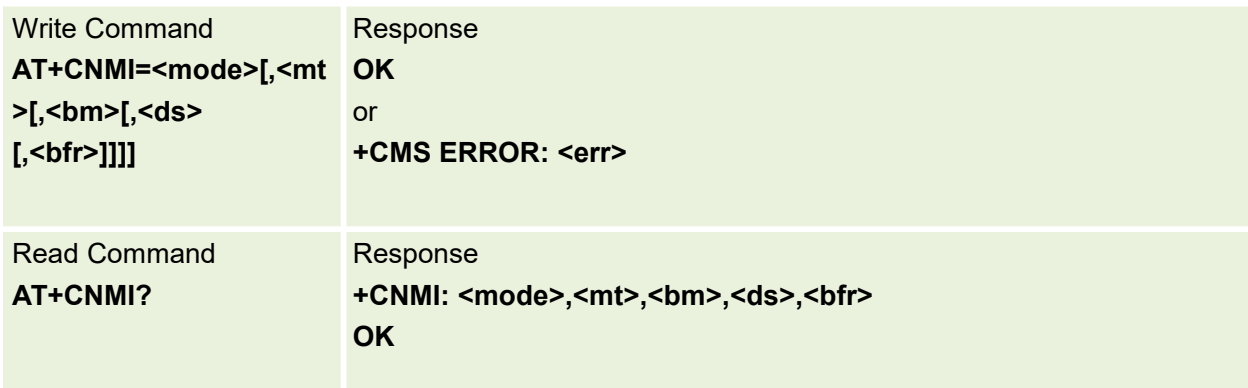

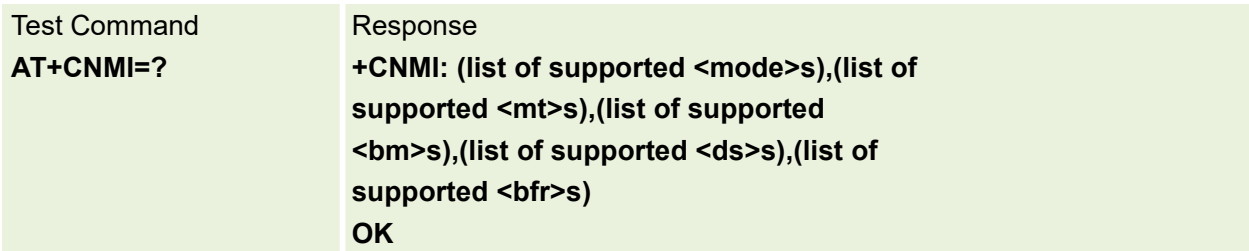

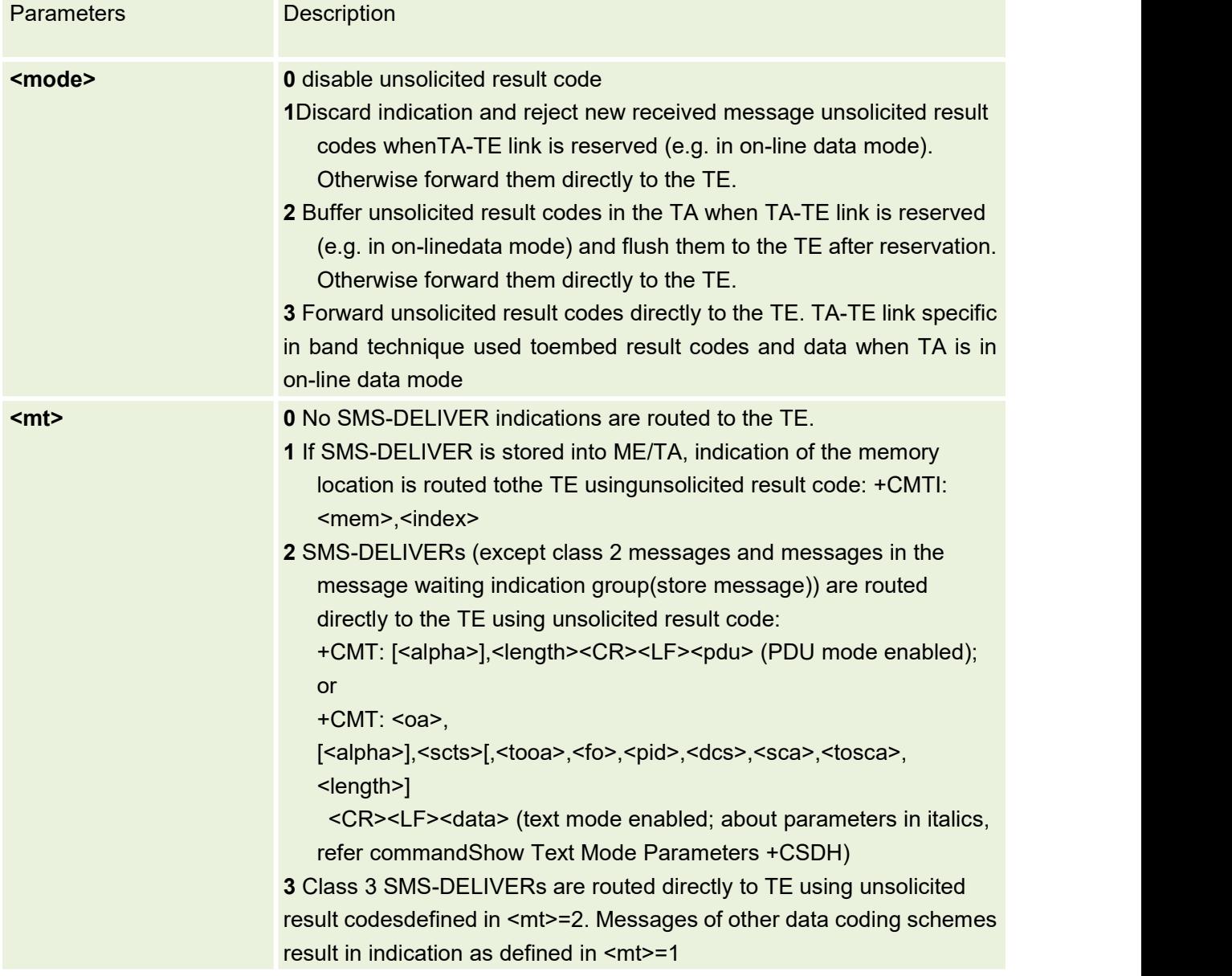

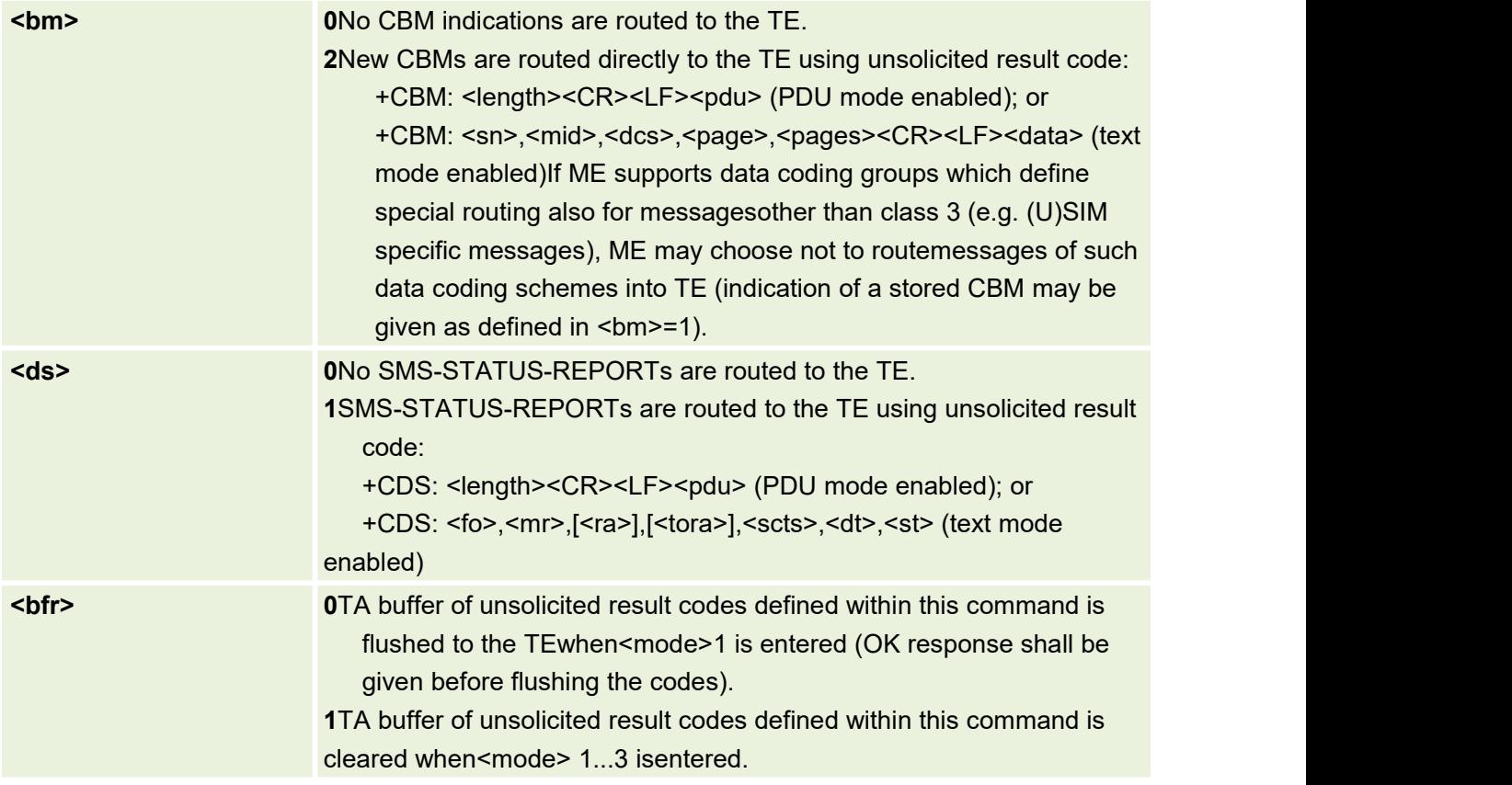

# **9.Hardware Testing AT Commands**

#### **9.1 AT+CGDRT Set the Direction of Specified GPIO**

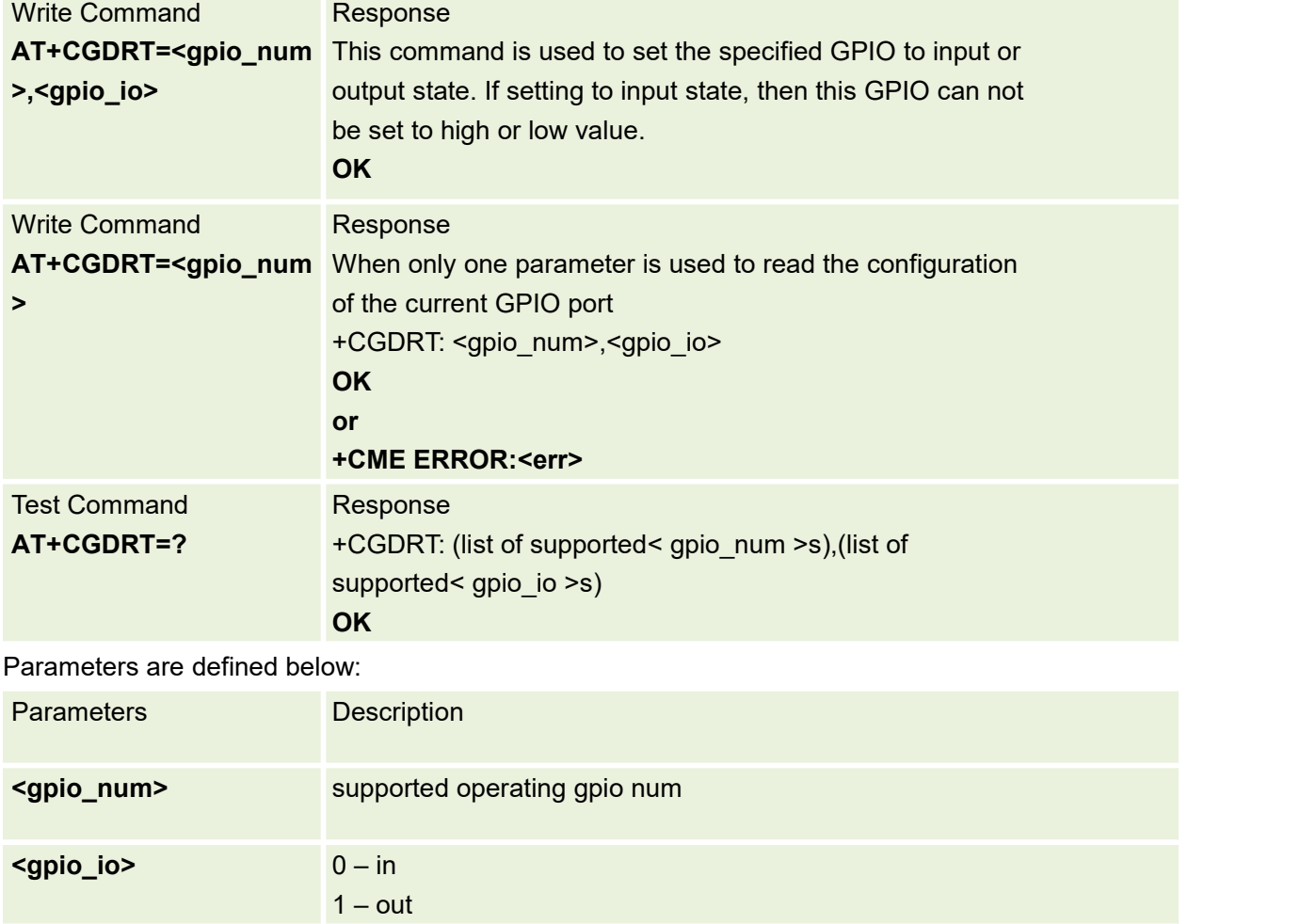

This Command is used to Set the direction of specified GPIO

#### **9.2 AT+CGSETV Set the Value of Specified GPIO**

This Command is used to Set the Value of Specified GPIO

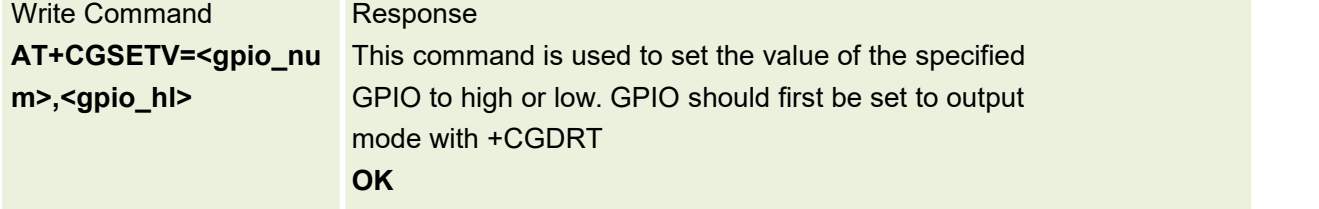

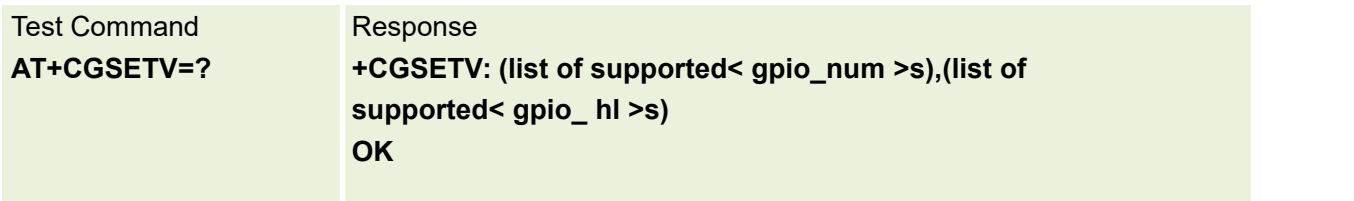

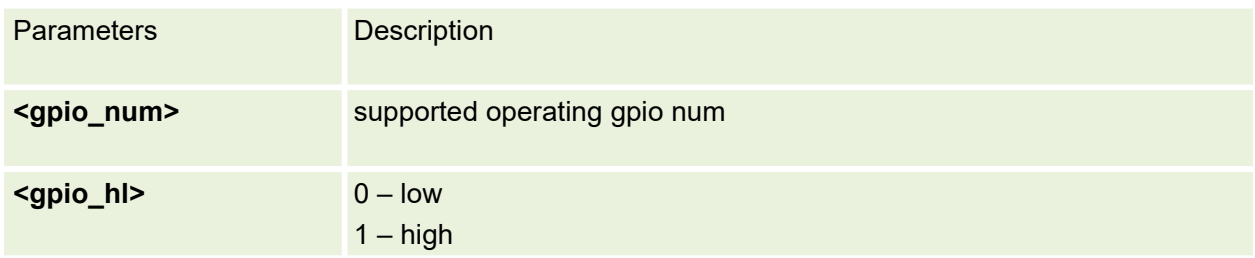

### **9.3 AT+CGGETV Get the Value of Specified GPIO**

This Command is used to Get the Value of Specified GPIO

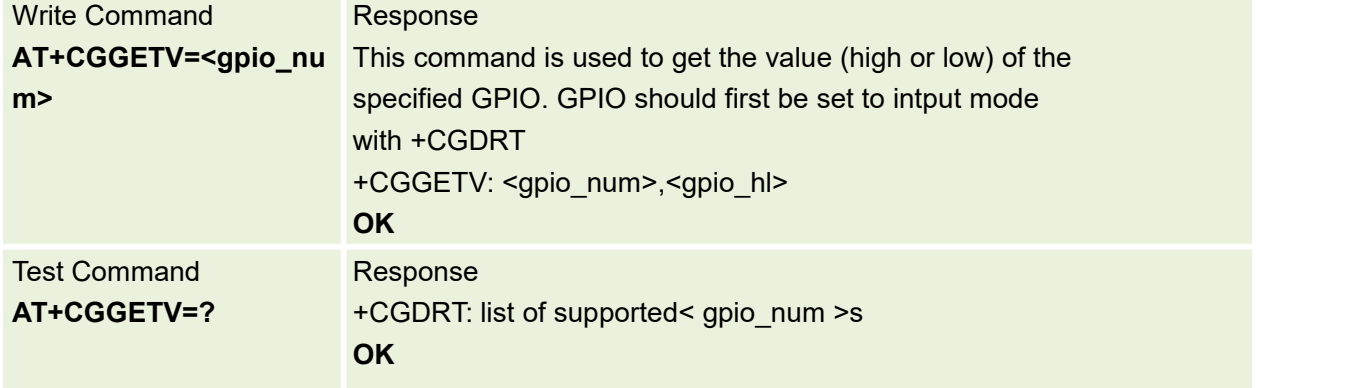

Parameters are defined below:

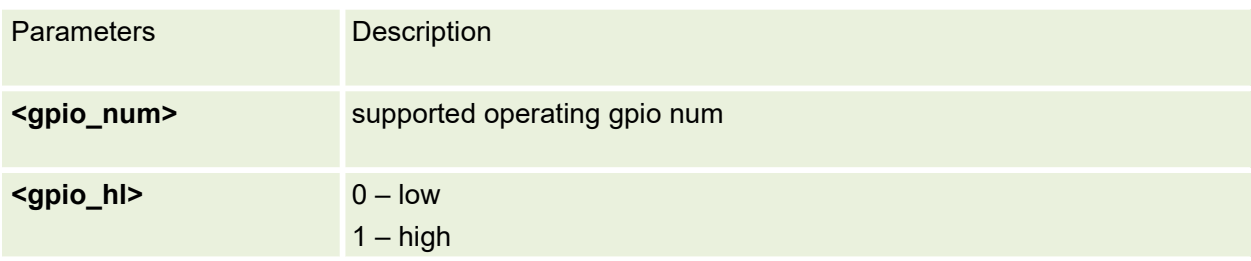

### **9.4 AT+CGFLY Flight Mode Control**

This command is used to set flight mode control

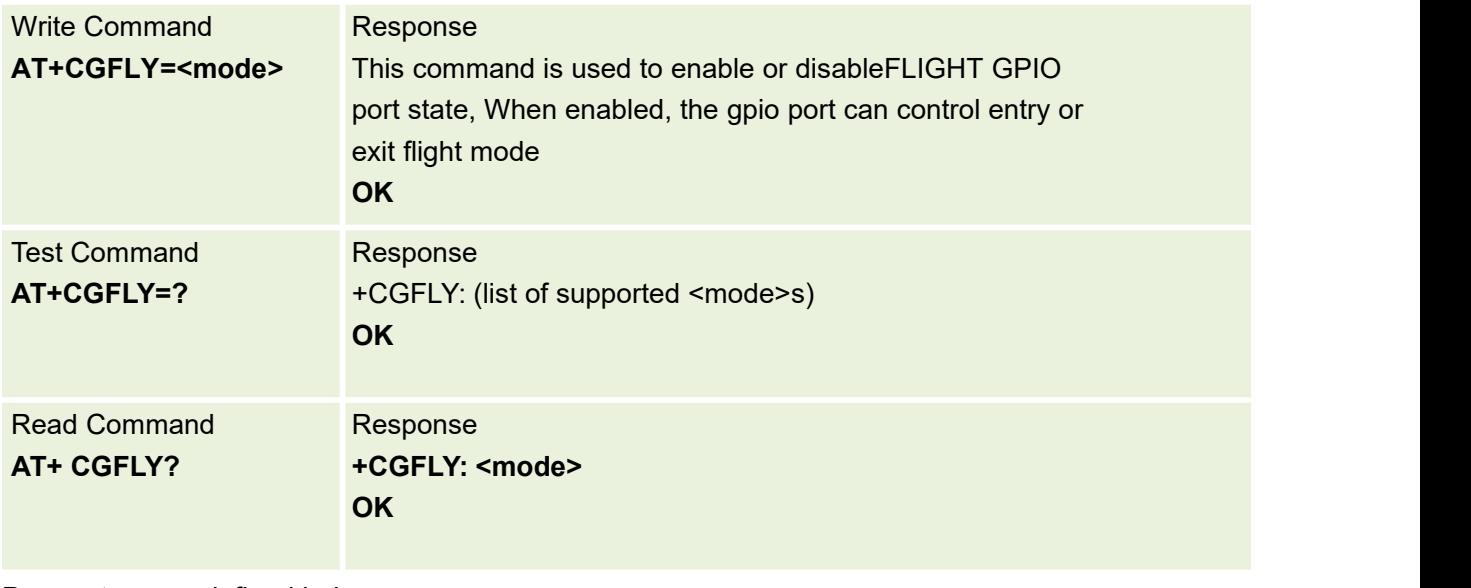

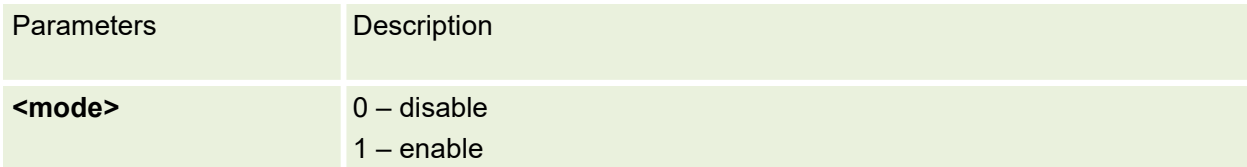

# **9.5 AT+CGNETLED Network LED Control**

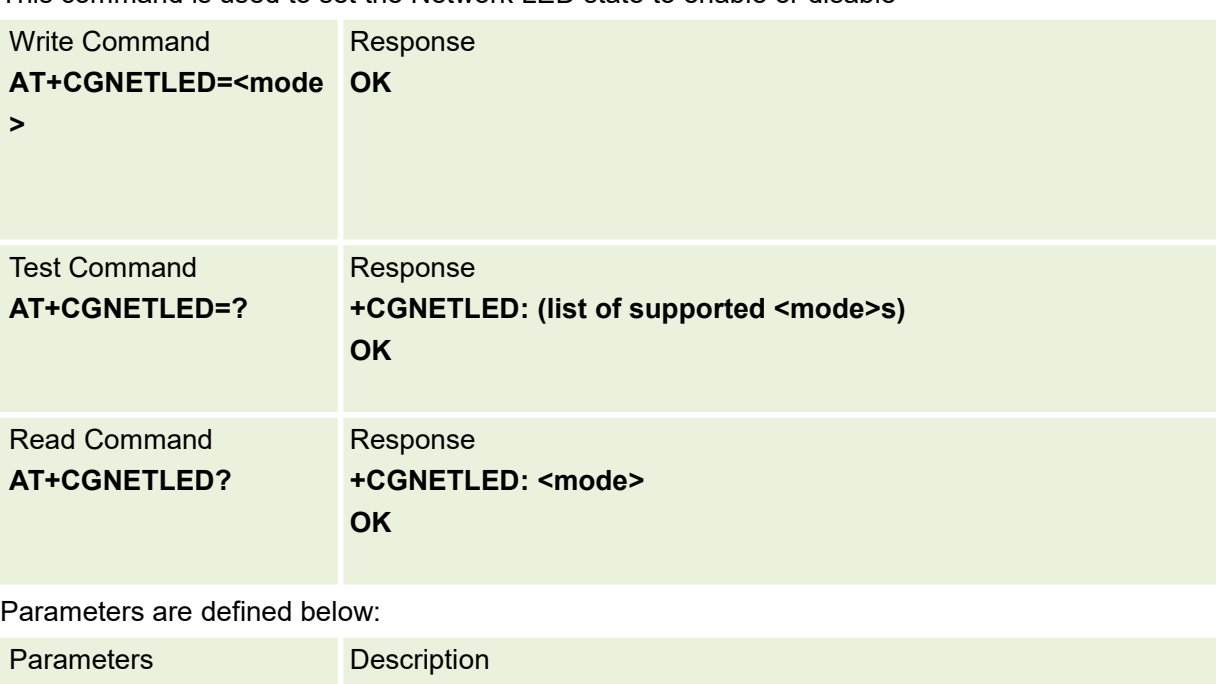

This command is used to set the Network LED state to enable or disable

**<mode>** 0 – disable

1 – enable

#### **9.6 AT+SDTEST Read SD Card Volume**

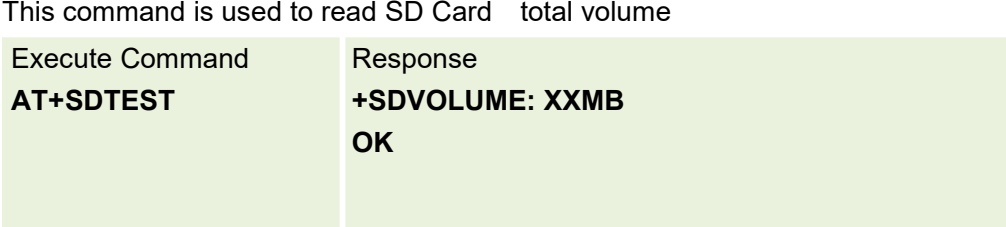

### **9.7 AT+SYSSLEEP Configure System Sleep**

This Command is used to Configure syssleep

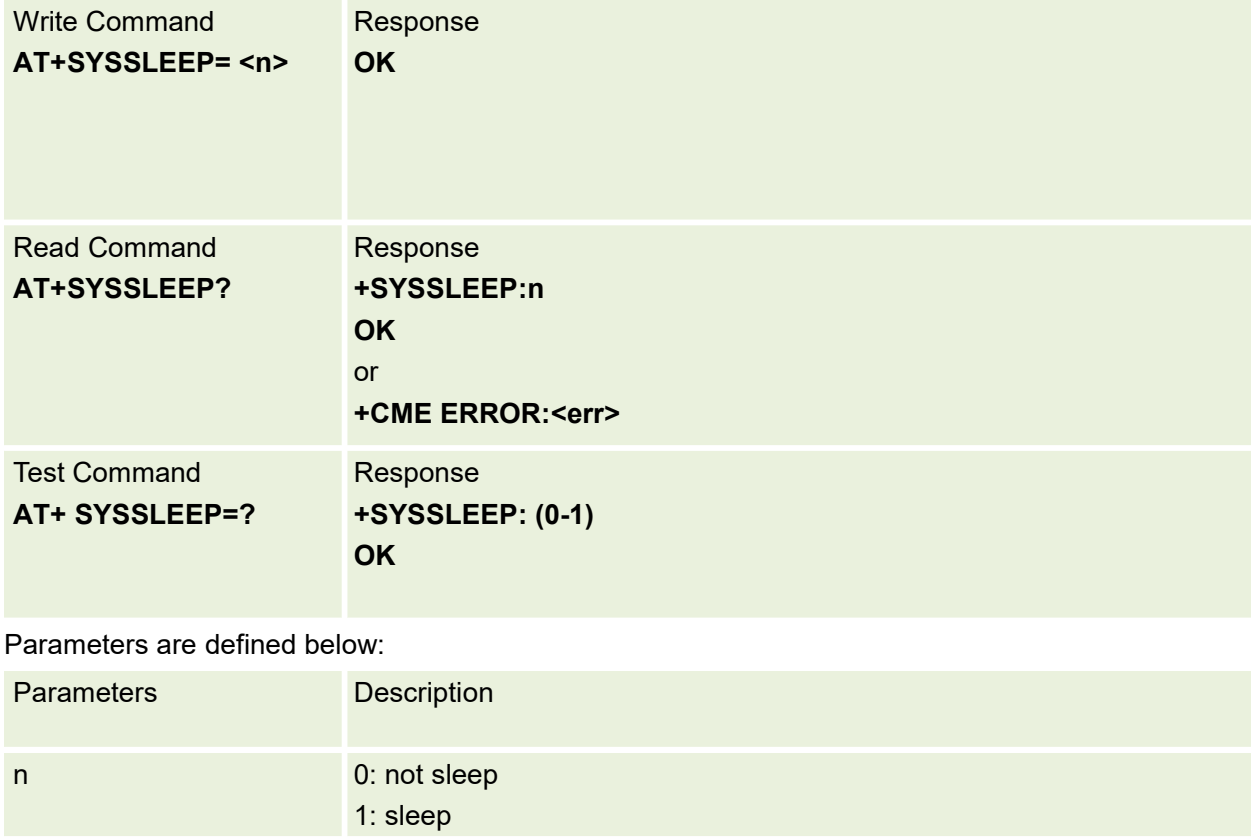

### **9.8 AT+CSCLK Configure Slow Clock**

This Command is used to Configure Slow Clock.

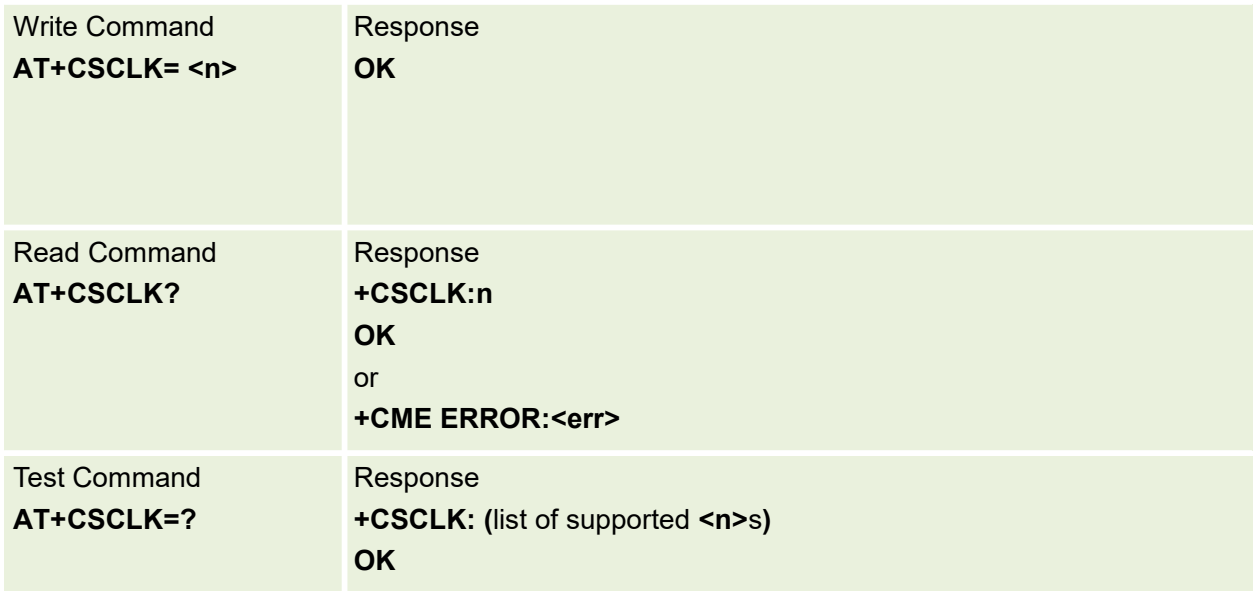

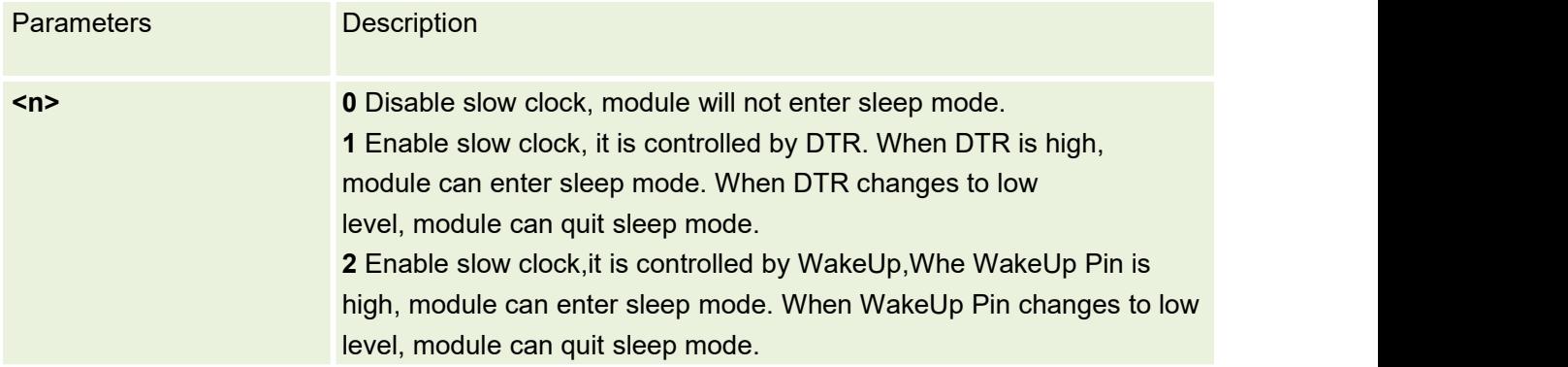

#### **9.9 AT+ RESET Reboot the Module**

This Command is used to reboot the module

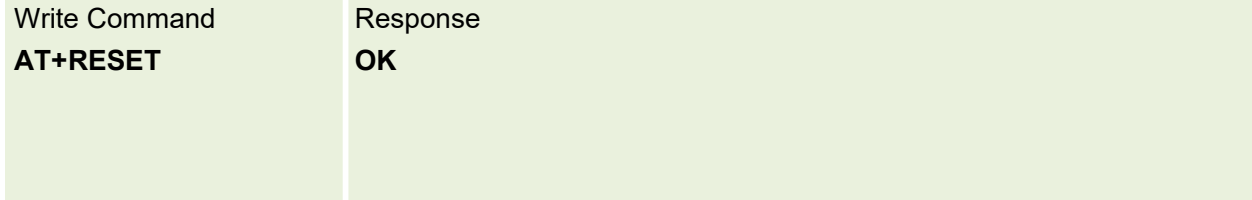

#### **9.10 AT+POWEROFF Poweroffthe Module**

This Command is used to poweroff .the module

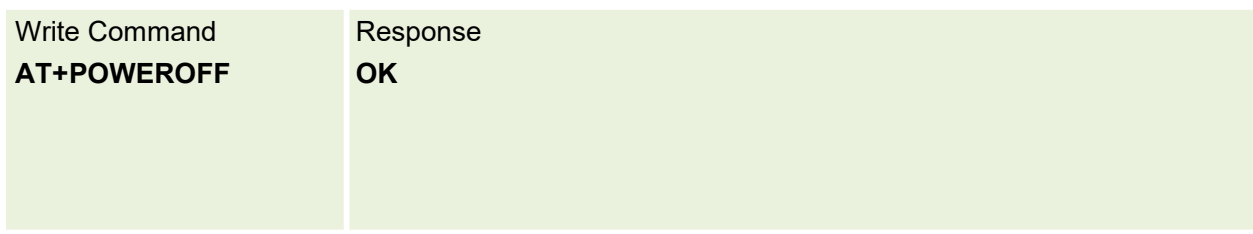

#### **9.11 AT+SPKSWITCH Switch Speakermode and Receiver mode**

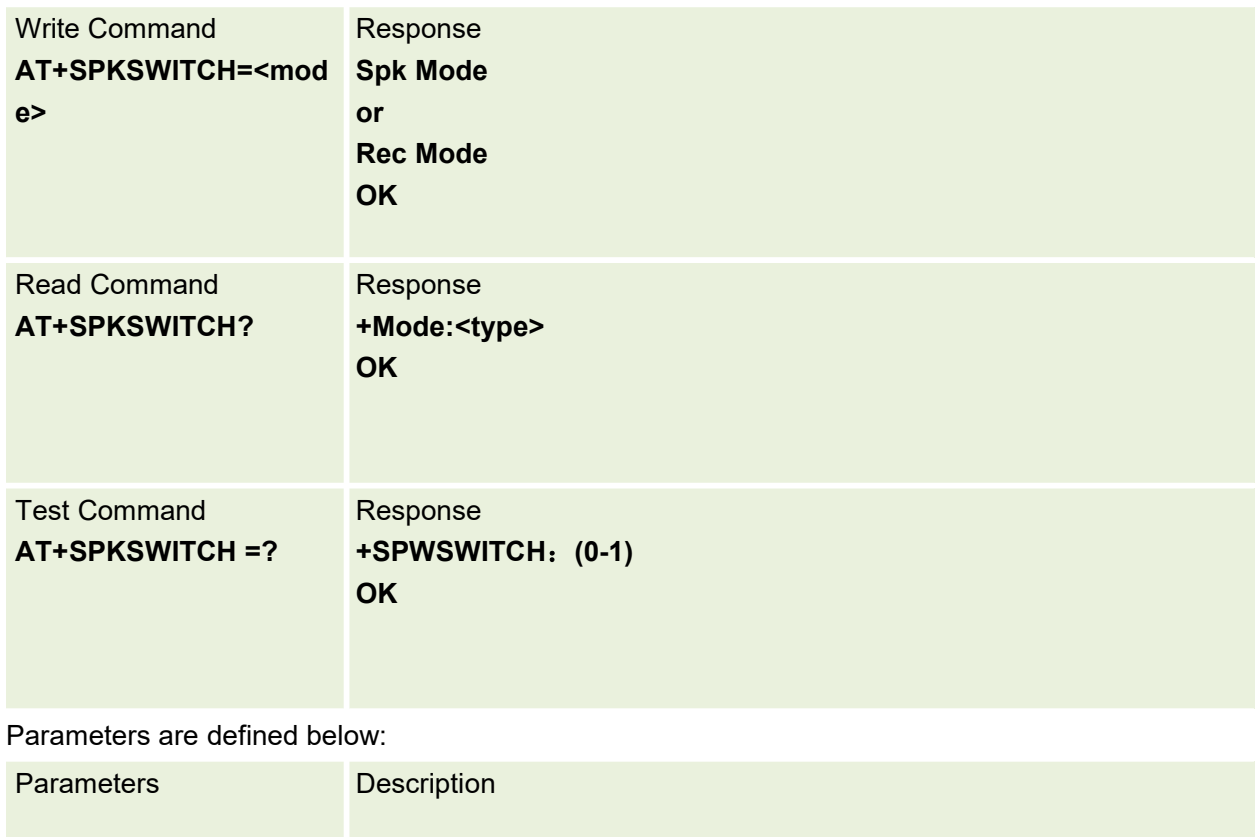

The command is used to switch speaker mode and receiver mode

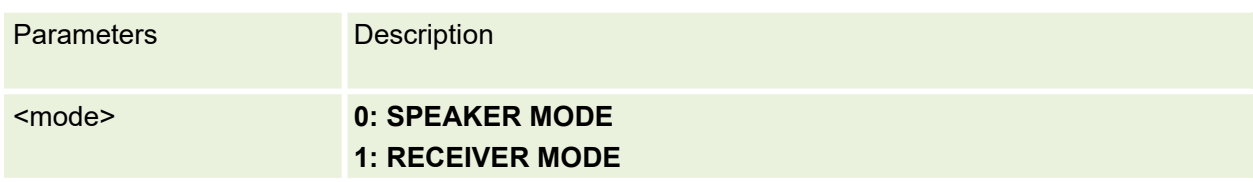

### **9.12 AT+ MSPKVOL Set Speaker Volume**

The command is used to set speaker volume

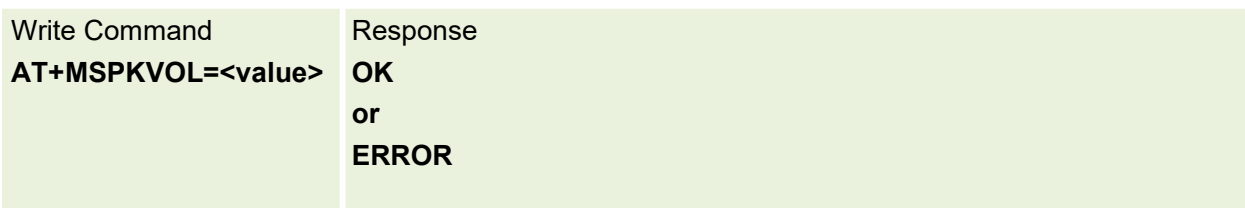

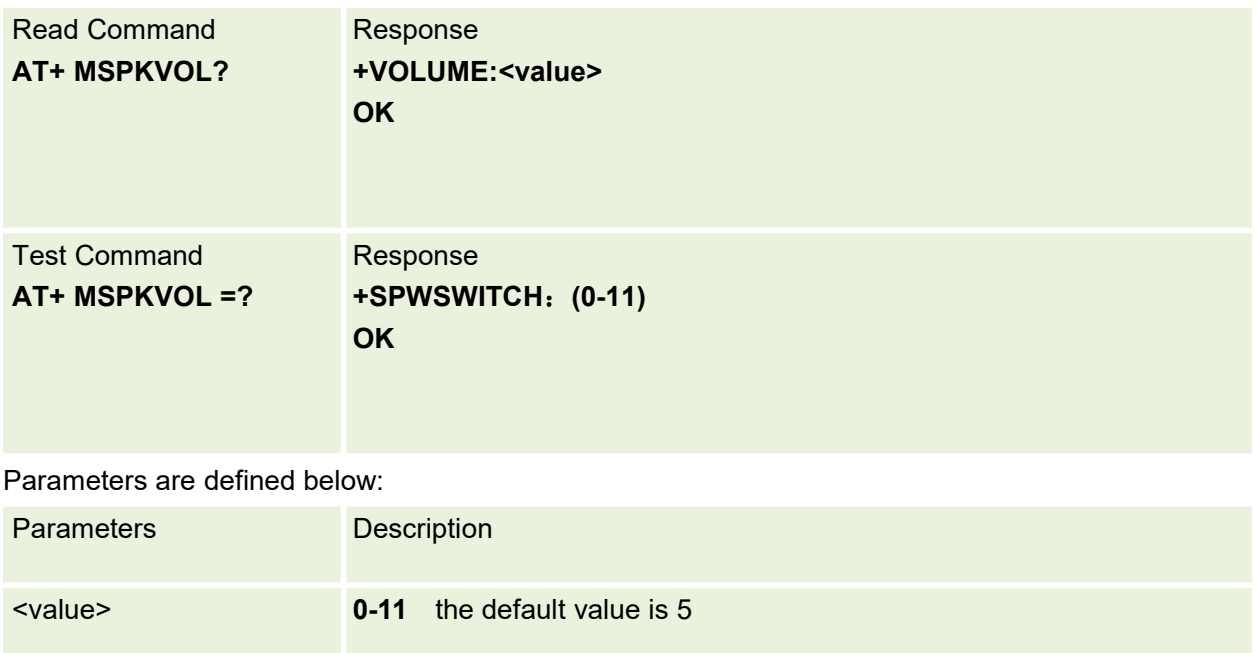

# **9.13 AT+FLOWCTRL Control UART Flow Control**

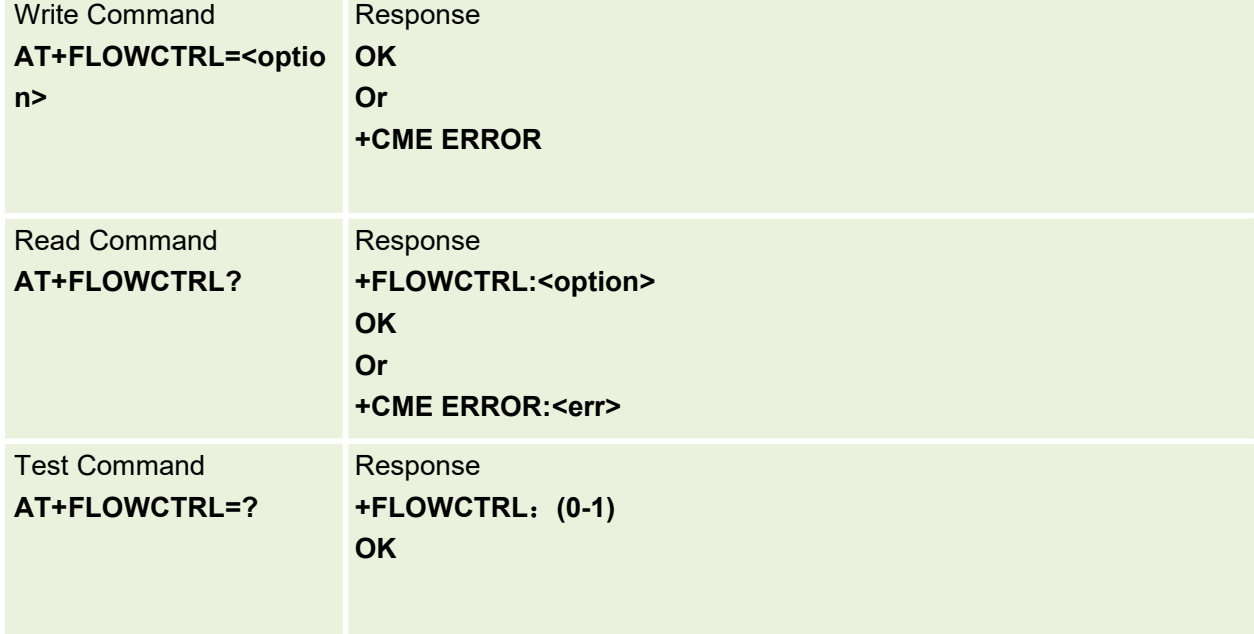

This command is used to control uart flow control

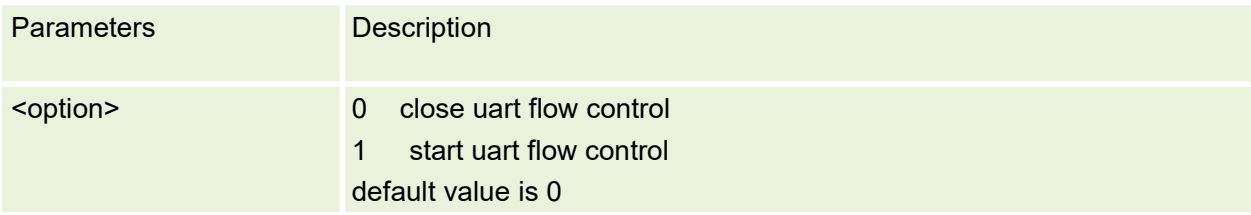

#### **9.14 AT+WIFICTRL Control WIFI scan function**

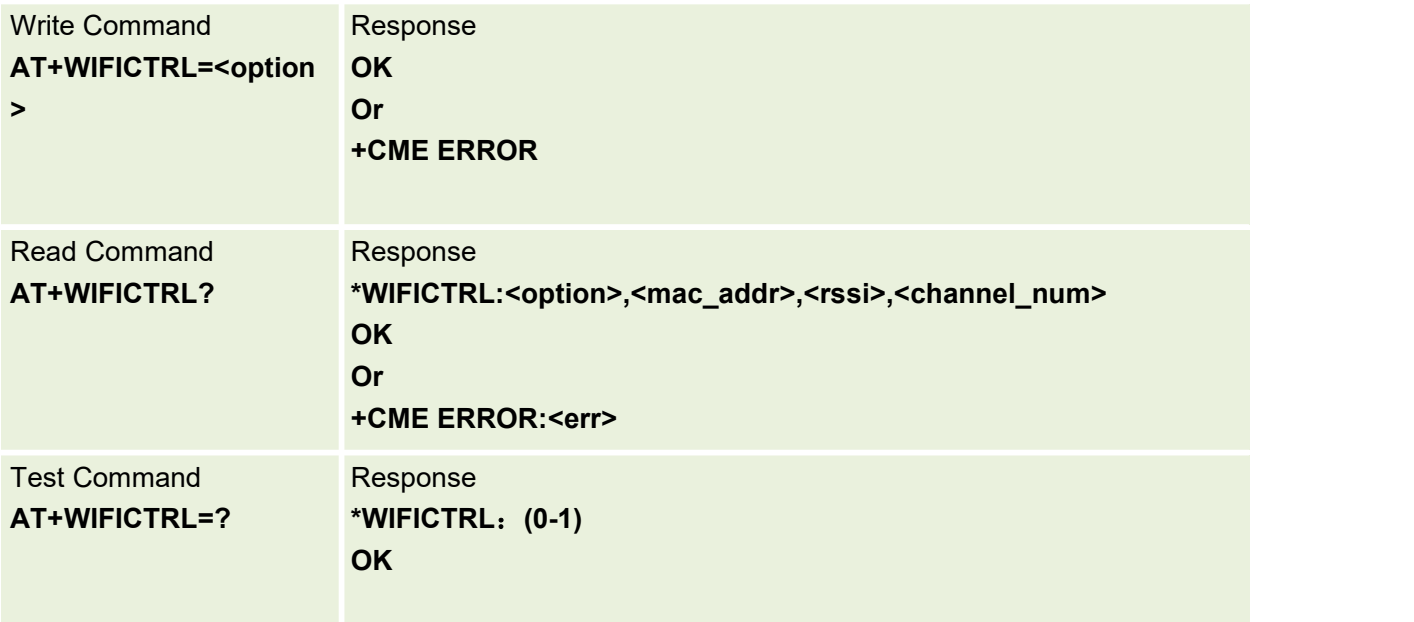

This command is used to control WIFI scan function

#### Parameters are defined below:

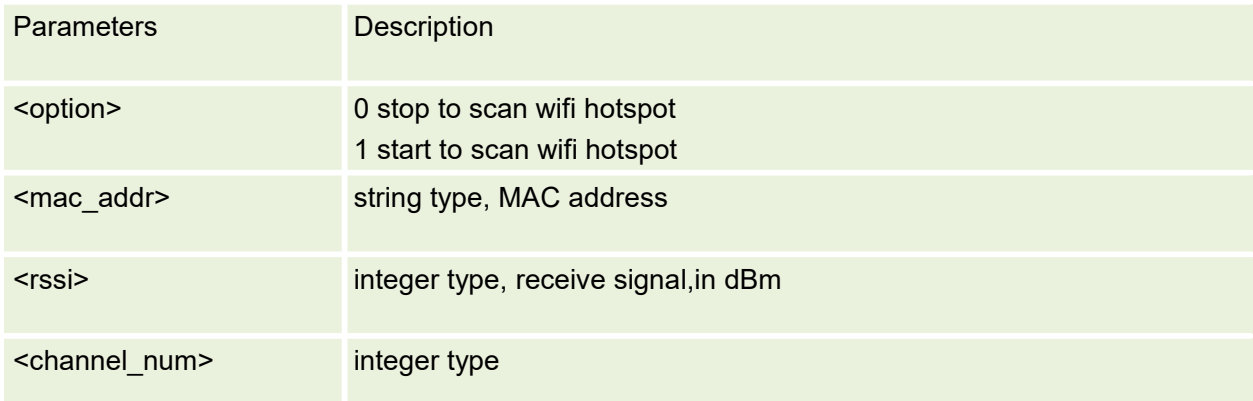

# **9.15 AT+GTPOS Get Station Positioning**

The command is used to retrieve information base station positioning (not support CDMA network).

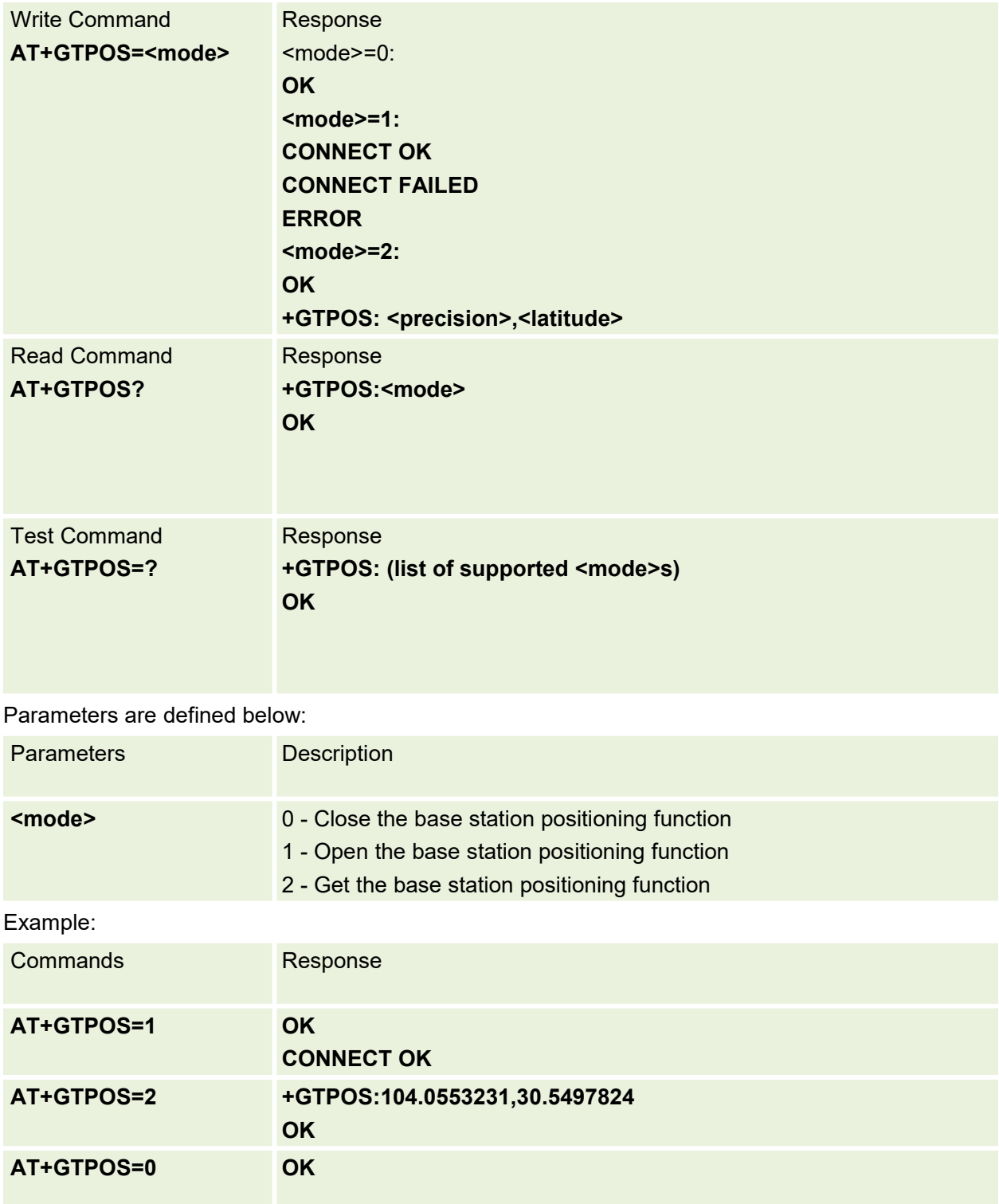

# **9.16 AT+WAKEUPCFG Wakeup Service Config**

The command is used to configurewakeup service.

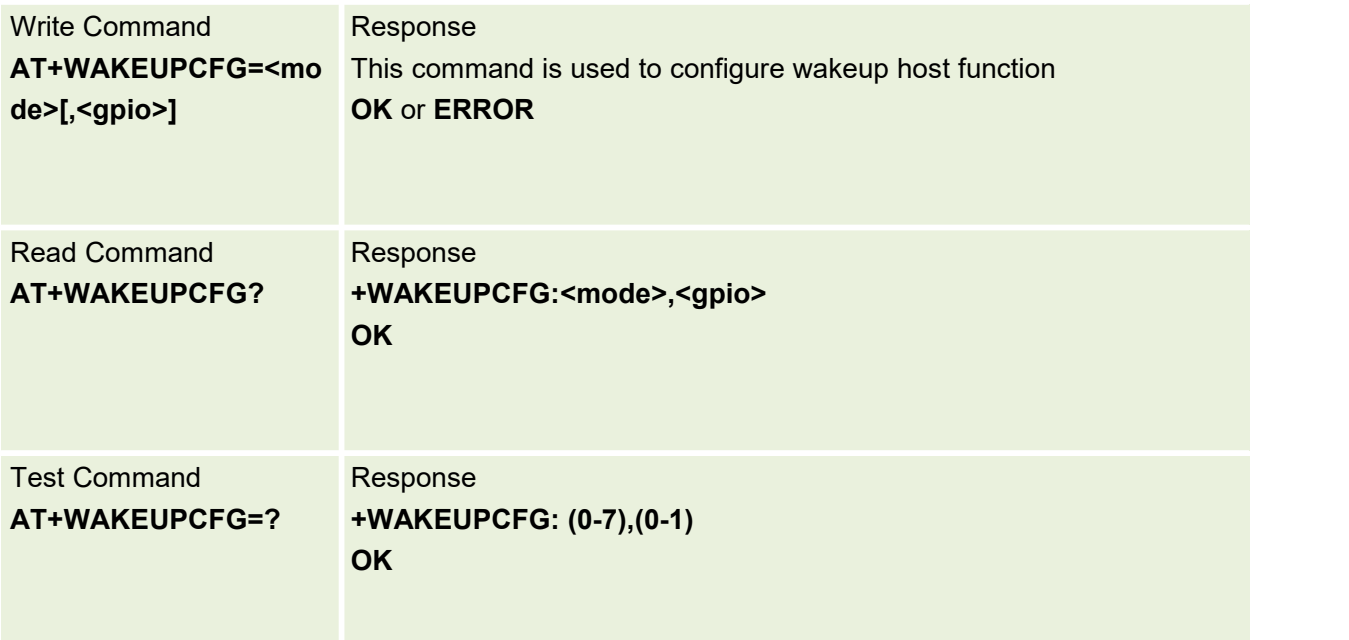

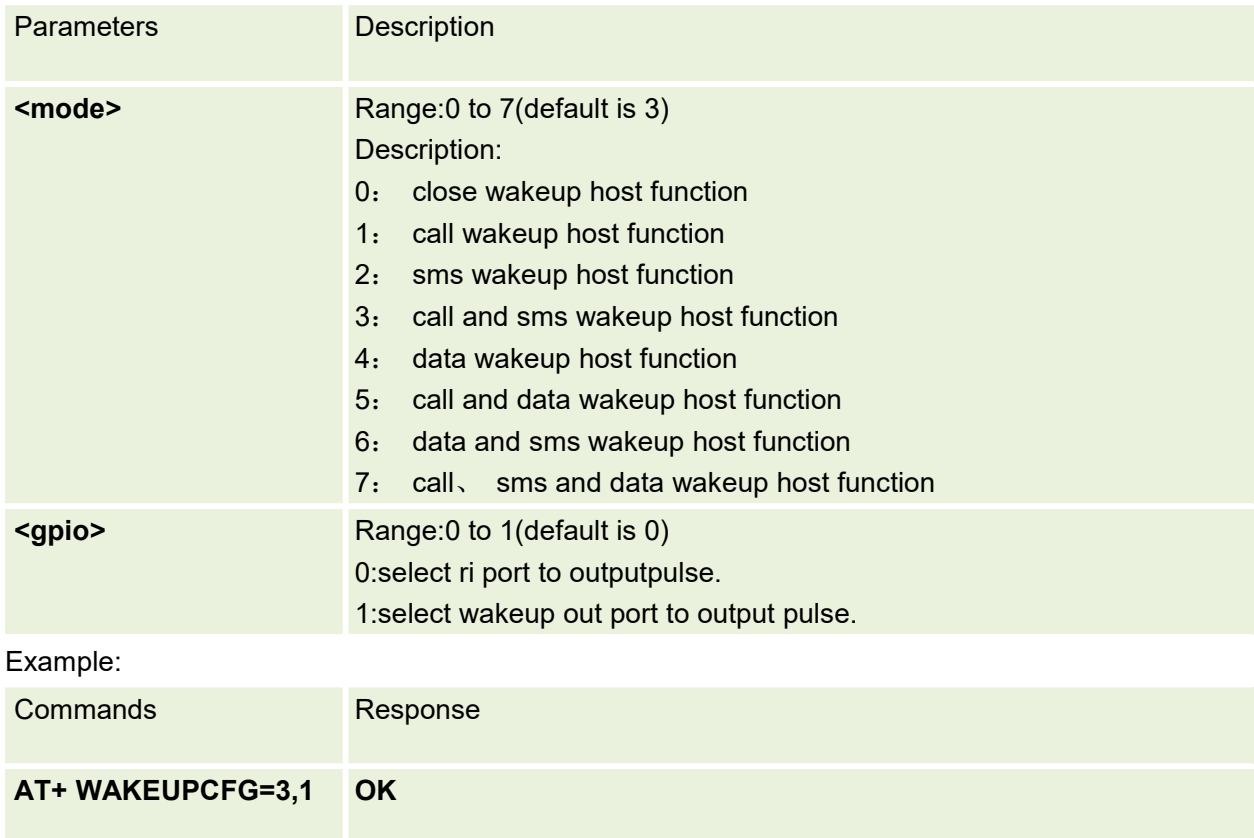

# **10. TTS AT Commands**

### **10.1 AT+MTTSP Set voice broadcast parameters**

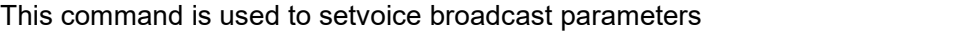

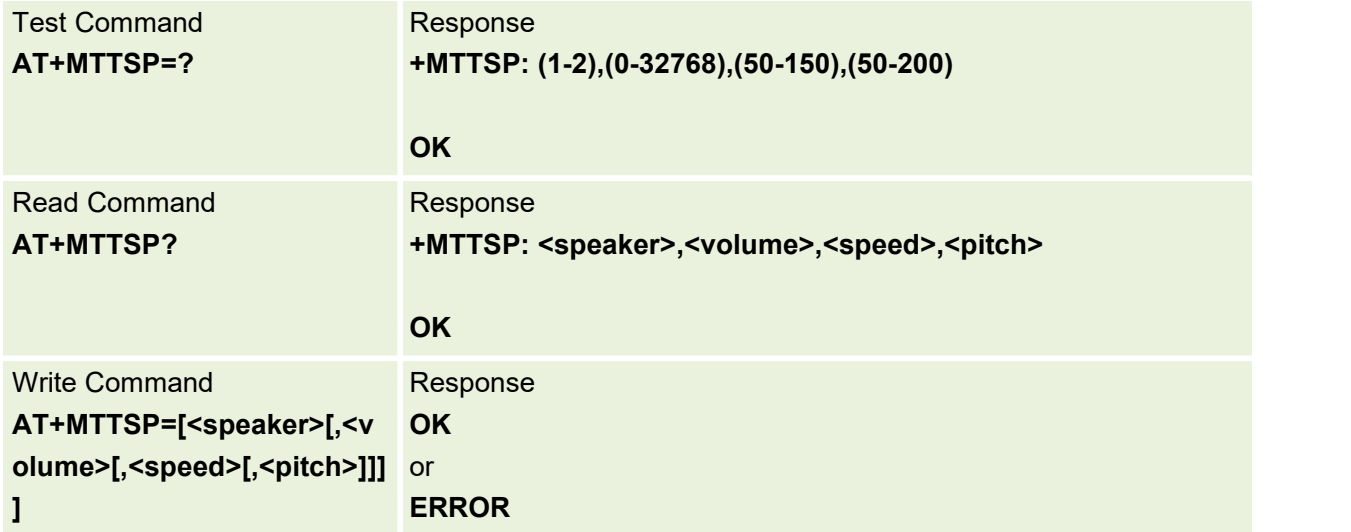

Parameters are defined below:

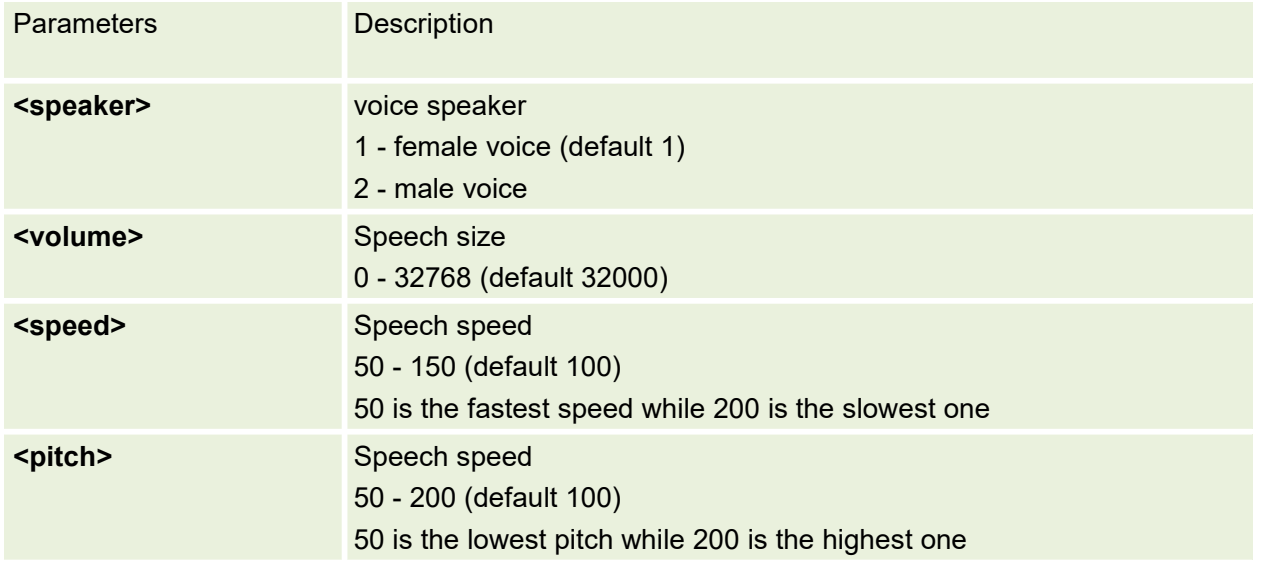

#### **10.2 AT+MTTS Audio Play**

This command is used to play Audio

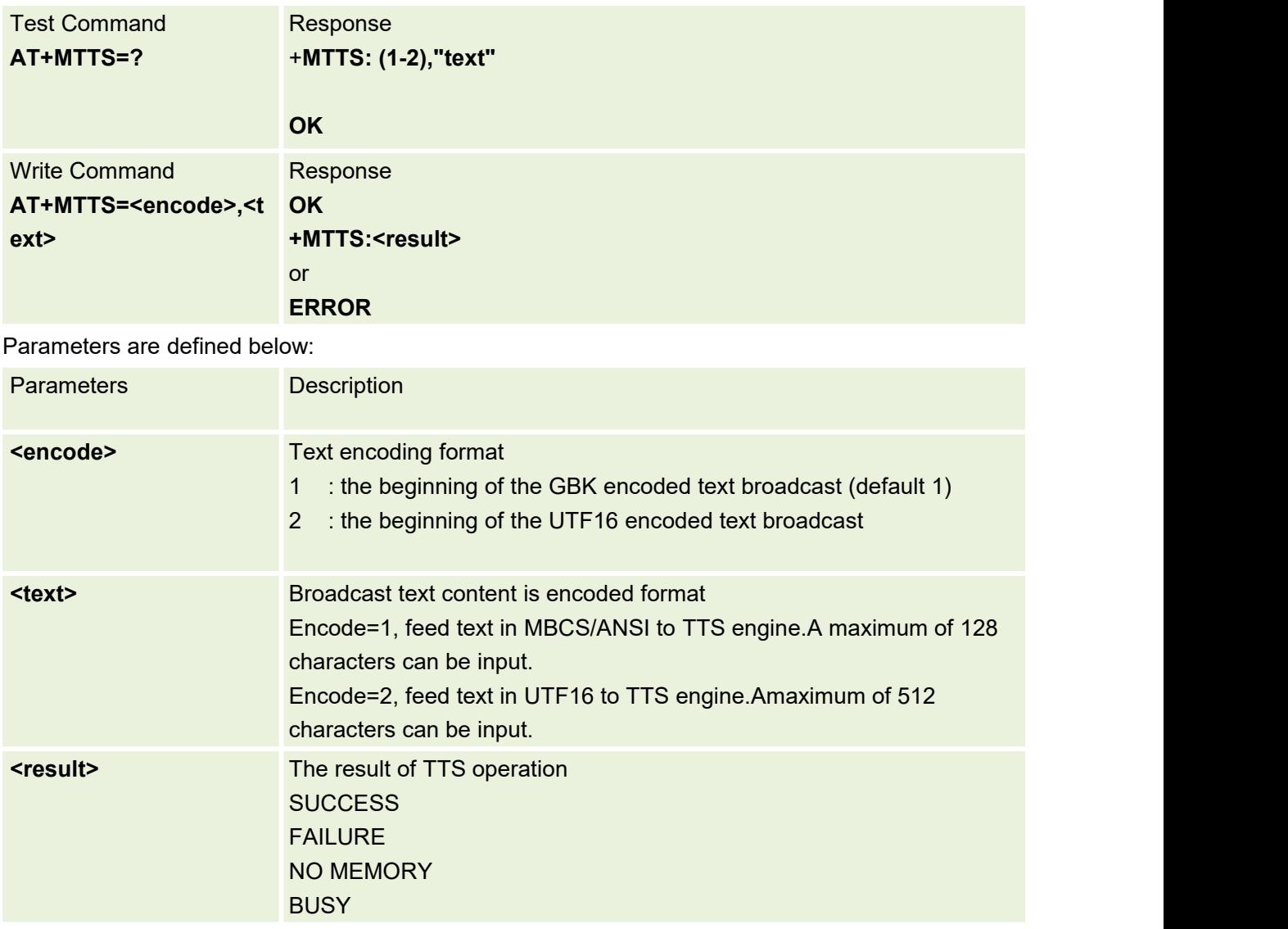

#### Example:

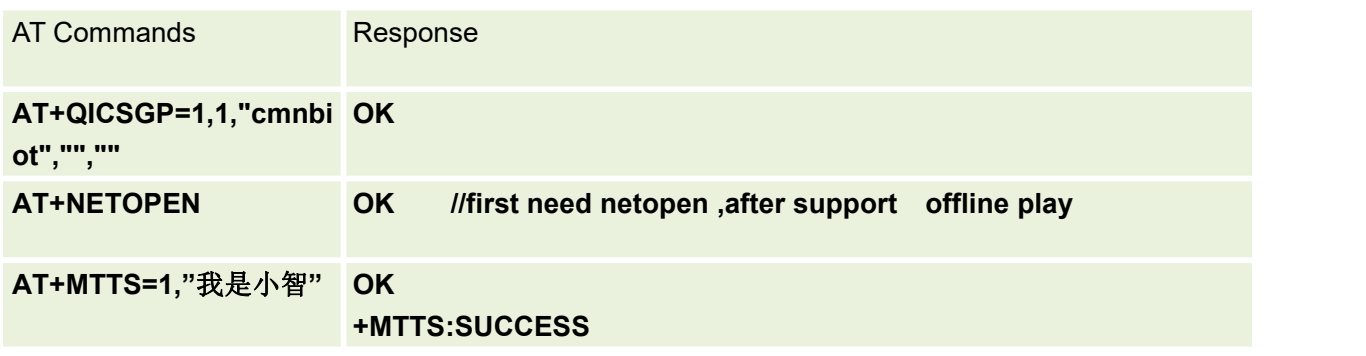

# **11.Proprietary AT Commands For PS**

## **11.1 AT+CESQ Received signal level indication**

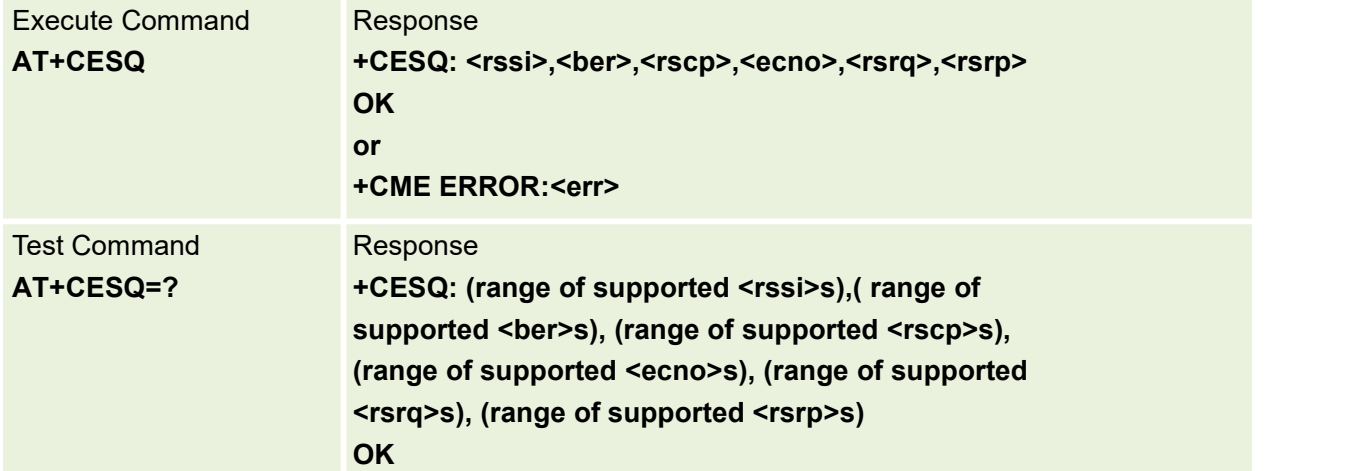

Set command to enable +ECSQ unsolicited result code .to indicate the received signal level.

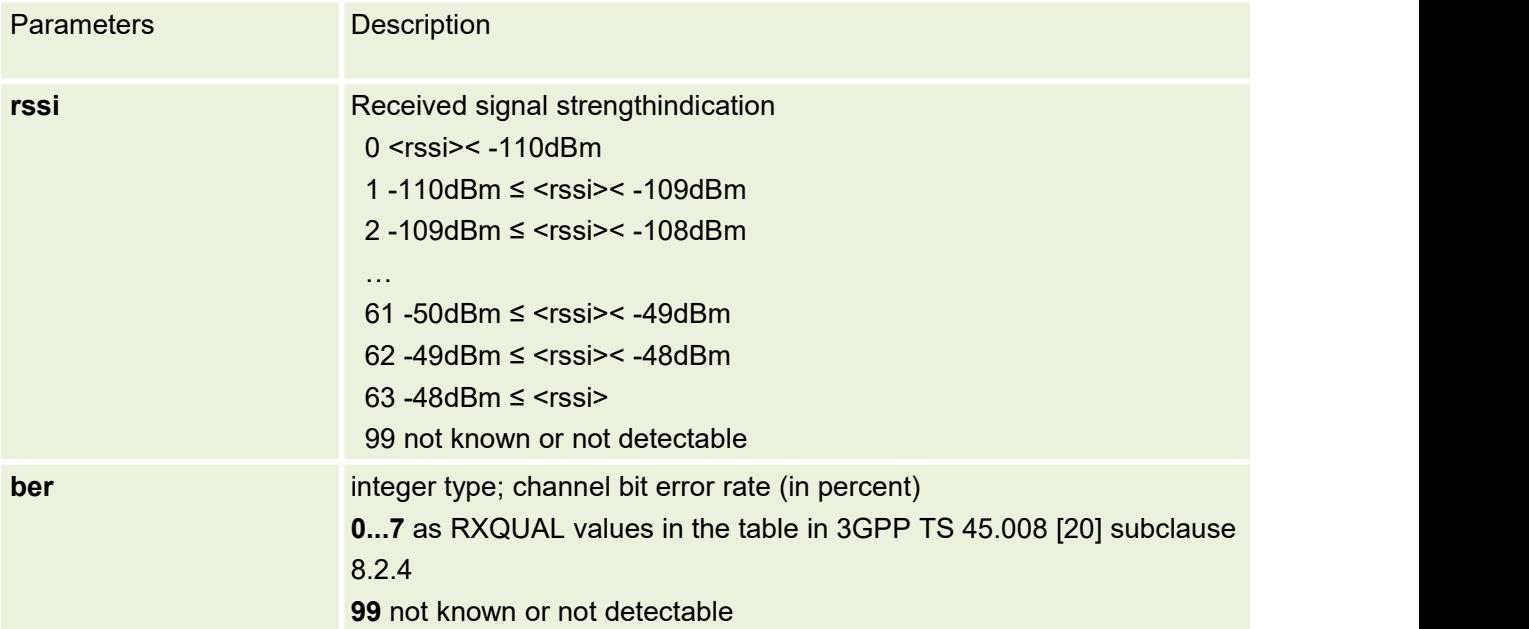

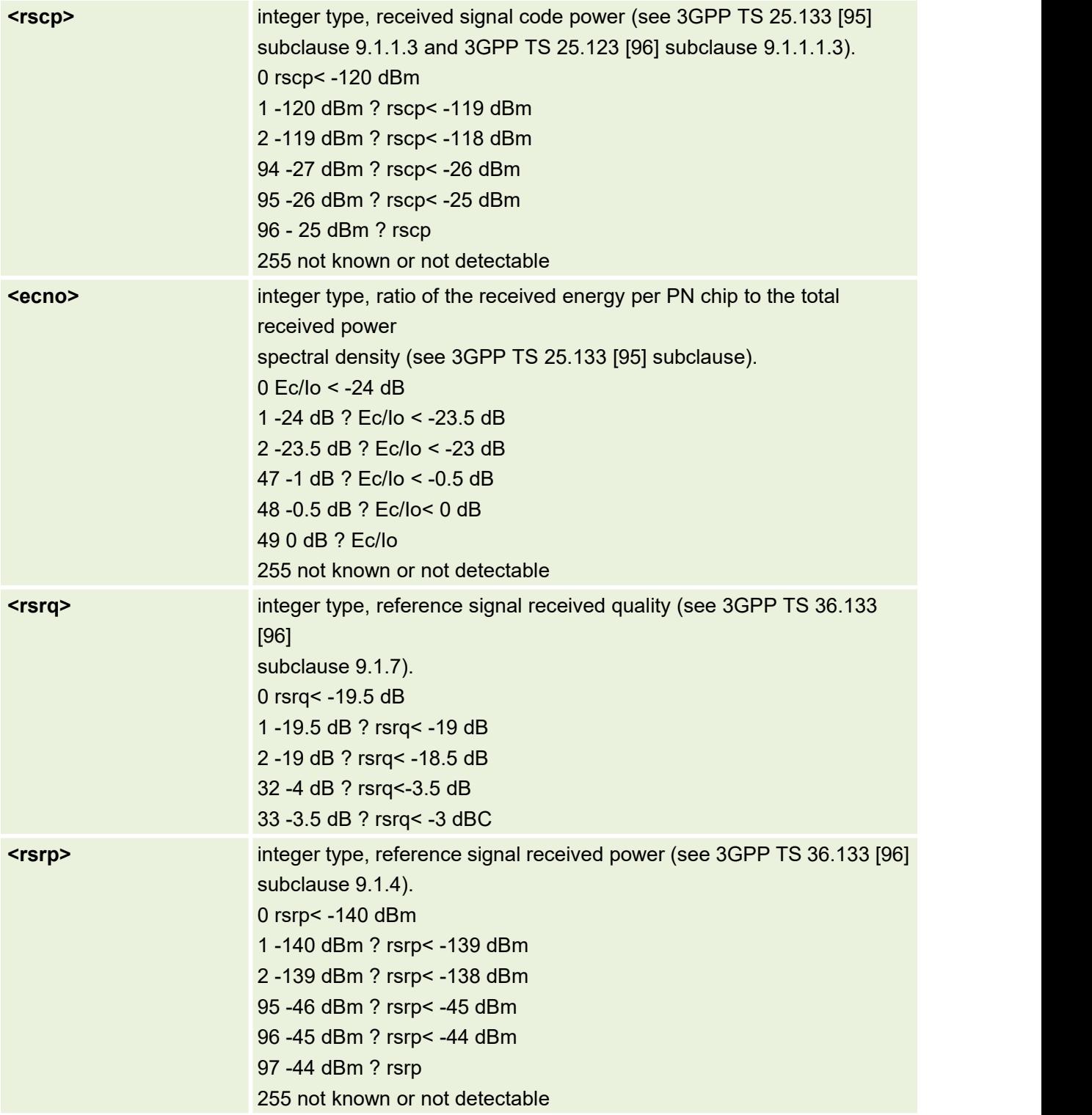

## **11.2 AT+CCID** Read CCID of SIM Card

This command is used to read SIM card ICCID if SIM inserted. If SIM not inserted, return +CME ERROR: 10

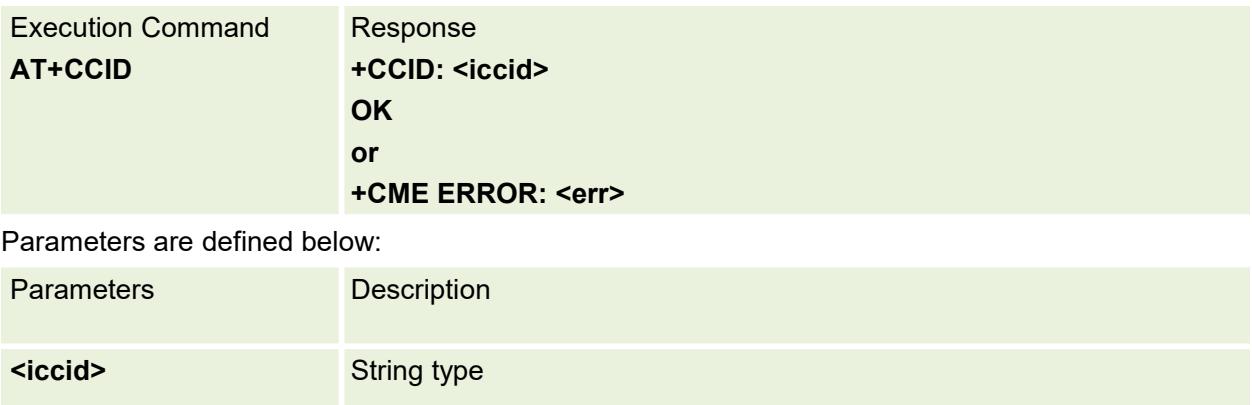

# **12.Proprietar Unsolicited Result Code**

#### **12.1 URC:+CESQ**

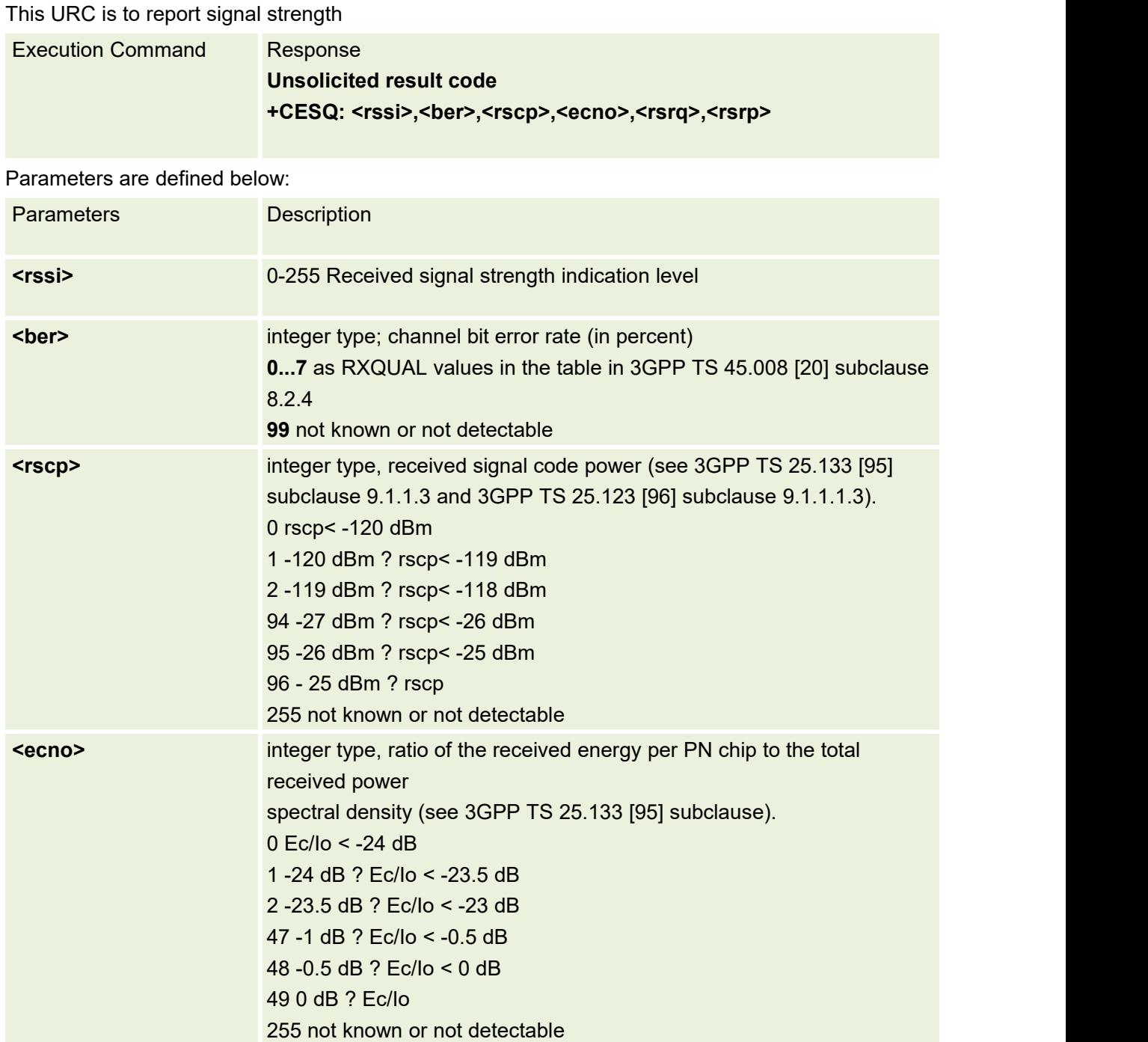

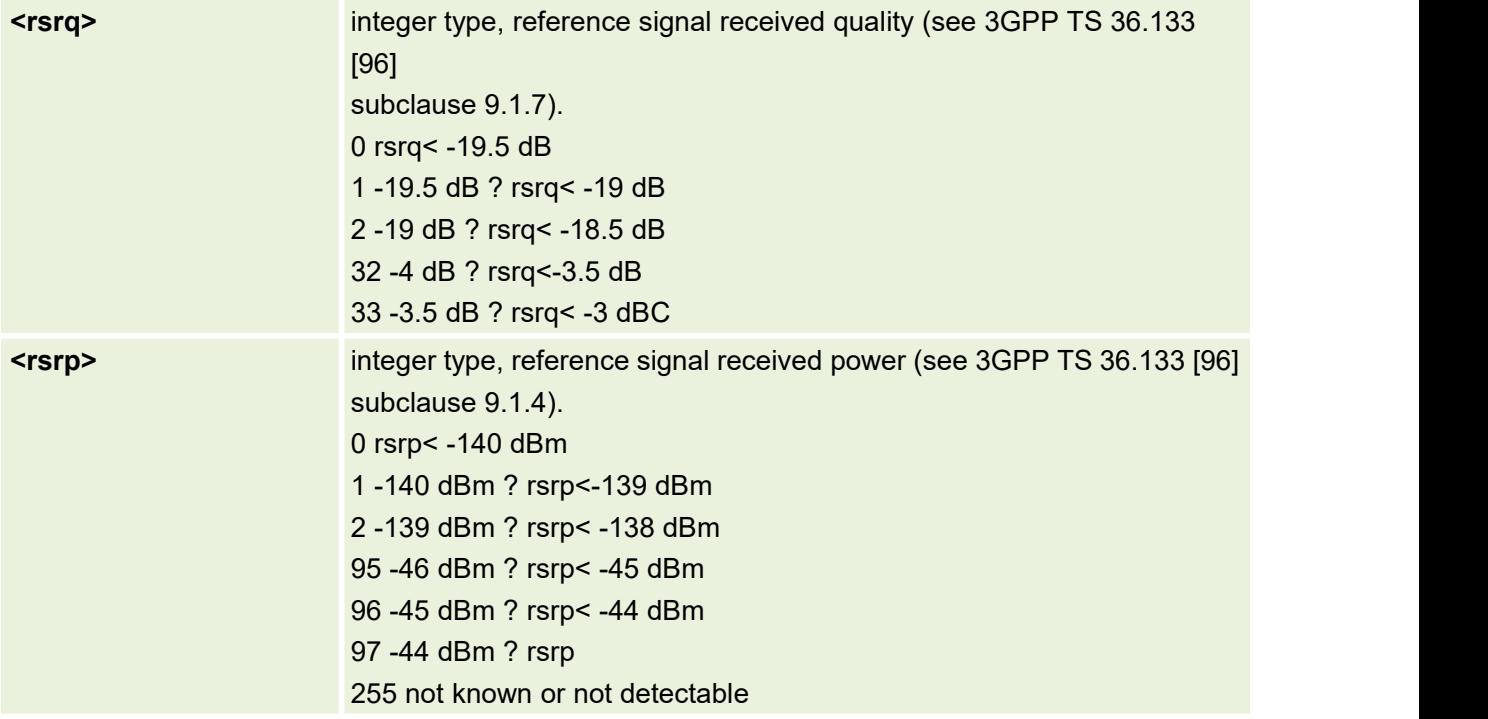

#### **12.2 URC:\*ATREADY**

AT command to indicate that AT command server is ready to handler AT commands

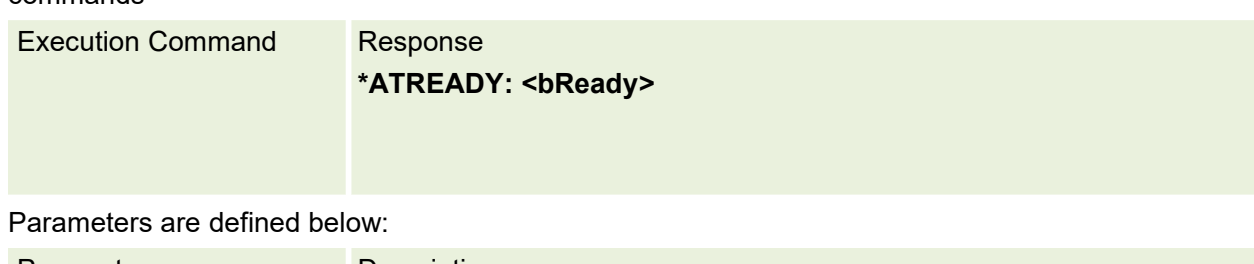

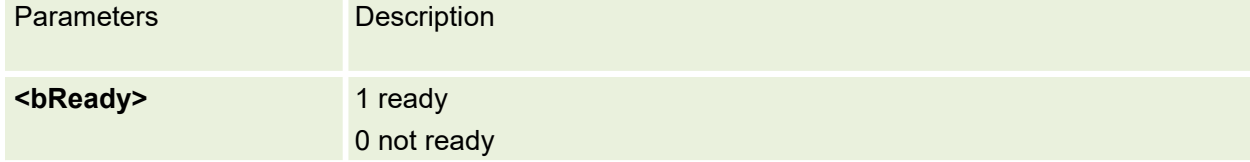

#### **12.3 URC:+NITZ**

NITZ, or Network Identity and Time Zone, is a mechanism for provisioning local time and date information to mobile devices via a wireless network

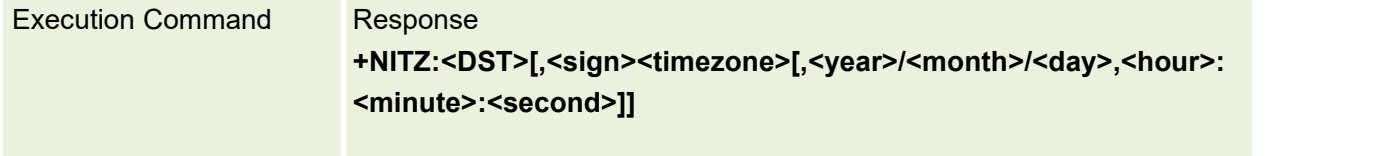

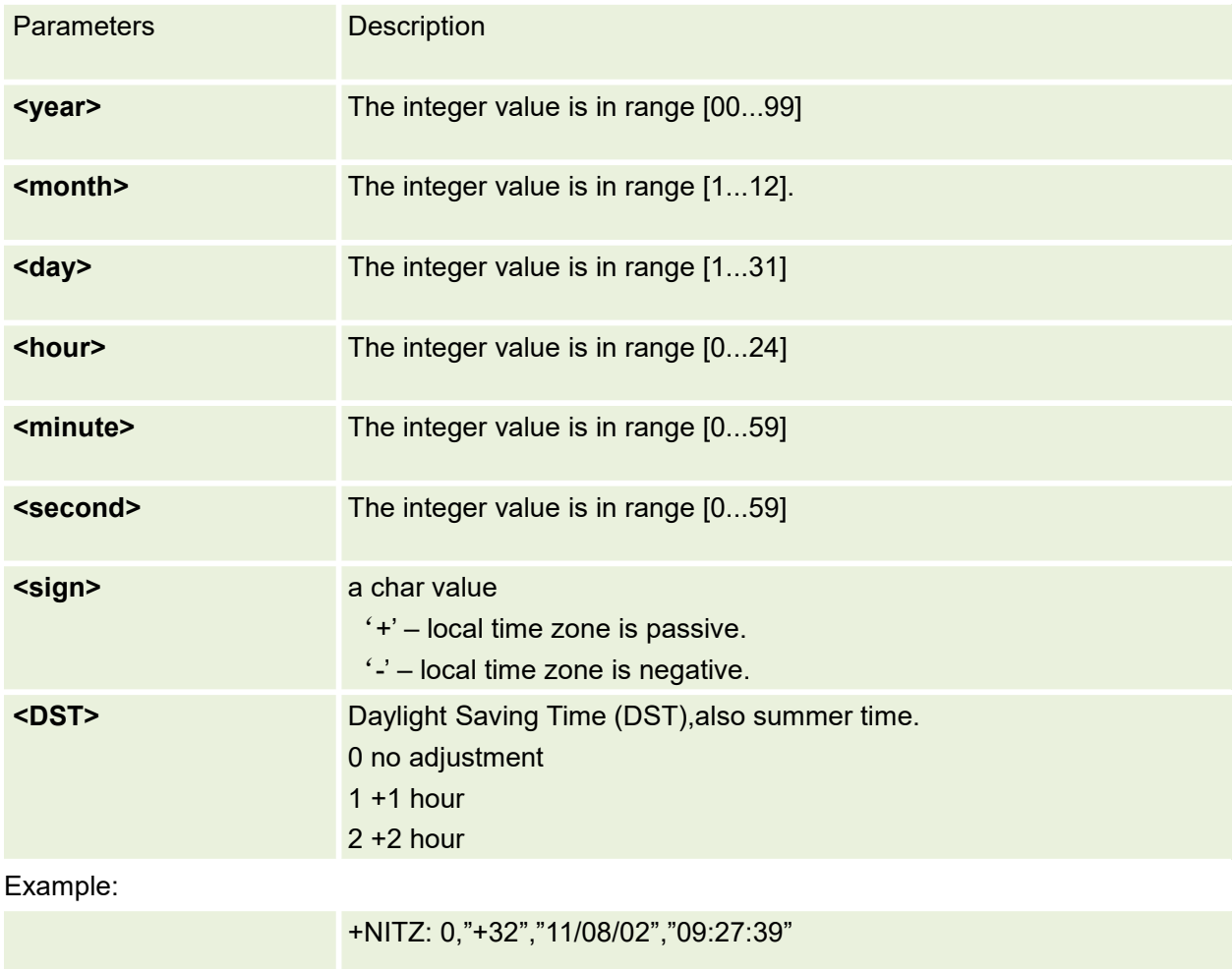

## **12.4 URC:^MODE**

Indicates that system mode has changed

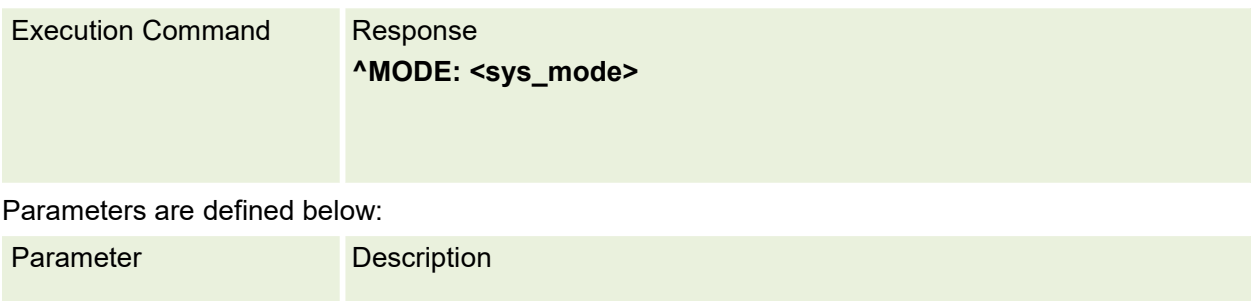

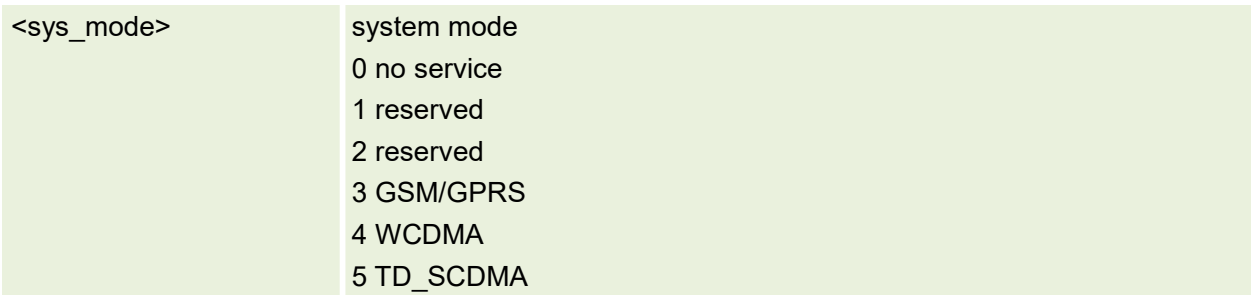

#### **12.5 URC:+MSTK**

Services related to SIM Toolkit application

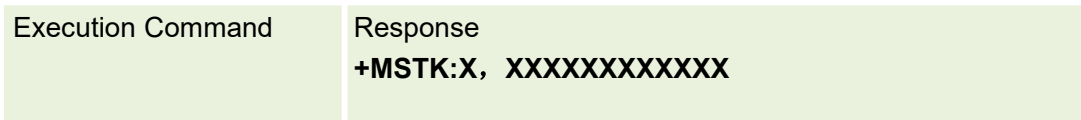

#### **12.6 URC:+MMSG**

Indicate an Short Messages Storage status change

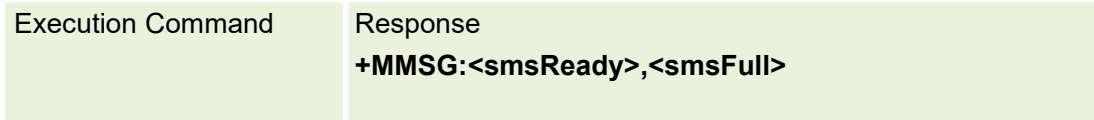

Parameters are defined below:

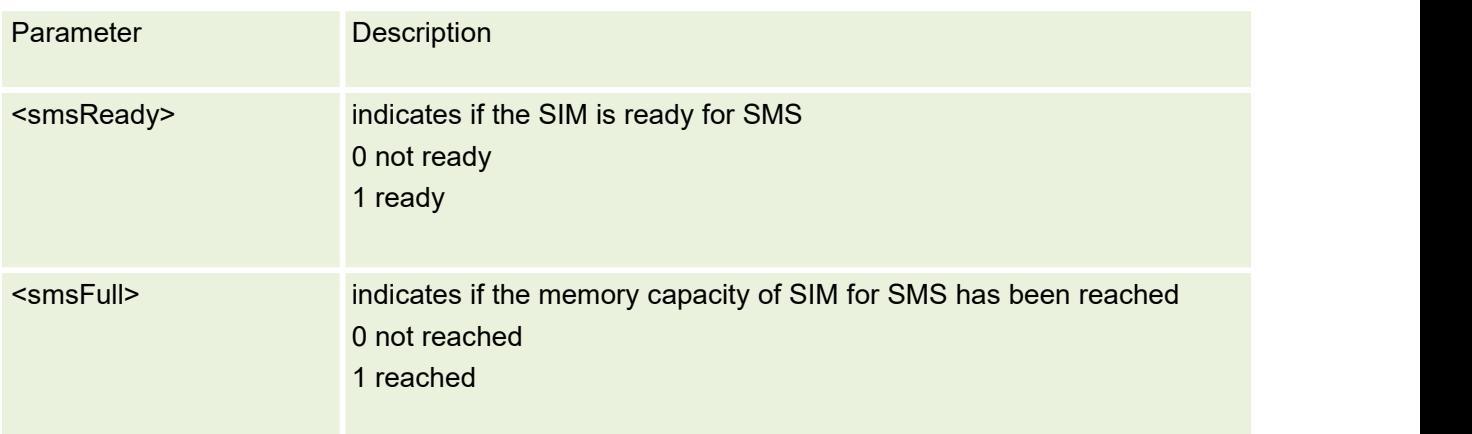

#### **12.7 URC:+CGEV**

Indication from MT to TE in the case of certain events occurring in the Packet Domain
#### MT or the network. Refer to the details in AT+CGEREP

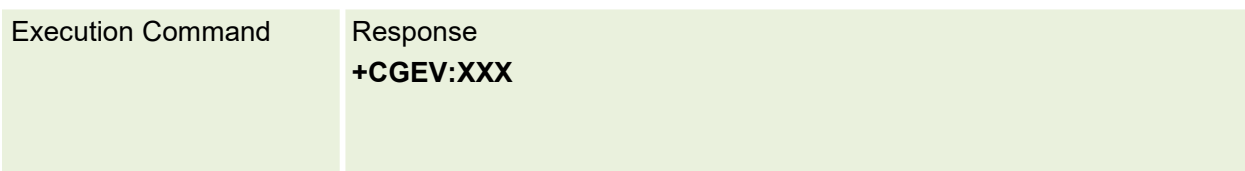

# **13.TCPIP AT Commands**

# **13.1 AT+QICSGP Configure APN**

This command is used to configure apn,username ,password

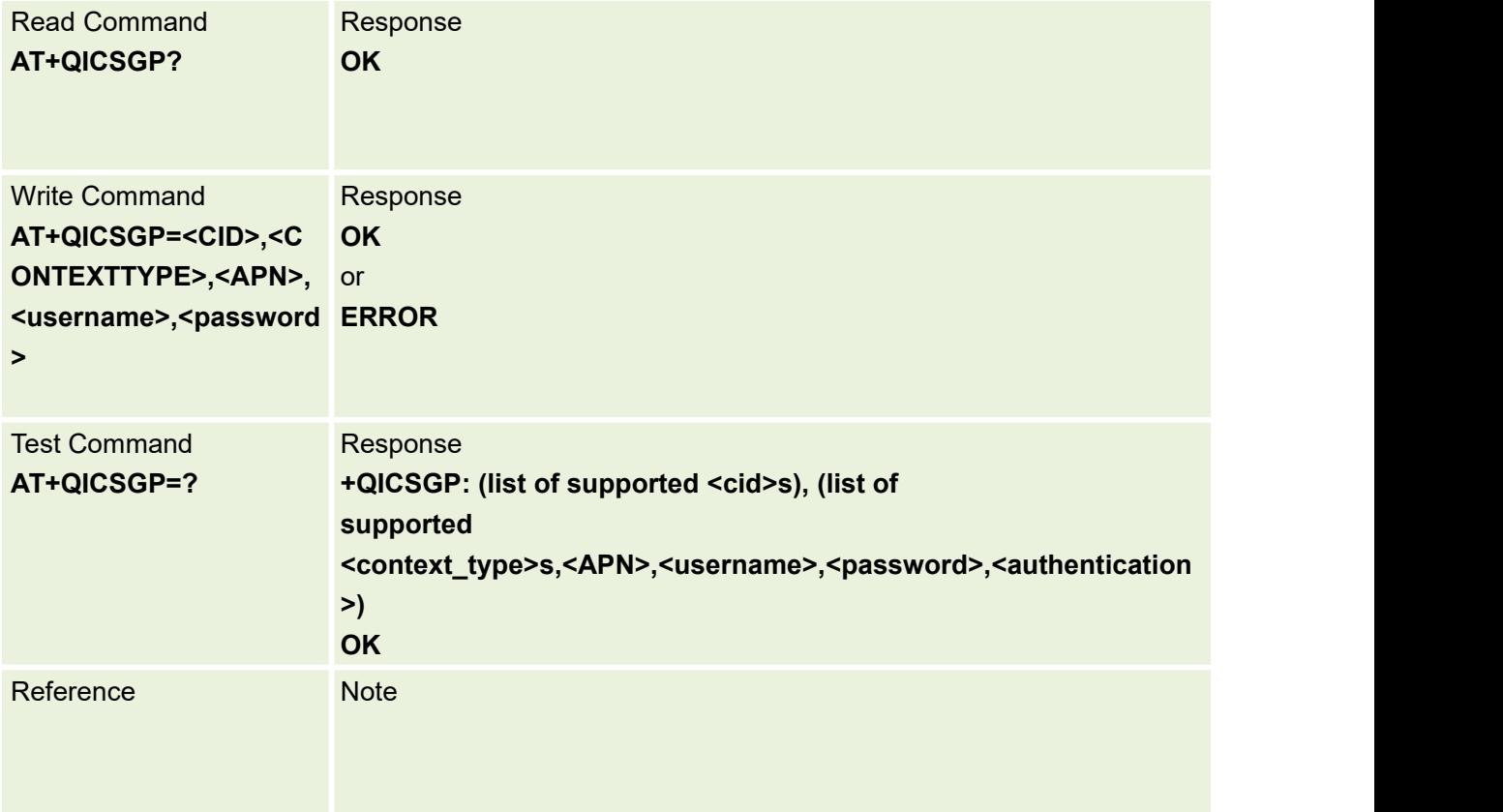

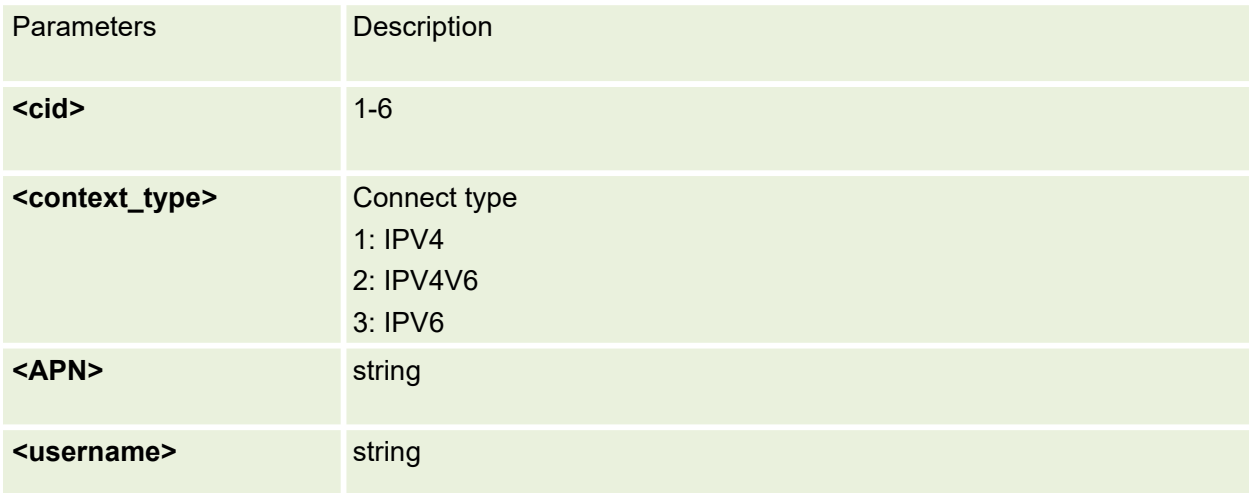

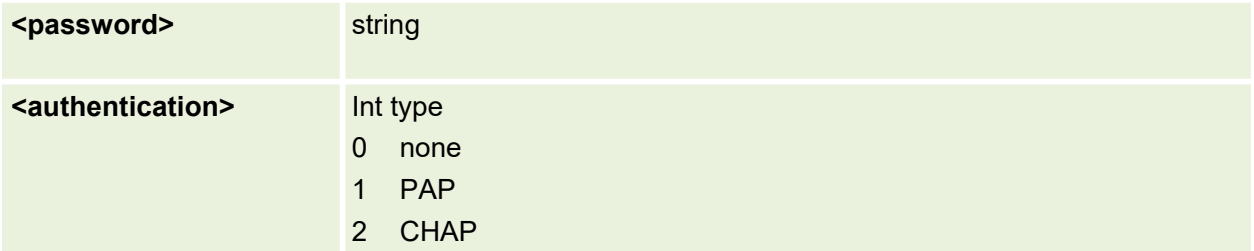

# **13.2 AT+NETOPEN Active PDP Context and Open packet network**

This command is used to open packet network.

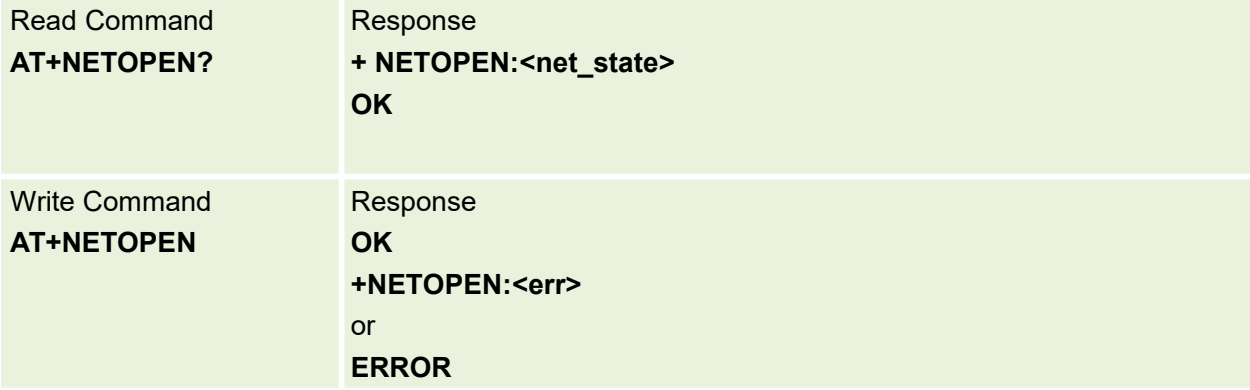

Parameters are defined below:

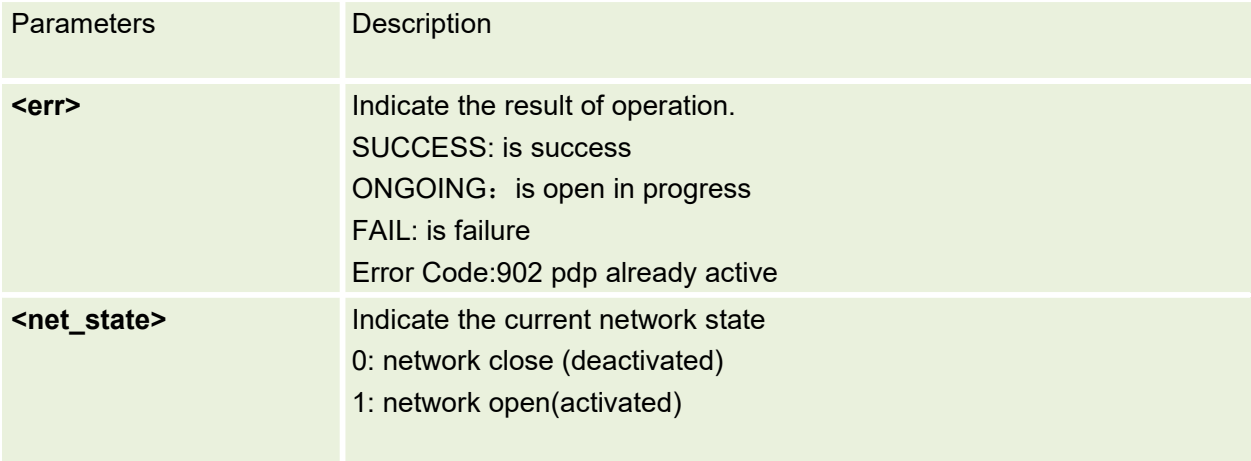

### **13.3 AT+NETCLOSE Close network**

This command is used to closes network.

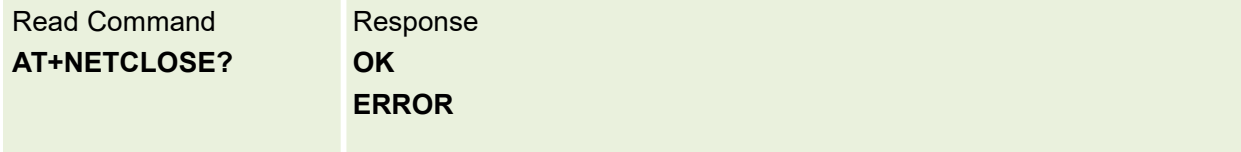

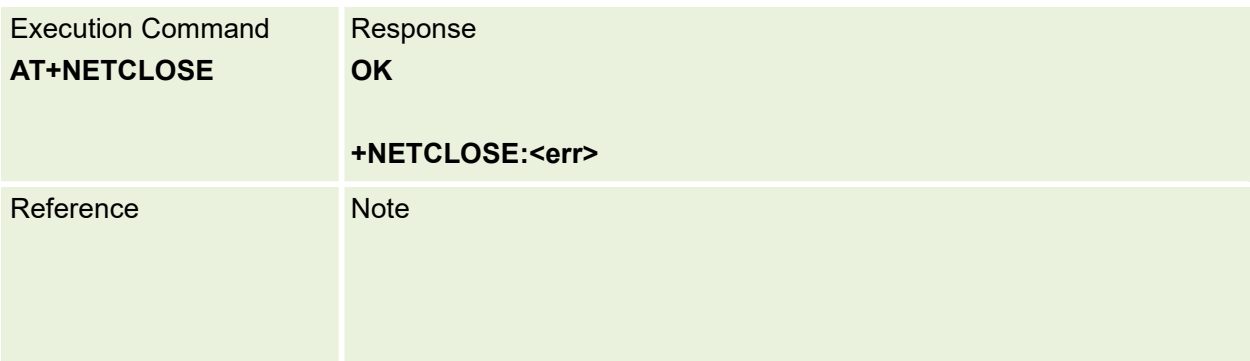

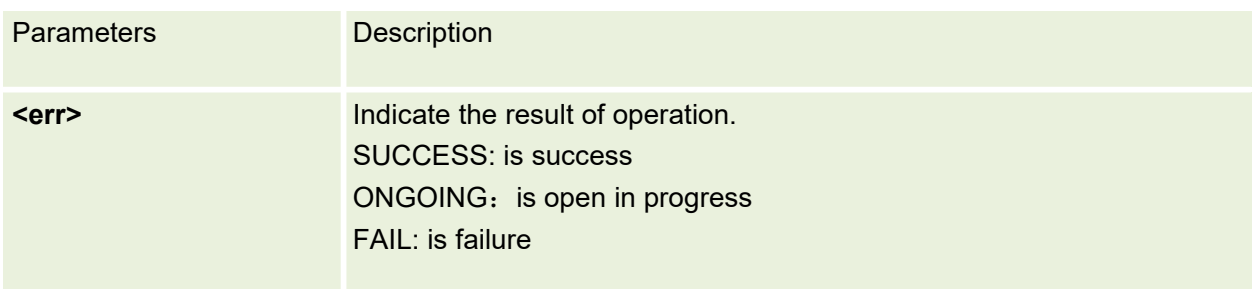

# **13.4 AT+CIPOPEN Establish Connection in Multi-socket Mode**

This command is used to establish a connection with TCP server and UDP server, The sum of all connections is 6.

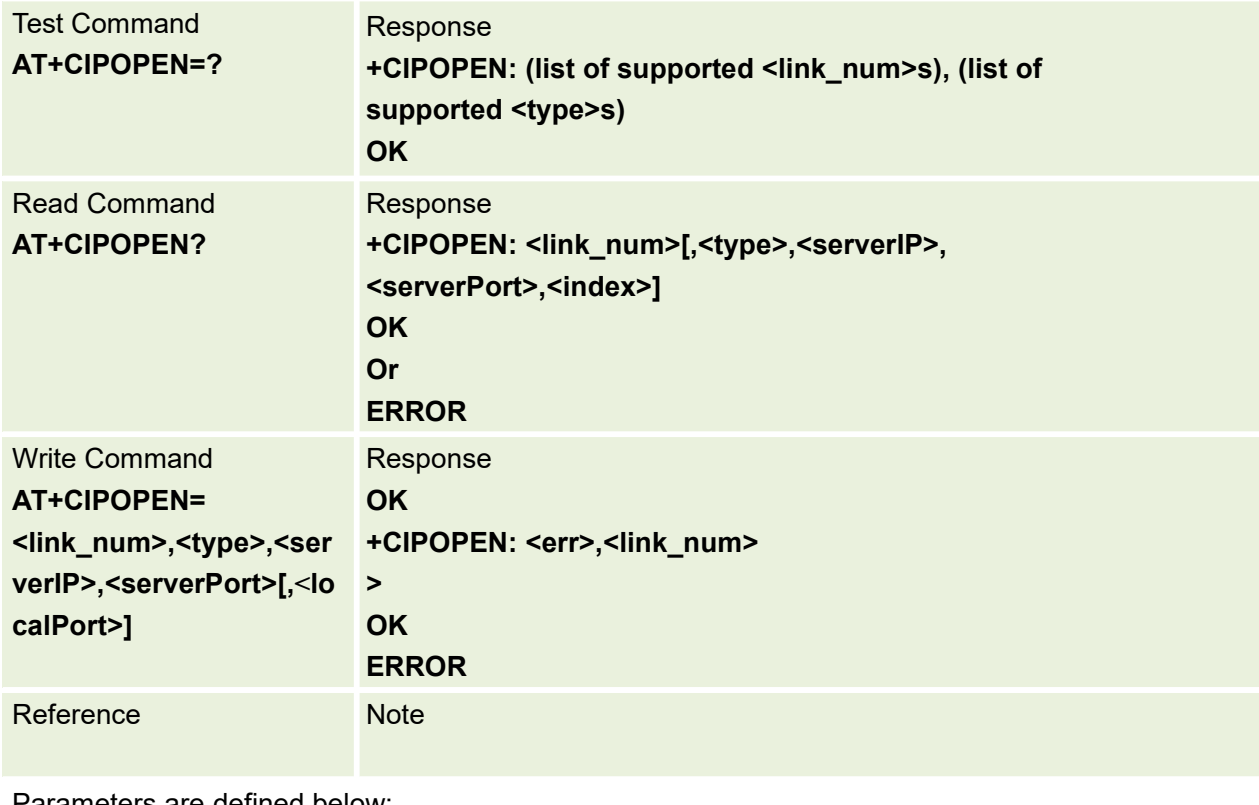

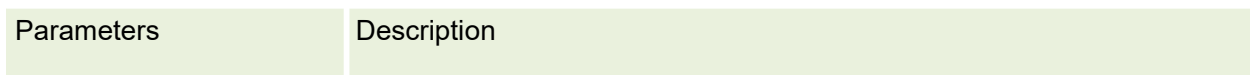

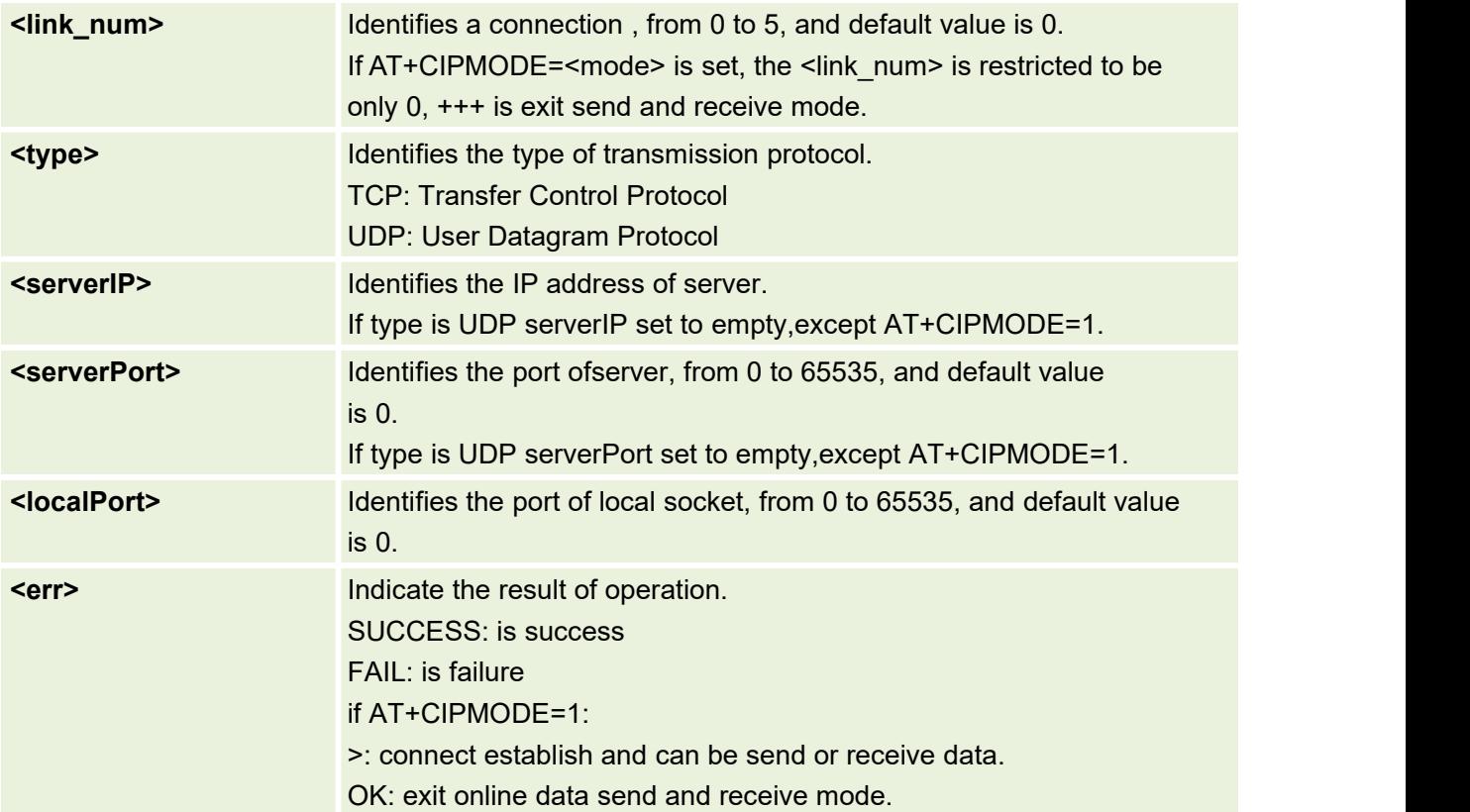

# **13.5 AT+CIPSEND Send Data Through TCP or UDP Connection**

This command is used to send data through TCP or UDP connection on non\_transparent mode

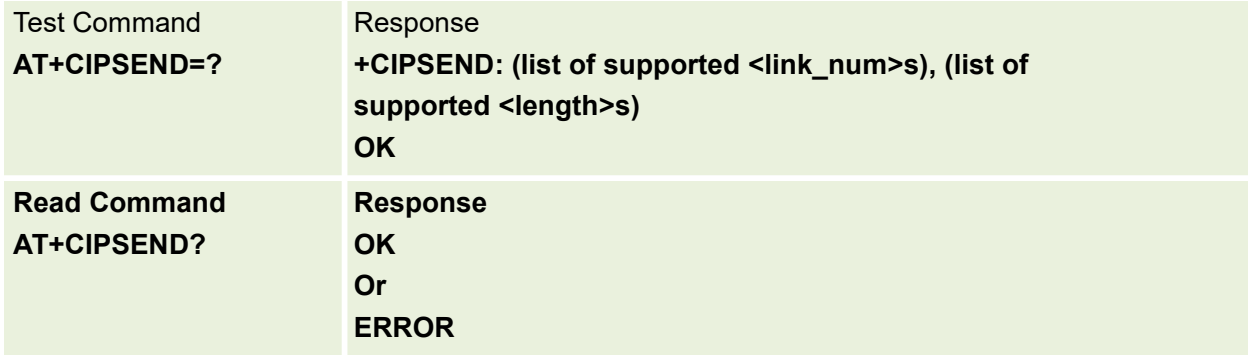

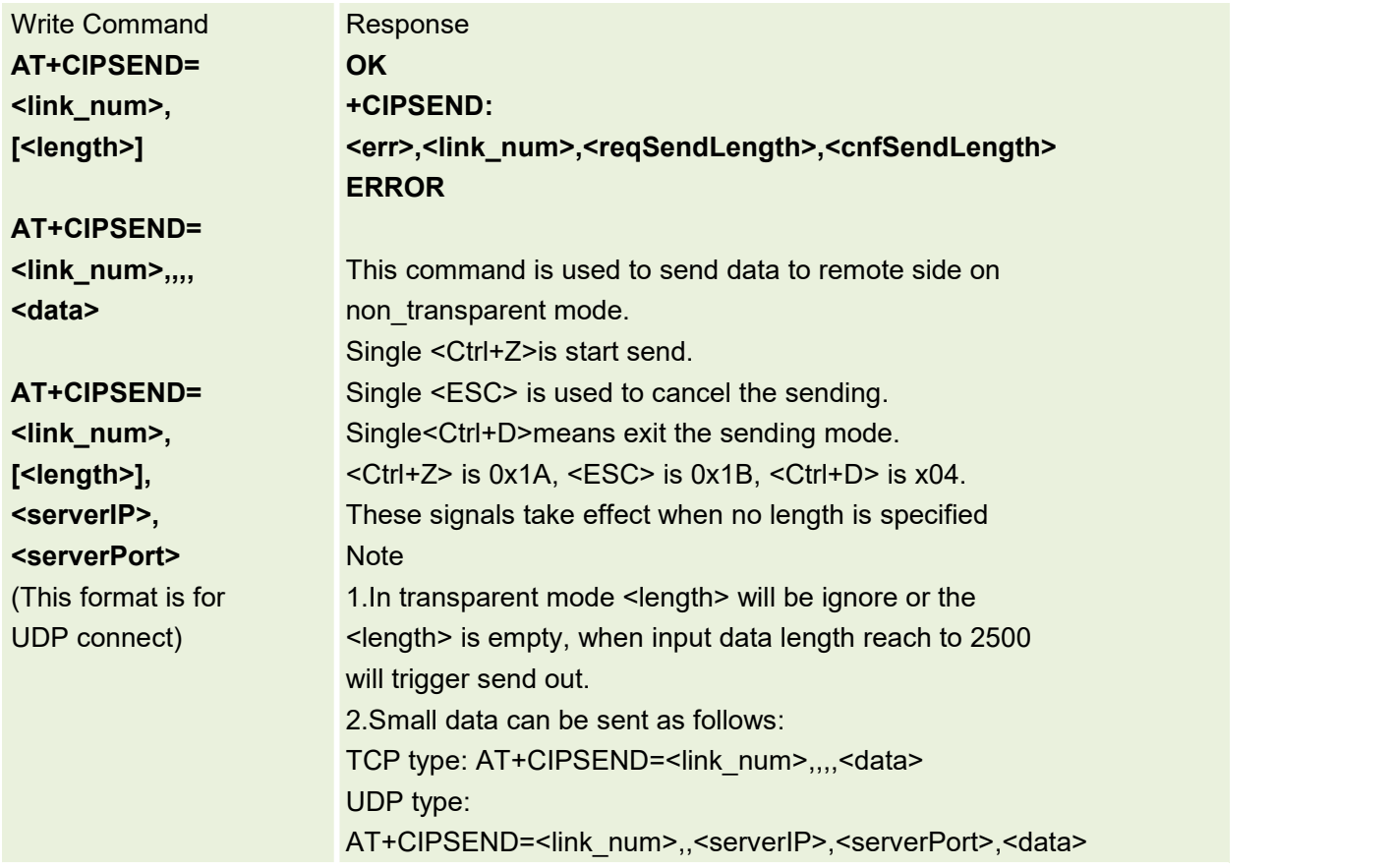

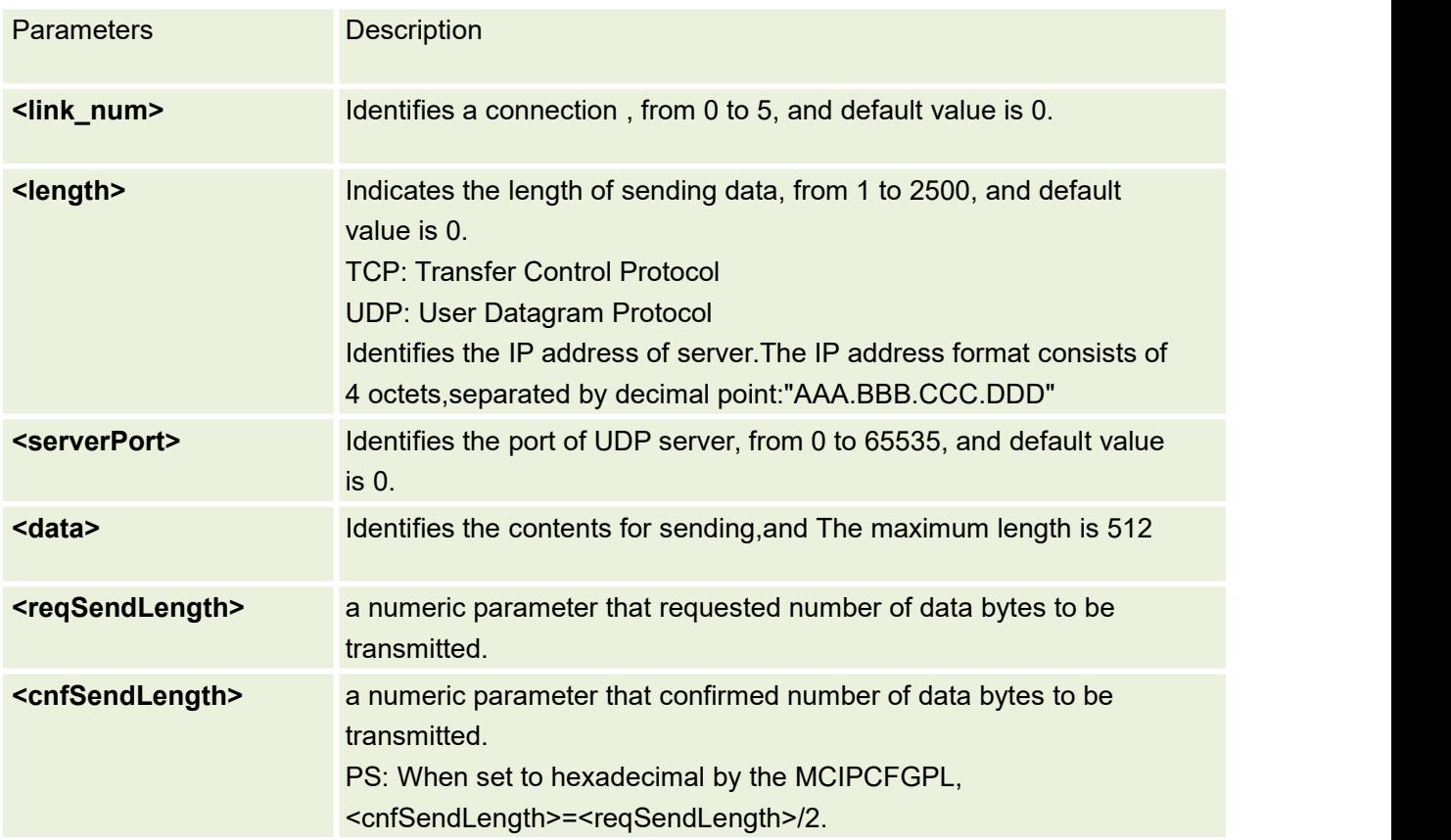

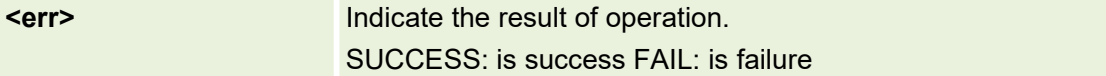

# **13.6 AT+CIPRXGETGet the Network Data Manually**

This command is used to Get the Network Data Manually

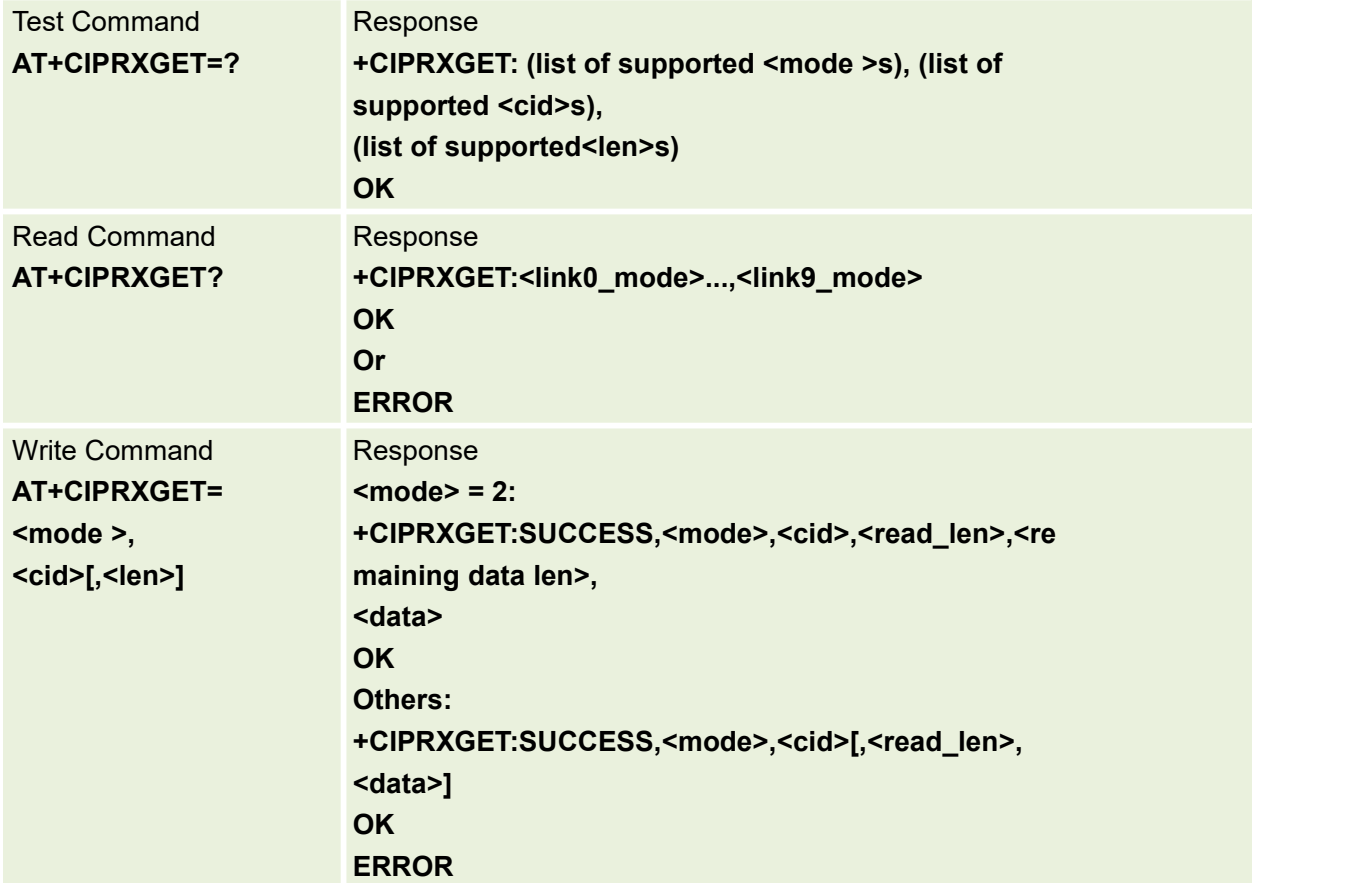

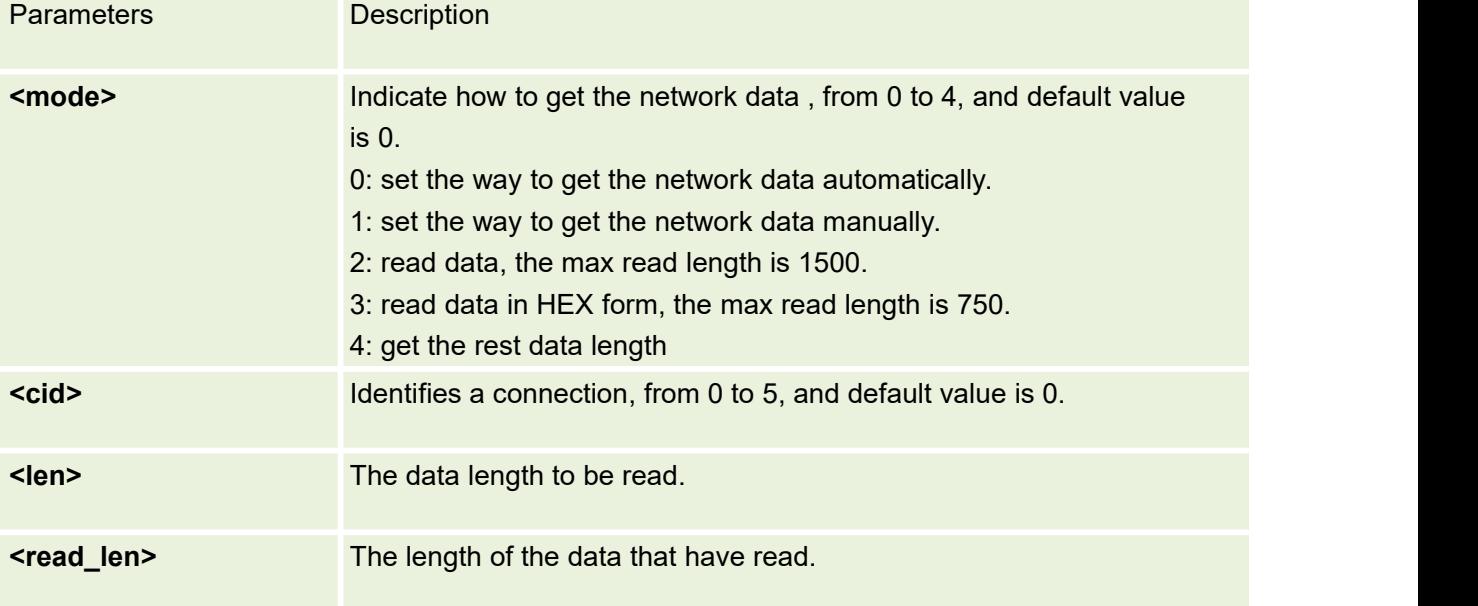

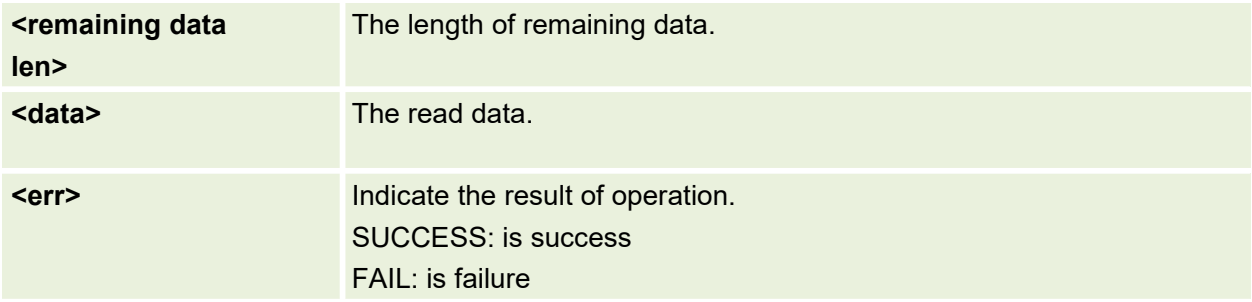

## **13.7 AT+CIPCLOSE Close TCP or UDP Socket Connection**

Test Command **AT+CIPCLOSE=? +CIPCLOSE: (list of supported <link\_num>s)** Response **OK** Write Command AT+CIPCLOSE=<link\_n OK **um>** Response **OK +CIPCLOSE: <err>,<link\_num> or ERROR**

This command is used to Close TCP or UDP Socket

Parameters are defined below:

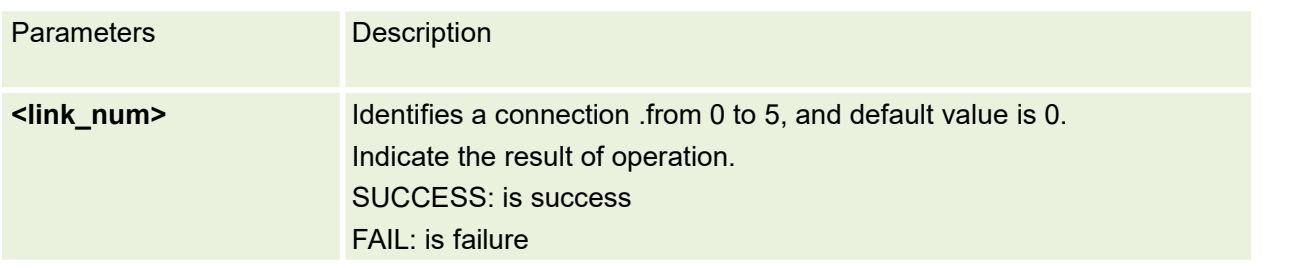

### **13.8 AT+CIPMODE Select TCP/IP Application Mode**

This command is used to select transparent mode (data mode) or non-transparent mode (command mode ) before network open.

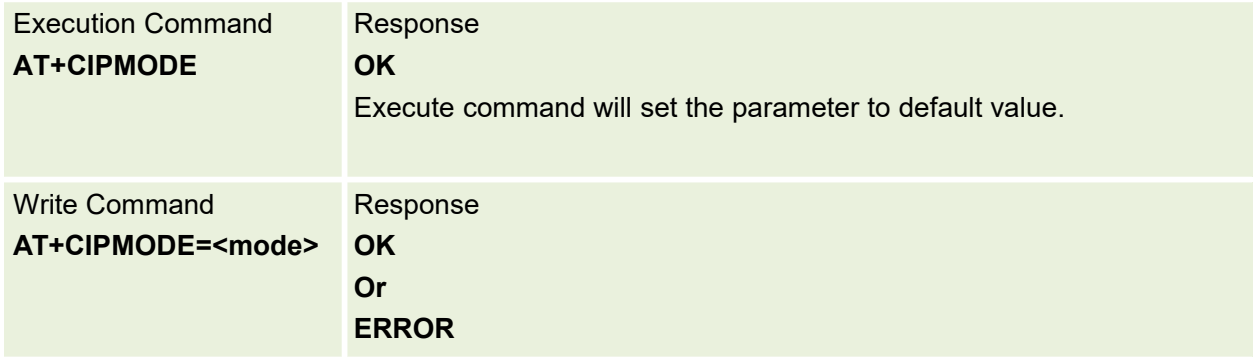

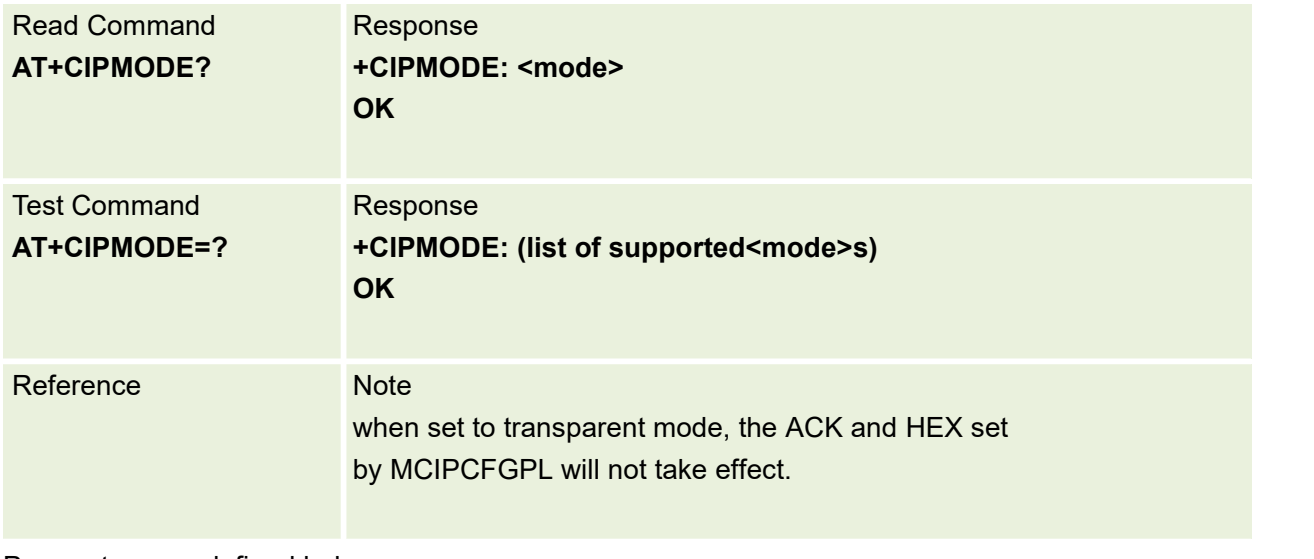

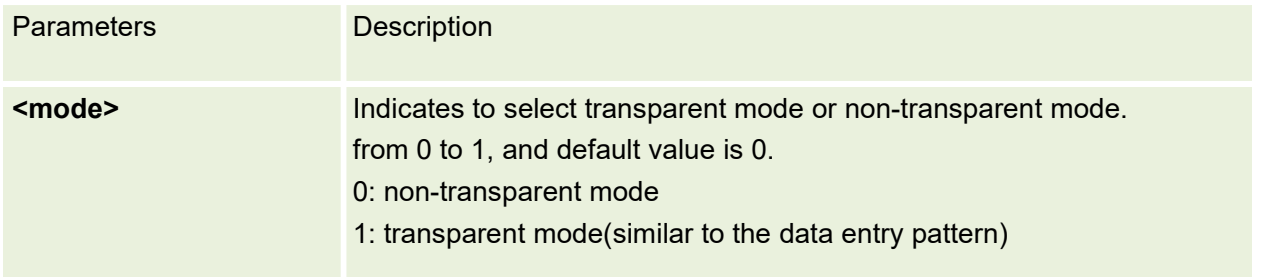

# **13.9 AT+MCIPCFGPL Configure parameters of TCP/IP**

This command is used to configure parameters of socket.

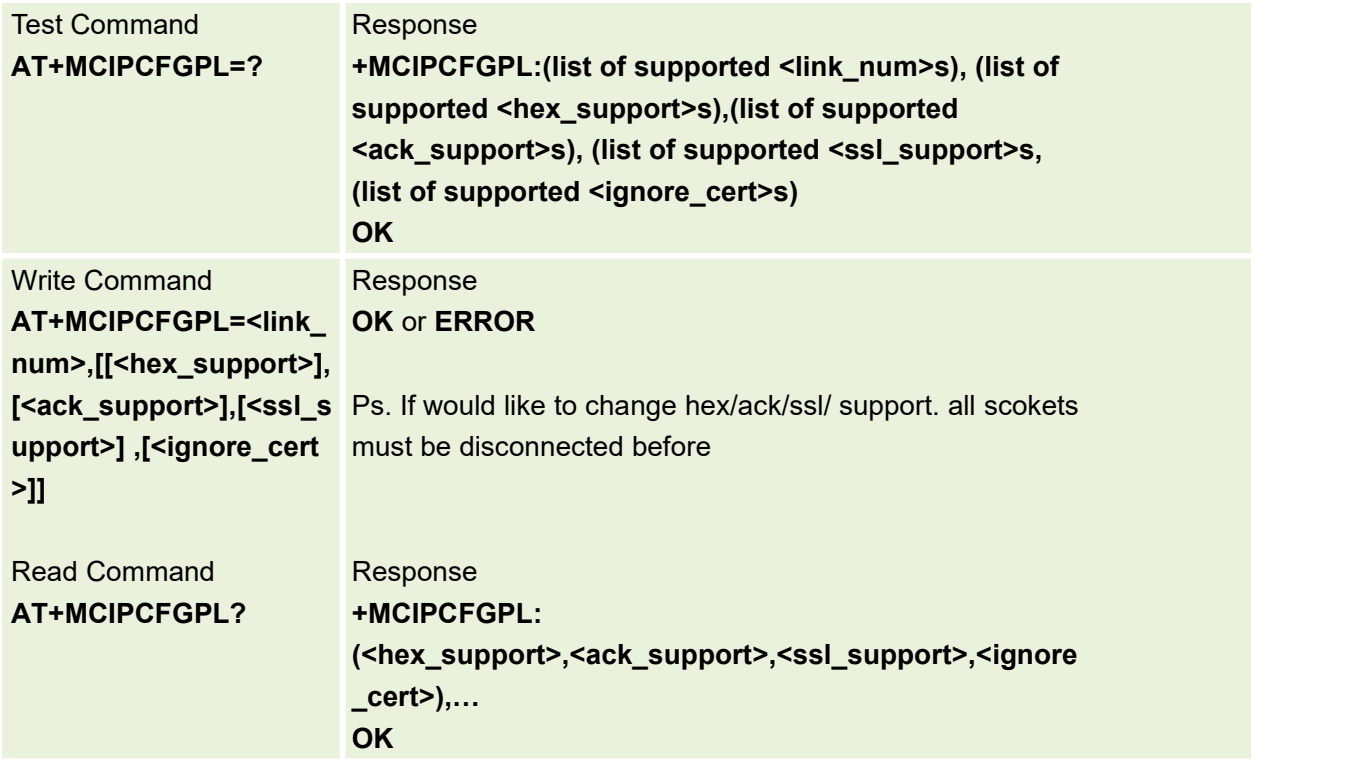

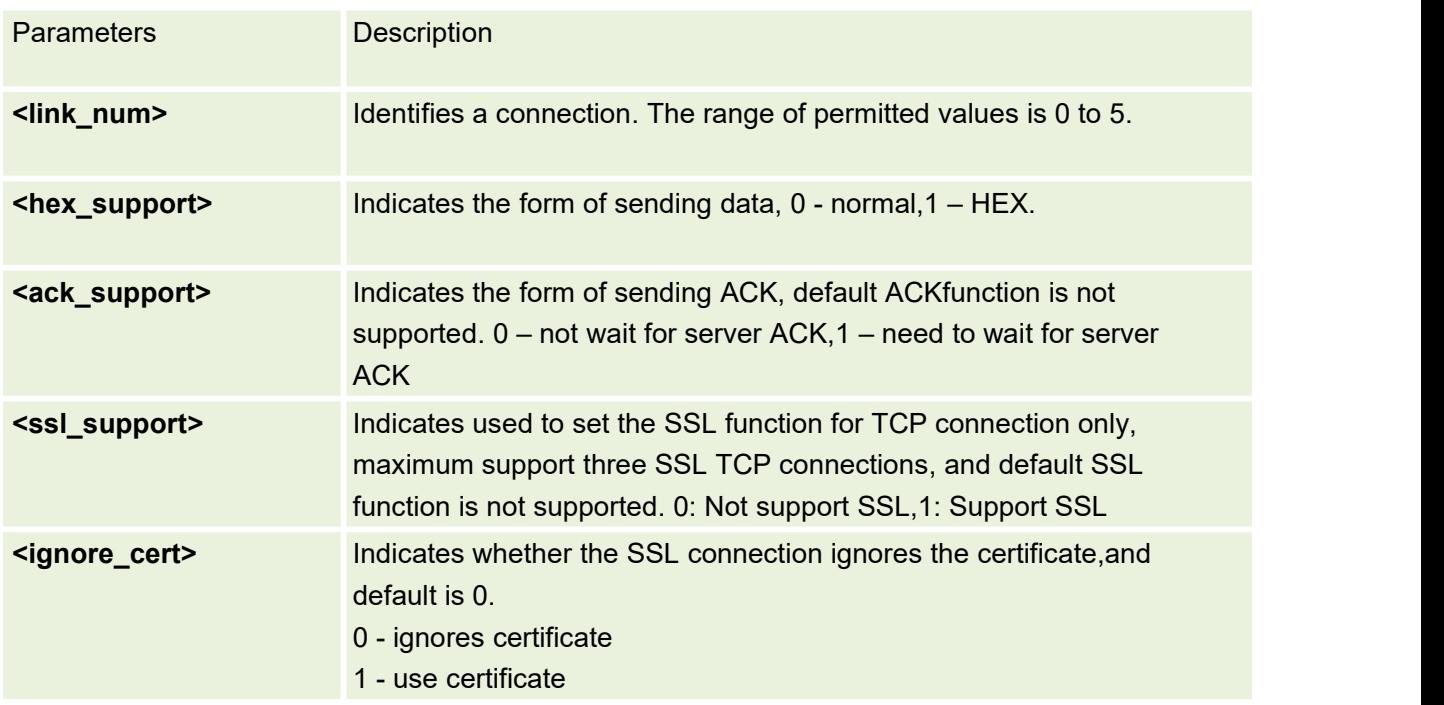

# **13.10 AT+MCIPCFG Configure parameters of TCP/IP**

### Configure parameters of TCP/IP

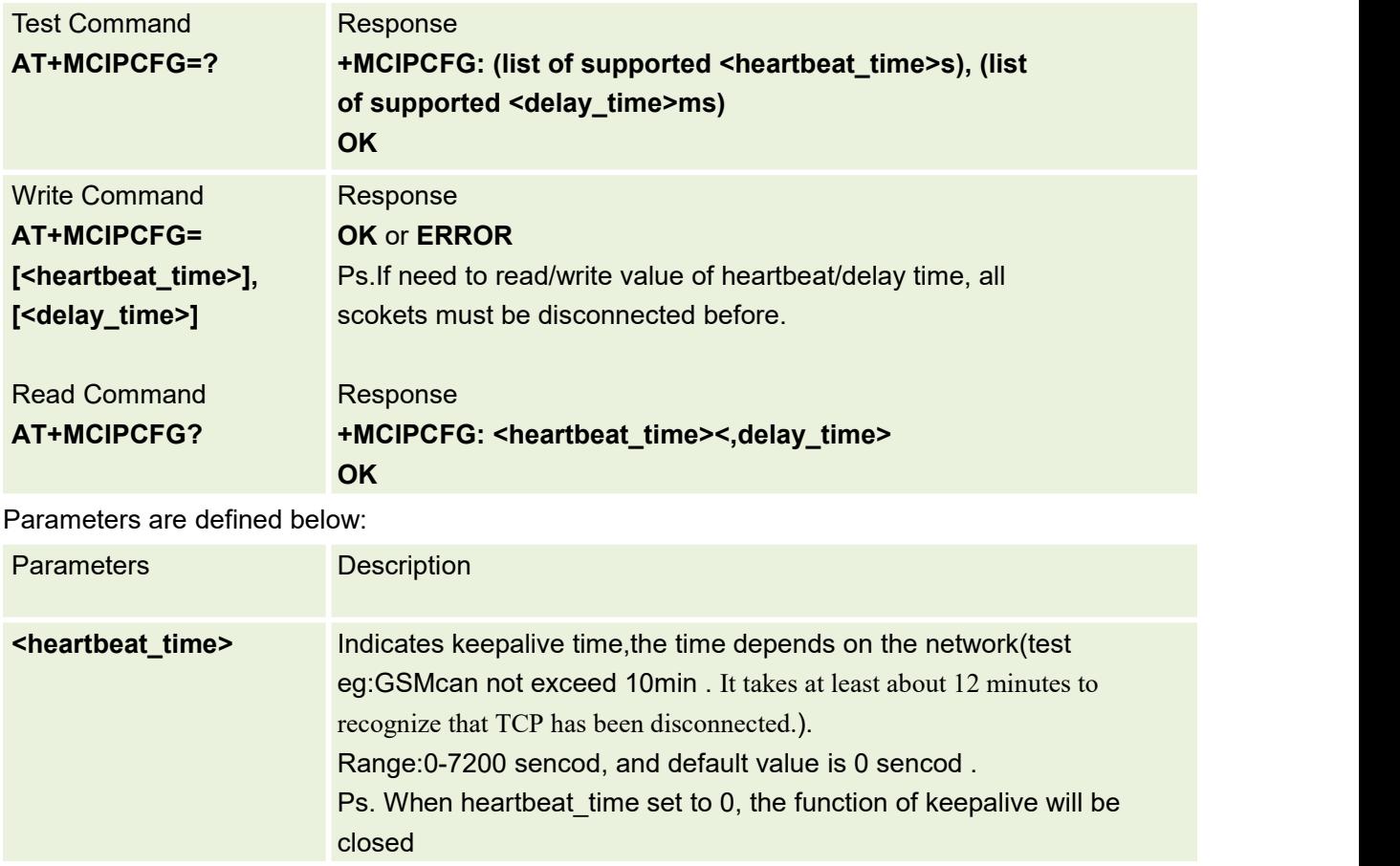

# **13.11AT+MPING Pingdestination address**

Ping destination address .

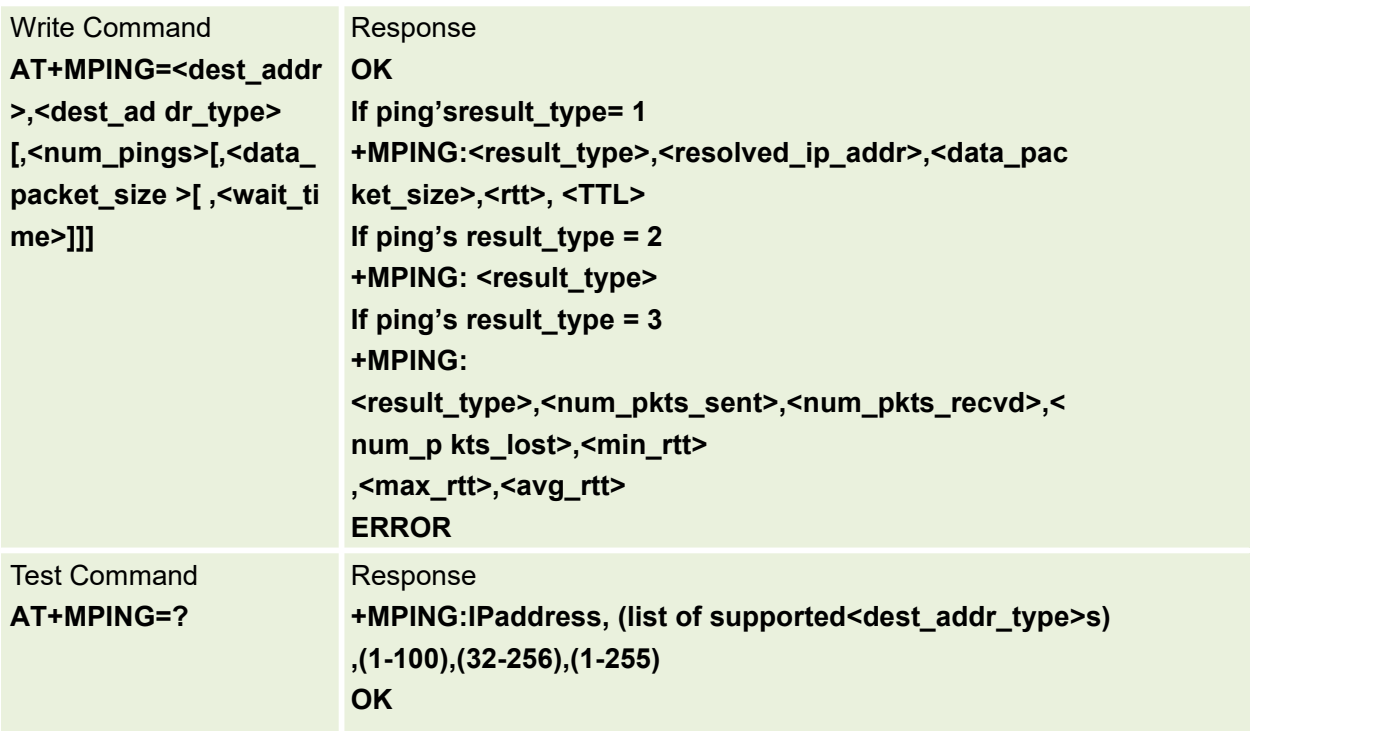

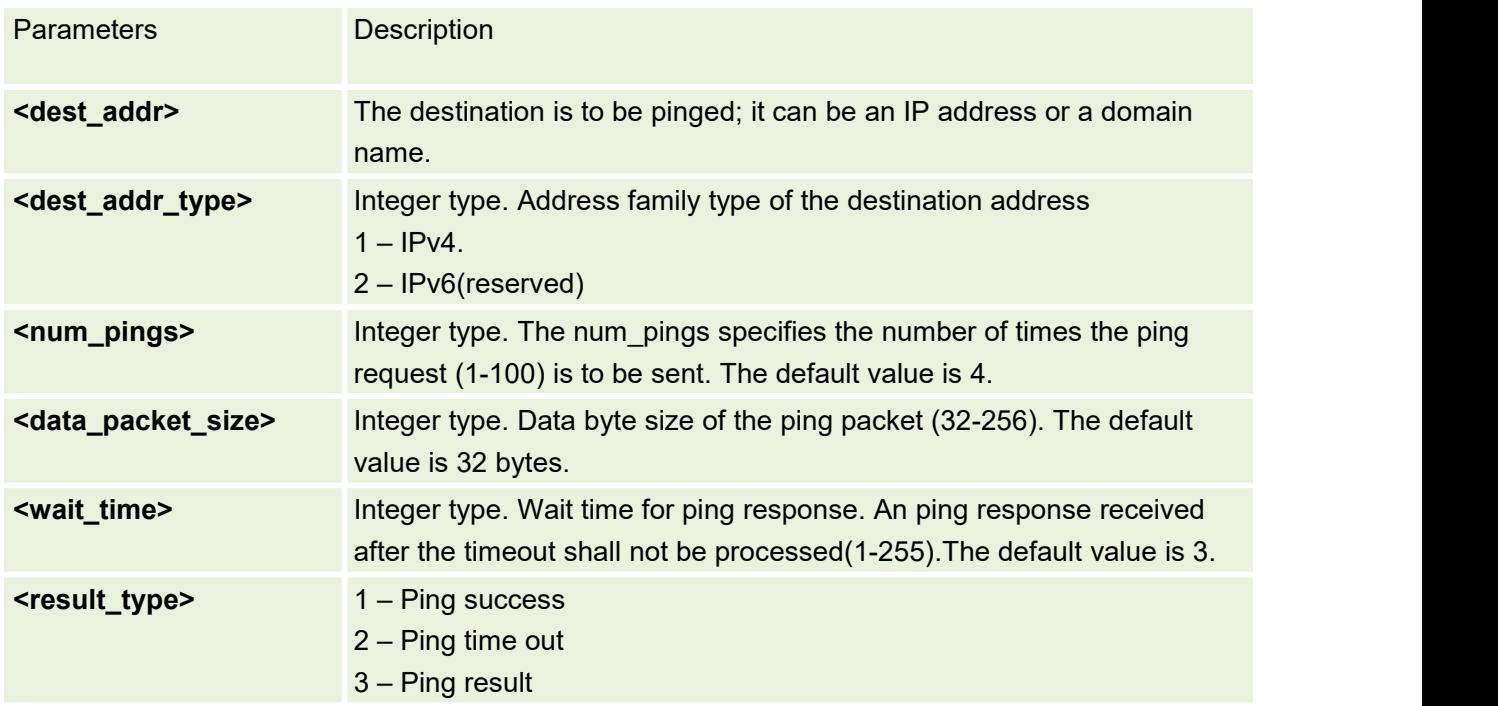

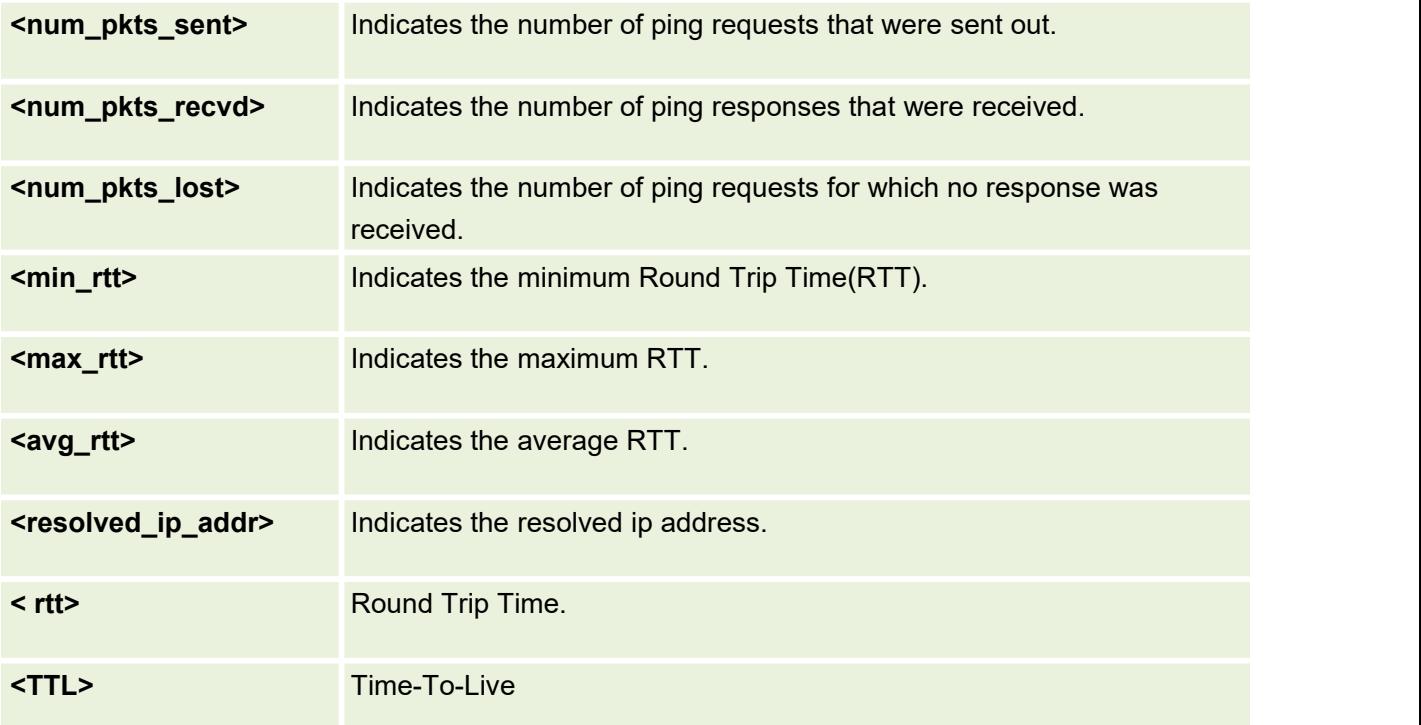

# **13.12AT+MPINGSTOP Stop an ongoing ping session**

Stop an ongoing ping session.

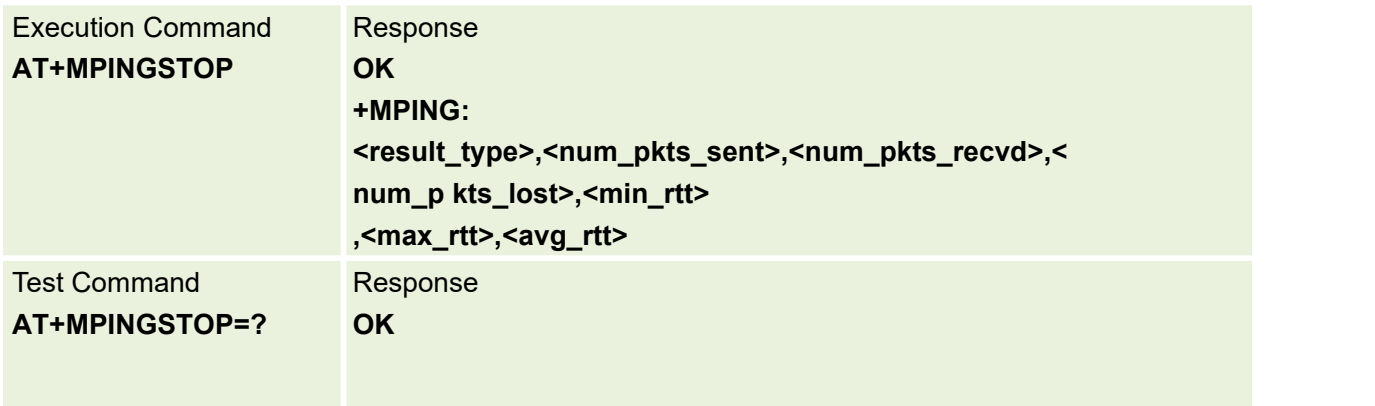

# **13.13AT+IPADDR Inquire Socket PDP Address**

This command inquires the IP address of current active socket PDP Before calling this command, AT+NETOPEN have been execute first.

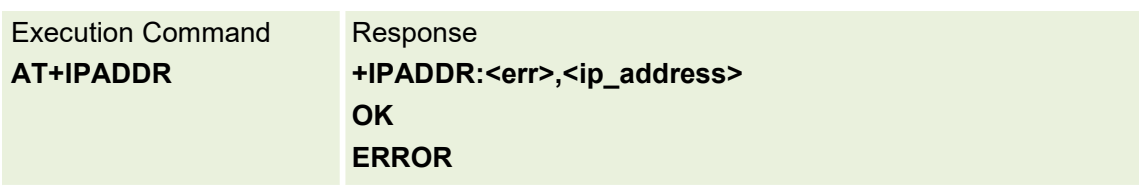

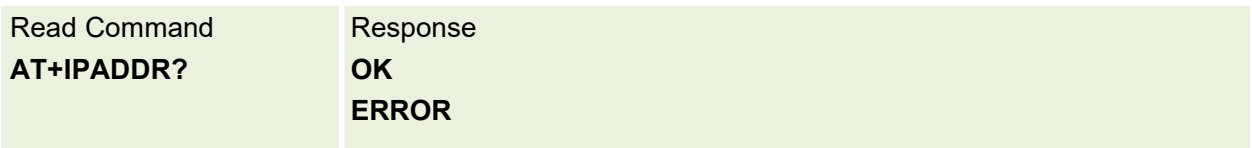

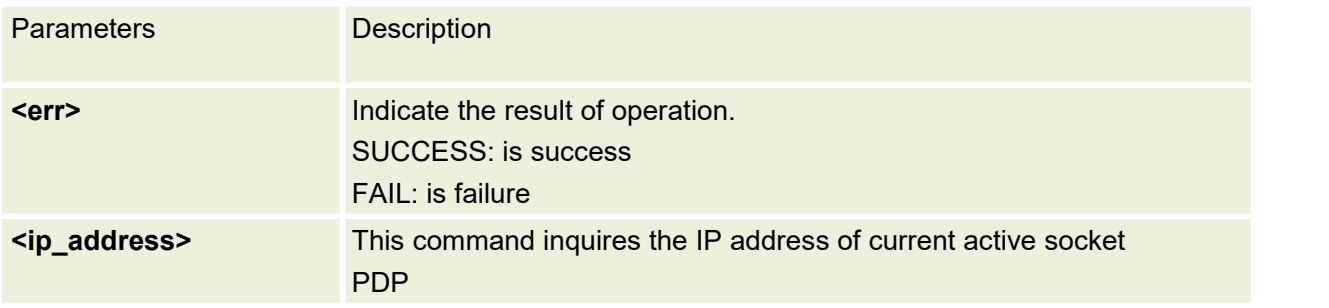

### **13.14 AT+SERVERSTART Startup TCP Server**

This command starts up TCP server, and the server can receive the request of TCP client. After the command executes successfully, an unsolicited result code is returned when a client tries to connect with module and module accepts request. The unsolicited result code is +CLIENT: < link\_num >,<client\_IP>:<port>..

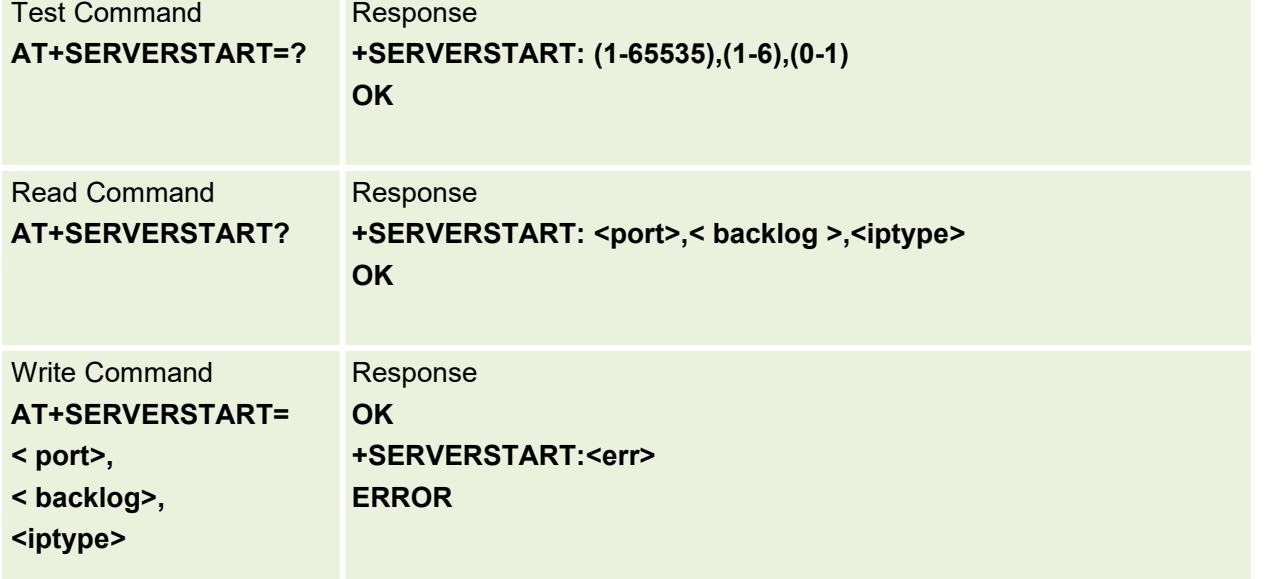

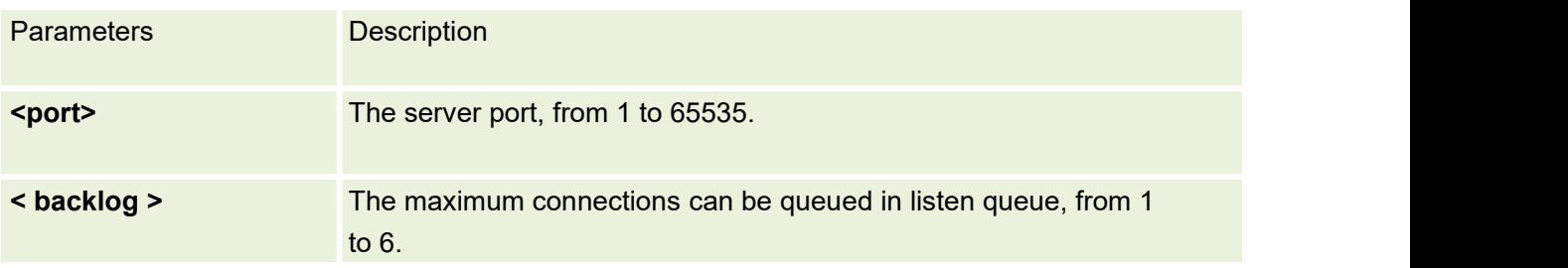

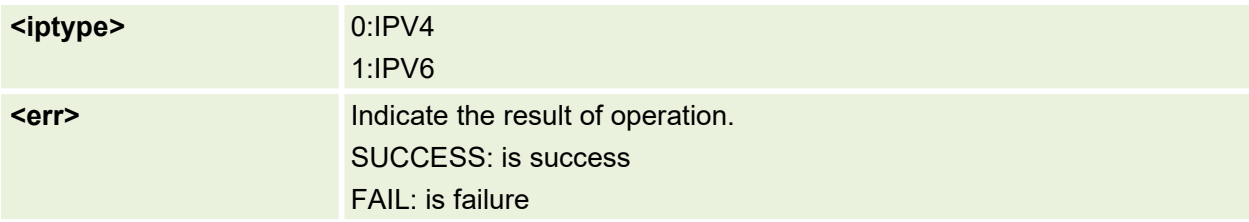

### **13.15 AT+SERVERSTOP Stop TCP Server**

This command stops TCP server.

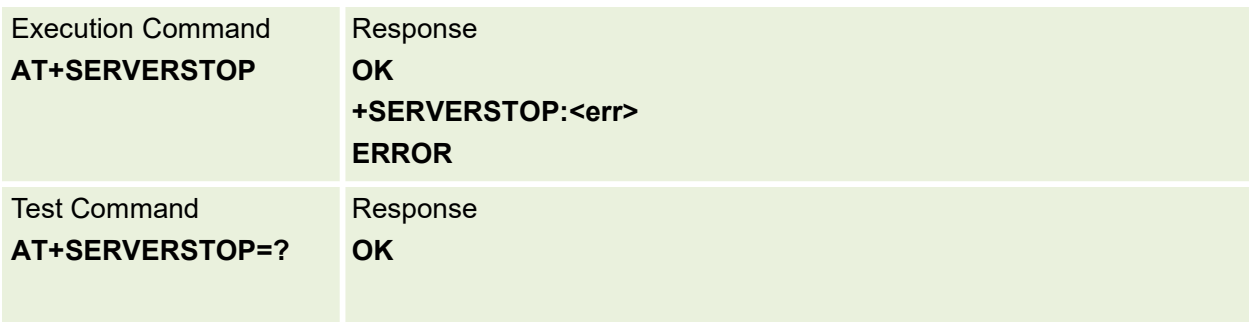

#### Parameters are defined below:

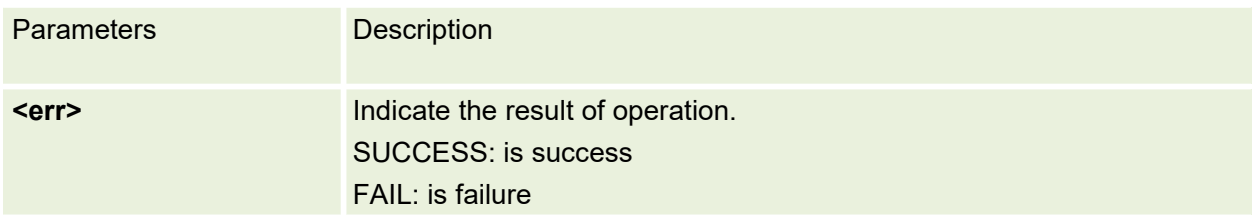

# **13.16 AT+MDNSGIP Query the IP address of given domain name**

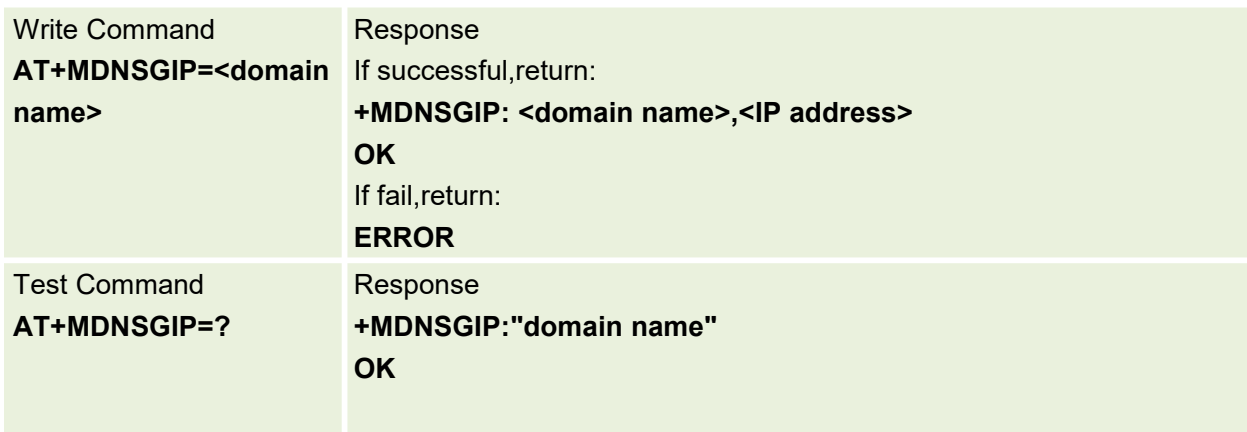

Query the IP address of given domain name.

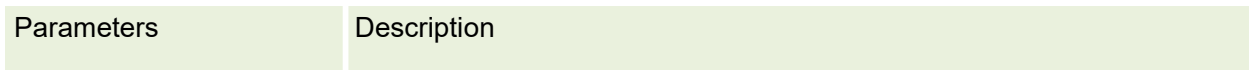

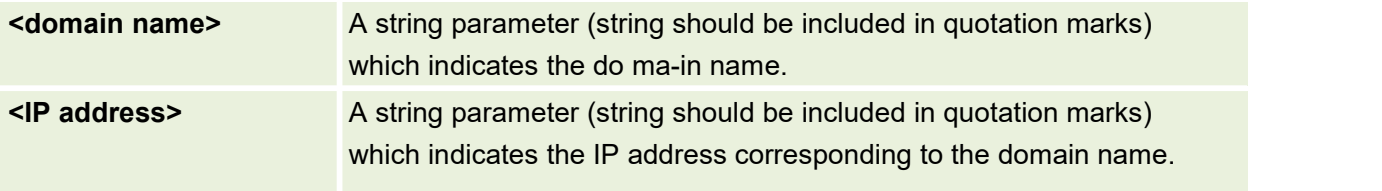

### **13.17 AT+USEDDATA Statistics of current data traffic**

This command is used to get currently used all data traffic.

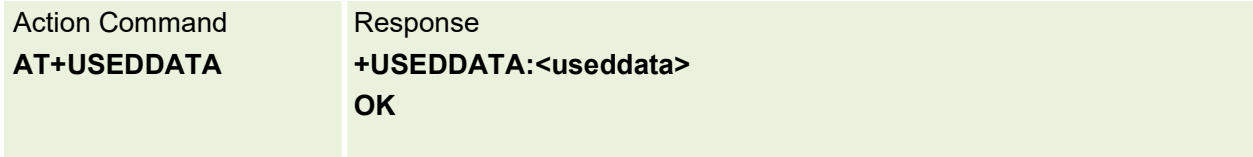

Parameters are defined below:

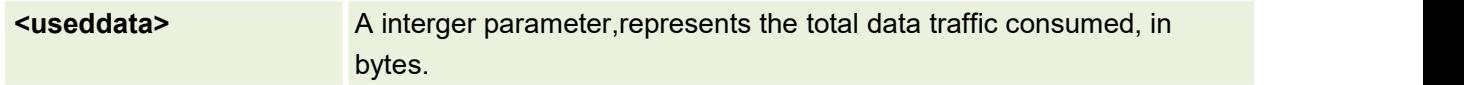

## **13.18 AT+CLRARDATA Reset data traffic statistics**

This command is used to clear data traffic statistics.

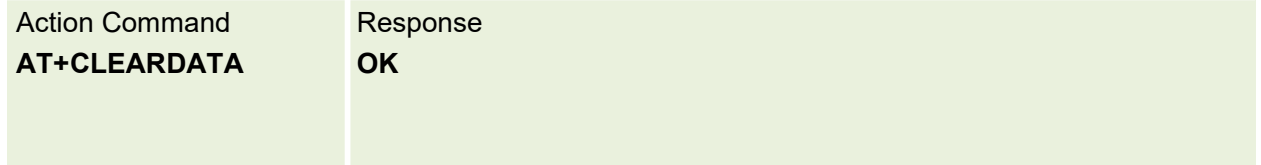

# **13.19 AT+NETDNS Setting DNS configuration**

This command is used to set dns

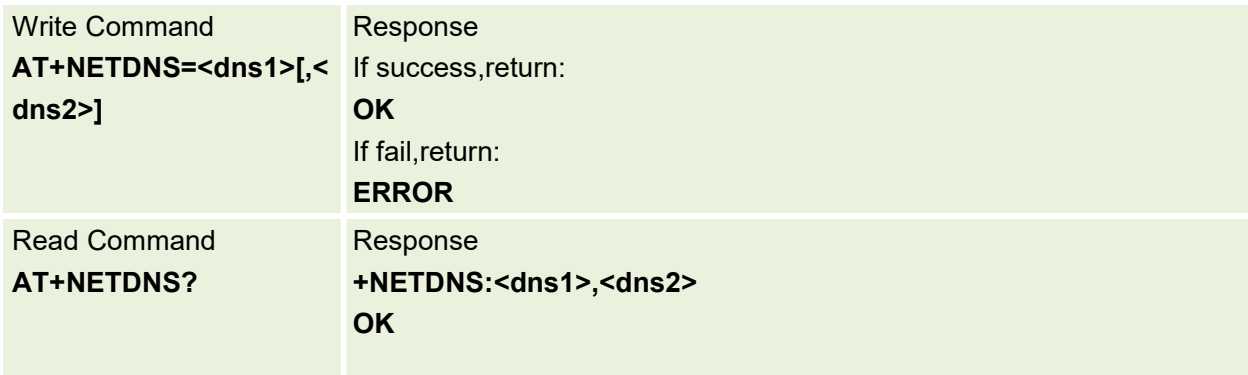

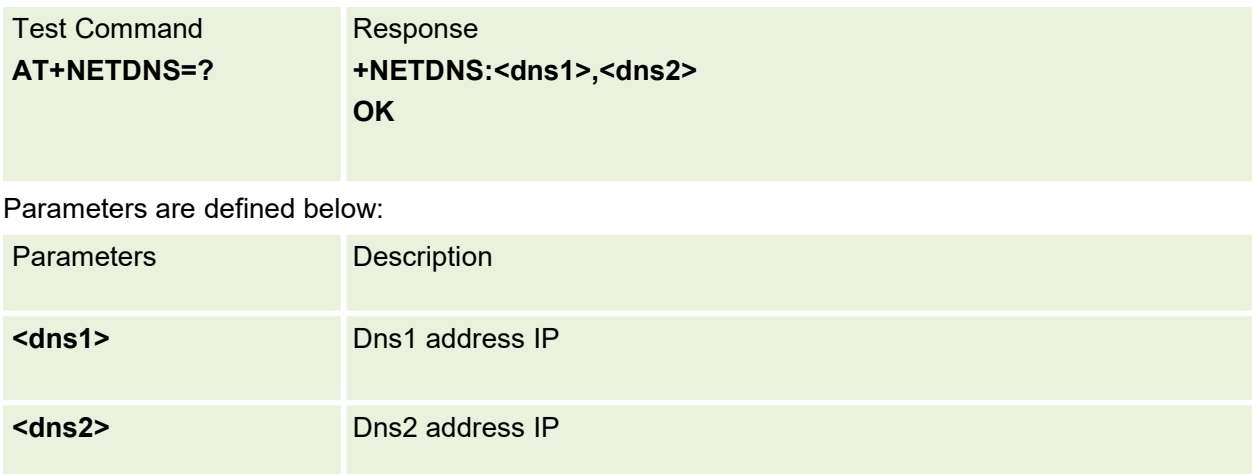

# **13.20 AT+CIPOPQUERY Inquire the Specific Link ConnectStatus**

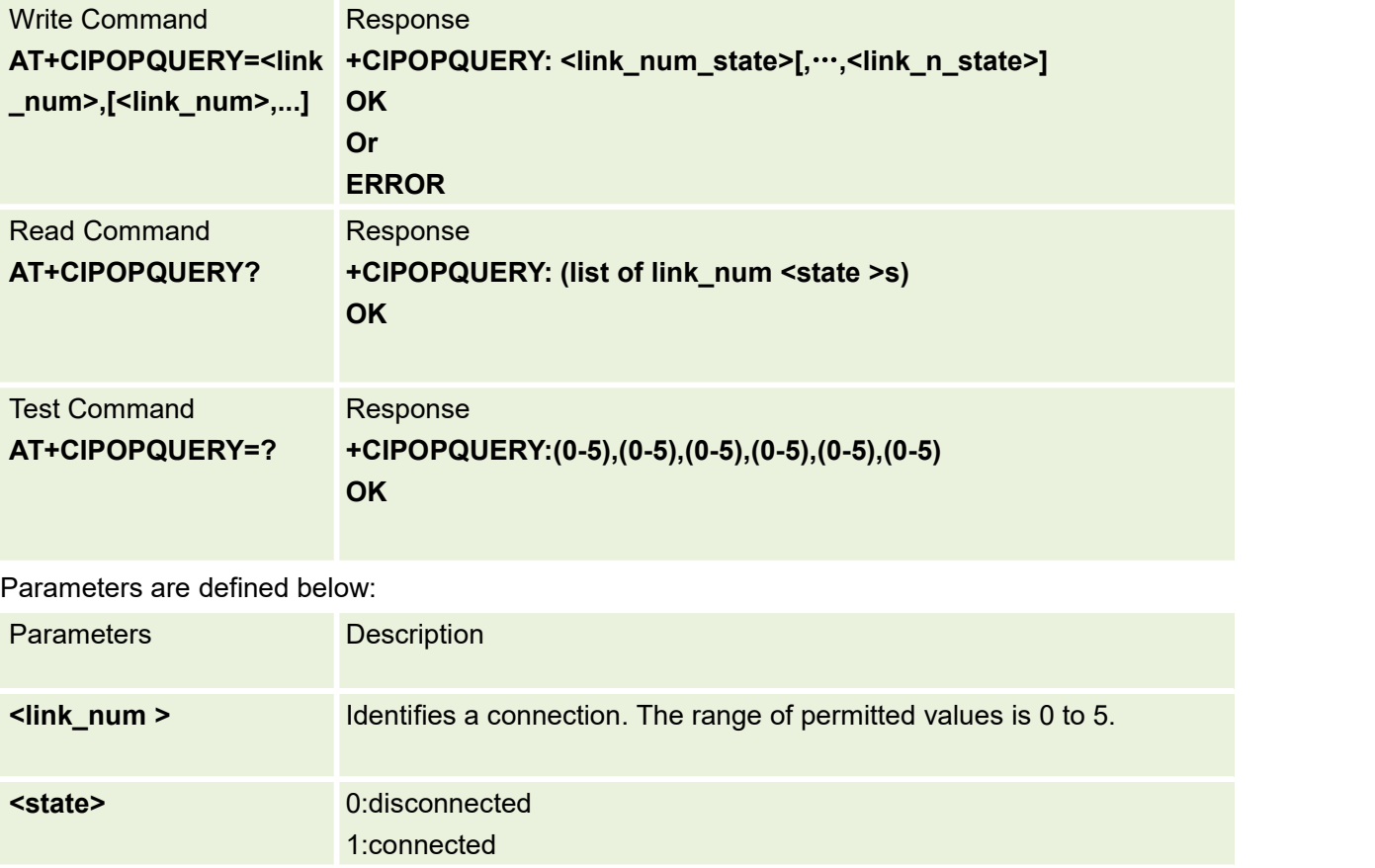

This command is used to inquire the specific link connect status.

# **14.HTTP AT Commands**

# **14.1 AT\$HTTPOPEN Open HTTP Service**

The command is used to open HTTP service

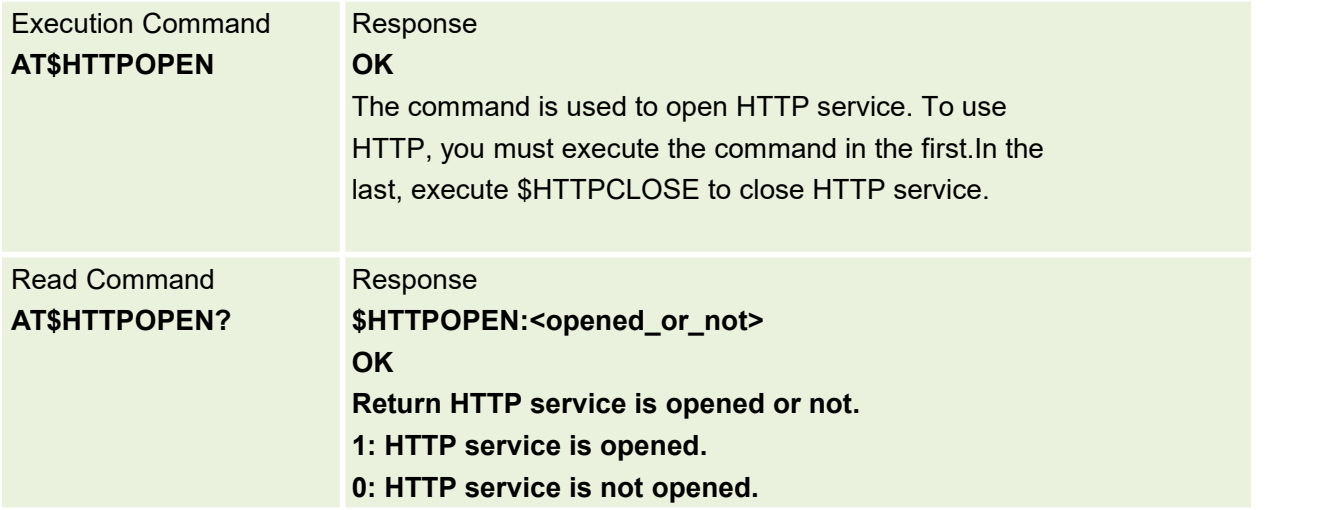

# **14.2 AT\$HTTPCLOSE Close HTTP Service**

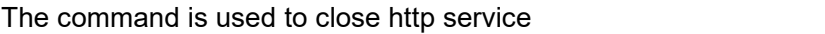

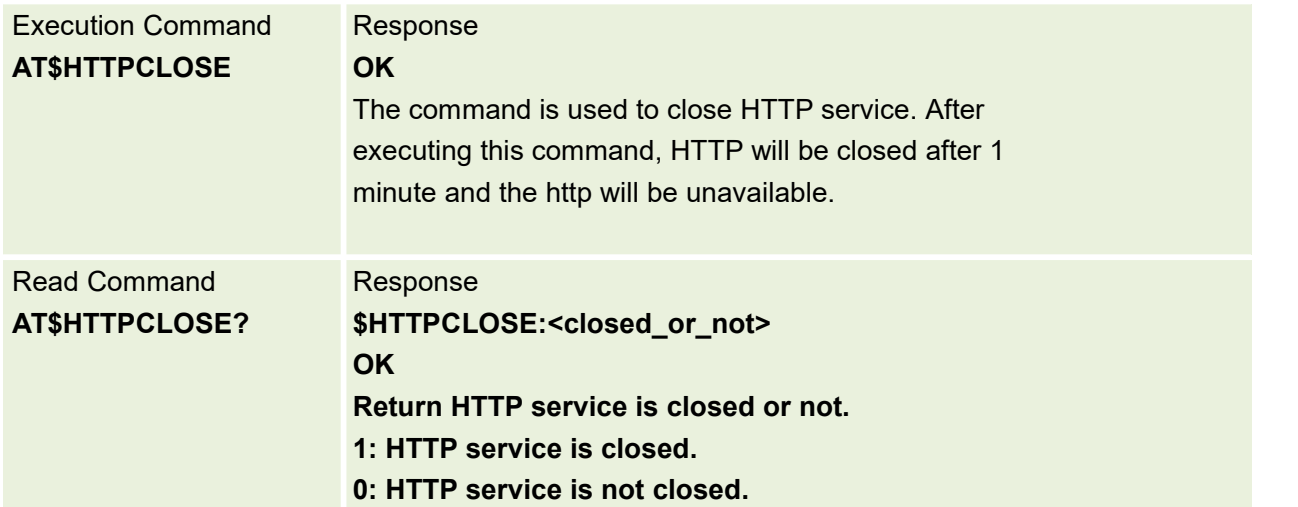

# **14.3 AT\$HTTPPARA Set HTTP Request URL And Port**

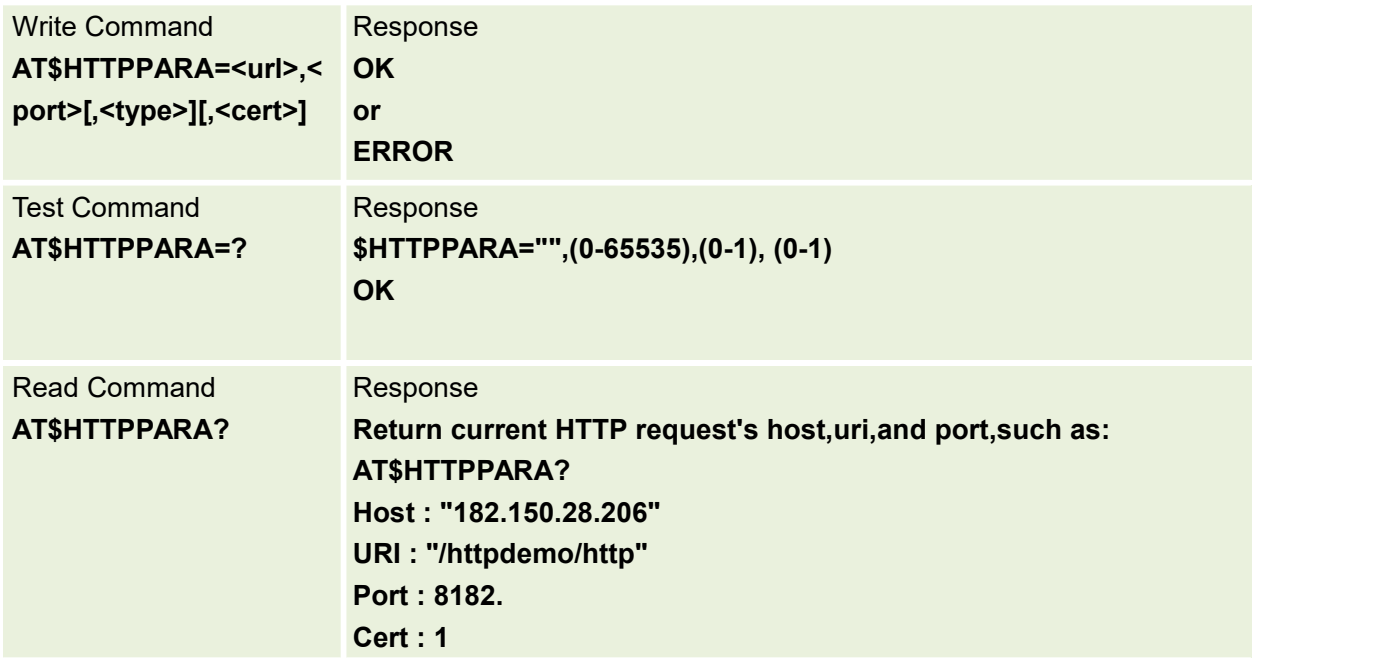

The command is used to Set HTTP Request URL And Port

Parameters are defined below:

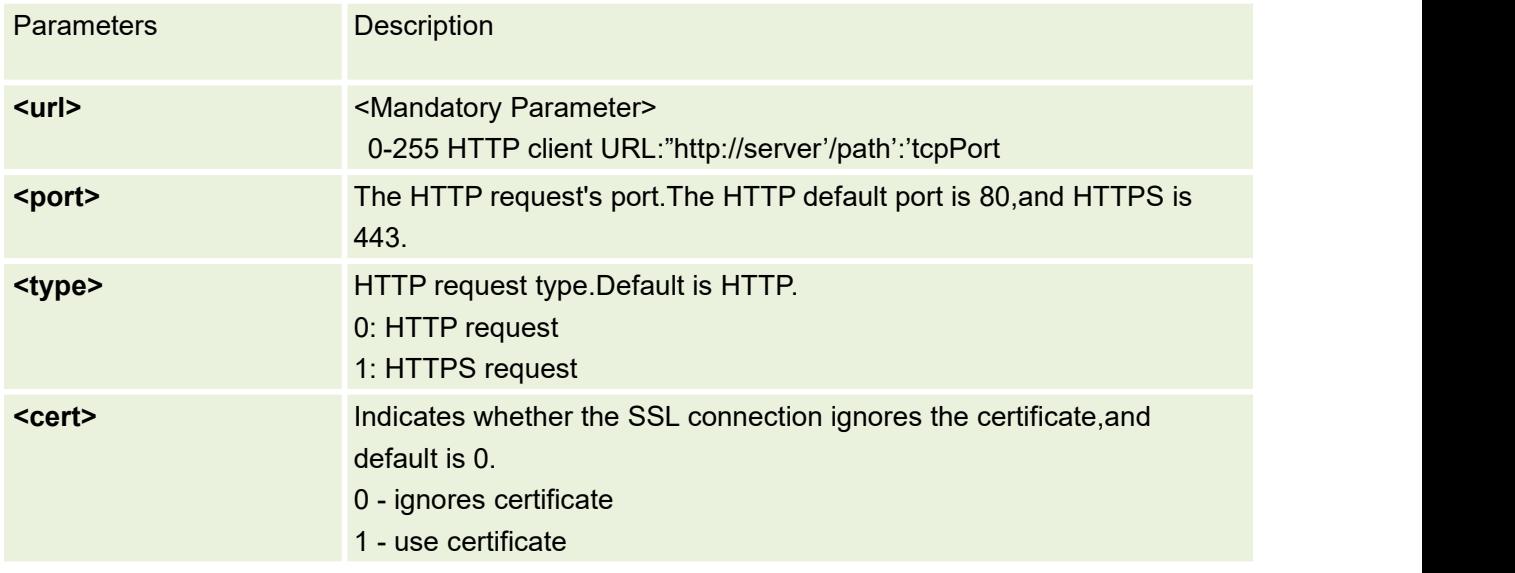

### **14.4 AT\$HTTPACTION Send HTTP Request**

The command is used to send HTTP Request.Support request include GET, POST and HEAD.

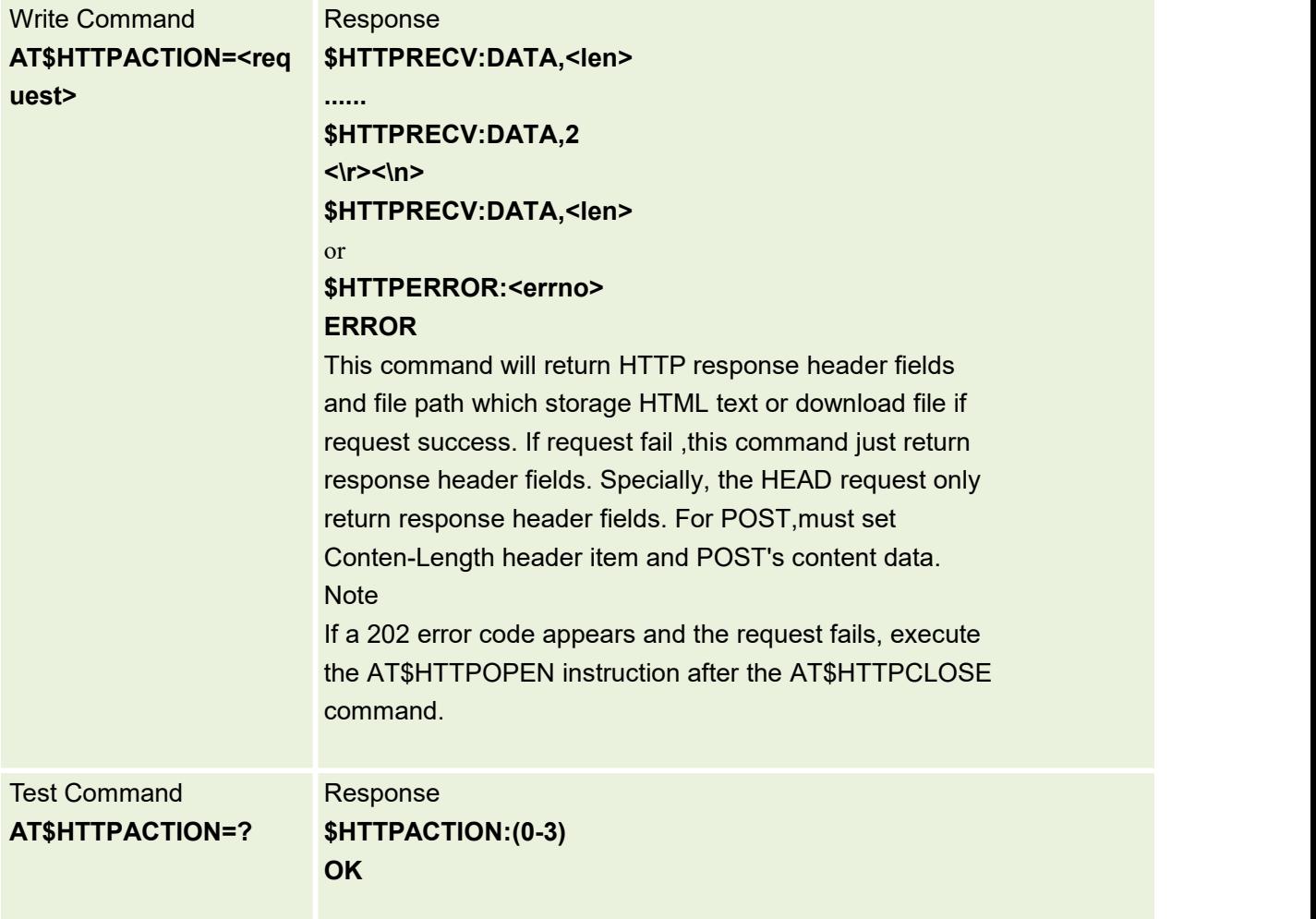

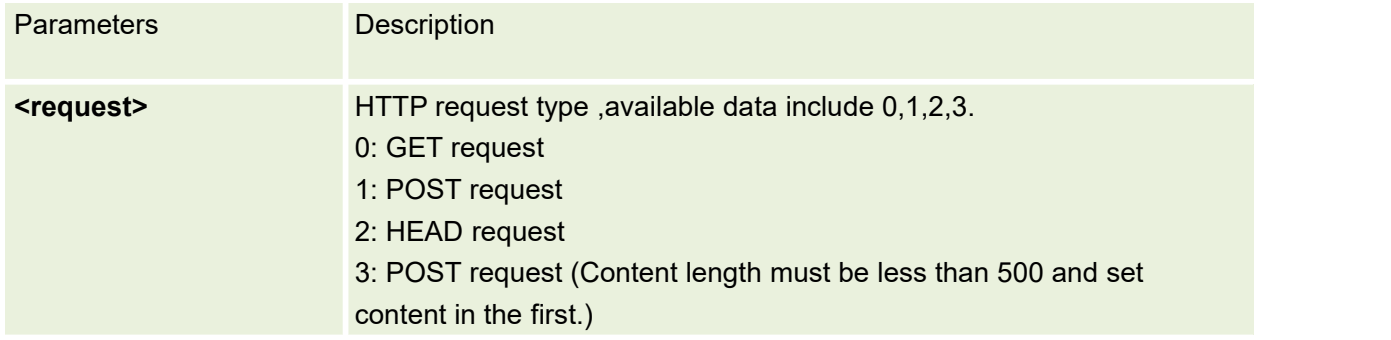

# **14.5 AT\$HTTPDATA Set HTTP Post Request's Data**

This command is used to set http post request's data

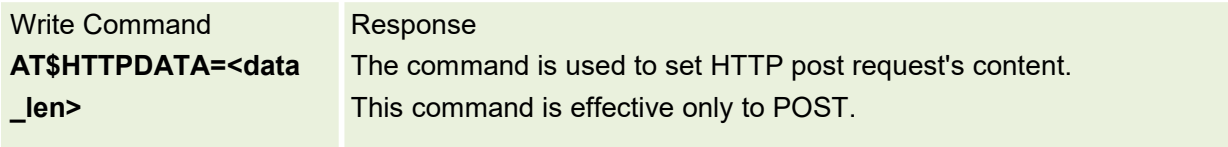

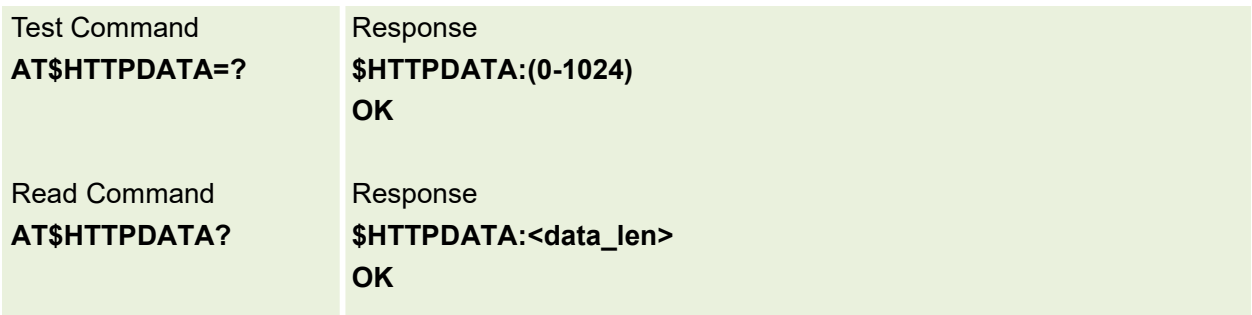

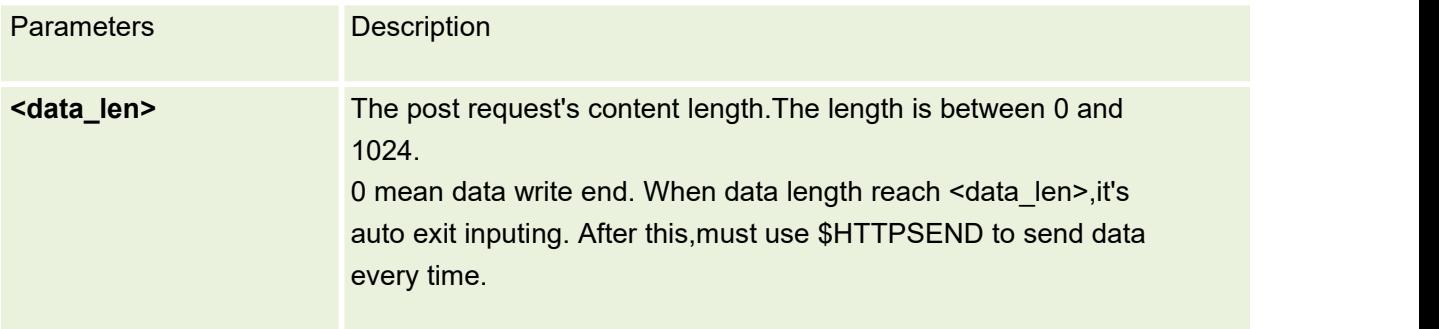

## **14.6 AT\$HTTPSEND Send HTTP Post Content Data**

This command is used to Send HTTP Post Content Data

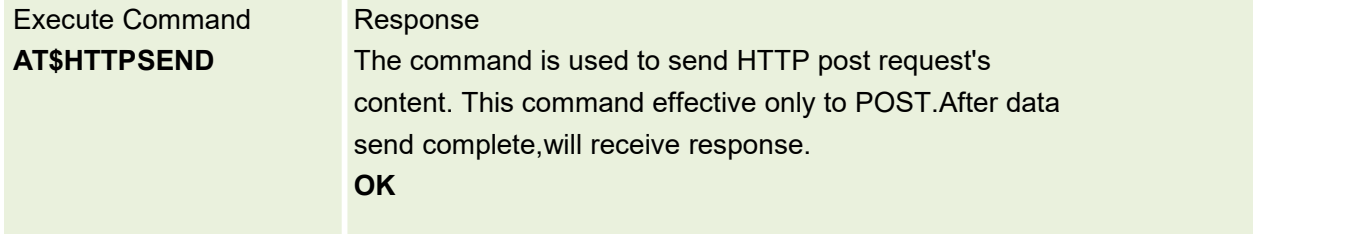

# **14.7AT\$HTTPDATAEX Set HTTP Post Request's Data**

This command is used to Set HTTP Post Request's Data

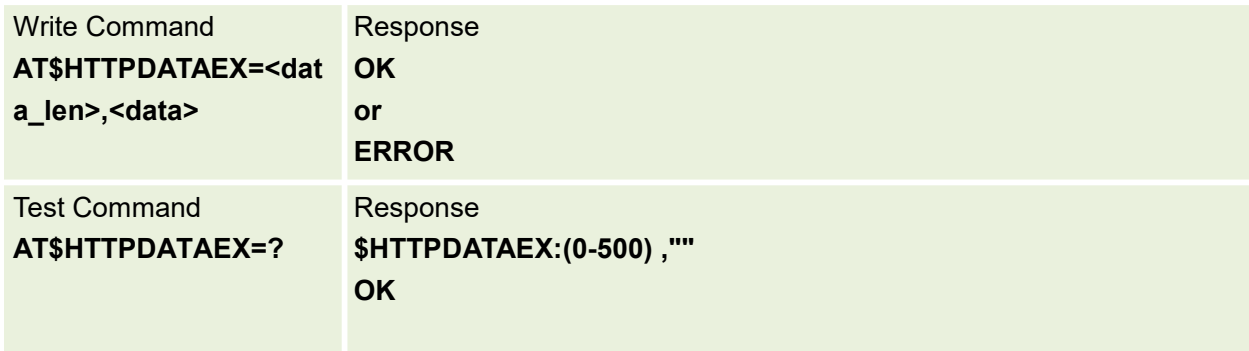

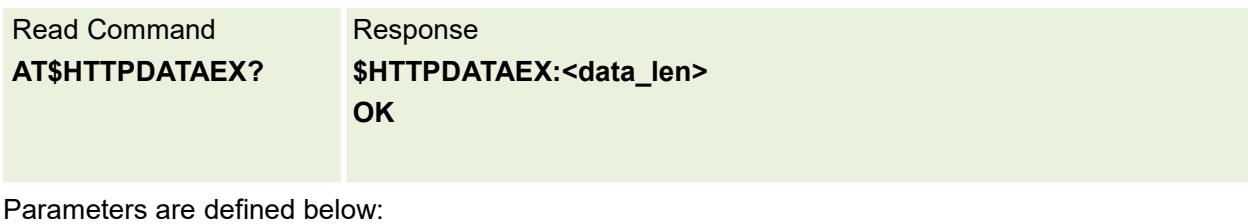

Parameters Description **<data\_len>** The post request's content length.The length is between 0 and 500. Before thismust be set "Content-Length" request head,and must be the same as the value. **<data>** The post request's content.The length must be same as the <data\_len>.

# **14.8 AT\$HTTPRQH Set HTTP header fields**

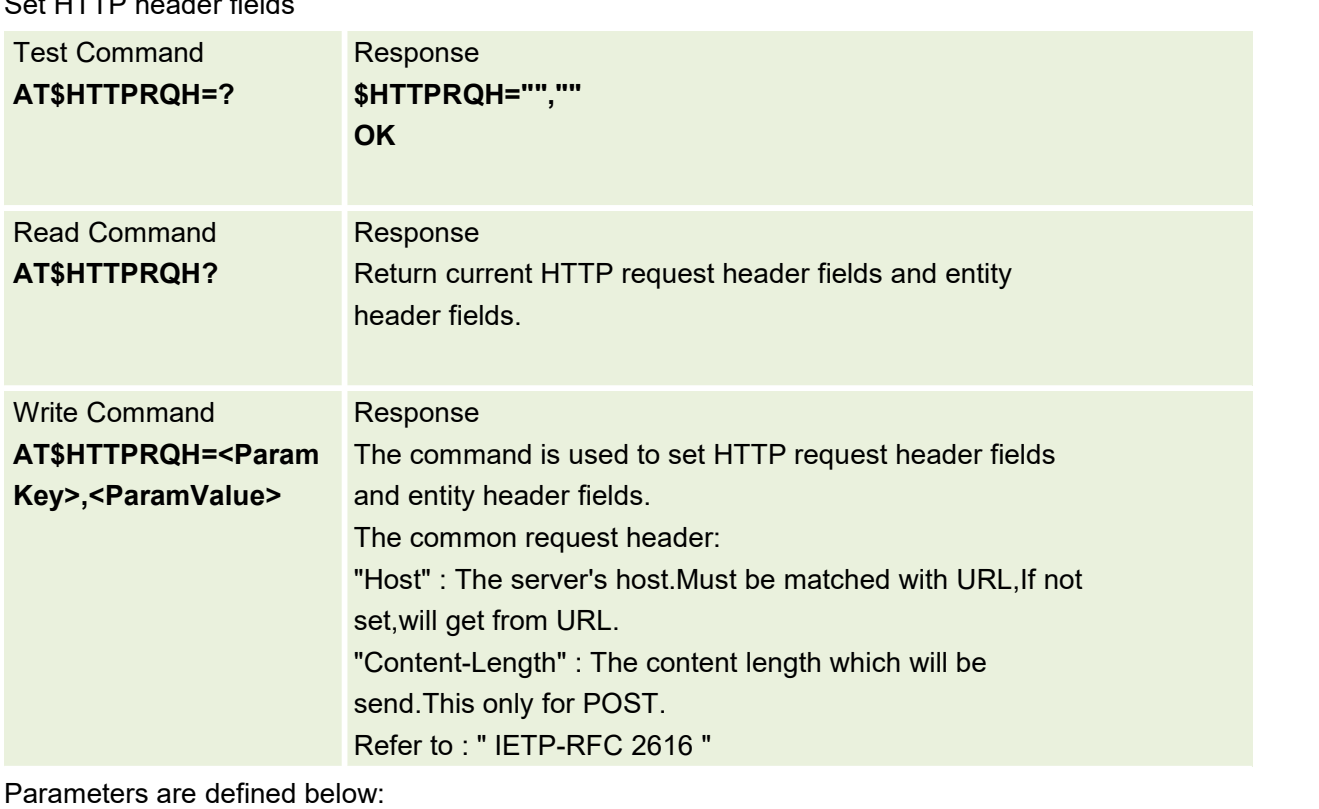

Parameters Description

#### Set HTTP header fields

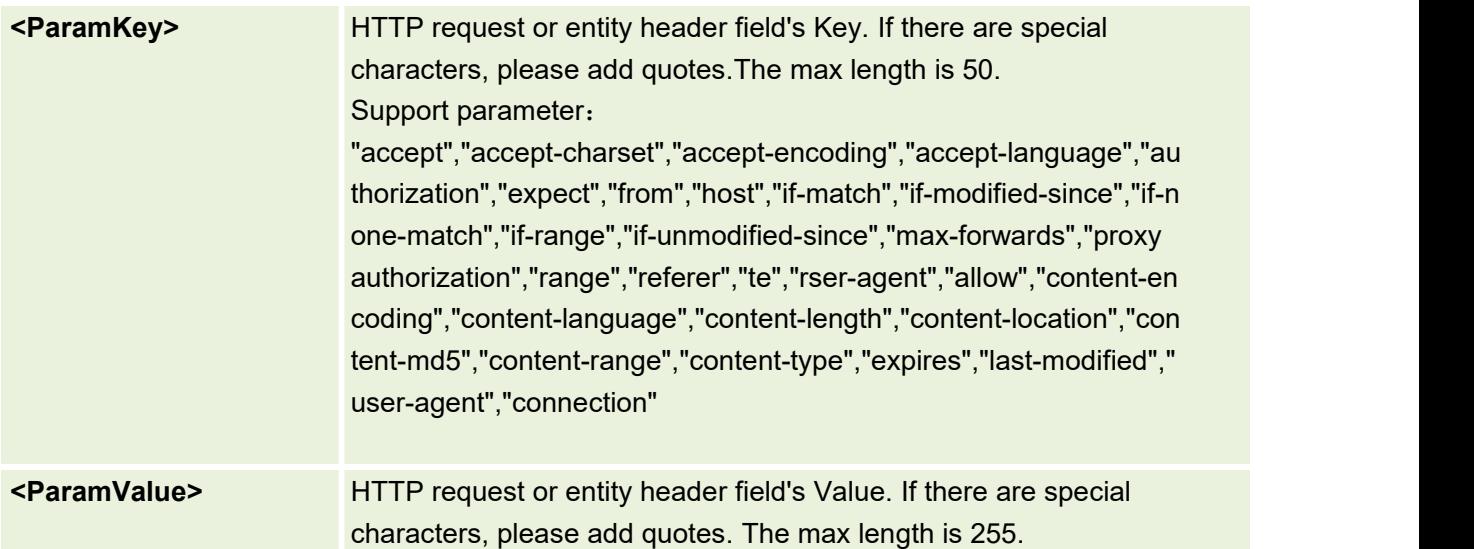

## **14.9 AT\$HTTPTYPE Set HTTP Receive Content Data Save Location**

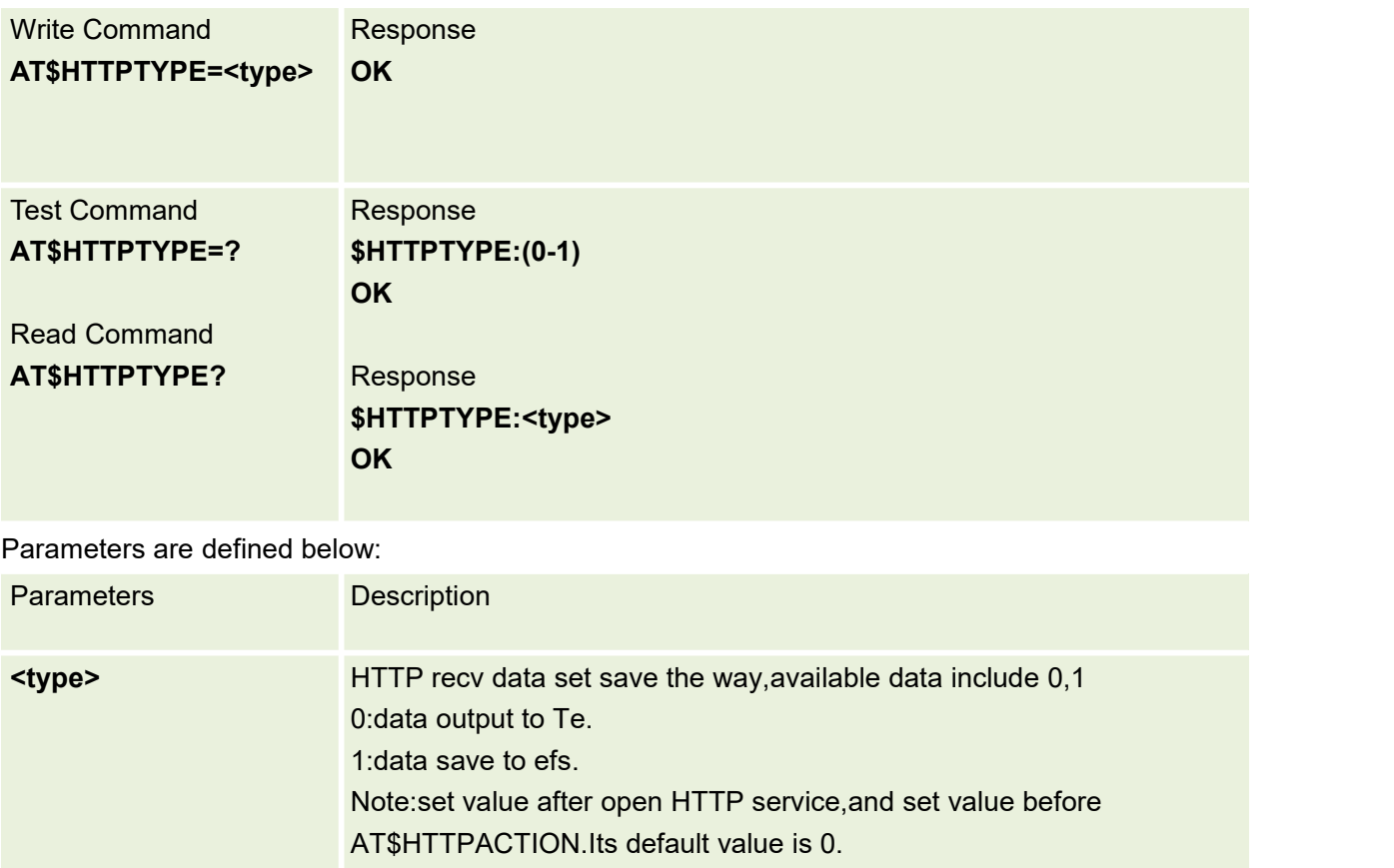

Set HTTP Recv Content Data Save In Local File Or Output To Te.

### **14.10 AT\$HTTPREAD Read Content Data from Local File.**

This command is used to read file content from local file.but AT\$HTTPTYPE=1 effective.

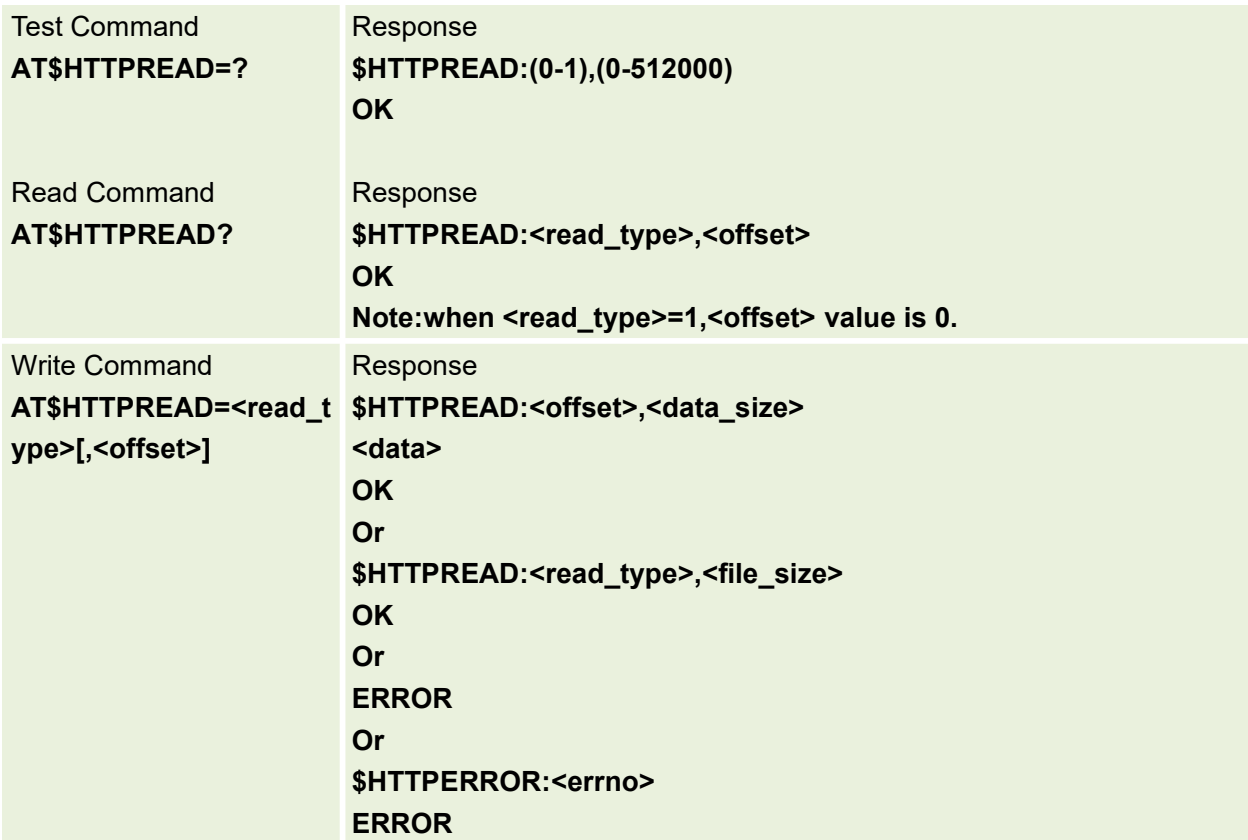

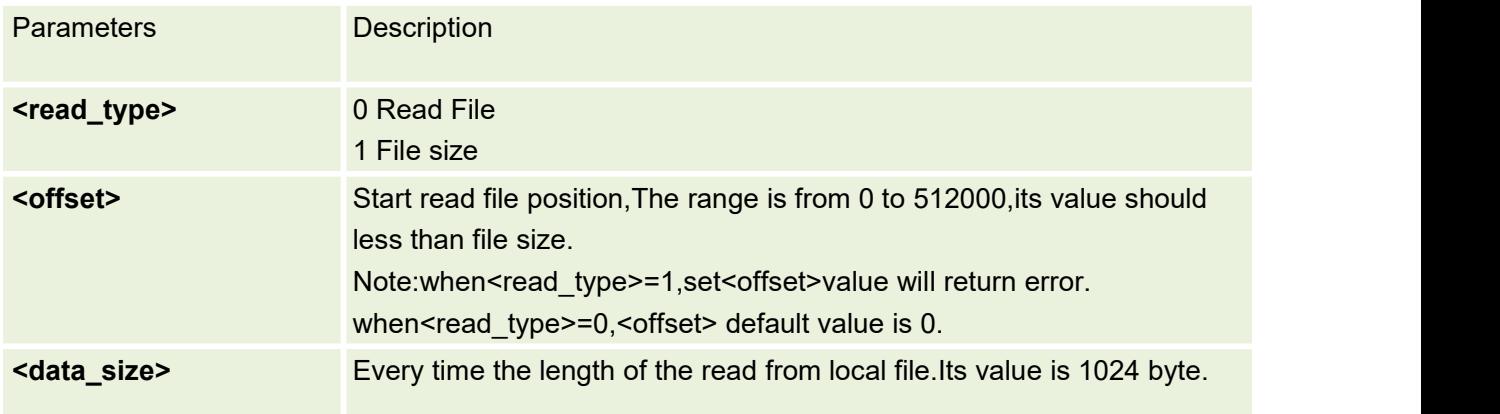

# **14.11 HTTP Error Code**

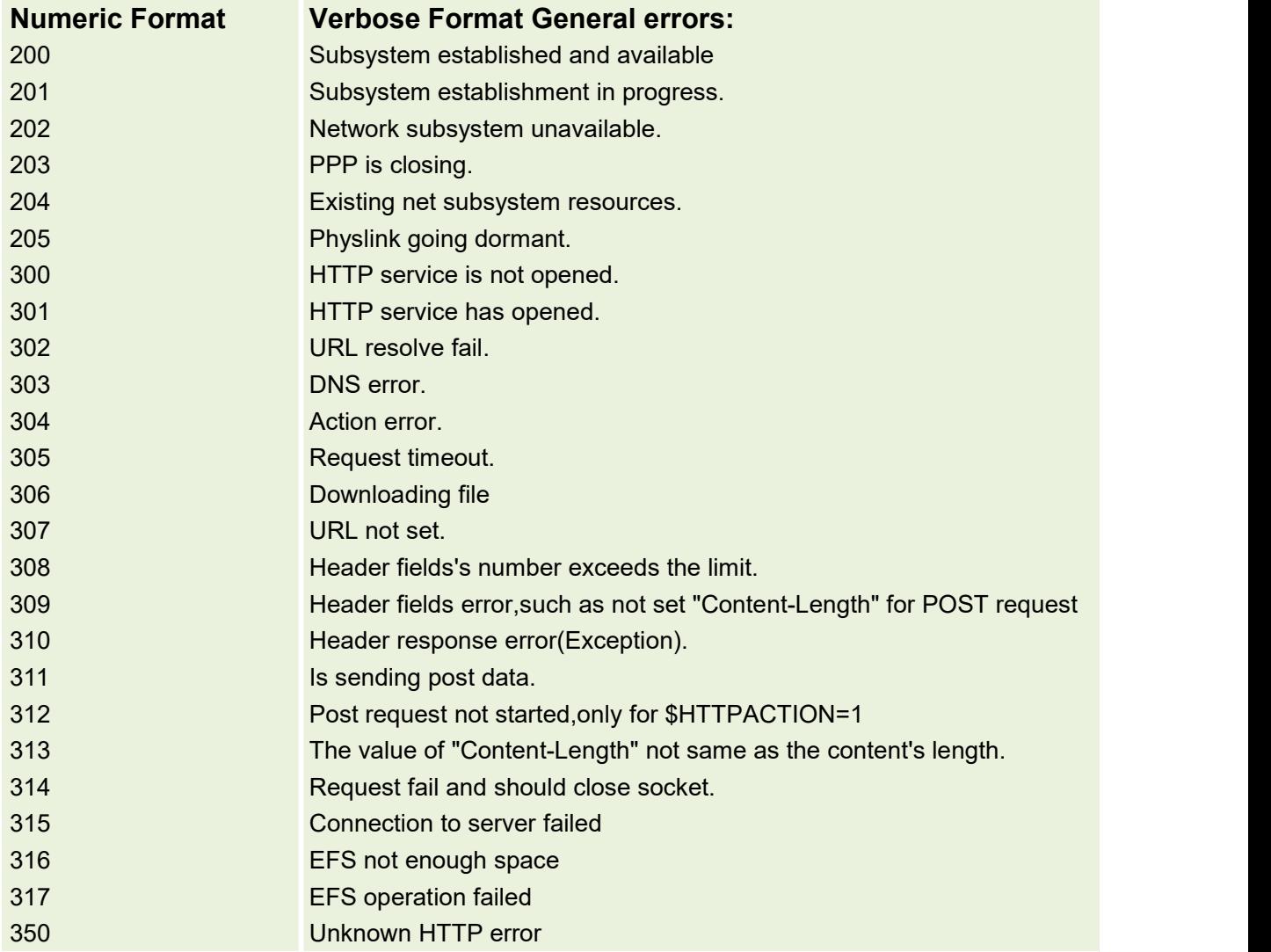

# **15.FTP AT Commands**

# **15.1 AT+CFTPPORT Set FTP Server Port**

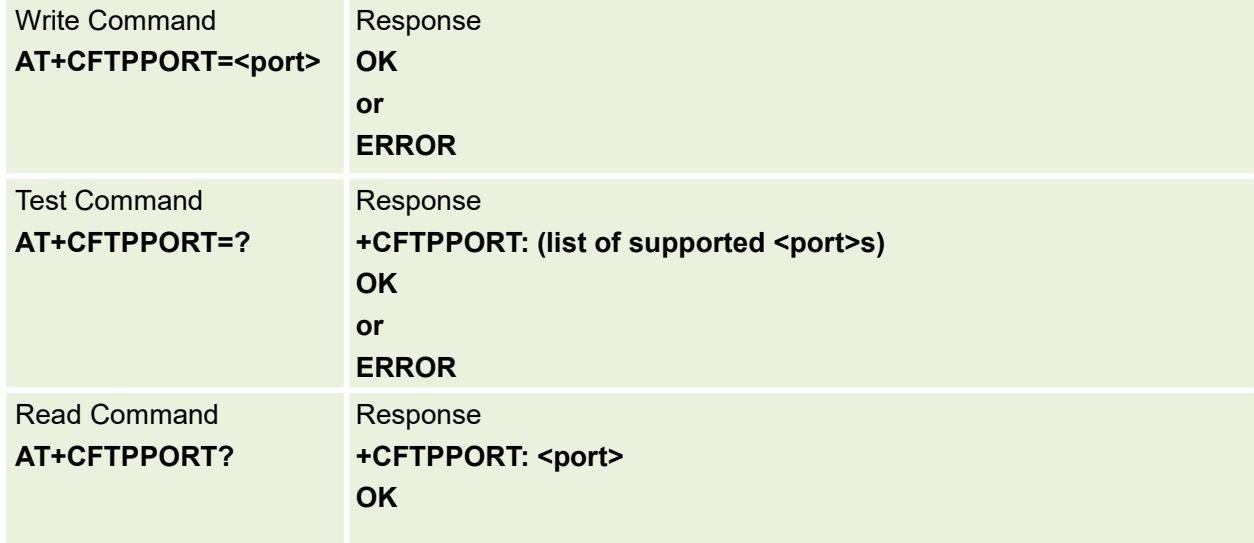

This command is used to set ftp server port

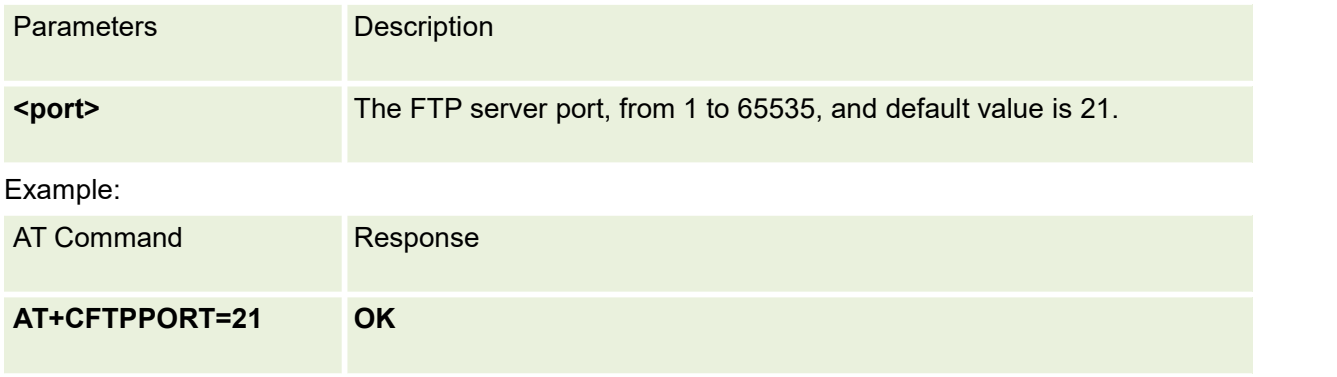

### **15.2 AT+CFTPUN Set User Name for FTP Access**

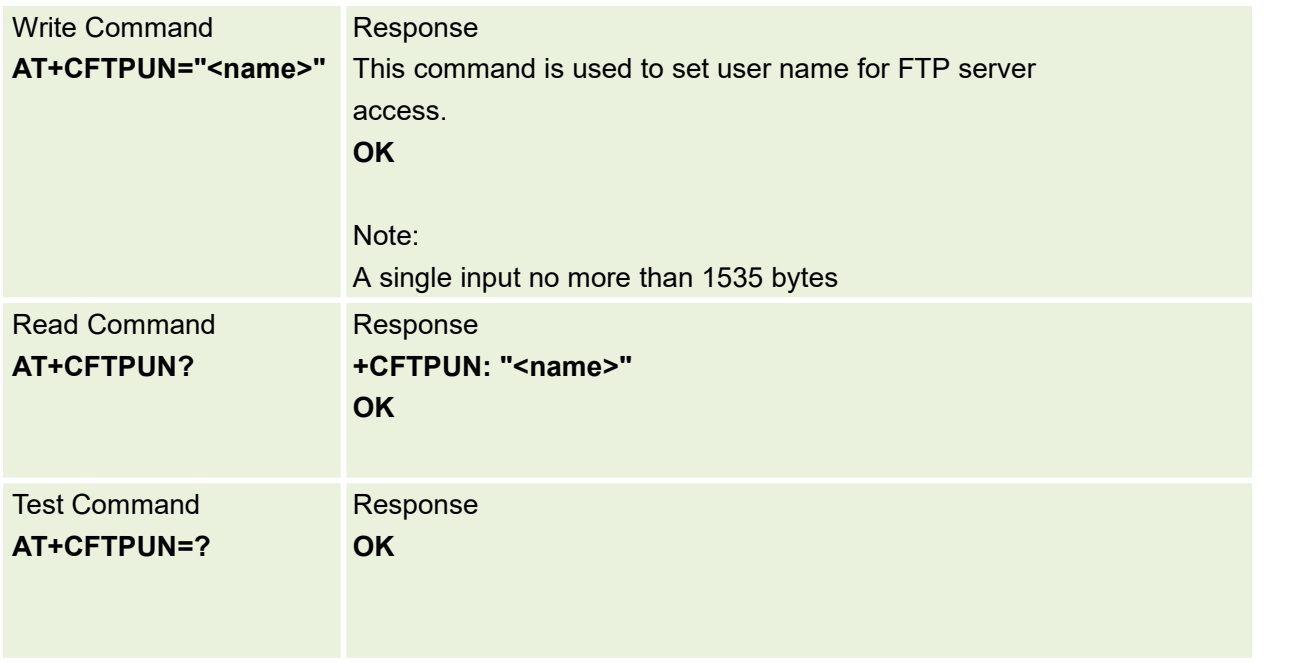

Parameters are defined below:

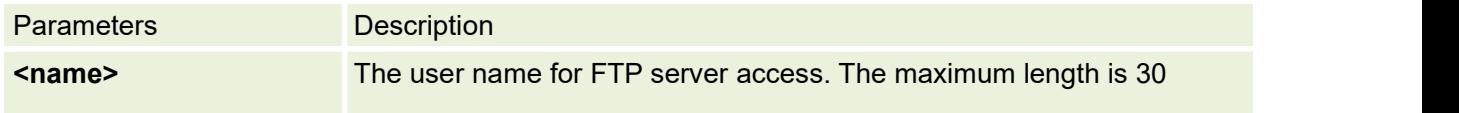

### **15.3 AT+CFTPPW Set User Password for FTP Access**

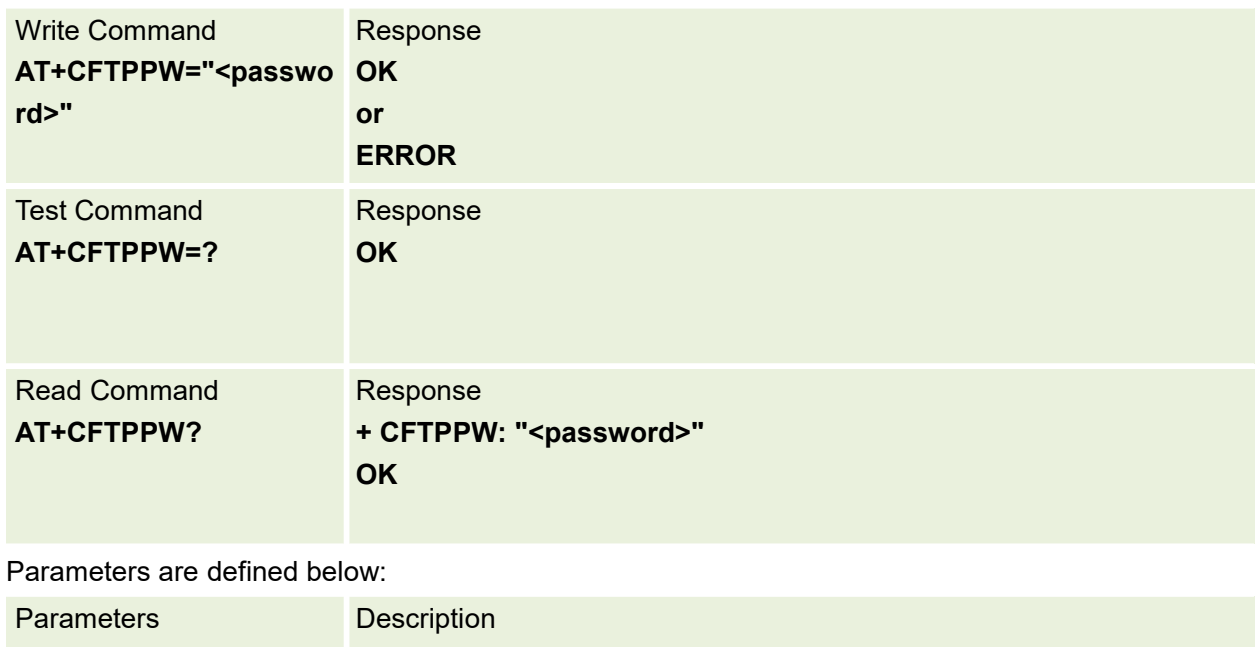

This command is used to Set User Password for FTP Access

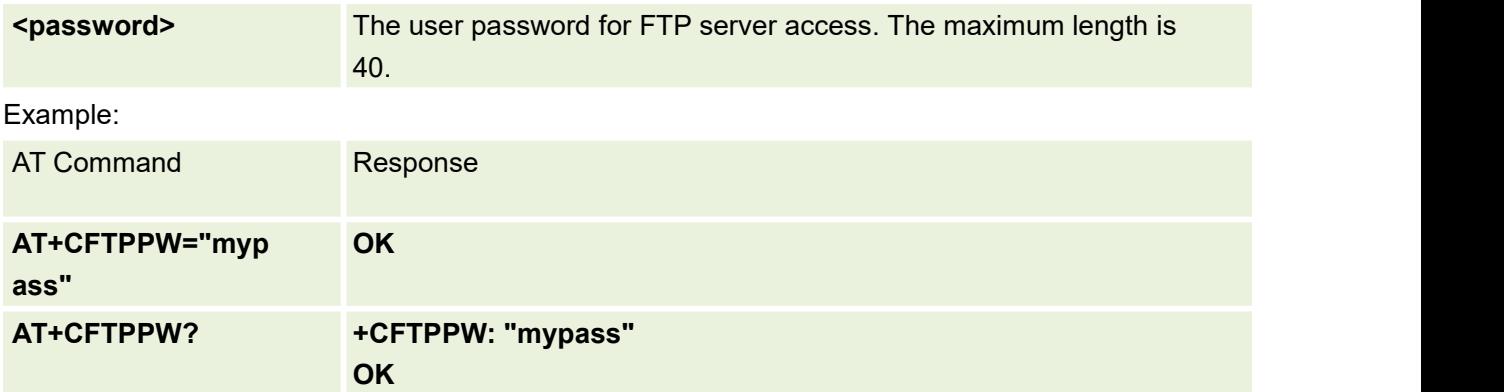

# **15.4 AT+CFTPTLS Set FTP Security Mode**

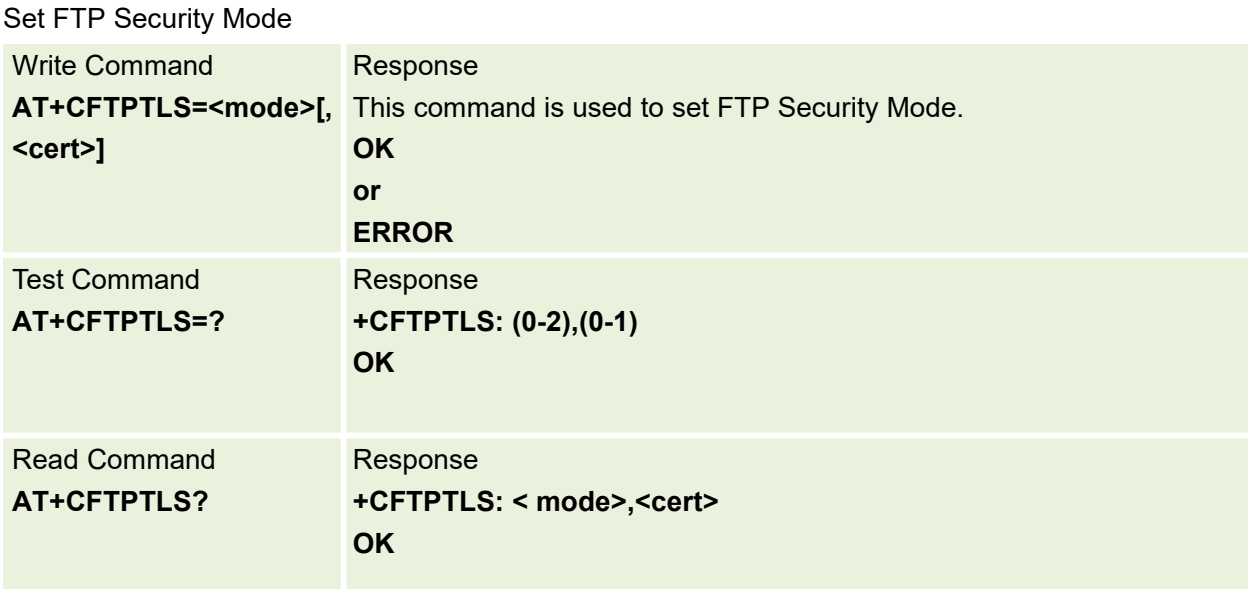

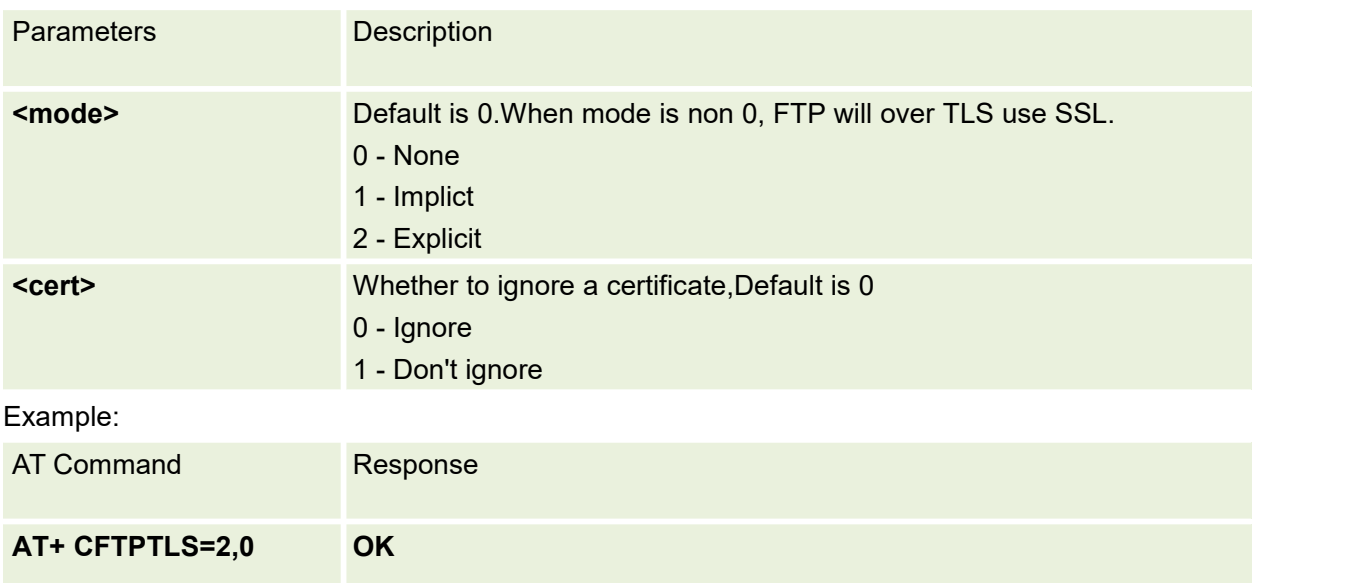

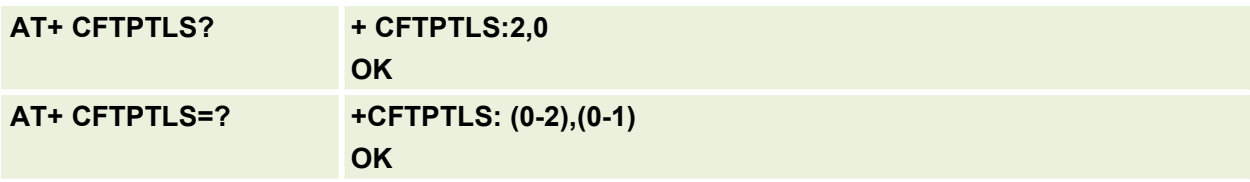

# **15.5 AT+CFTPTYPE Set FTP Type**

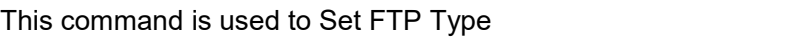

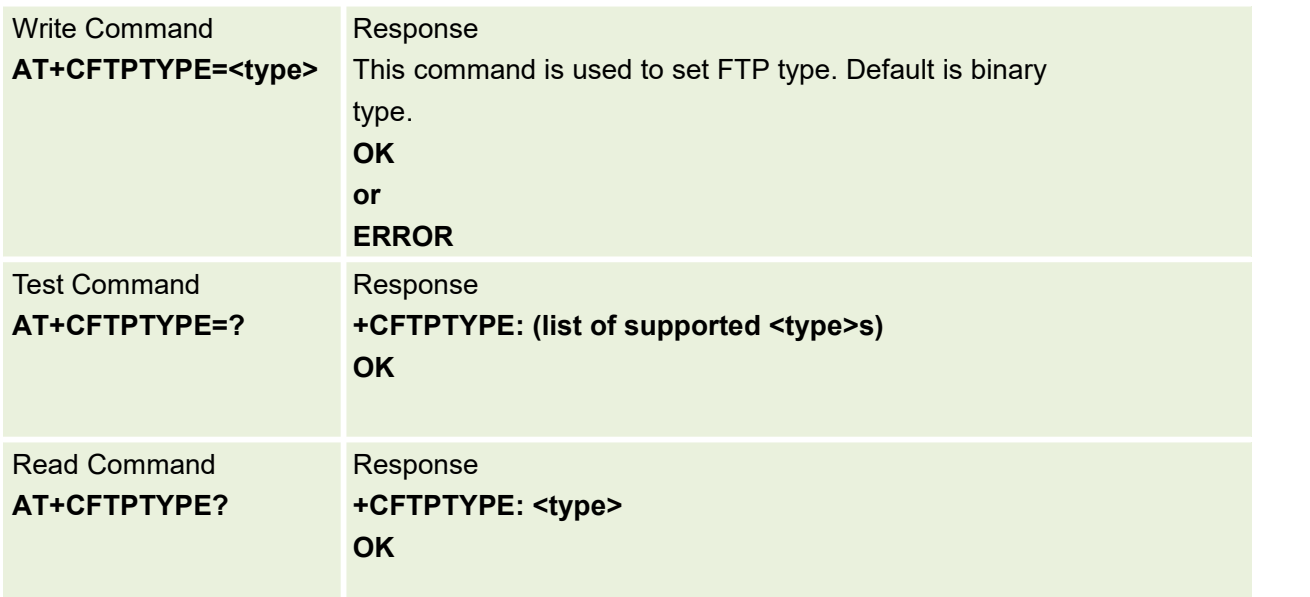

#### Parameters are defined below:

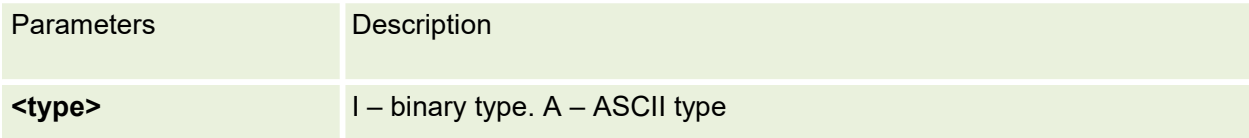

### Example:

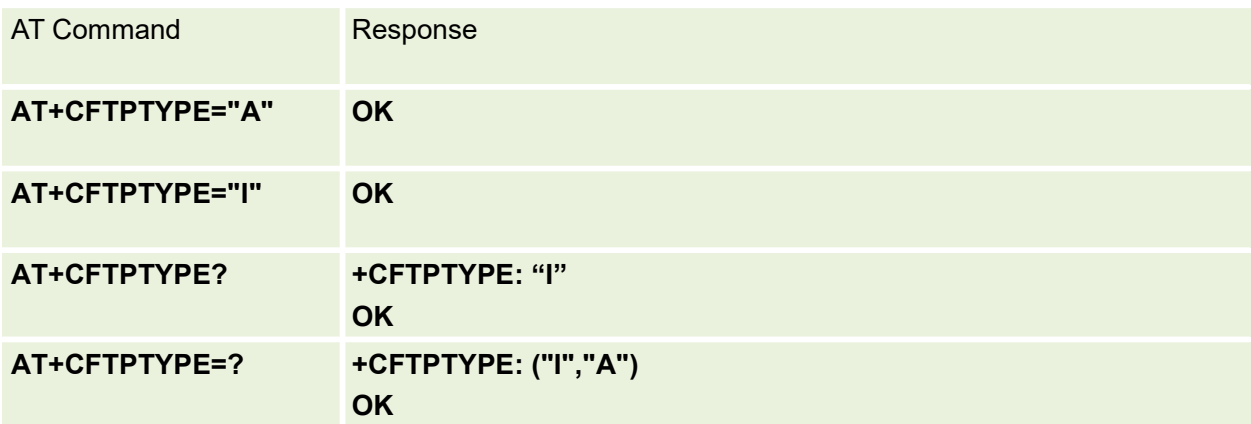

# **15.6 AT+CFTPGETFILE Get a File from FTP Server to EFS**

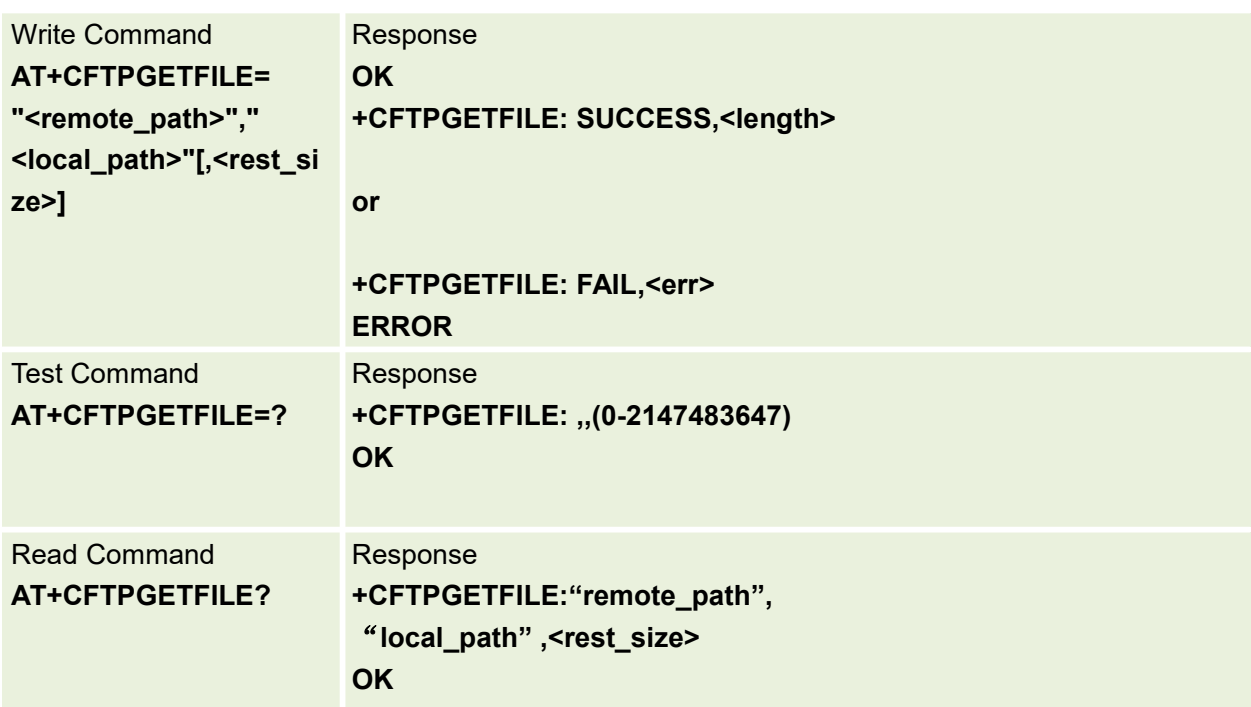

This command is used to Get a File from FTP Server to EFS

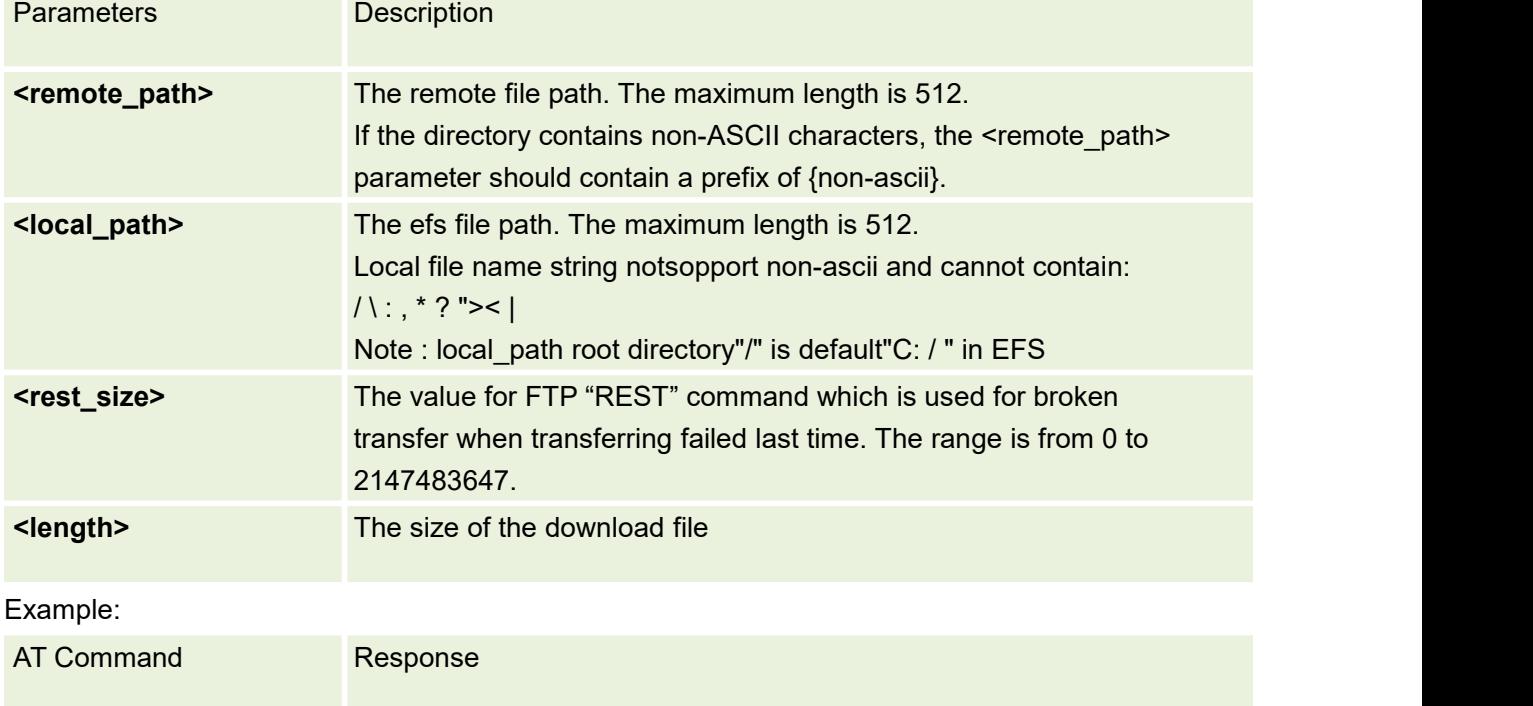

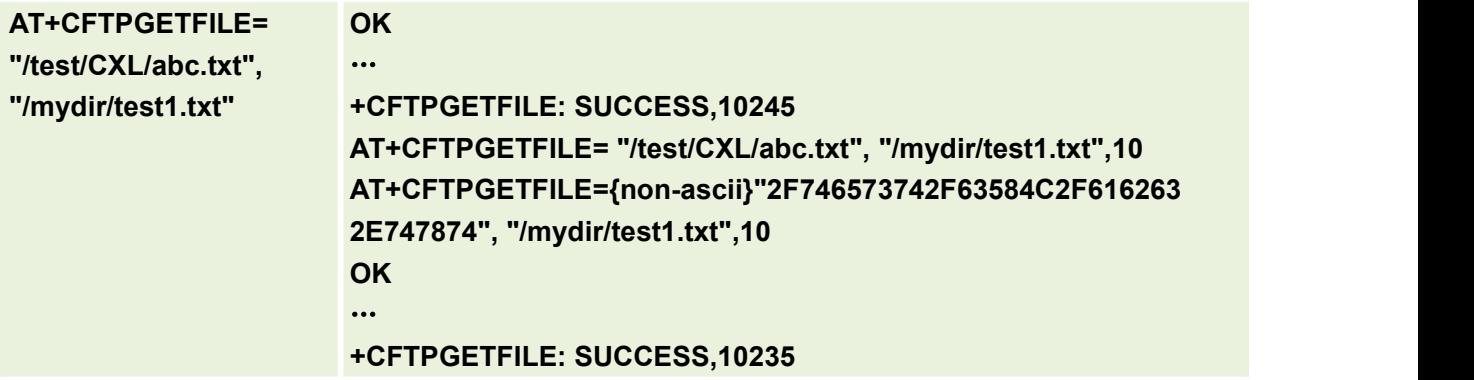

# **15.7 AT+CFTPPUTFILE Upload a File from Module EFS to FTP Server**

This command is used to Upload a File from Module EFS to FTP Server

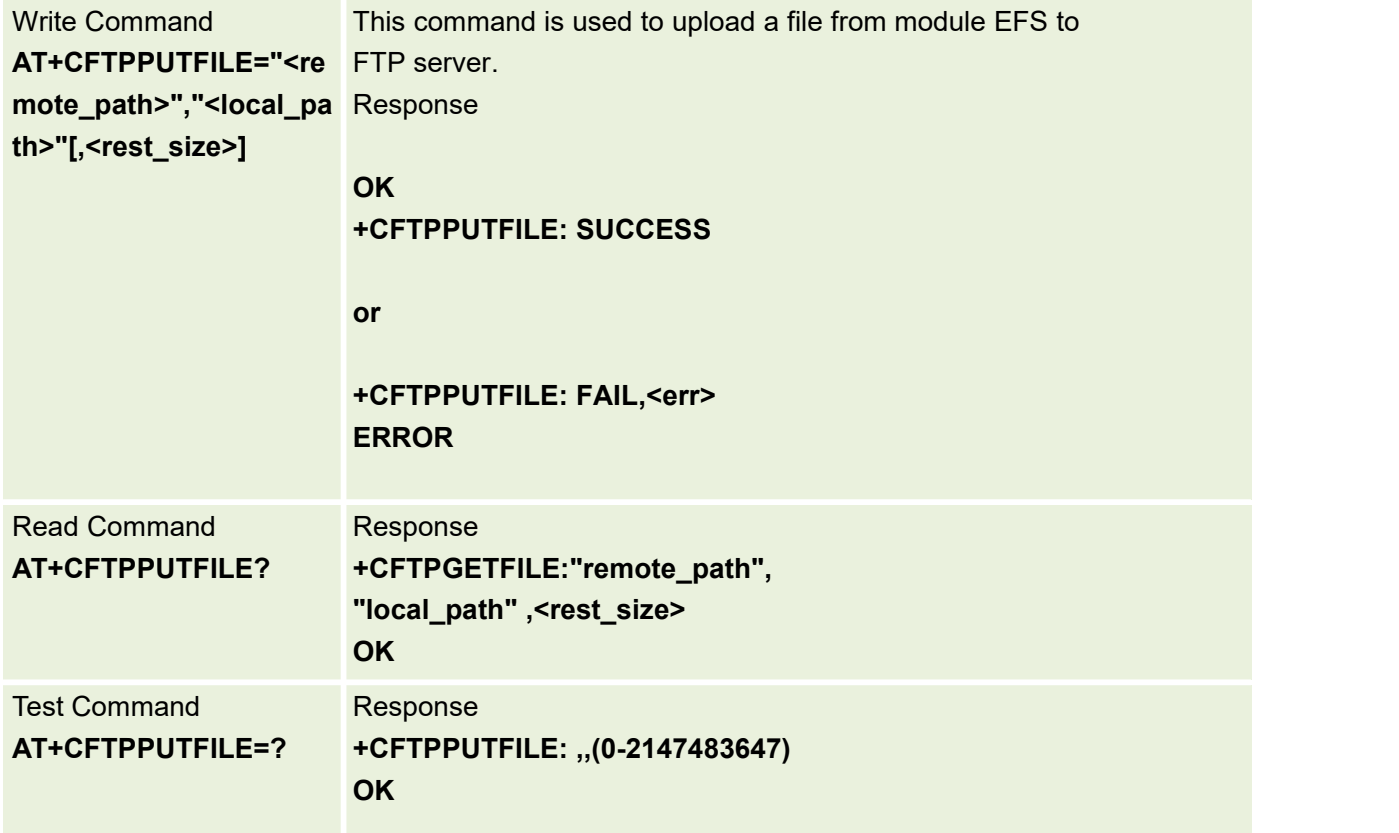

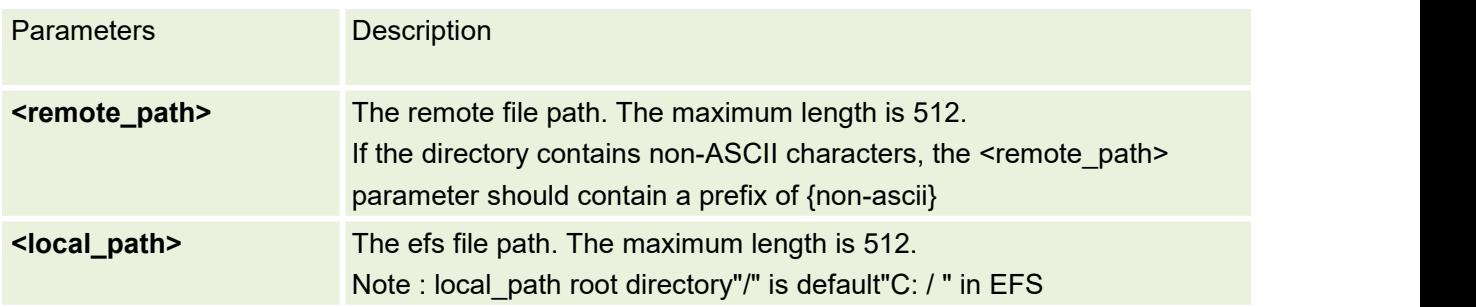

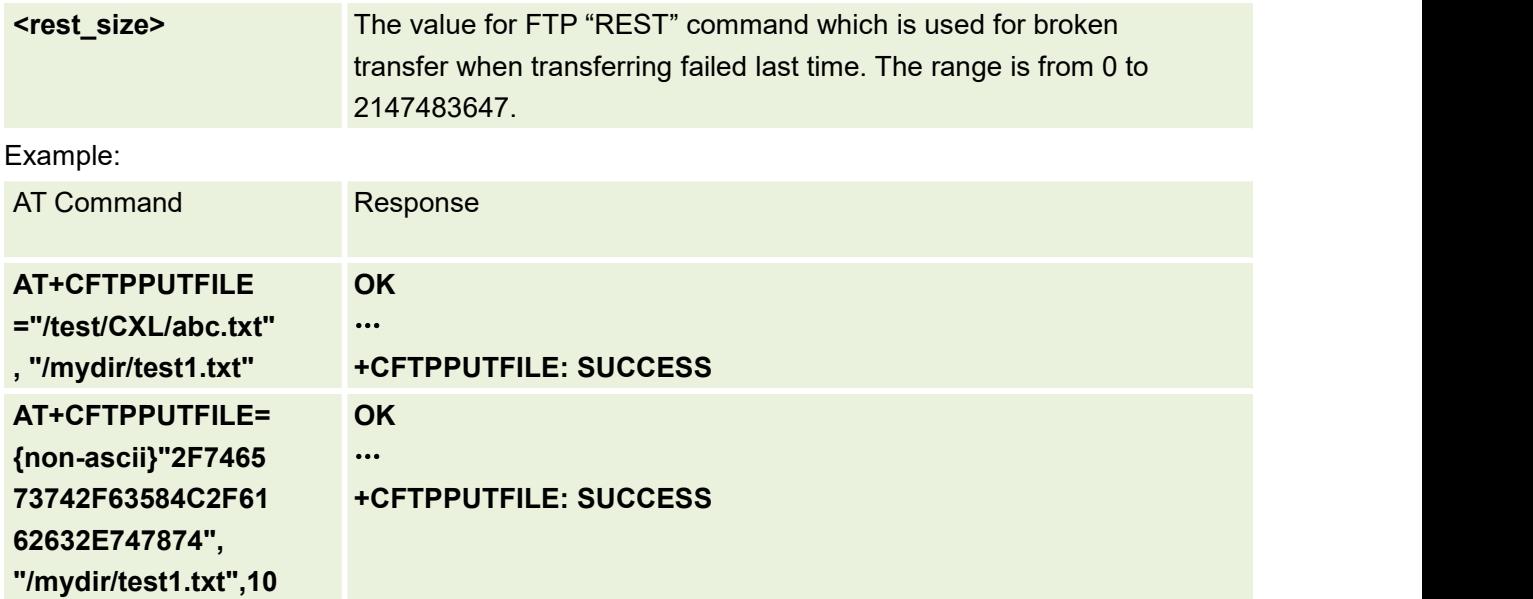

# **15.8 AT+CFTPLIST List the Items in the Directory on FTP Server**

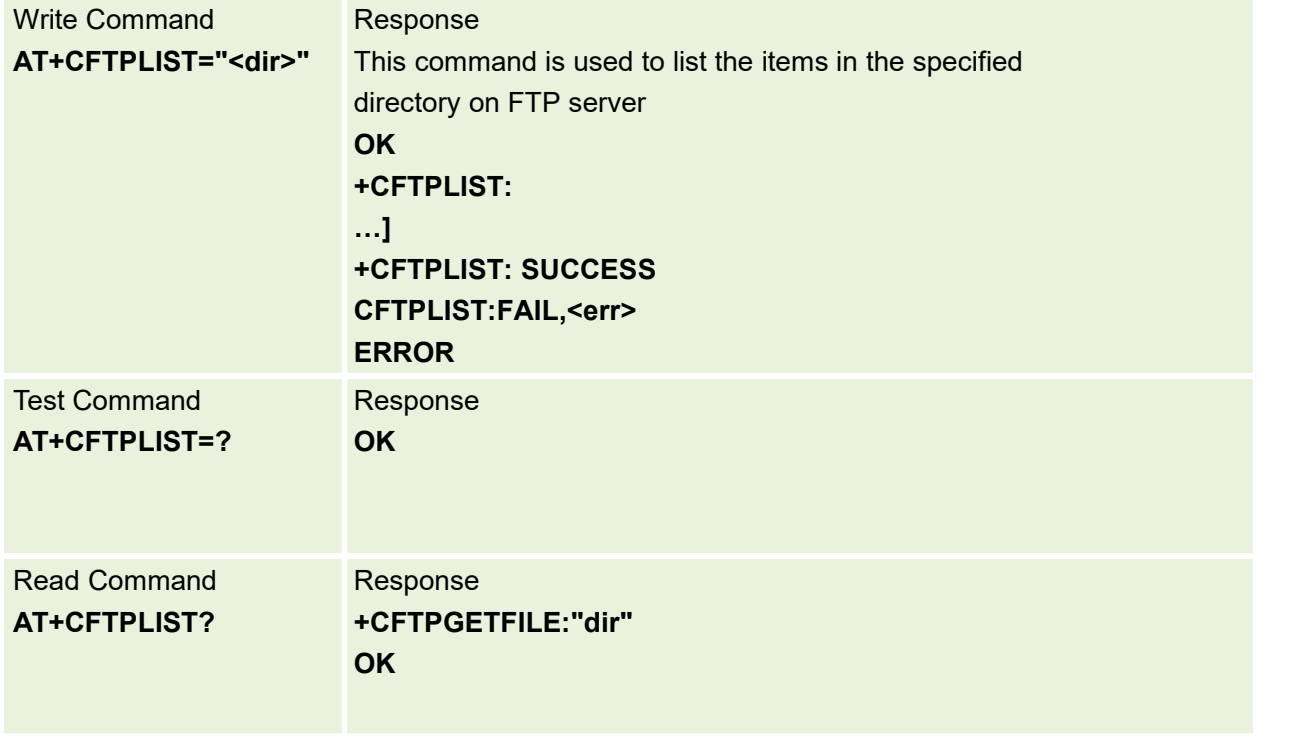

This command is used to List the Items in the Directory on FTP Server

#### Parameters are defined below:

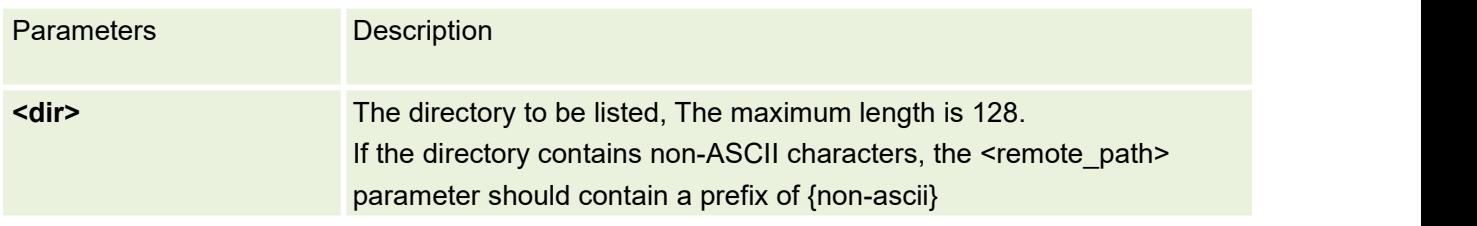

Example:

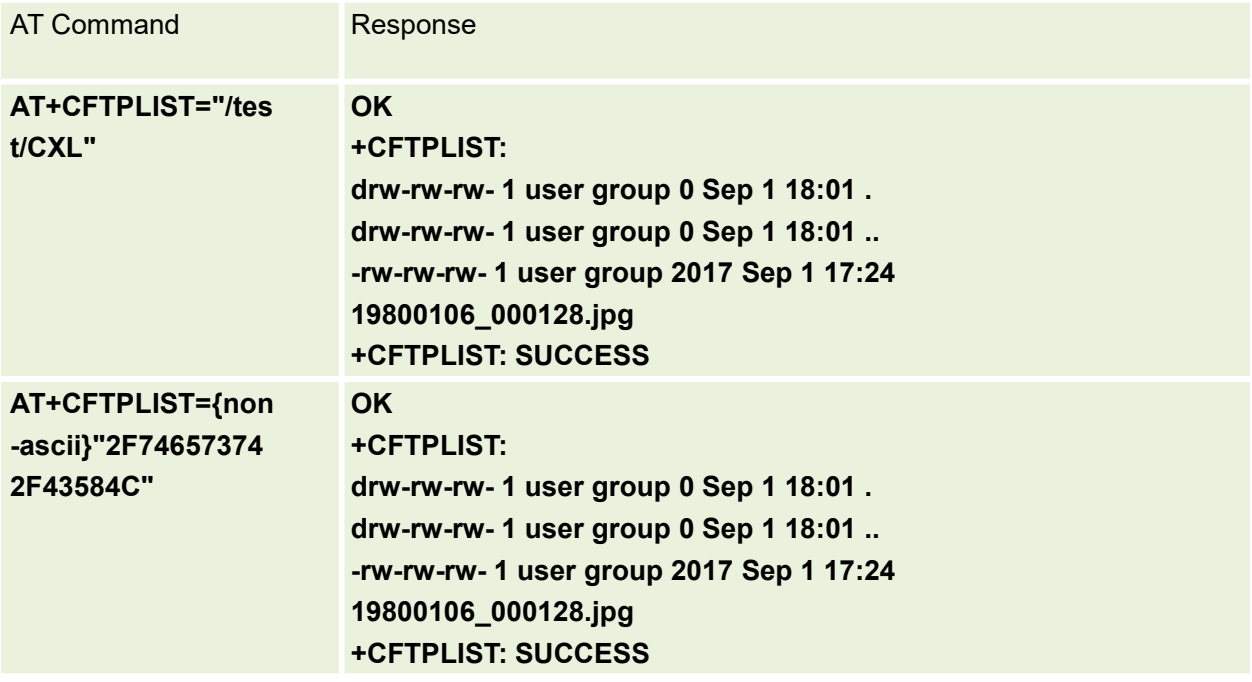

# **15.9 AT+CFTPGET Get a File from FTP Server and Output it to SIO**

This command is used to Get a File from FTP Server and Output it to SIO

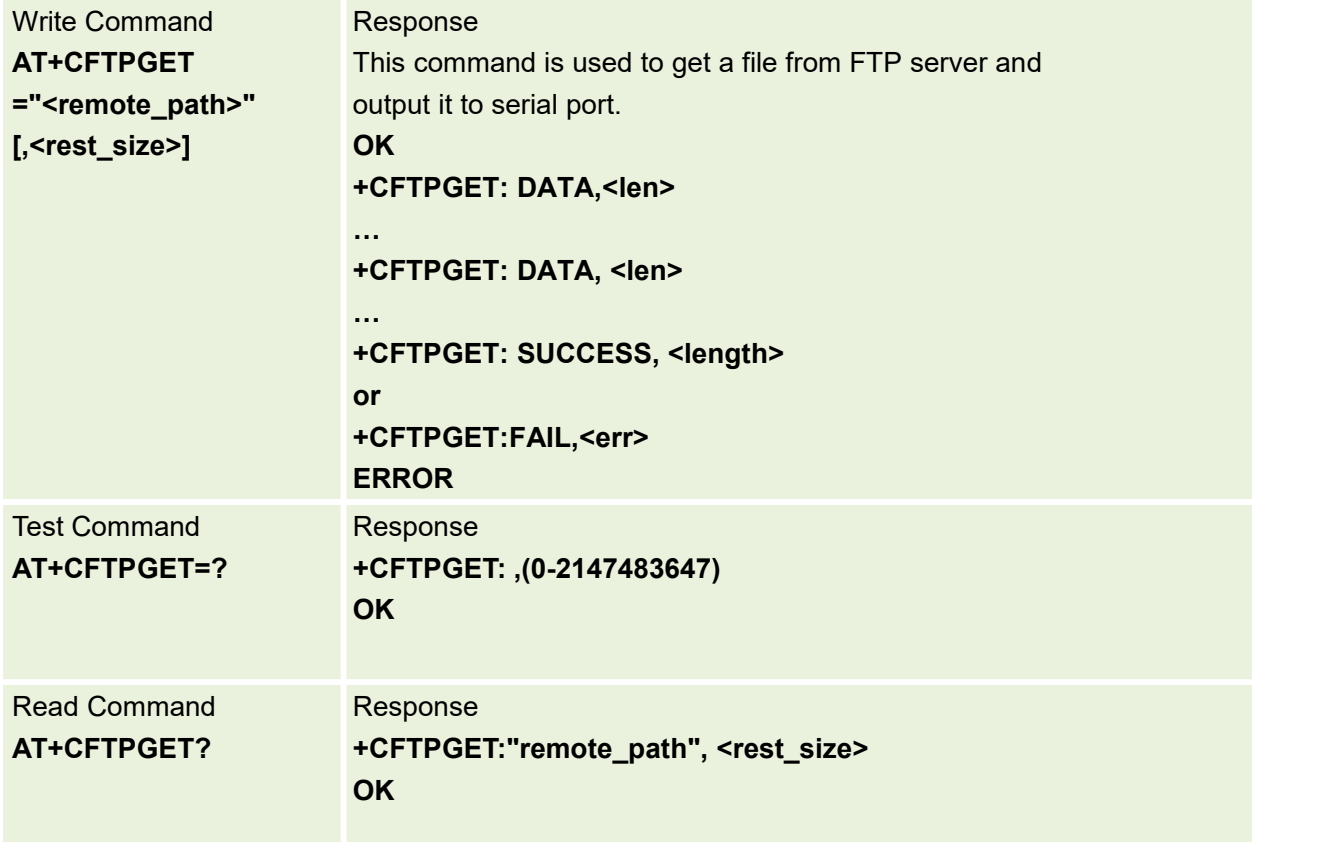

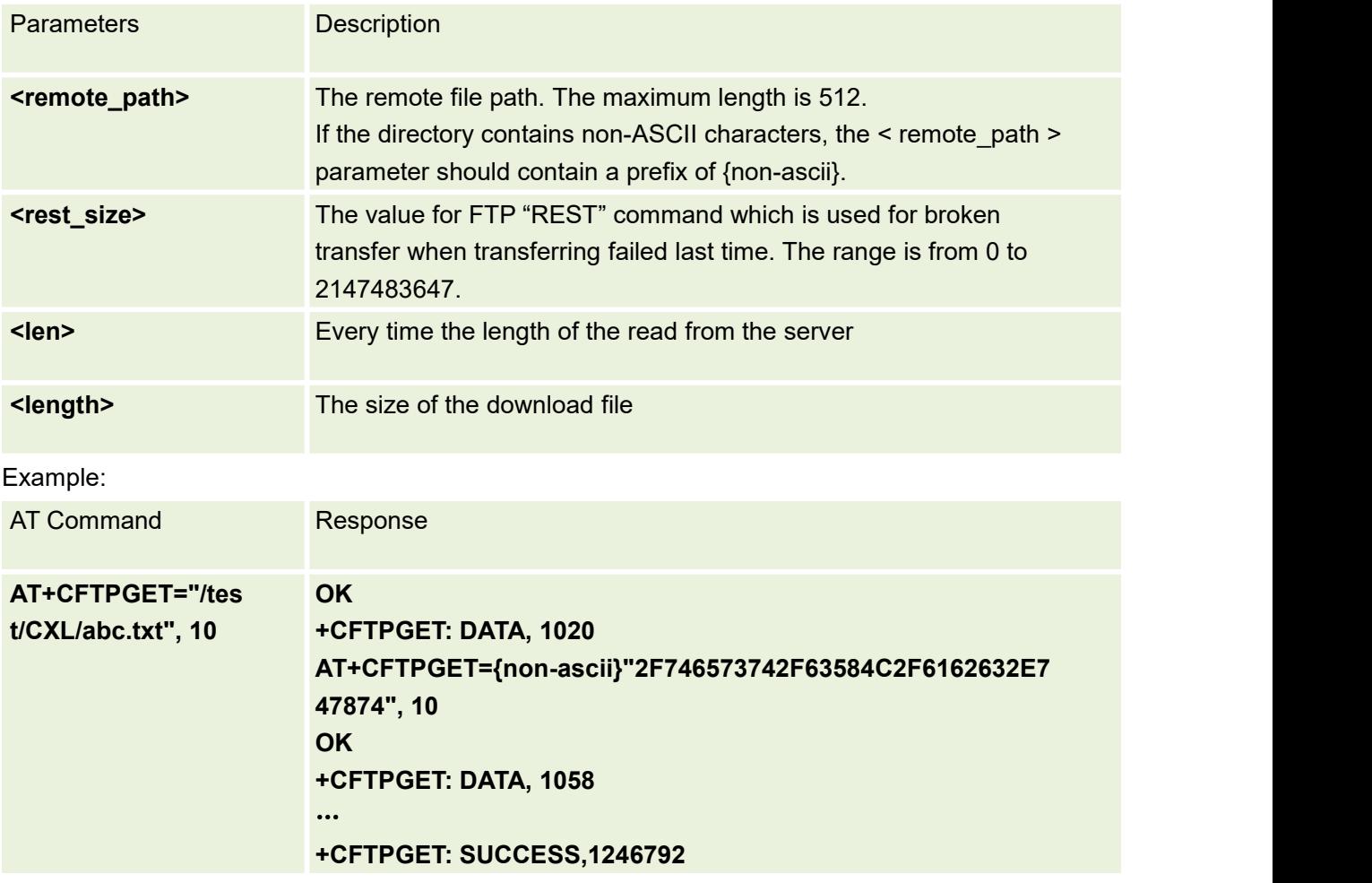

# **15.10 AT+CFTPMKD Create a New Directory on FTP Server**

This command is used to Create a New Directory on FTP Server

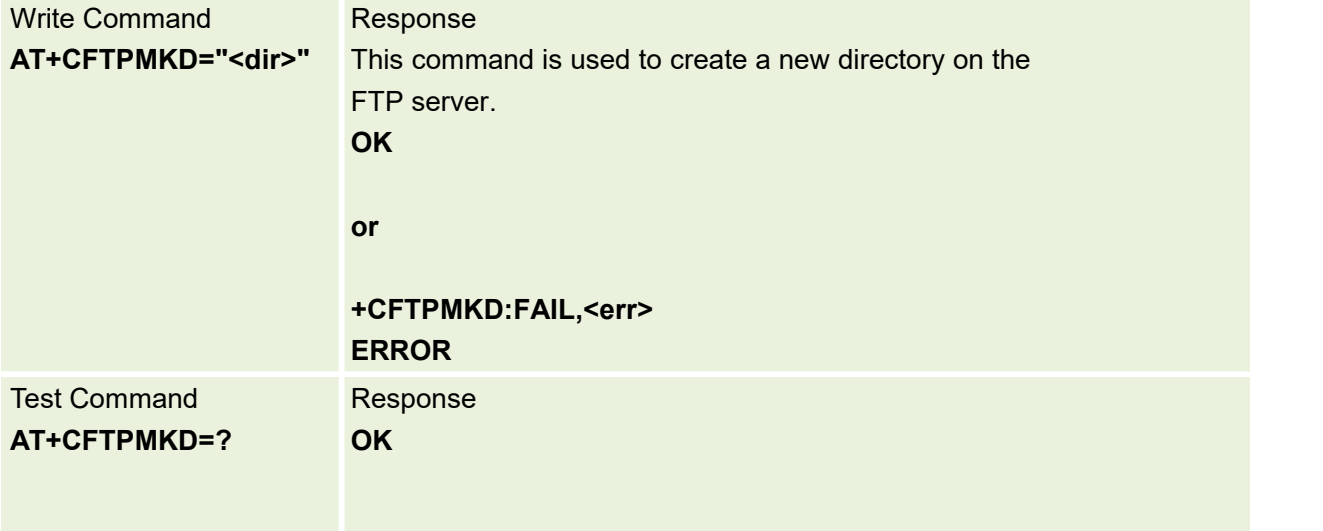

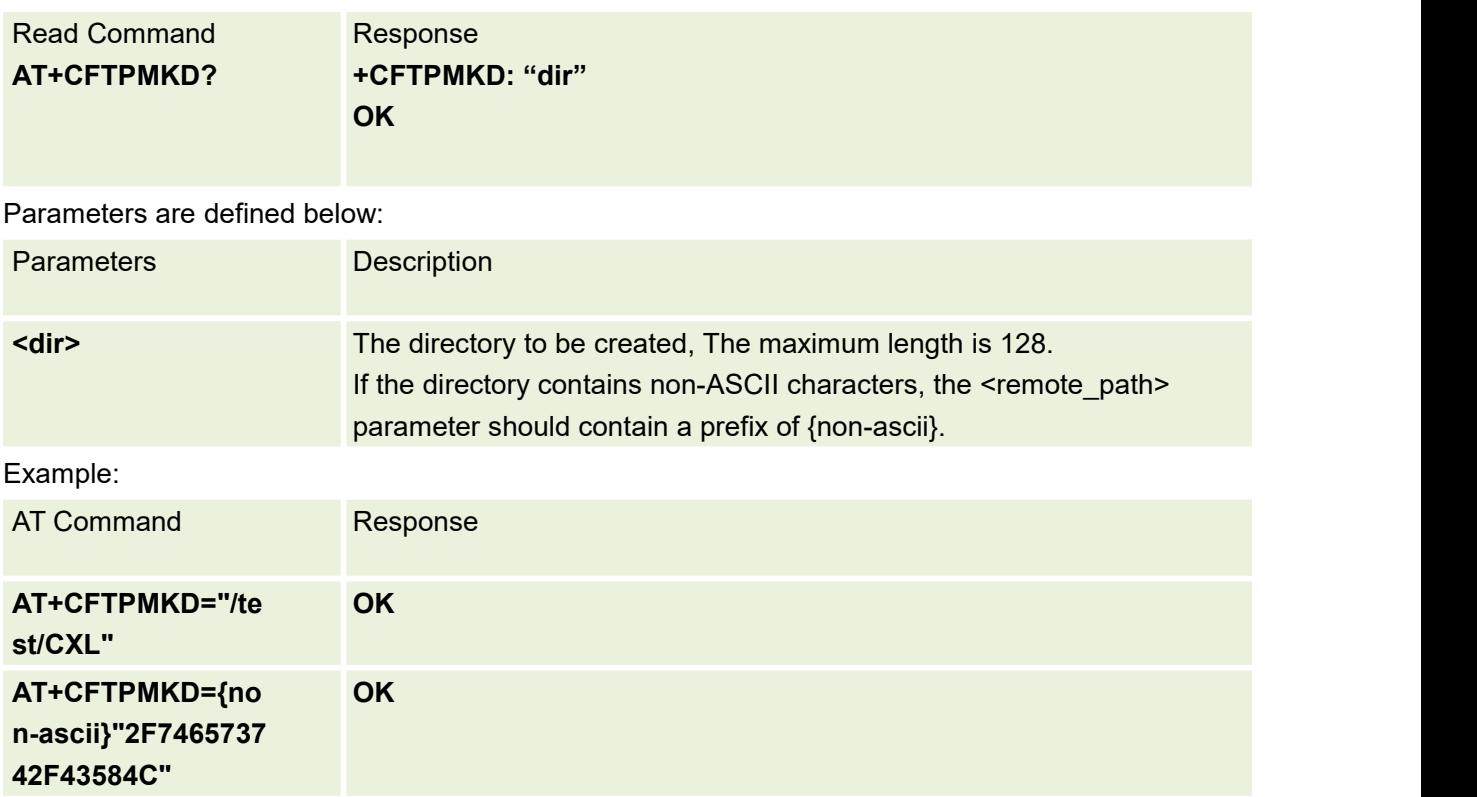

# **15.11 AT+CFTPRMD Delete a Directory on FTP Server**

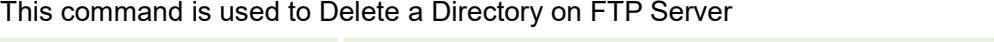

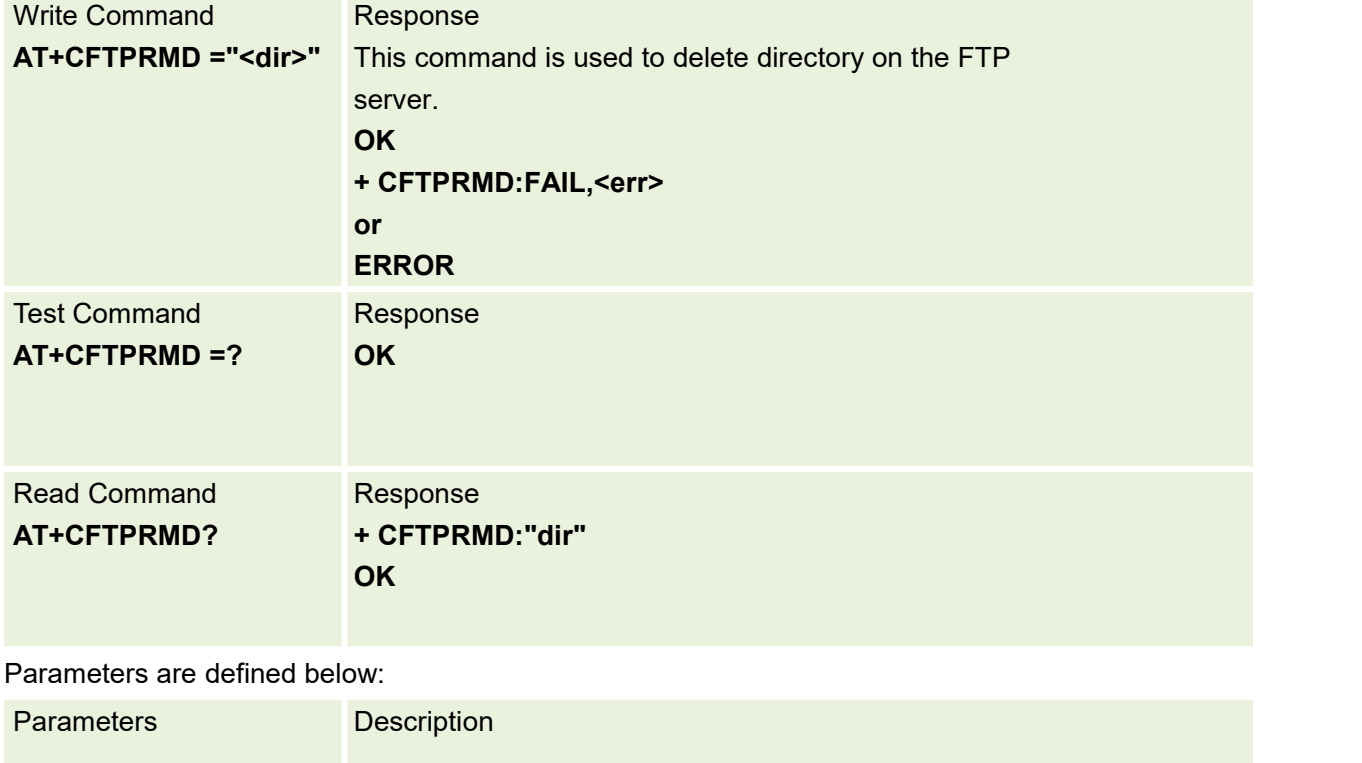

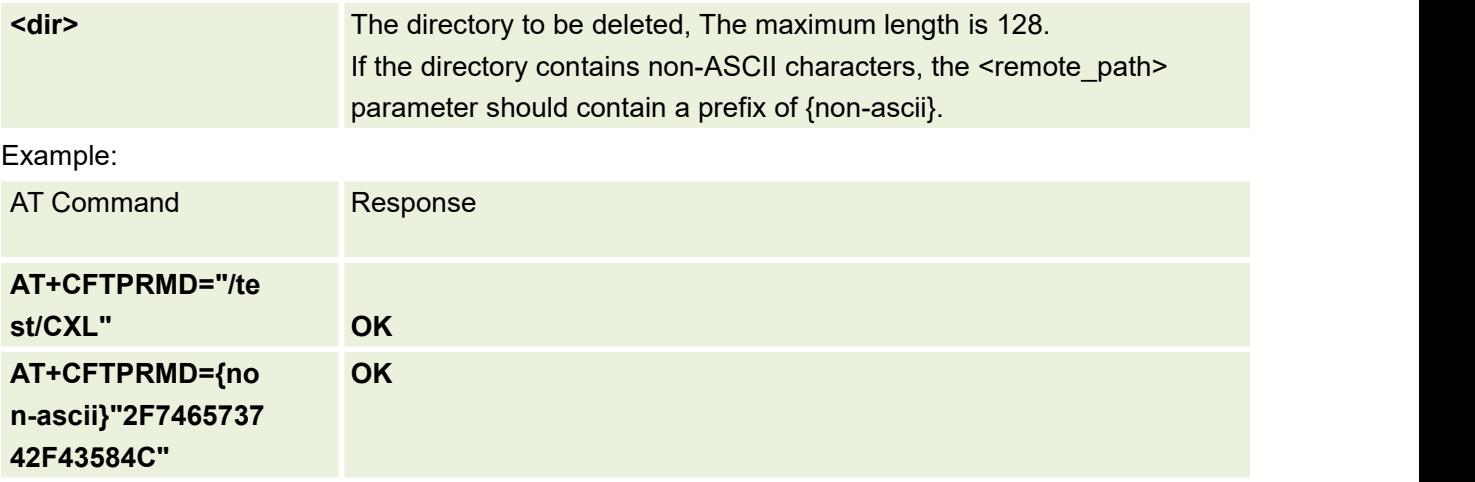

# **15.12 AT+CFTPDELE Delete a File on FTP Server**

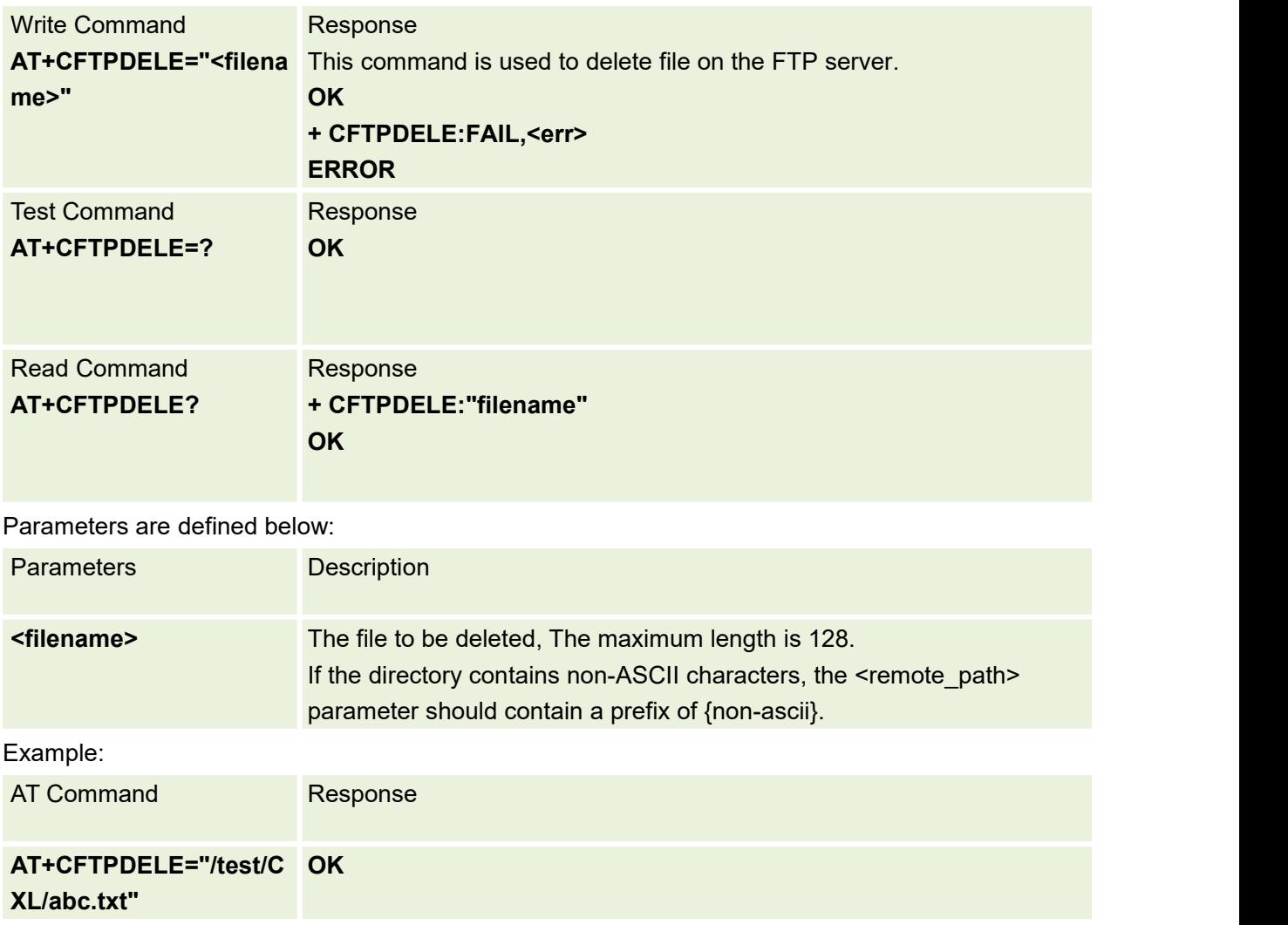

This command is used to Delete a File on FTP Server

### **15.13 AT+CFTPSERV Set FTP Server Domain Name or IP Address**

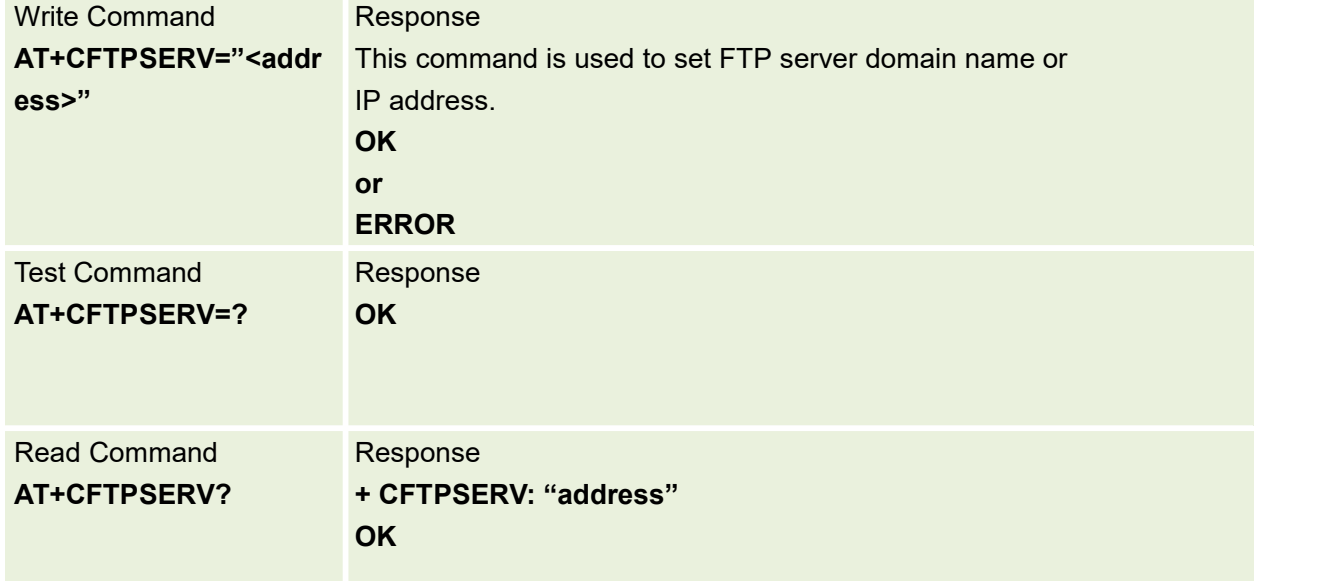

This command is used to Set FTP Server Domain Name or IP Address

Parameters are defined below:

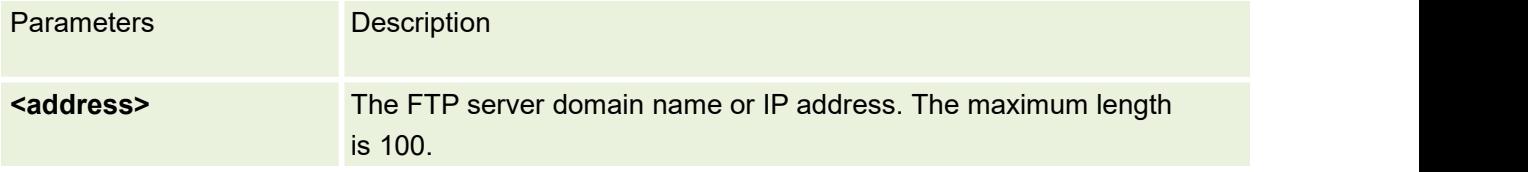

Example:

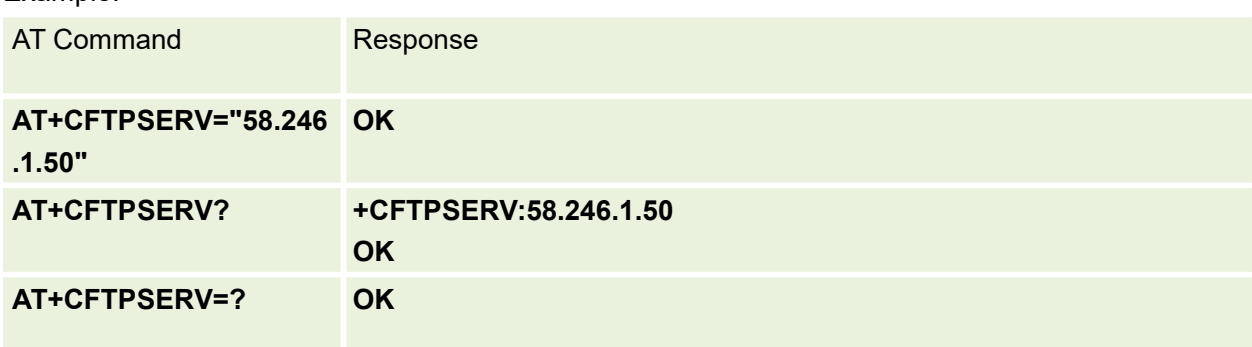

### **15.14 AT+CFTPRDFILE Read File from Local File to SIO**

This command is used to Read file from local file to SIO
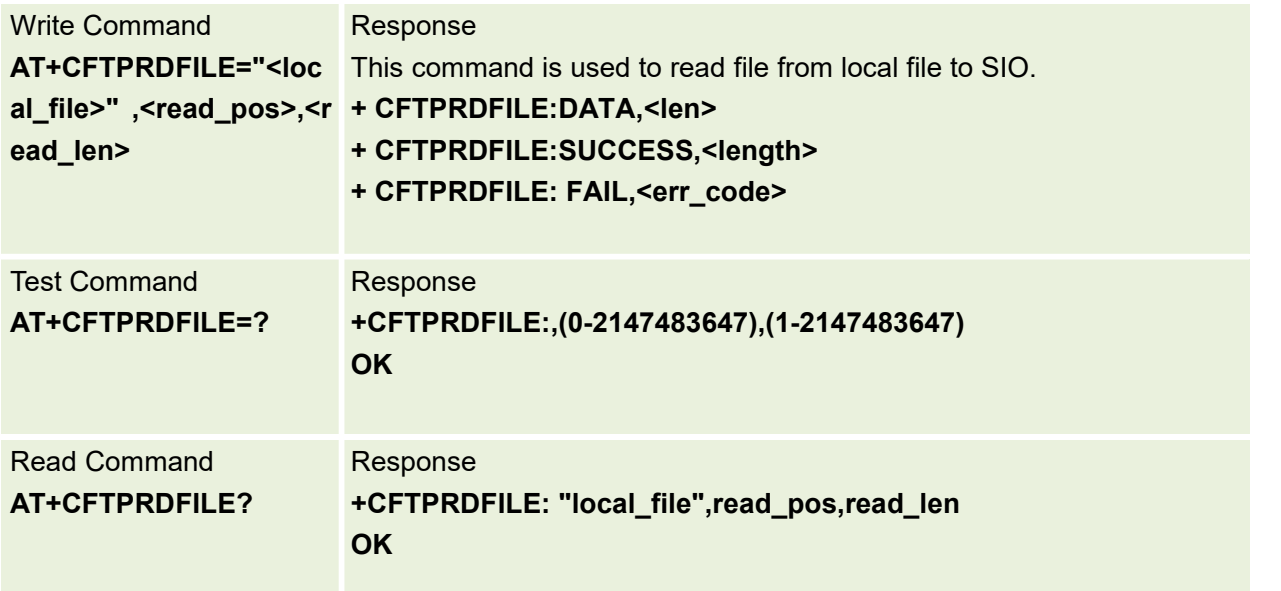

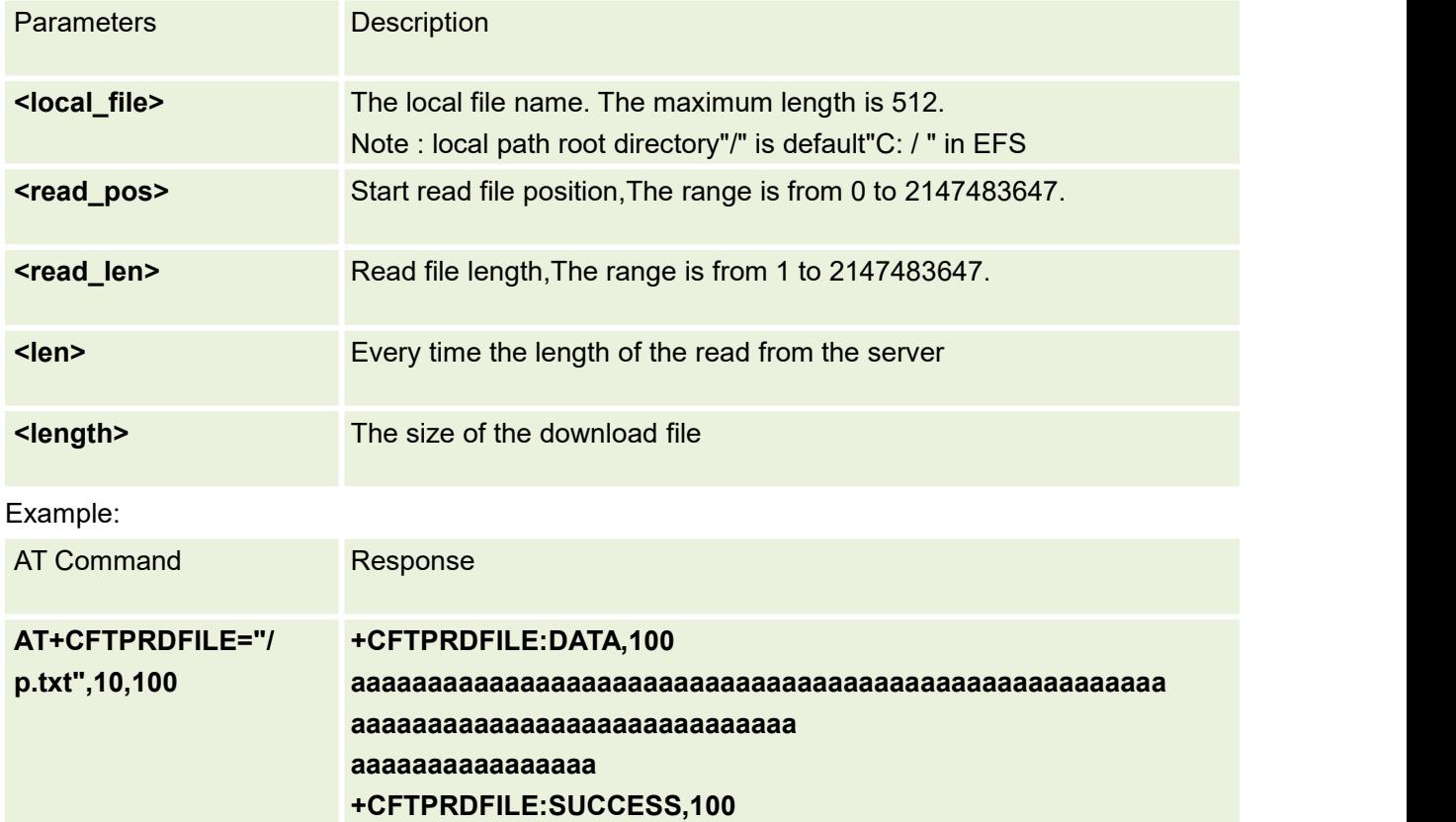

# **15.15 AT+CFTPPUT Upload the DATA from SIO to FTP server**

Upload the DATA from SIO to FTP Server

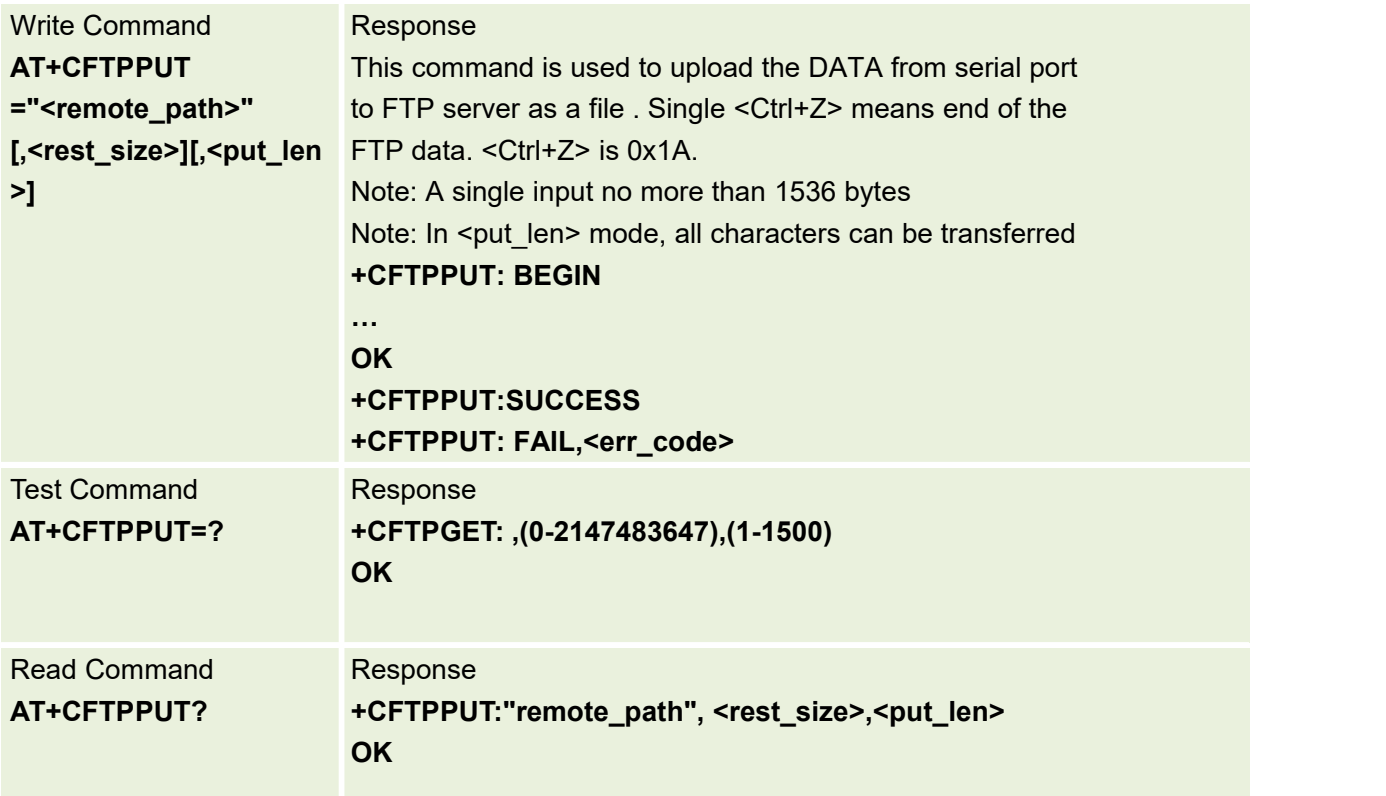

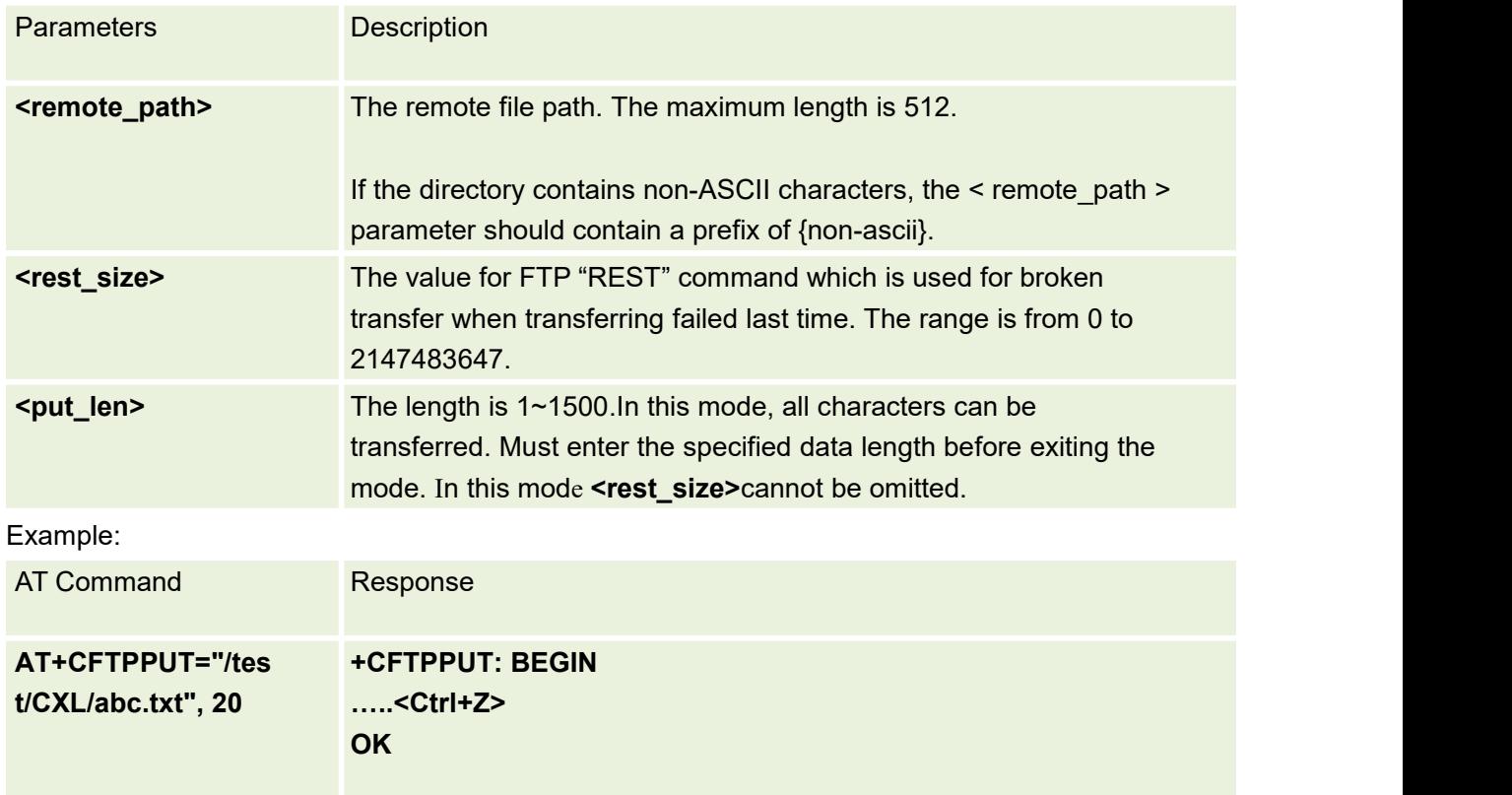

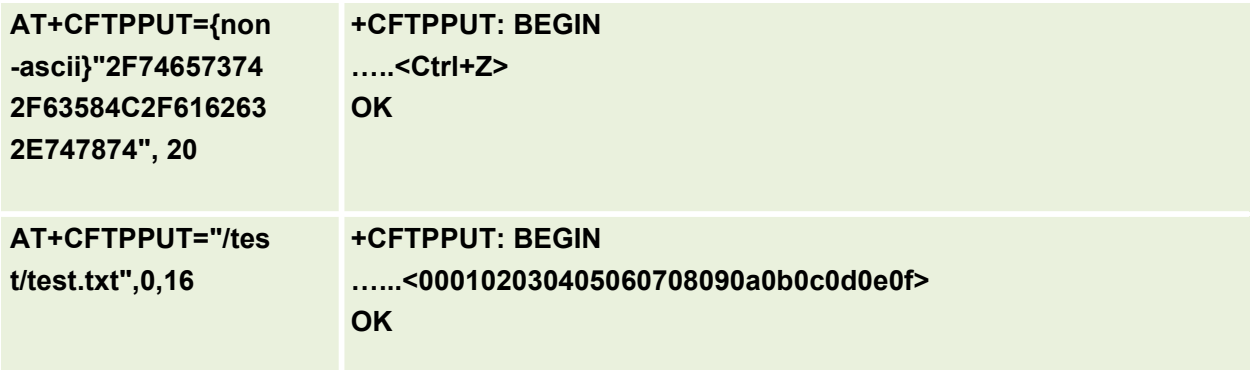

# **15.16 Unsolicited FTP Codes (Summary of CME ERROR codes)**

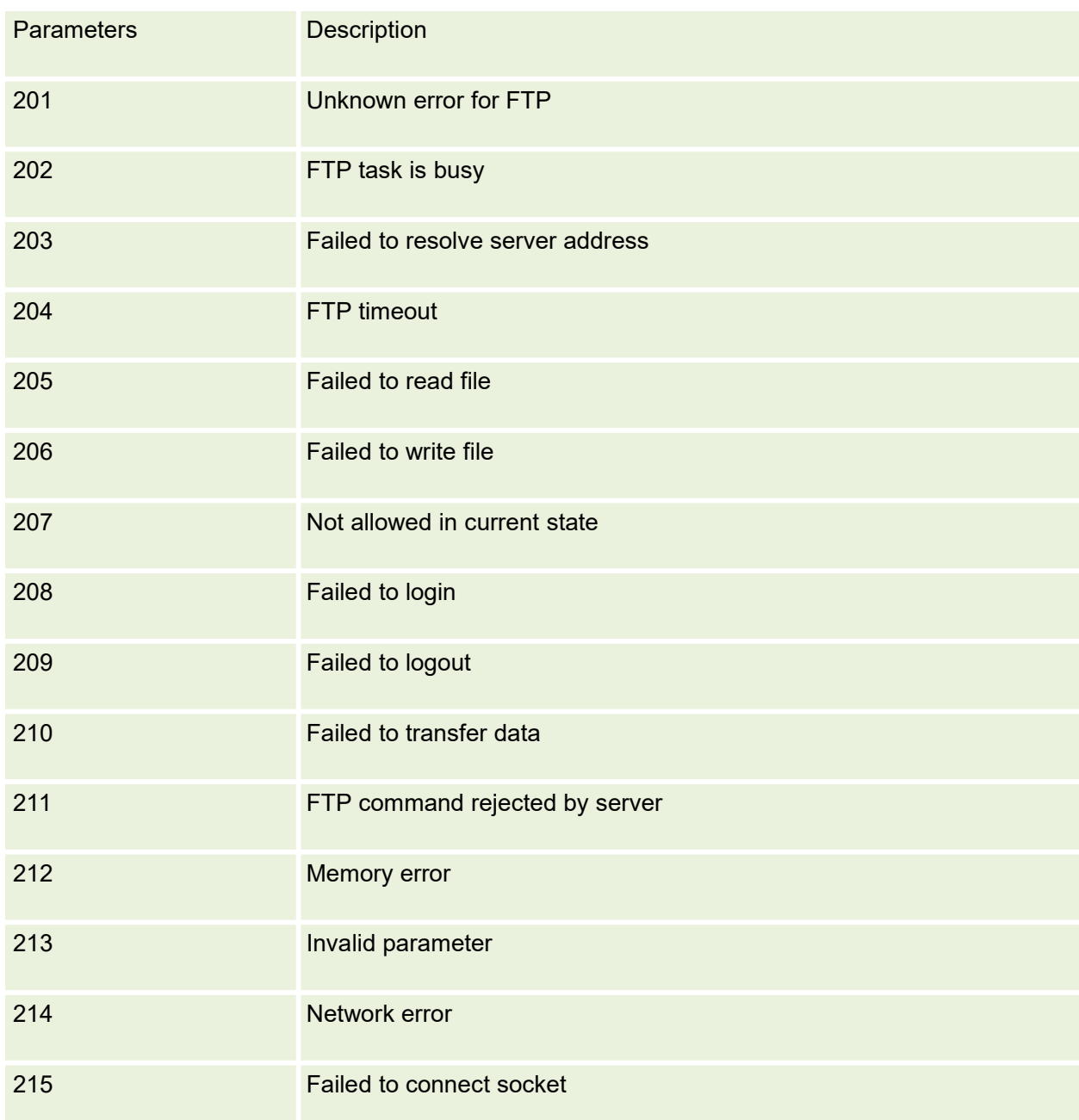

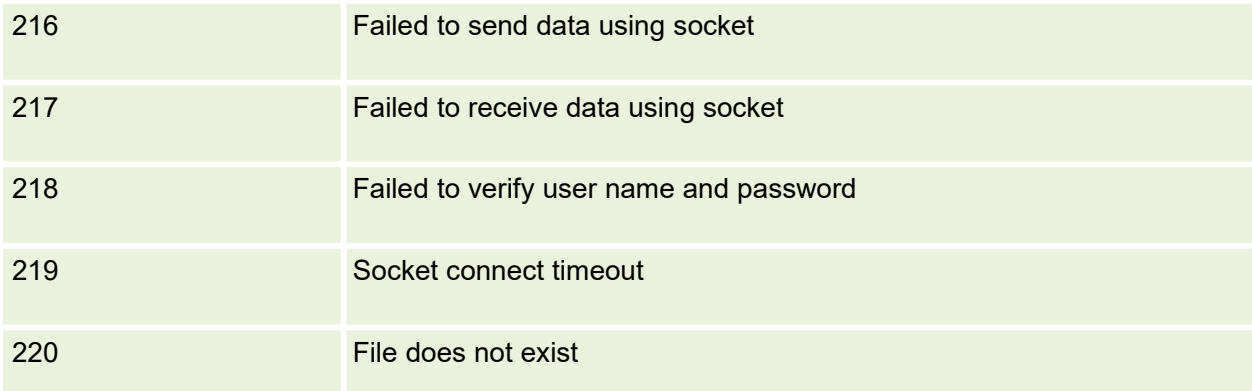

# **16.MQTT AT Commands**

## **16.1 AT+MCONFIG Related Parameters Configuration for MQTT**

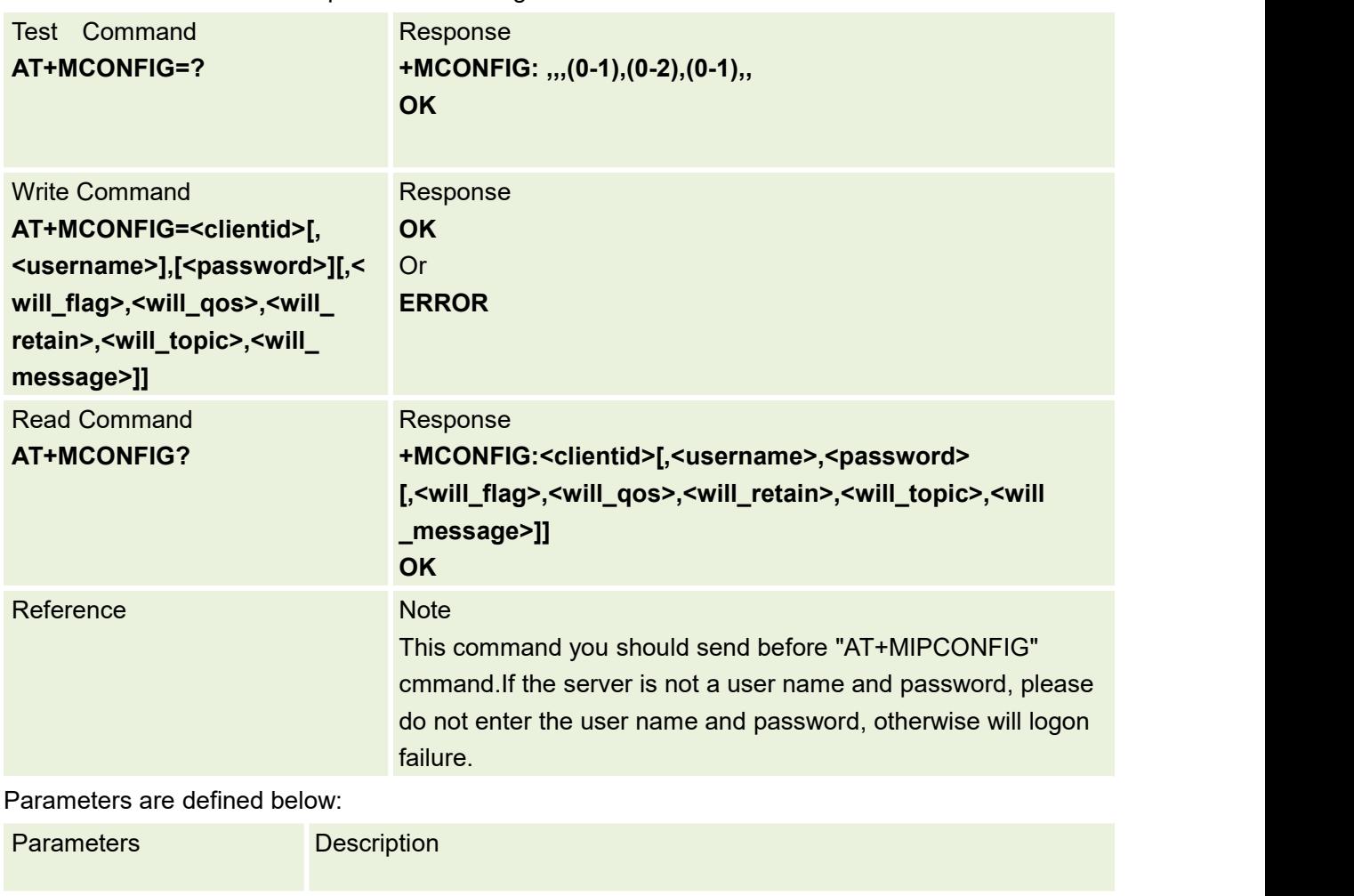

This command is used to set parameters configuration

**<clientid>** This parameter is used to allow the server to identify the clientidentity information. The maximum length of 256 **<username>** This parameter is used to login server. The maximum length of 256 **<password>** This parameter is used to login server. The maximum length of 256

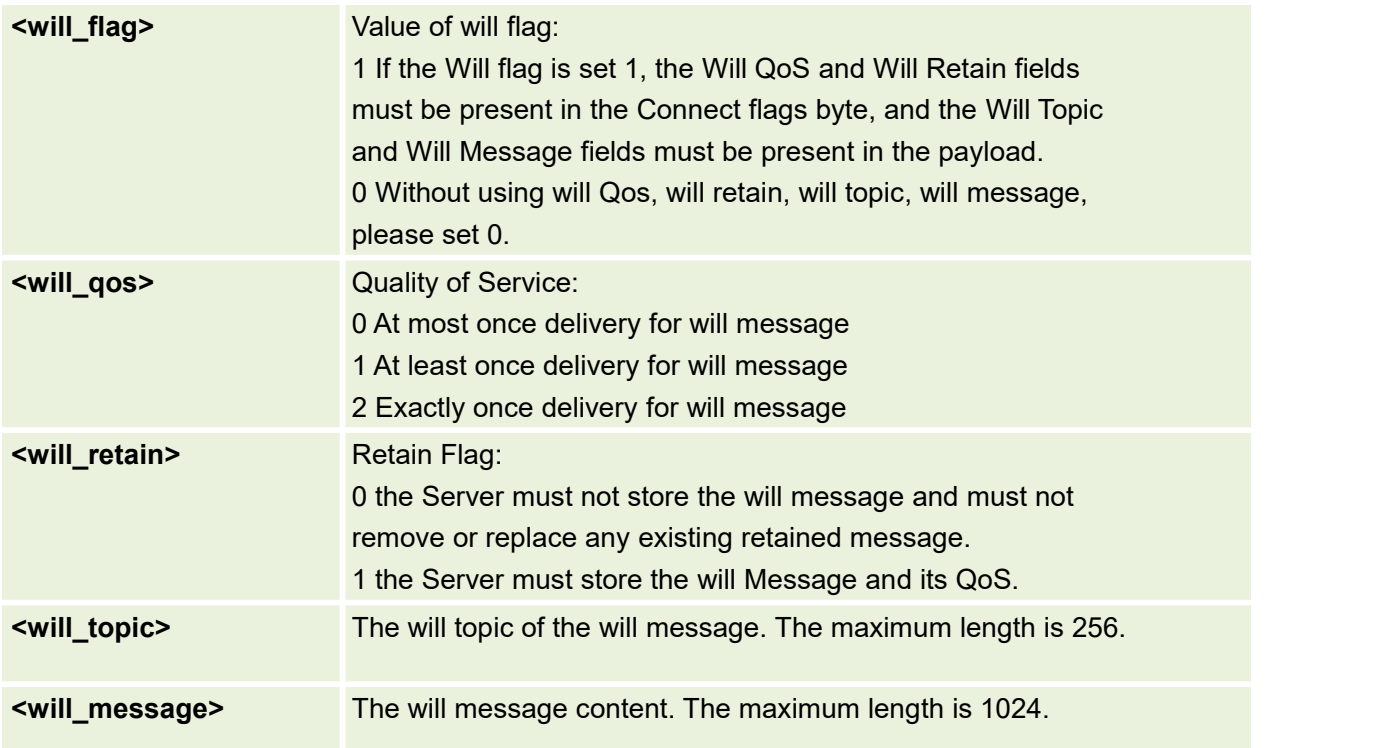

# **16.2 AT+MIPSTARTSet address and portand version**

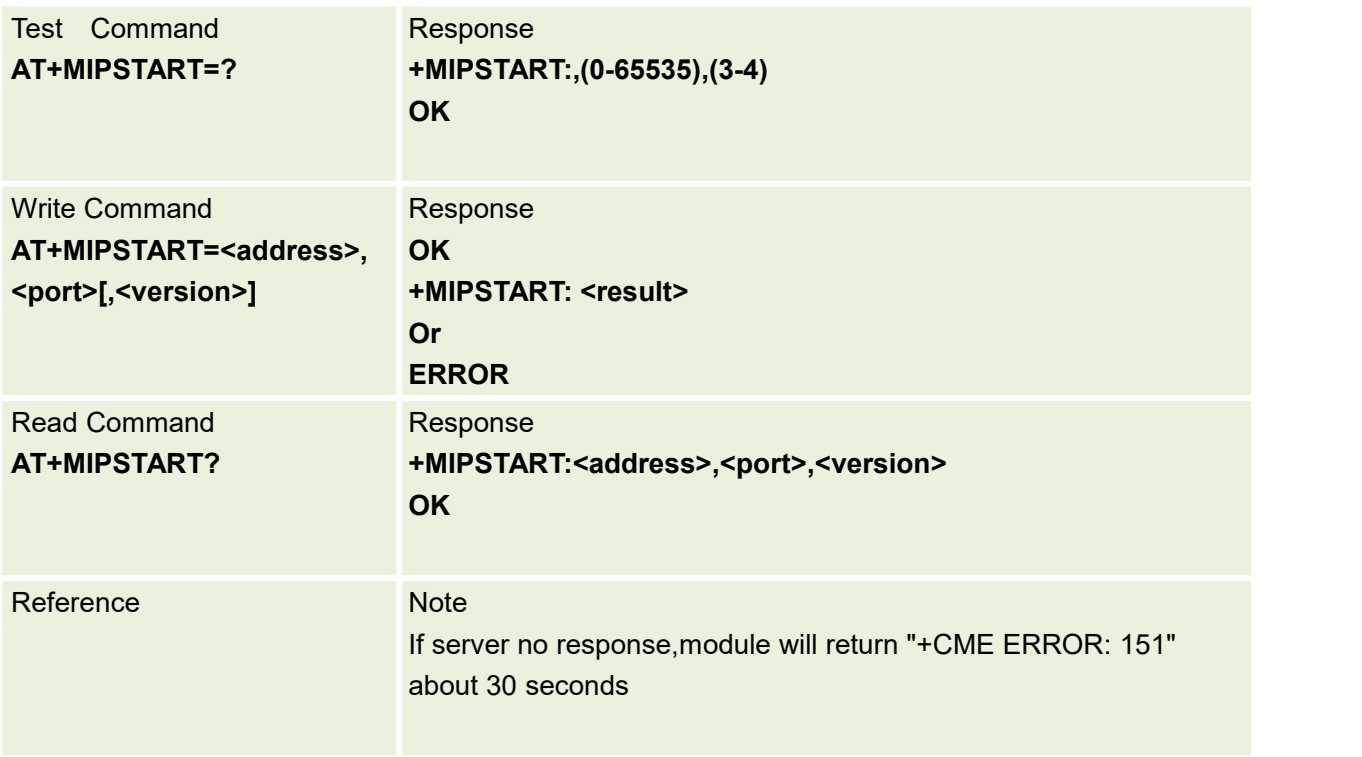

Parameters are defined below:

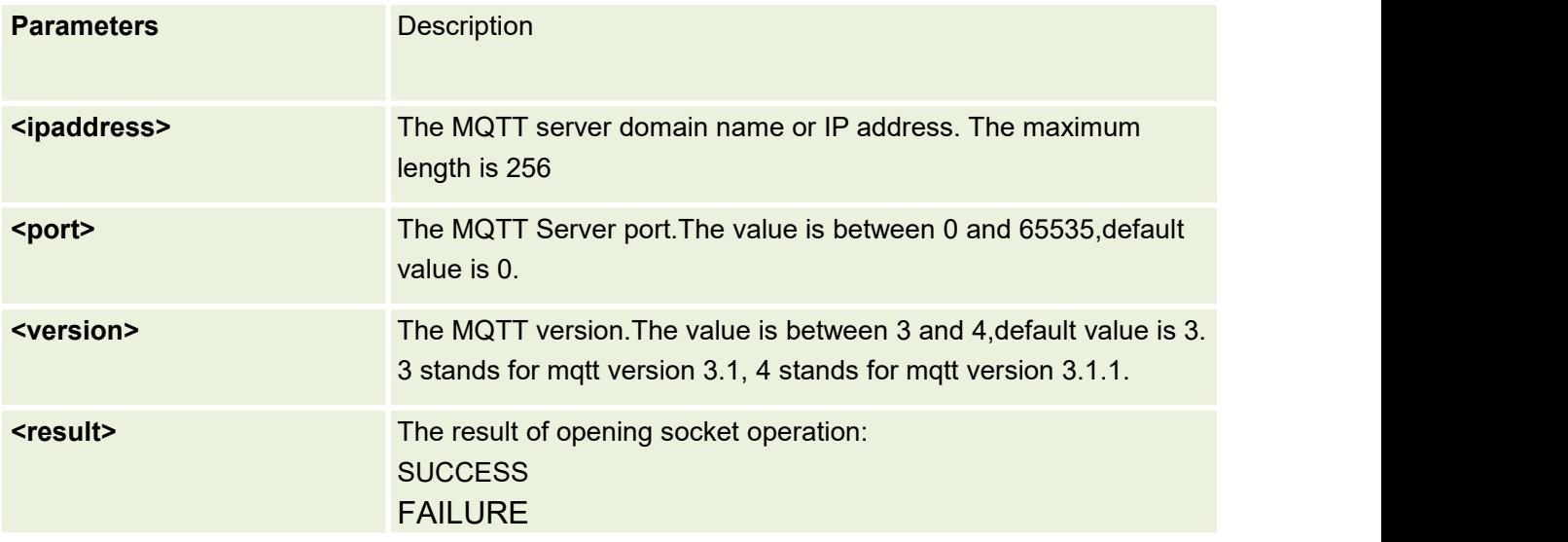

# **16.3 AT+MCONNECT Client requests Connection to Server**

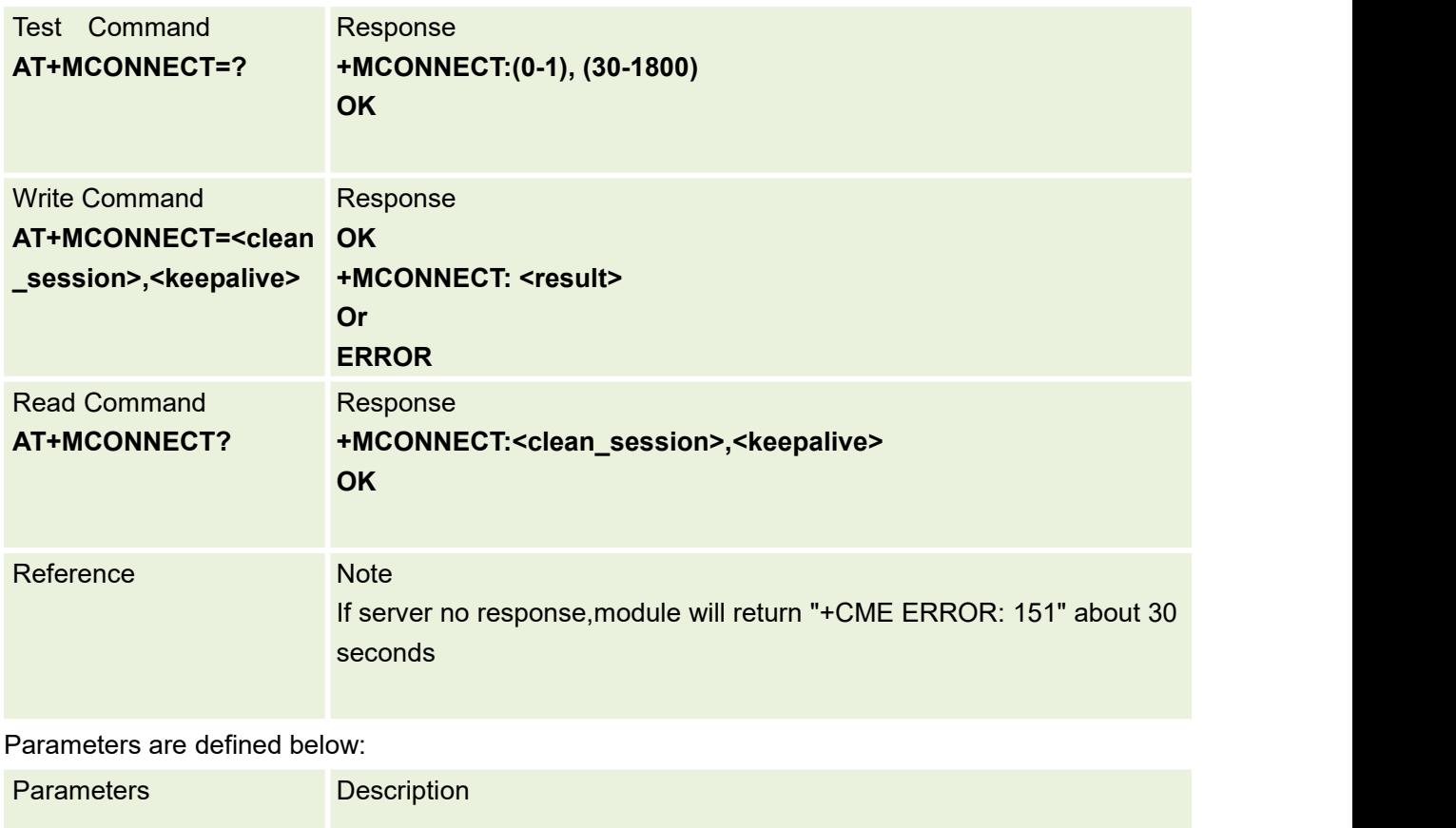

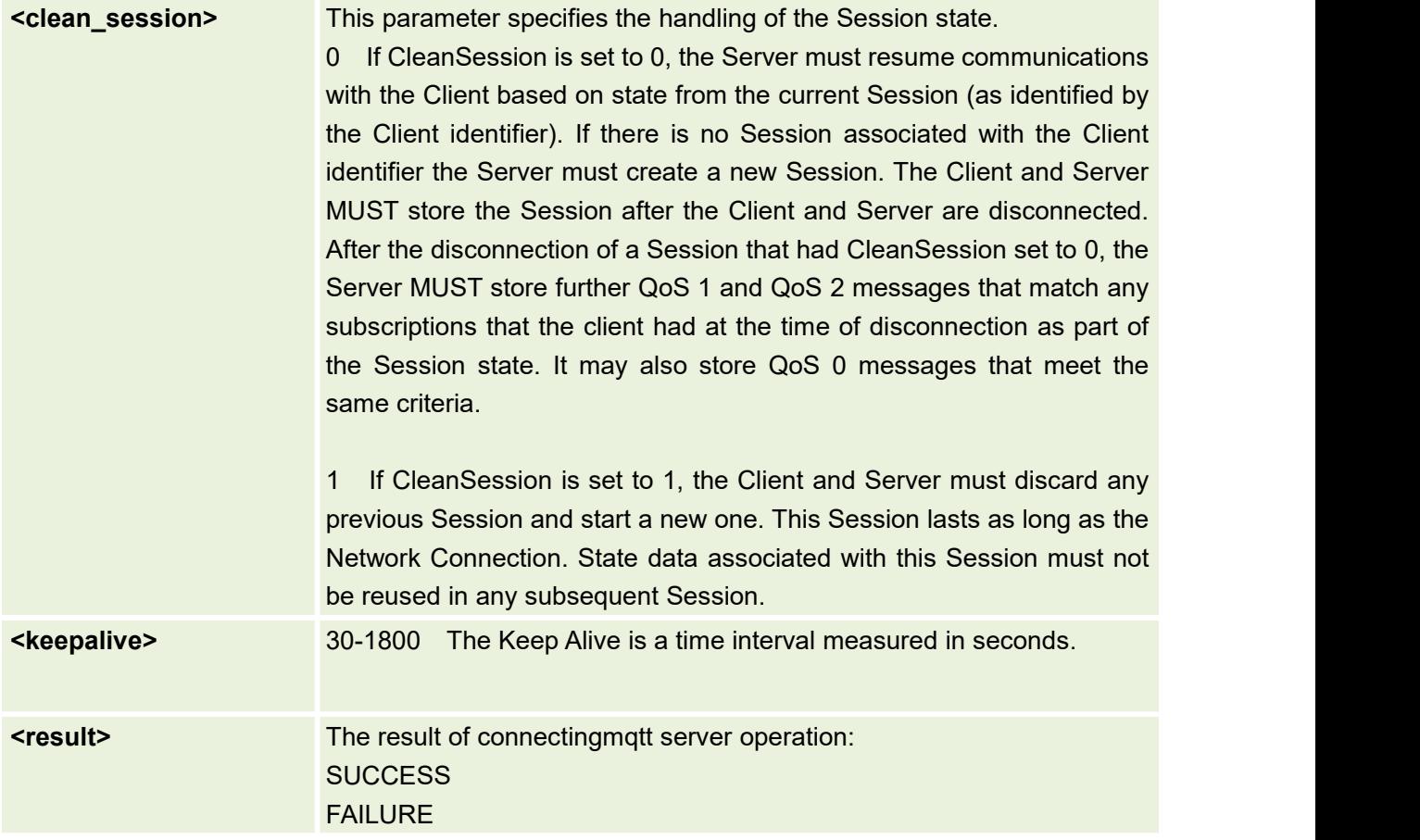

# **16.4 AT+MPUB Publish message**

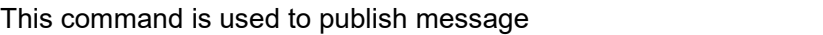

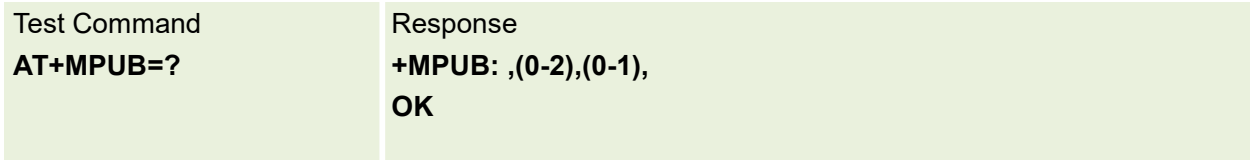

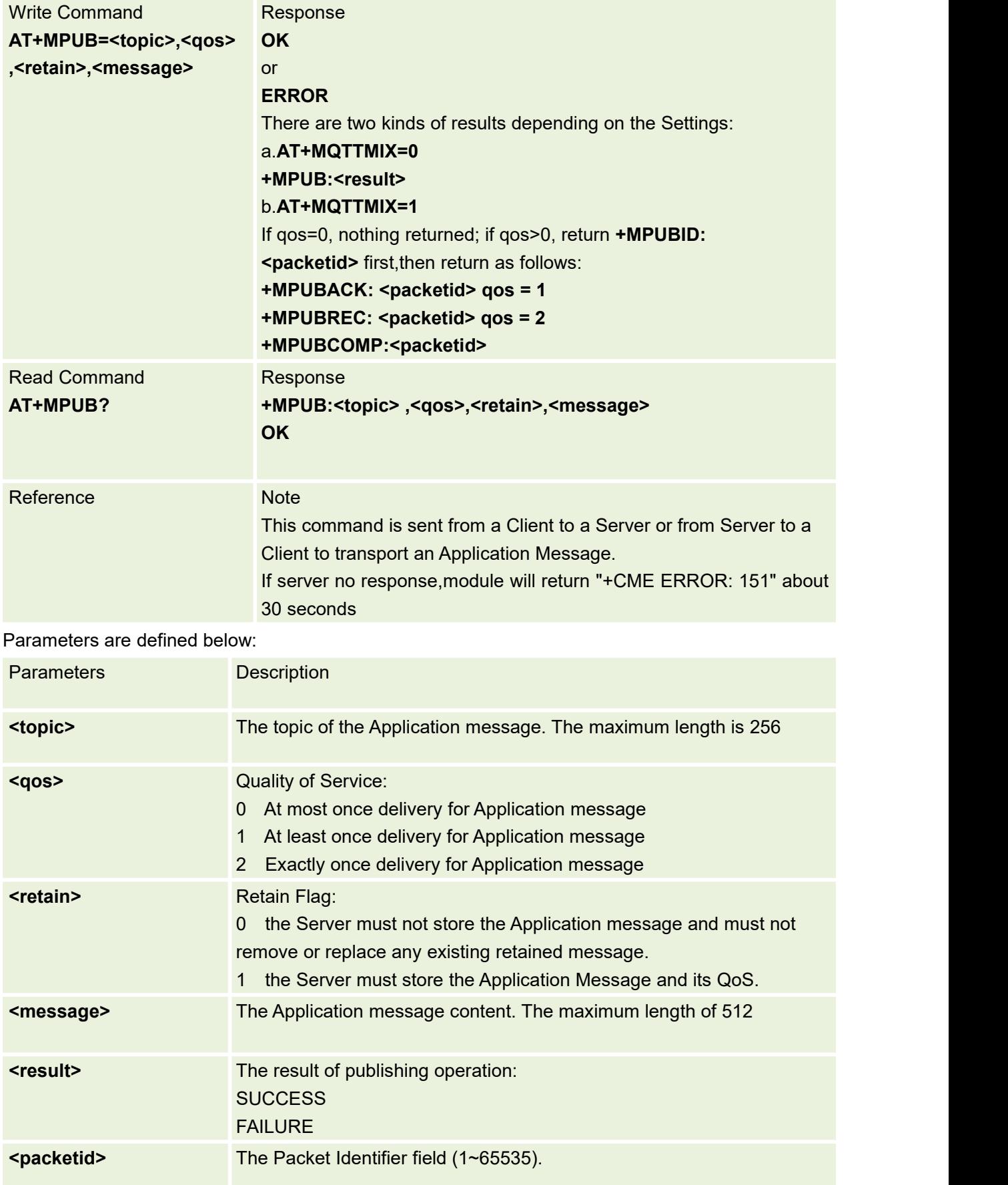

# **16.5 AT+MPUBEX Publish a long message**

This command is used to publish message

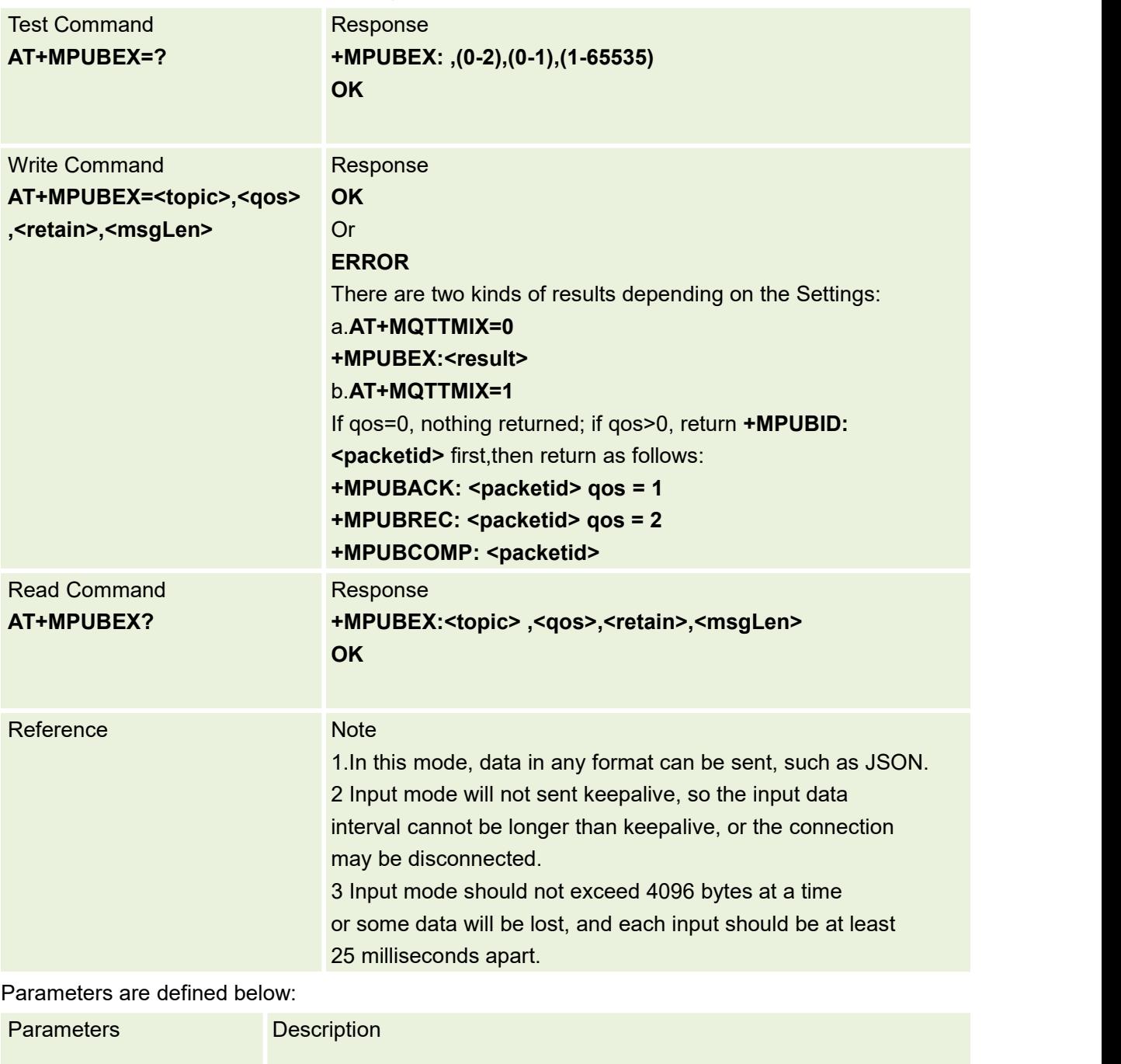

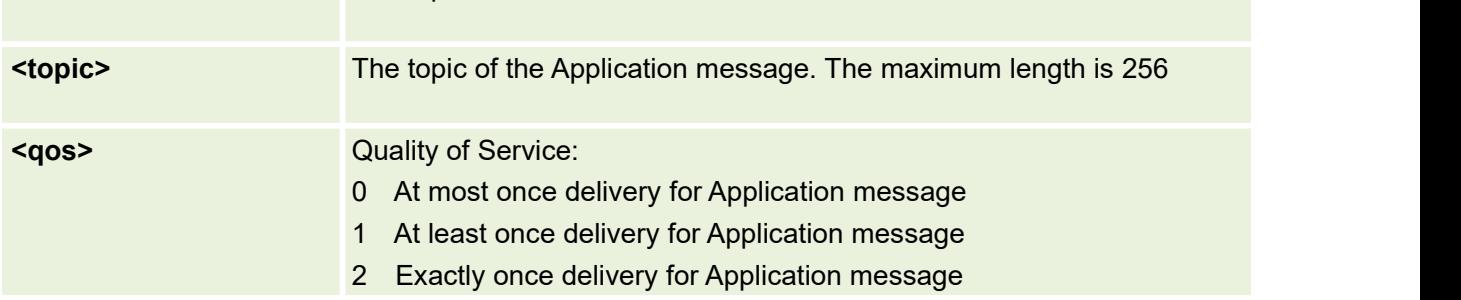

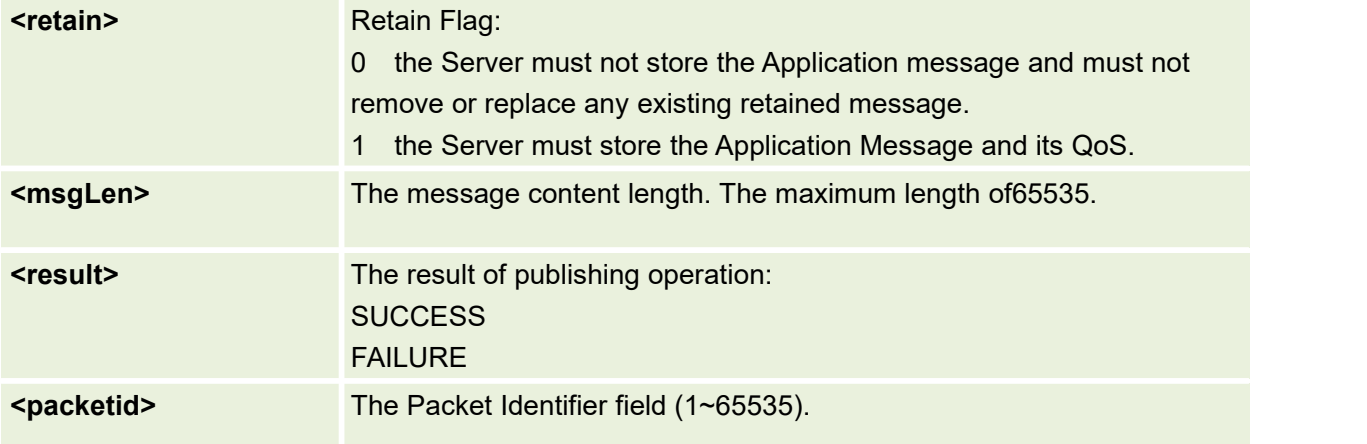

# **16.6 AT+MSUB Subscribe to topics**

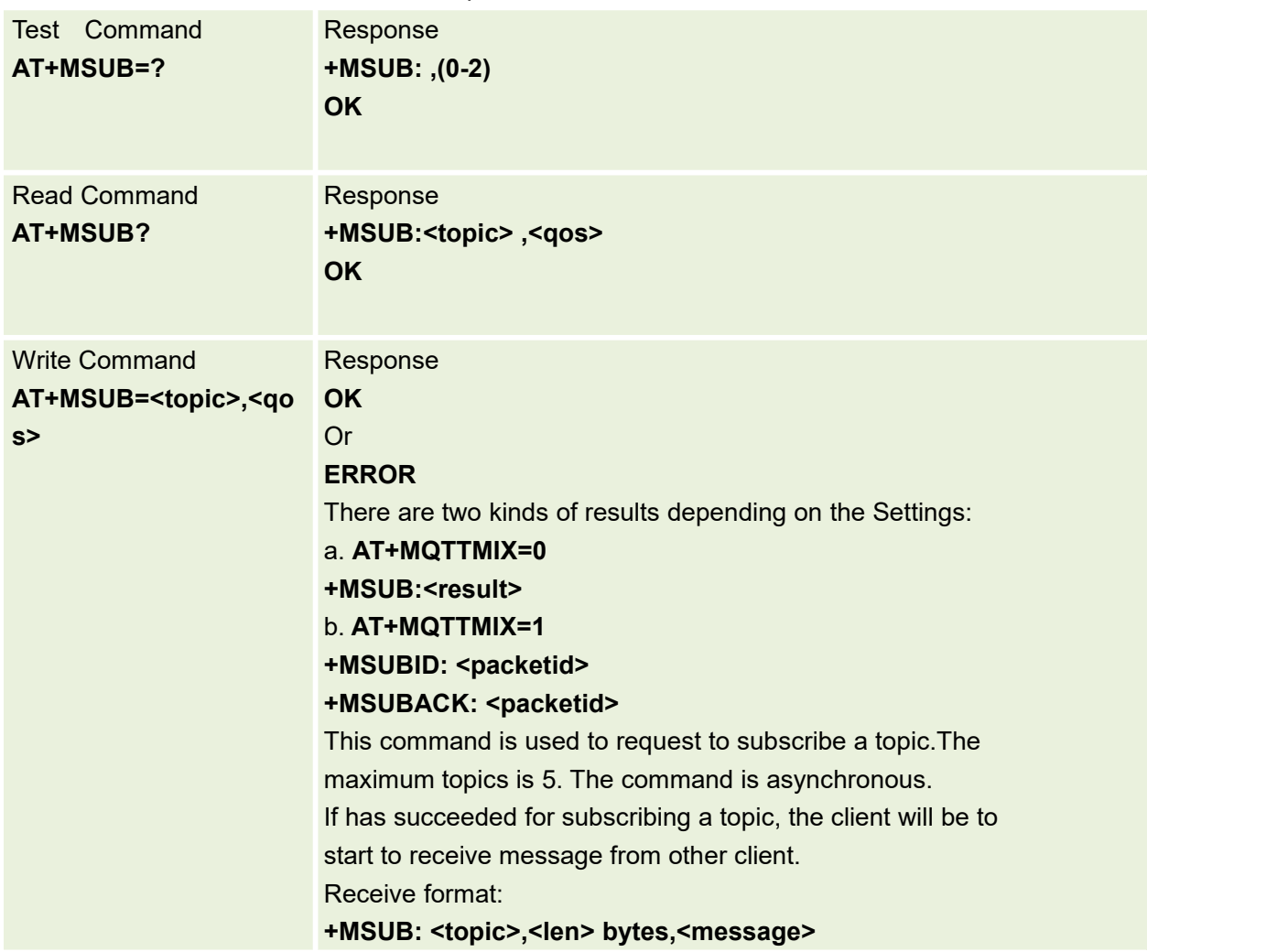

This command is used to Subscribe to topics

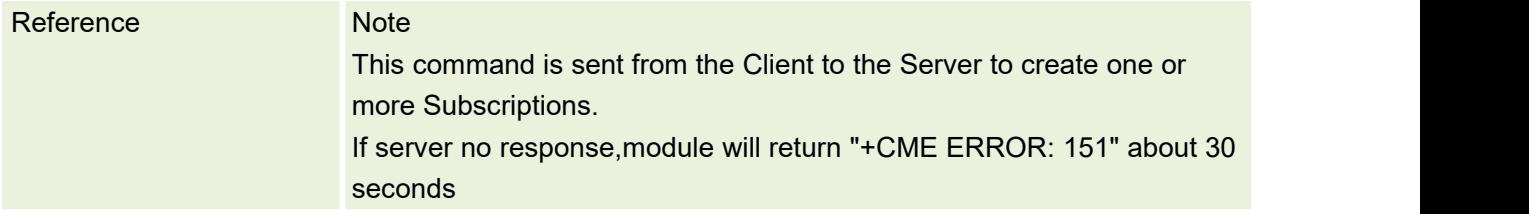

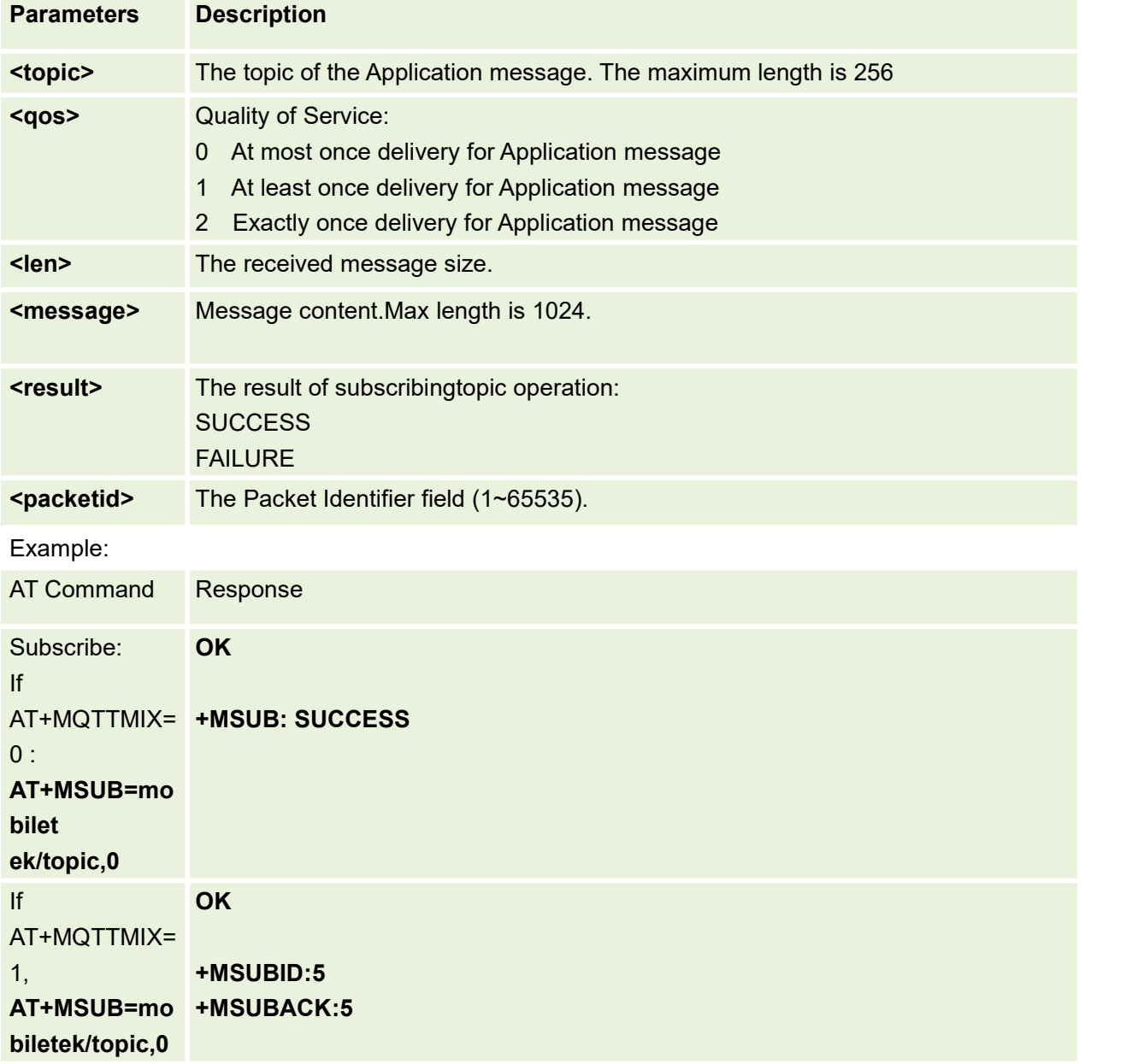

# **16.7 AT+MUNSUB UnSubscribe from Topics**

This command is used to Unsubsrcibe from topic

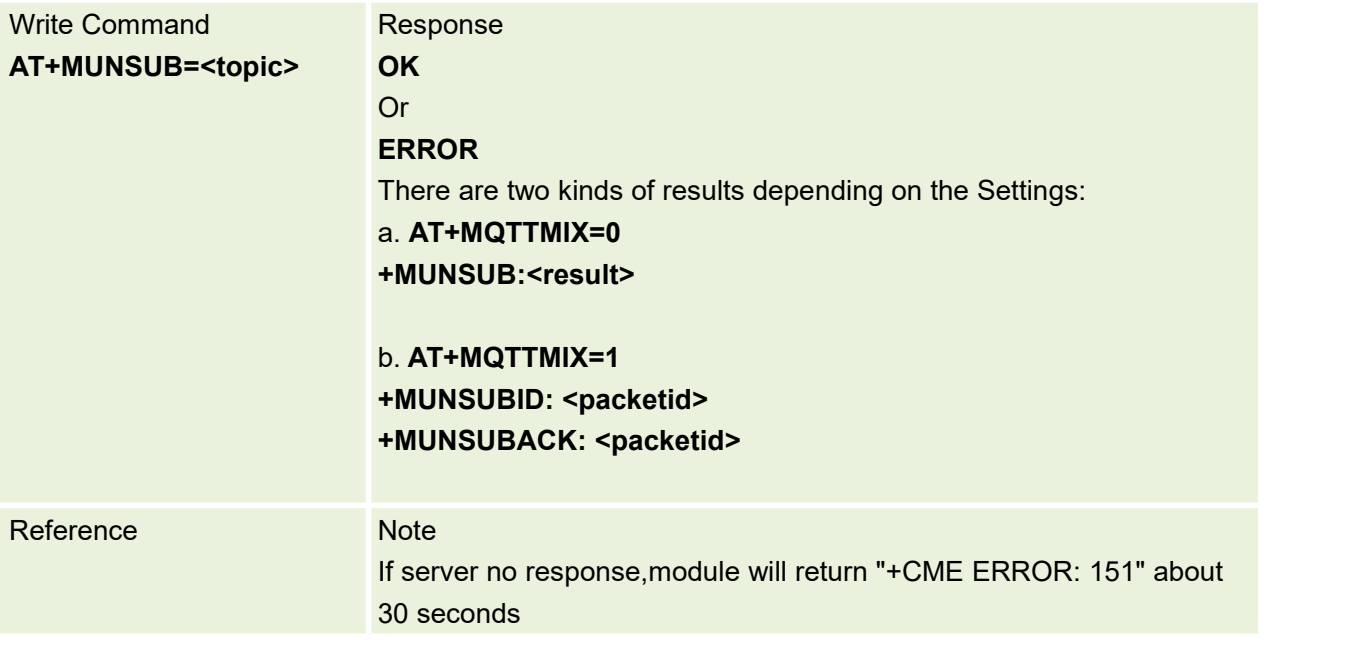

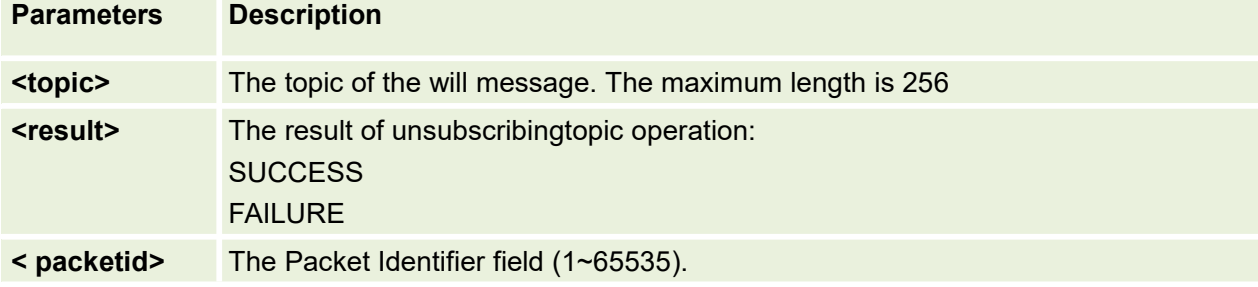

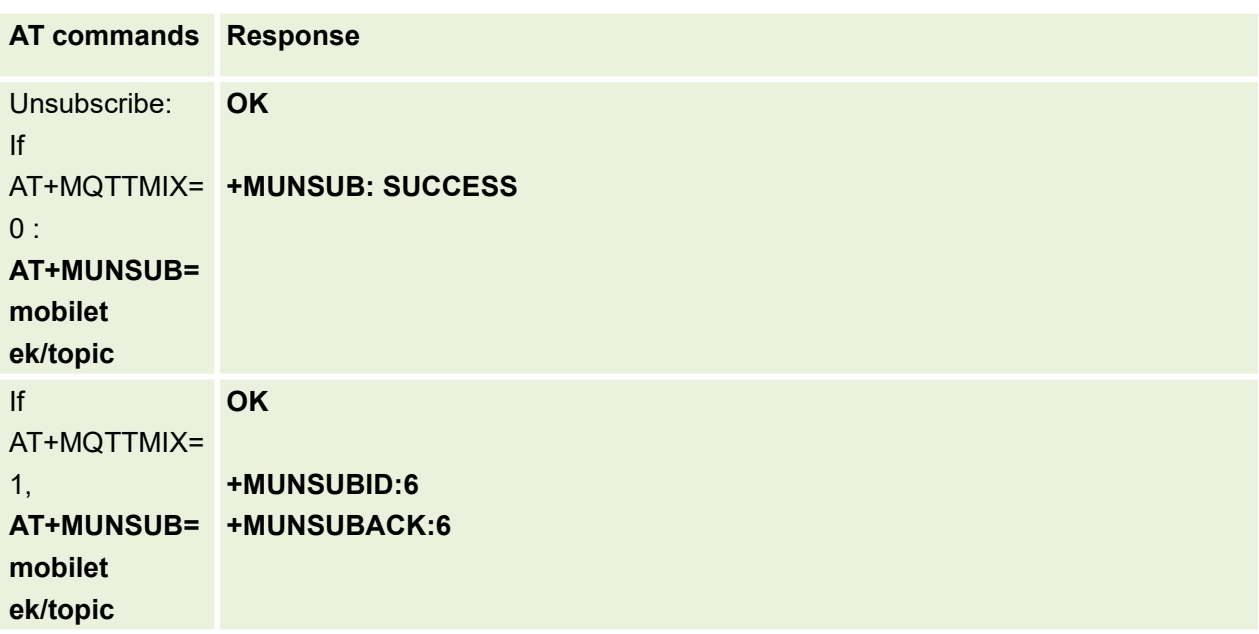

## **16.8 AT+MDISCONNECT Close MQTT connection**

This command is used to close MQTT connection.

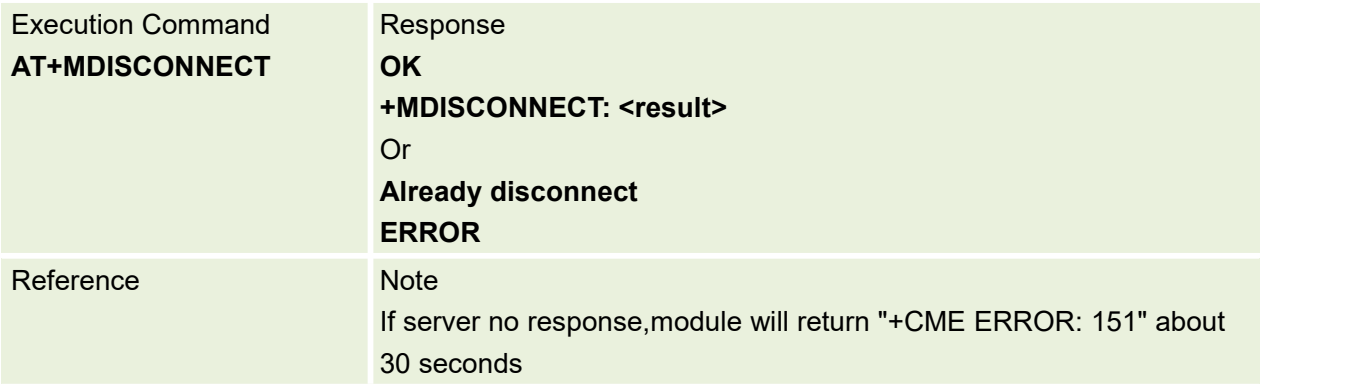

Parameters are defined below:

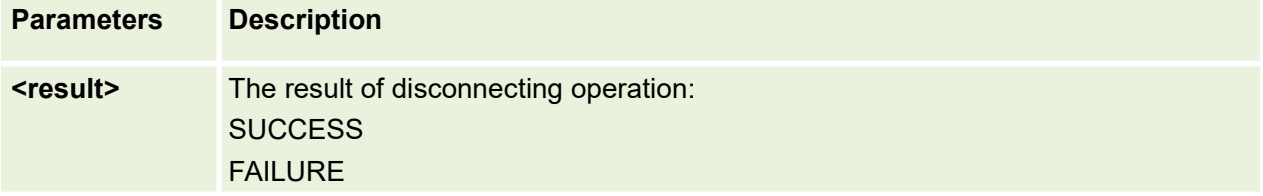

#### **16.9 AT+MIPCLOSERelease MQTT Resources**

This command is used to close TCP connection.

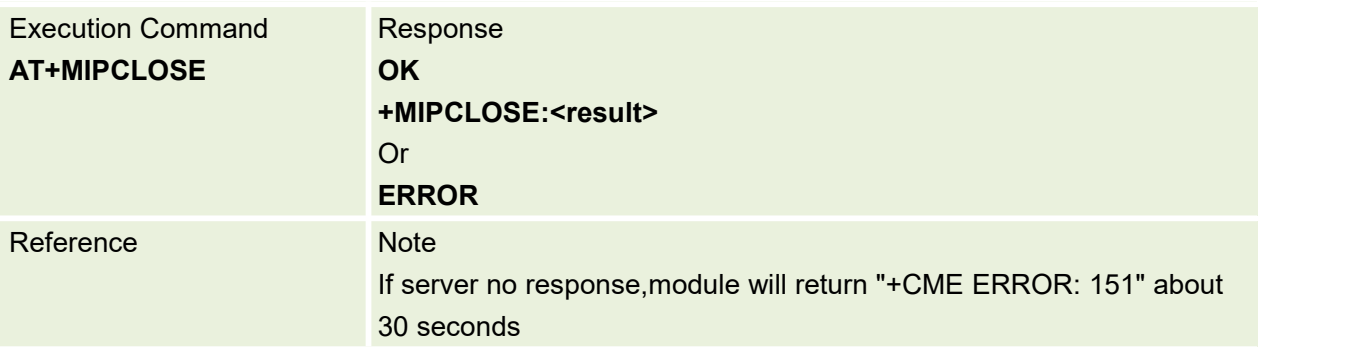

Parameters are defined below:

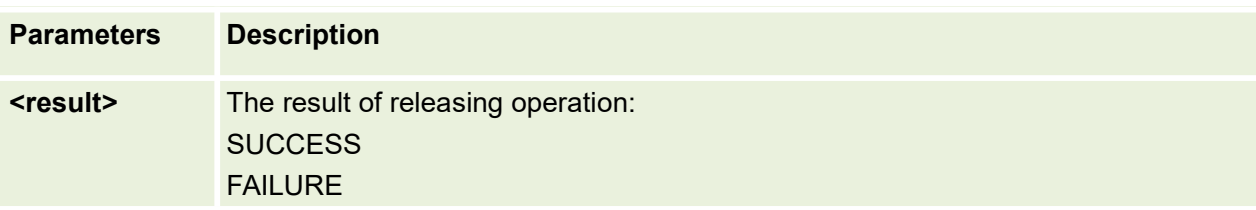

## **16.10 AT+MQTTSTATU Query the MQTT connection status**

This command is used to Query the MQTT connection status.

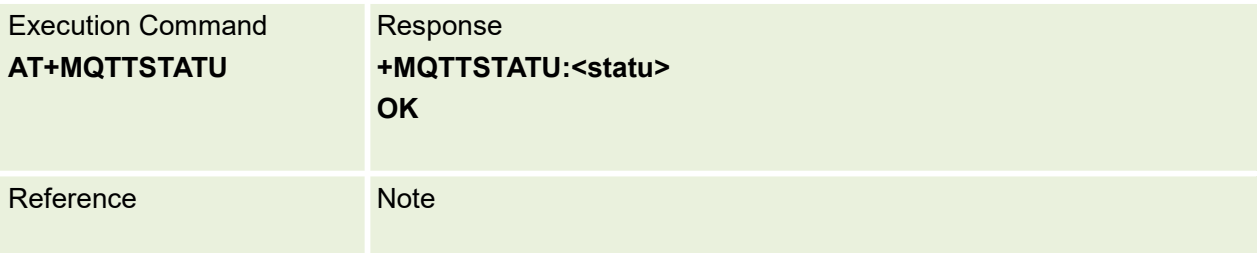

Parameters are defined below:

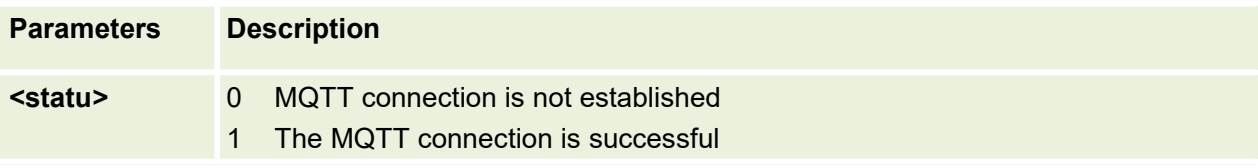

#### **16.11 AT+MQTTSSL MQTTSSL support switch**

This command is used to Query the MQTT connection status.

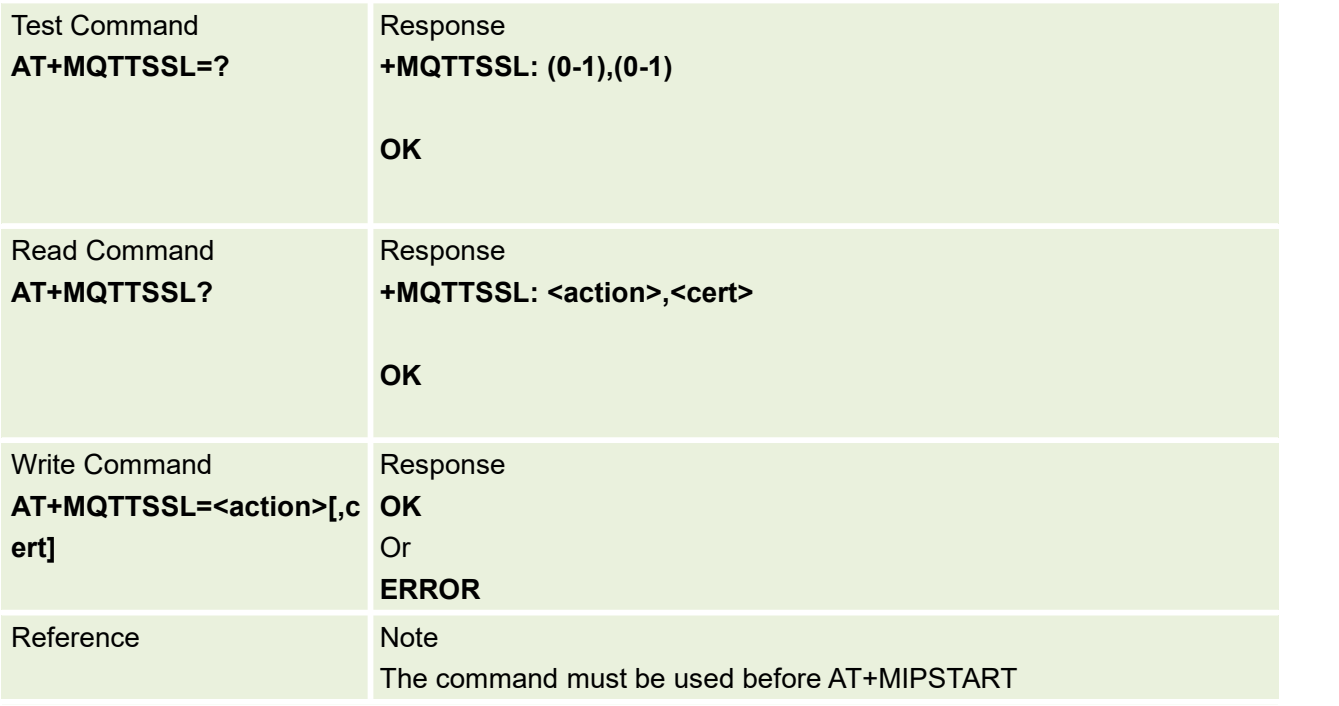

Parameters are defined below:

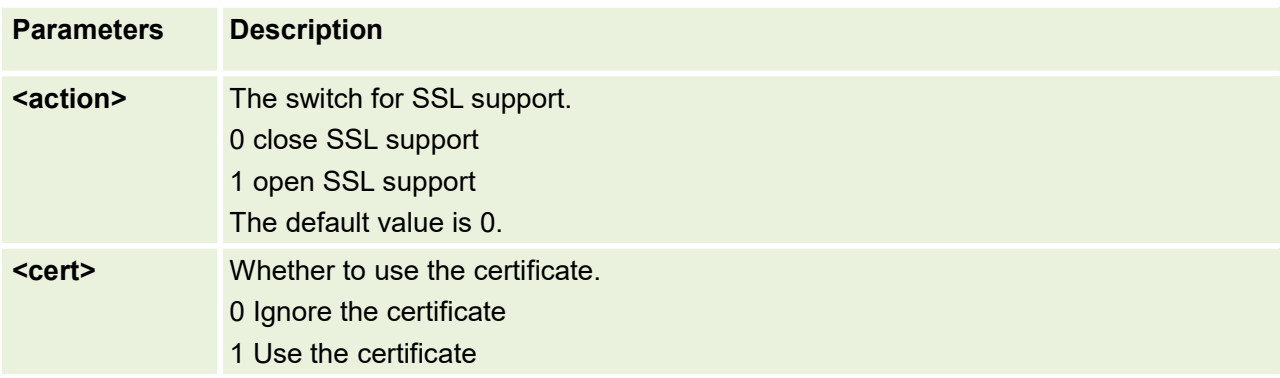

## **16.12 AT+MQTTMIX Set Additional Configuration Parameters**

This command is used to set additional configuration parameters.

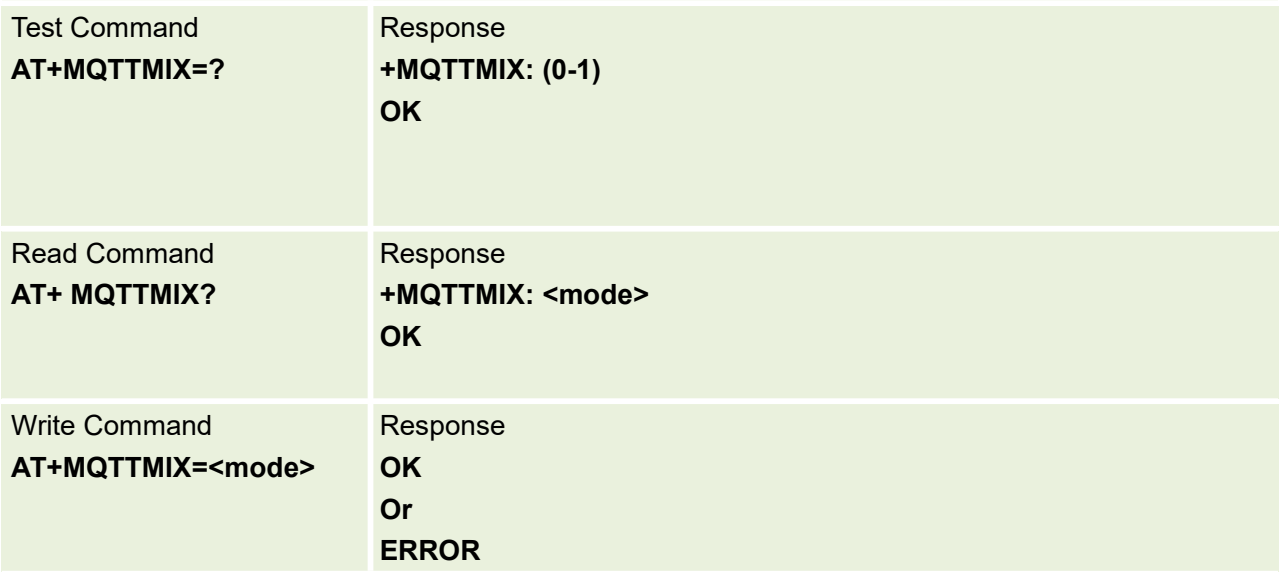

Parameters are defined below:

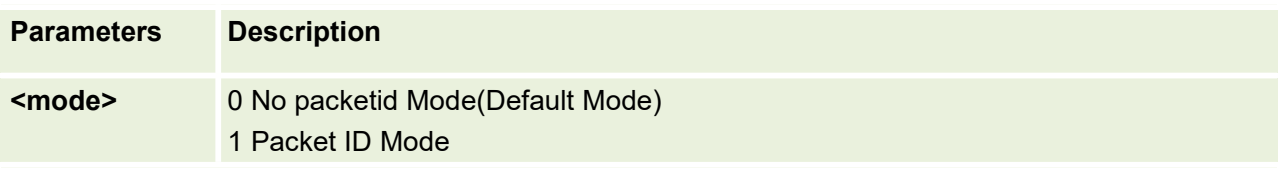

## **16.13 AT+MCACHEMSG Set cache message switch**

This command is used to set cache message switch.

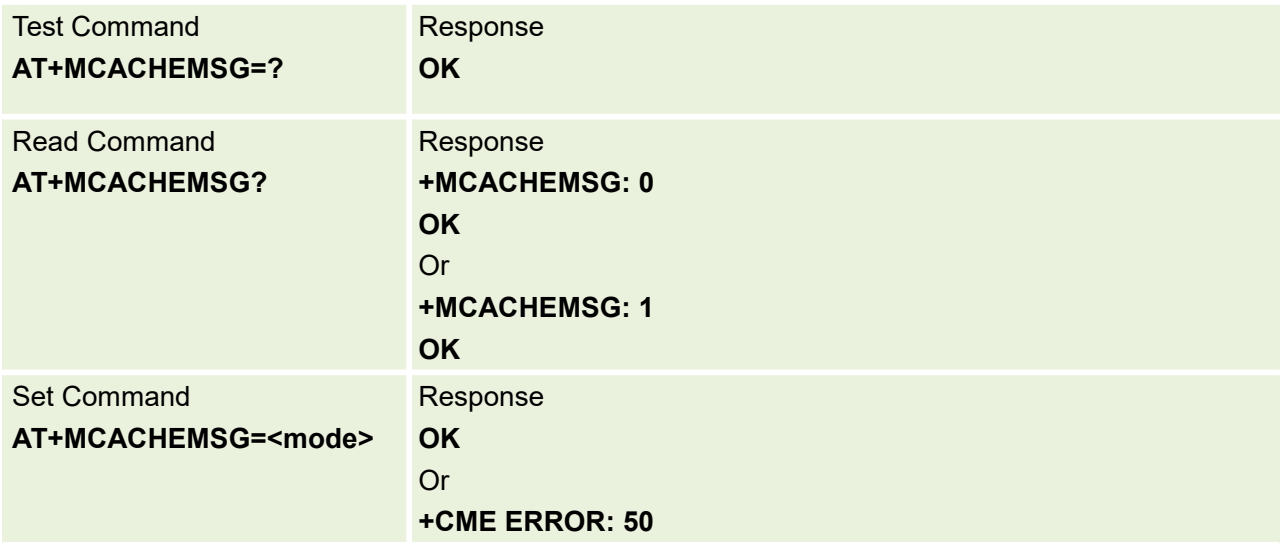

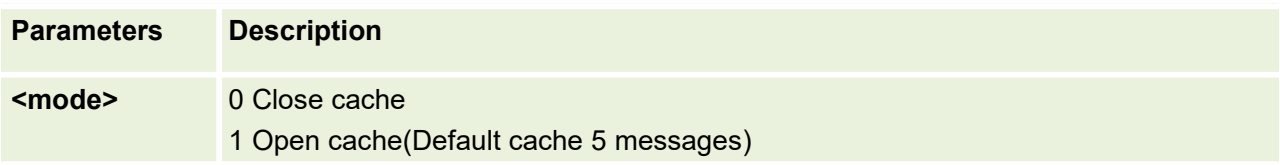

# **16.14 AT+MCACHERECV Read cache message**

This command is used to read cache message.

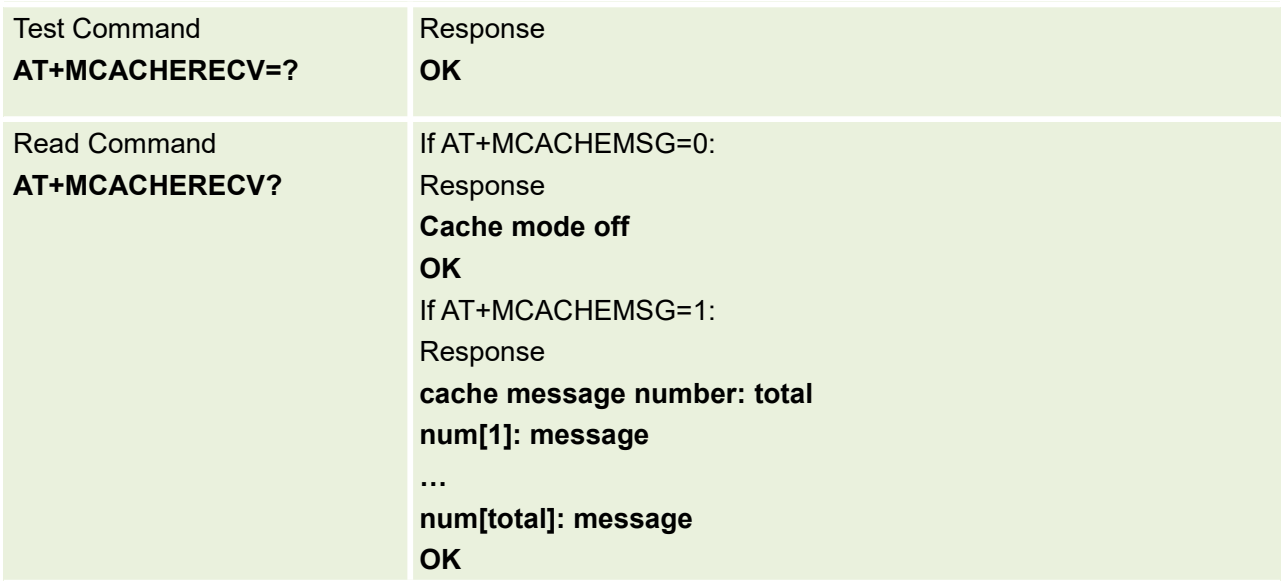

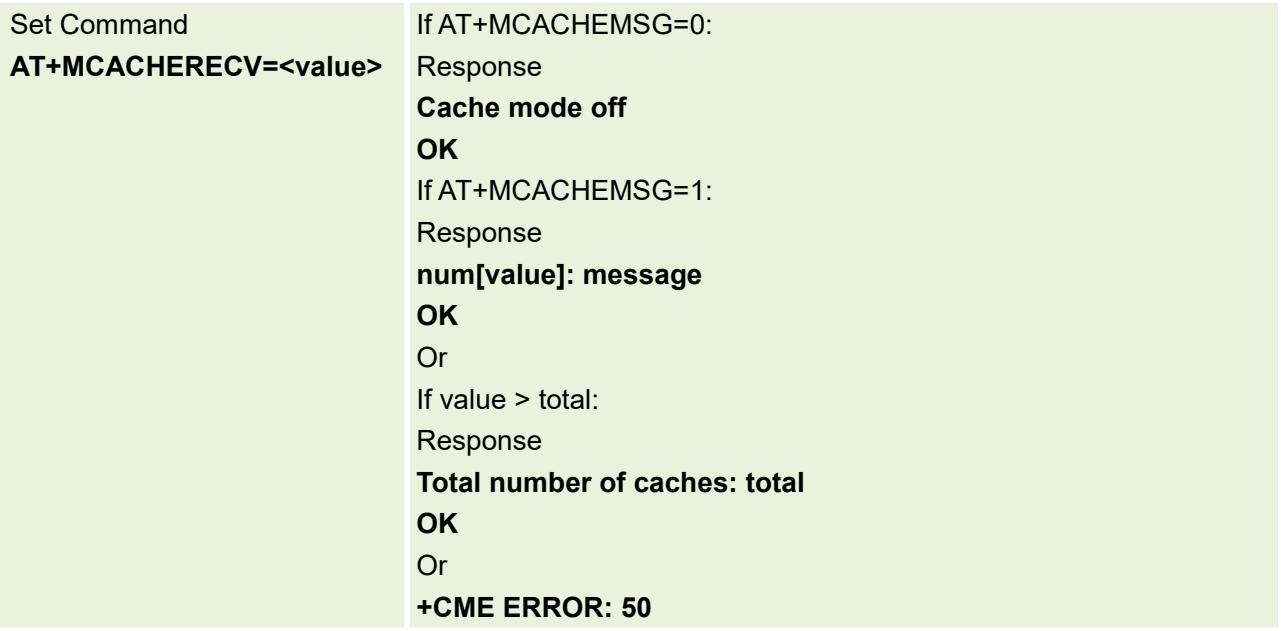

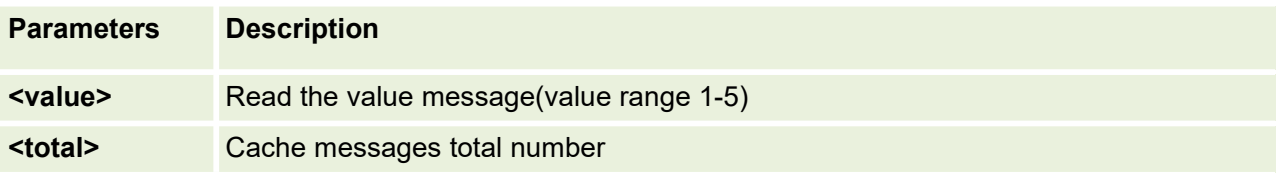

## **16.15 AT+MCACHEDEL Delete cache message**

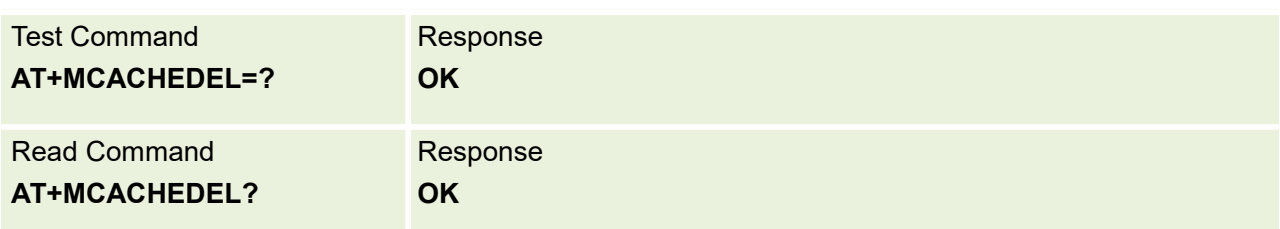

This command is used to Delete cache message.

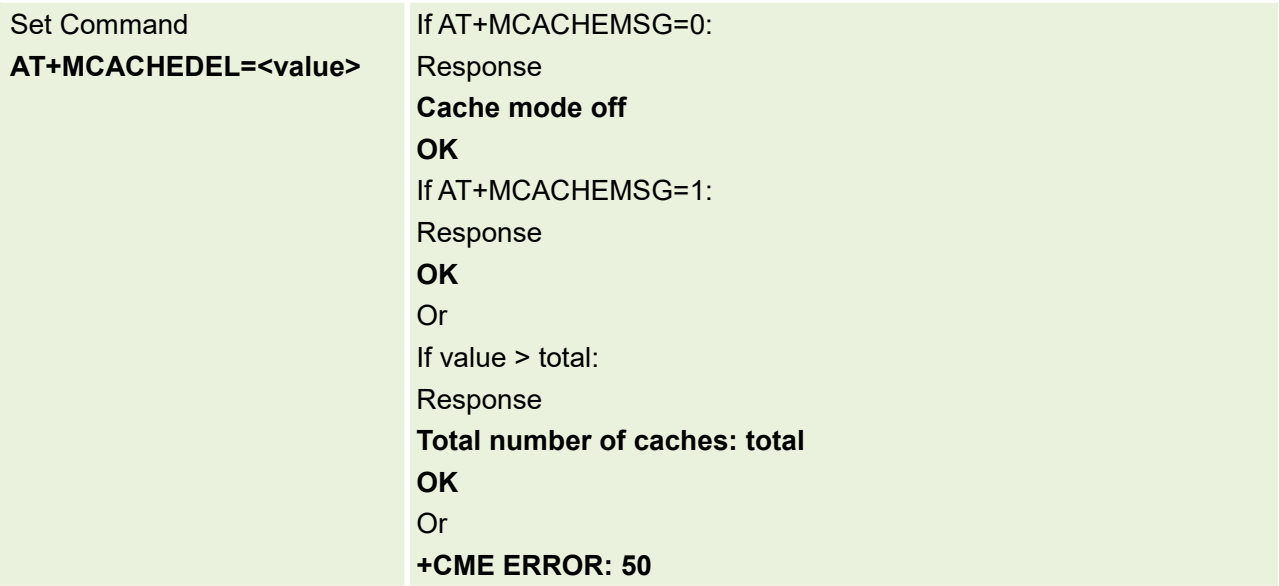

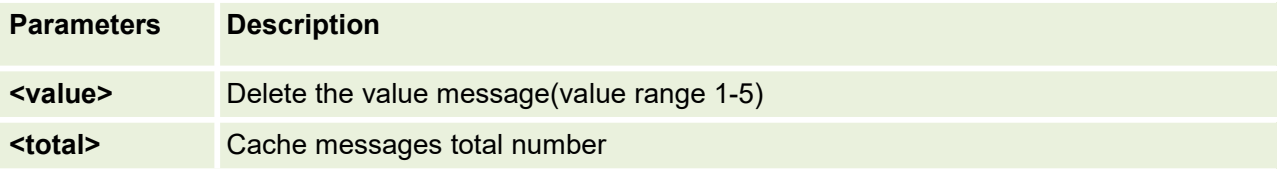

## **16.16 URC: Pair indication+MDISCONNECTED:**

This URC indicates that the MQTT client is disconnected.

URC Information

**+MQTT:DISCONNECTED**

# **17.FILESYSTEM Commands**

## **17.1 AT+MFSCD Select directory as current directory**

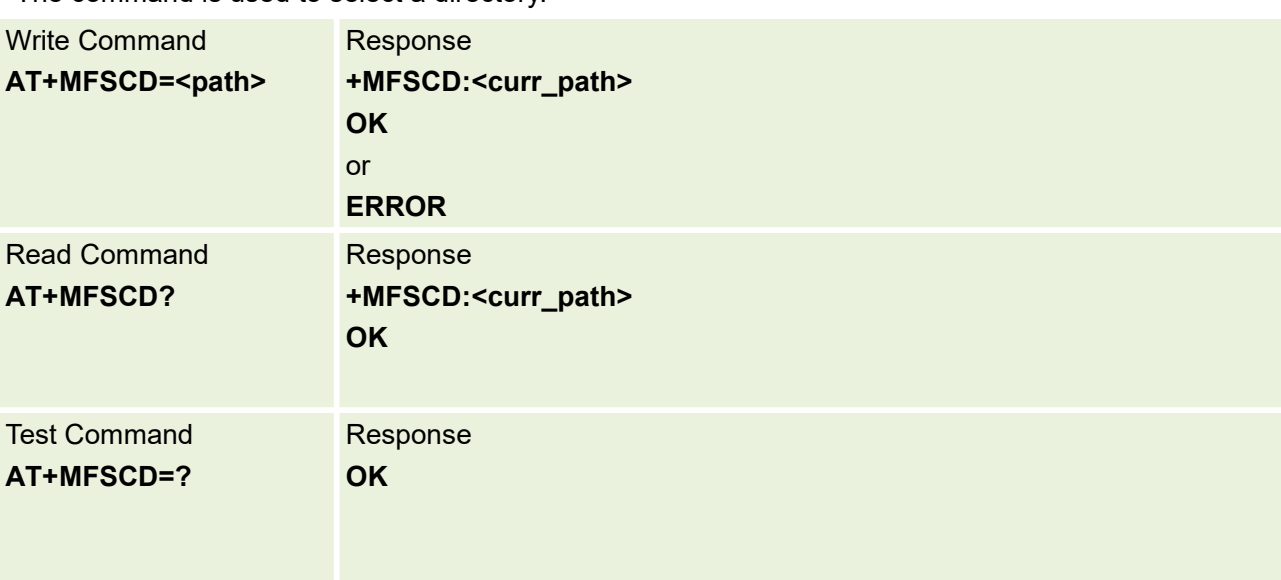

The command is used to select a directory.

Parameters are defined below:

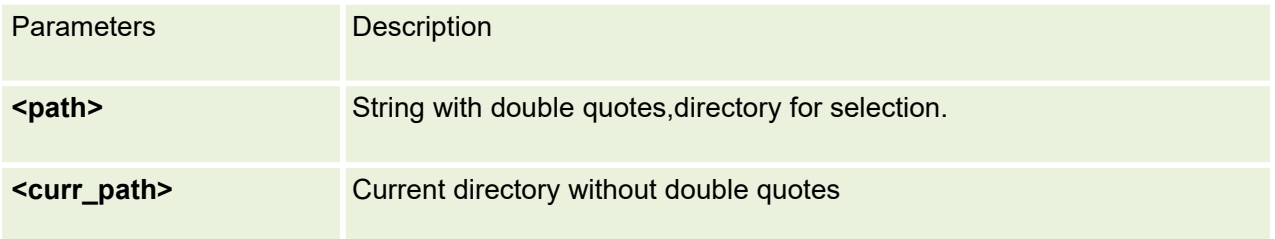

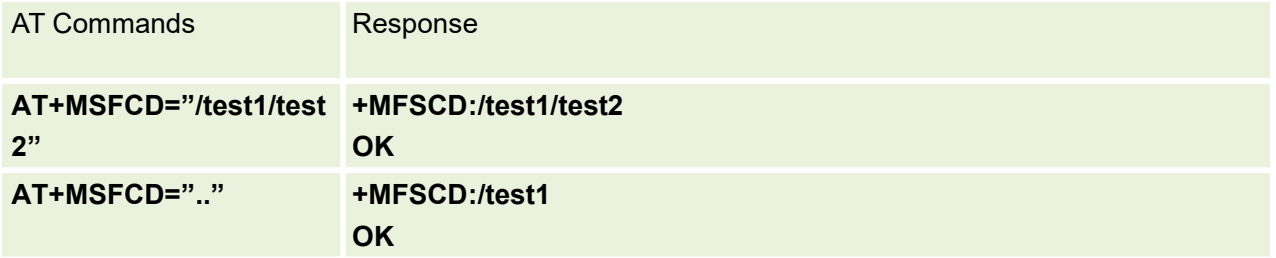

## **17.2 AT+MFSMKDIR Make new directory in current directory**

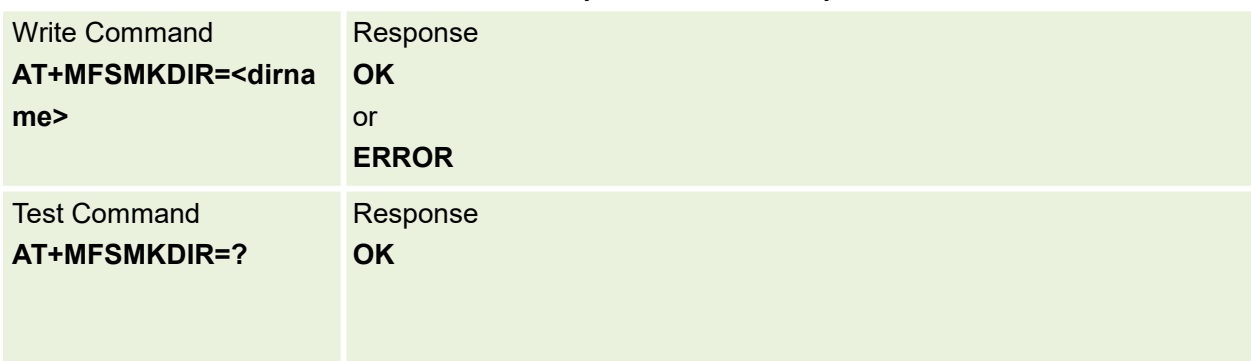

This command is used to create a new directory in current directory.

Parameters are defined below:

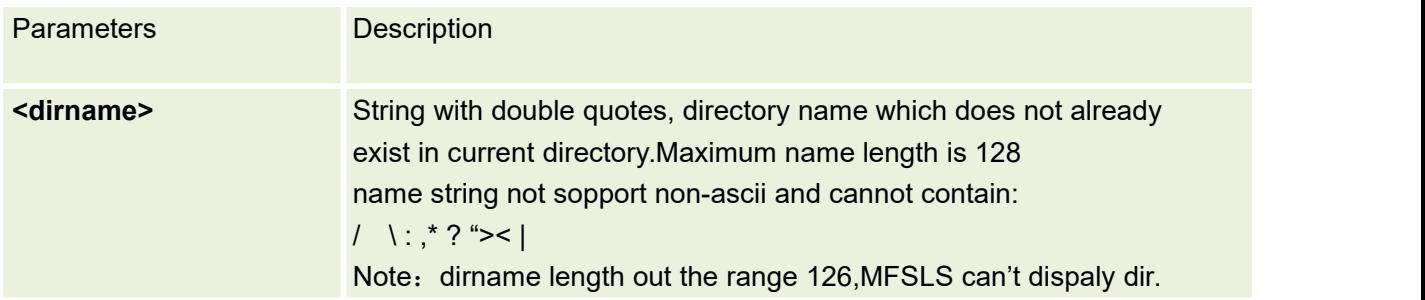

Example:

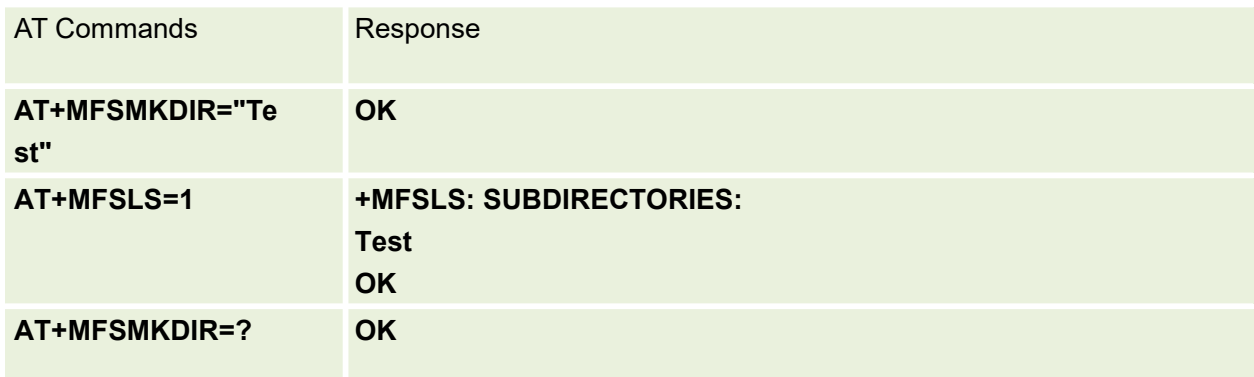

# **17.3 AT+MFSLS List directories/files in current directory**

This command is used to list informations of directories and/or files in current directory.

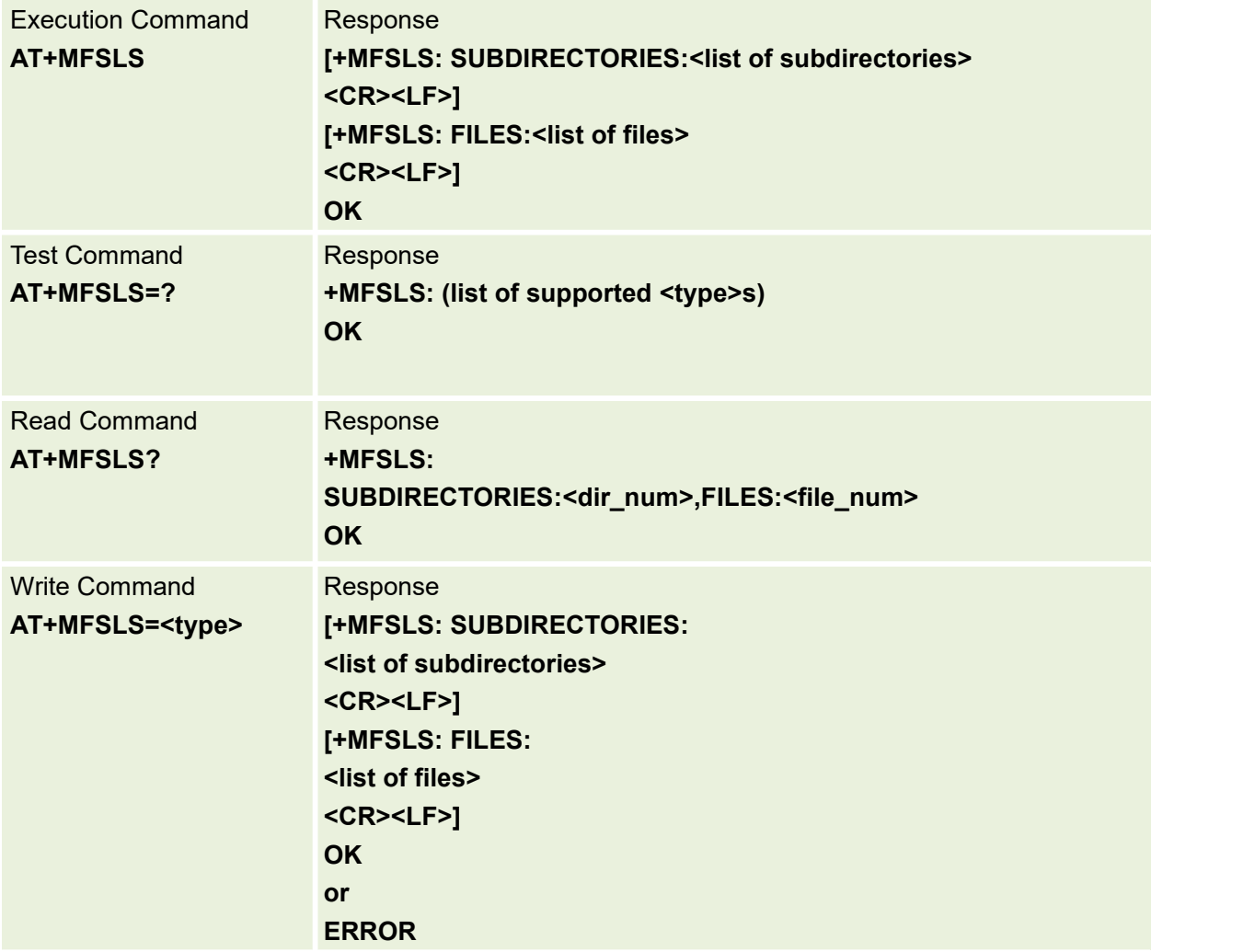

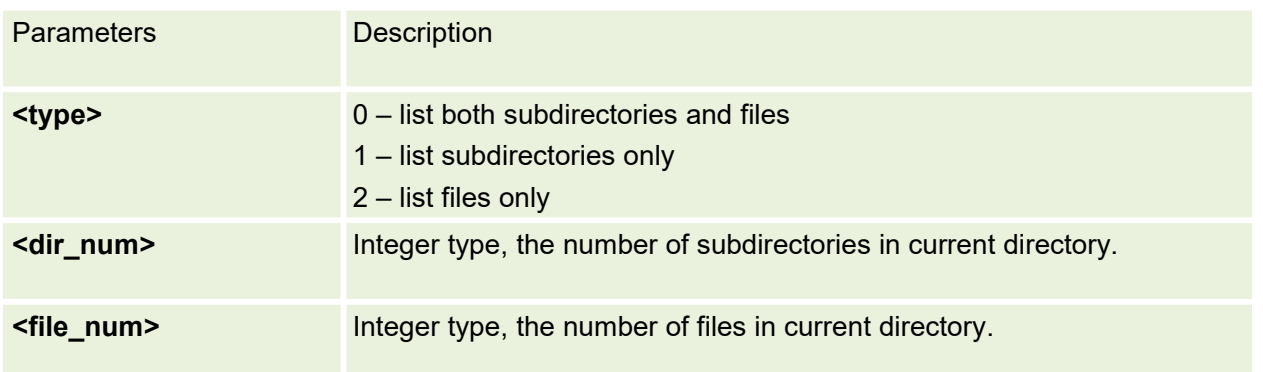

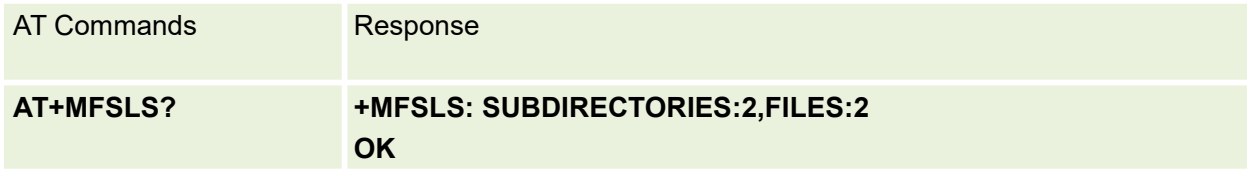

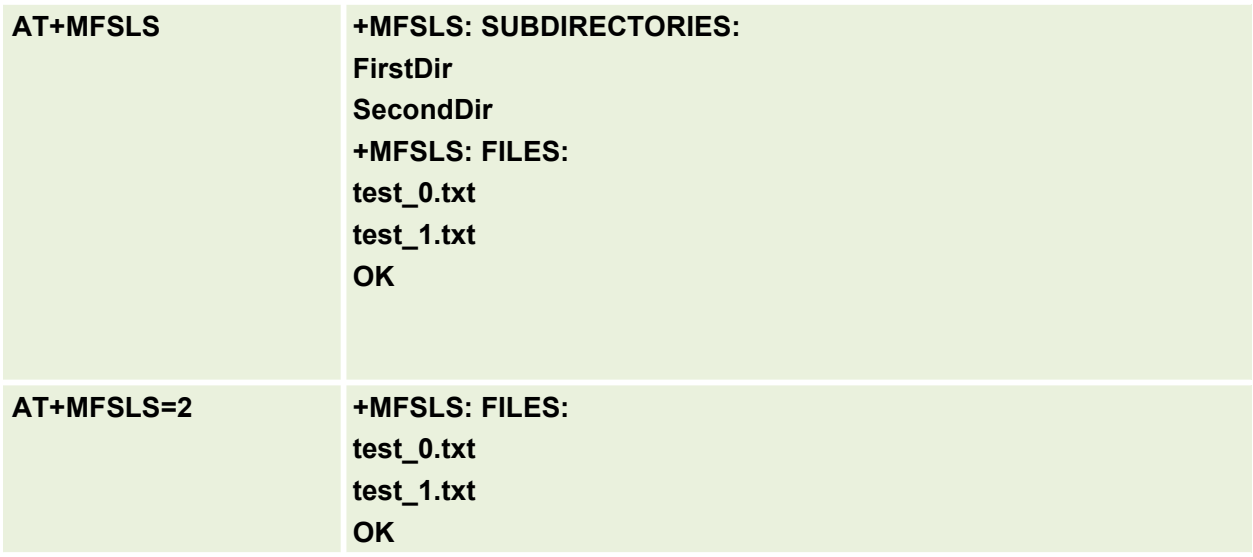

## **17.4 AT+MFSRMDIR Delete directory in current directory**

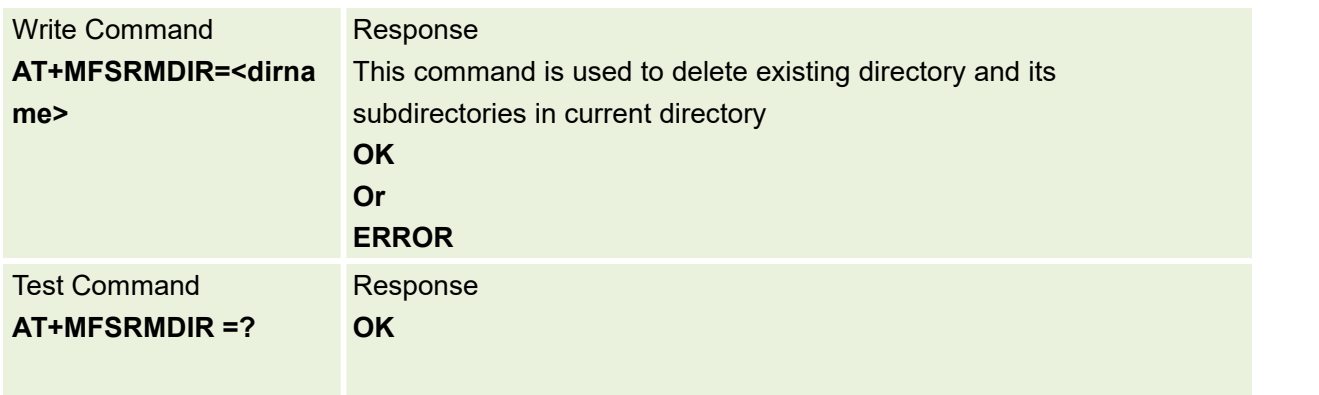

Delete directory in current directory

Parameters are defined below:

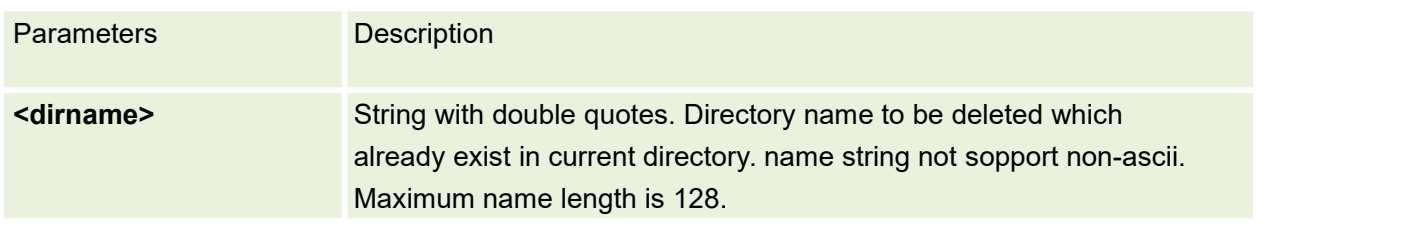

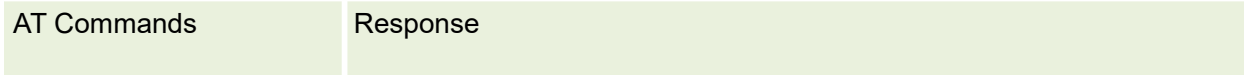

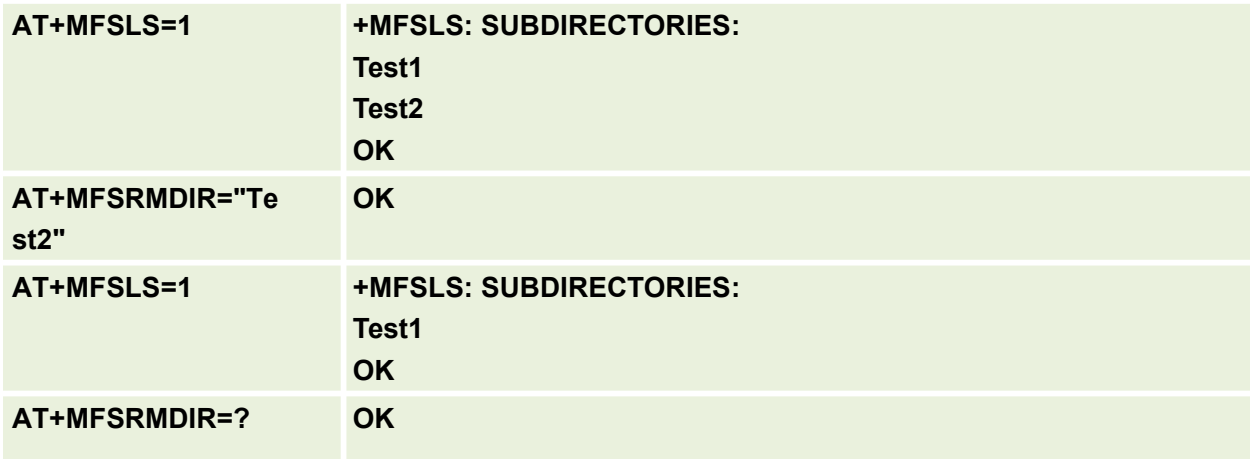

## **17.5 AT+MFSDEL Delete file in current directory**

This command is used to delete a file in current directory. Before do that, it needs to use AT+MFSCD select the father directory as current directory

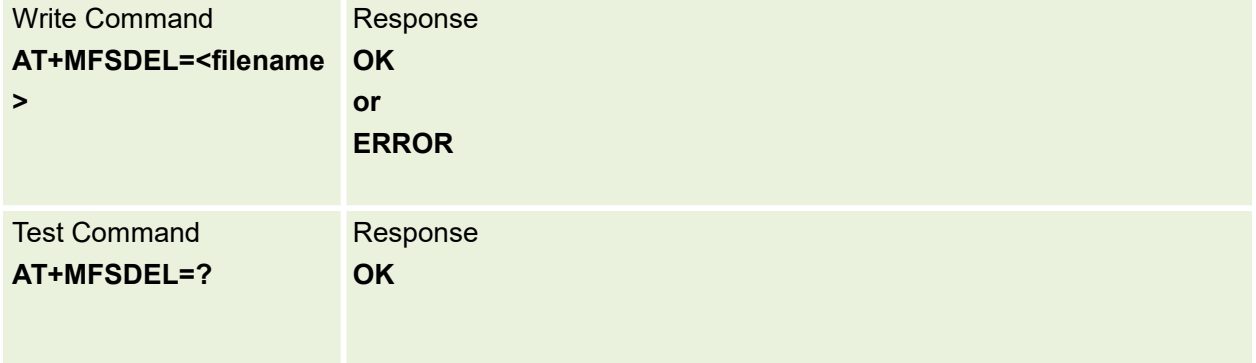

#### Parameters are defined below:

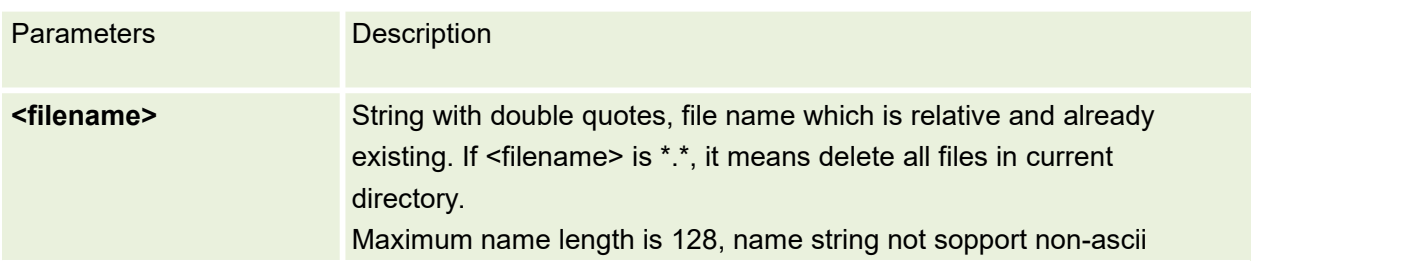

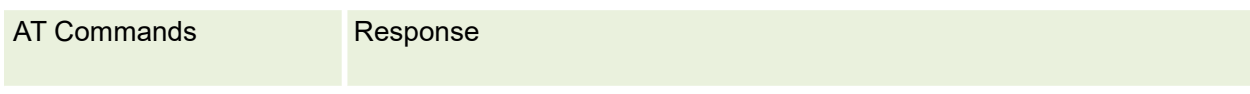

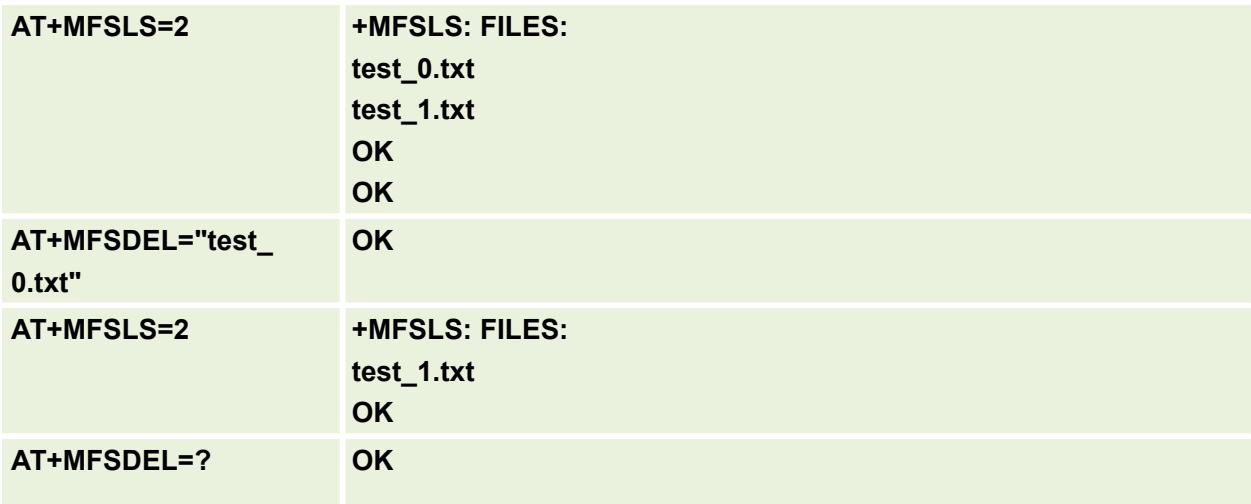

# **17.6 AT+MFSATTRI Request file attributes**

This command is used to request the attributes of file which exists in current directory

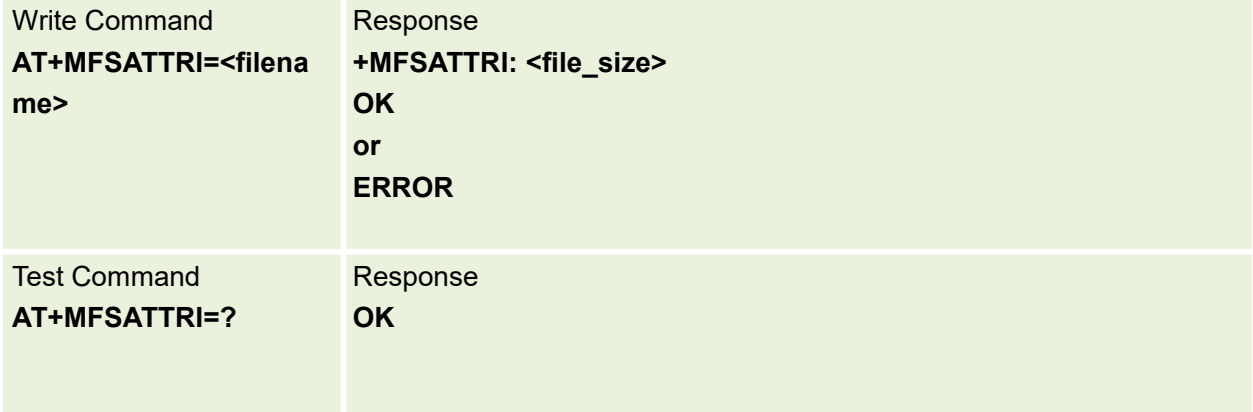

#### Parameters are defined below:

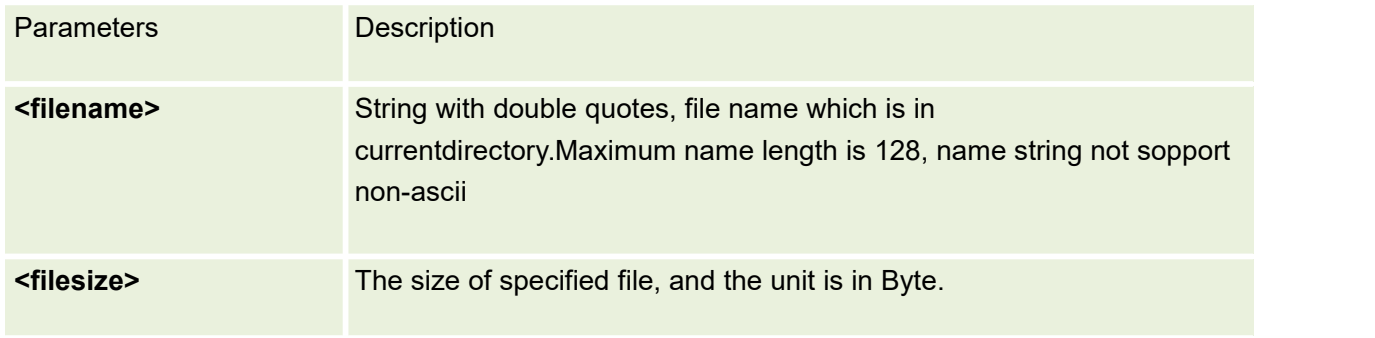

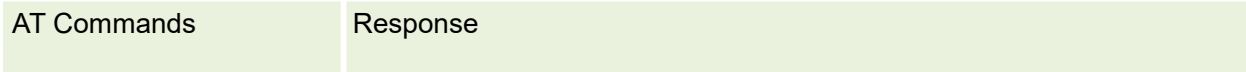

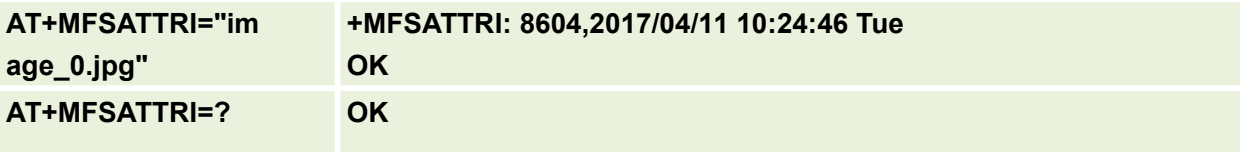

#### **17.7 AT+MFSREAD Read File Content**

This command is used to create a file in absolute path or current path

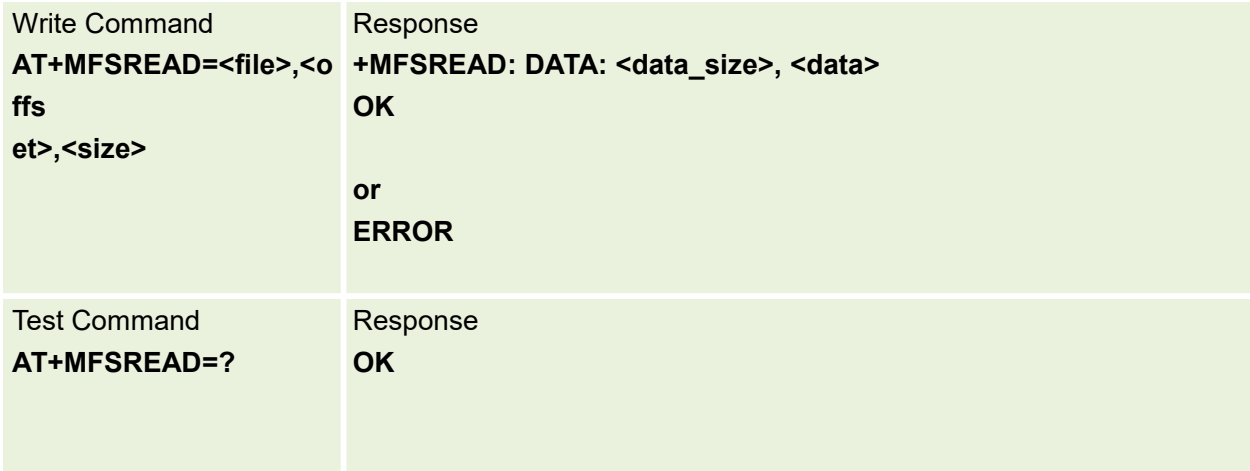

Parameters are defined below:

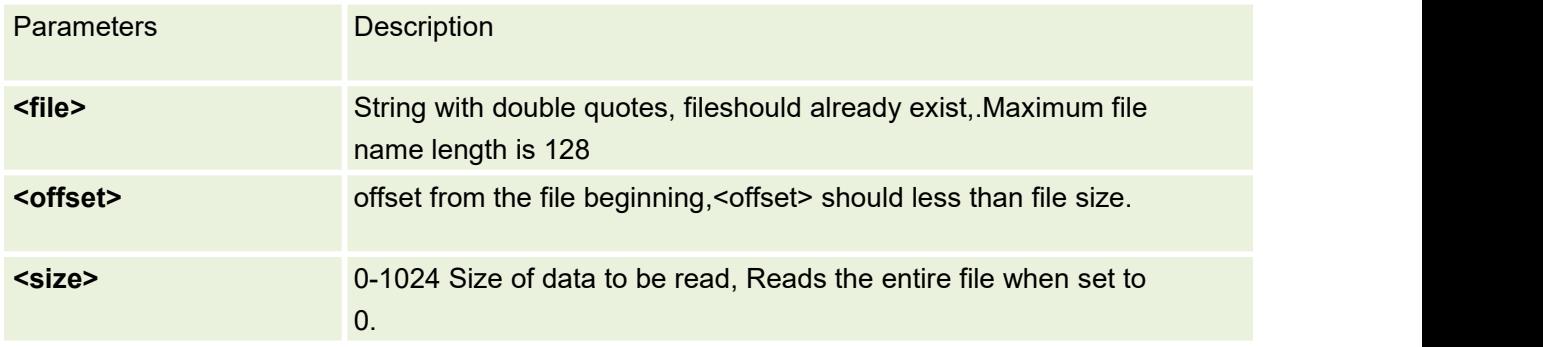

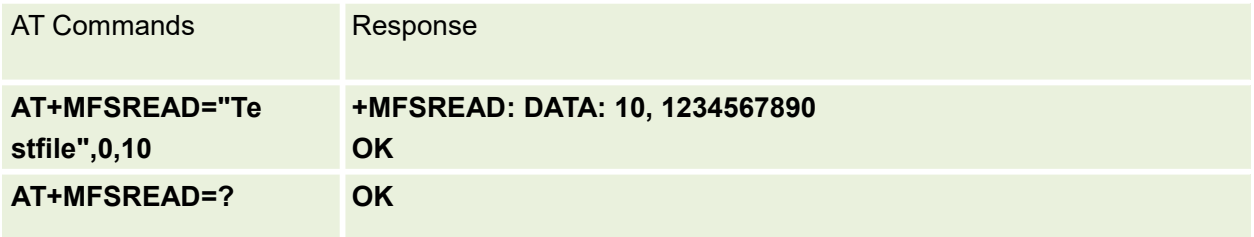

#### **17.8 AT+MFSCREATE Create a new File**

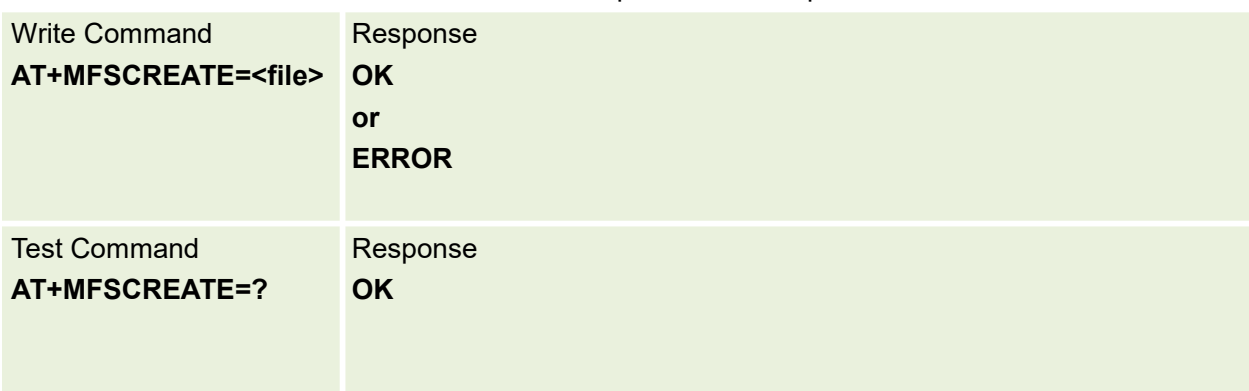

This command is used to create a file in absolute path or current path

Parameters are defined below:

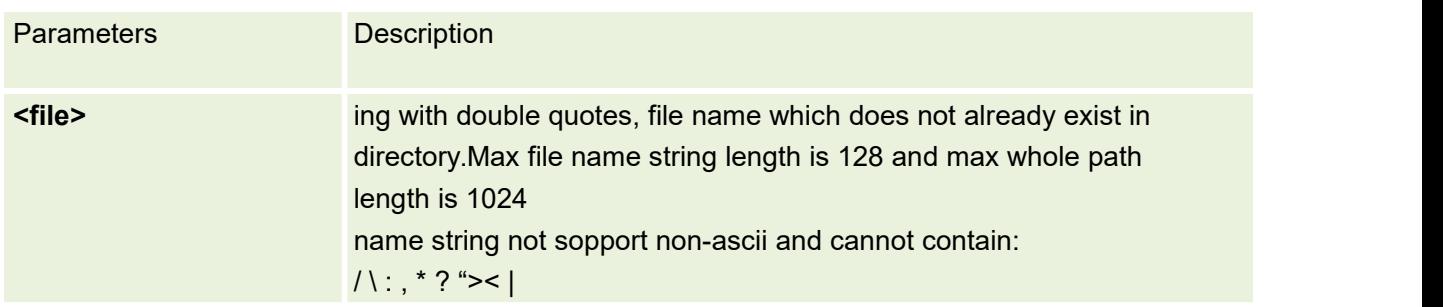

Example:

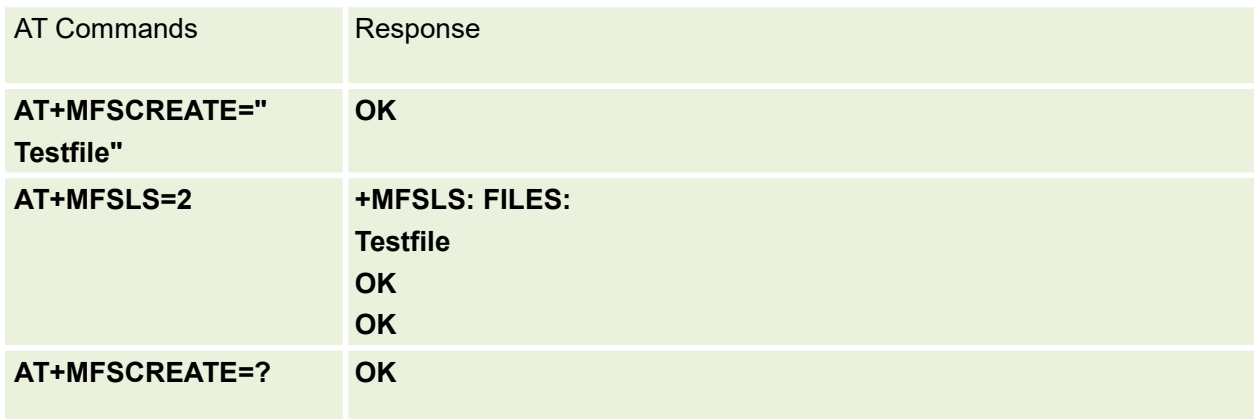

## **17.9 AT+MFSMEM Check the size of available memory**

This command is used to check the size of total memory and available memory

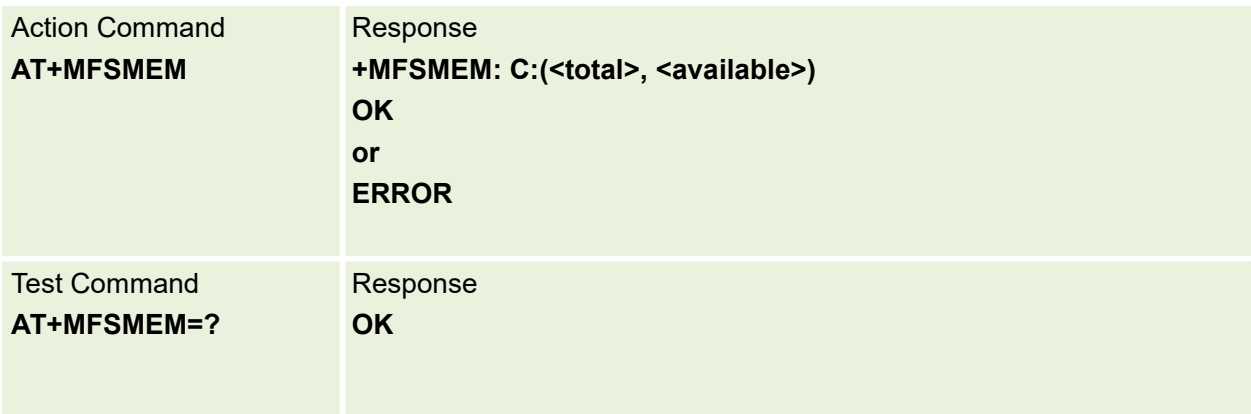

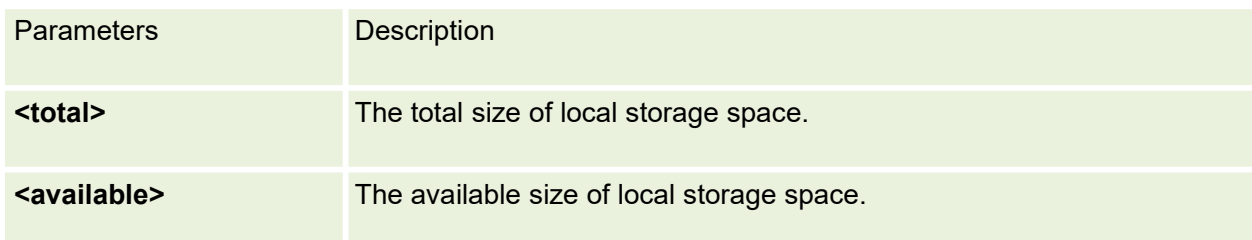

#### Example:

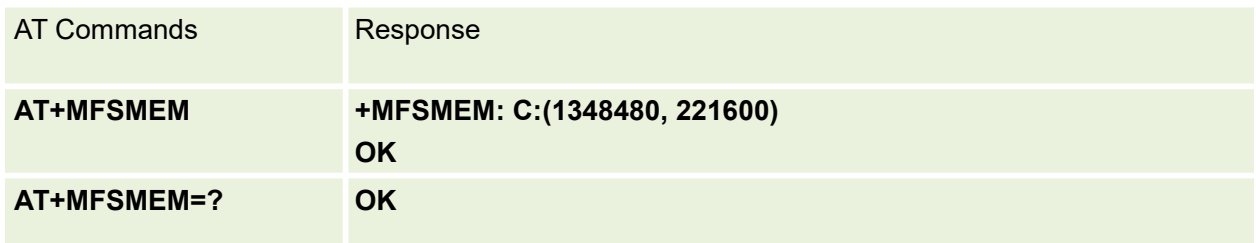

# **17.10 AT+MFSRENAME Rename file or subdirectory in current**

## **directory**

This command is used to rename a file or subdirectory in current directory.

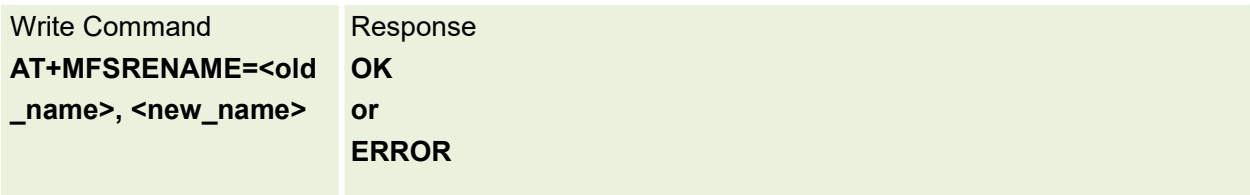

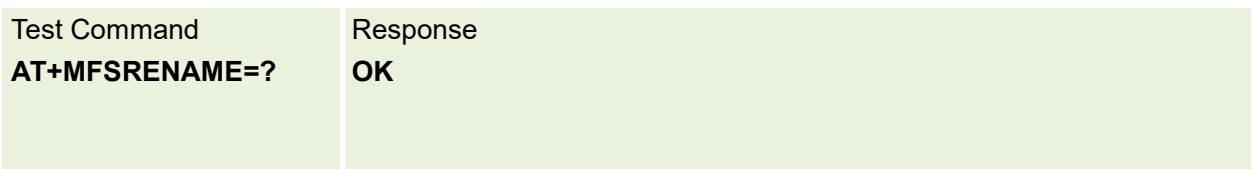

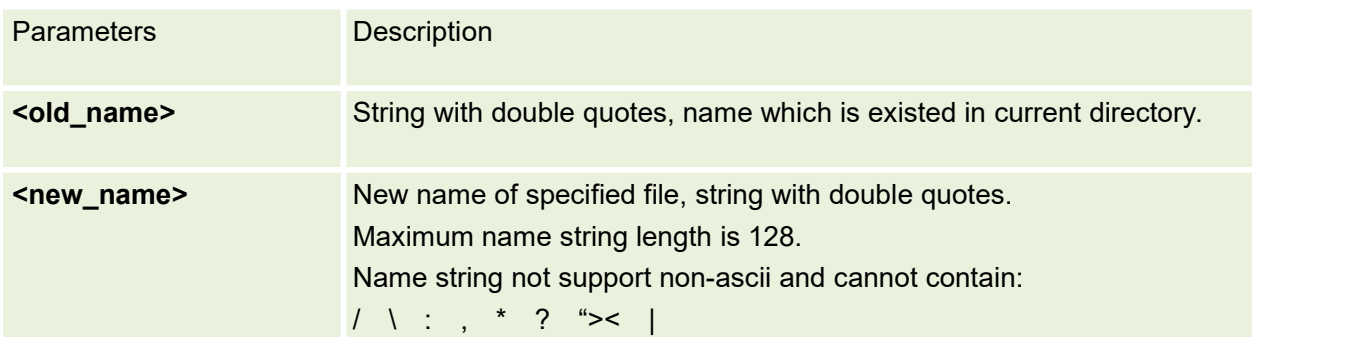

Example:

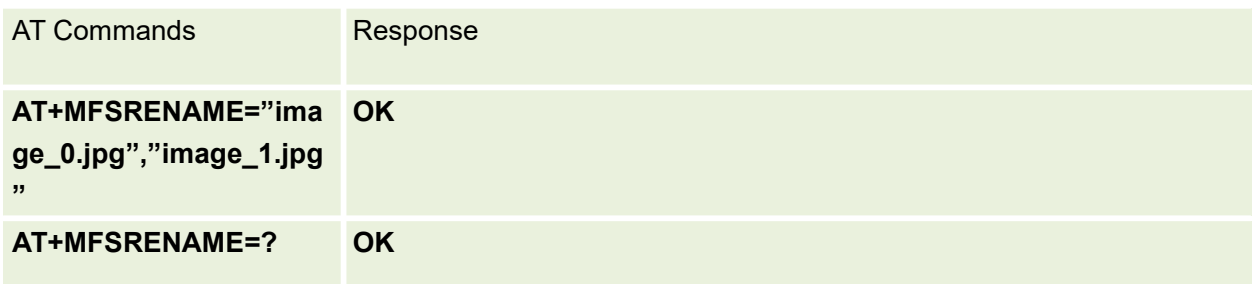

## **17.11 AT+MFSCOPY Copy an appointed file**

This command is used to copy an appointed file on / to an appointed directory on /, the new file name should give in parameter.

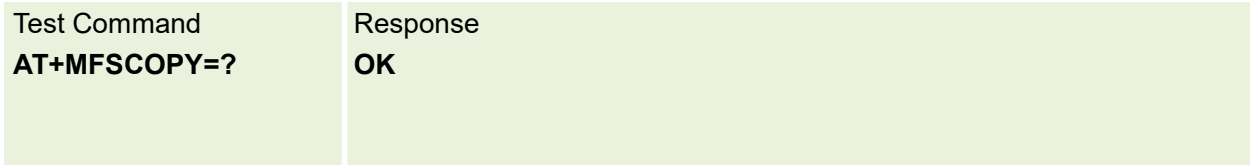

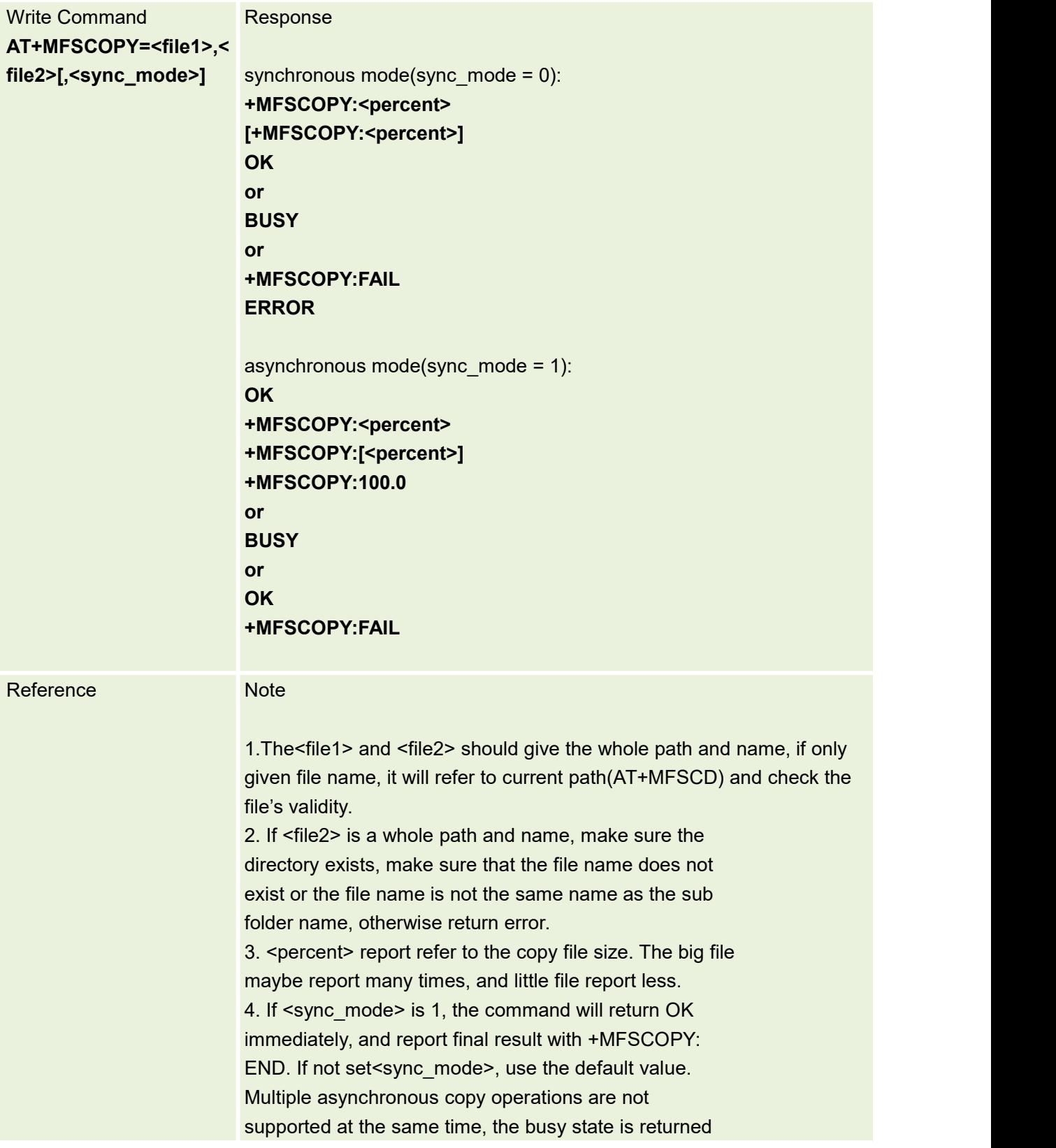

Parameters Description

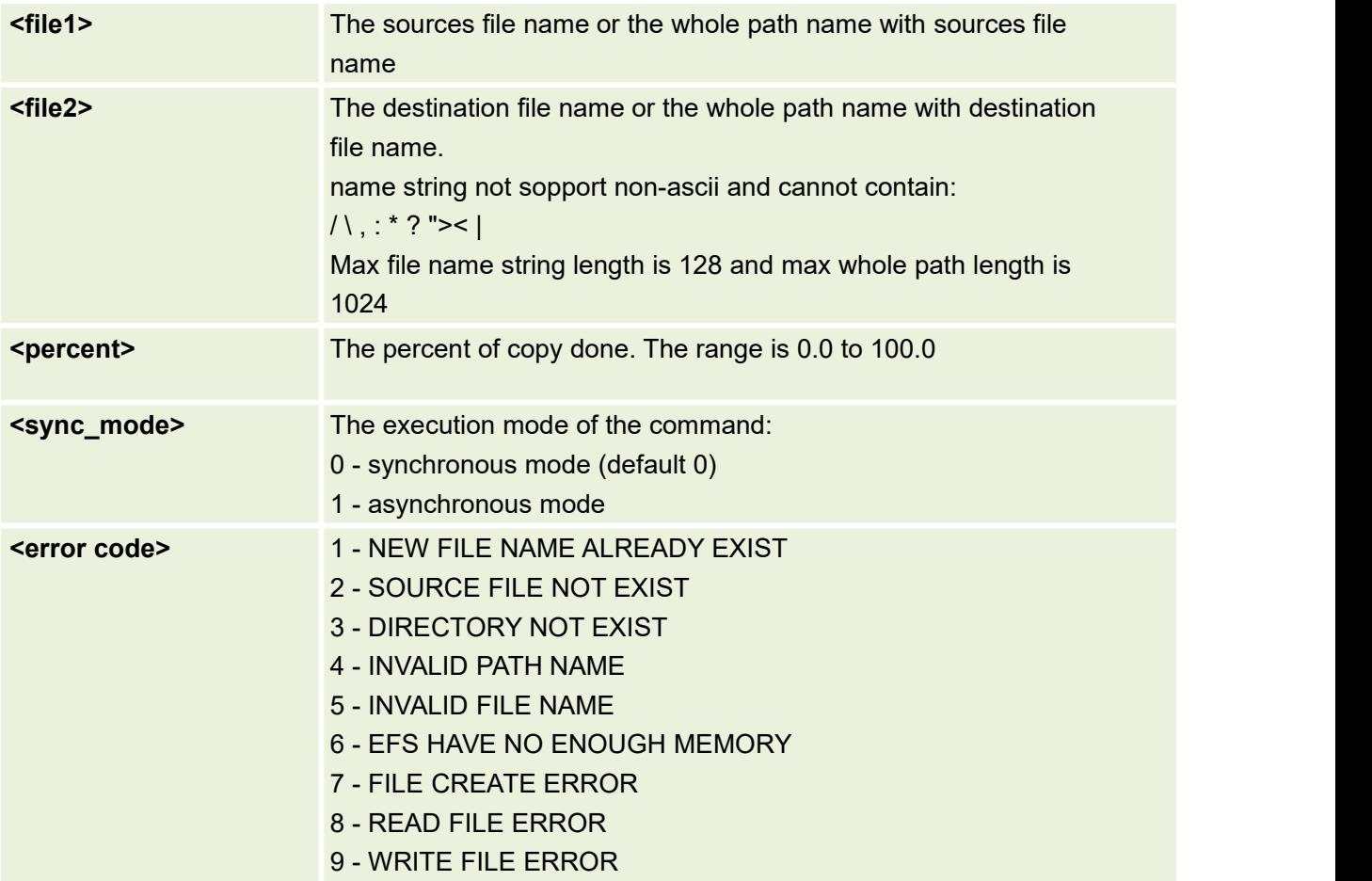

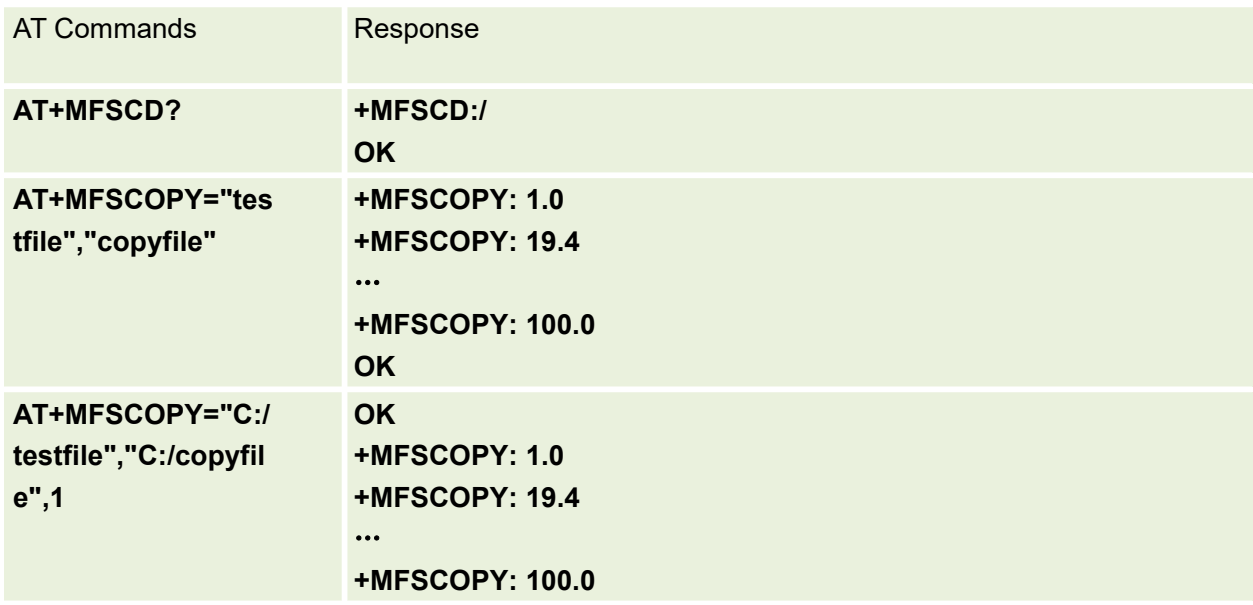

## **17.12 AT+MFSWRITE Write data to file**

This command is used to write data to file.

Transparent transmission mode will last 5 seconds. Please inputdata within 5 seconds, or it will be quitted automatically when timeout and return ERROR.

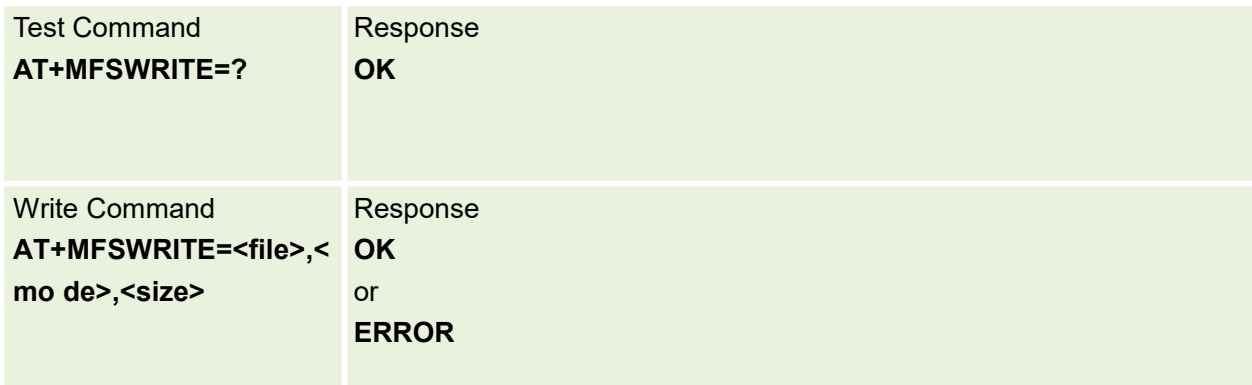

#### Parameters are defined below:

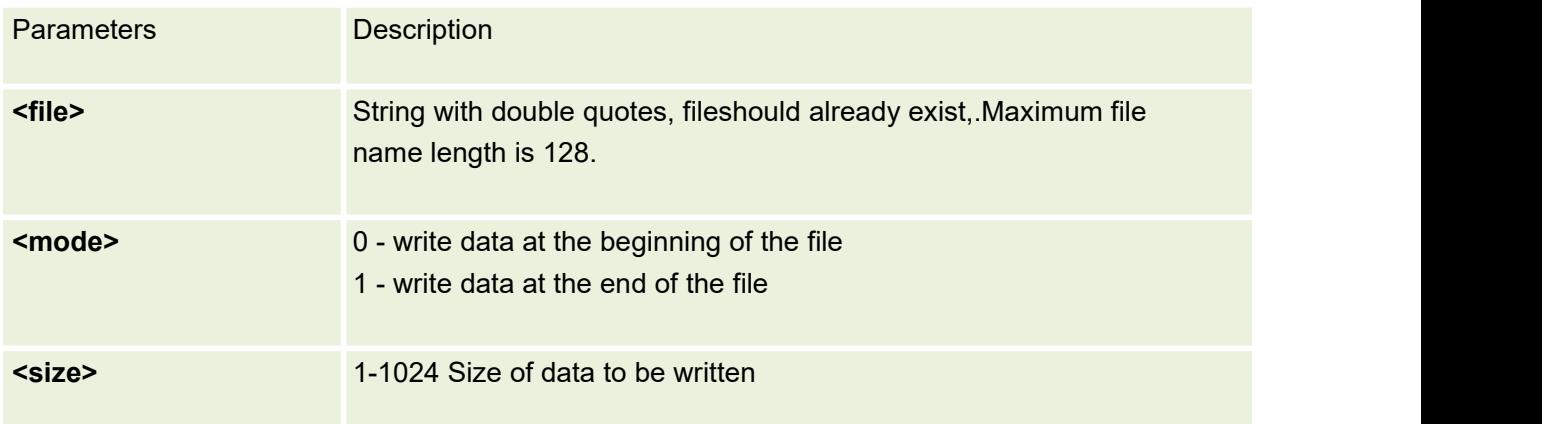

Example:

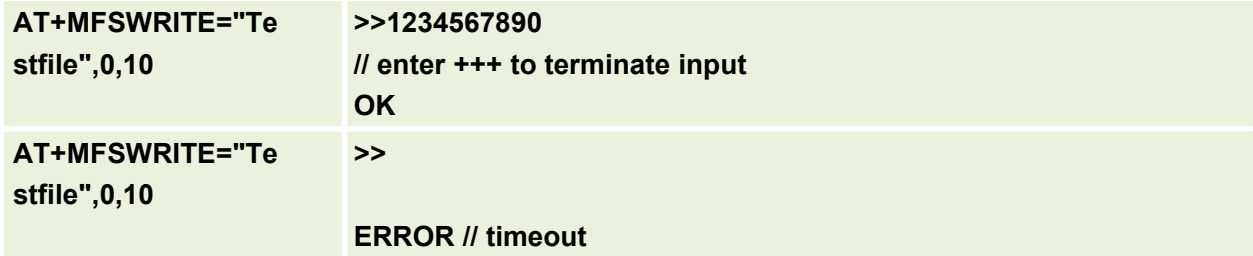

## **17.13 AT+FILELOAD Load file to file system**

This command is used to load file to file system

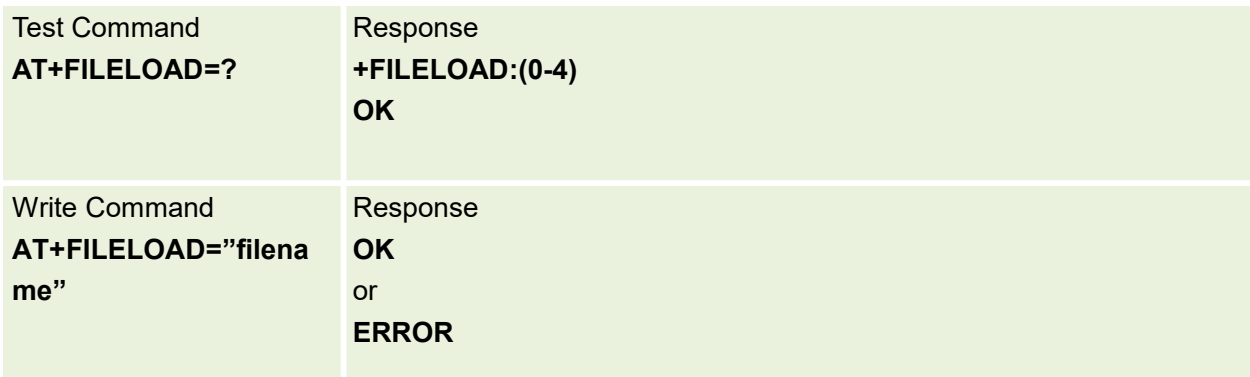

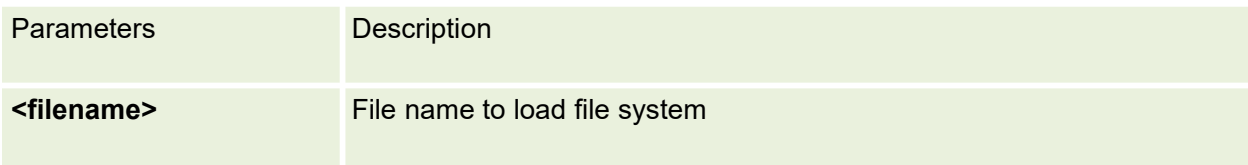

Example:

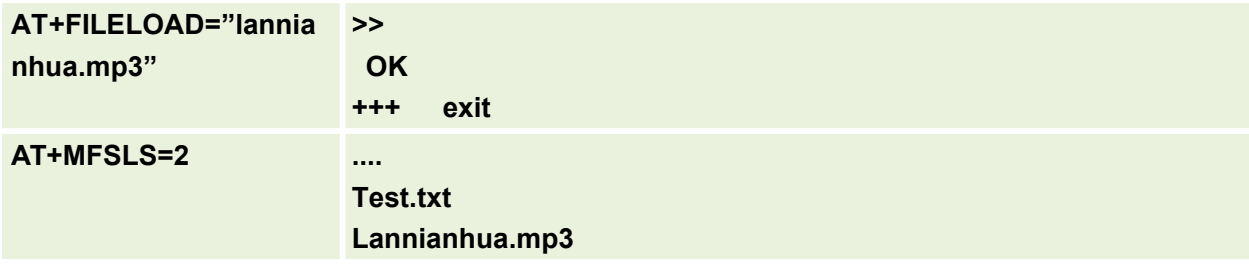

# **17.14 AT+CERTLOAD Load certificate to file system**

This command is used to load certificate to file system

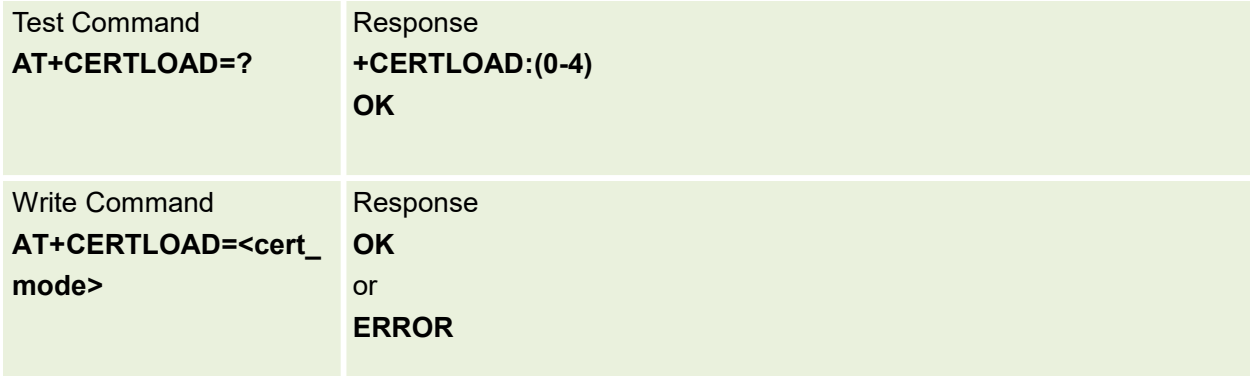

Parameters are defined below:

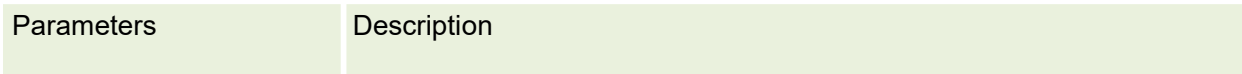

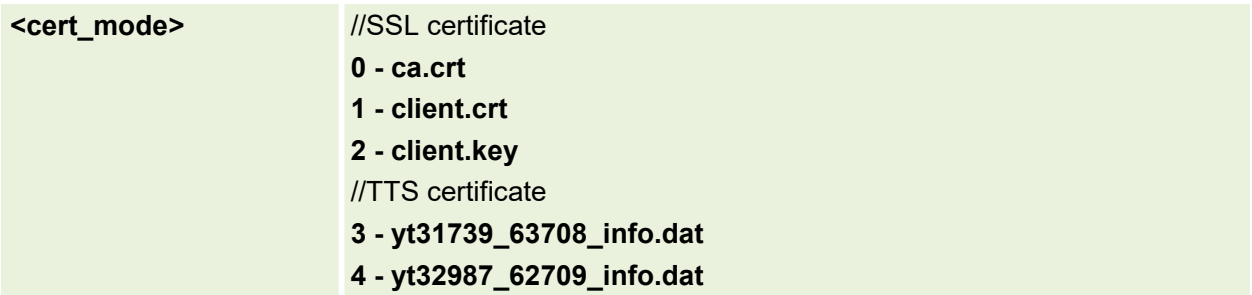

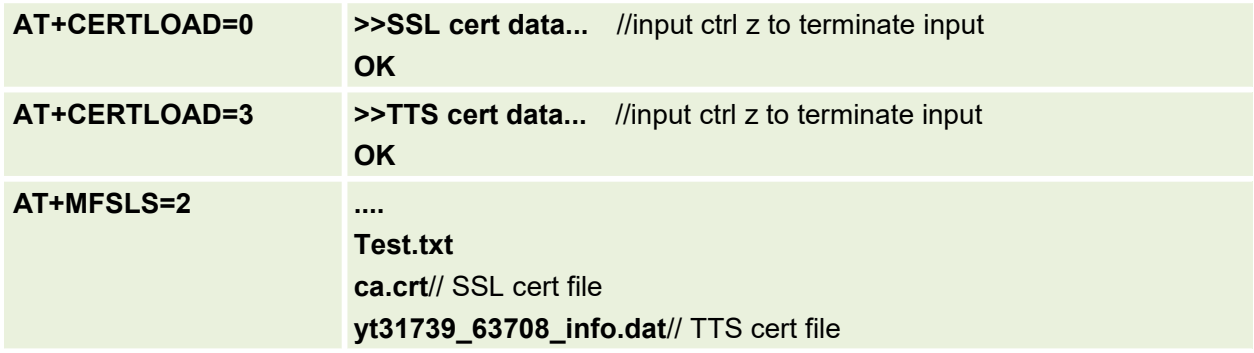

# **18.FOTA Commands**

# **18.1 AT+FOTA download fota package and run upgrade process**

Write Command **AT+FOTA=<channel>,< mode>,<destination\_ip/ or url>,<username>,<pass +CME ERROR:<err> word>** Response **OK** Read Command **AT+FOTA?** Response **\$MYFOTA:<Status> OK \$MYURCOTA: <status>**

This command is used to download fota package and start upgrade process

Parameters are defined below:

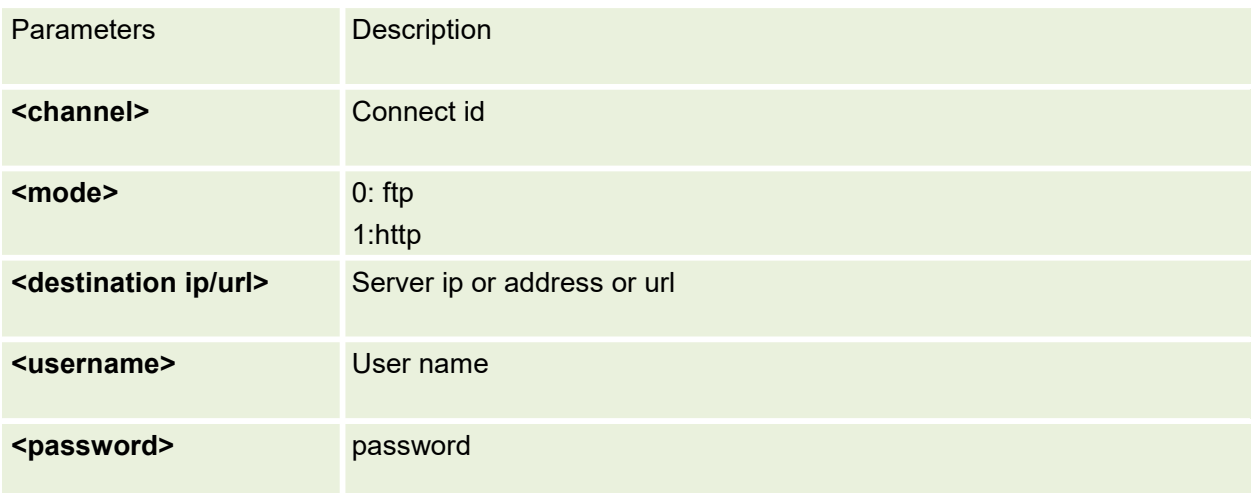

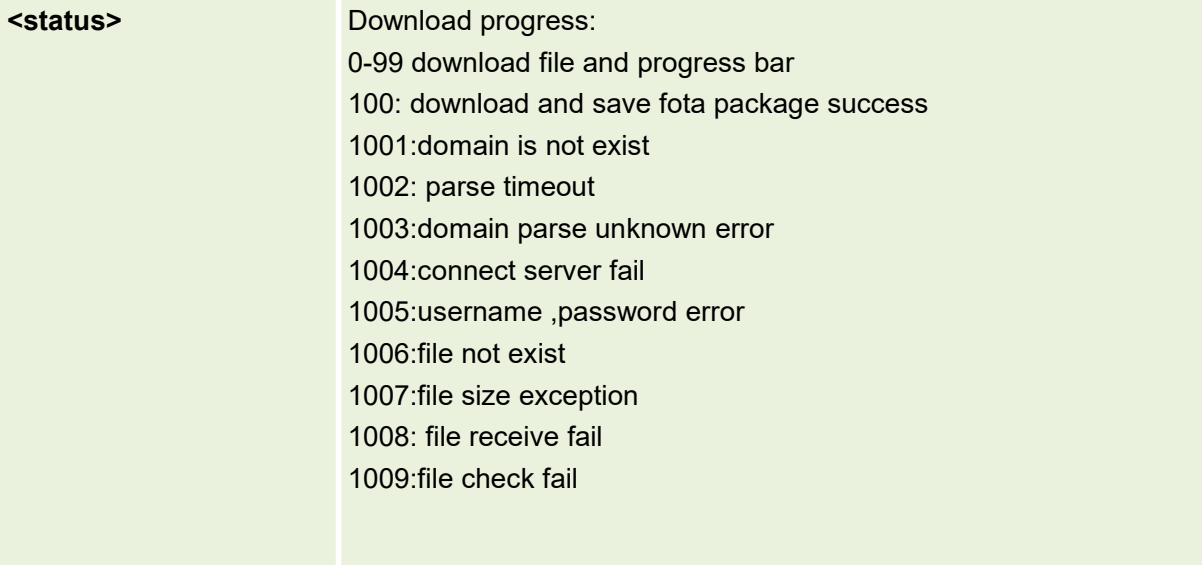
# **19.Application Examples**

## **19.1 TCP/UDP Example**

#### **1:TCP Example**

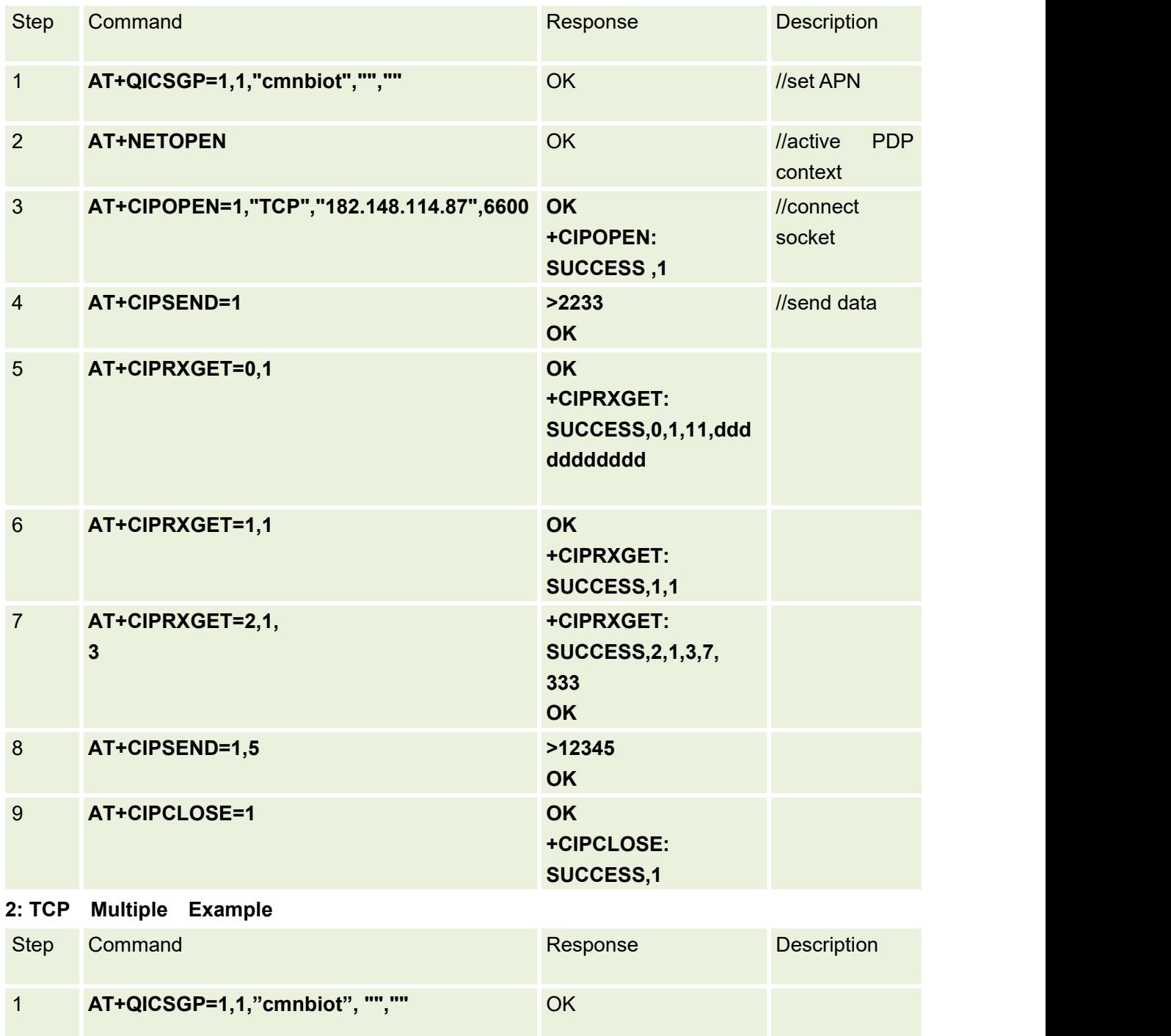

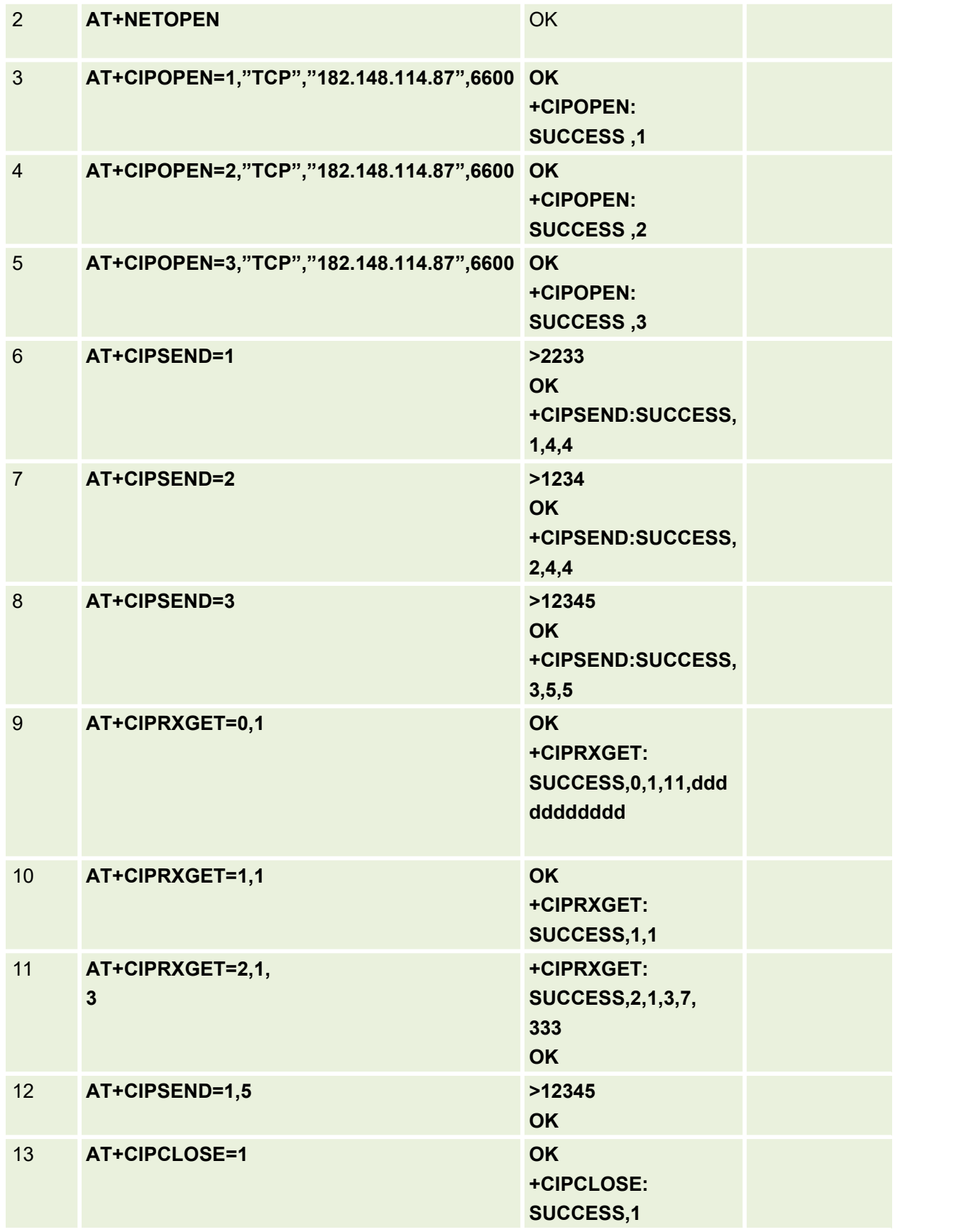

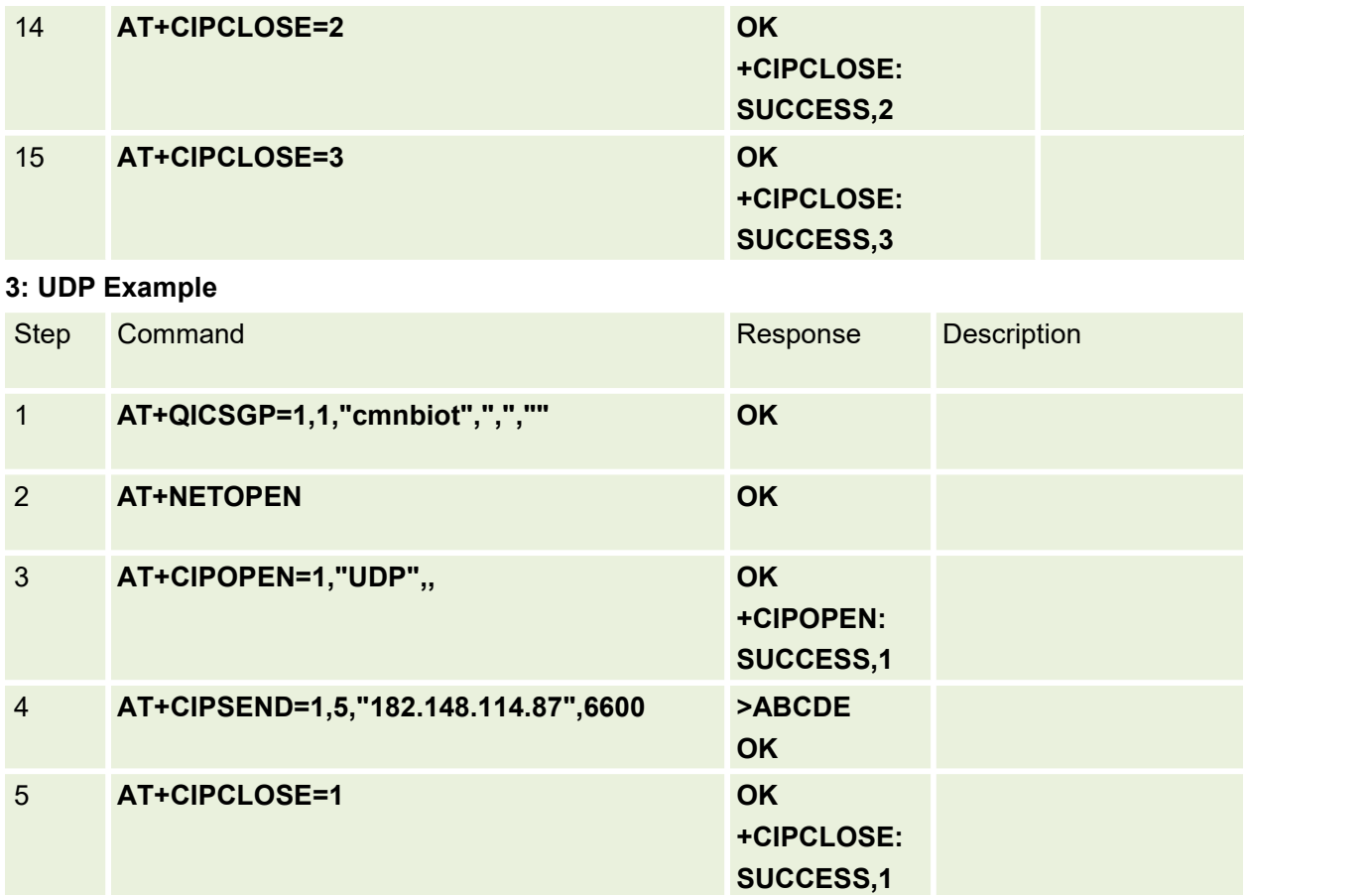

## **4: UDP Multiple Example**

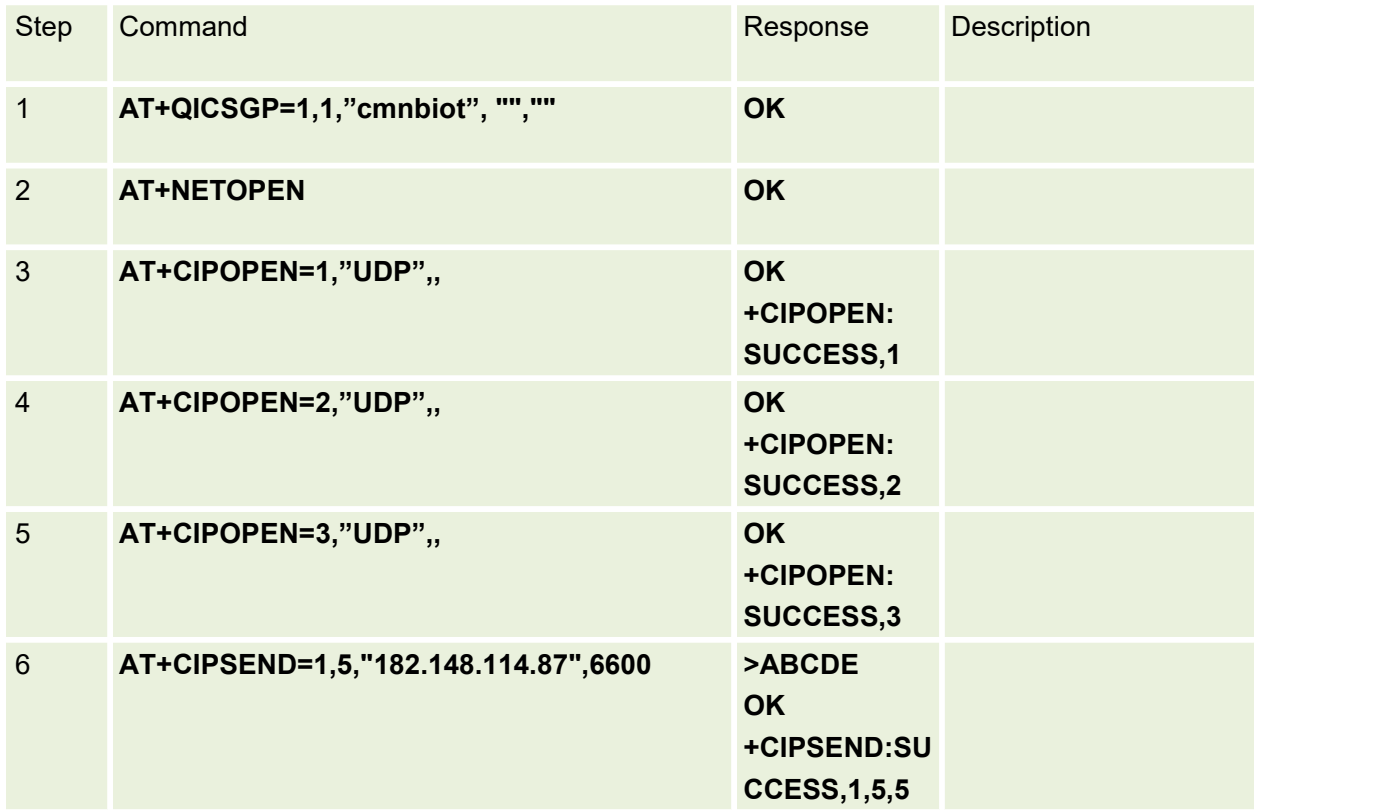

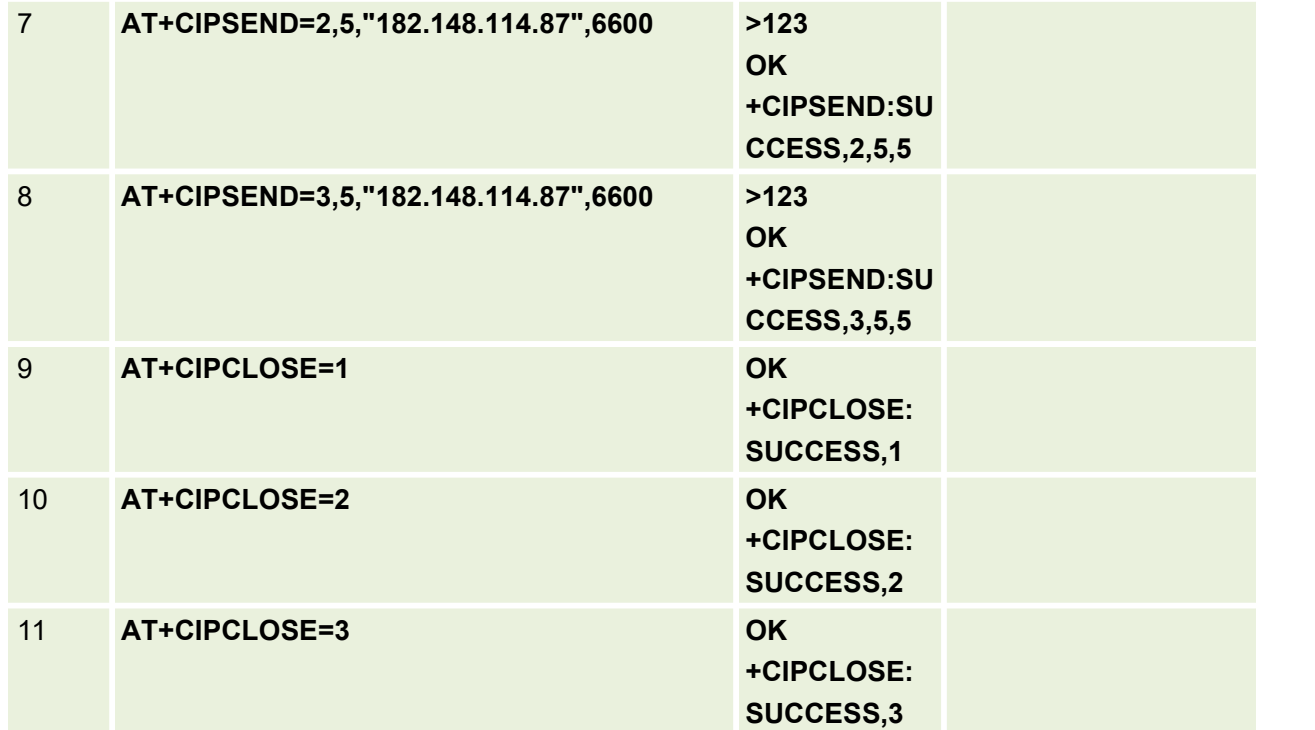

#### **5: Transparent mode Example(TCP)**

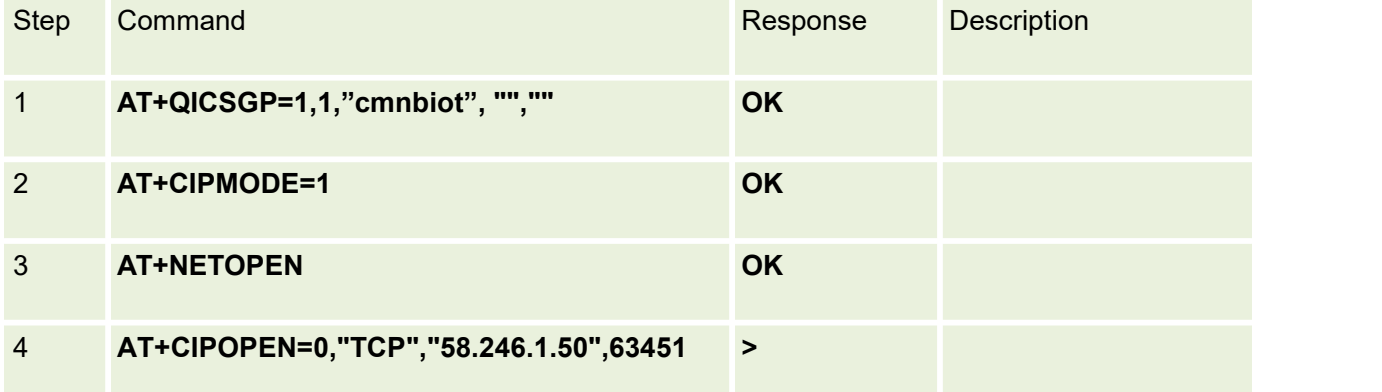

#### **Transparent mode Example(UDP)**

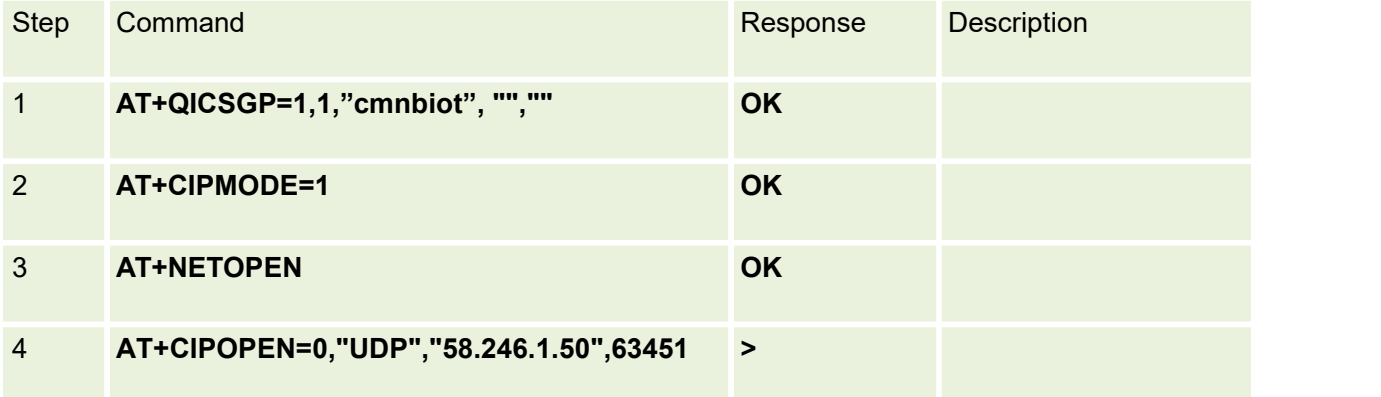

#### **6: Ping Example**

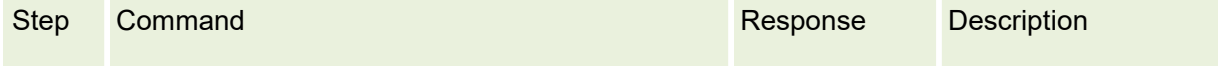

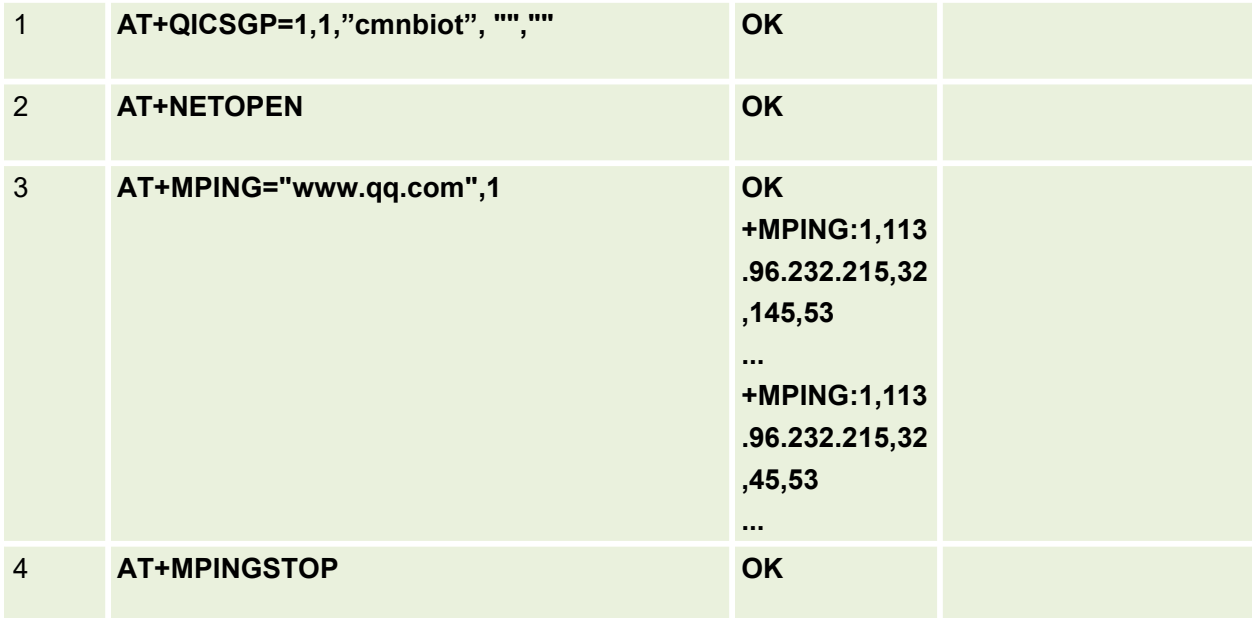

#### **7: TCP Server Example**

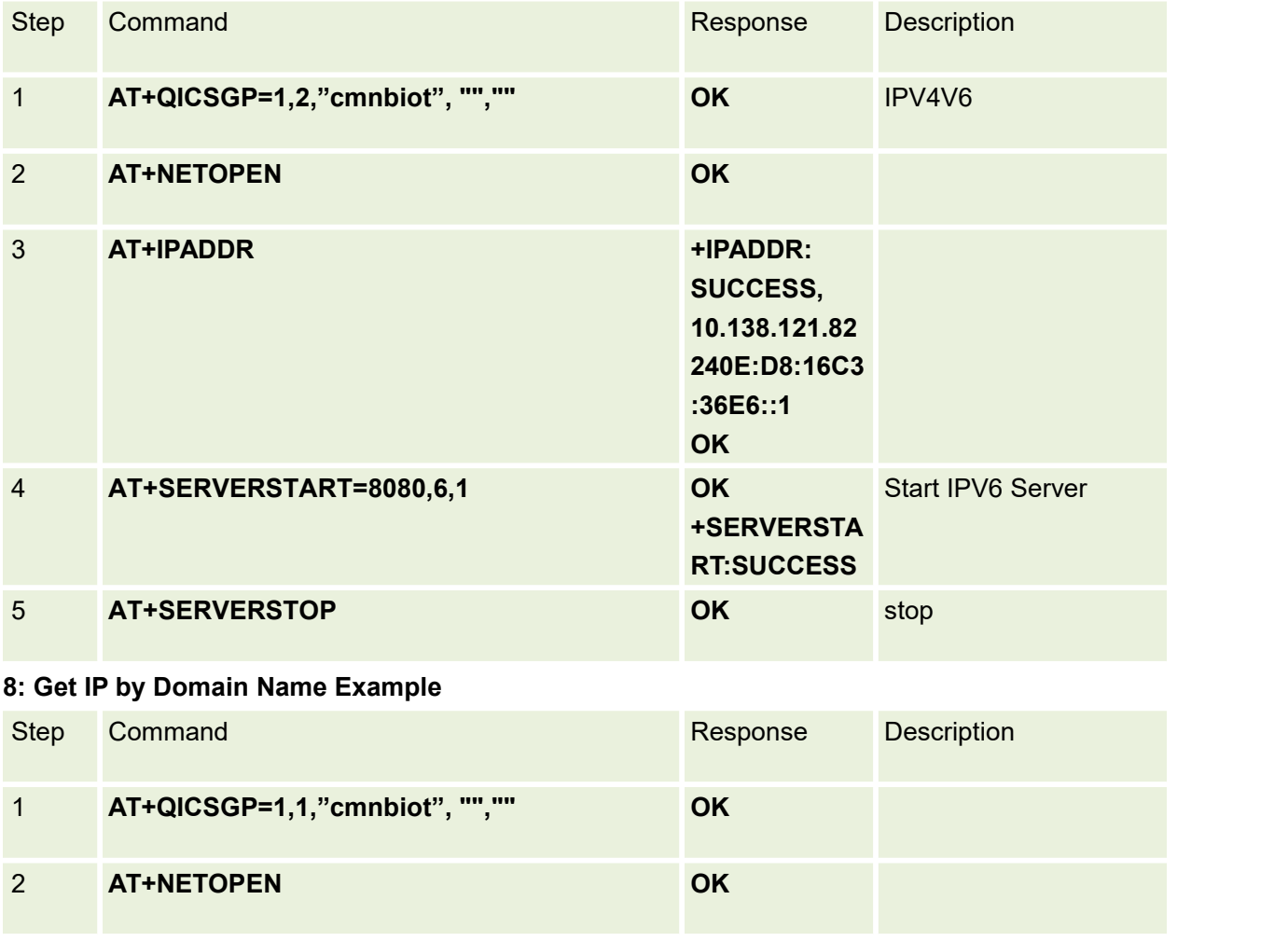

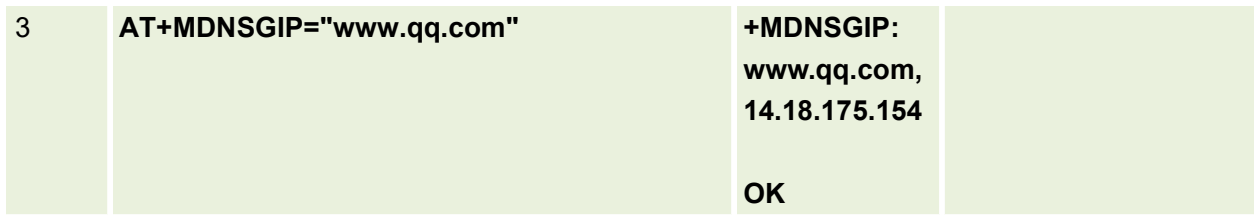

## **19.2 HTTP Example**

## **1:GET Example**

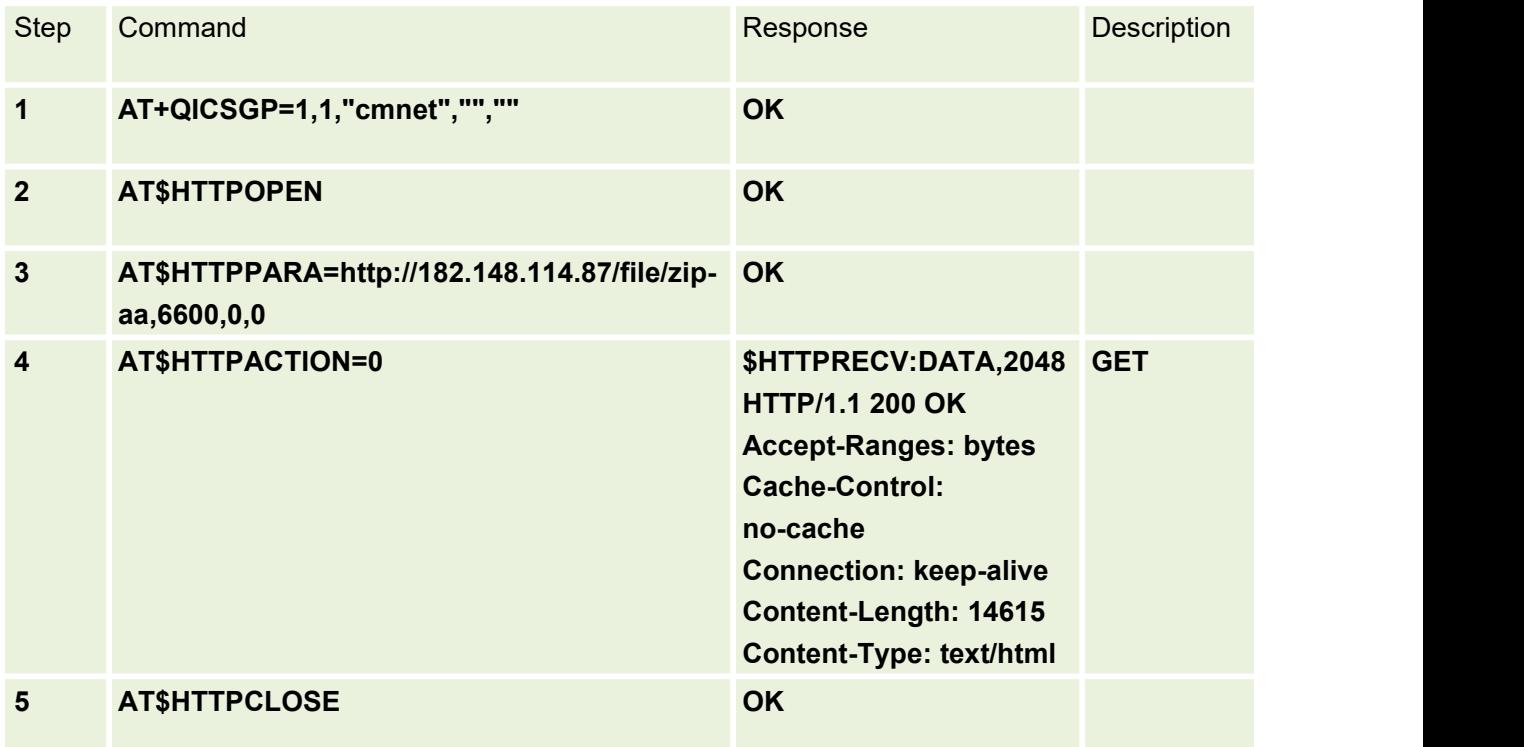

## **2:POST Example**

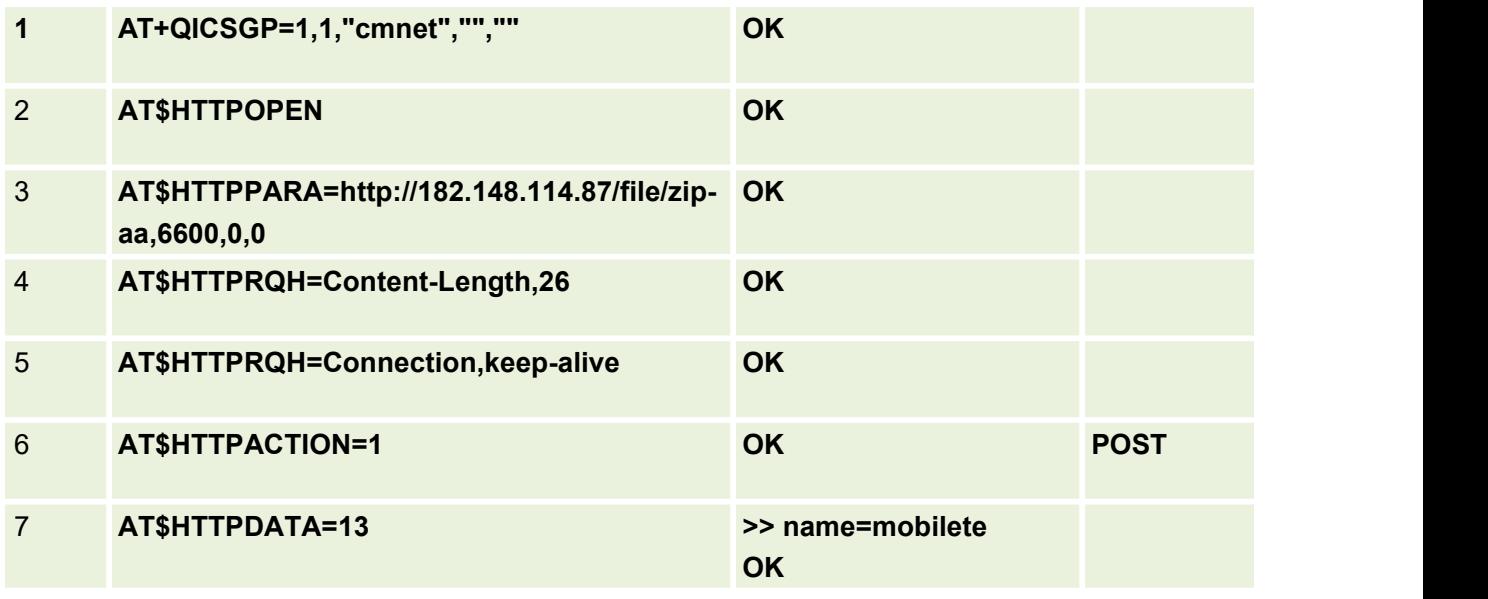

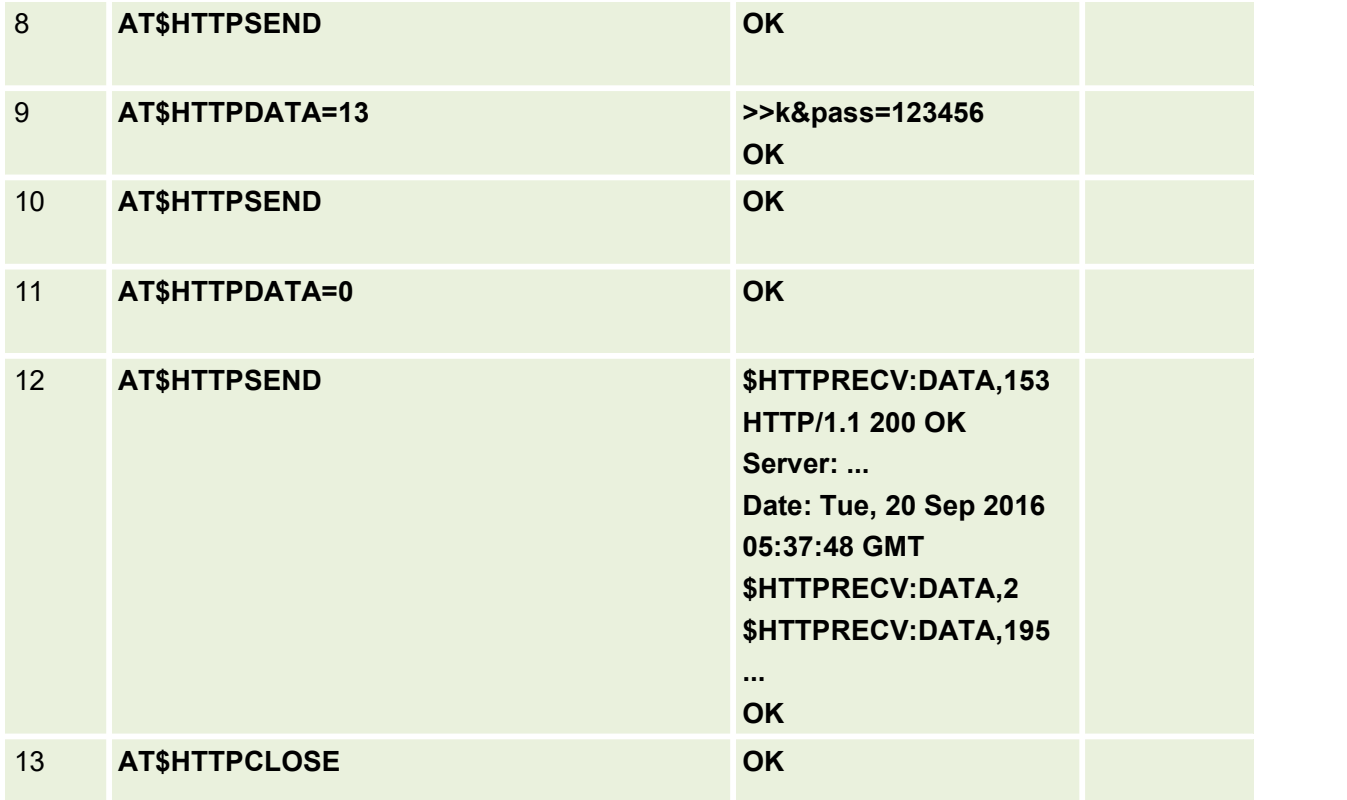

#### **3:POST Example**

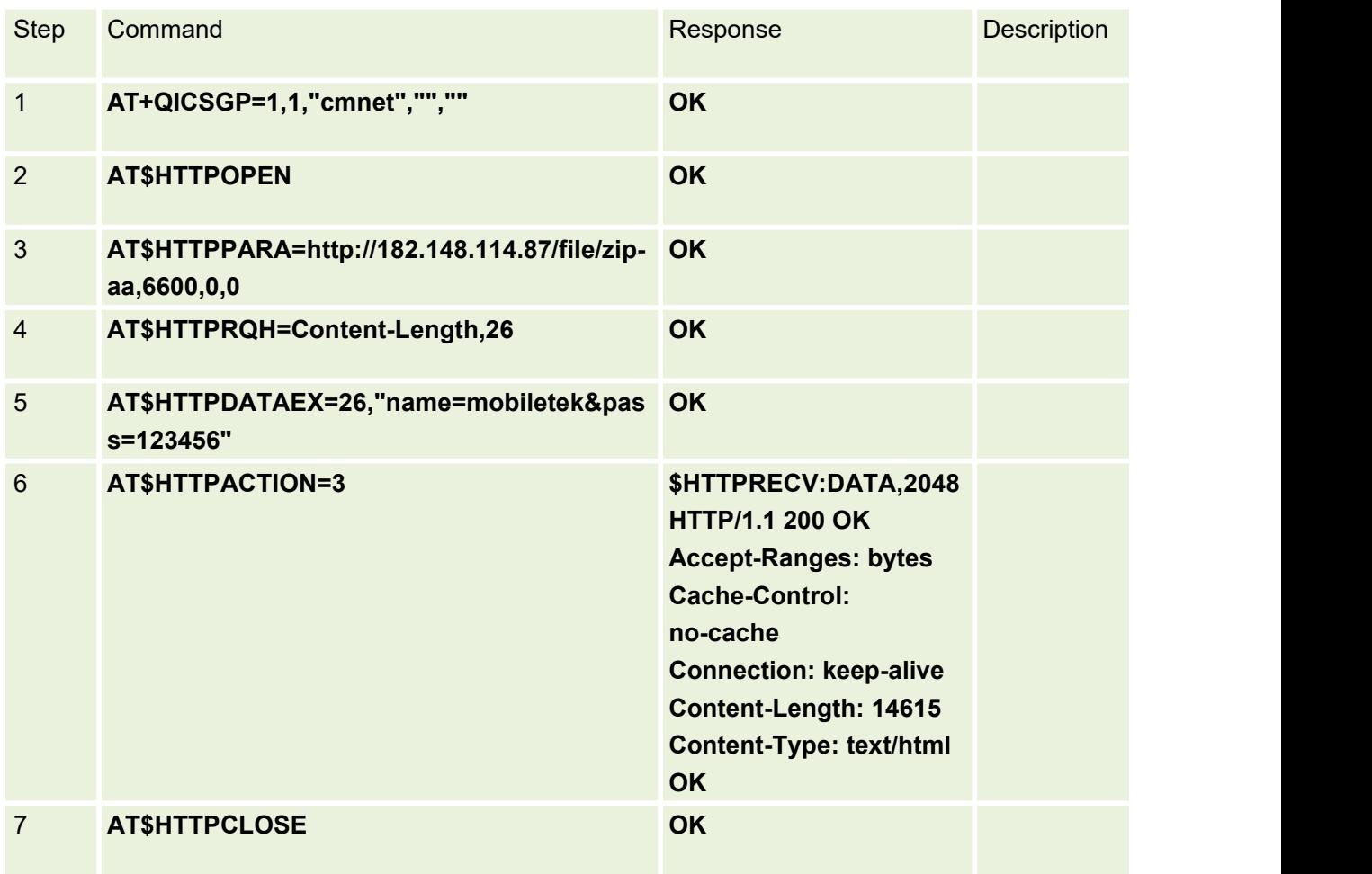

#### **4:https GET Example**

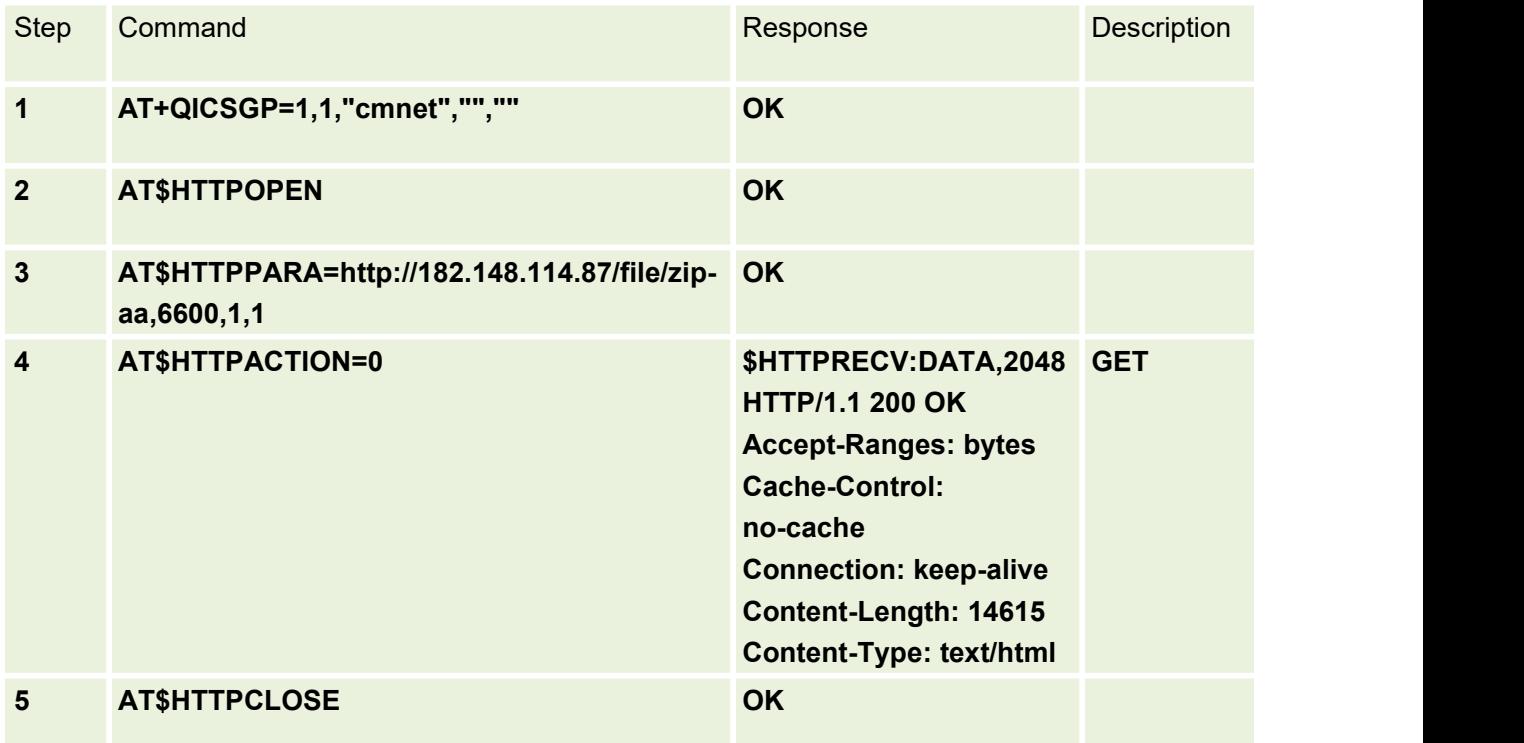

#### **5:https POST Example**

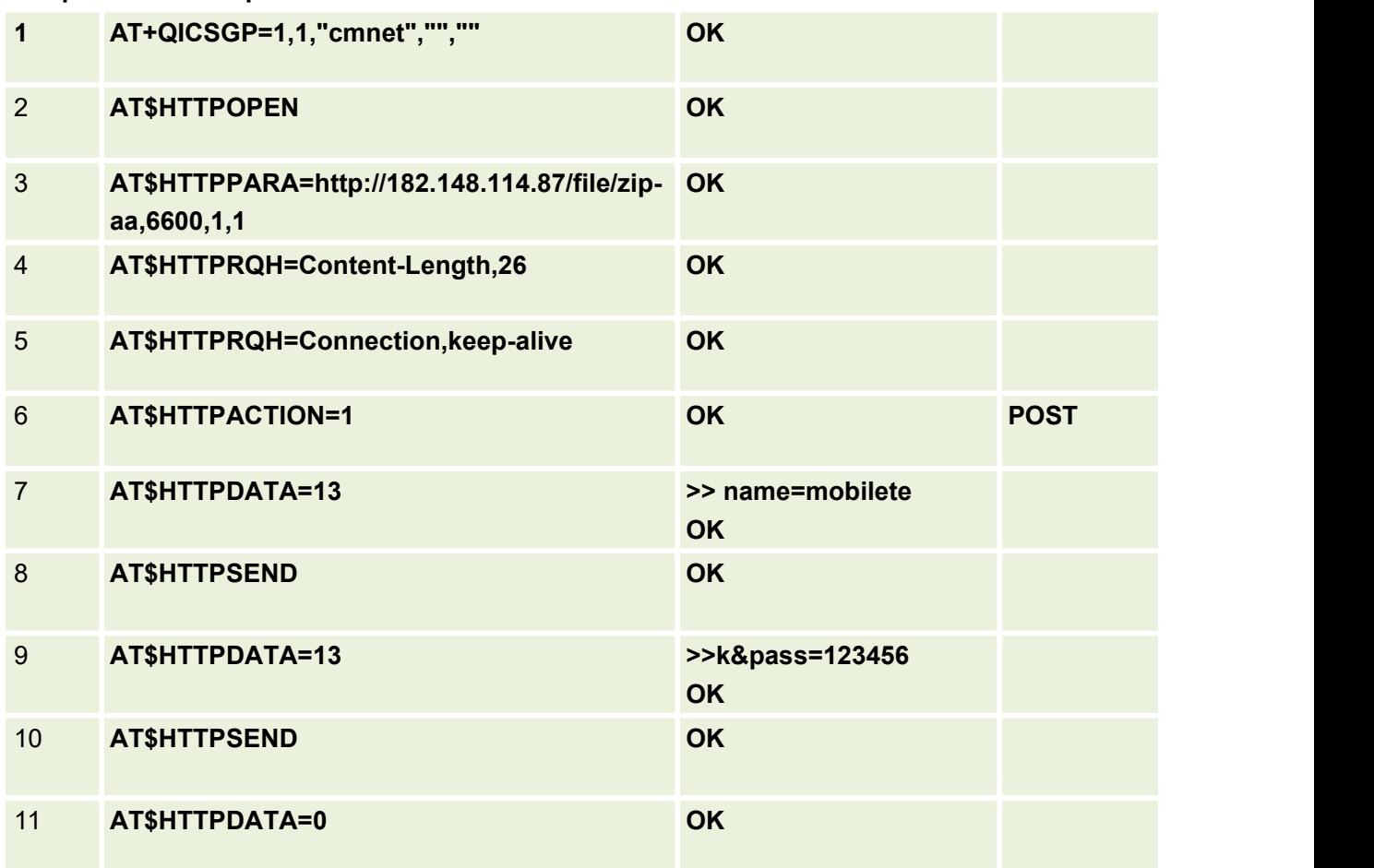

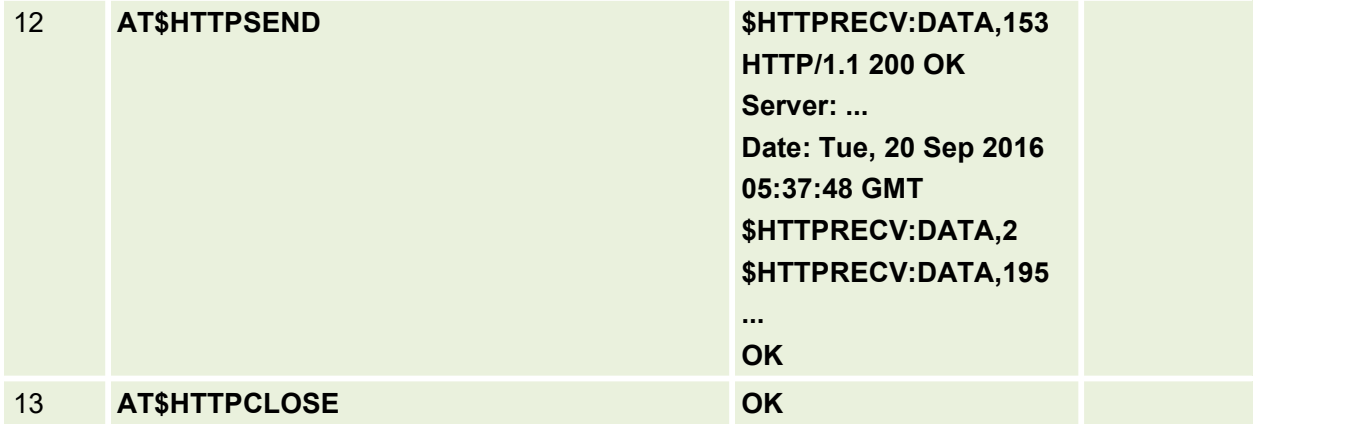

#### **6:https POST Example**

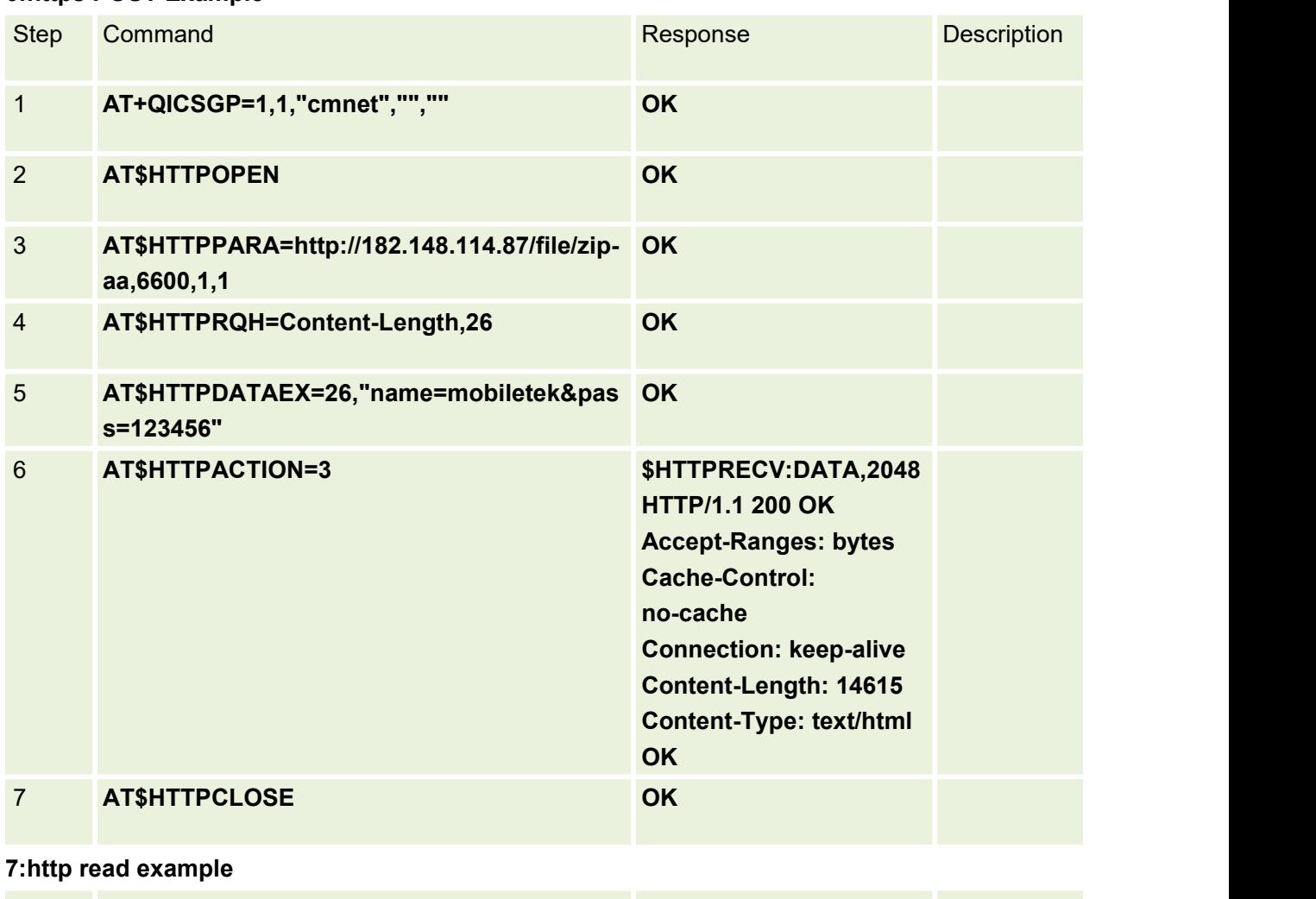

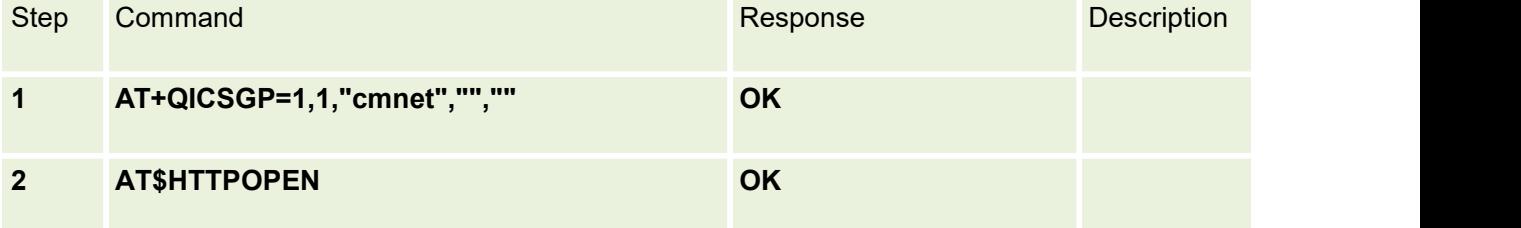

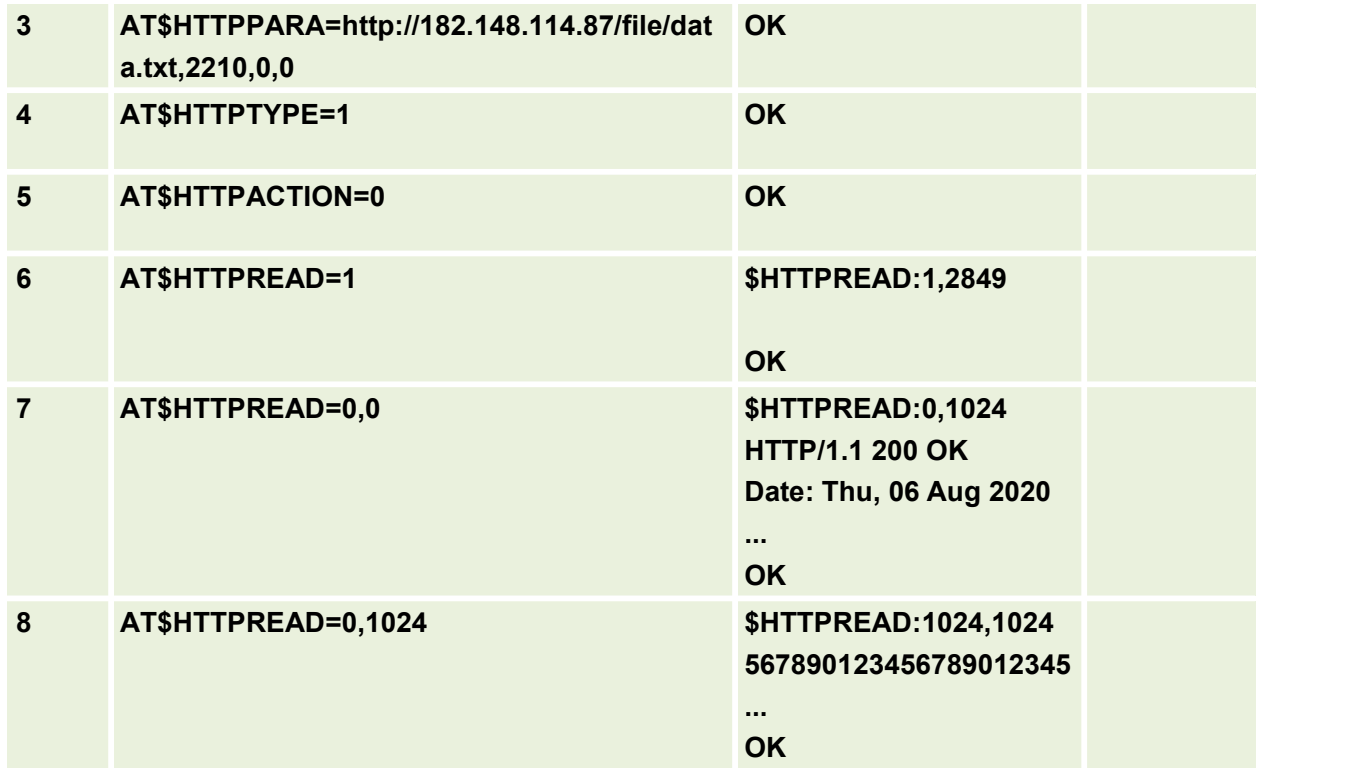

## **19.3 FTP Example**

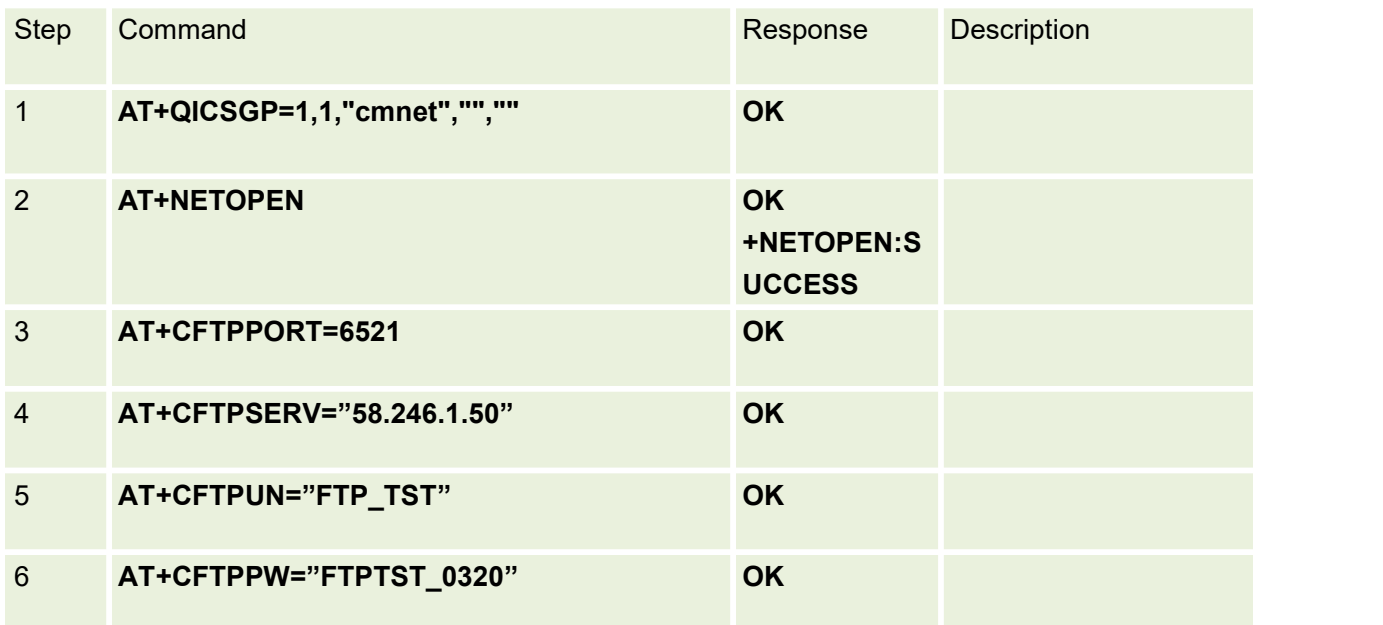

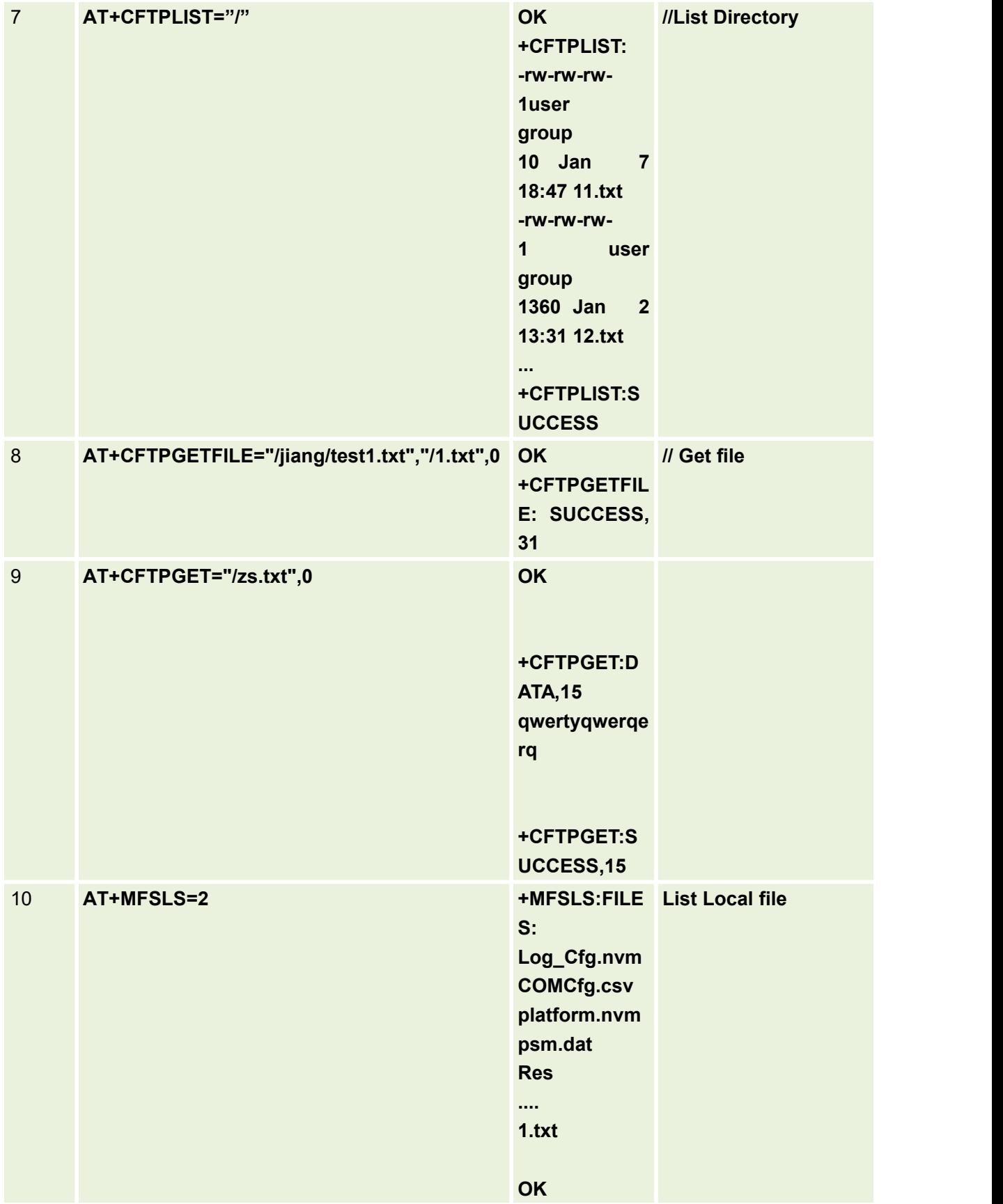

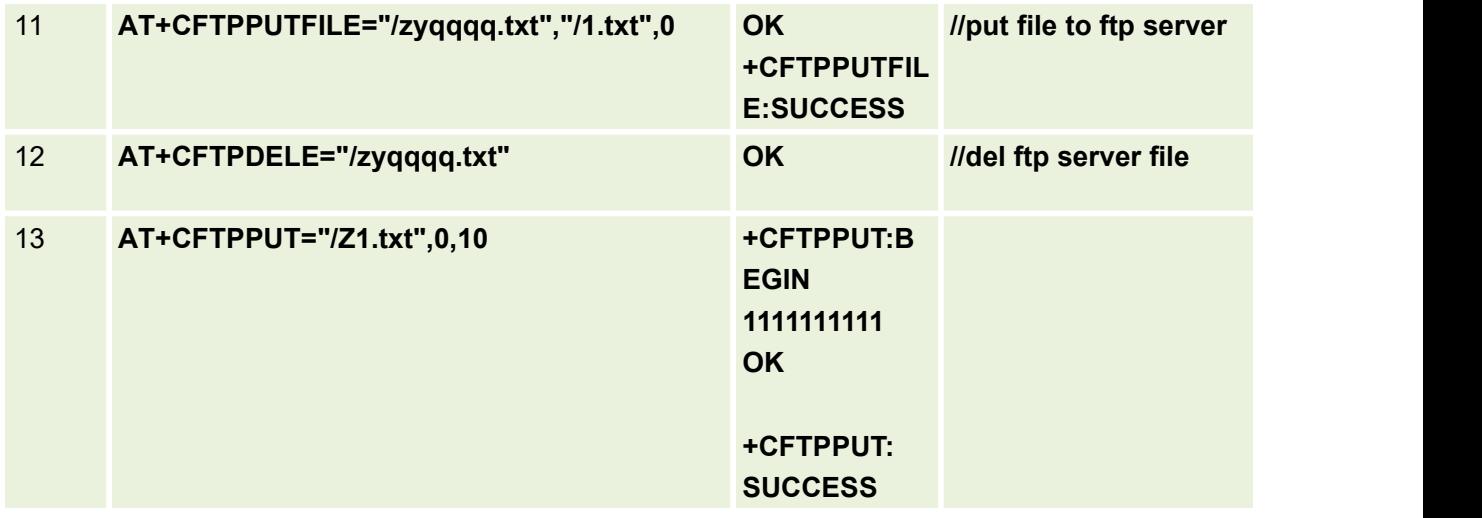

# **19.4 FTPS Example**

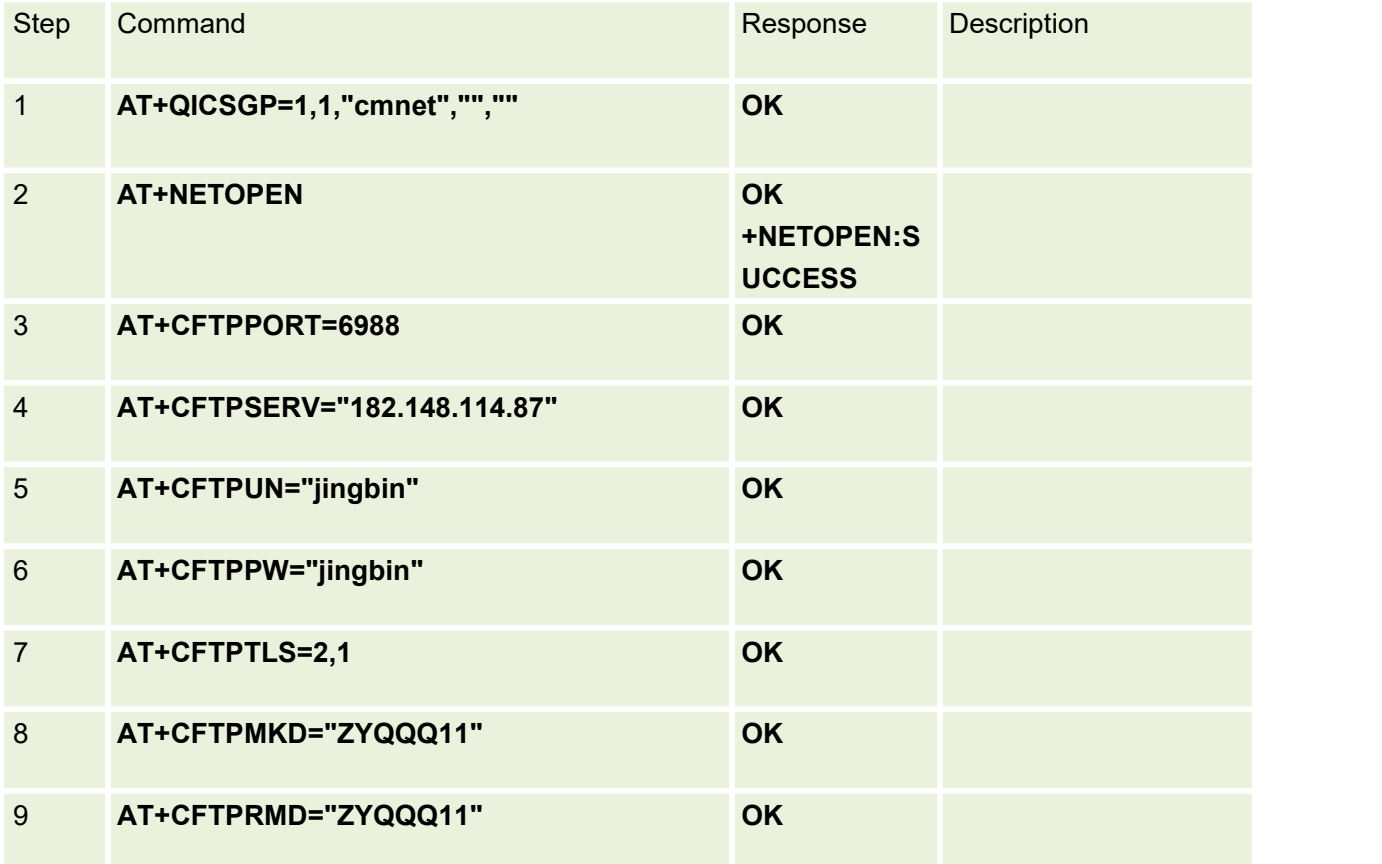

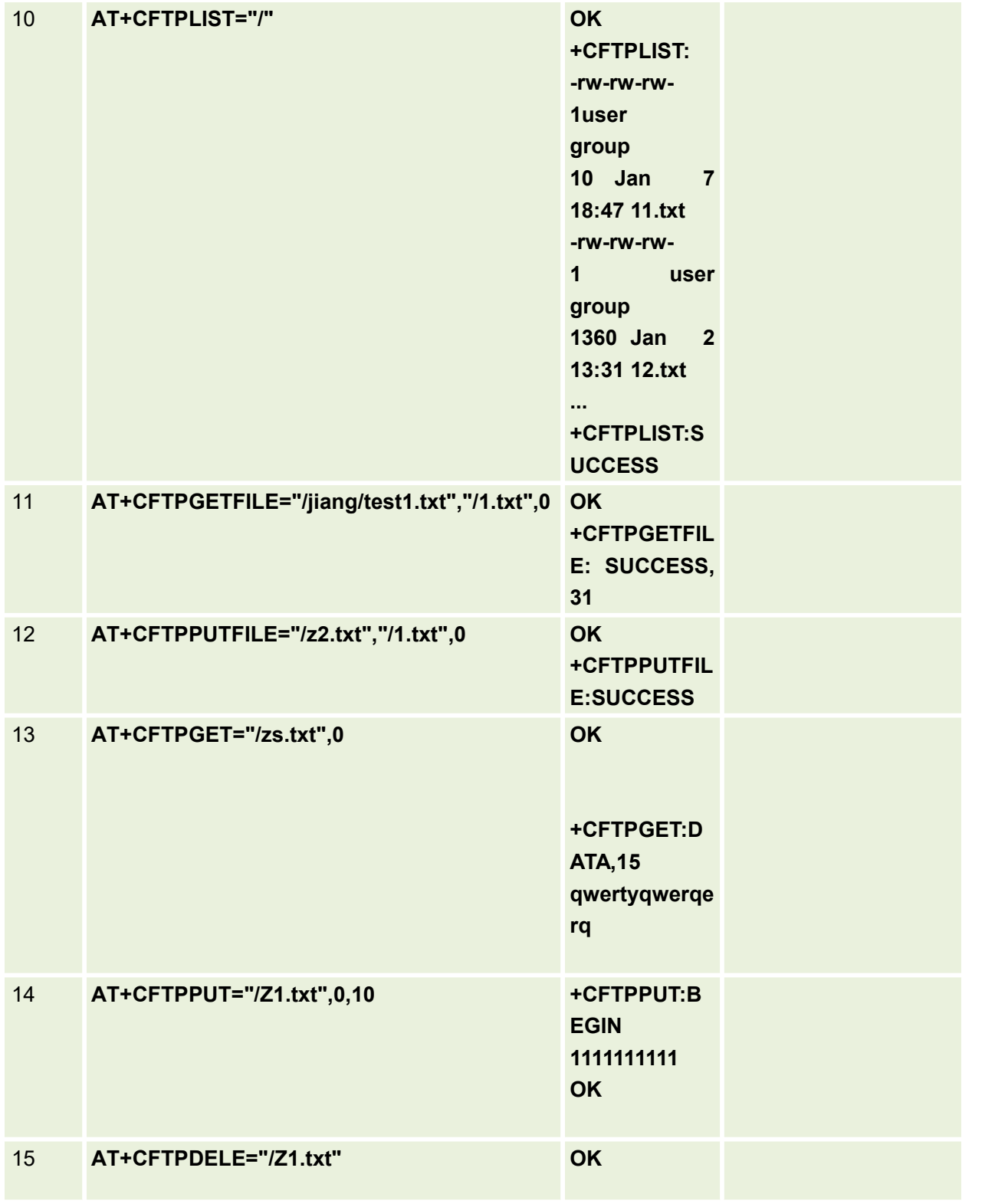

## **19.5 MQTT Example**

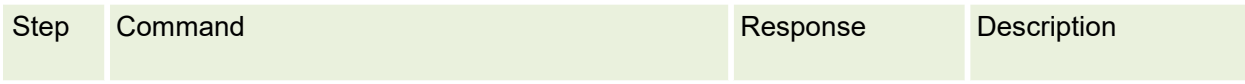

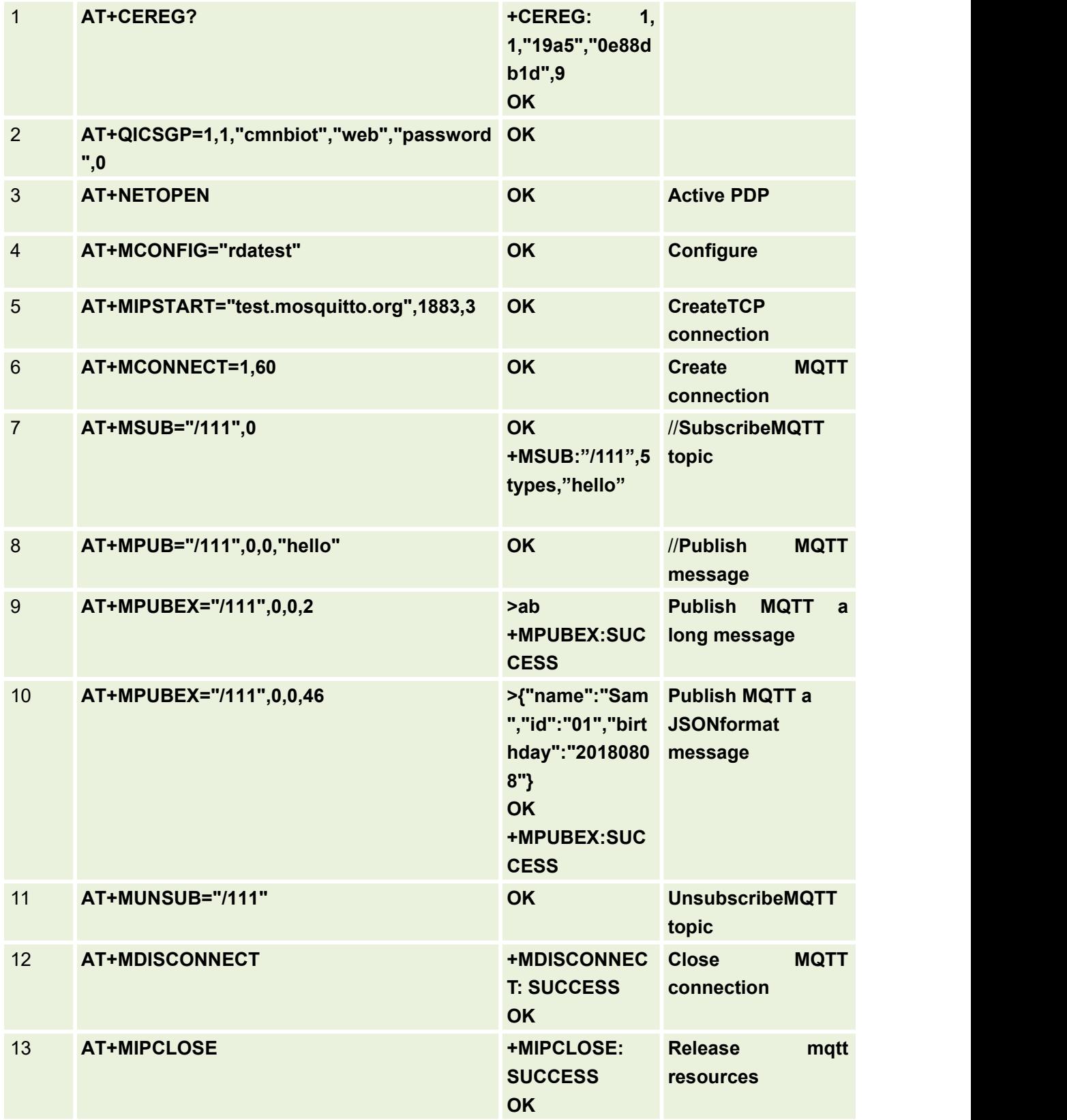

# **19.6 File System Example**

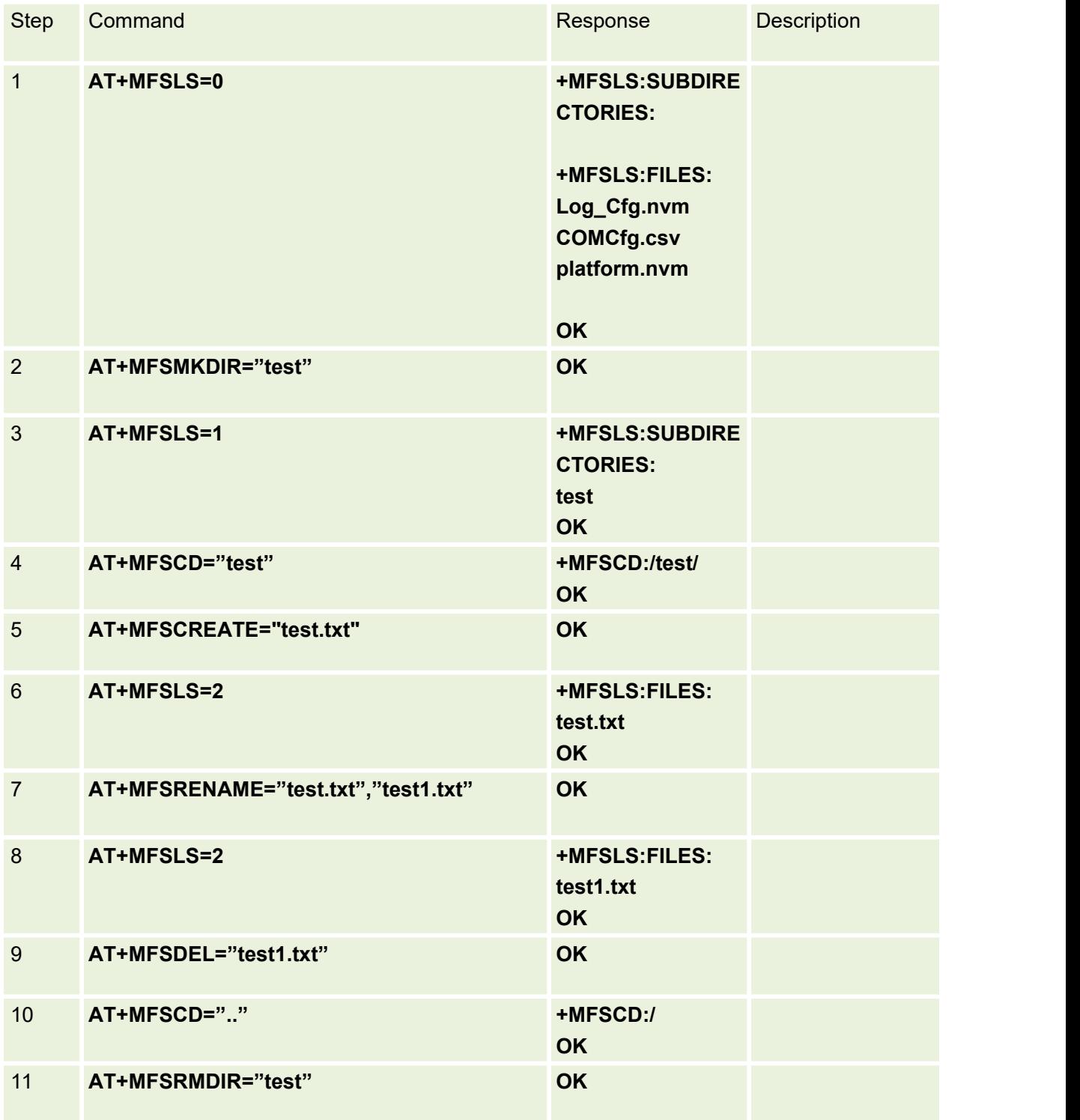

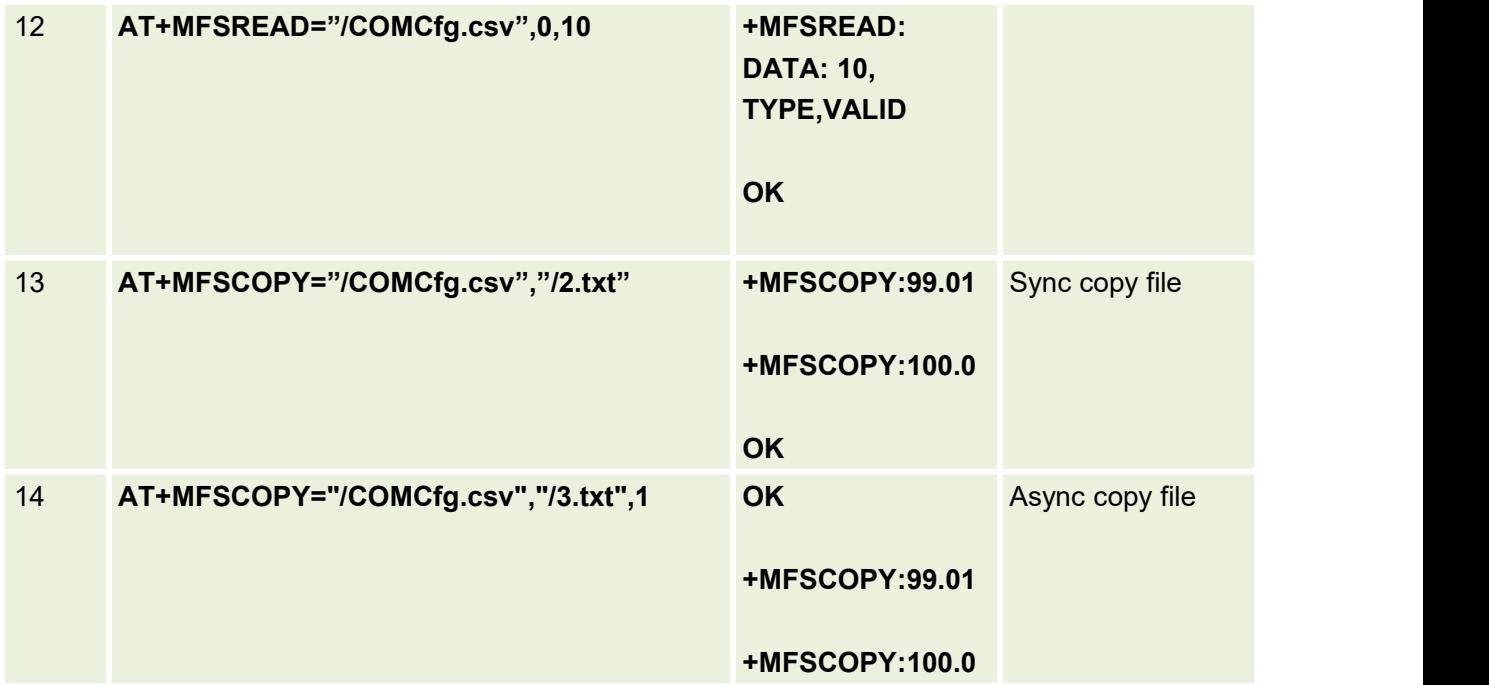

## **19.7 Fota Example**

#### **1.HTTP Example**

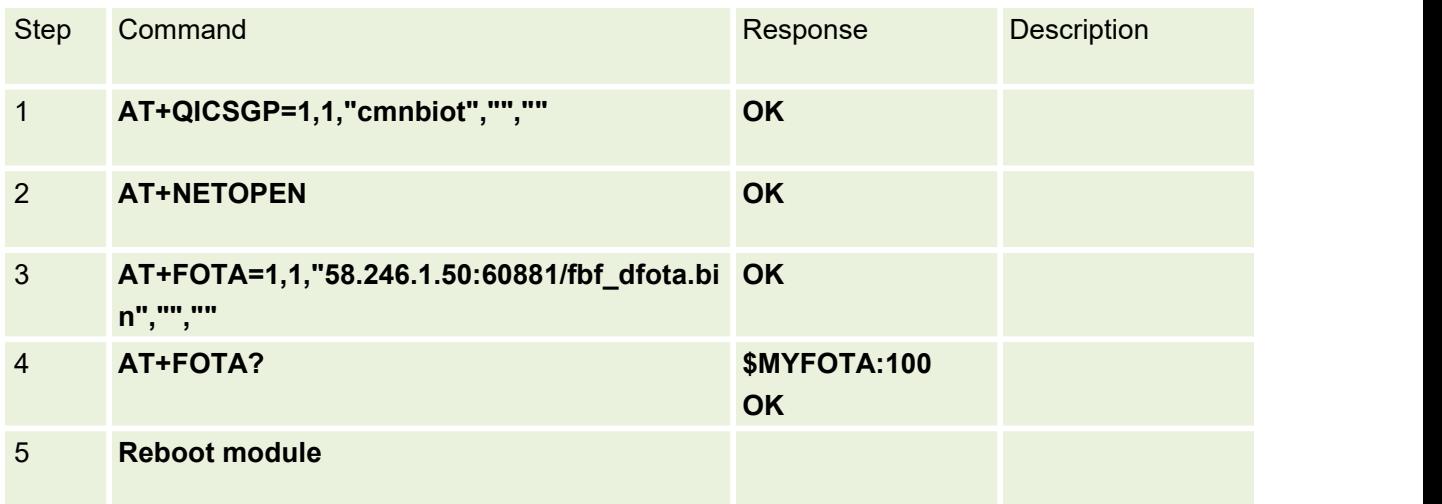

## **2:FTP Example**

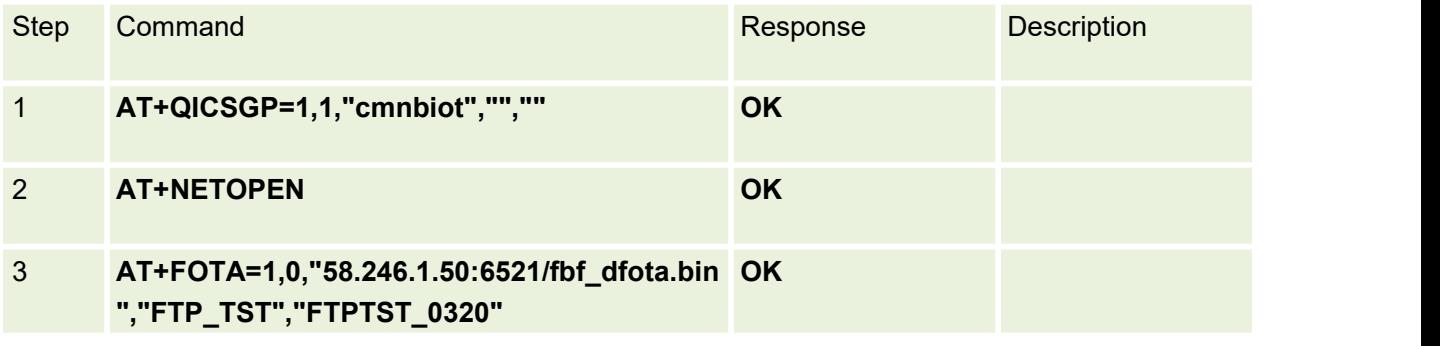

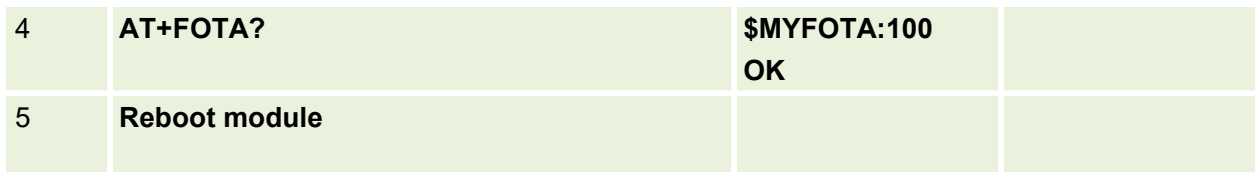

## **19.8 CERTLOAD Example**

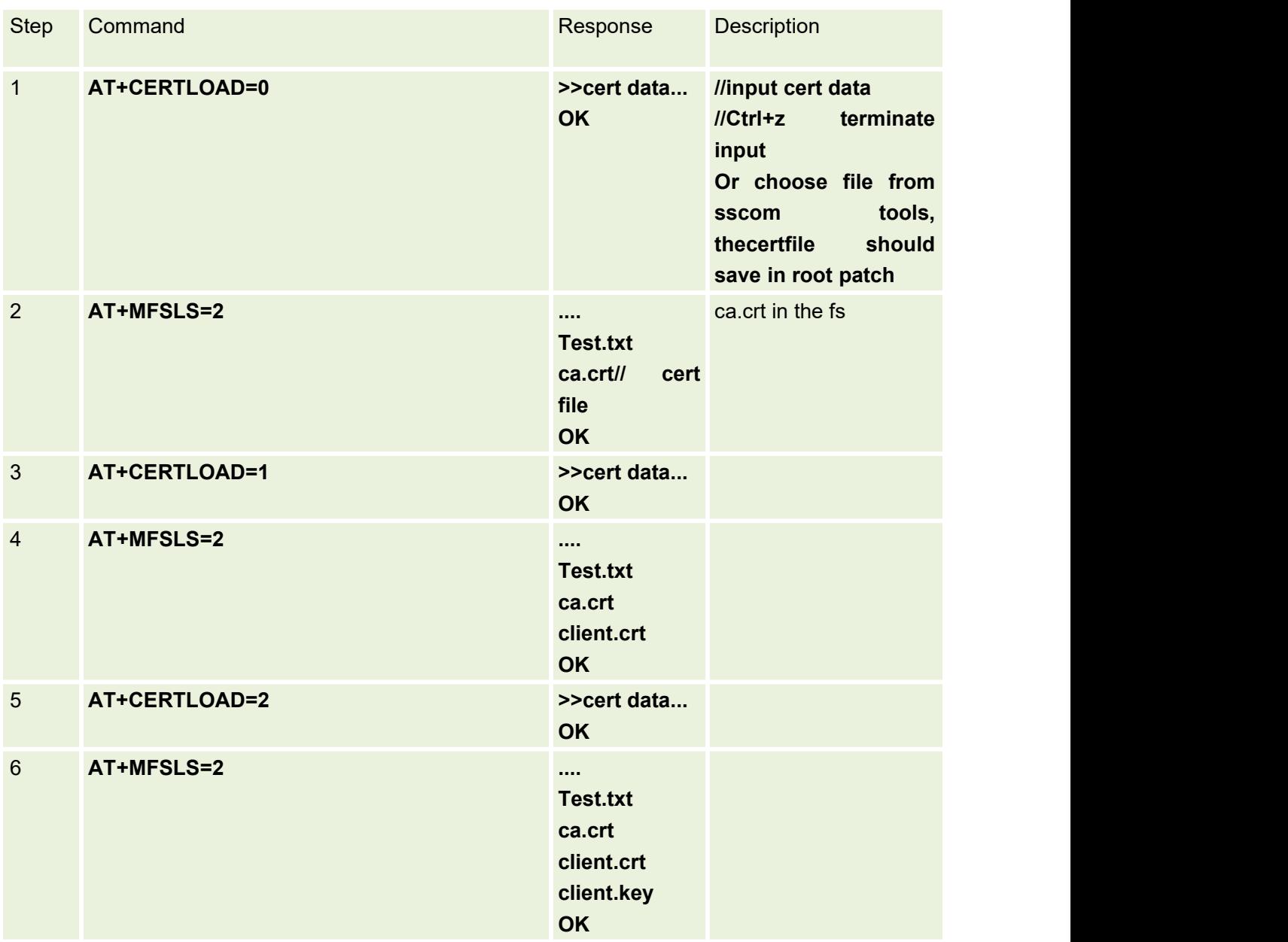

# **20.Error Code**

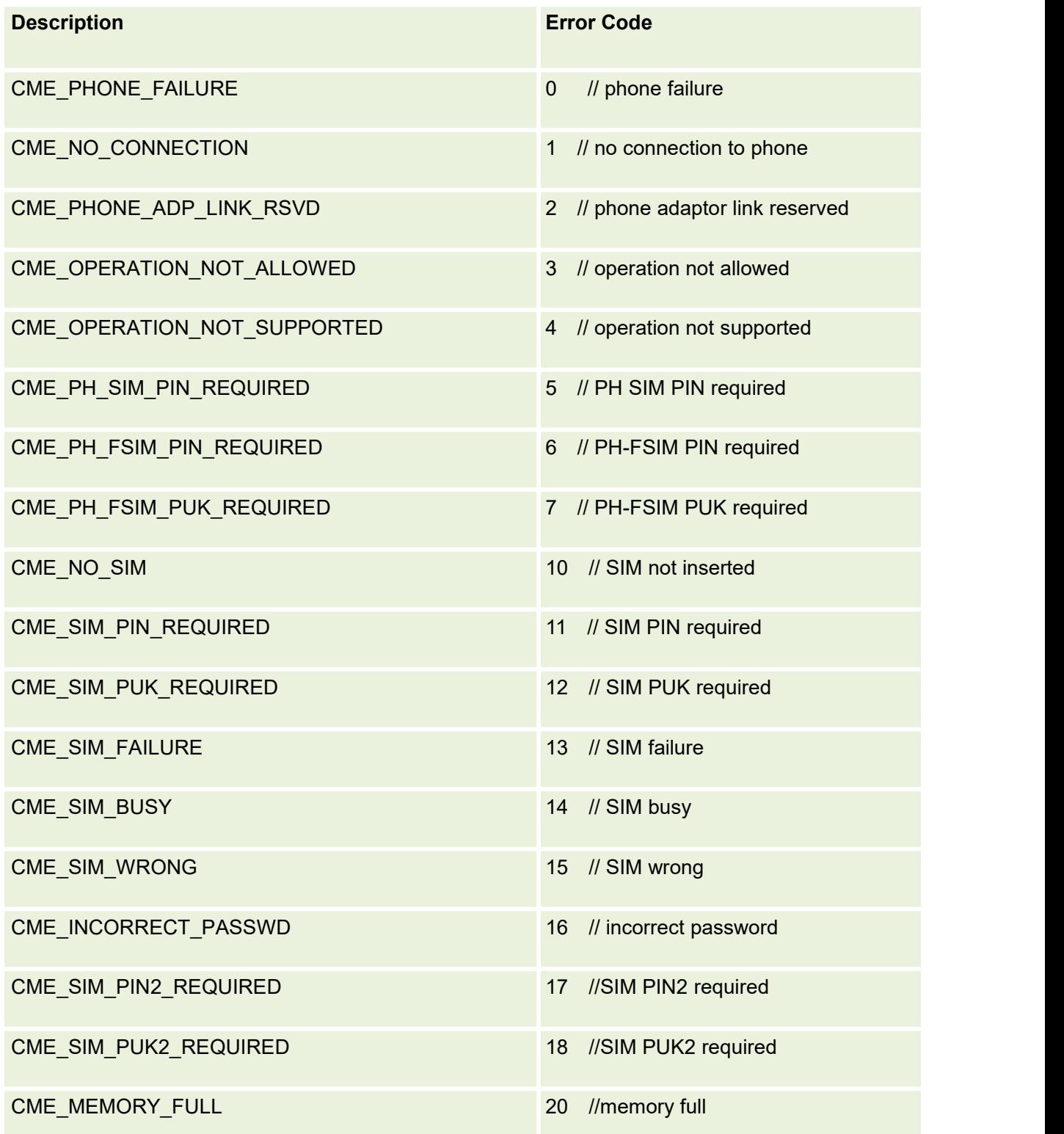

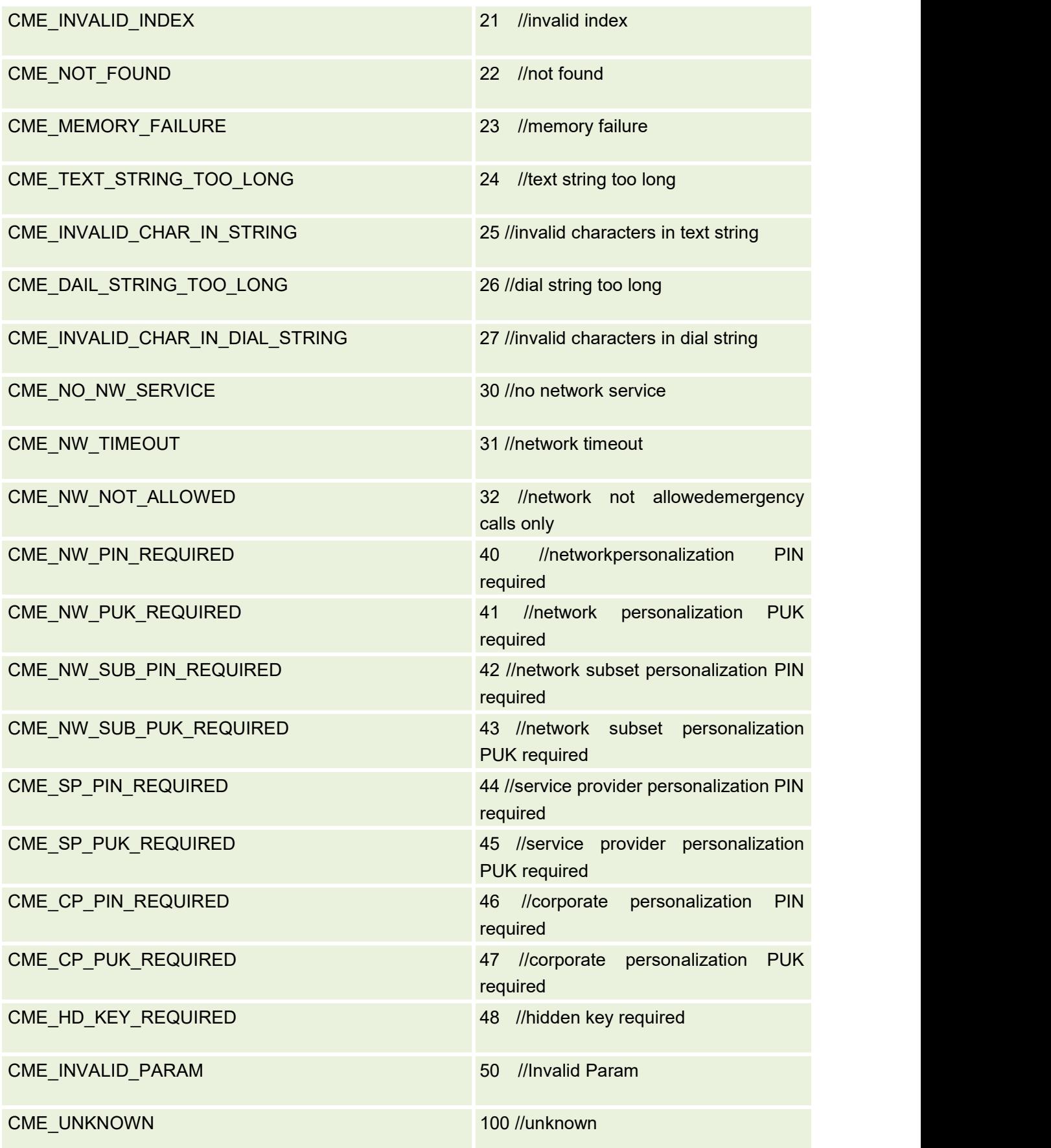

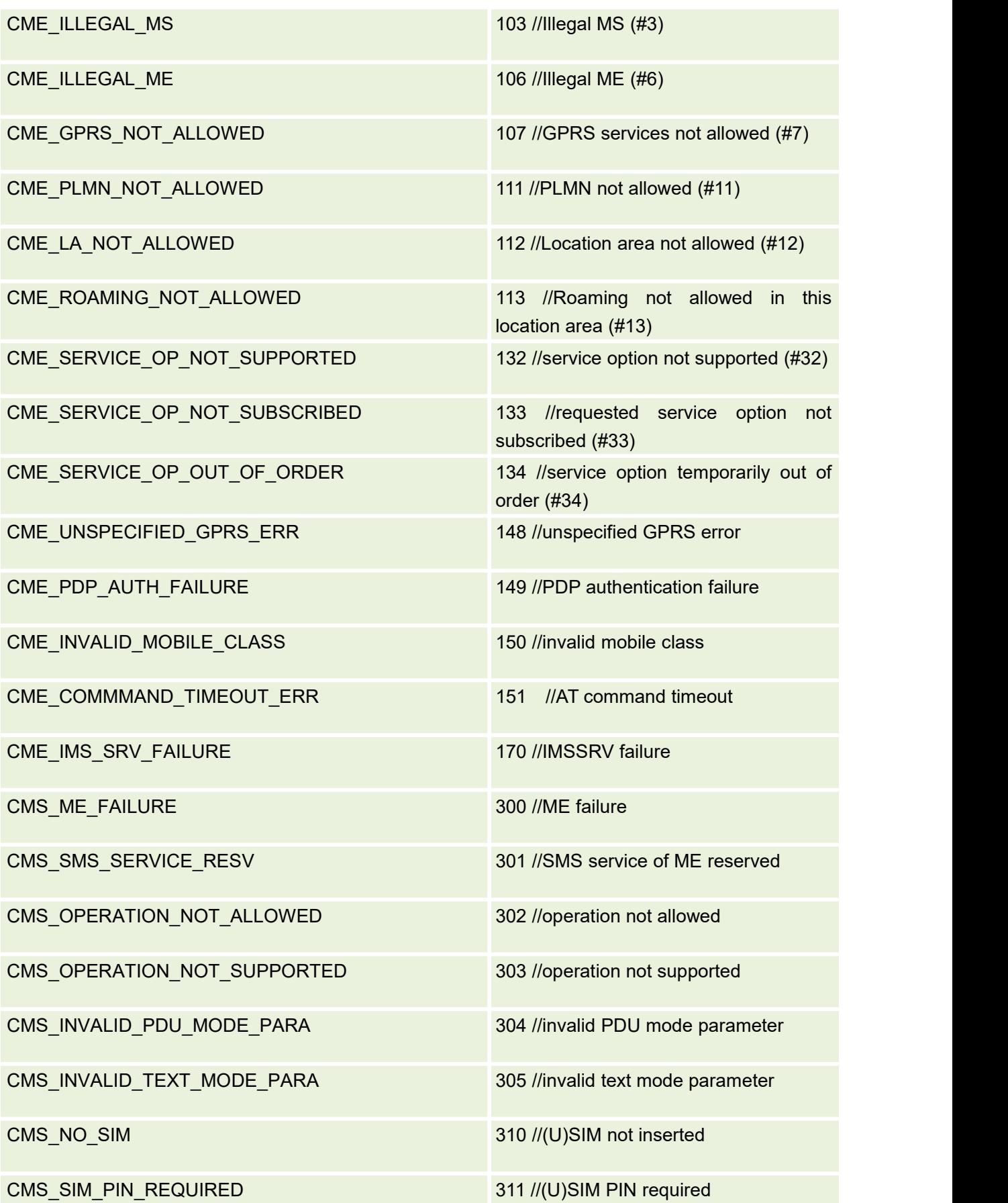

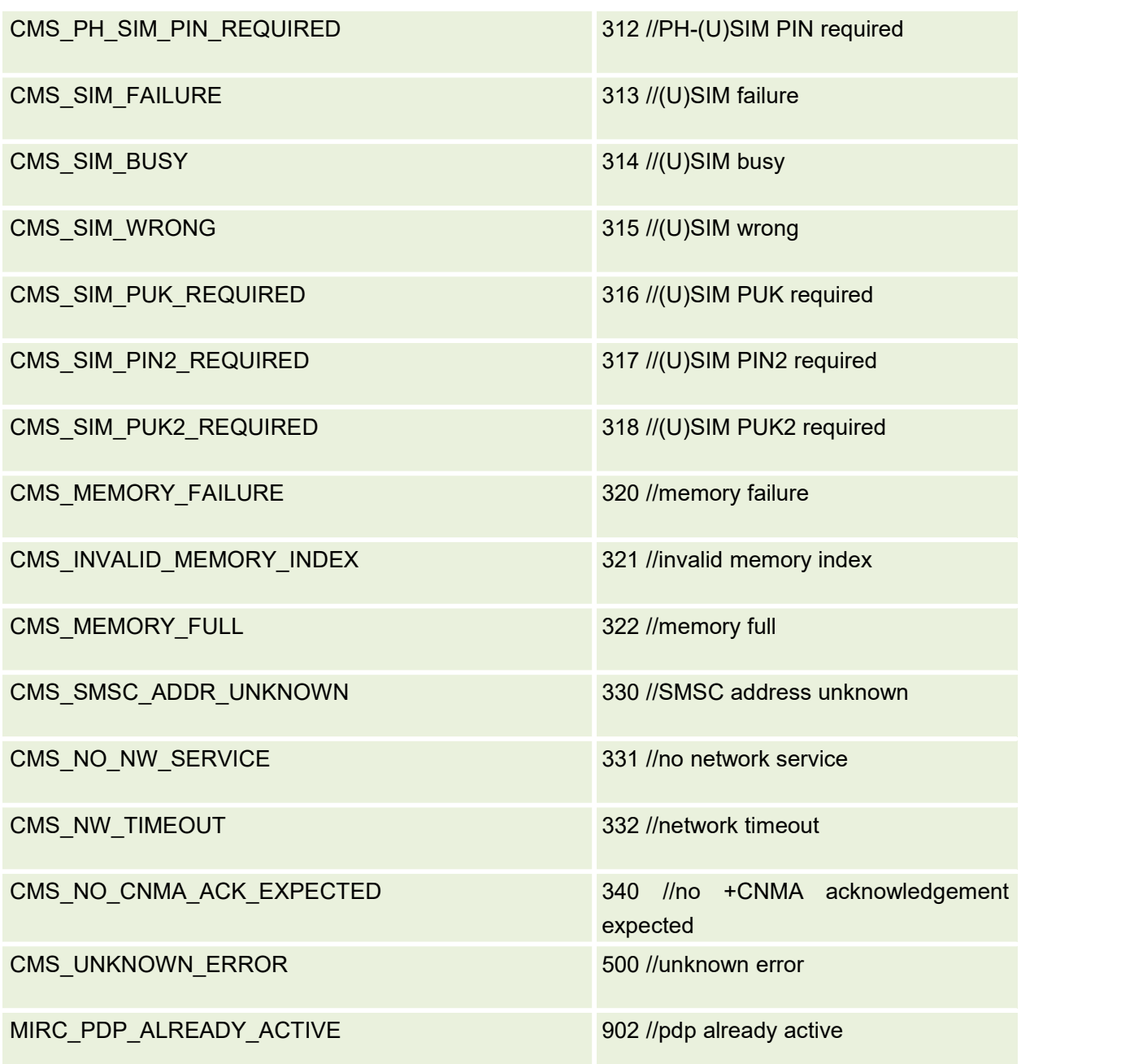